## LABORATÓRIO DE MEIOS POROSOS E PROPRIEDADES TERMOFÍSICAS e NÚCLEO DE PESQUISA EM CONSTRUÇÃO

Apostila de Programação Orientada a Objeto em C++

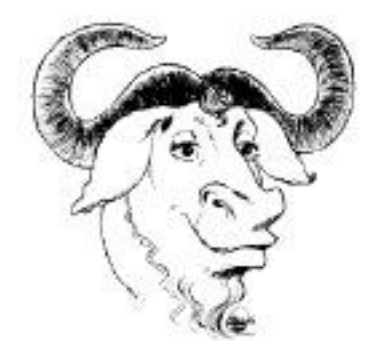

André Duarte Bueno, UFSC-LMPT-NPC http://www.lmpt.ufsc.br/~andre email: andre@lmpt.ufsc.br Versão 0.4

22 de agosto de 2002

Apostila de Programação Orientada a Objeto em  $C_{++}$ . Versão 0.4. Distribuída na forma GPL (http://www.gnu.org). Copyright (C) 2002 - André Duarte Bueno.

Esta apostila é "software" livre; você pode redistribuí-la e/ou modificá-la sob os termos da Licença Pública Geral GNU, conforme publicada pela Free Software Foundation; tanto a versão 2 da Licença como (a seu critério) qualquer versão mais nova.

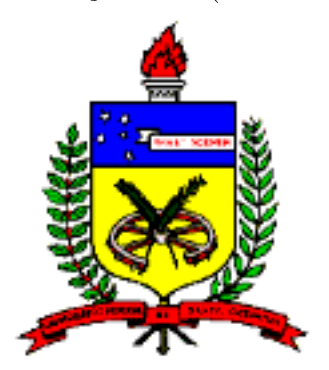

Desenvolvida no Laboratório de Meios Porosos e Propriedades Termofísicas (http://www.lmpt.ufsc.br) e no Núcleo de Pesquisa em Construção (http://www.npc.ufsc.br), com apoio do Curso de Pós-Graduação em Engenharia Mecanica (http://www.posmec.ufsc.br) e da Universidade Federal de Santa Catarina (http://www.ufsc.br).

## Sumário

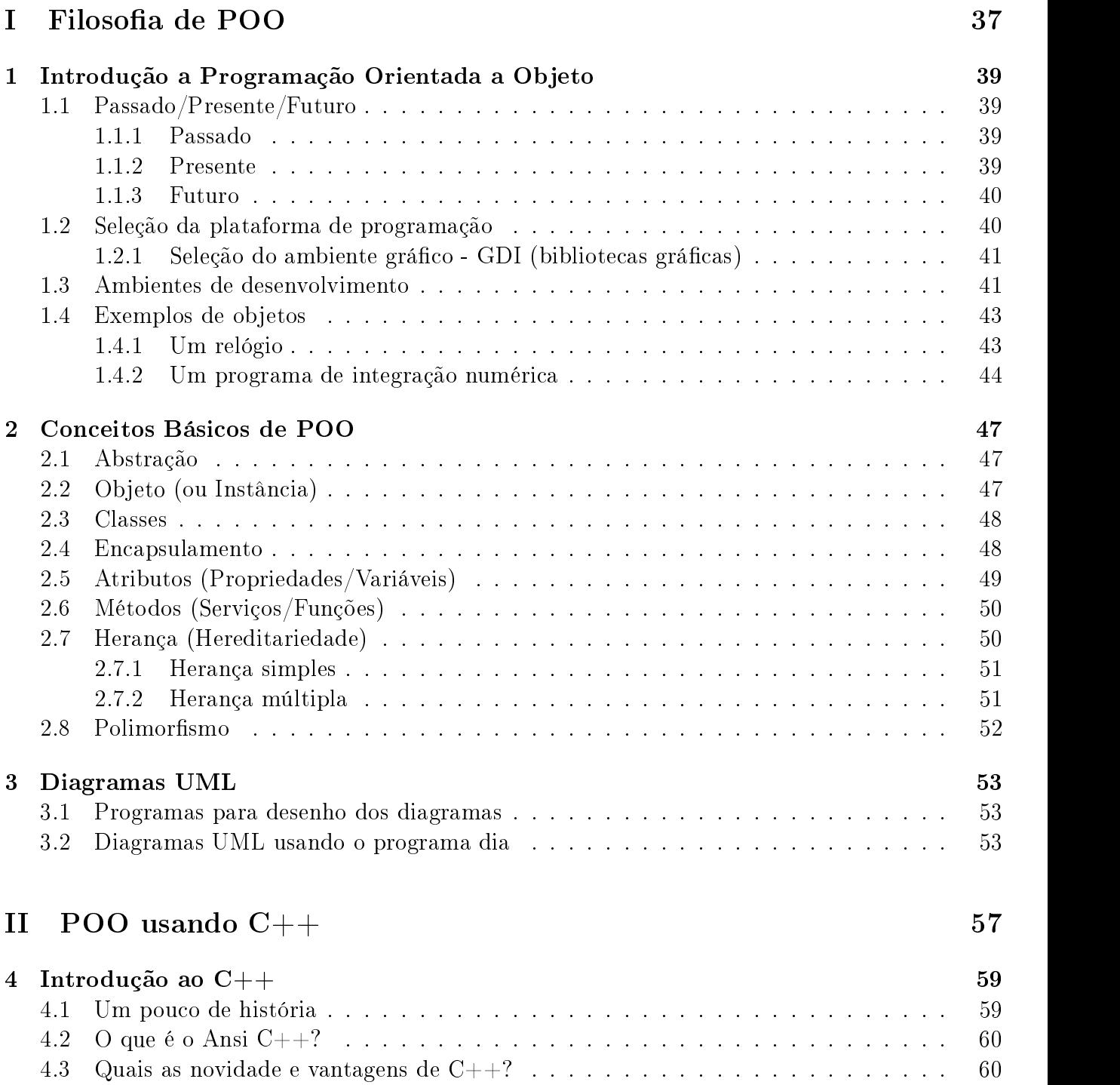

3

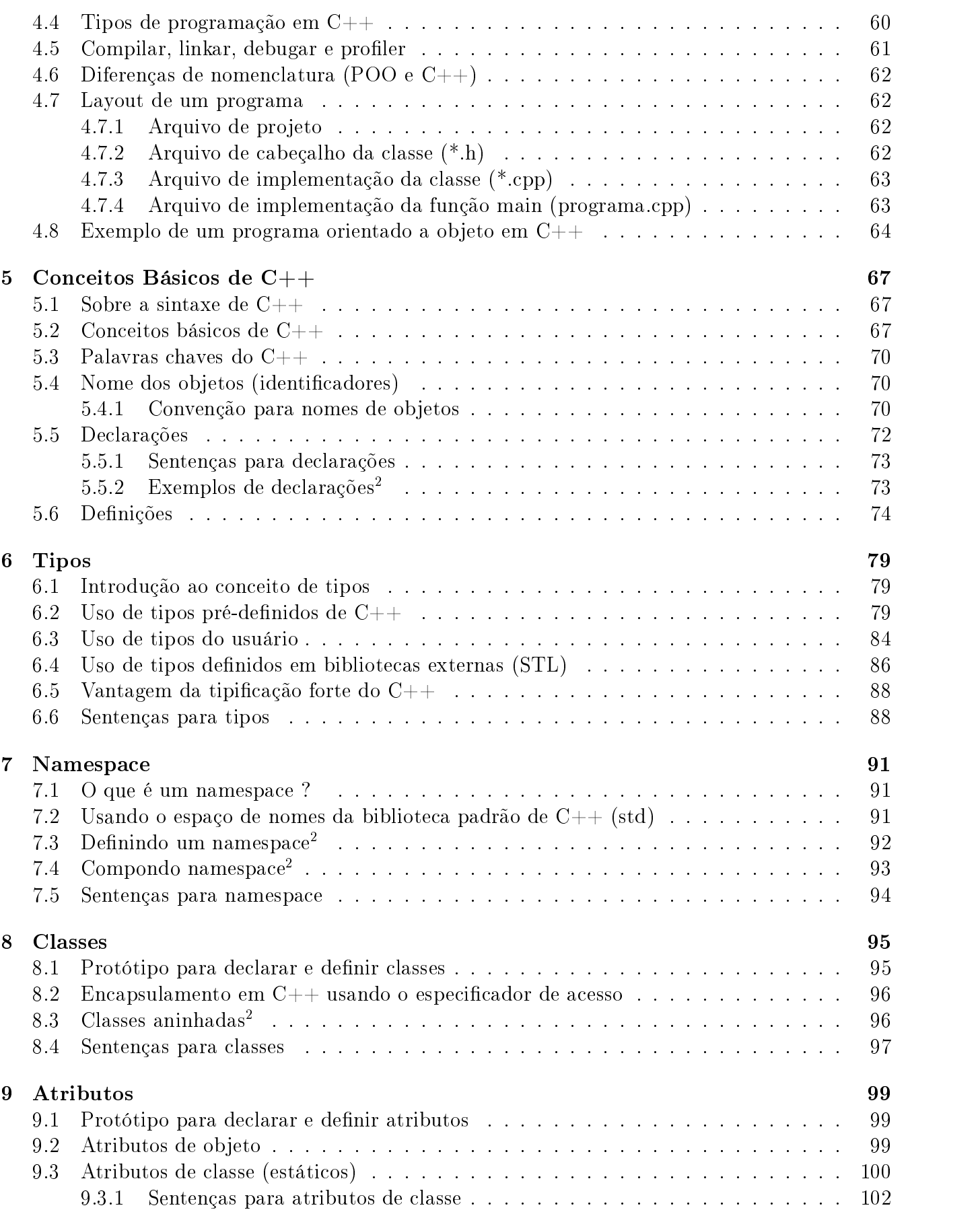

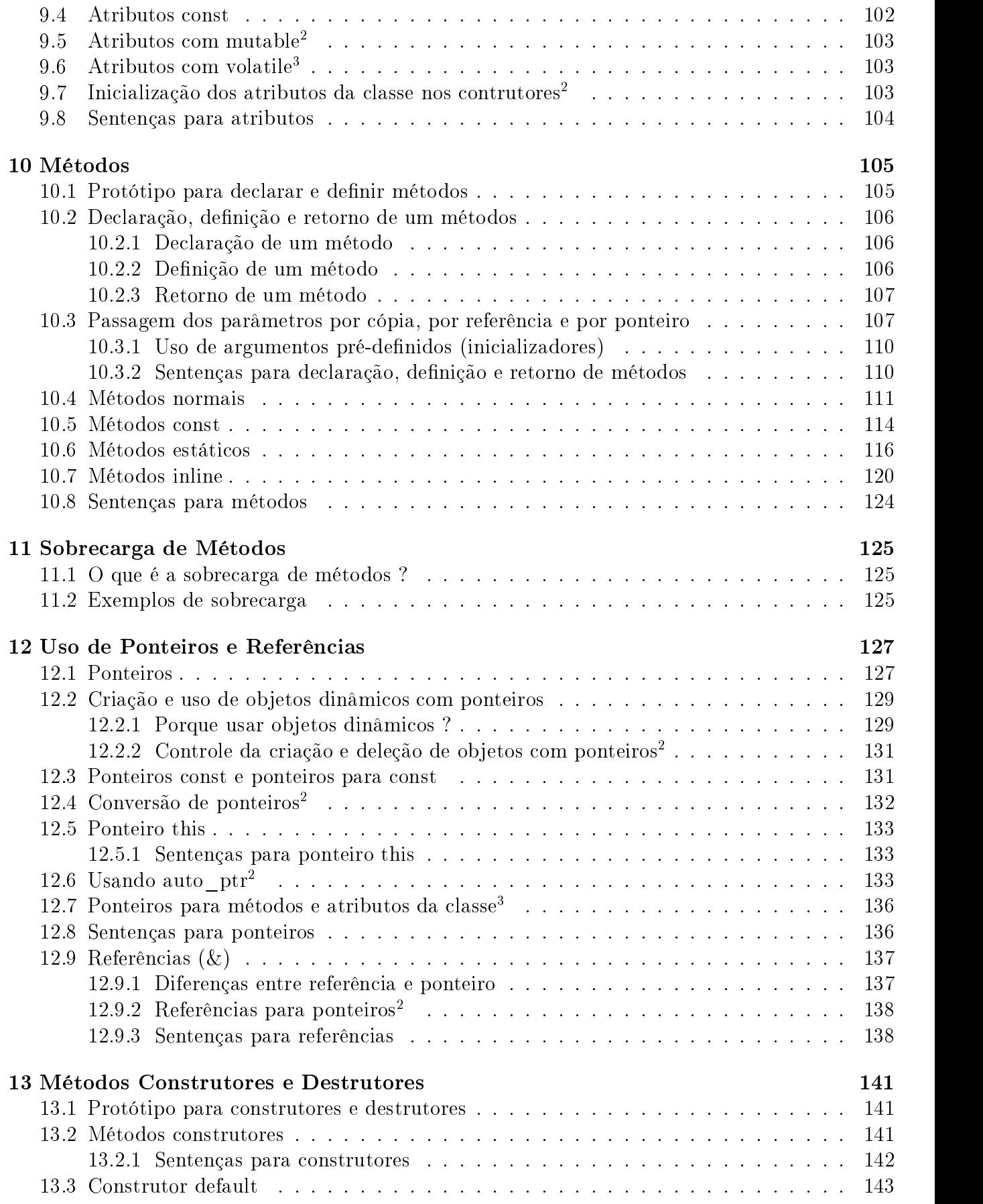

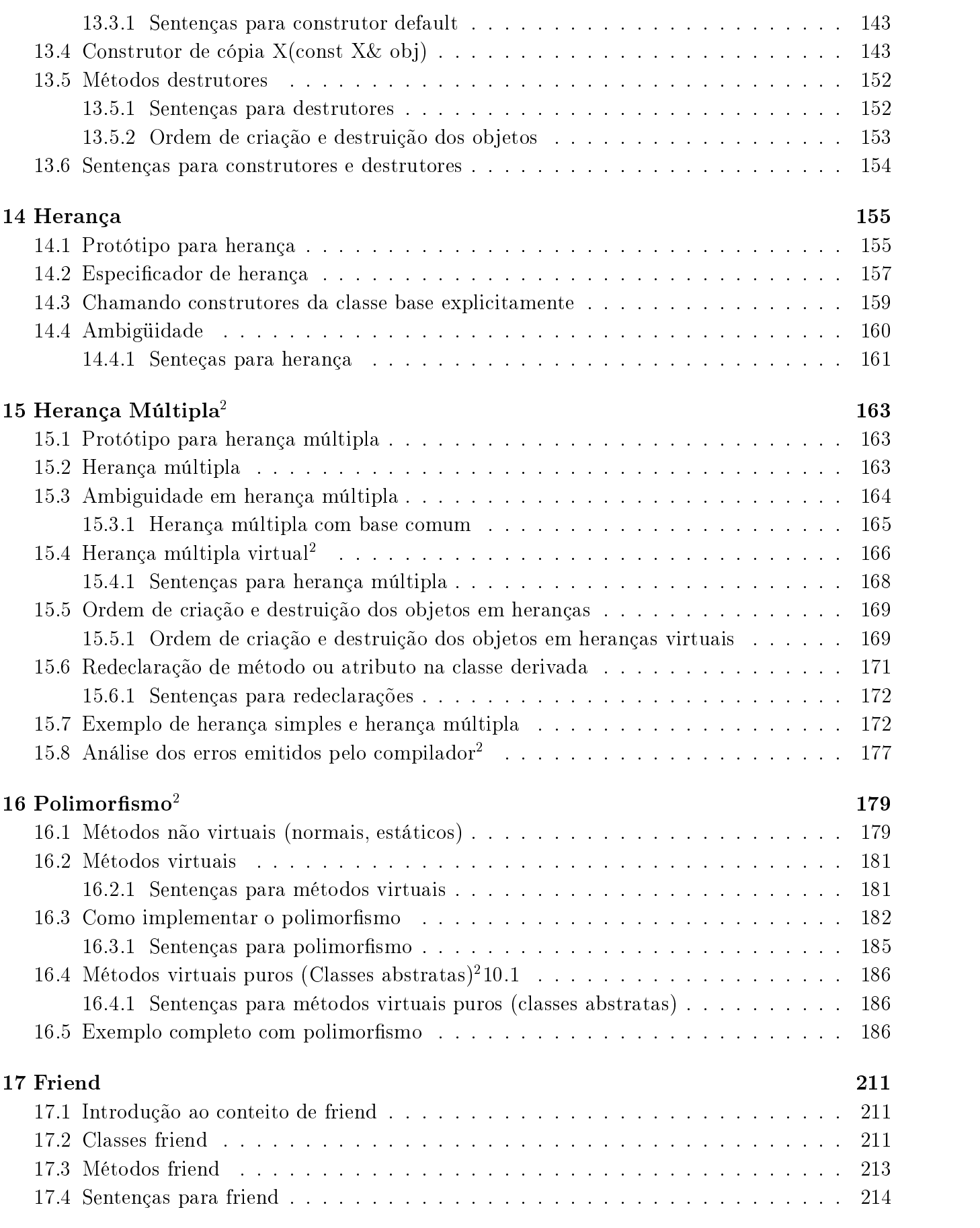

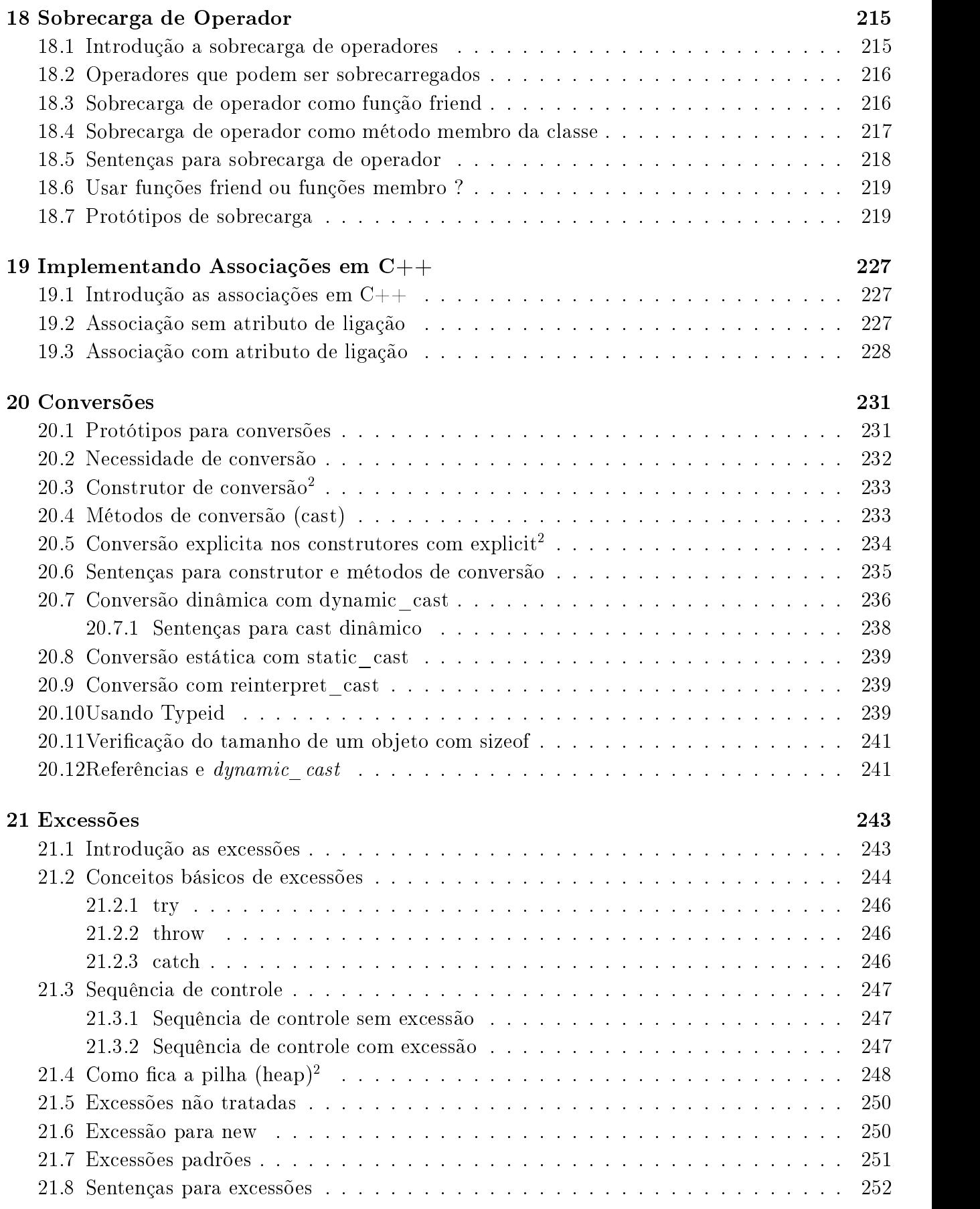

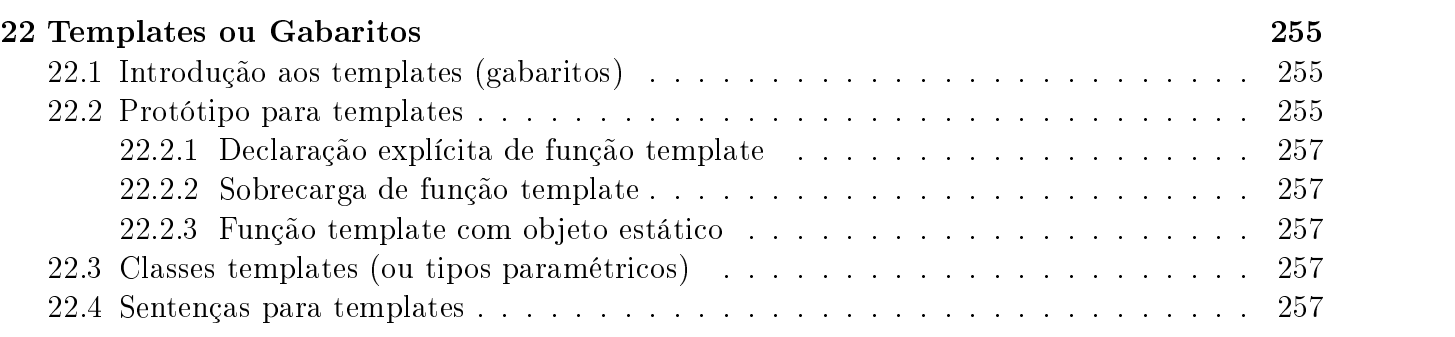

## III Classes Quase STL 259

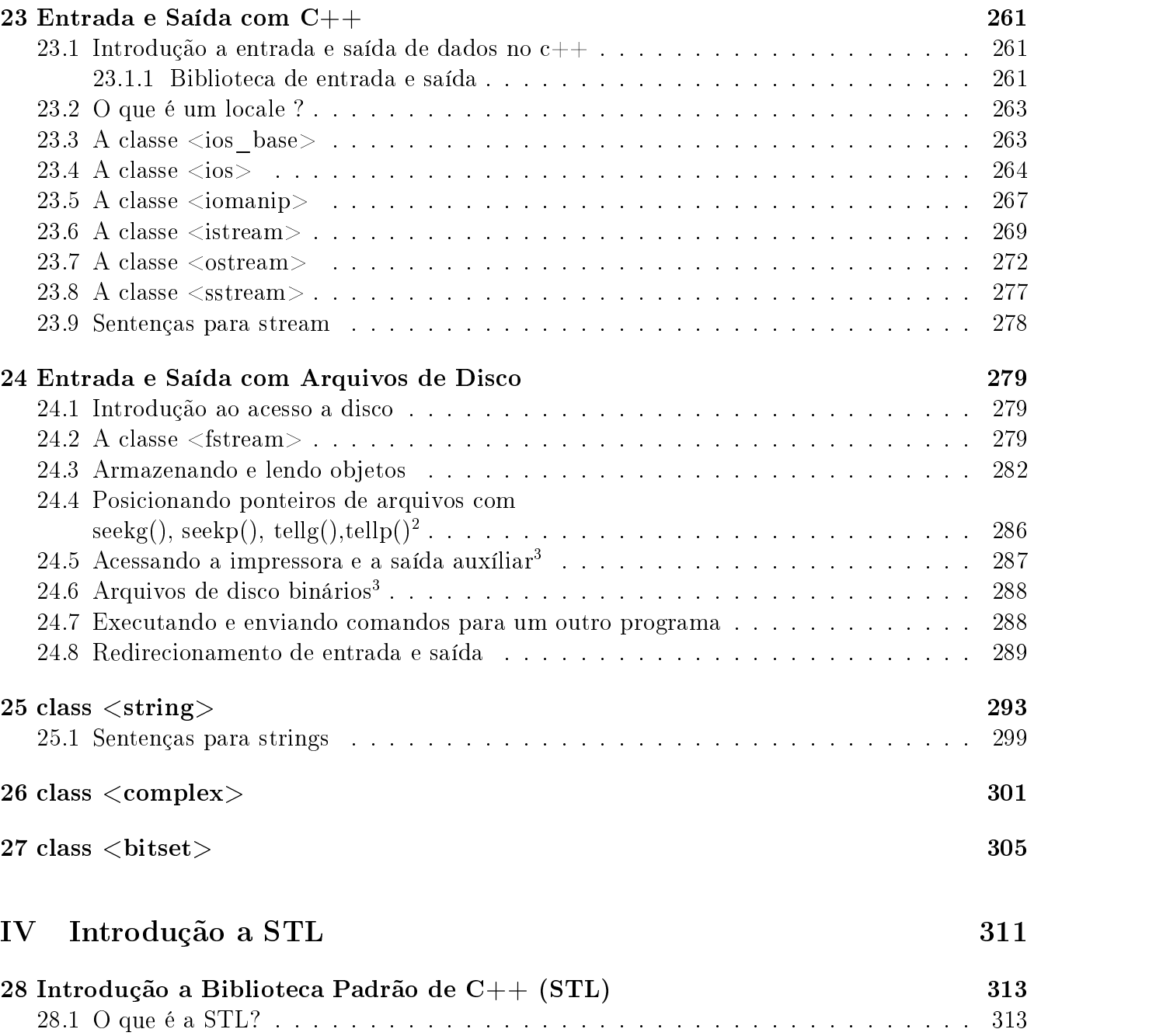

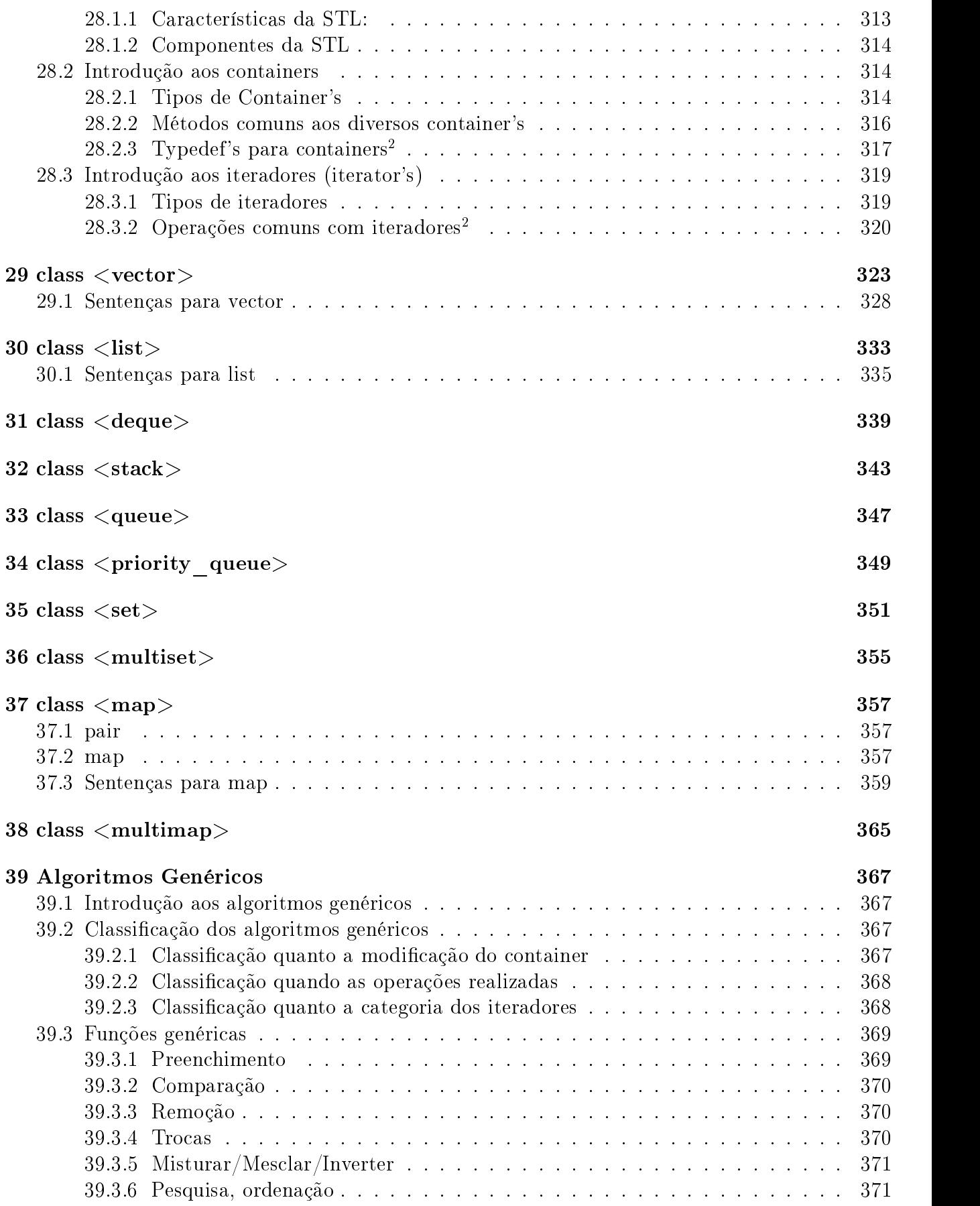

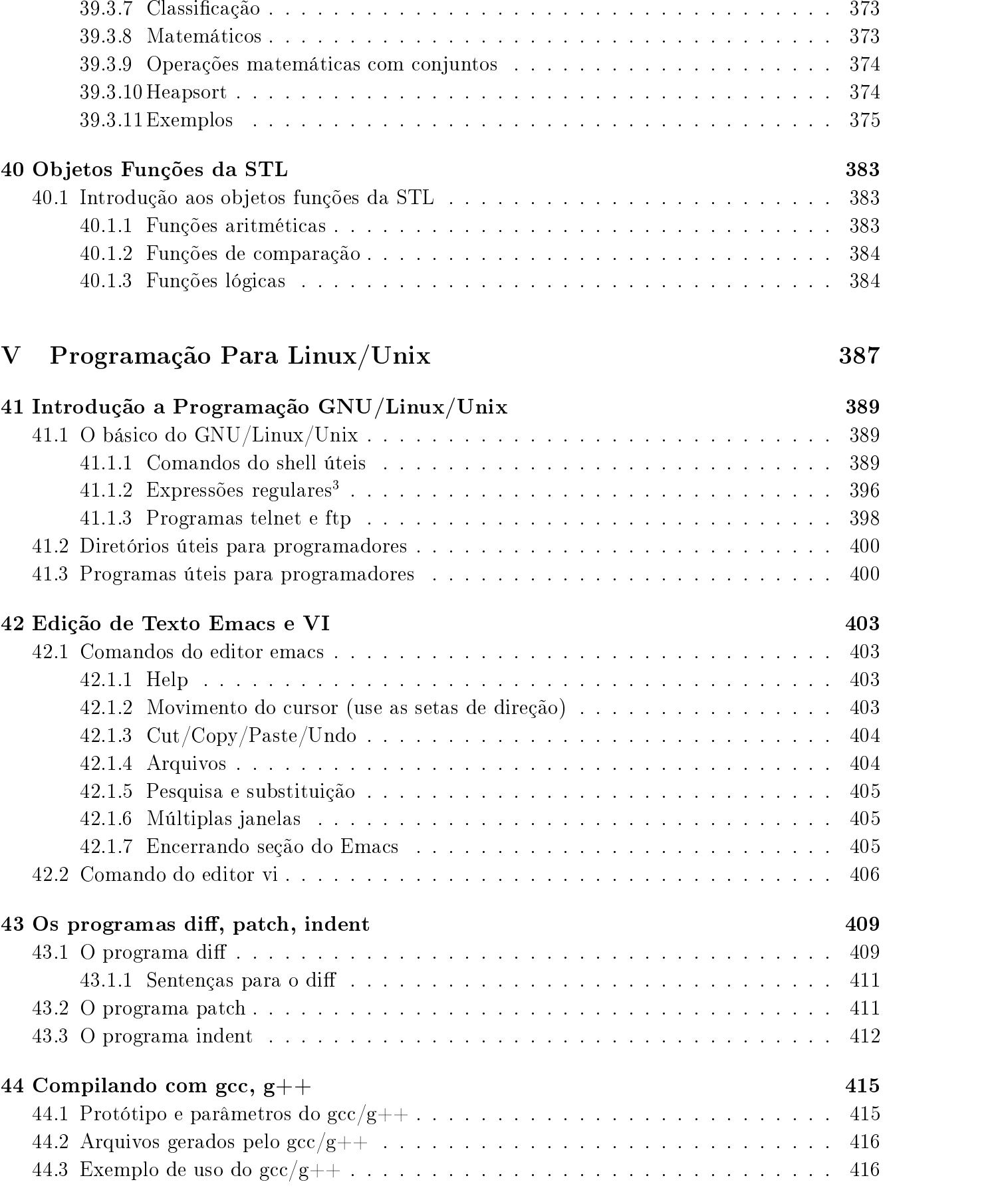

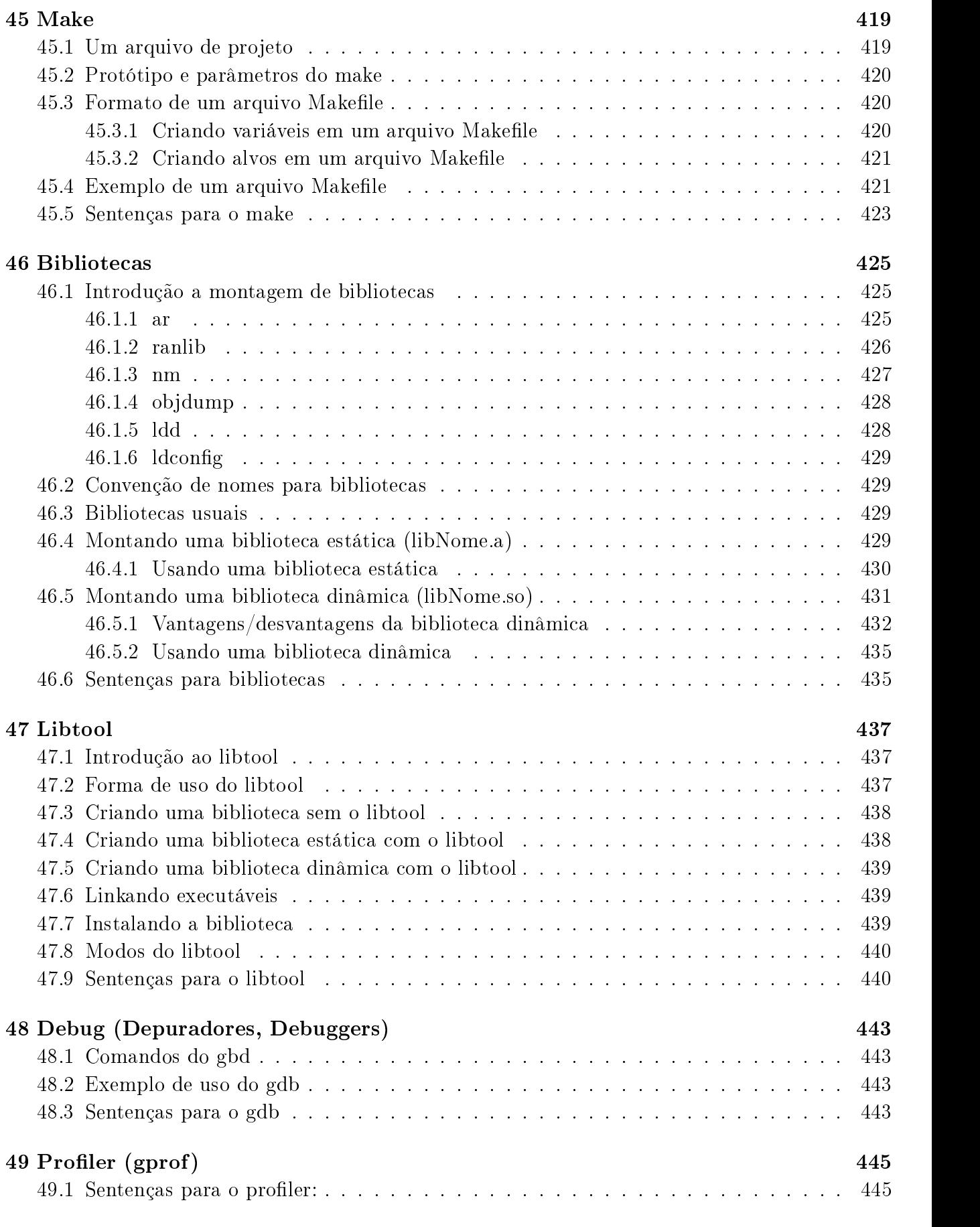

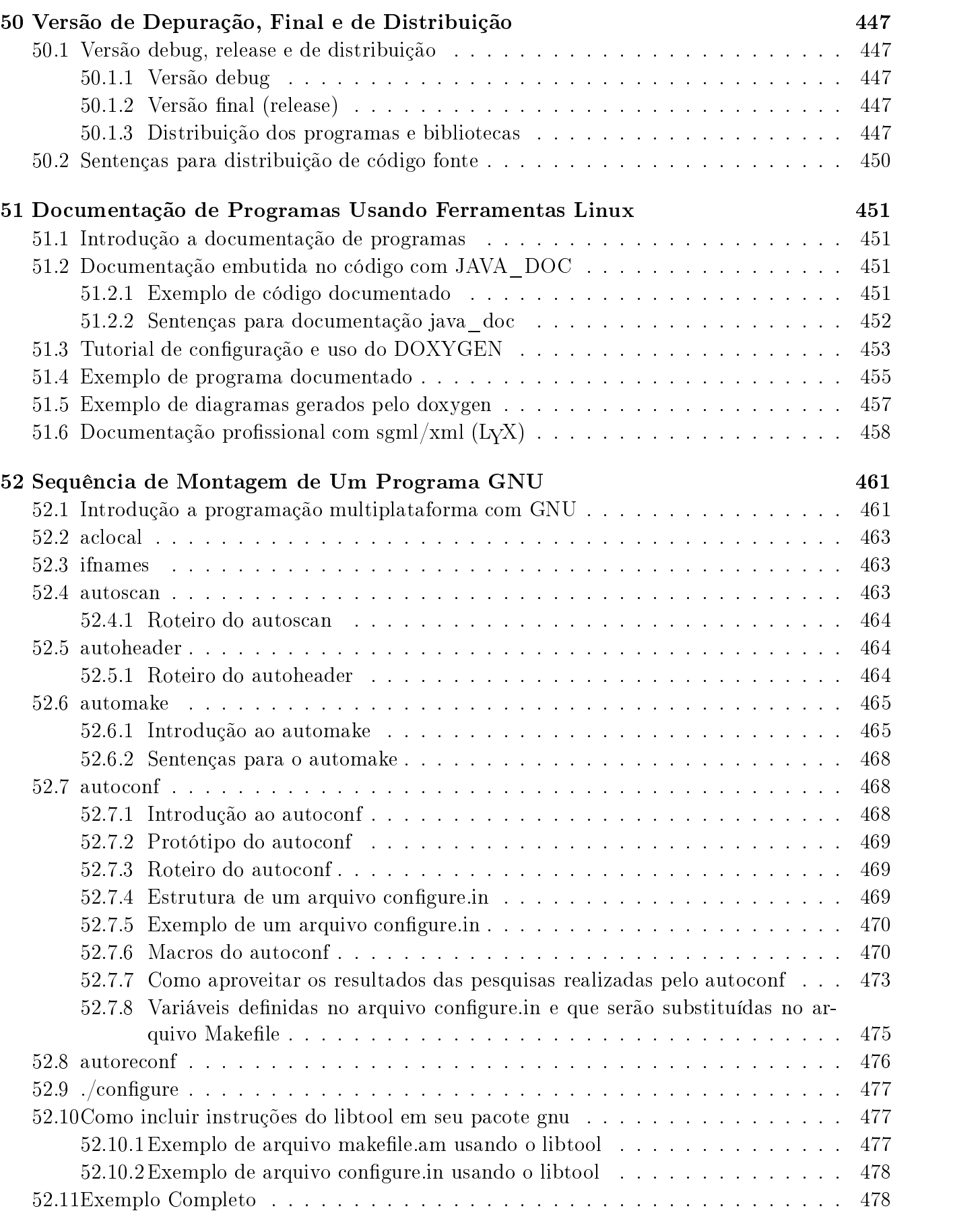

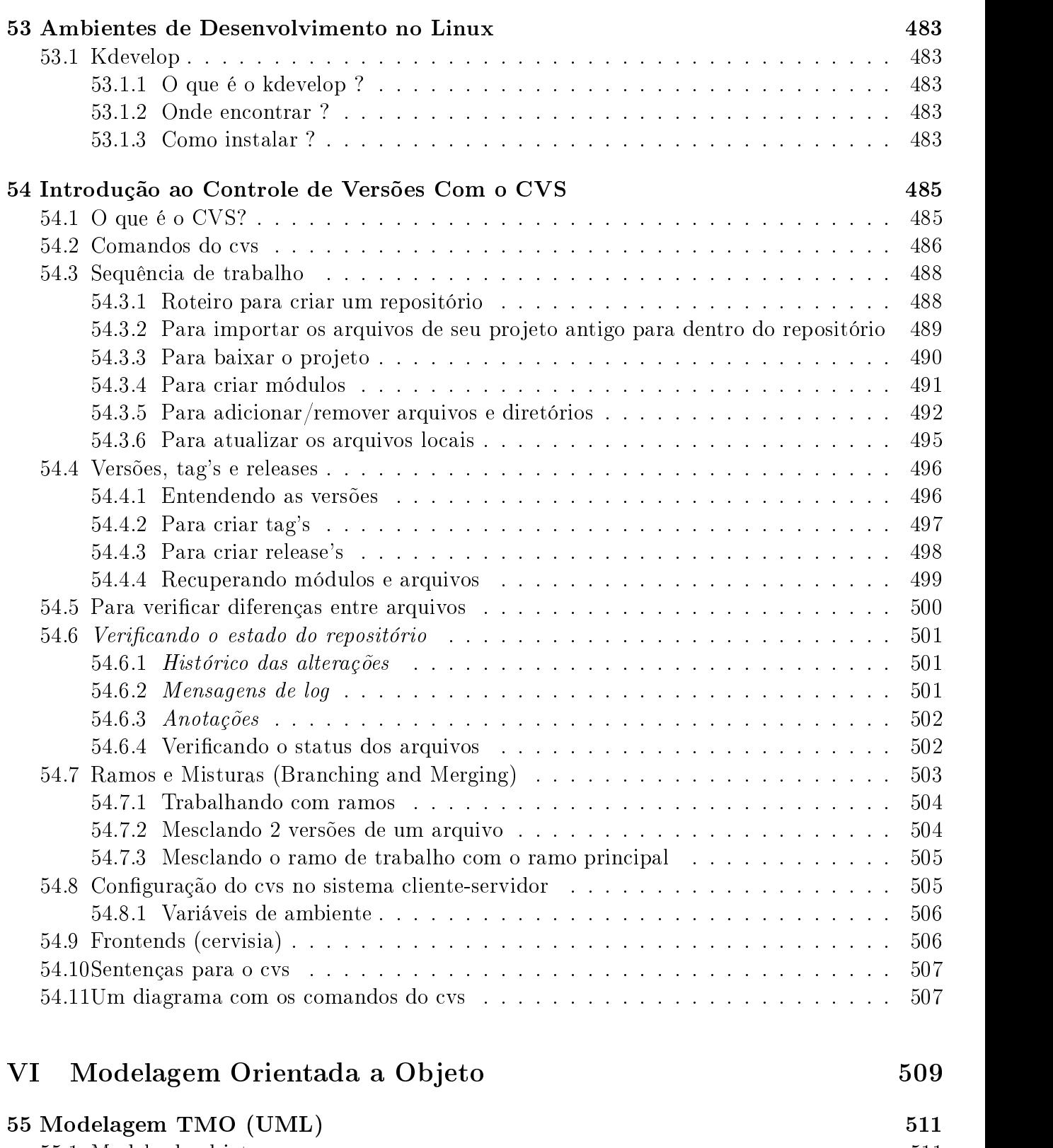

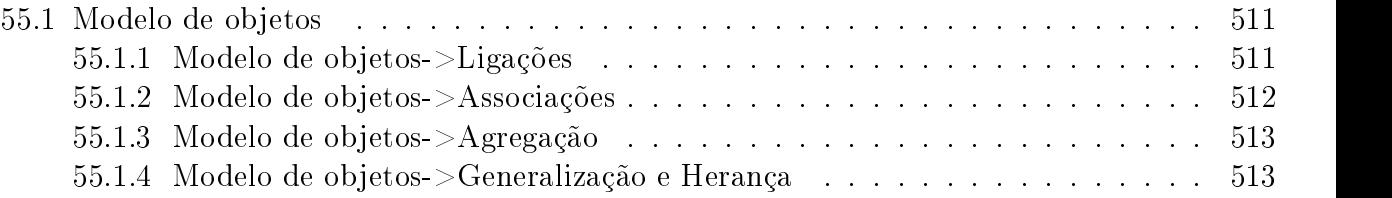

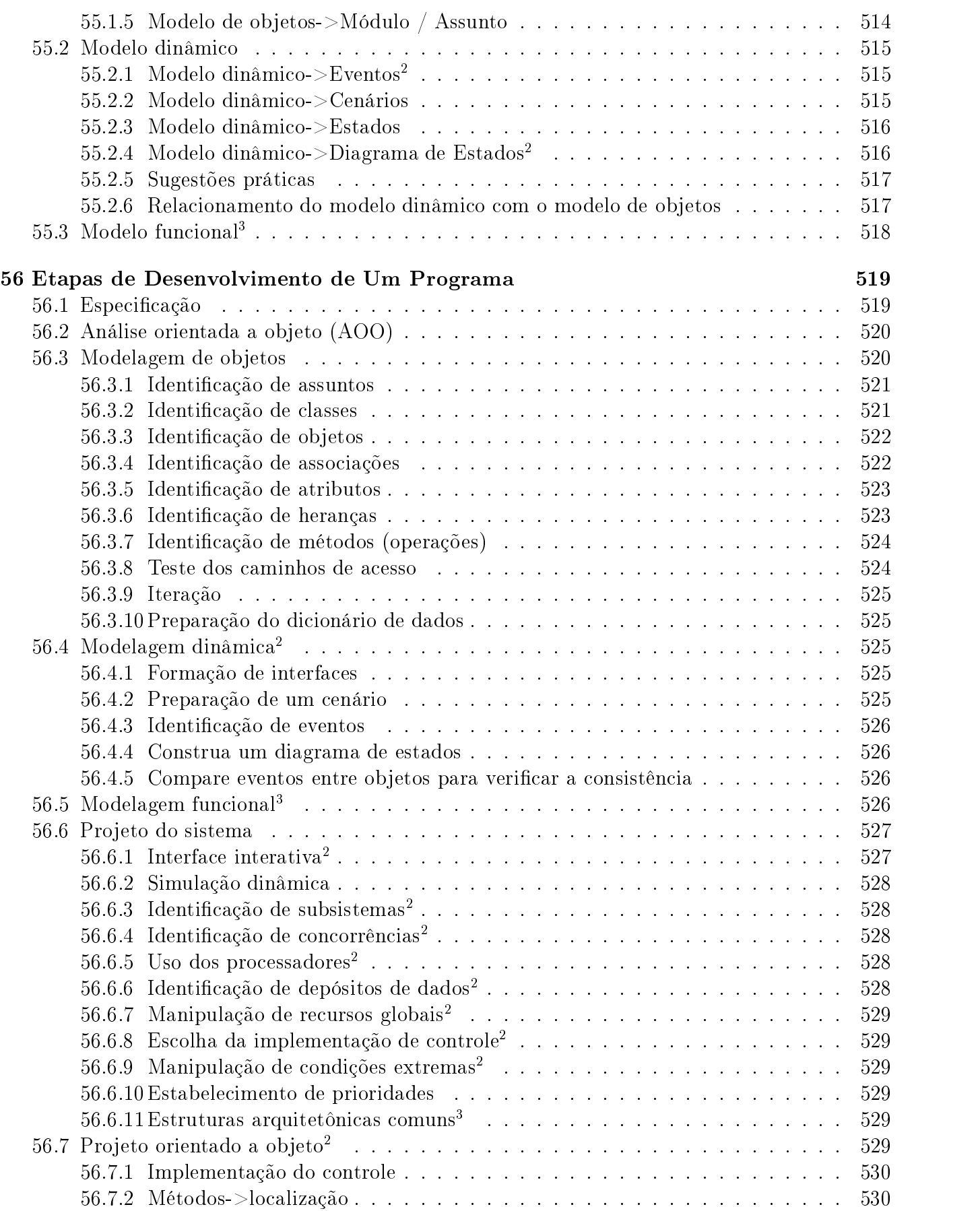

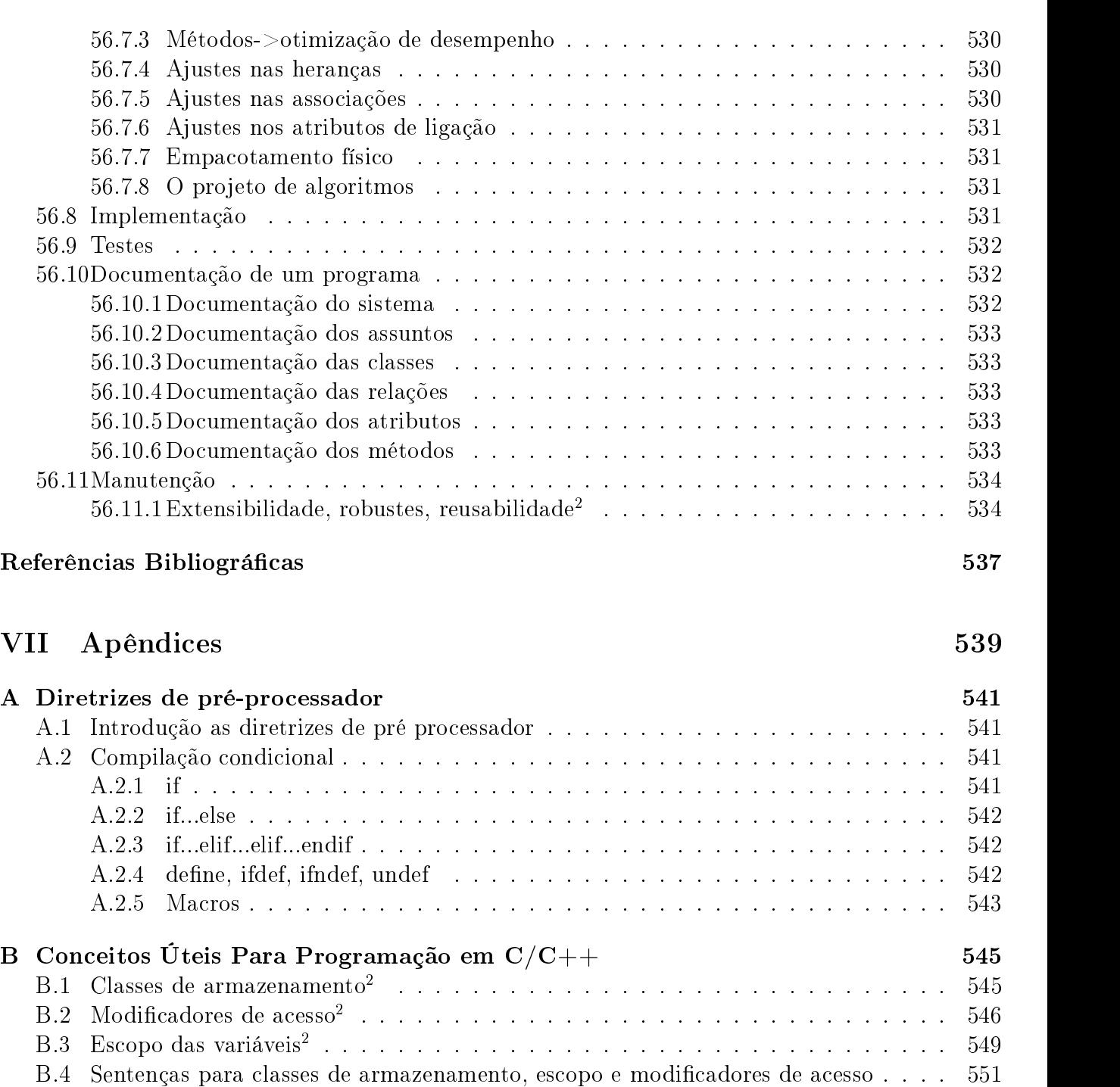

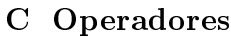

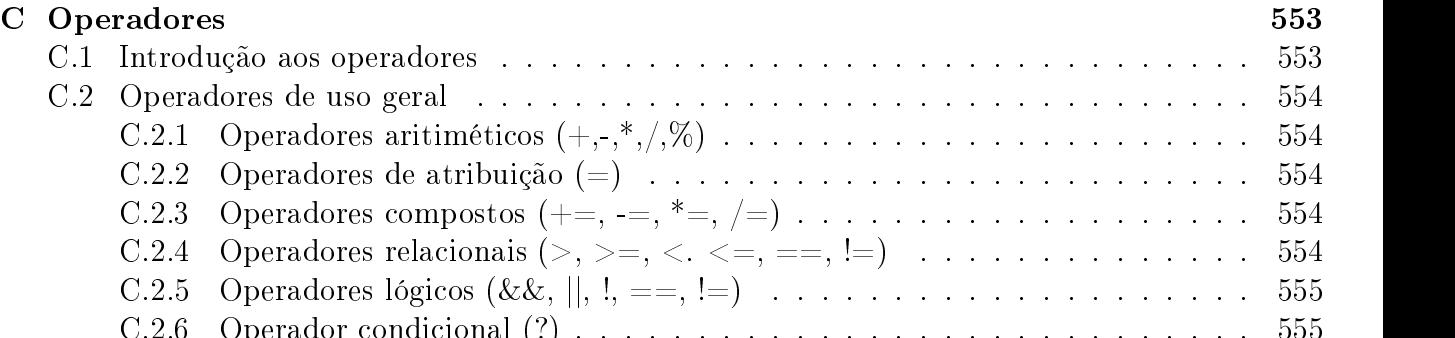

C.2.6 Operador condicional (?) . . . . . . . . . . . . . . . . . . . . . . . . . . . . 555

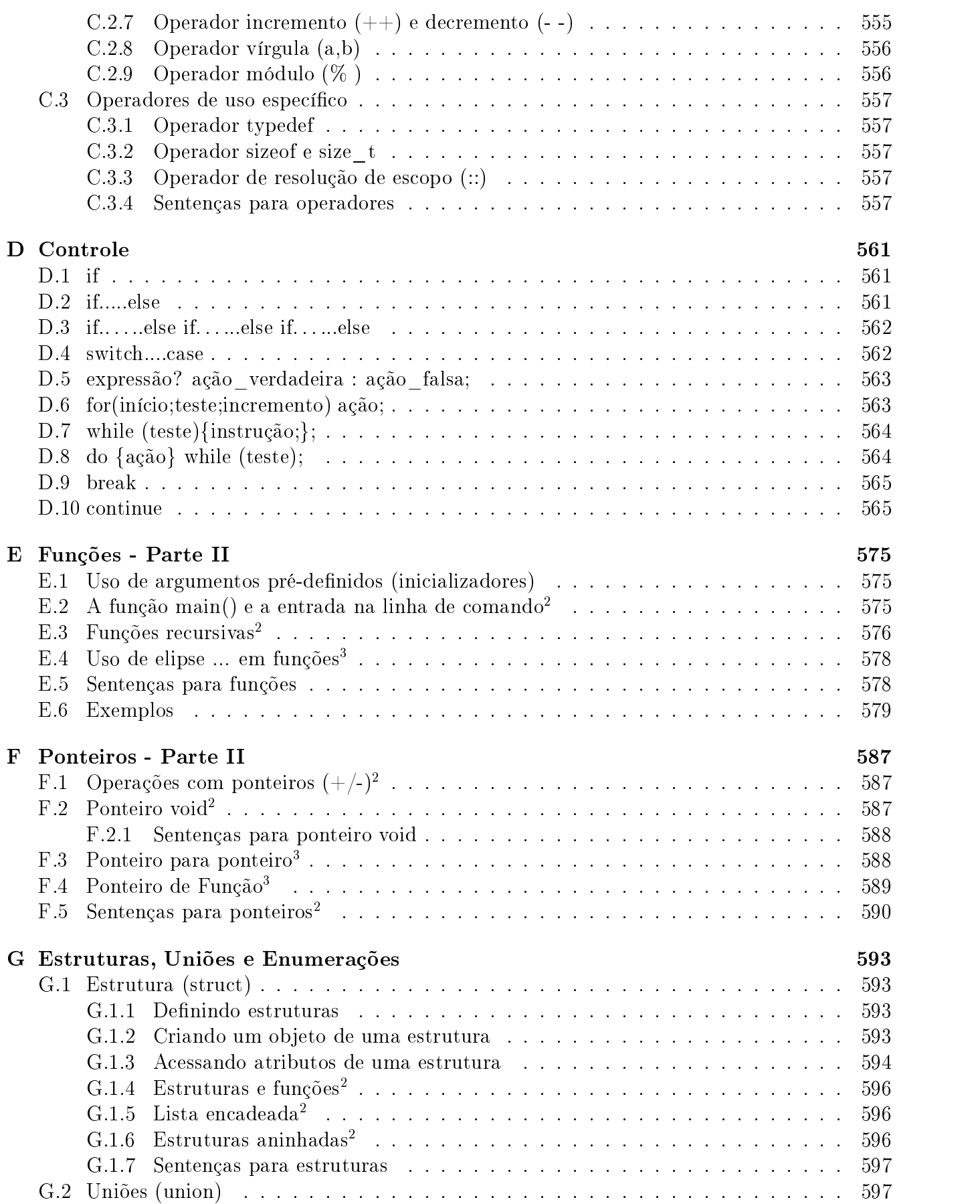

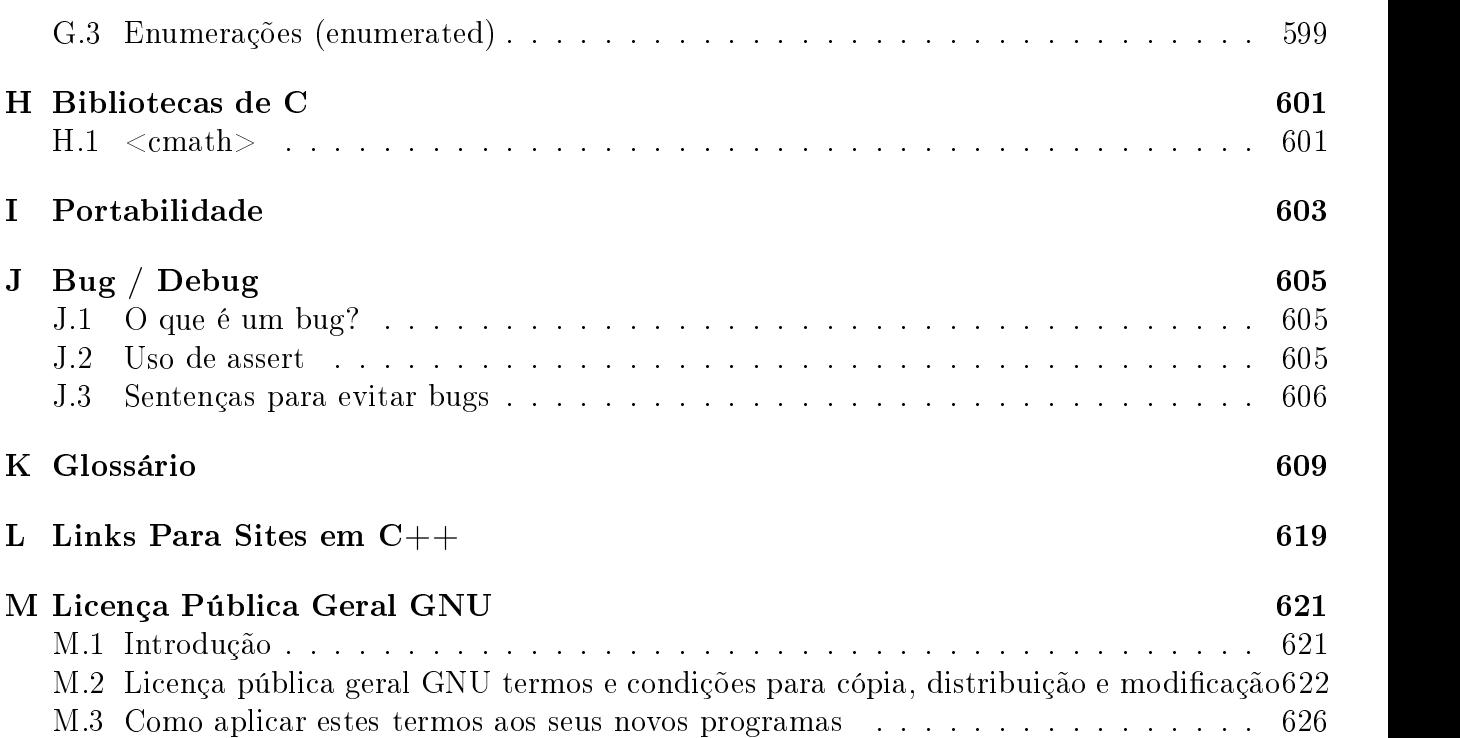

# Lista de Figuras

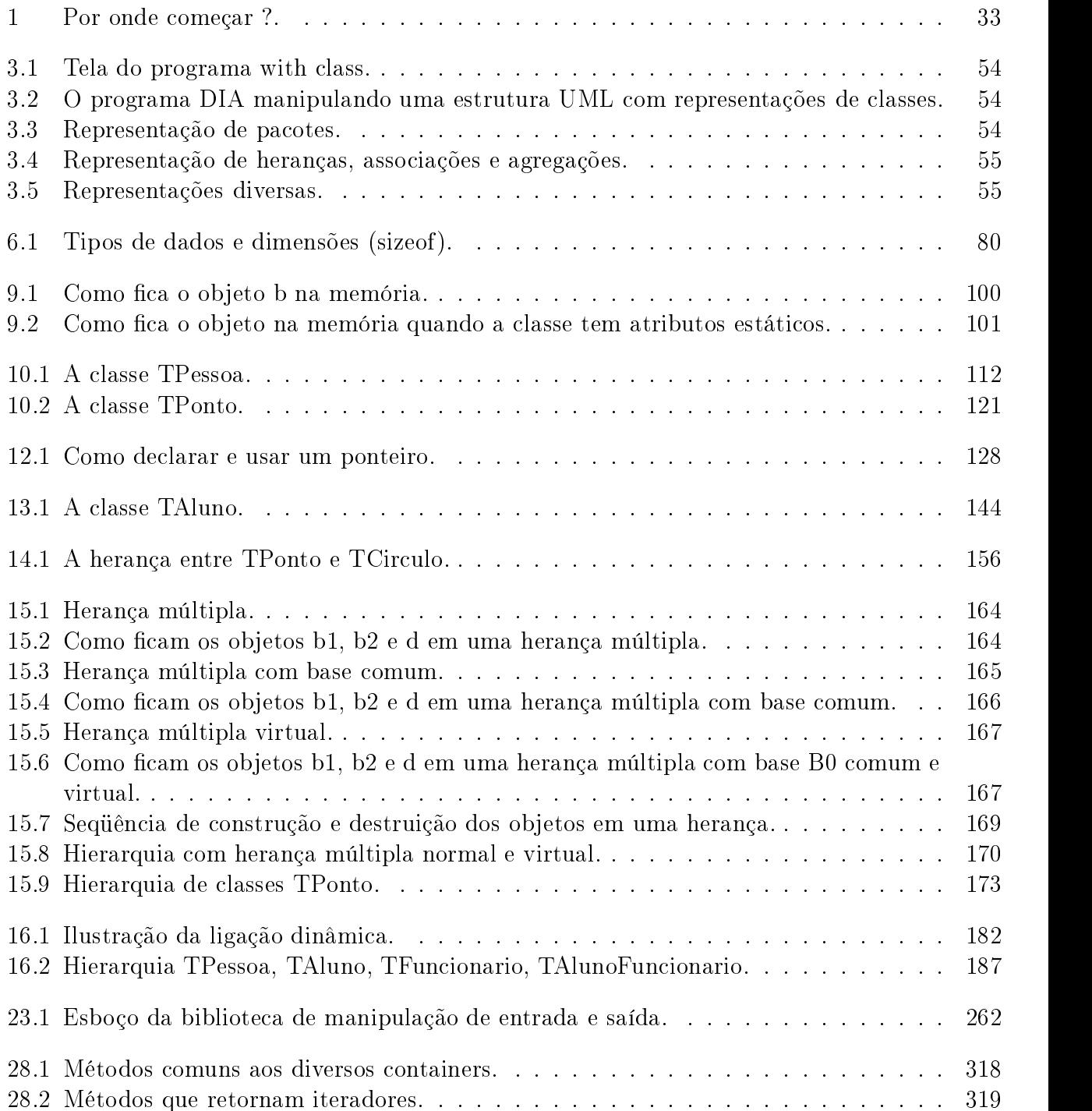

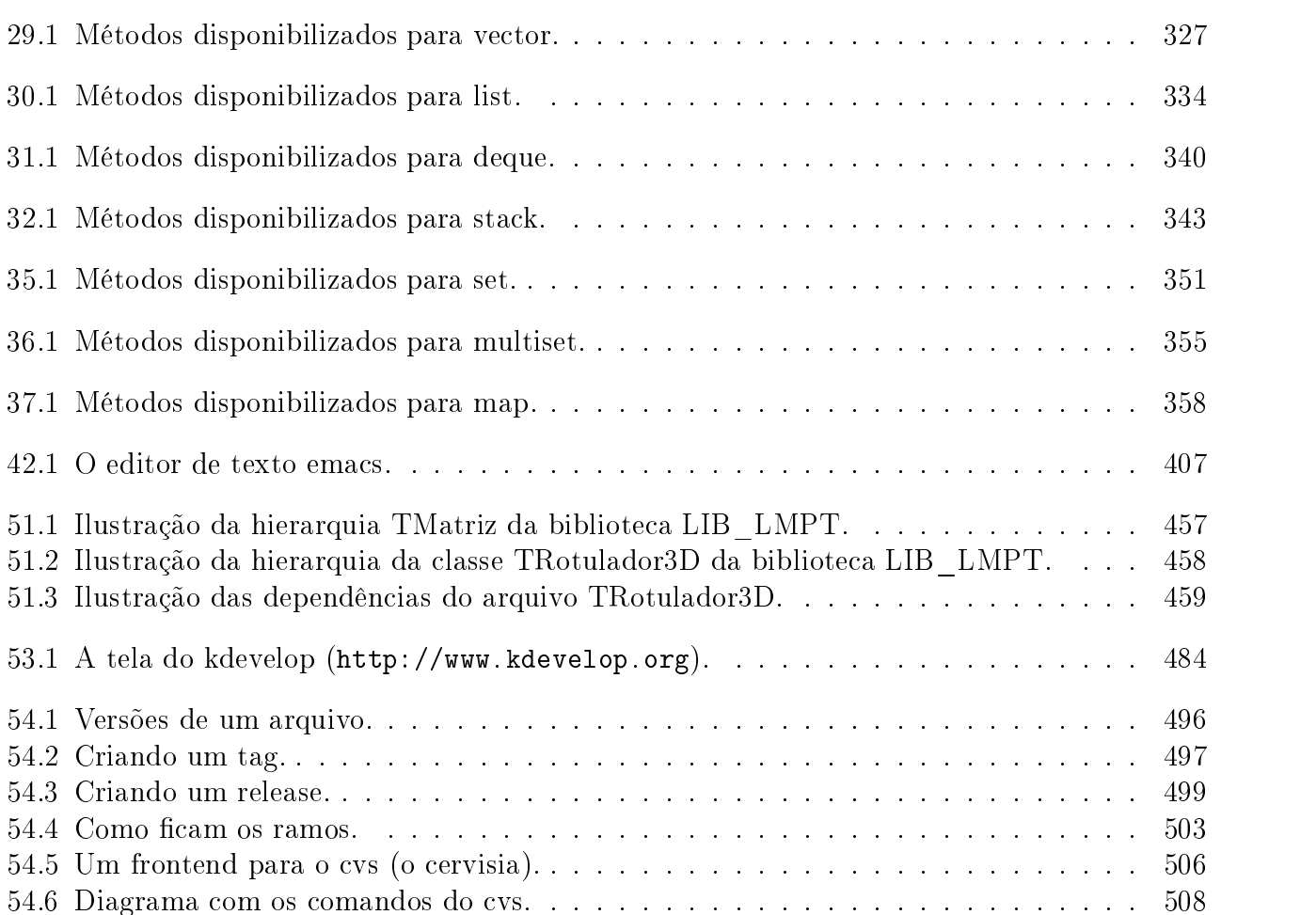

## Lista de Tabelas

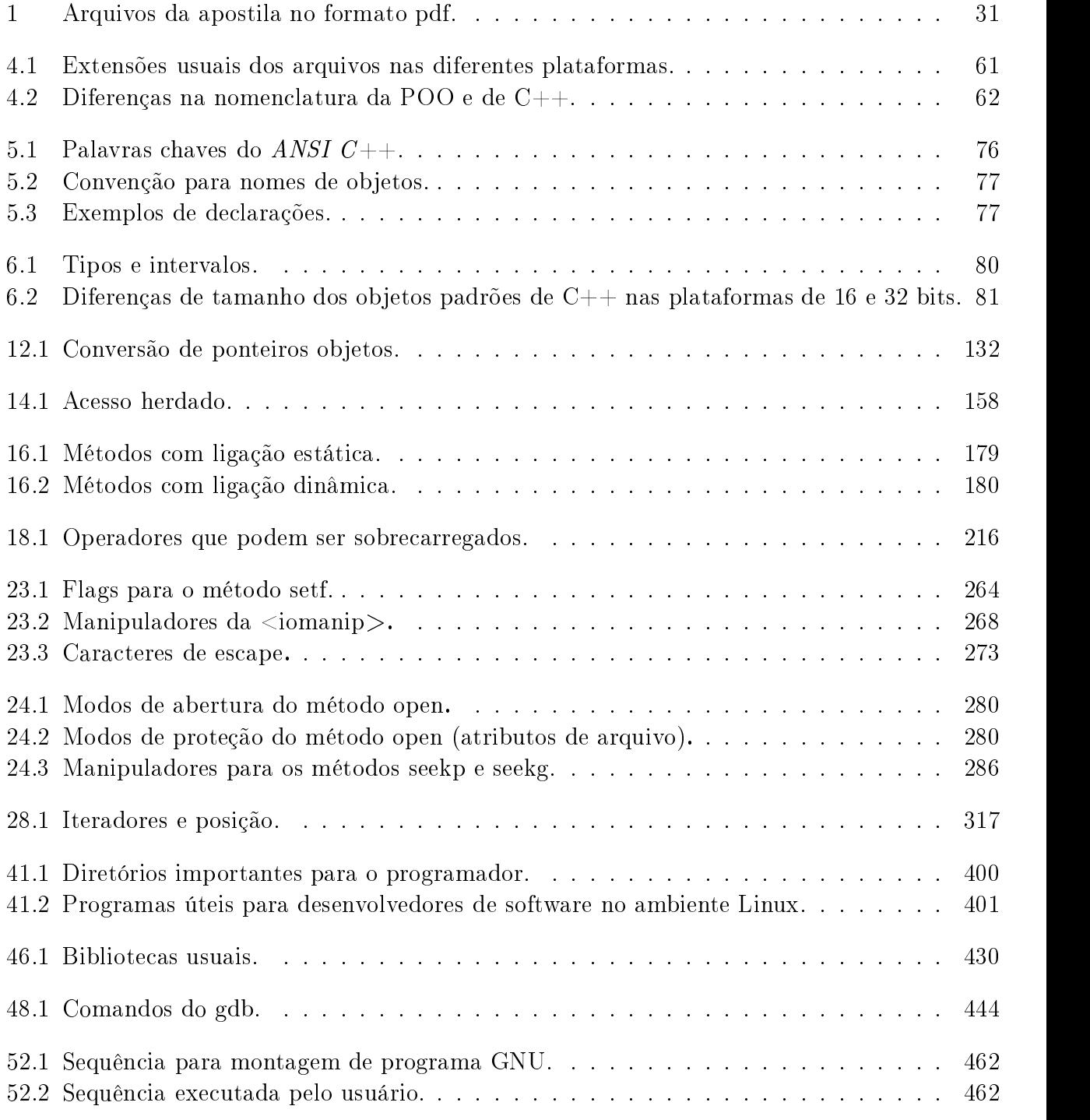

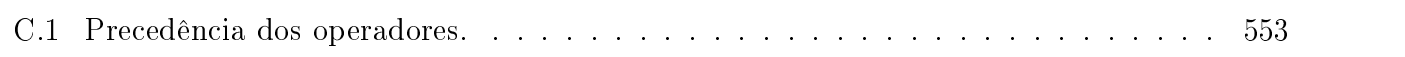

# Listings

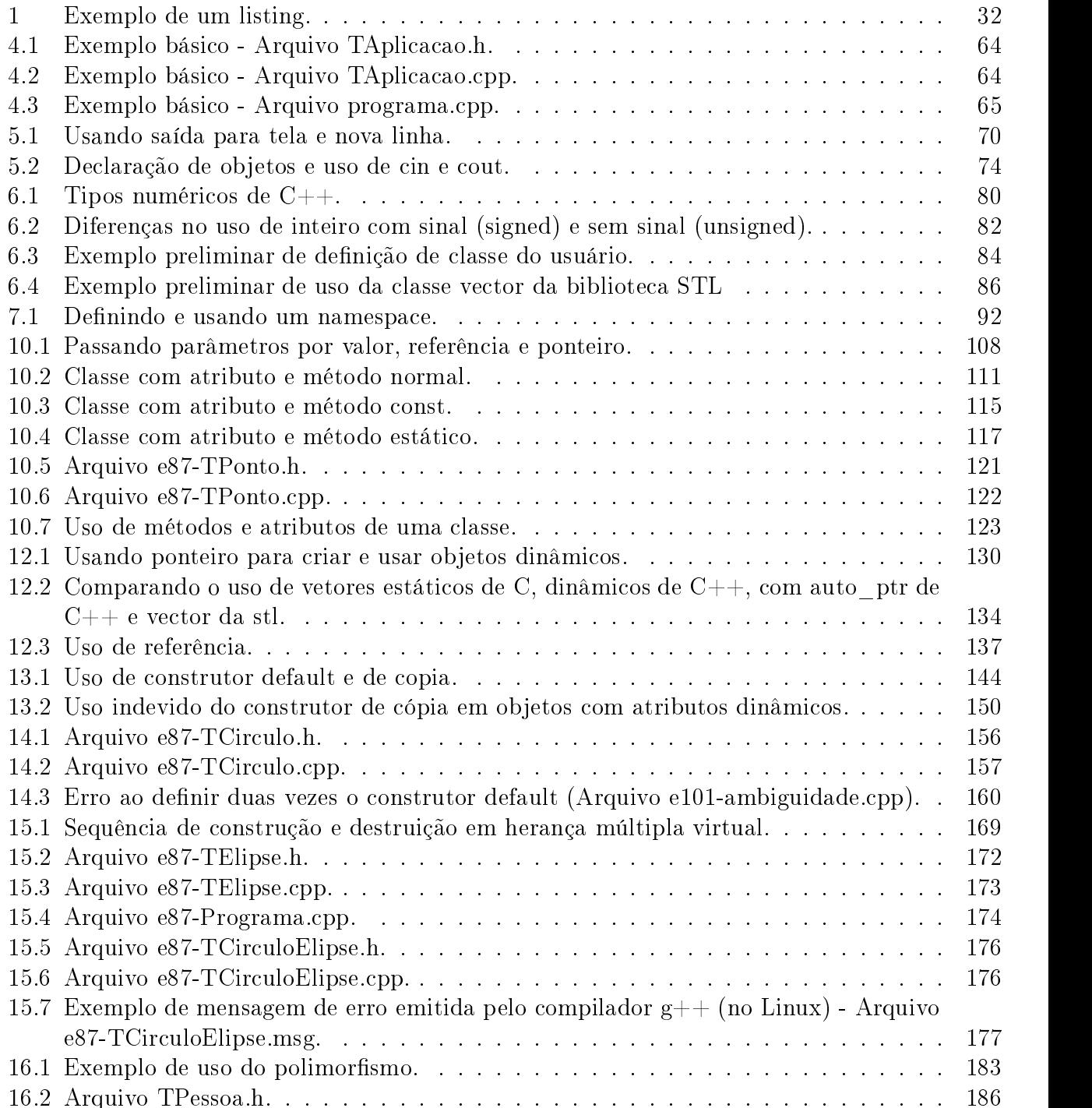

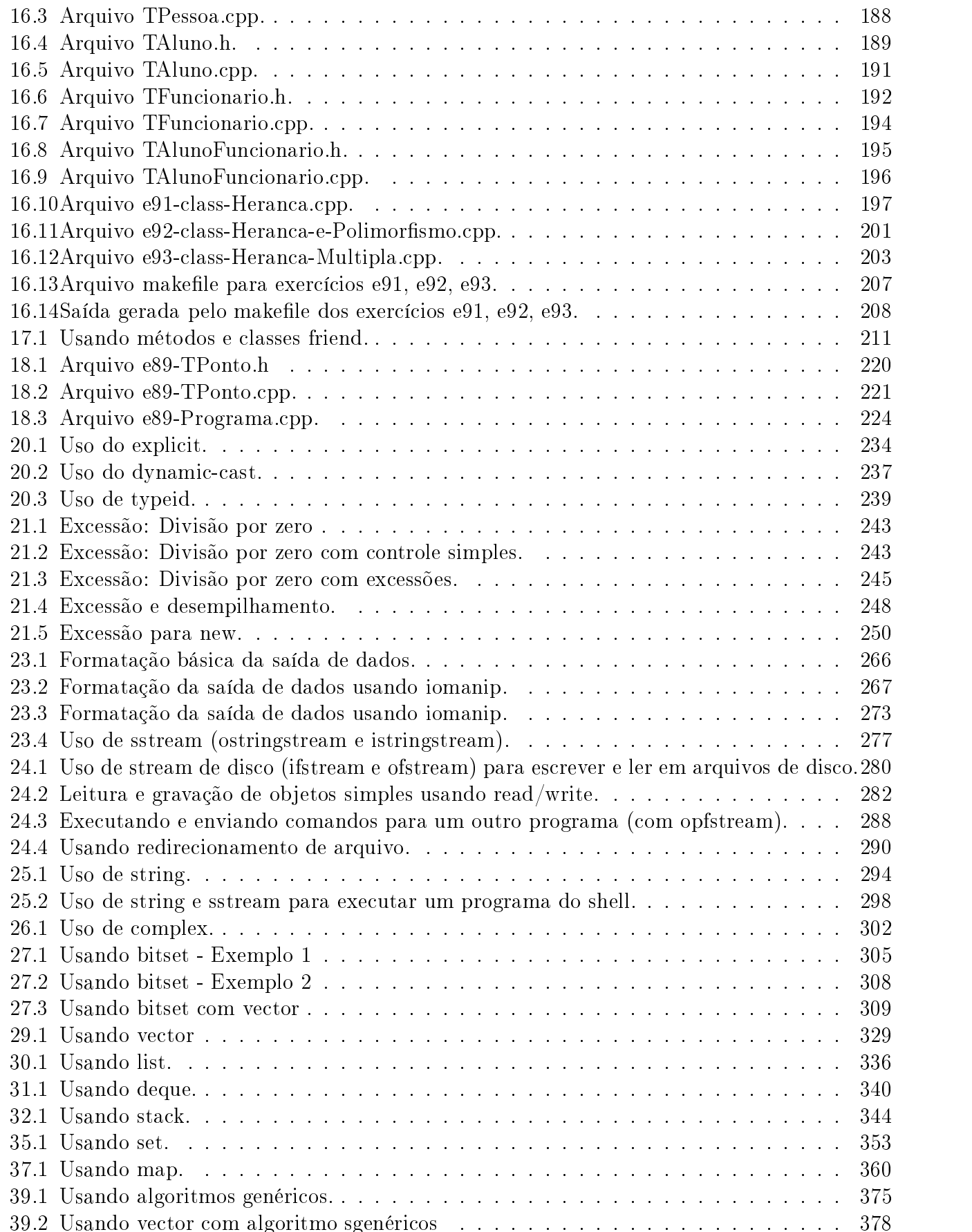

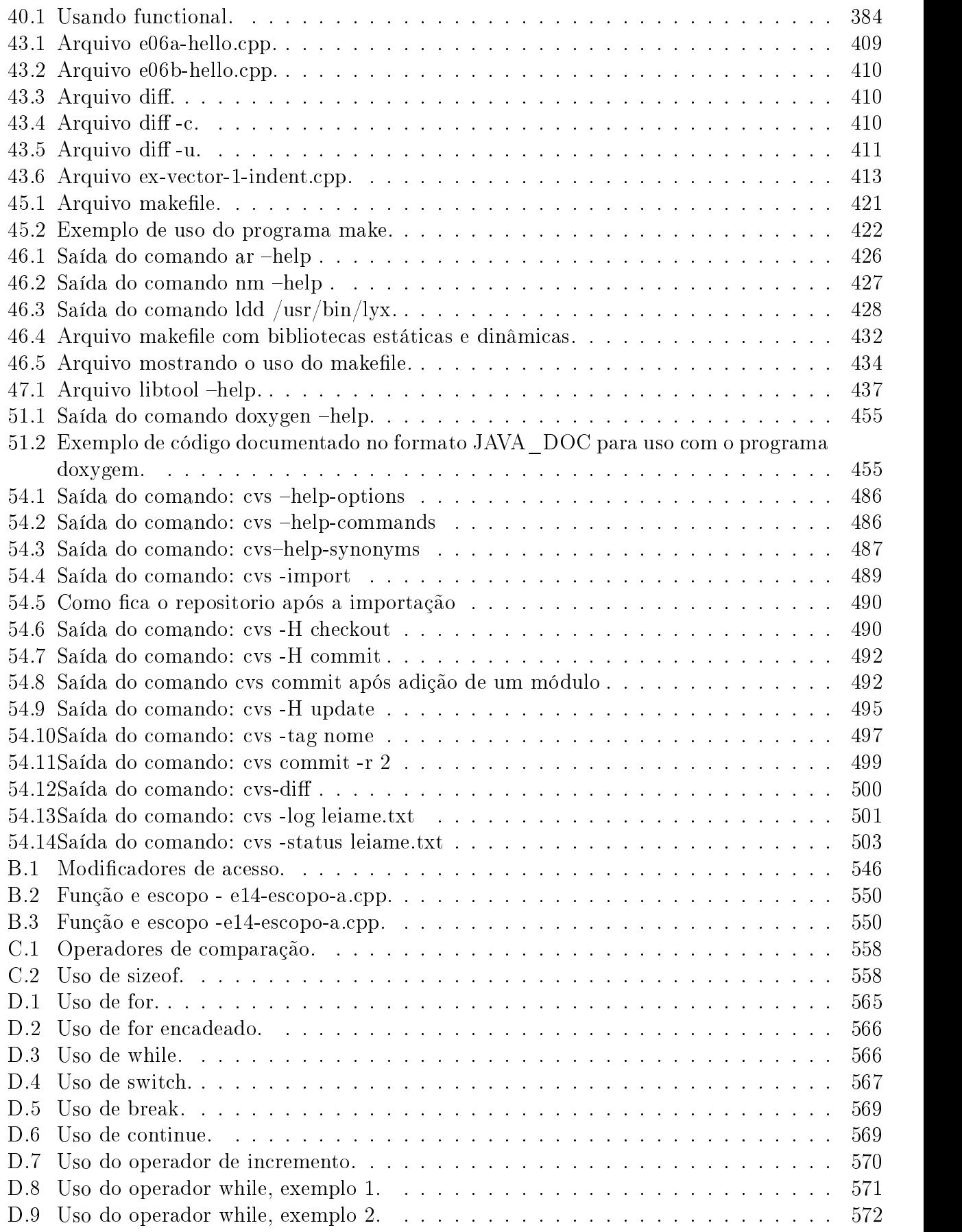

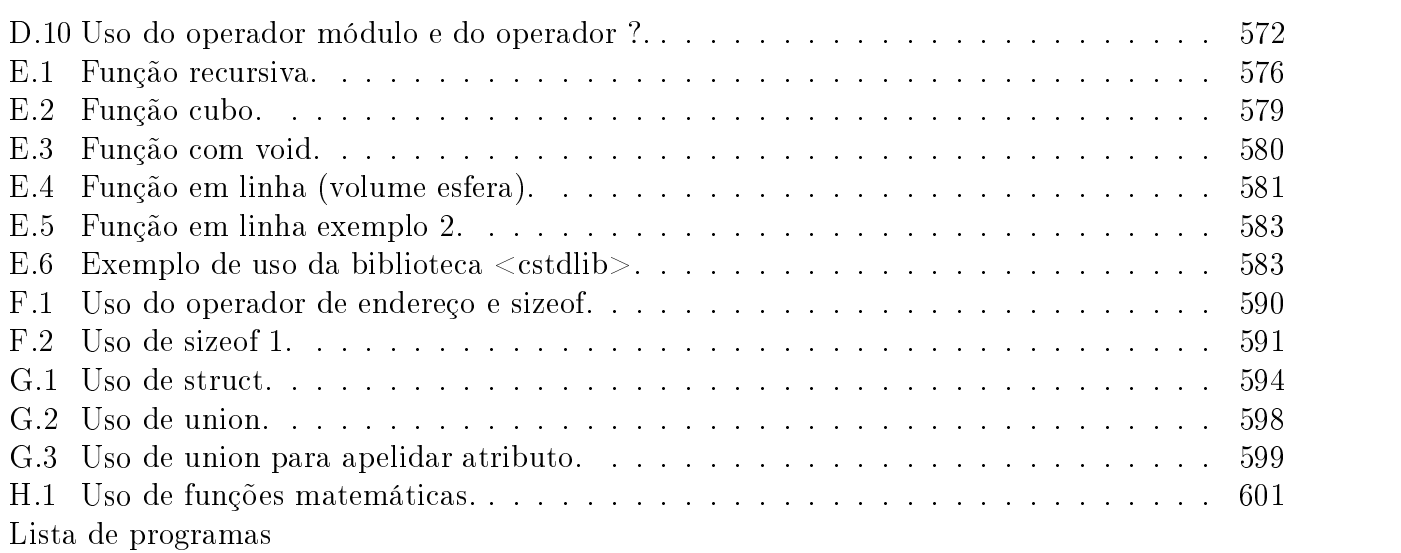

## Prefácio

O desenvolvimento desta apostila teve como princípio a reunião dos conceitos de programação em  $C++$  pelo próprio autor, uma espécie de resumo particular. O objetivo era organizar os conceitos de C++ e criar uma apostila de consulta rápida, em que a sintaxe de C++ seria apresentada de forma sucinta e direta.

Como o interesse pela programação orientada a objeto cresceu substancialmente, diversos alunos do LMPT<sup>1</sup> me solicitaram a realização de cursos rápidos abordando C++.

Com a apresentação destes cursos, identificava as maiores deficiências dos alunos, e, ao mesmo tempo ampliava a apostila.

Com o passar dos anos C++ evoluiu, centenas de novos conceitos foram adicionados. A medida que C++ evoluia, esta apostila também evoluia.

Para o desenvolvimento desta apostila foram consultados diversos livros de programação orientada a objeto, de  $C_{++}$ , e de programação para Linux. As referências são classificadas a seguir.

- $\bullet$  C++, [Bjarne, 1999, Margaret and Bjarne, 1993, Deitel and Deitel, 1997, Deitel and Deitel, 2001 Jeff and Keith, 1993, Steven and Group, 1993, Roberto and Fernando, 1994.
- UML, [Rumbaugh et al., 1994, Coad and Yourdon, 1993, Ann L. Winblad, 1993] [Martin and McClure, 1993].
- STL, [Eckel, 2000, Deitel and Deitel, 2001, Bjarne, 1999].
- LINUX,[Kurt Wall, 2001, Rada jewski and Eadline, 1998, Vasudevan, 2001b, Vasudevan, 2001a, Dietz, 1998] [Cooper, 1999, Raymond, 2000, Cederqvist, 1993, ?] [Nolden and Kdevelop-Team, 1998, Manika, 1999, Gratti, 1999].
- Windows, [Ezzel, , Ezzel, 1991, Borland, 1996a, Borland, 1996b, Ezzel, 1993, Perry, 1995b] [Perry, 1995a, Schildt, 1990, Swan, 1994] [Wiener and Pinson, 1991, Steven and Group, 1993, Pappas and Murray, 1993].
- Processamento Paralelo,[Kurt Wall, 2001, Dietz, 1998, Hughs and Hughes, 1997] [Rada jewski and Eadline, 1998].

Descreve-se a seguir as versões desenvolvidas.

<sup>&</sup>lt;sup>1</sup>LMPT significa Laboratório de Meios Porosos e Propriedades Termofísicas. Veja o site do LMPT, em http://www.lmpt.ufsc.br.

### **Versões**

Versão 0.1: A versão 0.1 incluía apenas a programação orientada a objeto (Parte I) e a sintaxe de C++ (Parte II). Foi desenvolvida usando o editor word. Para gerar a versão (0.3) usei o staroffice<sup>2</sup> (5.2, free). Atualmente, me encantei com a beleza e facilidades do Lyx/latex, de forma que, esta e as proxímas versões serão escritas usando E-IEX<sup>-</sup>.

Versão  $0.2$ : Na versão 0.2 a apostila foi ampliada e mais detalhada. Foi acrescentada a programação para Windows usando a OWL (e o uso do Borland C++ 5.2) e a modelagem TMO (Parte VI).

Versão 0.3: Na versão 0.3 acrescentei a biblioteca padrão de C++, a STL (Parte IV) e a programação para Linux (Parte V).

Versão 0.4: Na versão 0.4 a apostila foi revisada e reestruturada. Foram adicionados exemplos externos (listagens de códigos externos devidamente testados<sup>4</sup>). A programação para Linux foi ampliada, bem como a parte relativa a STL. A programação para Windows usando a OWL5 e o Borland C++ 5.2 foi descontinuada. Na versão 0.4 diversos capítulos tiveram sua ordem invertida. Procurei trazer para o início da apostila os capítulos de programação orientada a objeto usando C++. Os capítulos de sintaxe, escopo, operadores, controles, ponteiros, funções e os relativos a programação em C, foram movidos para o apêndice. Pois boa parte de seus conceitos não se aplicam ao uso de classes, não sendo fundamentais em C++.

#### Atualizações (versões futuras):

Versão 0.5: Revisão por terceiros.

Versão 0.6: Inclusão de figuras, diagramas UML.

Versão 0.7: Unificação dos exemplos.

Versão 0.8: Inclusão de exemplo completo.

#### Versão 0.9: Inclusão de exemplos úteis. Informações adicionais sobre ambientes de desenvolvimento.

#### Versão 1.0: Revisão geral.

<sup>&</sup>lt;sup>2</sup>Você pode obter cópias grátis do staroffice 5.2 em http://www.staroffice.com/. Atualmente pode-se obter o Open Office em http://www.openoffice.org/.

 $3V$ eja informações sobre tex em http://biquinho.furg.br/tex-br/ e diversos links em http://biquinho. furg.br/tex-br/links.html. Veja informações sobre o LYX em http://www.lyx.org/.

<sup>&</sup>lt;sup>4</sup>Testes realizados no Linux, RedHat 7x usando o compilador  $g++$  da gnu. O Red Hat pode ser obtido em http://www.redhat.com e os programas da gnu em http://www.gnu.org.

<sup>5</sup>Observação importante. Um tempo enorme usado para aprender a usar a OWL foi literalmente perdido. Programas pagos como a OWL podem morrer de forma inesperada e deixar seus usuários orfãos. Este é mais um motivo para você usar programas livres.

## Importante:

Esta é a versão 0.4 da apostila.

Considera-se que a mesma já pode ser publicada e usada por terceiros. Entretanto, devese ressaltar que se trata de uma versão beta, isto é, com deficiências e erros. Sugestões para atualização serão sempre bem vindas.

Se você encontrou erros na apostila, pode enviar um email para andre@lmpt.ufsc.br.

PS: No assunto do email inclua APOSTILA PROGRAMAÇÃO.

## Sobre a Apostila

Esta apostila foi desenvolvida com o objetivo de concentrar os conhecimentos de *Programação* Orientada a Objeto e servir de base para um curso interno no Laboratório de Meios Porosos e Propriedades Termofísicas dos Materiais (LMPT) e no Núcleo de Pesquisa em Construção Civil (NPC).

O objetivo desta apostila é passar ao estudante, as noções de Programação Orientada a Objeto, de uma forma bastante rápida e direta, sendo desejável o acompanhamento dos estudos por um programador com experiência.

A apostila esta dividida nas seguintes partes:

- 1. Filosofia de programação orientada a objeto  $(POO)$ : Se destina a transmitir os conceitos básicos de POO, a idéia, a filosofia e a nomenclatura utilizada. Nesta parte descreve-se alguns exemplos de ob jetos, o que a POO representa em relação ao passado/presente e futuro da programação. Os mecanismos básicos e os conceitos chaves de POO.
- 2. Programação orientada a objeto usando  $C_{++}$ : Apresenta a programação orientada a objeto em  $C_{++}$ . Quais as características de um programa POO usando  $C_{++}$ . Tipos padrões de  $C_{++}$ , tipos do usuário e tipos da STL. Como declarar, definir e usar; classes, objetos, atributos e métodos. Como implementar a herança simples, a herança múltipla, c uso do polimorfismo, a sobrecarga de operadores, a conversão de tipos, os tipos genéricos (templates).
- 3. Classes quase STL: Apresenta-se um grupo de classes padrões de  $C++$ e que não são exatamente classes da STL. Apresenta-se a entrada e saída de dados com as classes <ios\_base>,  $\langle$ istream $\rangle$  e  $\langle$ ostream $\rangle$  e a classe  $\langle$ sstream $\rangle$ . Como realizar operações com arquivos de disco usando as classes  $\leq$ fstream $>$ ,  $\leq$ ofstream $>$ e  $\leq$ ifstream $>$ . A classe de strings padrões de  $C++$  a  $\langle$ string $\rangle$ , a classe para tratar números complexos  $\langle$ complex $\rangle$ .
- 4. Introdução a STL: Apresenta-se a Standart Template Library (STL), que é uma biblioteca de ob jetos em C++. Descreve-se os conceitos básicos de containers e iteradores. Você vai aprender a usar um vector $\lt t$  para vetores, list $\lt t$  para listas duplamente encadeadas, queue $\lt t$  que representa uma fila, stack $\lt t$  que representa uma pilha (como em uma calculadora  $HP$ ), uma  $\langle$ deque $\rangle$  que é uma fila com duas extremidades e classes para tratamento de conjunto de dados com chaves  $(\langle set \rangle, \langle mult \rangle)$  set $>$ ,  $\langle map \rangle$ ,  $\langle mult \rangle$  map $>$ ).
- 5. Programação para Linux: Descreve conceitos de programação no mundo Linux. Apresenta um resumo das ferramentas de programação do GNU/Linux, cobrindo  $g++$ , make, automake, autoconf, libtool, documentação com doxygen, controle de versões com CVS e programas como diff, patch, indent.
- 6. Modelagem orientada a objeto: Apresenta-se a modelagem orientada a objeto usando TMO. Mostra-se como montar o diagrama de uma Análise Orientada a Objeto (AOO) usando a modelagem TMO. A seguir apresenta-se as etapas de desenvolvimento de um software: a especificação, a análise orientada a objeto, o projeto do sistema, o projeto orientado a ob jeto, a implementação e teste; a manutenção e a documentação de um software.
- 7. Apêndices: Conceitos gerais de programação em  $C/C++$ : Descreve-se alguns conceitos gerais de programação em C/C++ como: diretrizes de pré-processador, classes de armazenamento e modificadores de acesso, funções, ponteiros, referências, estruturas, uniões.
- 8. Exemplos de aplicações: Apresenta-se um programa totalmente desenvolvido usando a programação orientada a ob jeto. São apresentadas todas as etapas de desenvolvimento, desde as especificações até o código em  $C++$ . Os arquivos com exemplos estão em dois formatos: o primeiro html<sup>6</sup> , permitindo uma visualização através de um bronser. O segundo no formato ASCII (texto simples) com as extensões \*.h (arquivos de declarações) e \*.cpp (arquivos de implementação dos códigos).

Ao longo da apresentação dos temas, são incluídos exemplos. O aluno deve ler todos os tópicos e verificar o funcionamento com os exemplos. É importante compilar os programas e verificar o seu funcionamento.

## Como fazer download da apostila

Os arquivos no formato pdf, podem ser baixados na home-page: http://www.lmpt.ufsc.br/~andre/.

As listagens dos programas para GNU/Linux/Unix/Mac OS X, estão disponíveis em:

http://www.lmpt.ufsc.br/~andre/ApostilaProgramacao/listagens.tar.gz.

e para DOS/Windows em

http://www.lmpt.ufsc.br/~andre/ApostilaProgramacao/listagens.zip.

Dica: Crie um diretório apostila de programação em  $C++$  e coloque alí os arquivos pdf e os exemplos descompactados.

 $6$ Verifique se já existem os arquivos desta versão da apostila, no formato html, no site www.lmpt.ufsc.br/ ~andre.

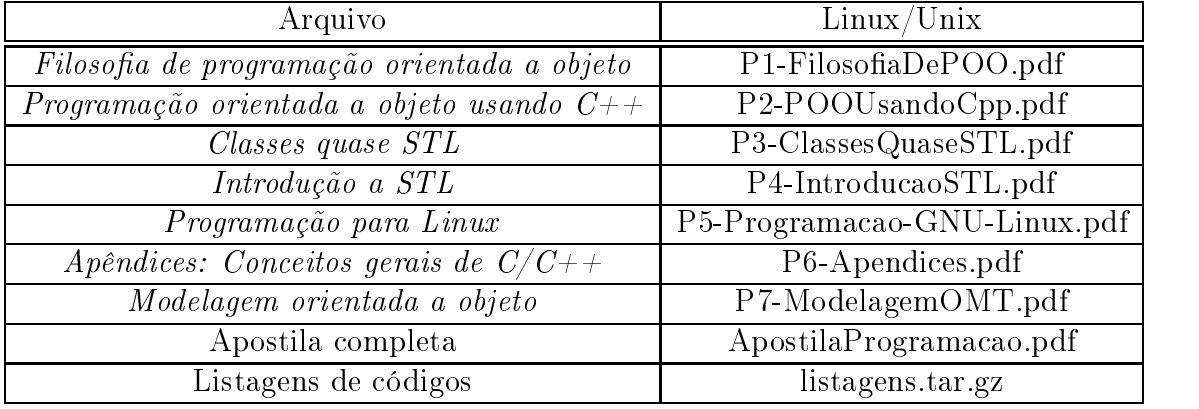

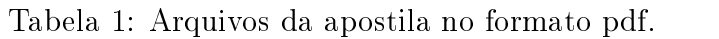

## Como ler esta apostila

Para facilitar a leitura da apostila, alguns títulos tem um código informando a prioridade do mesmo. Este formato foi adotado por permitir a leitura da apostila por programadores iniciantes, intermediários e avançados.

Titulo (Iniciante)

O iniciante na programação em C++ NÃO deve ler os títulos (Titulo<sup>2</sup>), Us títulos (Ditulos 2 e 3 podem incluir referências a conceitos que ainda não foram apresentados e só devem ser lidos por quem tiver experiência em C++ ou numa segunda leitura desta apostila.

Titulo2 (Intermediário)

Se você já conhece  $C++$  e quer se aperfeicoar, leia também os títulos de nível 2.

 $\mathbf{Titulo}^3$  (Avançado)

Se você ja programa a algum tempo em  $C++$  e quer aperfeiçoar seus conhecimentos, leia os títulos de nível 3. Os títulos de nível 3 abordam aspectos com os quais você vai se deparar depois de já ter feito alguns programas.

Também foram acrescentadas dicas gerais, dicas de performance e dicas para evitar bugs, utilizandose os padrões abaixo.

Dica: Ao longo dos capítulos são apresentadas algumas dicas.

Performance: São dicas de como aumentar o desempenho de seus programas. As dicas de performance serão reunidas no Capítulo Aumentando a Performance de Seus Programas.

BUG: Cuidados para evitar a presença de bugs em seus programas. As dicas para evitar os bugs em seus programas estão sendo reunídas no Capítulo Bugs.

Para que o aluno possa fixar os conceitos, apresenta-se ao longo do texto protótipos de  $C++$ , exemplos e listagens de programas.

**Protótipo:** Define a sintaxe de determinado comando, aparece em itálico.

#### Exemplos:

Exemplos textuais podem ser apresentados como ítens.

```
Exemplos:
/*Os exemplos não são programas completos,
são pedaços de programas. Apenas ilustram
determinada característica da linguagem e sua sintaxe.
Os exemplos são apresentados em fonte fixa.*/
Exemplo:
int x = 2;
```
Listings: São exemplos de programas pequenos mas completos, na sua maioria foram testados. Cada programa é documentado, assim, o aluno vai entender o que cada linha esta fazendo. Veja abaixo um exemplo de listing, nesta listagem apresenta-se um programa funcional, o tradicional "hello World".

Listing 1: Exemplo de um listing.

```
#include <iostream>
void main()
{
  std::count << "01á<sub>\sqcup</sub>mundo\sqcup!\{n"\;;
}
```
Sentenças:

- São regras, exemplos e definições curtas e diretas.
- Se você encontrar termos desconhecidos dê uma olhada no glossário.
- $\bullet$  <sup>2</sup>Sentença de nível 2 só deve ser lida se você já conhece C++ e quer se aperfeiçoar.
- $\bullet$ <sup>3</sup>Sentença de nível 3 só deve ser lida por experts.

A Figura 1 mostra um diagrama onde você pode identificar a melhor sequência de leitura da apostila.

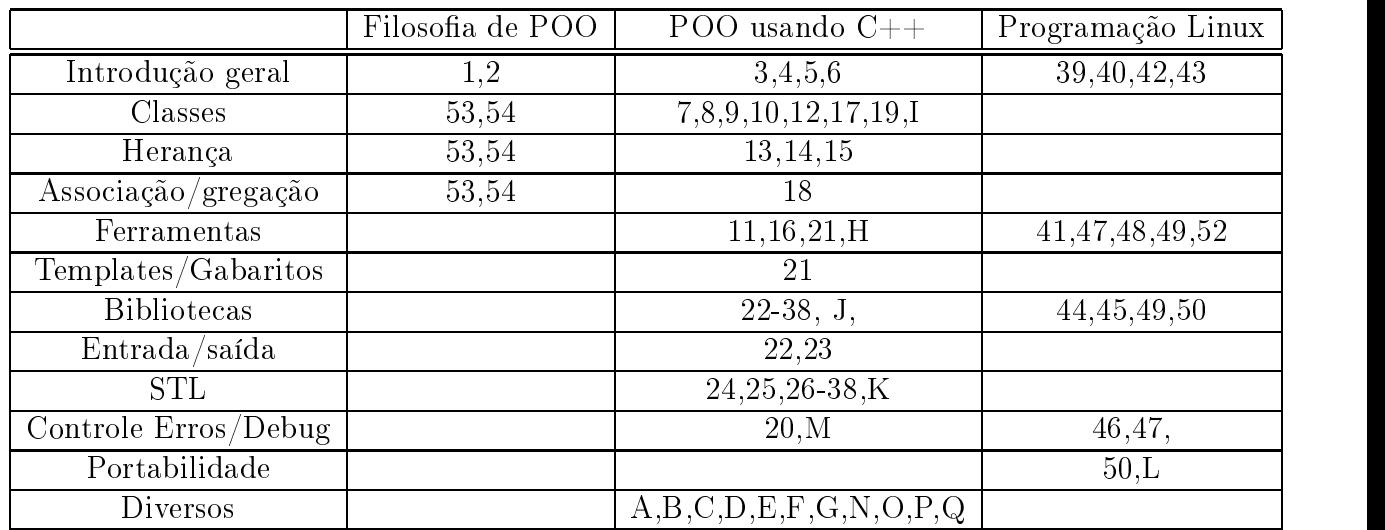

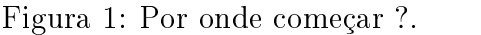

## Sobre o curso

Um curso rápido de programação orientada a objeto usando  $C++$  pode seguir as aulas abaixo descritas. Cada aula deve ter pelo menos 2 horas. O aluno deve ler os capítulos da apostila e testar as listagens de código apresentadas. Evite baixar as listagens na internet, a digitação é importante para fixação da sintaxe de  $C++$ . As dúvidas principais serão esclarecidas em aula, dúvidas específicas serão atendidas fora da sala de aula.

- 1. Conceitos e filosofia de programação orientada a objeto. Objeto, classe, atributo, métodos, herança, associação, agregação. Abstração, encapsulamento, polimorfismo, identidade. mensagens.
- 2. POO usando C++. Introdução ao C++, conceitos básicos, palavras chaves, declaração, definição, tipos, namespace.
- 3. POO usando C++. Classes, atributos, métodos.
- 4. POO usando C++. Sobrecarga de operador, ponteiros, referência, construtor, destrutor.
- 5. POO usando  $C_{++}$ . Herança, herança múltipla, polimorfismo, friend.
- 6. POO usando C++. Conversões, excessões, implementando associações e templates.
- 7. Quase STL. Entrada e saída para tela e disco. Classes string e complex.
- 8. STL, introdução a standart template library, conceitos básicos.
- 9. STL, containers e iteradores, a classe <vector>, exemplos.
- 10. STL, classes <list>, <deque>, <queue>, <stack>, <map>, <multimap>.
- 11. STL, iteradores, métodos genéricos, exemplos.

- 12. Conceitos gerais de programação em C/C++. Diretrizes de pré-processador, classe de armazenamento, escopo, matrizes, estrutura, união.
- 13. Apresentar o modelo de ob jetos: classe, assinatura, associação, agregação, herança múltipla, assunto. Apresentar o modelo dinâmico: Eventos, estados, cenários, diagrama de eventos, diagrama de estados.
- 14. Sequência de desenvolvimento de um software. Exemplo: Desenvolvimento de uma biblioteca para manipulação de matrizes.
- 15. Programação para Linux. Introdução, emacs, diff, patch, indent,  $g_{++}$ , make.
- 16. Programação para Linux. Desenvolvendo bibliotecas estáticas e dinâmicas, como debugar programas no Linux, o gnu profiler. Como distribuir versões de seus programas, como documentar seus programas (documentação de código e manuais).
- 17. Programação para Linux. Sequência de montagem de um programa GNU/Compliant.
- 18. Programação para Linux. CVS, controle de versões.
- 19. POO usando a OWL. Apresentar a biblioteca de classes da OWL. Criando programa em 20 passos. O que é a OWL, classes janela e aplicativo. Loop de mensagens.
- 20. POO usando a OWL. Tabela de resposta, menus, GDI, janelas e aplicativos MDI, barra de ferramentas.
- 21. POO usando a OWL. Quadros de diálogo e controles.

Obs: As aulas 19-21 podem ser orientadas para outra biblioteca.

### Experiência do autor:

Ao longo dos últimos anos trabalhei no desenvolvimento dos programas:

- Simulat: Programa de simulação de transferência de calor e umidade em telhas. Um programa para DOS, com acesso a tela, impressora, saída em discoe saída gráca. O programa esta disponibilizado em www.lmpt.ufsc.br/andre/programas/simulan2000.exe.
- Anaimp: Programa educacional de análise de imagens de meios porosos, escrito usando a biblioteca OWL (Object Windows Library, da Borland). Um programa para Windows, com janelas, ícones e etc. O programa não foi nalizado, uma versão alfa esta disponível em www.lmpt.ufsc.br/~andre/programas/Anaimp.zip.
- Imago: Programa profissional de análise de imagens de meios porosos. Desenvolvido pela empresa ESSS (http://www.esss.com) com o comando do Eng. Marcos Cabral Damiani. Desenvolvi os sub-sistemas de determinação da permeabilidade pelo método do grafo de conexão serial e de determinação das configurações de equilíbrio.

O programa esta disponibilizado em www.lmpt.ufsc.br/Imago.

LIB LMPT: Uma biblioteca de sub-sistemas que cobre a área de análise de imagens (filtros, caracterização, reconstrução e simulação de processos em meios porosos reconstruídos).

### Agradecimentos:

Gostaria de agradecer aos professores Paulo Cesar Philippi, Roberto Lamberts, Celso Peres Fernandes, José Antonio Bellini da Cunha Neto, Nathan Mendes, Fábio Santana Magnani, Saulo Guths, Vicente de Paulo Nicolau, Amir Antônio Martins de Oliveira Junior, Jean François Daian, que em algum momento e de alguma forma contribuíram para o desenvolvimento desta apostila.

Aos amigos Liang Zhirong, Luiz Orlando Emerich do Santos, Marcos Cabral Damiani.

Aos companheiros Aldomar Pedrini, Anastácio Silva, Fabiano Gilberto Wolf, Luís Adolfo Hegele Júnior, Paulo Cesar Facin, Rogério Vilain, Rodrigo Surmas, Carlos Enrique Pico Ortiz.

Aos alunos Adirley André Kramer, Carlos Eduardo Paghi, Diego Silva, Geziel Schaukoski de Oliveira, Henrique Cesar de Gaspari, Jaison Seberino Meiss, Luis Gustavo Bertezini, Saulo Guths, Rodrigo Homann, Roberto Barazzeti Junior.

A UFSC, Universidade Federal de Santa Catarina, onde desenvolvi meus estudos. Aos desenvolvedores do GNU/Linux e a idéia do software Livre.

## Dedicatória:

Aos meus pais,

Bernardo Bueno e Alice Duarte Bueno.
Parte I Filosofia de POO

# Capítulo 1

# Introdução a Programação Orientada a Ob jeto

Você verá neste capítulo o passado o presente e o futuro da programação, a seleção da técnica de programação e do ambiente gráfico. O que é a programação RAD. Exemplos de objetos e conceitos básicos de programação orientada a objeto. O que significa abstração, o que é uma classe, um objeto, um atributo. O conceito de herança e de polimorfismo.

### 1.1 Passado/Presente/Futuro  $1.1$

Vamos iniciar esta apostila falando um pouco de como se desenvolvia um programa e das coisas com as quais o programador precisava lidar, de seu universo. Depois descreve-se como se desenvolve um programa e finalmente vislumbra-se o que se espera do futuro.

#### $1.1.1$ Passado

As primeiras linguagens de programação eram bastante rústicas e obrigavam o programador a conhecer em excesso as características do hardware que estava usando. Um programa se dirigia para um equipamento específico e era extremamente complexo de desenvolver. Os programas eram desenvolvidos em linguagens de baixo nível como o assembler.

Com o passar dos anos, desenvolveram-se novas linguagens de programação, que iam desvinculando o programa do hardware.

Enquanto o desenvolvimento de hardware se dava a passos largos, o desenvolvimento de soft-

# 1.1.2 Presente

As linguagens de programação mais modernas permitem que um programa seja compilado e rodado em diferentes plataformas.

Mesmo com o surgimento de novas linguagens de programação, as equipes de programação sempre tiveram enormes problemas para o desenvolvimento de seus programas. Tendo sempre que partir do zero para o desenvolvimento de um novo programa, ou reaproveitando muito pouco dos códigos já desenvolvidos.

# Programação estruturada

Com o desenvolvimento das técnicas estruturadas, os problemas diminuiram.

Na programação estruturada as funções trabalham sobre os dados, mas não tem uma ligação íntima com eles.

### Programação orientada a objeto

Para tentar solucionar o problema do baixo reaproveitamento de código, tomou corpo a idéia da Programação Orientada a Objeto (POO). A POO não é nova, sua formulação inicial data de 1960. Porém, somente a partir dos anos 90 é que passou a ser usada. Hoje, todas as grandes empresas de desenvolvimento de programas tem desenvolvido os seus software's usando a programação orientada a ob jeto.

A programação orientada a objeto difere da programação estruturada.

Na programação orientada a objeto, funções e dados estão juntos, formando o objeto. Esta abordagem cria uma nova forma de analisar, projetar e desenvolver programas. De uma forma mais abstrata e genérica, que permite um maior reaproveitamento dos códigos e facilita a manutenção.

A programação orientada a ob jeto não é somente uma nova forma de programar é uma nova forma de pensar um problema, de forma abstrata, utilizando conceitos do mundo real e não conceitos computacionais. Os conceitos de ob jetos devem acompanhar todo o ciclo de desenvolvimento de um software.

A programação orientada a ob jeto também incluí uma nova notação e exige pôr parte do analista/programador o conhecimento desta notação (diagramas).

#### $1.1.3$ **Futuro**

Bibliotecas de objetos em áreas especializadas cuidadosamente desenhadas estarão disponíveis para dar suporte a programadores menos sofisticados. Os consumidores montarão seus programas unindo as bibliotecas externas com alguns ob jetos que criou, ou seja, poderão montar suas aplicações rapidamente contando com módulos pré fabricados.

O usuário final verá todos os ícones e janelas da tela como objetos e associará a sua alteração a manipulação destes ob jetos com as suas propriedades intrínsecas.

Exemplo, um ícone impressora representará a impressora de seu sistema computacional e permitirá a execução de uma impressão, a seleção do tamanho da página, entre outras operações com este objeto.

### Seleção da plataforma de programação 1.2

Uma plataforma de computação envolve o hardware, o sistema operacional e a linguagem de programação. Pode-se desenvolver um programa para o PC usando DOS, para o PC usando WINDOWS, para o PC usando UNIX, para estações de trabalho usando UNIX, para MAC usando SYSTEM X, entre outros. Para desenvolver programas em um ambiente gráfico como o Windows, o Mac OS X, o Gnome ou o KDE, você vai ter de escolher:

- $\bullet$  uma biblioteca gráfica e
- $\bullet$  um ambiente de desenvolvimento.

Apresenta-se a seguir uma lista de bibliotecas gráficas que podem ser utilizadas para o desenvolvimento de programas com janelas. Depois apresenta-se rapidamente alguns ambientes de desenvolvimento.

#### $1.2.1$ Seleção do ambiente gráfico - GDI (bibliotecas gráficas)

A alguns anos desenvolvia-se um programa em computadores PC XT, PC AT, usando-se um ambiente em modo texto, não existiam janelase ícones. Mais recentemente, praticamente todos os programas usam janelas, ícones, menus,. . . ; e são desenvolvidos para ambientes computacionais como o PC/Windows9X/NT/XP, estações de trabalho rodando UNIX, GNU/Linux com interface gráfica padrão MOTIF, ou mesmo MAC's rodando MAC OS System X.

Desenvolver um programa "For Windows", assim que saiu o Windows 3.0 era uma verdadeira calamidade, pois o Windows só fornecia algumas funções básicas e o programador tinha que escrever praticamente tudo o que ia utilizar. O mesmo ocorria com os demais ambientes de janelas.

Hoje, desenvolver um programa para um ambiente de janelas ficou mais fácil, graças a bibliotecas de interfaces gráficas como a OWL, a VCL, a QT, entre outras, que fornecem toda uma hierarquia de classes e objetos que podem ser imediatamente herdados pelo seu programa. Você pode criar janelas, menus, botões, barras de ferramentas, entre outros ob jetos, com muita facilidade. Entretanto, para que você possa desenvolver um programa para um ambiente gráfico qualquer, você vai ter de saber programação orientada a ob jeto. Você só vaiconseguir herdar e utilizar as bibliotecas fornecidas se compreender a programação orientada a ob jeto e a sintaxe de  $C++$ . C++.

Em 2002, as bibliotecas mais utilizadas no ambiente Windows são a VCL do Builder e a MFC da Microsoft. No ambiente Linux as bibliotecas qt (da troll tech) e a biblioteca gtk (do GNU/gnome).

Dê preferencia a bibliotecas multiplataforma.

### 1.3 Ambientes de desenvolvimento

Descreve-se a seguir alguns pacotes para desenvolvimento de programas em C++.

# Windows

Em termos de ambientes de desenvolvimento, pode-se dizer que tanto o Borland  $C_{++}$  como c Visual C++ são programas bastante maduros e completos. Contam com geradores automáticos de código (como o AppExpert), em que o código é gerado a partir de algumas respostas fornecidas pelo programador. Contam também com ambientes de alteração das classes (como o ClassExpert). Espera-se que alguma versão futura do Builder  $C++$  inclua as facilidades da montagem do programa usando um ambiente visual completo e inter-relacionado. Um programa GPL (software livre) muito bom é o DEVC++.

- Microsoft Visual C++, ambiente completo com uso da biblioteca MFC (Microsoft Foundation Classes).
- $\bullet$  Borland C++ 5, ambiente completo com uso da biblioteca OWL (Object Window Library).

- Borland C++ Builder, ambiente completo, tipo  $RAD<sup>1</sup>$  com uso da biblioteca VCL (Visual Class Library).
- $DevC++(<http://www.bloodshed.net/dev/>), ambiente visual pequeno e simples de usar,$ usa as ferramentas da GNU.
- $\bullet$  Sistema GNU, g++, make, automake, autoconf, libtool (http://www.gnu.org).

# Mac

- Code warrior metroworks, ambiente completo com uso da biblioteca code warrior (?).
- Sistema GNU  $(g_{++},$  make, automake, autoconf, libtool).

# $Linux<sup>2</sup> (Unix)<sup>3</sup>$

Os usuários novos de Linux/Unix/Mac OS X podem achar que o número de opções destas plataformas é reduzido, ledo engano. O número de ferramentas disponíveis é incrivelmente grande, lista-se a seguir, brevemente, alguns destes ambientes.

- kylix http://www.borland.com/kylix/index.html. Ambiente com uso da biblioteca VCL (Visual Class Library).
- Code Warrior Metroworks, ambiente com uso da biblioteca code warrior (?).
- kdevelop  $http://www.kdevelop.org/$ , ambiente completo com uso da biblioteca qt ou kde.
- $\bullet$  qt nttp://www.trolltech.com , para o desenho de interfaces gráficas usando a biblioteca QT.
- glade http://glade.gnome.org/ que utiliza o tolkit do gtk++ http://www.gtk.org/.
- $\bullet$  dev C++ http://www.bloodshed.net/dev/, ambiente visual pequeno e simples de usar, usa as ferramentas da GNU..
- Source navigator http: // sources. redhat. com/ sourcenav/ .
- Sistema GNU (g++, make, automake, autoconf, libtool). Pode-se desenvolver os programas com editores de texto simples e usar o make para compilação automatizada. Tem o cvs para controle de versões.

Observe que usar o sistema GNU garante uma maior portabilidade e uniformidade no desenvolvimento de seus programas, pois o mesmo esta presente em praticamente todas as plataformas.

<sup>&</sup>lt;sup>1</sup>RAD= Aplicações de desenvolvimento rápido.

<sup>2</sup>A programação para LINUX é discutida na parte V desta apostila.

<sup>3</sup>Veja na Revista do Linux, edição 29, uma lista de ambientes de desenvolvimento para Linux (http://www. revistadolinux.com.br/ed/029/assinantes/desenvolvimento.php3).

<sup>4</sup>Veja uma pequena reportagem sobre o qt design na Revista do Linux, edição 31. http://www.revistadolinux. com.br/ed/031/assinantes/programacao.php3.

Programação visual (RAD): A programação visual não é necessariamente orientada a objetos. É normalmente mais fácil de programar a interface, entretanto, esconde do programador características vitais e deixa o código maior. Podem ser utilizadas para programas pequenos e médios (não se esqueça que todos os programas iniciam pequenos e depois se tornam grandes). Dentre os programas visuais atuais pode-se citar o Visual Basic (o mais difundido, mas não tem a mesma capacidade de outras linguagens), o Delphi (o segundo mais difundido, baseado no antigo Pascal), o Builder usa a linguagem  $C++$  e é bastante completo, (http://www.borland.com/cbuilder/ index.html). Para Linux tem o  $Kylix$  (http://www.borland.com/kylix/index.html).

Ferramentas CASE: Existem programas CASE para o desenvolvimento da análise orientada a ob jeto como o ood, o With Class (http://www.microgold.com/index.html) e o rational rose (http://www.rational.com/). Nestes o programador faz o diagrama das classes/ atributos /métodos e dos relacionamentos das classes. O programa conta com um módulo que gera o código do programa em diferentes linguagens a partir dos diagramas desenvolvidos, o que é uma grande vantagem.

Nenhum dos ambientes atuais é completo. Um ambiente de desenvolvimento completo (e ideal) teria três módulos. O primeiro módulo permitiria o desenvolvimento da análise (diagramas de análise), o segundo módulo permitiria a construção da interface visualmente e o terceiro módulo permitiria a alteração do código diretamente. Para que o sistema seja eciente, o programador deve poder trabalhar em qualquer dos módulos e as correções serem feitas automaticamente em todos os arquivos.

Apresenta-se a seguir dois exemplos de objetos do mundo real e faz-se uma análise de algumas de suas características.

# 1.4 Exemplos de objetos

A programação orientada a ob jeto é baseada em uma série de conceitos chaves, que serão descritos no Capítulo 2. Vamos fazer uma análise de um objeto real e verificar que a programação orientada a ob jeto é baseada em conceitos que já conhecemos.

#### $1.4.1$ Um relógio

Retire o seu relógio do pulso e comece a analisá-lo. Verifique que o mesmo é um objeto real. que lhe dá algumas informações como hora, data, dia da semana, tem cronometro, alarmes; estas informações são atributos que são manipulados pelo relógio, ou seja, um objeto tem atributos.

O relógio também tem botões, como um botão de iluminação (noturna), um botão para selecionar o atributo a ser visto, um botão para acertar a hora. Podemos dizer que o acionamento destes botões corresponde ao acionamento de uma determinada função do relógio. Logo, um ob jeto tem funções (métodos).

Além dos botões, o relógio também tem uma caixa externa e uma pulseira, ou seja, um objeto relógio é formado de outros objetos. Um objeto pode ser formado de outros objetos.

Falamos de um relógio moderno, com alarmes e cronômetros; Mas um relógio antigo só informava a hora; De um relógio de bolso evoluí-se para relógios de pulso, para relógios de parede, para relógios com alarmes, com cronômetros e assim pôr diante, ou seja, **um objeto pode evoluir** de acordo com uma herança.

Mas a informação principal do relógio é a hora certa, como um relógio não é uma máquina perfeita, ele pode atrasar. Neste caso, o dono do relógio usa a informação de um relógio padrão, com a hora certa, para acertar a hora. Neste exemplo, um objeto homem interagiu com o objeto relógio. Podem existir interações entre os objetos. Um atributo de um relógio, a hora certa, foi usada para acertar outro relógio, ou seja, um objeto pode usar atributos de outros ob jetos.

Você também sabe que existe uma fábrica de relógios, nesta fábrica estão as informações para se construir o relógio. Vamos ver que uma classe é uma fábrica de objetos, é na classe que se encontram as informações de como montar um objeto.

# 1.4.2 Um programa de integração numérica

Visão desorganizada: Precisa-se desenvolver um programa que realize a integração numérica da equação de uma parábola  $y = a + b.x + c.x.x$ .

O programador desorganizado imediatamente senta na frente do computador e começa a desenvolver o seu programa. Cria um arquivo único onde define as variáveis, a função e finalmente inclue o código para realizar a integração pelo método de simpson (porque é o que ele conhece e domina). Os nomes das variáveis são a1(o valor de y), a2 (o a da equação), a3 (o b), a4 (o c), a5 (ele não usa mas deixa definida). Define ainda s1, s2, s3, s4 (variáveis usadas no método de integração).

O programa vai funcionar, ele dará um nome como prog1 e armazenará no diretório diversos.

Depois de um mês ele já não lembra mais do nome do programa e onde o guardou e precisa agora desenvolver um programa de integração para uma outra função.

Bem, começa tudo de novo, pois não lembra o que significa a1, a2,...

Visão orientada a ob jeto: Todo o desenvolvimento do problema é feito de forma diferente. A intenção nunca é a de resolver um problema único e imediato.

O que quero é resolver uma integração numérica por qualquer método de uma equação genérica.

Ao olhar um livro de análise numérica descubro que existem um conjunto de métodos que podem ser utilizados para resolver o problema. As equações podem ser as mais diversas possíveis, mas tem algumas características em comum. A função parabólica obedece a forma  $y = f(x)$ .

Com relação aos métodos numéricos identifico os mais conhecidos Trapésio, Simpson, Gauss. Que tem em comum atributos como limiteInferior, limiteSuperior, numeroPontos, intervalo dx.

Assim, identifico alguns objetos, um objeto genérico de integração numérica, um objeto de integração por Simpson, outro por trapésio e outro por Gauss.

Identifico um objeto função da forma  $y = f(x)$ , que tem os atributos y, x e um método de cálculo que executa a função em sí.

O ob jeto integração deve receber o ob jeto função e poder realizar a integração desta função.

### Diferenças em relação a visão desorganizada:

- Os objetos são representações de conceitos que já conheço.
- Os ob jetos, funções e variáveis tem nomes claros e precisos.
- Os ob jetos se relacionam da forma esperada, um programador iniciante terá uma visão facilitada do programa.
- $\bullet$  O trabalho desenvolvido vai ser salvo como uma biblioteca de objetos, em um local adequado.
- Todo o trabalho desenvolvido é documentado, facilitando o reaproveitamento dos códigos desenvolvidos.

# Capítulo 2 Conceitos Básicos de POO

Neste capítulo vamos descrever cada mecanismo da programação orientada a objeto dando uma visão que você já conhece e uma visão associada a programação.

A Análise Orientada a Objeto (AOO) tem uma série de conceitos que auxiliam as pessoas a delinear claramente o problema e a identificar os objetos e seus relacionamentos.

Descreve-se a seguir os conceitos básicos da análise orientada a objeto, isto é, a abstração, c objeto, as classes, os atributos, os métodos, as heranças e o polimorfismo.

### 2.1 Abstração

No dicionário Aurélio, abstração significa considerar isoladamente coisas que estão unidas, ou seja, partimos do enfoque global de um determinado problema e procuramos separar os elementos fundamentais e colocá-los de uma forma mais próxima da solução. A idéia da abstração é identicar os elementos essenciais de um problema e suas propriedades fundamentais, separando ocorrências e atributos acidentais.

Para a análise orientada a objeto, abstração é o processo de identificação dos objetos e seus relacionamentos. A análise orientada a objeto permite ao programador concentrar-se no que um ob jeto é e faz sem se preocupar em como ele o faz. A abstração se dá em diferentes níveis: inicialmente abstrai-se o ob jeto; de um conjunto de ob jetos cria-se um conjunto de classes relacionadas, de um conjunto de classes cria-se uma biblioteca de classes.

# 2.2 Ob jeto (ou Instância)

Objetos são coisas do mundo real ou imaginário, que podemos de alguma forma identificar, como uma pedra, uma caneta, um copo, uma fada.

Um objeto tem determinadas propriedades que o caracterizam, e que são armazenadas no próprio ob jeto. As propriedades de um ob jeto são chamadas ainda de atributos.

O ob jeto interage com o meio e em função de excitações que sofre, realiza determinadas ações que alteram o seu estado (seus atributos). Os atributos de um ob jeto não são estáticos, eles sofrem alterações com o tempo.

Para a POO, um objeto é uma entidade única que reúne atributos e métodos, ou seja, reúne as propriedades do ob jeto e as reações as excitações que sofre.

Quando temos uma instância de uma classe, nós temos um ob jeto desta classe. Instância é um outro nome que se dá ao objeto, geralmente se refere a um objeto específico.

- Identidade2 : A identidade é uma propriedade que permite identicar univocamente um ob jeto. Os ob jetos se distinguem por sua própria existência, independente de seu conteúdo. Dois ob jetos são distintos mesmo que todos os seus atributos sejam iguais, ou seja, existe um único identificador para cada objeto.
- Persistência2 : É o tempo de vida de um ob jeto, podendo ser temporário ou permanente. Temporário quando só existe durante a execução do programa. Permanente quando é armazenado em um meio físico como a winchester. A vantagem dos objetos persistentes é que os mesmos podem ser acessados por mais de um programa, ou pelo mesmo programa em uma outra data, ou como um depósito de dados (banco de dados).

#### Classes 2.3

Quando falamos de classes, lembramos de classes sociais, de classes de animais (os vertebrados), de classes de objetos da natureza, de hierarquias. Ou seja, uma classe descreve um grupo de objetos com os mesmo atributos e comportamentos, além dos mesmos relacionamentos com outros objetos.

Para a análise orientada a objeto, uma classe é um conjunto de códigos de programação que incluem a definição dos atributos e dos métodos necessários para a criação de um ou mais objetos.

A classe contém toda a descrição da forma do objeto, é um molde para a criação do objeto, é uma matriz geradora de objetos, é uma fábrica de objetos. Uma classe também é um tipo definido pelo usuário.

- Classificação<sup>-</sup>: Os objetos com a mesma estrutura de dados e com as mesmas operações são agrupados em uma classe. Um objeto contém uma referência implícita a sua classe, ele sabe a qual classe pertence.
- Tipicação2 : As classes representam os tipos de dados denidos pelo usuário. A tipicação é a capacidade do sistema distinguir as diferentes classes e resolver as conversões.
- Modularidade<sup>2</sup> : A criação de módulos do programa que podem ser compilados separadamente. É usual separar a definição das classes de sua implementação.
- Classes abstratas : Uma classe é abstrata quando a mesma não é completa e não pode criar ob jetos (é como uma fábrica no papel). Uma classe abstrata pode surgir naturalmente ou através da migração de atributos e métodos para uma classe genérica. Somente classes concretas podem criar objetos.

# 2.4 Encapsulamento

Todos os equipamentos que utilizamos são altamente encapsulados. Tome como exemplo a sua televisão, ela tem um pequeno conjunto de botões que lhe permitem manipular os atributos do ob jeto televisor que são de seu interesse, como o canal, o volume, as cores.

Mas você sabe que o funcionamento do objeto televisor é extremamente complexo e que ao selecionar um novo canal, uma série de atributos internos são processados e alterados. Os atributos e funções internas estão encapsuladas, escondidas de você.

Para a análise orientada a objeto, encapsulamento é o ato de esconder do usuário informações que não são de seu interesse. O objeto atua como uma caixa preta, que realiza determinada operação mas o usuário não sabe, e não precisa saber, exatamente como. Ou seja, o encapsulamento envolve a separação dos elementos visíveis de um objeto dos invisíveis.

A vantagem do encapsulamento surge quando ocorre a necessidade de se modicar um programa existente. Por exemplo, você pode modificar todas as operações invisíveis de um objeto para melhorar o desempenho do mesmo sem se preocupar com o resto do programa. Como estes métodos não são acessíveis ao resto do sistema, eles podem ser modificados sem causar efeitos

# Exemplos:

- Um computador é um objeto extremamente complexo, mas para o usuário o que importa é o teclado, o monitor, o mouse e o gabinete.
- Ao utilizar um software como o StarOffice, a forma de uso é a mesma, seja num Pentium II-MMX ou num AMD K6. Os elementos invisíveis do computador (placa mãe, processador, memória) não alteram o uso do programa.
- As propriedades físicas de um determinado material de construção (telha) e os métodos de cálculo de suas propriedades (resistência a compressão, condutividade térmica...). Aqui, a telha é o ob jeto, as propriedades são seus atributos e o cálculo de suas propriedades são os métodos. Para o usuário o que interessa são as propriedades conhecidas, não interessa as equações, as variáveis intermediárias e a forma de cálculo, isto fica escondido.
- Num programa que calcule a área da curva normal, o calculo interno pode ser realizado por um polinômio que aproxima a área ou através da integração numérica da equação da normal. A decisão de qual método de calculo vai ser utilizado é realizada pelo objeto TNormal em função de um atributo interno o "limiteErro". O usuário externo cria o objeto TNormal informa o limite de erro e solicita o calculo da área. O usuário não sabe qual método de calculo vai ser utilizado, isto fica escondido.

### 2.5 Atributos (Propriedades/Variáveis) 2.5

A todo ob jeto podemos relacionar alguns atributos (propriedades). No exemplo do relógio a hora, a data. Na programação orientada a objeto, os atributos são definidos na classe e armazenados de forma individual ou coletiva pelos objetos.

Atributos de classe (coletivos): Quando um atributo é dividido entre todos os objetos criados, ele é armazenado na classe.

Exemplo: Um contador de relógios criados.

Atributos de ob jeto (individuais): Quando um atributo é individual ele é armazenado no ob jeto.

Exemplo: A hora de um relógio. Cada relógio tem uma hora, que pode ou não estar certa.

### $2.6$ 2.6 Métodos (Serviços/Funções)

A todo objeto podemos relacionar determinados comportamentos, ações e reações.

As ações ou comportamento dos objetos são chamadas na análise orientada a objeto de métodos, assim, um método é uma função, um serviço fornecido pelo ob jeto.

Os comportamentos dos objetos são definidos na classe através dos métodos e servem para manipular e alterar os atributos do objeto (alteram o estado do objeto).

# Exemplos:

- Um automóvel tem o comportamento de se locomover.
- Um computador de processar programas.
- Uma edificação de dar abrigo.
- $\bullet$  Um meio poroso de permitir o fluxo de massa.
- Um equipamento de medição de realizar medidas.
- Uma método de conversão de uma imagem colorida em tons de cinza altera o estado da imagem, convertendo cada píxel colorido em um píxel cinza.
- iviensagens<sup>-</sup>: Foi falado que um objeto tem determinados atributos (propriedades) e métodos (ações), e que o objeto reage ao meio que o envolve de acordo com as excitações que sofre. Em um programa orientado a ob jeto as excitações são representadas por mensagens que são enviadas a um objeto. Uma mensagem pode ser gerada pelo usuário, por exemplo, ao clicar o mouse.
- Protocolo2 : O protocolo é o conjunto de métodos que podem ser acessados pelo usuário, o conjunto de mensagens a que o objeto responde. Ou seja, o protocolo é o conjunto de métodos públicos da classe.
- Ligação "estática/ dinâmica": "Ligação é o processo de identificar a posição dos métodos a serem executados. Na ligação estática o endereço dos métodos é definido durante a compilação do programa. Na ligação dinâmica o endereço dos métodos é definido somente durante a execução do programa.

### 2.7 Herança (Hereditariedade)  $2.7$

A herança esta relacionada as hierarquias e as relações entre os objetos.

No dia a dia, quando se fala de herança se refere a transferência de propriedades de um pai aos seus filhos, ou seja, aquilo que é do pai passa a ser do filho.

 $E$  comum ainda o dito popular "puxou o pai", que significa que o filho tem as mesmas características do pai. De uma maneira geral as pessoas sabem que o filho puxou o pai mas não é ele,

ou seja não são a mesma pessoa. E que o filho apresenta determinadas características diferentes de seu pai.

Na análise orientada a objeto, herança é o mecanismo em que uma classe filha compartilha automaticamente todos os métodos e atributos de sua classe pai.

A herança permite implementar classes descendentes implementando os métodos e atributos que se diferenciam da classe pai.

Herança é a propriedade de podermos criar classes que se ampliam a partir de denições básicas. De classes mais simples e genéricas para classes mais complexas e especícas.

### Exemplo:

- Um Pentium II tem todas as características do Pentium preservadas, mas acrescentou mais memória cache, a memória cache já existia mas foi ampliada.
- Uma placa mãe nova apresenta a interface USB, é uma novidade que antes não existia.

#### 2.7.1 Herança simples

Quando uma classe herda as propriedades de uma única classe pai.

## Exemplo:

Herança genética, um menino herda as características genéticas de seus pais.

#### 2.7.2 Herança múltipla

A herança múltipla ocorre quando uma classe tem mais de um pai.

## Exemplo:

- Herança de comportamento, muitas vezes dizemos que um menino herdou o seu jeito engraçado do tio e estudioso do pai.
- Nomes de classe<sup>2</sup> : Numa família os lhos e nétos compartilham os nomes de seus ancestrais, da mesma forma, em uma hierarquia de classes os nomes devem ser signicativos, semelhantes e esclarecedores.
- Superclasse<sup>2</sup> : Uma superclasse é a classe base de uma hierarquia de classes, é a classe mais alta na hierarquia (é a origem da árvore).
- Compartilhamento<sup>-</sup>: As técnicas orientadas a objeto facilitam o compartilhamento de codigo através dos conceitos de herança. Além de um maior compartilhamento do código a análise orientada a objeto reduz a codificação em função da maior clareza dos diagramas desenvolvidos.
- Cancelamento2 : é a substituição de uma método da classe pai por outra na classe lho, pode ocorrer com os seguintes ob jetivos: cancelamento para extensão (ampliação das tarefas que eram realizadas), cancelamento para restrição (quando a tarefa não é mais necessária), cancelamento para otimização (quando se deseja aumentar a performance). Cancelamento por

conveniência (quando o cancelamento pode ser conveniente por um motivo qualquer, deve ser evitada pois é semanticamente errado). Os métodos não podem ser substituídos para terem um comportamento diferente do esperado.

# 2.8

A palavra polimorfismo significa muitas formas, e representa o fato de uma determinada característica (potência do motor do veículo) ser diferente para cada filho (tipo de veículo). Quem já andou de Volks e de Mercedes sabe bem a diferença.

Na natureza o conceito de polimorfismo é inerente ao processo de desenvolvimento, os seres evoluem, se modificam.

## Exemplo:

 Num programa de simulação numérica pode-se ter a evolução dos métodos de integração numérica. Do método do Trapésio para o método de Simpson, para o método de Gauss.

Em suma, estamos partindo de um ob jeto mais simples e evoluindo. Mas os conceitos do objeto pai continuam a existir nos objetos descendentes, mesmo que tenham sofrido modificações, aperfeiçoamentos e assumido novas formas (polimorfismo).

O conceito de polimorfismo é fundamental para a análise orientada a objeto; sua aplicação se fundamenta no uso de uma superclasse, através do qual vamos desenvolver nossa hierarquia de classes.

Sinergia2 : Os conceitos da análise orientada a ob jeto apresentam um efeito de sinergia (soma de qualidades), em que a soma dos diversos conceitos da AOO implicam num resultado mais positivo que o esperado.

A partir da versão 0.4 da apostila, o capítulo de Modelagem TMO (UML) e o capitulo Etapas  $de$  Desenvolvimento de Um Programa foram movidos para o final da apostila. Também foram movidos para o final da apostila tudo o que diz respeito a linguagem de programação C. Um curso de C++ é longo, e a experiência mostrou que iniciar com modelagem e depois abordar conceitos de C não funciona. Perde-se a relação de objeto conceitual (modelagem) com objeto da linguagem  $C++$ . O curso fica confuso. Como o número de conceitos novos é grande, ao chegar na parte interessante de  $C_{++}$ , polimorfismo e STL, o aluno já não tinha mais capacidade de aprendizado.

Deve-se ressaltar que os seus primeiros programas usando POO consumirão o mesmo tempo que os desenvolvidos usando técnicas estruturadas. As vantagens do reaproveitamento aparecem a medida que os programas vão sendo desenvolvidos. Ou quando você já dispõe de uma biblioteca e pode desenvolver o programa a partir desta biblioteca.

# Capítulo 3 Diagramas UML<sup>1</sup>

Apresenta-se neste capítulo alguns diagramas UML. Os mesmos foram montados utilizando-se o programa dia, disponível em http://www.gnome.org/gnome-office/dia.shtml. Para aprender a usar em detalhes os diagrama UML consulte a página oficial da UML (http://www.uml.org/) e as referências UML, [Rumbaugh et al., 1994, Coad and Yourdon, 1993, Ann L. Winblad, 1993] [Martin and McClure, 1993].

# 3.1 Programas para desenho dos diagramas

Existem diversos programas para montagem dos diagramas UML, dentre os quais pode-se citar:

- dia (http://www.gnome.org/gnome-office/dia.shtml), é um programa pequeno, simples de usar e GPL. Faz parte do pacote office do gnome.
- rational rose (http://www.rational.com) é um pacote extremamente profissional, que além da montagem dos diagramas permite, simulataneamente, a implementação dos códigos. É um pacote pago, disponível para diversas plataformas.
- $\bullet$  with class, outro pacote profissional e pago (http://www.microgold.com/index.html). Apresenta-se na Figura 3.1 a tela do programa with class.

### 3.2 Diagramas UML usando o programa dia 3.2

Não é objetivo desta apostila abordar o uso do programa dia, um pequeno manual do mesmo é obtido em http://www.lysator.liu.se/~alla/dia/ e http://www.togaware.com/linuxbook/ dia.html. O programa dia é um programa para montagem dos mais diversos diagramas. O programa contém um conjunto de componentes para montagem de diagramas UML. A tela do programa dia é ilustrada na Figura 3.2, observe que a lista de componentes UML esta selecionada. Observe no diagrama a direita, a representação de classes utilizando a notação UML.

Apresenta-se na Figura 3.3 a representação de pacotes utilizando a notação UML.

Apresenta-se na Figura 3.4 a representação de heranças utilizando a notação UML.

Apresenta-se na Figura 3.5 a representação de outros componentes da notação UML.

 $1$ Esta é a primeira versão deste capítulo, posteriormente o mesmo será detalhado com os principais componentes de um diagrama UML.

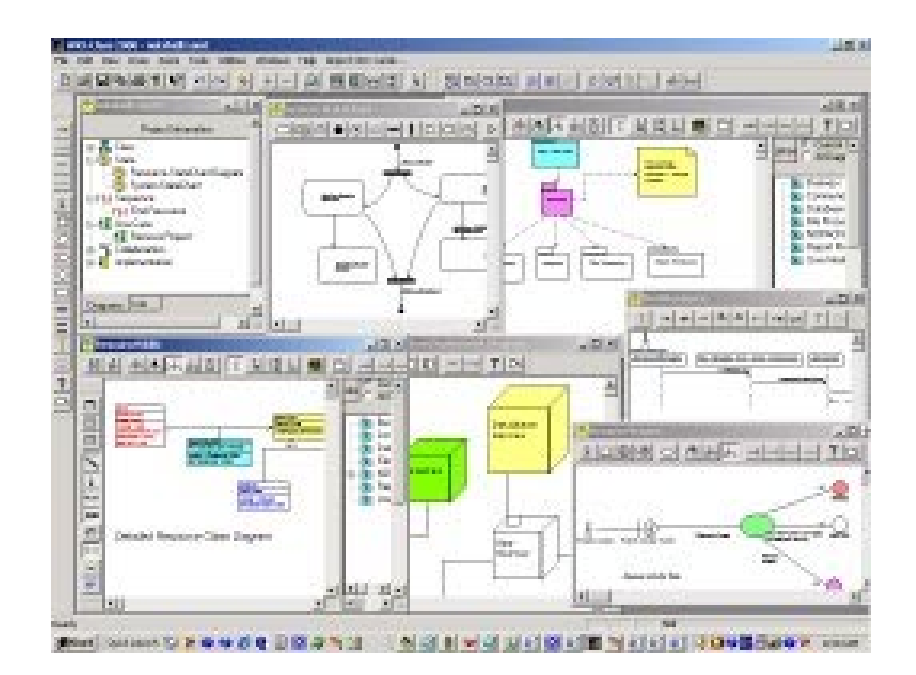

Figura 3.1: Tela do programa with class.

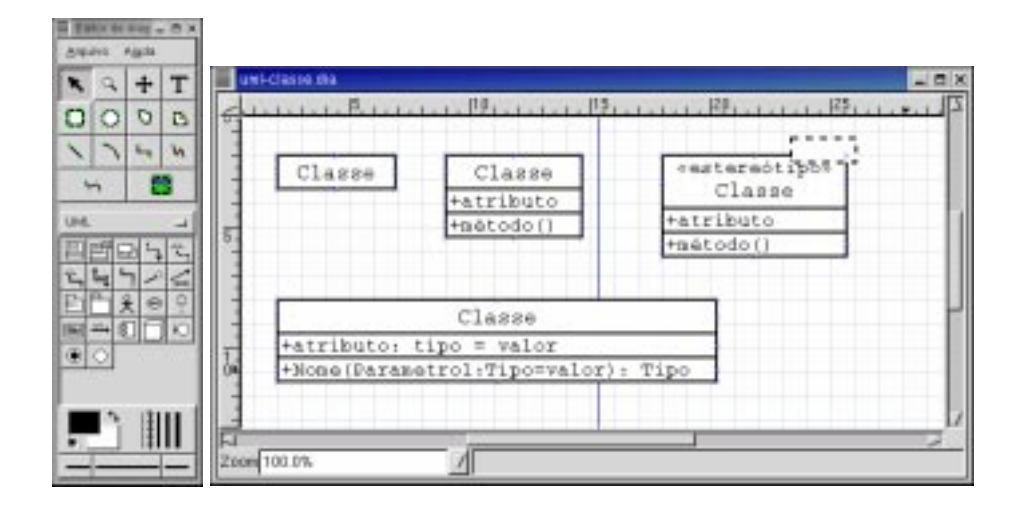

Figura 3.2: O programa DIA manipulando uma estrutura UML com representações de classes.

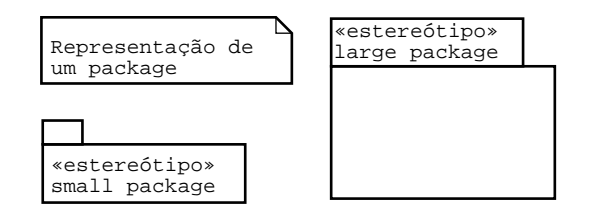

Figura 3.3: Representação de pacotes.

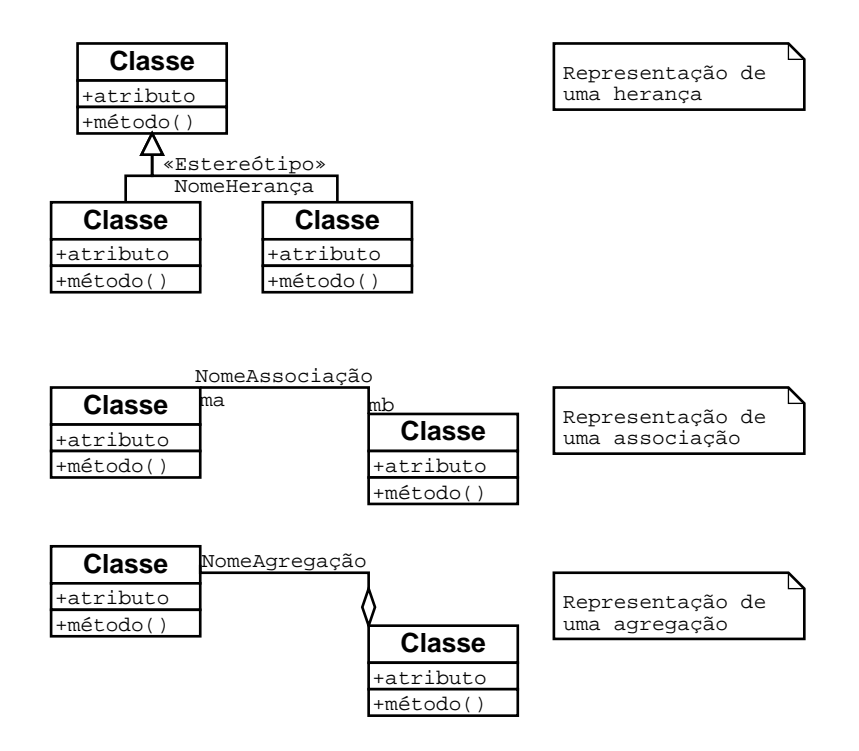

Figura 3.4: Representação de heranças, associações e agregações.

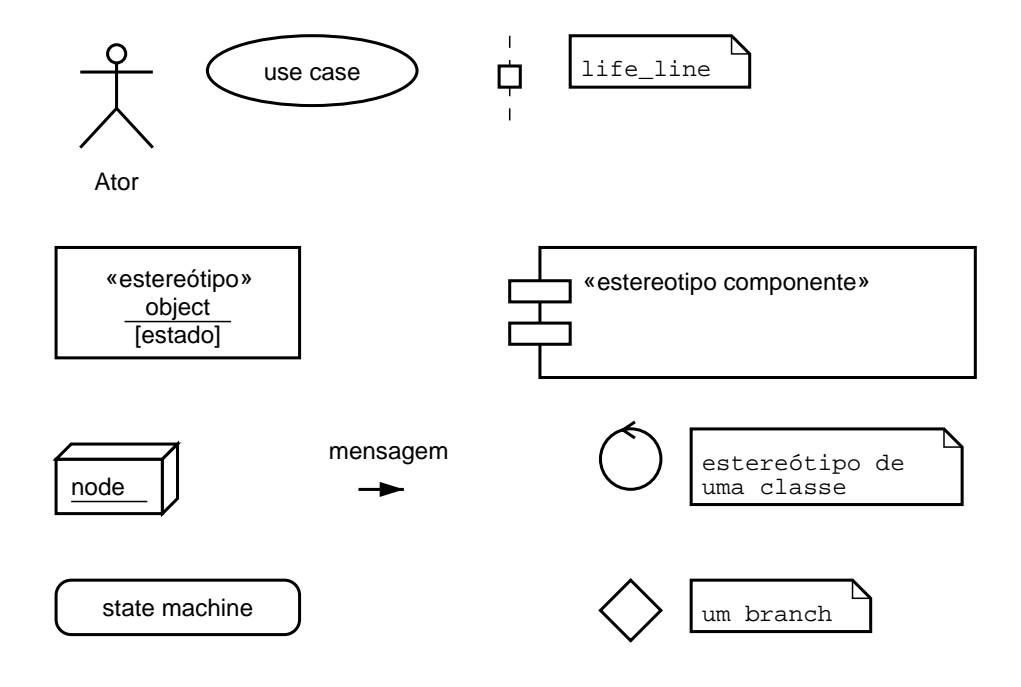

Figura 3.5: Representações diversas.

# Parte II POO usando C++

# Capítulo 4

# Introdução ao C++

Neste capítulo apresenta-se um pouco da história de C++, o que é o Ansi C++ e quais as vantagens de C++. Quais os tipos de programação em C++ ?. Quais os ambientes de desenvolvimento em C++, conceitos de compilação, linkagem, debugers. As diferenças de nomenclatura entre a AOO e o  $C_{++}$ . Como é o Layout de um programa em  $C_{++}$  e finalmente um pequeno exemplo.

# 4.1 Um pouco de história

A linguagem C teve origem na linguagem B (desenvolvida por Ken Thompson, em 1970), C foi desenvolvida por Denis Richard em 1972.

O ano de 1978 foi um ano histórico para a linguagem C, neste ano foi editado o livro "The C Programing language", que teve grande vendagem e foi o responsável pela divulgação de C. Este sucesso se deve ao fato de C ser independente de hardware. C tem sido utilizado em programas estruturados.

A linguagem C e o sistema operacional Unix foram desenvolvidos conjuntamente. Isto signica que C/C++ e ambientes operacionais como Unix, Linux e MacOS X tem uma interação muito íntima.

### $C++$

Em 1980, Bjarne Stroustrup desenvolveu o C++ como um superconjunto de C e foi inicialmente chamado C com classes. Ho je em dia, quase todas as grandes empresas que desenvolvem softwares usam  $C++$ . Observe que o operador  $++$ , é o operador de incremento, assim,  $C++$  é o C incrementado.

 $\rm O\ C++$  apresenta uma série de vantagens em relação ao C, e se mostrou extremamente eficiente, nos mais variados campos de programação.

Mas afinal de contas devo aprender C e depois  $C_{++}$ , ou ir direto para  $C_{++}$ ? O criador do  $C_{++}$ , Bjarne Stroustrup afirma, "estou firmemente convencido de que é melhor ir direto para  $C++$ ", [Bjarne, 1999].

### O que é o Ansi  $C++?$ 4.2

O ANSI  $C++^1$  é um comitê que estabelece os conceitos básicos da linguagem  $C++$ . Principalmente os referentes a sintaxe de  $C_{++}$ . Se você desenvolver um programa compatível com o ANSI  $C_{++}$ , pode ter certeza de que ele pode ser compilado por diferentes compiladores de C++ para diferentes plataformas.

Em 1990 foi aprovado o ANSI/ISO<sup>2</sup> 9899 que é o ANSI C. Em 1998 foi aprovado o ANSI/ISO  $C++$ .

# 4.3 Quais as novidade e vantagens de  $C++?$

A linguagem C++ é uma das melhores linguagens de programação existentes por conseguir agrupar uma funcionalidade que envolve formulações altamente abstratas como classes, que permitem um trabalho de alto nível (trabalha-se a nível de conceitos) e formulações de baixo nível, como o uso de chamadas de interrupções que realizam tarefas altamente específicas.

Como novidades de C++ em relação ao C, podemos citar: O uso de classes, funções inline, conversão de tipo, verificação de argumentos de função, operadores para gerenciamento de memória (new/delete), referências, constantes, sobrecarga de operador, sobrecarga de funções, polimorfismo, templates (gabaritos), tratamento de exceções e espaços de nomes (namespace). Destes novos conceitos os que mais se destacam são o uso de classes, do polimorfismo e os gaba-

Como vantagens de C++ em relação ao C, podemos citar: Aumento da produtividade, maior reaproveitamento de código, maior qualidade geral do projeto, facilidade de extensão e manutenção. Maior compreensão geral por toda equipe de desenvolvimento.

Dica: Com C++ um único programador consegue gerenciar uma quantidade maior de código.

# 4.4 Tipos de programação em C++

Como visto, C++ é um superconjunto de C e foi desenvolvido para dar suporte a programação orientada a ob jeto. Qual a implicação dessa herança de C e C++ ?

Você vai se deparar com programas nos seguintes estados:

# Programa estruturado escrito em C:

Uso os conceitos básicos de C, dados e funções separados.

# Programa estruturado escrito em C++:

Usa alguns conceitos de C++ como cin/cout, switch, funções inline, const, referências. Ou seja, usa alguns acréscimos de C++.

 $1<sup>1</sup>ANSI = American National Standard Institute (Institute American de Padrões e Medidas).$ 

<sup>2</sup> ISO = Organização de Padrões Internacionais.

### Programa baseado em objeto usando  $C_{++}$ :

Usa os conceitos de classes e heranças. Inclue controle de acesso, funções friend. Inclue o conceito fundamental de classes.

### Programa orientado a objeto em  $C++$ :

Inclue o conceito de polimorfismo, pode incluir o uso de conceitos da STL como containers e iteradores. Inclue o conceito fundamental de polimorfismo.

### Programação genérica:

Inclue o uso de funções genéricas da STL, uso intensivo de containers e iteradores. Inclue o conceito de código genérico.

Esta apostila tem seu foco nos dois últimos tipos de programação.

### Compilar, linkar, debugar e profiler  $4.5$

Descreve-se a seguir alguns conceitos gerais sobre programas.

Um programa: É composto de um ou mais arquivos encadeados. Um arquivo é composto por um conjunto de instruções de programação (em ASCII).

Fase de pré-processamento: É a primeira fase da compilação, verifica as instruções de compilação passadas com o sinal  $\#$ ; Primeiro são incluídos os arquivos externos, depois são processadas as macros. O resultado da fase de pré-processamento é uma seqüência de símbolos que chamamos de unidade de tradução.

Compilador: O compilador encontra os erros de sintaxe do programa e realiza a tradução do código em linguagem de máquina. Depois de compilado o programa passa a ter um arquivo \*.ob j  $(*$ .o no Unix/Linux).

**Linker**: O linker transforma um ou mais arquivos \*.obj  $(*.o)$  em um arquivo executável. Os arquivos que serão unidos são definidos em um arquivo de projeto ou em um arquivo makefile. Depois de linkado um programa tem um arquivo executável \*.exe no Windows, a.out no Linux. Os erros de ligação são detectados pelo linker. Veja na Tabela 4.1 as extensões dos arquivos gerados nas diferentes plataformas.

Debuger: O debuger é um programa que a juda o programador a encontra os erros de programação, os famosos bug's.

**Profiler:** O profiler é um programa que a juda a identificar os pontos do programa que consomem mais tempo (onde o programa esta sendo lento); de posse dessa informação pode-se melhorar a qualidade do programa e a sua velocidade. Apenas rode o programa de dentro do profiler e analise os resultados de tempo de execução de cada função.

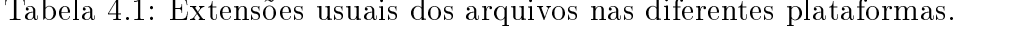

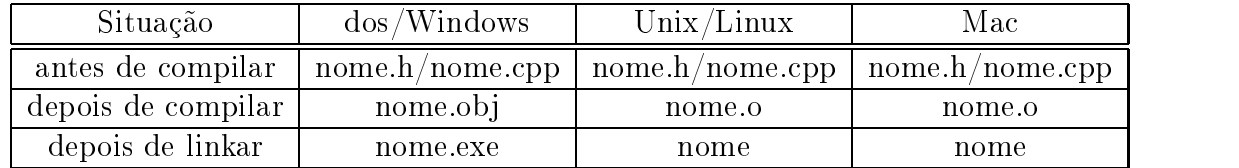

### Diferenças de nomenclatura (POO e  $C++$ ) 4.6

A Tabela 4.2 mostra as diferenças na nomenclatura da programação orientada a objeto e a nomenclatura de  $C_{++}$ . Nesta apostila procurei usar sempre os nomes objeto, atributo e método. Mas em algumas ocasiões uso os os termos funções e variáveis. Vou chamar de função apenas as funções globais e funções de C. Vou chamar de método as funções que são implementadas como parte de uma classe. O objetivo é aproximar os conceitos da POO dos de programação em  $C++$ .

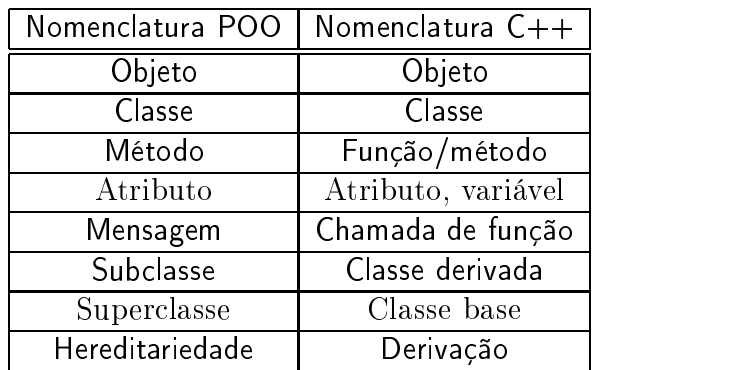

Tabela 4.2: Diferenças na nomenclatura da POO e de C++.

# 4.7 Layout de um programa

O desenvolvimento de um programa inicia com a denição do arquivo de pro jeto, a seguir são criados os arquivos de cabeçalho (\*.h) e os arquivos de implementação (\*.cpp).

# 4.7.1 Arquivo de projeto

O arquivo de projeto define quais arquivos fazem parte do programa e em que sequência devem ser compilados, ou seja, contém uma lista com os nomes dos arquivos de cabeçalho (\*.h) e de implementação (\*.cpp) e a forma como os mesmos serão compilados. A organização dos programas separando o código em diversos arquivos facilita a manutenção do programa e possibilita um maior entendimento da estrutura dos programas. Todo processo de compilação/recompilação fica mais rápido.

Um arquivo de projeto tem a extensão \*.ide ou \*.prj (no Borland), \*.mfc (no MFC), \*.kdevelop (no kdevelop), e \*.? (no Dev C++), podendo ser ainda um arquivo makefile<sup>3</sup> (no Unix/Linux).

### Arquivo de cabeçalho da classe (\*.h) 4.7.2

A definição da classe é armazenada em arquivos de cabeçalho com a extensão \*.h, veja o exemplo a seguir.

 $3$ Veja exemplo de arquivo makefile na seção 45.4.

```
//-----------------------Arquivo TNomeClasse.h
/**/**
Cabeçalho do programa
Documentação geral da classe, o que é e representa
\ast /
\mathcal{L} . The state of the state of the state of the state of the state of the state of the state of the state of the state of the state of the state of the state of the state of the state of the state of the state of th
//Declaração das bibliotecas standart's de C++
# include <iostream>
//Declaração da classe
class TAplicacao
\sqrt{2}{\color{red} \bullet} . The contract of the contract of the contract of the contract of the contract of the contract of the contract of the contract of the contract of the contract of the contract of the contract of the contract of 
///Declaração de atributo
tipo nomeAtributo;
///Declaração de método
tipo nomeFuncao(parametros);
//Controle de acesso
public:
\ddot{\ }:
```
### 4.7.3 4.7.3 Arquivo de implementação da classe (\*.cpp)

As definições dos métodos das classes são armazenadas em arquivos de implementação com a extensão (\*.cpp)4 , veja o exemplo a seguir.

```
//-----------------------Arquivo TNomeClasse.cpp
//Implementa as funções da classe TNomeClasse
//Bibliotecas de C++
#include <iostream>
//Bibliotecas do grupo de programadores
#include "TNomeClasse.h"
//Definição dos métodos da classe
tipo TNomeClasse::nomeFuncao(parametros)
{\color{red} \bullet} . The contract of the contract of the contract of the contract of the contract of the contract of the contract of the contract of the contract of the contract of the contract of the contract of the contract of 
Função em si;
```
### 4.7.4 4.7.4 Arquivo de implementação da função main (programa.cpp)

Você vai precisar de um arquivo com a definição da função main. É um arquivo com a extensão  $(*cop)$  e que usa as classes definidas pelo programador. Veja o exemplo a seguir.

```
//-----------------------Arquivo programa.cpp
#include "TNomeClasse.h"
///Função principal
int main()
{
```
André Duarte Bueno - www.lmpt.ufsc.br Apostila de Programação em C++

}

<sup>&</sup>lt;sup>4</sup>Observe que arquivos de programação em C tem a extensão .c e de C++ a extensão .cpp (de C plus plus).

```
TAplicacao ap;
ap.Run();
return 0;
}
```
### Exemplo de um programa orientado a objeto em  $C++$ 4.8

Apresenta-se a seguir um exemplo de um programa simples em C++. Neste exemplo estão presentes uma breve documentação da aplicação, da classe implementada e uma descrição dos atributos e métodos. Procurou-se incluir a maioria dos ítens presentes em um programa real. O exemplo esta dividido em três arquivos. O arquivo e01-TAplicacao.h declara a classe TAplicacao e o arquivo TAplicacao.cpp define a classe TAplicacao. O arquivo programa.cpp inclue a função main. O programa inicia com a função main() e termina ao final desta função com um return(0).

Não se preocupe em entender o funcionamento do programa. Apenas preste atenção na divisão dos arquivos e no formato utilizado.

Listing 4.1: Exemplo básico - Arquivo TAplicacao.h.

```
//------- ---------------------------------TAplicacao.h
///Declara uma classe minimalista
class TAplicacao
\mathcal{L}public:
   ///Método de execução da aplicação
   void Run();
};
/*
/*
Você verá posteriormente como declarar e definir classes.
Neste ponto não se preocupe com isto.
*/
                         Listing 4.2: Exemplo básico - Arquivo TAplicacao.cpp.
//------- ---------------------------------TAplicacao.cpp
#include <iostream>
//Define método da classe.
#include "TAplicacao.h"
/**/**
O método Run escreve uma mensagem na tela
*/
void TAplicacao::Run()
{
    //inicio do método
    //std::cout escreve na tela
    //\ncout=c out
   \mathtt{std}::\mathtt{cout}~<<~\texttt{"Bem_Uvindo_Uao_UC++!}~\texttt{``<std::endl}~;\overline{a} . The contract of the contract of the contract of the contract of the contract of the contract of the contract of the contract of the contract of the contract of the contract of the contract of the contract of th
\frac{1}{2}/*
Novidade:
```

```
-Inclusão de bibliotecas
#include <iostream>
-Saída para tela
  std::cout << "Bem vindo ao C++!";
\star /
\mathcal{L}/*
Dica: Para compilar este arquivo no Linux, abra um terminal,
vá ao diretório com o arquivo e01-TAplicacao.cpp e execute
o comando abaixo:
      q++ - c e01 - TAplicacao.cpp
*/
                  Listing 4.3: Exemplo básico - Arquivo programa.cpp.
// ------ ----------------------------------programa.cpp
//Inclue o arquivo "TAplicacao.h" que tem a definição do objeto TAplicacao
#include "TAplicacao.h"
//A função main, retorna um inteiro, se chama main e não tem nenhum parâmetro
int main()
\mathcal{F}{
  //Cria objeto do tipo TAplicacao
  TAplicacao ap;
  //Executa o método Run do objeto ap
  ap.Run();
  //A função deve retornar um inteiro o 0 indica que o programa terminou bem
 return 0;
}
/*
/*
Novidade:
- A instrução #include <iostream> é usada para incluir o acesso
a biblioteca padrão de entrada e saída de dados do C++.
- A instrução #include "TAplicacao.h" é usada para incluir um arquivo,
procurando primeiro no diretório corrente e depois na path
do ambiente de desenvolvimento.
- O objeto cout é usado para enviar caracteres para a tela.
-Dentro da função main a criação do objeto TAplicacao
- A execução do método Run do objeto TAplicacao
- O retorno da função main
   return 0;
\ast /
*/
/*
/*
Dica: Para compilar o programa no Linux
      g++ programa.cpp TAplicacao.cpp
```

```
Para executar o programa no Linux
      ./a.out
\mathcal{L}/*
Saída:
\frac{1}{2}Bem vindo ao C++!
*/
```
- Dica:  $C++$  é extensivamente utilizado em aplicações científicas, em programas com interface gráfica e com muita interação com o usuário.
- $\bf D$ ica : Programas de engenharia, físicos, e matemáticos são bem representados em C++, pois as diferentes áreas da matemática são facilmente modeladas como classes em C++. Isto é, faz-se uma associação clara entre conceitos matemáticos e classes de C++.
- Dica: Ao final de cada capítulo dedique cerca de 5 minutos para fazer uma revisão rápida dos conceitos apresentados.

# Capítulo 5 Conceitos Básicos de C++

Apresenta-se neste capítulo alguns conceitos básicos de C++. As palavras chaves do C++, como você deve nomear seus objetos e como declarar e definir objetos.

### Sobre a sintaxe de  $C++$  $5.1$

Descrever todos os detalhes da sintaxe de  $C++$  em programas orientados a objeto é um trabalho complexo e que levaria várias centenas de páginas. Para que esta apostila não ficasse muito grande, admite-se que o leitor tenha o acompanhamento de um programador para esclarecer suas dúvidas, ou que já tenha experiência em outras linguagens de programação.

A descrição da sintaxe de C++ segue dois modelos; No primeiro é descrita a sintaxe e apresentado ou um exemplo ou alguma informação extra. Na segunda é apresentada apenas a sintaxe, sem informações adicionais.

Por ser tão poderosa, a linguagem C++ tem um excesso de regras, o que ocasiona um aprendizado mais lento. Mas em  $C++$  os programas tem um ganho de qualidade e versatilidade indiscutível em relação as linguagens mais simples como Basic, Pascal, Visual Basic e Delphi.

### $5.2$ 5.2 Conceitos básicos de C++

Apresenta-se a seguir alguns conceitos básicos de C++. Estes conceitos serão melhor compreendidos posteriormente, com as listagens de programas que são apresentadas.

**Arquivo:** É um texto contendo código fonte em  $C++$  e comandos para o pré-processador.

Comentários: Um comentário em C usa os caracteres /\* para iniciar o comentário e \*/ para encerrar o comentário.

> Exemplo: /\* comentário\*/

Um comentário em  $C++$  usa duas barras  $\left(\frac{1}{1}\right)$ .

Exemplo:

Aqui é programa ; //Aqui é comentário. //Todo o resto da linha passa a ser um comentário.

- **Símbolos:** Existem cinco tipos de símbolos em um programa  $C++$  (identificadores, palavras chave, operadores, literais e separadores).
- Identificadores: Sequência de letras definidas pelo programador (nome dos objetos, nome dos atributos e métodos).

```
Exemplo:
int x,y,z; //x,y e z são identificadores
```
- **Palavras Chaves**: São de uso interno do  $C_{++}$ , tem significado para a linguagem, para o processo de compilação. Não podem ser usadas pelo usuário para nomear um objetivo.
- **Operadores:** Símbolos cuja utilidade já é definida pelo  $C++$ , veja os operadores no Apêndice C, os operadores de C++ são:

! % -& \* () - + = {} [] <sup>n</sup> ; ' : " < > ? , . /.

Exemplo: + é o operador de soma. \* é o operador de multiplicação.

Literais1 : Tipos de variáveis previamente denidas pela linguagem, para representar ob jetos de

```
Exemplo:
int x = 5; //0 número 5 é um literal
char c = 'a'; //a letra 'a' é um literal
float y = 5.3; //o número 5.3 é um literal
char* nome = "joão"; //joão é um literal
```
Nome: Um nome denota um objeto, uma função, um enumerador, um tipo, um membro de classe, um modelo, um valor ou um label.

Atribuição: Quando se armazena algum valor no objeto.

Declaração: Diz que existe um objeto com nome fulano de tal, mas não cria o objeto. Uma declaração pode ser repetida.

```
Exemplo:
extern int a;
struct S;
extern const int c; //não atribue valor
int função(); class Nome; struct s;
```
Definição: Cria um ou mais objetos e reserva memória. Uma definição não pode ser repetida.

Exemplo: int b; extern const int  $c = 1$ ; //atribue valor int função(){return 5;};

Classes de armazenamento: Define o tempo de vida de um objeto. Pode ser estático ou dinâmico (registro, automático).

Escopo: Define onde um objeto é visível. Pode ser um objeto local, de função, de arquivo, de classe ou global.

Tipos fundamentais: Tipos de objetos previamente definidos pela linguagem:

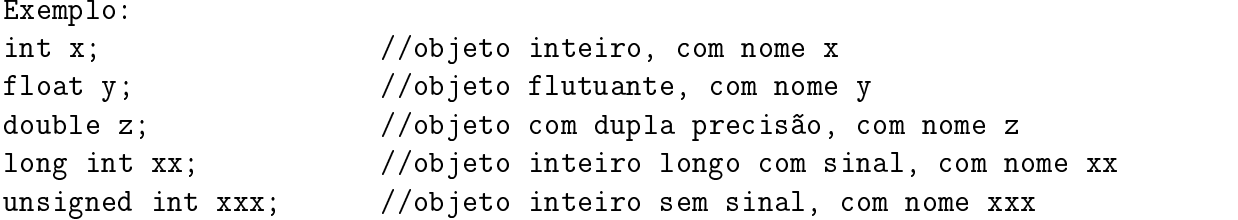

Tipos derivados: Tipos definidos pelo programador como vetores, funções, ponteiros, referências, constantes, classes.

```
Exemplo:
    int vetor1[50]; //vetor1 é um tipo do usuário
    struct Pessoa //Pessoa é um tipo do usuário
    {char* nome;
    int idade;};
```
- Lvalues: Um objeto é uma região de armazenamento de memória. Um Lvalue é uma expressão que se refere a um objeto ou função (o retorno é algo ativo). Pode aparecer a esquerda do sinal igual  $(=)$ , podendo ser alterado. Objetos especificados como const não são lvalues.
- Blocos: Um bloco inicia com um " $\{$ " e termina com um " $\}$ ". Objetos criados dentro do bloco são ob jetos automáticos, os mesmos são automaticamente destruídos quando o bloco é encerrado. Ob jetos criados dentro do bloco não podem ser acessados externamente (escopo).

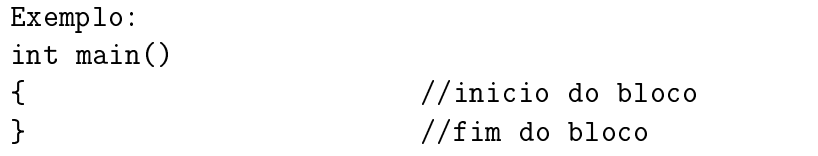

- Diretrizes de pré-processamento: São informações/instruções que são passadas para o compilador com o símbolo #. Entenda o uso das diretrizes de pré-processamento na seção A na página 541.
- Especificador: É uma palavra reservada da linguagem que é usada para atribuir determinadas propriedades aos tipos ou definir o tipo do objeto. Como exemplo um especificador inline. um especificador de tipo, um especificador de função e um especificador typedef.

```
Exemplo:
int x; //int é o especificador
inline void f() //inline 6 o especificador
  \epsilon . The coupling of the coupling of the coupling \epsilontypedef float racional; //typedef é o especificador
```
### Palavras chaves do C++  $5.3$

Uma linguagem de programação faz uso extensivo de determinadas palavras, denominadas palavras chaves. Estas palavras foram definidas para a linguagem  $C++$ , e são usadas pelo programador com algum objetivo específico. Como estas palavras já tem um significado pré definido para a linguagem, você não pode declarar um objeto com o mesmo nome de uma palavra chave, pois o compilador faria uma confusão e acusaria erro.

Com o objetivo de economizar nas palavras, algumas palavras chaves tem mais de uma utilidade. Como exemplo a palavra chave virtual, a mesma pode especificar uma função virtual ou uma herança virtual. Outro exemplo é void, que para ponteiros é um ponteiro para qualquer coisa, e para funções significa ausência de parâmetros ou ausência de retorno. Lista-se as palavras chaves do ANSI  $C_{++}$  na Tabela 5.1. As palavras chaves estão classificadas de acordo com seu 11SO.

### Nome dos objetos (identificadores)  $5.4$

O nome de um objeto deve começar com uma letra (a-z, A-Z, ou underscore\_).

A linguagem C++ difere maiúsculas e minúsculas, ou seja, AA é diferente de aa.

Caracteres válidos: a-z A-Z 0-9 +-\*/=...:?\" ' ~ |!# \$ & ()||{}^@

Caracteres inválidos:  $++--=$  & & //  $<<>>>=$   $<=+-- *=$  /= ?: :: /\*\*

# 5.4.1 Convenção para nomes de ob jetos

Para facilitar a leitura do programa, estabelece-se uma convenção de como os objetos devem ser nomeados, veja na Tabela 5.2 uma convenção para nomes de objetos.

Apresenta-se a seguir um outro exemplo, observe ao final a seção novidades e a seção saída. A seção novidades descreve alguma coisa nova que foi utilizada. A seção saída mostra a saída gerada pelo programa.

Listing 5.1: Usando saída para tela e nova linha.

```
int main()
{
    // ' \nightharpoonup n' coloca uma quebra de linha
    std:: cout \lt\lt "Welcome\n<sub>11</sub>";
```
#include <iostream>

```
//'' a' emite um beep
    std::cout << "to C++!\n\ a";
    //''\t' coloca um tab
    std:: cout << "Bem" << '\t' << "Vindo!";
    //cada \ n coloca uma quebra de linha
    std::cout << "\nB\ne\nm\n\nV\ni\nn\nd\no\n\na\no\n\nC++\n!\n";
    return 0;
\mathcal{L}}
/*
Novidades:
  . . . . . . . . .
Uso de \ a para emitir um beep,
   std:: cout \langle\langle "to C++! \mid n \mid a";
Uso de \ t para acrescentar um tab,
    std::count \leq \text{``Bem''} \leq \text{''} \t' \lt\lt " Vindo!";
Observe que usa "Welcome" com aspas duplas para uma palavra ou frase
e '\t' aspas simples para um único caractere.
*/
/*
Saída:
\omega is \omega in \omegaWelcome
 to C++!Bem Vindo!
\overline{R}\overline{a}\boldsymbol{V}\overline{d}\overline{a}Ţ
*/
```
O programa inicia incluindo a biblioteca padrão de C++, a <iostream>, na linha  $\#\text{in}$ clude <iostream>. A <iostream> é uma biblioteca usada para entrada e saída de dados. A <iostream> fornece o objeto std::cout, o mesmo é usado para enviar uma mensagem para a tela. Observe o uso do operador  $<<$ , que indica, envie estes caracteres para saída (cout = C out).

O exemplo inclue ainda a função int main(). A função main é a função inicial de um programa  $em$  C++.

Dentro da função main, envia para a tela a mensagem "Welcome $\langle n$ ". O caracter  $\langle n \rangle$ éusado

para colocar uma quebra de linha depois da palavra "Welcome". A seguir envia para a tela a mensagem " to  $C++$ " e "Bem \tVindo" O caracter \t é usado para colocar uma tabulação entre a palavra "Bem" e a palavra "Vindo". Na penúltima linha envia para a tela a mensagem "Bem Vindo ao C++", incluindo, entre cada caracter uma nova linha '\n'. A última linha da função main é a return 0;, a mesma é usada para finalizar a função main e o programa, retornando para o sistema operacional o valor 0, que indica sucesso na execução do programa. Observe no final da listagem como ficou a saída.

Apresenta-se a seguir como declarar e definir objetos em  $C++$ .

### 5.5 Declarações  $5.5$

Uma declaração introduz um ou mais nomes em um programa e especifica como esses nomes devem ser interpretados. Uma declaração não reserva memória para o objeto, apenas diz que ele existe. Uma declaração tem dois componentes os especificadores<sup>2</sup> e os declaradores<sup>3</sup>.

Protótipo: Especificador Declarador;

 $E$ specificador, especifica o tipo do objeto. Declarador, é o nome do objeto.

> Exemplo: class Point; //introduz um nome de classe typedef int I; //introduz um sinônimo para int int x; //introduz um objeto do tipo int com nome x

Declaração simples: Consiste em declarar um objeto de cada vez.

Exemplo: int x;

Declaração múltipla: Consiste em declarar vários objeto de uma única vez.

Exemplo: float r,s,t;

Declaração com inicialização: Consiste em declarar um objeto e ao mesmo tempo atribuir um valor a este objeto.

> Exemplo: int  $u = 7$ ; float  $x = 5.2$ ;

 $2E$ specificadores: Os especificadores indicam o tipo fundamental, a classe de armazenamento ou outras propriedades dos ob jetos declarados.

 $3$ Declaradores: Os declaradores especificam o nome dos objetos e opcionalmente modificam o tipo com um  $*$ . Um declarador pode especificar um valor inicial para o identificador que esta sendo declarado  $(=)$ .
#### $5.5.1$ Sentenças para declarações

- Sempre coloque uma linha em branco antes de uma declaração.
- Sempre declarar um objeto por linha.

```
Exemplo:
//cria int* a; e int b;
int *a, b;
//use o formato abaixo, é mais claro
int* a:\overline{a} as a \overline{a}; and \overline{a} as a \overline{a}int b;
```
- Sempre que possível iniciar os ob jetos na sua declaração.
- Sempre usar espaços para maior claridade.
- Sempre usar identação<sup>4</sup>.
- Coloque parenteses extras para aumentar a claridade do código.
- Use nomes curtos para objetos muito usados e nomes longos para objetos e métodos pouco usados.
- $\bullet$  No C temos que declarar todas as variáveis no início do programa, no C++ podemos declarar os ob jetos em qualquer parte. O ideal é declarar os ob jetos perto de onde os utilizaremos.
- Um ob jeto só pode ser usado depois de ter sido declarado.
- Ob jetos podem ser modicados com as palavras chaves const (constante, não muda), volatile (podem mudar de forma inesperada), static (duram toda a execução do programa).
- Ob jetos estáticos são inicializados com 0.
- Ob jetos locais, criados dentro de um bloco (ou função) não são inicializados. Você precisa passar um valor para os mesmos.
- Você não deve confundir a classe de armazenamento com o escopo do objeto. A classe de armazenamento se refere ao tempo de vida do objeto (temporário ou permanente), já o escopo do objeto define onde ele pode ser utilizado (onde é visível). Veja uma descrição dos conceitos de classes de armazenamento, escopo das variáveis e modicadores de acesso na seção B.2.
- <sup>2</sup>Use a palavra chave export para informar que aquele objeto/classe/método é acessível externamente.

### 5.5.2 Exemplos de declarações<sup>2</sup>

Apresenta-se na Tabela 5.3 exemplos de declarações de objetos. Inclue declaração de matrizes, funções e ponteiros.

<sup>4</sup>No Linux para deixar o código organizado você pode usar o programa indent (Veja seção 43.3).

#### $5.6$ Definições

Uma definição faz com que seja reservada a quantidade adequada de memória para o objeto e seja feita qualquer inicialização apropriada.

Uma declaração de um objeto é uma definição, a menos que contenha um extern e não tenha um inicializador.

Apresenta-se a seguir um exemplo com declaração de objetos e entrada e saída de dados. Novamente, o programa inicia incluindo a biblioteca padrão de C++ para entrada e saída de dados, a <iostream>. Como dito anteriormente, a <iostream> fornece o objeto std::cout usado para escrever na tela. A <iostream> fornece ainda o objeto std::cin, que é usado para entrada de dados. Observe o uso do operador  $\geq$  que indica, armazene a entrada do usuário neste objeto.

Listing 5.2: Declaração de objetos e uso de cin e cout.

```
#include <iostream>
int main()
{\color{red} \bullet} . The contract of the contract of the contract of the contract of the contract of the contract of the contract of the contract of the contract of the contract of the contract of the contract of the contract of 
   //um int é um tipo pré-definido, serve para armazenar inteiros
   //Uma declaração envolve
   //Tipo_do_objeto Nome_do_objeto;
   //Na linha abaixo o tipo é int, o nome a
   int a ;
   //escreve na tela "Entre com a:"
   std::count << "Entre<sub>u</sub>com<sub>u</sub>a:";
   //Espera que o usuário digite o valor de a e um enter.
   //armazena o valor digitado no objeto a
   std::cin \geq a;//A vírgula pode ser usada para separar objetos que estão sendo declarados
   int b,c;
   std::count << "Entre_{\Box}com_{\Box}b::";
   std:cin \geq b;
   //Observe que os objetos são declarados perto de onde eles começam
    //a ser usados. Abaixo declara variável do tipo int, com nome soma
   int soma;
   //verifica o tipo de a, o tipo de b, se compatíveis realiza a soma
   //e então armazena o resultado em soma
   soma = a + b:
    soma = a + b ;
   //escreve na tela o resultado de soma
   std::count << "Soma_{||}=" << soma;
   //o comando endl (usado abaixo)
   //envia para a iostream cout um final de linha (linha nova)
   //e descarrega o bufer armazenado em cout.
    //Isto significa que o endl obriga o programa a escrever na tela
        imediatamente.
   std::cout << endl;
```

```
return 0;
       }
/*
Novidade:
---------
-Declaração de objetos
-Entrada de dados
-Saída de dados
-Realização de conta
O objeto cin, declarado no arquivo <iostream>
é usado para armazenar dados digitados no teclado
em um objeto do usuário. cin é usada na linha:
    std::cin \rightarrow a;
\ast /
*/
/*
Saída:
\frac{1}{2} \left( \frac{1}{2} \right) \left( \frac{1}{2} \right) \left( \frac{1}{2} \right) \left( \frac{1}{2} \right) \left( \frac{1}{2} \right) \left( \frac{1}{2} \right)[andre@mercurio Cap2- Sintaxe]$ ./a.out
Entre com a:5
Entre com b:6
*/
```
Dica: Os programas foram compilados e rodados em um PC usando Linux. O compilador utilizado é o g++, o compilador da GNU. Por default, o compilador da GNU gera um executável com nome a.out. Para compilar o programa abra um terminal, vá para o diretório onde o programa esta localizado e digite  $g_{++}$  nomePrograma.cpp. Para executar o programa digita-se ./a.out. Para compilar e executar o programa no ambiente Windows consulte os manuais de seu ambiente de desenvolvimento.

#### Tabela 5.1: Palavras chaves do ANSI  $C++$ .

Tipos

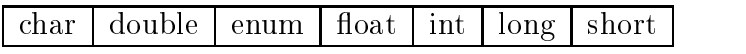

Modificadores de tipos

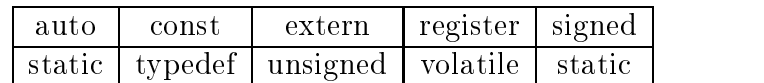

Controle

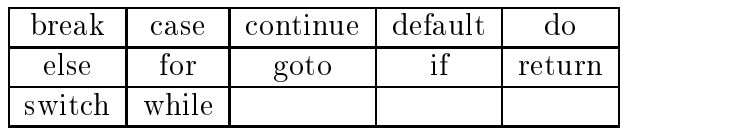

Lógicos

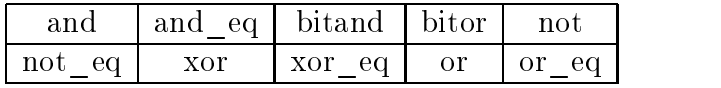

Memória

#### new delete

Controle de acesso

public private protected

Conversões

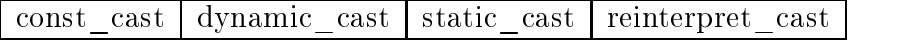

Excessões

try throw catch

Diversos

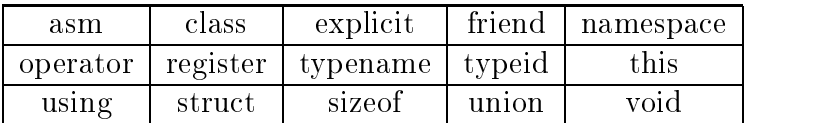

| Tipo de objeto             | Formato do nome             |
|----------------------------|-----------------------------|
| Variáveis constantes:      | CONTADOR:                   |
| Nome de classes:           | TNomeClasse;                |
| Nome de métodos/funções:   | $Minúsculas()$ ;            |
| Atributos:                 | minúsculas;                 |
| Atributos estáticos:       | \$minúsculas;               |
| Nome de classes derivadas: | Deve lembrar a classe base. |

Tabela 5.2: Convenção para nomes de objetos.

Tabela 5.3: Exemplos de declarações.

| Sintaxe da declaração           | Tipo efetivo                            | Exemplo                  |
|---------------------------------|-----------------------------------------|--------------------------|
| tipo nome.                      | matriz do tipo                          | $int count$ ;            |
| tipo nome $[3]$ ;               | matriz do tipo $c/3$ elementos          | int count [3]; $//0,1,2$ |
| $\text{ tipo*}\ \text{nome};$   | ponteiro para tipo                      | $int^*$ count;           |
| tipo* nome.                     | matriz de ponteiros para tipo           | $int^* \text{count}$     |
| $\text{tipo*}$ (nome  );        | matriz de ponteiros para tipo           | $int^* \text{count}$ ];  |
| tipo $(*name)$                  | ponteiro para matriz do tipo            | int $(*count)$ ;         |
| tipo& nome;                     | referência para o tipo                  | $int&$ count;            |
| tipo $name();$                  | função que retorna o tipo               | int count();             |
| $\text{tipo*none}$ .            | função que retorna ponteiro tipo*       | $int^* count()$ ;        |
| $\text{tipo}^* (\text{nome})).$ | função que retorna ponteiro tipo*       | $int*(count());$         |
| tipo $(*name)($ ;               | Ponteiro para função que retorna o tipo | int $(*\text{count})()$  |

# Capítulo 6

# Tipos

Neste capítulo veremos o que é um tipo, quais os tipos pré-definidos de  $C_{++}$ , os tipos definidos em bibliotecas externas como a STL e a definição de tipos do usuário.

#### Introdução ao conceito de tipos  $6.1$

Um tipo é uma abstração de algo.

Os tipos podem ser de três modos: os tipos pré-definidos da linguagem  $C++$  (char, int, float, double), os tipos denidos pelo programador e os tipos denidos em bibliotecas externas (como a STL).

#### 6.2 Uso de tipos pré-definidos de  $C++$

Os tipos pré-definidos pela linguagem podem ser vistos como classes definidas pelo criador do  $C++$ e que estão escondidas de você. Assim, pode-se imaginar que existem as classes: class char $\{\}$ . class int $\{\}$ , class float $\{\}$ , class double $\{\}$ . Desta forma, um número inteiro é um objeto, um número float é um objeto e assim por diante. Veja o exemplo.

```
Exemplo:
//Esta criando dois objetos inteiros, int é o tipo
//x,y são os nomes dos objetos
int x,y;
//armazena valores nestes objetos
x = 4; y = 5;
//Esta criando um outro objeto, do tipo int, com nome z e igualando a x
int z = x;
```
Em resumo: você precisa entender que existe uma classe que define os números inteiros e esta classe faz parte de uma hierarquia, a hierarquia dos tipos numéricos. A maneira como se declara, se define, se usa e se elimina um objeto do tipo inteiro é semelhante ao que ocorre para todos os outros tipos.

Os tipos numéricos pré-definidos da linguagem  $C++$  estão listados na Tabela 6.1, bem como o intervalo de valores suportados (unsigned=sem sinal, short= curto, long= longo). Veja na Figura X uma representação dos diferentes tipos.

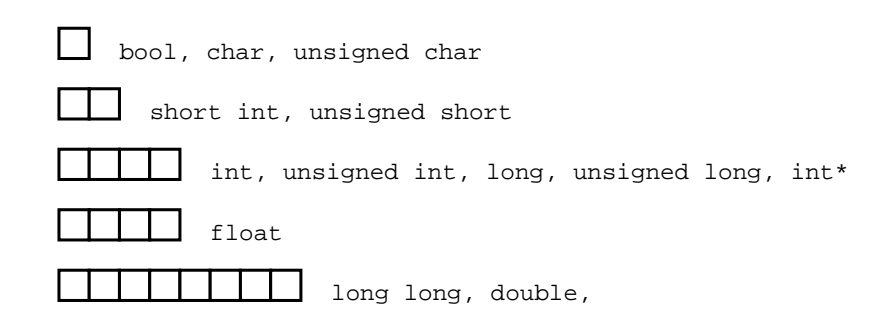

Figura 6.1: Tipos de dados e dimensões (sizeof ).

 ${\bf D}$ e uma omada no arquivo de biblioteca  $\le$ imits $\ge1.5$  este arquivo contém variáveis que dennem  $\,$ os limites para os tipos pré-denidos da linguagem.

| Tipos Básicos  | Características             | bytes          | Valor mínimo     | valor máximo     |
|----------------|-----------------------------|----------------|------------------|------------------|
| bool           | boleano                     |                | 0                |                  |
| char           | caracteres                  |                | $-128$           | 127              |
| unsigned char  | sinal<br>caracteres $s/$    |                | $\theta$         | 255              |
| short          | inteiros                    | $\overline{2}$ | $-32768$         | 32767            |
| unsigned short | int, peq. s/sinal           | $\overline{2}$ | $\Omega$         | 65535            |
| int            | inteiros                    | 4              | $-2.147.483.648$ | $+2.147.483.648$ |
| unsigned int   | inteiro sem sinal           | 4              | $\Omega$         | $+4.294.295.000$ |
| long           | inteiro grande              | 4              | $-2.147.483.648$ | $+2.147.483.648$ |
| unsigned long  | int, gde.c/sinal            | 4              | O                | $+4.294.295.000$ |
| float          | precisão simples, 7 digitos | $\overline{4}$ | $3.4e-38$        | $3.4e + 38$      |
| double         | precisão dupla, 15 digitos  | 8              | 1.7e-308         | $1.7e + 308$     |
| long double    | precisão dupla, 18 digitos  | 10             | 3.4e-4932        | $3.4e + 4932$    |
| enum           | enumerados                  | $\overline{2}$ | $-2.147.483.648$ | $+2.147.483.648$ |

Tabela 6.1: Tipos e intervalos.

A Tabela 6.2 mostra as diferenças entre as plataformas de 16 e 32 bits. Para float, double, long double os tamanhos não mudam.

Dica: O compilador  $g++$  da gnu suporta o tipo long long, que representa um inteiro de 64 bits. O compilador da GNU é descrito no Capítulo 44.

Apresenta-se a seguir um programa que usa os tipos padrões de  $C++$ . Observe que este exemplo não tem nem entrada, nem saída de dados, não sendo necessária a inclusão (#include) de arquivos externos.

Listing 6.1: Tipos numéricos de C++.

<sup>1</sup>Veja no manual do seu ambiente de desenvolvimento onde estão armazenados os arquivos da biblioteca de C++. No Linux estão em /usr/include/g++.

int main ()

|              |          | $\mid$ 16 bits   16 bits | 32 bits                   | 32 bits          |
|--------------|----------|--------------------------|---------------------------|------------------|
| enum         | $-32768$ |                          | $+32768$   -2.147.483.648 | $+2.147.483.648$ |
| unsigned int |          | 65535                    |                           | 4.294.967.295    |
| ınt          | $-32768$ |                          | $+32768$   -2.147.483.648 | $+2.147.483.648$ |

Tabela 6.2: Diferenças de tamanho dos objetos padrões de  $C_{++}$  nas plataformas de 16 e 32 bits.

```
\mathcal{L}{
  //Tipos padrões da linguagem
  //Tipo booleano
  //Intervalo 0 ou 1
  //1 bytes
  bool flag = 0;
  //Tipo char
  //Intervalo -128 -> +127//1 bytes
  char ch = 'b';
  //Tipo int
                                                                                 32767
  //2 byts (16 bits), Intervalo (16bits)~ - 32768 -> + 32767
  //4 byts (32 bits), Intervalo (32bits)~ -2147483648 - > +2147483648
  int int_{X} = 777;
  //Tipo float
  //Intervalo +/- 3.4.e+/-38 (7digitos precisão)
  //4 bytes
  float float_y = 3.212f;
  //Tipo double
  //Intervalo +/- 1.7e+/-308 (15 digitos precisão)
  //8 bytes
  double double_z = 12312.12312e5;
  //Tipo long double
  //Intervalo +/- 3.4e+/-4932 (18 digitos precisão)
  //10 bytes
  long double long_double_r = 1.2e-18;
  return 0;
\mathcal{F}\overline{a} . The contract of the contract of the contract of the contract of the contract of the contract of the contract of the contract of the contract of the contract of the contract of the contract of the contract of th
/*
Novidade:
Tipos: A linguagem C++ é altamente prototipada,
ou seja, dá uma importância muito grande ao tipo dos objetos.
Uso dos tipos padrões de C++
bool, char, int, float, double, long double
```

```
Criação de objetos numéricos e atribuição de valores a estes objetos.
\mathbf{L}^{\prime} = \mathbf{L}^{\prime} + \mathbf{L}^{\prime}Este exemplo não inclue saída de dados.
*/
```
Observe no exemplo a seguir o uso e as diferenças dos tipos int e unsigned int.

Listing 6.2: Diferenças no uso de inteiro com sinal (signed) e sem sinal (unsigned).

```
\cdots is mainly as a set of \cdots{
             {\color{red} \bullet} . The contract of the contract of the contract of the contract of the contract of the contract of the contract of the contract of the contract of the contract of the contract of the contract of the contract of 
            std::count \leq "-------?Testando<sub>U</sub>us<sub>U</sub>de<sub>UU</sub>int" \leq kint x, y, z;
            \texttt{std}::cout << "Entre<sub>u</sub>com<sub>u</sub>int<sub>u</sub>x<sub>u</sub>(ex:<sub>u</sub>300): "; cin >> x;
            std::count << "Entre_Ucom_Uint_U(y_U(ex:U500) : " ; cin >> y;cin.get();
            z = x + y;std::cout \langle\langle"int<sub>u</sub>z<sub>u</sub>=<sub>u</sub>x<sub>u</sub>+<sub>u</sub>y<sub>u</sub>=" \langle\langle z \langle\langle std::endl;
            z = x - y;std::count << "int<sub>U</sub>z<sub>U</sub>=<sub>U</sub>x<sub>U</sub>=<sub>U</sub>y<sub>U</sub>=" << z << std::end1;\mathcal{F}\overline{a} , and the set of \overline{a}std::cout << "--------->Testando uso ude un signed int"<< std::endl;
            unsigned int x,y,z;
            std::count << "Entre<sub>u</sub>com<sub>u</sub>unsigned<sub>u</sub>int<sub>u</sub>x<sub>u</sub> (ex: <sub>u</sub>300):" ; can >> x;std::count << "Entre <sub>u</sub> coming <sub>u</sub> using <math>d_{u}</math> int <sub>u</sub> and <sub>u</sub> is <math>(e \times 1.500):</math>"; <math>sin >> y</math>; <math>sin.get()</math>;
            z = x + y;std::count << "unsignedjint_U z_U = u_x + u_y - x_G + u_z << z << stat::end1;z = x-y;std::count << "unsigned_{||}int_{||Z_{||}=||X_{||}-||Y_{||}|} = "<< z << std::end1;//faz o teste abaixo, de forma a retornar o modulo da diferença
            //se x > y retorna z = x - y//se x \le y retorna z = y - xif (x > y)z = x - y;
             else
               z = y - x;
            //armazena a informação do sinal
            int sinal = x > y ? +1 : -1 ;
            //Cria objeto int para armazenar o resultado, observe que sinal é do
                  tipo int
            int valor_z = sinal * z;
            std::count << "z=|_{u} x_{u-u} y_{u}| = " << z << std::
                                                                               <<\overline{z}<<endl;
             std::count << "sinal||de||x||=||y||=" << sinal << std::
                                                                               <<endl;
```

```
std::count << "int_Uvalue_lz_u= sind_lx_uz_u= << valor_z << std::
            endl;
}
/*
Novidade:
---------
-Uso de objeto do tipo int, com sinal (signed) e sem sinal (unsigned).
-Uso do operador de controle if...else
O operador if é usado para controlar a sequência de execução
do programa. O if avalia uma expressão, se a mesma for verdadeira
executa a linha abaixo, se a expressão for falsa, pula a linha abaixo.
        if( expresao)
           ação1 ;
Fora o if, você também tem o if...else
        if(expresao)
           ação1 ;
           ação2;
No if...else, se a expressão for verdadeira executa ação 1,
se for falsa executa ação 2.
\mathbf{r}/*
Saída:
\frac{1}{2}[andre@mercurio lyx]$ ./a.out
------>Test and o uso de int
Entre com int x (ex: 300):300
Entre com int y (ex: 500):500
int z = x + y = 800int z = x - y = -200---------->Testando uso de unsigned int
Entre com unsigned int x (ex: 300):300
Entre com unsigned int y (ex: 500):500
unsigned int z = x + y = 800unsigned int z = x - y = 4294967096z = | x - y | = 200\begin{array}{ccccccccc} \multicolumn{3}{c|}{s\; in\; a\; l} & d\; e\; & x & - & y & = -\; l \end{array}int valor z = \sin a l * z = -200*/
/*/*
Análise da saída:
Observe que a saída de
z = x - y = 4294967096apresenta um valor esquisito: 4294967096
isto ocorre porque z é um inteiro sem sinal
que vai de 0-> 4294967295
como x=300 y=500, x - y = -200
```

```
como z não pode armazenar valor negativo,
z fica com o valor 4294967096
que significa:
4294967295 - 200 - 1 ( o zero)= 4294967096
\ast /
```
Dica: C++ tem um conjunto de operadores e de estruturas de controle. Como o conceito de operadores (+,-, ,...) e de estruturas de controle já são bastante conhecidos-, os mesmos foram incluídos na parte VI da apostila. Continue lendo a apostila normalmente. Se tiver problemas no entendimento de como funciona determinado operador ou estrutura de controle, aí sim, dê uma olhada no ítem específico na parte VI da apostila.

#### 6.3 Uso de tipos do usuário

No capítulo classes, vamos denir os tipos do usuário. Os tipos do usuário são usados da mesma forma que os tipos padrões de C++.

Descreve-se abaixo, um exemplo preliminar de denição e uso de um tipo do usuário. O ob jetivo é mostrar que uma classe denida pelo usuário se comporta da mesma forma que os tipos pré-definidos da linguagem<sup>3</sup>.

Listing 6.3: Exemplo preliminar de definição de classe do usuário.

```
//Exemplo preliminar de definição de um tipo de usuário, através de uma classe:
//Definição do tipo do usuário Complexo, representa um número complexo
#include <iostream>
class Complexo
{
public:
//Construtor
  Complexo (): x (0), y (0){
  };
//Sobrecarga operador+
  Complexo & operator+ (Complexo &);
//Mé to do//Método
  inline void Set (double _x, double _y)
  \sqrt{ }{\bf r} and {\bf r} and {\bf r} and {\bf r} and {\bf r}x = -x;y = x;
```
2Todas as linguagens de programação incluem operadores e estruturas de controle.

A resposta é SIM.

 $\mathbf{r}$ 

<sup>3</sup>Uma pergunta que pode ser feita, é se as operações realizadas com os tipos pré-denidos (soma, subtração, multiplicação,. . . ), poderão também ser realizadas com os tipos do usuário?

Entretanto, você terá de sobrecarregar alguns operadores para que o seu tipo se comporte exatamente como um tipo pré-definido de  $C_{++}$ . Para realizar uma soma com o objeto do usuário, sobrecarrega-se o operador $+$  (você vai aprender a implementar e usar a sobrecarga de operadores no Capítulo 18).

};

```
//Atributos
  double x, y; \frac{1}{\sqrt{1 - x}} //Coordenadas x e y};
//Exemplo de definição de um método da classe Complexo
// Example que soma z = A + B, o número complexo A com BComplexo & Complexo:: operator+ (Complexo & p)
\mathcal{L}{
  Complexo* z = new Complexo;
  z - \overline{\smash{\big)}\ x} = x + p \cdot x;z - y = y + p \cdot y;return (*z);
\mathcal{L}<u>Property</u>
//Exemplo de criação e uso de um objeto do tipo Complexo
int main ()
{\color{red} \bullet} . The contract of the contract of the contract of the contract of the contract of the contract of the contract of the contract of the contract of the contract of the contract of the contract of the contract of 
//Cria objetos a e b do tipo Complexo
  Complexo a, b;
//Chama função Set do objeto a e b
  a.Set (5, 4);
  b.Set (2, 3);
//cria um novo objeto complexo
  Complexo c;
//soma dois complexos e armazena em c
  c = a + b:
   c = a + b ;
  std::cout << "c(" << c.x << "," << c.y << ")_{11}=
                << "a(" << a.x << "," << a.y << ")u + u"
                << "b(" << b.x << "," << b.y << ")<sub>u</sub>" << std::endl;
  return 0;
}
/*
-Declaração de classe do usuário, a classe Complexo.
-cria\zeta\tilde{a}o dos objetos Complexo a, b, c.
-Uso dos objetos criados c = a + b
*/
/*
Saída:
\frac{1}{2}[andre@mercurio Parte-II]$ ./a.out
c(7,7) = a(5,5) + b(2,2)\ast /
\mathcal{L}
```
Neste exemplo foi utilizado o conceito de sobrecarga de operador. Veja o conceito de operadores na seção C na página 553 e de sobrecarga de operadores na seção 18 na página 215.

Agora você já sabe usar os tipos padrões de  $C++$  (char, int, float...), já tem idéia de como se

declara e se define um tipo do usuário. A seguir vamos ver um exemplo de uso de uma biblioteca externa, isto é, uso da biblioteca STL, a biblioteca standart de C++.

#### Uso de tipos definidos em bibliotecas externas (STL)  $6.4$

Uma biblioteca é um conjunto de obietos reunidos em um único arquivo. Você pode criar e usar suas próprias bibliotecas ou usar bibliotecas desenvolvidas por terceiros. Veremos como criar bibliotecas no Capítulo 46.

A standart template library (ou STL), é uma biblioteca avançada de C++. Todas as distribuições padrões de C++ incluem a STL.

No exemplo a seguir você verá o uso da classe vector, uma classe extremamente útil disponibilizada pela STL. Com a classe vector você elimina totalmente o uso de vetores e arrays no estilo  $de C$ .

No exemplo a seguir cria um vetor e solicita ao usuário a entrada de dados. Cada novo valor que o usuário entra é armazenado no vetor. Para encerrar a entrada de dados o usuário digita  $(\text{ctrl} + d, \text{no Linux})$  e  $(\text{ctrl} + z, \text{no Windows})$ . A seguir o programa mostra os valores do vector. O programa usa estruturas de controle, as mesmas são desccritas no apêndice D.

Listing 6.4: Exemplo preliminar de uso da classe vector da biblioteca STL

```
//Classes para entrada e saída de dados
#include <iostream>
//Classe de vetores, do container vector
#include <vector>
//Definição da função main
int main ()
{
  // Cria vector, do tipo int, com none v, un vector de intercosvector \langle int \rangle v;
  int data;
  std::cout << "NouDOSuuuumuctrl+zuencerrauauentradaudeudados." << std::endl;
  std::cout << "No<sub>u</sub>Mac<sub>uuu</sub>um<sub>u</sub>ctrl+d<sub>u</sub>encerra<sub>u</sub>a<sub>u</sub>entrada<sub>u</sub>de<sub>u</sub>dados." << std::endl;
  std::count \leq \text{``No}_{11}Linux_{11}um_{11}ctrl+d<sub>1</sub>encerra<sub>11</sub>a<sub>11</sub>entrada<sub>11</sub>de<sub>11</sub>dados." << std::endl;
  d<sub>O</sub>{
        std::count \leq \text{``\n    }\text{[}\text{add}_{\text{[}}\text{``}\text{''}\text{',}\text{''},\text{''}cin >> data;
        cin.get ();
        //acidiona ao final do vetor v o objeto data
        if (cin.good ())
          v.push_back (data);
     }
  while (cin.good ());
  //Acessa partes do vector usando funções front e back
  std::count << "\nPrimeiro<sub>U</sub>elemento<sub>U</sub>dot <sub>U</sub>" << v.front ()<< "\nÚltimo<sub>UUU</sub>elemento do vetor= " << v.back () << std::endl;
   //Mostra o vetor
   //Mostra o vetor
```

```
for (int i = 0; i < v.size (); i++)
     \mathcal{L}{
        std::cout << "v[" << i << "]=" << v[i] << ',';
     ٦.
      }
   std::cout << std::endl;
   std::cout << (v.empty ()? "Ouvetoruestauvazio" : "Ouvetorunãouestauvazio") <<
     std::endl;
  //Chama função clear, que zera o vetor
  v. clear ():
   v.clear ();
   std::count \leq (\nu.empty ()? "0_{\sqcup}vetor_{\sqcup}esta_{\sqcup}vazio" : "0_{\sqcup}vetor_{\sqcup}não_{\sqcup}esta_{\sqcup}vazio") \leqstd::endl;
  std::cout << std::endl;
  cin.get ();
  return 0;
\mathcal{F}\overline{a} . The contract of the contract of the contract of the contract of the contract of the contract of the contract of the contract of the contract of the contract of the contract of the contract of the contract of th
/*
Novidade:
Uso do container vector.
Uso dos métodos: push_back, size, empty, clear,
Uso dos operadores do..while e de for
Uso de cin.good() para verificar se a entrada foi correta.
O Operador de controle do ...while();
-------------------------------------
O operador de controle do..while executa a sequência de comandos
dentro do bloco pelo menos 1 vez. A seguir verifica a expressão dentro do while
d \circ\sqrt{ }{\color{red} \bullet} . The contract of the contract of the contract of the contract of the contract of the contract of the contract of the contract of the contract of the contract of the contract of the contract of the contract of 
   comandos_a_executar
   7
   }
while (expressão);
enquanto a expressão for verdadeira executa a sequência
de comandos dentro do do{}while.
Observe a presença de ponto e vírgula após o while.
O operador de controle for:
---------------------------
Um comando for é utilizado para realizar um looping,
uma repetição de determinado comando diversas vezes.
O protocolo de um comando for é da forma:
for (inicializacao; teste; incremento)
 {f}Exemplo:
for ( int i = 0; i \times 10; i + 1)
 std::count \leq \' i = " i \leq std::endl;
```

```
No passo 1, inicializa a variável i, do tipo int com o valor 0.
No passo 2, verifica se i < 10.
No passo 3, se i < 10 executa a linha
 std::count \prec\prec " i = " i \prec\prec std::endl;No passo 4, incrementa i (i++).
Daí em frente,repete os passos 2,3,4.
Quando a expressão (i < 10)for falsa, encerra o for.
\ast /
\mathcal{L}/*
/*
Saída:
\frac{1}{2}[andre@mercurio Parte-II]$ ./a.out
No DOS um ctrl+z encerra a entrada de dados.
No Mac
         um ctrl+d encerra a entrada de dados.
No Linux um ctrl+d encerra a entrada de dados.
Entre com o dado (0):1
Entre com o dado (1):2
Entre com o dado (2):3
Entre com o dado (3):
Primeiro elemento do vetor= 1
         elemento do vetor= 3
\tilde{U}ltimo
v[0] = 1 v[1] = 2 v[2] = 3O vetor não esta vazio
O vetor esta vazio
\mathcal{L}
```
Bem, vimos um exemplo de uso dos objetos padrões de  $C++$ , como declarar, definir e usar um tipo do programador e como usar objetos de bibliotecas externas (como a STL). Dê uma revisada nos exemplos e veja que a forma como se declara, se define e se usa os três tipos de objetos é a mesma.

#### Vantagem da tipificação forte do  $C++$  $6.5$

A tipificação forte obriga o programador a tomar um maior cuidado na declaração, definição e uso dos objetos, atributos e métodos. Em troca, tem uma garantia maior de que o código não apresenta problemas, pois com a tipicação forte, o compilador pode encontrar mais facilmente os erros no programa.

#### 6.6 Sentenças para tipos

- Use unsigned char quando precisar trabalhar com números que vão de 0 a 255.
- Use signed char quando precisar trabalhar com números que vão de -128 a 127.
- Evite usar unsigned.
- Um tipo do usuário, ou um tipo de uma biblioteca externa, estão bem definidos, se puderem ser usados da mesma forma que um tipo padrão de C++.
- <sup>3</sup> O tipo long double possui 10 bytes de comprimento, é exatamente assim que o processador 80x87 trabalha com pontos flutuantes. Desta forma pode-se passar um objeto do tipo long double diretamente para programas em assembler.

Neste capítulo você aprendeu que a linguagem C++ é altamente prototipada. Aprendeu a criar e usar um objeto padrão de C++ (int, float). Aprendeu a criar objetos do usuário e a usá-los da mesmo forma que os tipos padrões de  $C++$ . Também aprendeu a usar objetos de bibliotecas externas, como vector da STL.

# Capítulo 7

# Namespace

Neste capítulo apresenta-se o que é um namespace, como usar o espaço de nomes da biblioteca padrão de C++ (std), como denir e usar um namespace.

#### O que é um namespace ?  $7.1$

Como o próprio nome diz, significa espaço para nomes. Quando você monta seu programa utilizando bibliotecas externas podem ocorrer duplicações de nomes, isto é, um objeto definido em uma das bibliotecas tem o mesmo nome de um objeto definido por você.

Exemplo: Você criou as funções min() e max(), que retornam o menor e Mas a STL já tem estas funções. Desta forma o compilador não sabe função qual min() você quer chamar.

Solucionar o problema da duplicação de nomes pode ser complexo, pois se estes nomes pertencerem a bibliotecas externas, você precisaria contactar os desenvolvedores destas bibliotecas para resolver os conflitos, ou renomear seus objetos e funções. O namespace veio para resolver este problema.

#### $7.2$ Usando o espaço de nomes da biblioteca padrão de  $C++$ (std)

Para usar os objetos standart de  $C++\acute{e}$  preciso incluir a palavra std e a seguir o operador de resolução de escopo, isto é:

```
//Para usar uma função da std você usa
std::nomeFuncao();
//Para usar um objeto
std::nomeObjeto;
//Para chamar uma função da std com parâmetros
std::nomefuncao(std::nomeObjeto);
```
Nas listagens de código ja apresentadas usamos:

```
int x = 3;
std::cout << " entre com x : ";
std::cin \geq x;
std::cin.get();
std::cout << " x = " << x \le x \le x std::endl;
```
Pode-se utilizar os objetos standarts de  $C++$  diretamente, isto é, sem o uso de std::, para tal basta colocar a declaração using namespace std no início do programa.

```
Exemplo:
//Declara que vai usar os objetos standart de C++
using namespace std;
int x = 3 ;
cout << " entre com x : ";
\sin >> x ;
cin.get();
cout << " x = " << x << endl;
```
### 7.3 Definindo um namespace<sup>2</sup>

Todo arquivo de código, deve ter uma declaração namespace indicando um nome geral para os códigos que estão sendo desenvolvidos. Veja o protótipo.

#### Protótipo:

```
namespace NomeNamespace
{
//Declarações de atributos e métodos
tipo nome;
retorno Nomefunção (parâmetros );
}
// \textit{Definindo métodos de um namespace}void retorno NomeNamespaceNomefunção ( parâmetros )
{...};
```
Veja na listagem a seguir um exemplo de denição e uso de um namespace.

```
Listing 7.1: Definindo e usando um namespace.
//Exemplo: Definindo e usando um namespace
#include <iostream>
//Objeto x global
int x = 3;
//cria um bloco namespace com o nome teste
namespace teste
{\color{red} \bullet} . The contract of the contract of the contract of the contract of the contract of the contract of the contract of the contract of the contract of the contract of the contract of the contract of the contract of 
    const int x = 7;
    void Print ();
```

```
namespace teste2
   {
      int y = 4;
   }
}
//função main
int main ()
{\color{red} \bullet} . The contract of the contract of the contract of the contract of the contract of the contract of the contract of the contract of the contract of the contract of the contract of the contract of the contract of 
    station and the station of the station of the station of the station of the station of the station of the station of the station of the station of the station of the station of the station of the station of the station of 
    std::cout << teste::x << std::endl; //usa x do bloco namespace
   std::cout << teste::teste2::y << std::endl;
   teste::Print();
   return 0;
<u>Property</u>
//definição da função Print do namespace teste
void teste::Print ()
{
   std::count \leq \sqrt{\frac{min_{j}^{\text{min}_{j}}{min_{j}}}std::cout << x << std::endl; //x do namespace
   std::count \leq 2::x \leq 3 std::endl; //x globalstd::cout << teste2::y << std::endl;
<u>Property</u>
/*
Novidade:
Definição e uso de namespace
*/
/*
Saída:
\frac{1}{2}[root \,0 \,mercurio Cap 3-P00Us and oC++J#./a.out
\boldsymbol{\beta}\gamma4
função print do namespace
7
4
\star /
*/
```
Observe que um espaço de nomes é um escopo. A denição do escopo e da visibilidade dos ob jetos em C++ será vista na seção 8.2 e no apêndice B.3.

# 7.4 Compondo namespace<sup>2</sup>

Você pode compor dois ou mais namespaces. Veja o exemplo.

```
Exemplo:
//Compondo namespaces
namespace lib1{...};
```

```
namespace lib2{...};
namespace minhalib
\mathbf{f}{\color{red} \bullet} . The contract of the contract of the contract of the contract of the contract of the contract of the contract of the contract of the contract of the contract of the contract of the contract of the contract of 
using namespace lib1;
using namespace lib2;
...};
```
#### $7.5$ Sentenças para namespace

- Funções denidas dentro do namespace são visíveis entre sí.
- Pode-se definir o uso de cada objeto do namespace

```
Exemplo:
/*A diretiva using sdt::cout;
define que seu programa vai usar o objeto std::cout
e o mesmo pode ser chamado diretamente, isto é
cout << "x": */
using sdt::cout;//diretiva
cout << "mensagem";
```
- $\bullet$  Em arquivos de cabecalho  $(*.h)$  nunca use **using namespace std;.** Nos arquivos  $*$ .h use std::cout. A linha using namespace std; deve ser usada apenas nos arquivos \*.cpp.
- Pode-se criar um sinônimo para um namespace namespace lib = Minha lib versao x y z; Use um nome de namespace grande e depois crie um sinônimo para ele.
- · Para acessar as variáveis e funções definidas em um namespace use o operador de resolução de escopo (::).
- Um namespace pode ser criado sem um nome namespace {...}
- $\bullet$  <sup>2</sup>Observe que para acessar variáveis e funções definidas dentro de um namespace, usa-se o mesmo formato utilizado para acessar atributos de uma classe.
- $\bullet$  <sup>2</sup>Use namespace para grupos de classes que formam um assunto. Isto é, para reunir grupos de classes que representam um assunto em comum.

# Capítulo 8

# Classes

Vimos no capítulo 1 que a classe é a unidade de encapsulamento dos atributos e dos métodos. Dentro da classe é que declaramos os atributos, os métodos e seus controles de acesso. Neste capítulo vamos ver o protótipo para declarar e denir uma classe. Como usar as palavras chaves public, protected e private para encapsular os atributos e métodos da classe.

#### Protótipo para declarar e definir classes 8.1

Veja a seguir o protótipo geral para declaração de uma classe, de seus atributos e métodos.

Verifique que existem diferentes tipos de atributos e de métodos. Ao lado do formato um comentário informando a seção onde o mesmo vai ser apresentado.

```
Protótino:
Protótipo: Protótipo: Protótipo: Protótipo: Protótipo: Protótipo: Protótipo: Protótipo: Protótipo: Protótipo: P
```
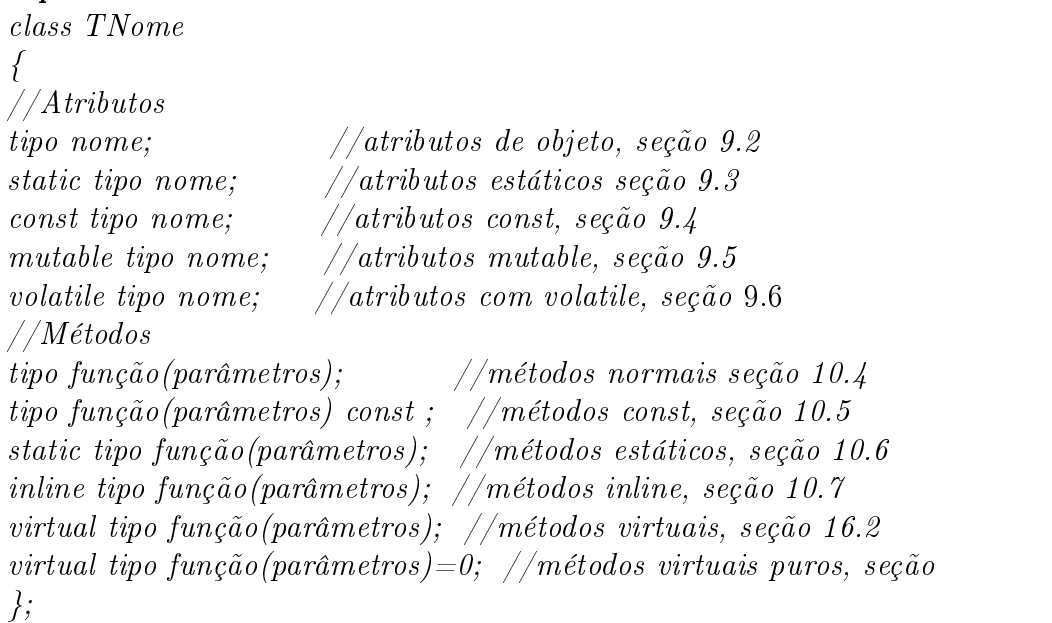

Importante, observe a presença de  $($ ;) no final do bloco que declara a classe.

Exemplo: //----------------------------------TEndereco.h

```
#include <string>
class TEndereco
\mathbf{f}{\color{red} \bullet} . The contract of the contract of the contract of the contract of the contract of the contract of the contract of the contract of the contract of the contract of the contract of the contract of the contract of 
//----------------------------------Atributo
int numero;
string rua;
//----------------------------------Métodos
int Getnumero();
string Getrua();
};
```
96

#### $\rm Encapsulamento$  em  $C++$  usando o especificador de acesso 8.2

Para a análise orientada a objeto, encapsulamento é o ato de esconder do usuário informações que não são de seu interesse. O objeto é como uma caixa preta, que realiza determinada operação mas o usuário não sabe, e não precisa saber, exatamente como. Ou seja, o encapsulamento envolve a separação dos elementos visíveis de um objeto dos invisíveis.

A vantagem do encapsulamento surge quando ocorre a necessidade de se modicar um programa existente.

Para implementar o conceito de encapsulamento,  $C++$  oferece as palavras chaves public, protect e private. Veja a seguir quando utilizar public, protected eprivate em suas classes.

public: significa que o atributo ou método faz parte da interface do objeto, podendo ser acessada a qualquer instante.

protected: signica protegida de acesso externo. Só pode ser acessada pelos métodos da classe e pelos métodos das classes derivadas.

private: só pode ser acessada pelos métodos da classe (métodos internos da classe e métodos friend<sup>1</sup>).

Para aumentar o encapsulamento da classe, declare tudo como privado. Só deixe como público o que for essencial e fizer parte da interface da classe. Evite atributos protegidos, atributos protegidos podem ser usados em diversas classes derivadas, sendo difícel identificar o impacto de mudanças no mesmo. Não existem restrições para métodos protegidos.

O uso de public, protected e private será esclarecido através dos exemplos apresentados.

### 8.3 Classes aninhadas<sup>2</sup>

Podemos declarar classes aninhadas (classes dentro de classes).

Exemplo: class A {

<sup>1</sup>Métodos friend serão descritos no capítulo 17.

```
int x;
class XX {int y;}; //classe aninhada
};
```
#### 8.4 Sentenças para classes

- Para identicar as classes e seus relacionamentos, faça associações diretas com conceitos do mundo real.
- $\bullet$  Uma classe definida pelo usuário é um tipo do usuário.
- Quando você cria uma classe esta definindo um novo tipo. Você deve incluir na documentação do programa o conceito e a forma de uso do novo tipo.
- Todos os membros de uma classe tem de ser declarados em seu interior.
- Um mesmo nome não pode ser dado a um método e a um atributo.
- Uma classe A qualquer, não pode conter um ob jeto do tipo A, mas somente um ponteiro para A. Antes do nal da declaração de uma classe seu nome só pode ser utilizado se o
- Crie classes pequenas para realizar tarefaz pequenas.
- Ao criar suas classes dê a élas um formato simples. Uma classe TSolver deve representar um solver.
- Em problemas de engenharia, associe classes a conceitos reais.

```
Exemplo:
uma classe edificio, janela, porta,.., e assim por diante.
```
- Uma classe é um conjunto de atributos (variáveis ou objetos) reunidos com um conjunto de métodos (funções). Os atributos que incluo na classe são aqueles que fazem sentido a classe. O mesmo para os métodos.
- A classe não é um objeto, é uma descrição do objeto (definição da forma e conteúdo do ob jeto).
- Os atributos que compõem a classe podem ser de diferentes tipos. No exemplo usa duas strings e um int.
- <sup>2</sup> Uma classe com atributos const ou referências tem de ter obrigatoriamente um construtor para inicializar estes atributos.
- $\bullet$  <sup>2</sup> Se um método tem inicializadores, isto é, atributos com valores pré-definidos. Os inicializadores devem ficar visíveis na classe (arquivo  $*$ .h), pois quem usa a classe olha o arquivo de cabeçalho (\*.h), e nem sempre tem acesso ao arquivo de implementação (\*.cpp).
- $\bullet$ <sup>2</sup> Quando você escreve TNomeClasse, você esta definindo a classe, entretanto, por razões históricas, costuma-se chamar de declaração da classe. O ideal seria, "estou declarando um conjunto de instruções (atributos e métodos) que denem um novo tipo do usuário, ou ainda, é uma declaração porque não reserva espaço de memória, é uma definição porque define um novo tipo.
- $\bullet$  <sup>2</sup> Observe que a chamada f().g() é legal se f() retornar um objeto pela qual g() pode ser chamada.

# Capítulo 9

# Atributos

Neste capítulo apresenta-se o conceito de atributos, o protótipo para declarar e definir atributos. O que são atributos de objeto, de classe, como modificar os atributos de objeto e de classe com as palavras const, mutable e volátile.

#### Protótipo para declarar e definir atributos  $9.1$

Os atributos são definidos dentro da classe. Um atributo pode ser um tipo pré-definido da linguagem, um tipo denido pelo programador ou um tipo de uma biblioteca externa como a STL.

Apresenta-se a seguir o protótipo para declaração de um atributo normal, de um atributo de classe (ou estático) e de atributos const, mutable e volátile.

#### Protótipo:

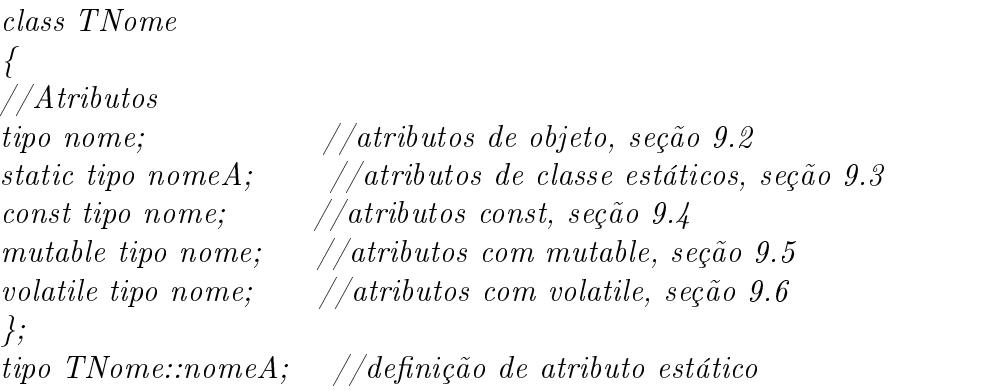

### 9.2 Atributos de objeto

Um atributo de objeto é um atributo declarado dentro da classe sem o uso do modificador de tipo static.

Para criar um atributo de objeto coloca-se o tipo seguido do nome do atributo.

```
Exemplo:
int x;
```
O exemplo a seguir ilustra a declaração dentro da classe de alguns atributos.

```
Exemplo:
#include <iostream>
#include <string>
#include <vector>
class B
\left\{ \right.{\color{red} \bullet} . The contract of the contract of the contract of the contract of the contract of the contract of the contract of the contract of the contract of the contract of the contract of the contract of the contract of 
public:
//int é um tipo padrão de C++
int contador;
//float é um tipo padrão de C++
float x;
//O tipo TEnderevo foi definido no exemplo anterior é um tipo do programador
TEndereco endereco;
//string é um tipo definido em <string>
string nome;
//O tipo vector é um tipo da biblioteca padrão stl
vector < double > vd;
};
//Dentro de main cria e usa um objeto do tipo B
void main()void maintenant et al. et al. et al. et al. et al. et al. et al. et al. et al. et al. et al. et al. et al. et a
\sqrt{2}{\color{red} \bullet} . The contract of the contract of the contract of the contract of the contract of the contract of the contract of the contract of the contract of the contract of the contract of the contract of the contract of 
\mathbf{b}b. x = 3.1;
b.nome = "joao";
b.vd[0] = 34.5;cout << "b.x=" << b.x << " b.nome=" << b.nome;
cout << " b.vd[0]=" << b.vd[0];
\mathbf{r}}
```
Observe que usamos tipos padrões de  $C++$  (int e float), tipos do usuário (TEndereco) e tipos da STL (vector). Observe na Figura 9.1 como fica um objeto do tipo B na memória.

Figura 9.1: Como fica o objeto b na memória.

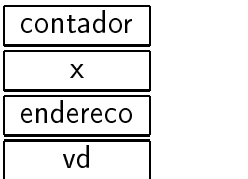

#### 9.3 9.3 Atributos de classe (estáticos)

Existem dois tipos de atributos dentro de uma classe, os atributos de objeto (individual, é armazenado no objeto) e os atributos de classe (coletivos, é armazenado na classe). O objetivo dos atributos de classe é possibilitar o compartilhamento do mesmo por todos os objetos criados.

Para criar um atributo de classe coloca-se a palavra chave static seguida do tipo e do nome do atributo.

```
Exemplo:
static int contador;
```
O exemplo a seguir ilustra a declaração e a denição de atributos de classe (estáticos).

```
Exemplo:
#include "TEndereco.h"
class TUniversidade
{\color{red} \sim} . The contract of the contract of the contract of the contract of the contract of the contract of the contract of the contract of the contract of the contract of the contract of the contract of the contract of 
public:
//Atributo de objeto, do tipo int, com nome numeroAlunos
int numeroAlunos;
//Atributo de objeto, do tipo Endereco, com nome endereco
Endereco endereco;
//Atributo de classe (static), do tipo string, com nome pais
static string pais ;
};
string TUniversidade:: pais = "Brasil";
void main()void main()
{\color{red} \bullet} . The contract of the contract of the contract of the contract of the contract of the contract of the contract of the contract of the contract of the contract of the contract of the contract of the contract of 
//Cria dois objetos do tipo TUniversidade
TUniversidade ufsc,unicamp;
}
```
Observe que atributos estáticos precisam ser definidos fora da classe. Observe a forma da definição.

```
//tipo nomeClasse::nomeAtributo = valor;
string TUniversidade::pais = "Brasil";
```
Veja na Figura 9.2 como fica a memória para os objetos ufsc e unicamp. Observe que tanto o ob jeto ufsc quanto o ob jeto unicamp tem os atributos numeroAlunos e endereço, mas o atributo país é armazenado na classe e compartilhado pelos dois objetos.

Figura 9.2: Como fica o objeto na memória quando a classe tem atributos estáticos.

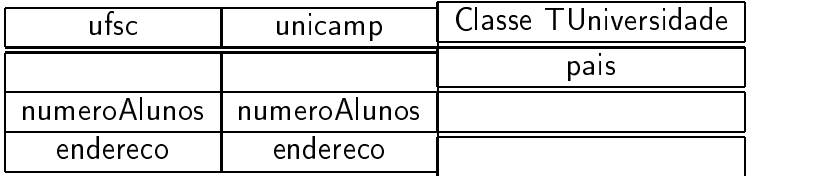

#### Sentenças para atributos de classe  $9.3.1$

- $\bullet$  O objetivo dos membros estáticos em classes é eliminar o uso de variáveis globais.
- Membros estáticos podem ser usados para compartilhar atributos entre objetos da mesma
- Atributos estáticos e públicos podem ser acessados sem a necessidade de se criar um objeto

```
Exemplo:
string pais = TUniversidade::pais;
```
- Se o atributo for estático e publico, o mesmo pode ser acessado externamente. Basta passar o nome da classe, o operador de resolução de escopo (::) e o nome do atributo.
- <sup>2</sup>Um objeto estático definido dentro de um método é criado na primeira execução do método e destruído no final do programa.
- <sup>3</sup> Uma classe local não pode conter membros estáticos.

#### $94$ Atributos const

O ob jetivo de um atributo const é fornecer ao ob jeto um atributo que ele vai poder acessar, mas não vai poder alterar, ou seja, é usado para criação de objetos constantes. Um atributo const pode ser inicializado nos construtores<sup>1</sup> da classe não podendo mais ser alterado.

```
Exemplo:
class TMath
\mathcal{L}{\color{red} \bullet} . The contract of the contract of the contract of the contract of the contract of the contract of the contract of the contract of the contract of the contract of the contract of the contract of the contract of 
//Atributo estático e constante, do tipo float, com nome pi
//pertence a classe a não pode ser mudado
static const float pi ;
//Atributo nome e constante, do tipo int, com nome max
//pertence ao objeto, não pode ser mudado
const int max;
//Inicializa atributo max no construtor
X(int par_max):max(par_max){});
};
const float TMath::pi = 3.141516;
```
No exemplo acima cria um atributo de classe e constante. PI pertence a classe (static) e não pode ser modificado. O mesmo é definido e inicializado na linha:

const float TMath:: $pi = 3.141516$ ;

O atributo max pertence ao obieto, é inicializado no construtor da classe e não pode ser alterado (é constante).

<sup>1</sup>Os construtores serão descritos na seção 13.2.

### 9.5 Atributos com mutable2

A palavra chave mutable pode ser utilizada em classes como uma alternativa ao const\_cast. Se uma classe tem um método membro const o mesmo não pode alterar os atributos da classe. Uma forma de contornar isto é denir o atributo como mutable. Veja o exemplo:

```
Exemplo:
class Teste
\left\{ \right.{\color{red} \bullet} . The contract of the contract of the contract of the contract of the contract of the contract of the contract of the contract of the contract of the contract of the contract of the contract of the contract of 
mutable int x;
void Altera_x()const;
}
//Abaixo, embora a função seja const,
//x é alterado pois foi declarado como mutable.
void \text{Altera}_x() \text{const } \{x^{++}\}\;
```
A utilidade real de mutable ocorre no caso em que a função usa diversos atributos do objeto, mas você quer ter certeza de que os mesmos não sejam alterados e por isso declara a função como const. Mas por algum motivo, um único atributo precisa ser alterado, bastando para tal definí-lo como mutable.

Dica: mutable significa pode mudar, mesmo sendo declarado como const.

### 9.6 Atributos com volatile3

A palavra chave volátile é usada para dar a um atributo o estatus de volátile. Um atributo volátle pode mudar de forma inesperada.

## 9.7 Inicialização dos atributos da classe nos contrutores<sup>2</sup>

Os atributos do objeto podem ser inicializados no construtor. O formato é dado por:

### Protótipo:

```
NomeClasse(parametros) : atributo_1(valor), atributo_2(valor),....,atributo_n(valor)
{definição do constructor};
```
Veja a seguir um exemplo de inicialização dos atributos da classe:

```
Exemplo:
class CNome
\mathcal{L}{\color{red} \bullet} . The contract of the contract of the contract of the contract of the contract of the contract of the contract of the contract of the contract of the contract of the contract of the contract of the contract of 
int a, b, c;
//Depois do nome do construtor e de seus parâmetros o uso de
//: e a seguir os atributos com seus valores separados por vírgula.
C\text{None}(): a(0), b(0), c(0){};
};
```
Observe que ao inicializar o atributo no construtor o mesmo é inicializado como uma cópia do valor passado, o que é mais rápido do que atribuir um valor ao atributo dentro do construtor.

```
Exemplo:
NomeClasse(int _a, int _b): a(_a), b(_b){} ; // + rápido
NomeClasse(int _a, int _b){ a= _a; b = _b;} ; //+ lento
```
### 9.8 Sentenças para atributos

· Observe que você pode combinar algumas especificações, isto é,

```
Exmplo:
int x;
const int y;
mutable static const int x;
```
- Se o atributo for const, o mesmo não muda.
- $\bullet$  <sup>2</sup>Se o atributo for o mesmo para todas as classes da hierarquia, use static.

# Capítulo 10

Neste capítulo apresenta-se como declarar, denir e usar métodos em uma classe. Como funciona a passagem de parâmetros por cópia, por referência e por ponteiro. O uso de argumentos prédefinidos e os métodos normais, constantes e estáticos.

#### Protótipo para declarar e definir métodos 10.1

Veja a seguir o protótipo para declarar e definir os métodos em uma classe.

```
Protótipo:
```

```
//TNome.h
class TNome
\{//Métodos
tipo função(parâmetros); //métodos normais, seção 10.4
tipo função(parâmetros) const ; //métodos const, seção 10.5
static tipo função(parâmetros); //métodos estáticos, seção 10.6
inline tipo função(parâmetros); //métodos inline, seção 10.7
virtual tipo função(parâmetros); //métodos virtuais, seção 16.2
virtual tipo função(parâmetros)=0; //métodos virtuais puros, seção
};
            ------------------//Definição de um método da classetipo NomeClasse::Função(parâmetros)
\int//implementação do método ... return(tipo);
}
```
Observe que os métodos de uma classe são declarados dentro da classe (nos arquivos \*.h), e dellindos fora da classe (nos arquivos -.cpp)<sup>-</sup>.

<sup>1</sup>com excessão dos métodos inline explicitos.

A declaração dos métodos normais, const, estáticos, inline e virtuais é diferente. Mas a definição é igual. O acesso aos métodos da classe pode ser modificado com as palavras chaves public, protect e private.

#### 10.2 Declaração, denição e retorno de um métodos 10.2

Um método recebe como parâmetros de entrada um conjunto de objetos, realiza determinada sequência de operações e a seguir retorna um objeto.

As tarefas realizadas por um método são:

- Receber uma lista de objetos (parâmetros).
- Executar um conjunto de tarefas.
- Retornar apenas um objeto.

```
Exemplo:
//declaração e definição da classe
class C
 {\color{red} \bullet} . The contract of the contract of the contract of the contract of the contract of the contract of the contract of the contract of the contract of the contract of the contract of the contract of the contract of 
//protótipo do método soma
int soma(a,b);
};
```
Descreve-se a seguir cada uma destas tarefas.

#### $10.2.1$ 10.2.1 Declaração de um método

Um protótipo de um método é a declaração de seu retorno, seu nome e seus parâmetros, antes de sua definição.

- Os protótipos dos métodos são declarados dentro das classes (no arquivo de cabeçalho, \*.h).
- A vantagem dos protótipos é que eles facilitam o trabalho do compilador, ou seja, auxiliam na identificação da chamada de métodos com parâmetros errados.
- Na declaração de um método o nome dos argumentos é opcional.

#### Definição de um método  $10.2.2$

A definição de um método é a implementação de seu código.

```
Exemplo:
//definição do método soma da classe C
int C::soma(a,b)
            {\color{red} \bullet} . The contract of the contract of the contract of the contract of the contract of the contract of the contract of the contract of the contract of the contract of the contract of the contract of the contract of 
              return a+b;
           \mathbf{r}
```
André Duarte Bueno - www.lmpt.ufsc.br Apostila de Programação em C++

}

```
int \text{ main}()int main()
  {\color{red} \bullet} . The contract of the contract of the contract of the contract of the contract of the contract of the contract of the contract of the contract of the contract of the contract of the contract of the contract of 
  //Cria objeto do tipo int com nome x
  int x = 3;
  int y = 4;
  //Cria objeto do tipo C com nome obj
  C obj;
  //uso do método soma de obj
  int z = obj.soma(x, y);
  cout << " soma = " << z << endl :
 return soma;
  }
```
#### $10.2.3$ Retorno de um método

Todo método deve ter um retorno. Quando você não quer nenhum tipo de retorno, deve especificar o tipo void.

```
Exemplo:
class CC
{\color{red} \bullet} . The contract of the contract of the contract of the contract of the contract of the contract of the contract of the contract of the contract of the contract of the contract of the contract of the contract of 
//Método com retorno do tipo int, com nome f e com parametro int x
int f(int x);
//Método com retorno do tipo double
double sqrt(double x);
//Método sem retorno
void funcao();
                                  //C++};
```
O uso de void como retorno signica que o método não tem retorno.

#### 10.3 Passagem dos parâmetros por cópia, por referência e 10.3 por ponteiro

Os parâmetros de um método podem ser passados por cópia, referência ou ponteiro.

Por cópia: é passada uma cópia do objeto é a condição default em métodos.

É mais lento porque precisa criar uma cópia de cada ob jeto passado como parâmetro. Como é criada uma cópia, o ob jeto original não sofre nenhuma alteração.

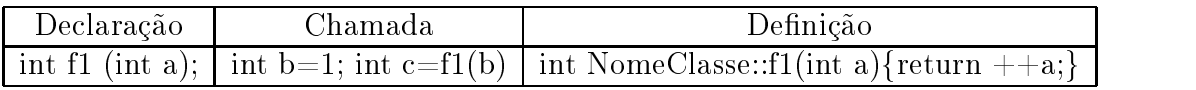

Por referência: é passada uma referência do objeto.

É mais rápido, visto que tem acesso direto aos parâmetros (sem criar uma cópia dos mesmos). Observe que o ob jeto passado pode sofrer alterações dentro do método.

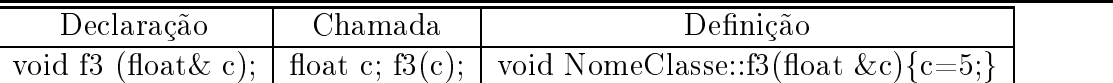

Por ponteiro<sup>-</sup>: e passado um ponteiro<sup>-</sup> para o objeto. Declara-se como parametro um ponteiro, que é utilizado dentro do método para acessar o objeto. O objeto passado através do ponteiro pode sofrer alterações.

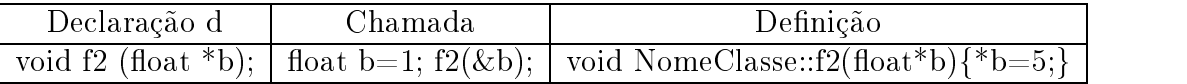

Veja a seguir um exemplo ilustrando a passagem de parâmetros. Não se preocupe se não entender a parte que usa ponteiros, depois de ler o capítulo de ponteiros, releia este exemplo.

Listing 10.1: Passando parâmetros por valor, referência e ponteiro.

```
\overline{\phantom{a}}#include <iostream>
using std::cout;
using std::endl;
class
        Teste
{\color{red} \bullet} . The contract of the contract of the contract of the contract of the contract of the contract of the contract of the contract of the contract of the contract of the contract of the contract of the contract of 
public:
//Declaração de um método que recebe parâmetros por valor (int)
  int
        Soma_Valor (int, int);
//Declaração de um método que recebe parâmetros por referência (int&)
  int Soma_Referencia (int &, int &);
//Declaração de um método por ponteiro (int*)
        Soma_Ponteiro (int *, int *);
  int
//Declaração de um método que recebe parâmetros com referencia para um ponteiro
    (int * \ell)(int * & )
  int Soma_ReferenciaPonteiro (int *&, int *&);
};
//------- -------------------------------------*.cpp
//Definição de um método por valor (int)
//Os objetos x e y serão uma cópia dos objetos passados.
//Alterar x e y dentro do método Soma_Valor não altera os objetos passados
//vantagem: não altera o objeto passado,
//desvantagem: não altera o objeto passado (depende do que você quer).
int Teste:: Soma_Valor (int x, int y)
{
  int soma = x + y;
  x = 5; //inútil, usado apenas para mostrar que x,y
  y = 7; //externos não são alterados
  return soma;
}
```
108

 $2$ Um ponteiro é um objeto que aponta para outro objeto, podendo ser usado para alterar os valores armazenados no ob jeto apontado. Veja descrição dos ponteiros no capítulo 12.
10.3. PASSAGEM DOS PARÂMETROS POR CÓPIA, POR REFERÊNCIA E POR **PONTEIRO** 

```
//Definição de um método com referência (int &)
//Com referência é passado o próprio objeto
//de forma que modificar x e y dentro do método Soma_Referencia,
//modifica o que foi passado.Use quando quizer alterar o objeto passado.
int Teste:: Soma_Referencia (int &x, int &y)
{
  int soma = x + y;
  x = 55;
  y = 77;
  return soma;
\mathbf{L}}
//Definição de um método por ponteiro (int*)
// Note que precisa usar * x e * y para accessar o conteúdo dos objetos passados.//Os ponteiros *x e *y são criados na chamada do método
//observe que altera os valores externos de x e y
int Teste:: Soma_Ponteiro (int *x, int *y)
{
   int soma = *x + *y;
   * x = 555;* y = 777;return soma;
\mathcal{L}}
//Definição de um método referência para um ponteiro (int*&)
//Use quando já tiver ponteiros e desejar passar os próprios
//ponteiros e não uma cópia deles
//observe que altera os valores externos de x e y
int Teste:: Soma_ReferenciaPonteiro (int *&x, int *&y)
\mathcal{F}{
  int soma = *x + *y;
  * x = 5555:
   * v = 7777;return soma;
P.
\overline{a} . The contract of the contract of the contract of the contract of the contract of the contract of the contract of the contract of the contract of the contract of the contract of the contract of the contract of th
int main ()
\sqrt{ }{\color{red} \bullet} . The contract of the contract of the contract of the contract of the contract of the contract of the contract of the contract of the contract of the contract of the contract of the contract of the contract of 
  int a = 1;
   int b = 2;
   cout \langle \cdot \rangle "a=" \langle \cdot \rangle a \langle \cdot \rangle " \vert b=" \langle \cdot \rangle b \langle \cdot \rangle endl;
  Teste obj;
   cout << "Soma=" << obj.Soma_Valor (a, b) << endl;
   cout \langle\langle "Após<sub>u</sub>chamar<sub>u</sub>Soma_Valor(a,b); a=" \langle\langle a \langle\langle "
b=" \langle\langle b \langle endl;
   cout << "Soma=" << obj.Soma_Referencia (a, b ) << endl;
   cout \lt\lt "Após<sub>u</sub>chamar<sub>u</sub>Soma_Referencia(a,b); a=" \lt\lt a \lt\lt "<sub>u</sub>b=" \lt\lt b \lt\lt endl;
   cout << "Soma=" << obj.Soma_Ponteiro (&a, &b) << endl;
   cout \leq "Após chamar Soma Ponteiro(&a, &b); a=" \leq a \leq " \leq b \leq b \leq endl;
   int *pa = & a;int *pb = kb;
```
10.3. PASSAGEM DOS PARÂMETROS POR CÓPIA, POR REFERÊNCIA E POR PONTEIRO

```
cout << "Soma=" << obj.Soma_ReferenciaPonteiro (pa, pb) << endl;
  cout \leq "Após<sub>u</sub>chamar<sub>u</sub>Soma_ReferenciaPonteiro(pa,pb); a=" \leq a \leq " \leq " \leq b
    << endl;
  return 0;
}
\frac{1}{2}/*
Novidade:
<u>. . . . . . . . .</u>
-Aborda a passagem de parâmetros para métodos
por valor, por referência, por ponteiro e usando referência para o ponteiro.
\ast /
\mathcal{L}/*
Saída:
[andre@mercurio Cap2- Sintaxe]$ ./a.out
a = 1 b = 2S \circ ma = 3Após chamar Valor(a, b); a=1 b=2
S \circ ma = 3Após chamar Referencia(a,b); a=55 b=77
S \cap ma = 1.32A\overline{p}ós chamar Ponteiro(\thetaa,\thetab); a=555 b=777
Soma=1332
Após chamar ReferenciaPonteiro(pa,pb); a=5555 b=7777
*/
```
#### $10.3.1$ Uso de argumentos pré-definidos (inicializadores)

O uso de argumentos pré-denidos consiste em atribuir valores iniciais aos parâmetros de um método. Assim, quando o método é chamado sem argumentos, serão usados os argumentos prédefinidos.

No exemplo abaixo o método f tem os parâmetros a,b e c previamente inicializados com os valores 4, 7 e 9.3, respectivamente. Observe que o método f pode ser chamado de diferentes formas e que o ob jeto que deixa de ser fornecido é aquele que esta mais a direita.

```
Exemplo:
int NomeClasse::f(int a=4, int b=7, float c=9.3)
  {\color{red} \bullet} . The contract of the contract of the contract of the contract of the contract of the contract of the contract of the contract of the contract of the contract of the contract of the contract of the contract of 
 return a + b + c;
  }
//O método pode ser chamado das seguintes formas:
NomeClasse obj;
obj.f (77, 5, 66.6); //a=77, b=5, c=66.6
obj.f(33, 75); //a=33, b=75,c=9.3
obj.f(67); //a=67, b=7, c=9.3
obj.f(); //a=4, b=7, c=9.3
```
## 10.3.2 Sentenças para declaração, denição e retorno de métodos

 Evite usar parâmetros de métodos com nome igual ao de outros ob jetos, o ob jetivo é evitar ambiguidades.

André Duarte Bueno - www.lmpt.ufsc.br Apostila de Programação em C++

110

- $\bullet$  Em C++ todas os métodos precisam de protótipos. O protótipo auxilia o compilador a encontrar erros.
- Analise os parâmetros dos métodos. Se os mesmos não são alterados, devem ser declarados como const
- Objetos grandes devem ser passados por referência ou por ponteiros.
- Veja a função main() e a entrada na linha de comando na seção E.2, funções recursivas na seção E.3.
- O uso de void como argumento signica que o método não tem argumento. O exemplo esclarece

```
Exemplo:
//sem retorno e sem parâmetro
void funcao(void); //C
void funcao(); //C++
```
 Segurança: Se você quer ter certeza de que o parâmetro não vaiser alterado, deve passá-lo como referência constante, veja o exemplo abaixo.

```
Exemplo:
//O especificador const informa que o objeto
//é constante e não pode ser alterado dentro do método
//Deste modo o método pode acessar o objeto/mas não pode modificá-la.
funcao(const tipo& obj);
```
- $\bullet$   $^{2}\mathrm{O}$  retorno de um método pode ser uma chamada a outro método ou a um objeto.
- $\bullet$  <sup>2</sup>Performance: Parâmetros passados por referência aumentam a eficiência pois os valores não são copiados.
- $\bullet$  <sup>2</sup>Um objeto é criado por cópia quando: 1-é um parâmetro de um método. 3-é lançado como uma excessão.

### Métodos normais 10.4

Os métodos normais são declarados dentro da classe sem nenhum especificador adicional. Sem uso dos especificadores inline, static, virtual ou const.

Veja na Figura 10.1 o diagrama UML da classe TPessoa. A classe TPessoa é implementada na listagem a seguir, a mesma apresenta a declaração e uso de classes, atributos e métodos normais.

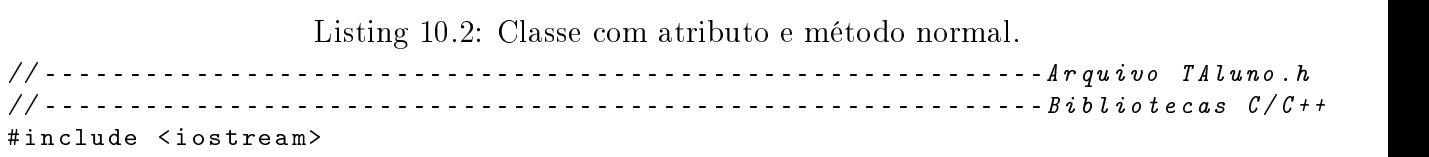

| <b>TPessoa</b>                            |
|-------------------------------------------|
| +nome: string<br>+matricula: string       |
| +Entrada(): void<br>$+$ Saida $()$ : void |

Figura 10.1: A classe TPessoa.

```
#include <string>
#include <vector>
using namespace std;
//-------- ---------------------------------------------------- Classe
/*
A classe TPessoa representa uma pessoa (um aluno ou um professor)
de uma universidade.
Tem um nome, uma matricula.
E métodos básicos para entrada e saída de dados.
\star /
\mathcal{L}class TPessoa
f.
{\color{red} \bullet} . The contract of the contract of the contract of the contract of the contract of the contract of the contract of the contract of the contract of the contract of the contract of the contract of the contract of 
//-------- ----------------------------------------------------Atributos
public:
  //atributos normais
  string nome;
  string matricula;
//-------- ----------------------------------------------------Métodos
public:
  //Uma função do objeto, altera as propriedades do objeto
  //Leitura dos atributos (nome, matricula)
  void Entrada();
  //Saida dos atributos (nome, matricula)
  void Saida() const;
};
//-------- -------------------------------------------------Arquivo TAluno.cpp
//Definição dos métodos
void TPessoa::Entrada()
{
           cout \langle \langle "Entregiompople composed do aluno: \|";
           getline(cin, nome);
           cout \langle \cdot \rangle "Entre<sub>u</sub>com<sub>u</sub>a<sub>u</sub>matricula<sub>u</sub>do<sub>u</sub>aluno:<sub>u</sub>";
           getline(cin,matricula);
}
void TPessoa:: Saida() const
{
           cout \lt\lt "Nome<sub>u</sub>do<sub>u</sub>aluno: " \lt\lt nome \lt\lt endl;
```

```
cout << "Matricula<sub>u'u</sub>" << matricula << endl;
}
// ------- -----------------------------------------------------Arquivo main.cpp
int main ()
{
 string linha=" -------- ---------------------------------------------------\n";
 const int numeroAlunos=5;
 //Cria um objeto do tipo TPessoa com nome professor
 TPessoa professor;
 cout \langle \cdot \rangle "Entregiomgognomegdogprofessor: ";
 getline(cin,professor. nome);
 cout << "Entre<sub>u</sub>com<sub>u</sub>a<sub>u</sub>matricula<sub>u</sub>do<sub>u</sub>professor:<sub>u</sub>";
 getline(cin,professor.matricula);
//Cria um vetor de objetos do tipo TPessoa com nome aluno
 //com numero de elementos dados por numeroAlunos
 vector< TPessoa > aluno( numeroAlunos);
 for(int contador=0; contador < numeroAlunos; contador++)
           {\color{red} \bullet} . The contract of the contract of the contract of the contract of the contract of the contract of the contract of the contract of the contract of the contract of the contract of the contract of the contract of 
           cout << "Aluno<sub>"</sub>"<< contador <<endl;
           aluno[ contador].Entrada();
           }
 cout << linha;
 \texttt{count} \leq \texttt{"RELAGAQ}, \texttt{DE}<sub>11</sub> \texttt{PROFESSORES}<sub>11</sub> \texttt{ALUNOS}: "\texttt{``<end1};cout << linha;
 cout \langle\langle "Nome_{\sqcup}do_{\sqcup}professor:_{\sqcup}" \langle\langle professor.nome \langle\langle "\ranglen";
 cout << "Matricula<sub>u:u</sub>" << professor.matricula << "\n";
 for(int contador=0; contador < numeroAlunos; contador++)
          {
           cout << linha;
           cout << "Aluno<sub>"</sub> << contador <<endl;
           aluno[ contador]. Saida();
           <u>}</u>
           <u>Property</u>
 cout << linha;
 cin.get();
 return 0;
\mathbf{r}}
/*Novidades:
Uso de tipos padrões de C++, de tipos do usuário e de tipos da STL
Uso de strings de C++:
```

```
Neste exemplo utiliza-se a classe string de C++, definida em \langlestring>.
É uma classe padrão de C++, utilizada para manipular conjuntos de caracteres
(mensagens).
Para usar uma string você deve incluir o cabeçalho
#include <string>
Observe que a declaração de uma string é simples.
string nome_string;
Para armazenar algo na string faça:
nome_string = "conteúdo da string";
Para ler uma string do teclado :
cin \rightarrow nome_string;
Para ler do teclado toda uma linha e armazenar na string, use getline:
getline(cin,nome_string);
Este é seu primeiro programa orientado a objeto.
Simples ?
Você declarou uma classe.
        class TPessoa...
Definiu as funções da classe
        void TPessoa::Entrada()...
Criou objetos da sua classe
       TPessoa professor ;...
Usou o objeto
       cout << "Nome do professor: " << professor. nome << "\n";
```
### $10.5$ Métodos const

 $\mathcal{L}$ 

Se um método da classe não altera o estado do objeto, não altera os atributos do objeto, ele deve ser declarado como const.

A declaração const instrue o compilador de que o método não pode alterar o estado do objeto, isto é, não pode alterar os atributos do objeto. Observe no exemplo a seguir, que a palavra chave const é colocada antes do (;) ponto e vírgula.

```
Exemplo:
class A
 \mathbf{r}{\color{red} \bullet} . The contract of the contract of the contract of the contract of the contract of the contract of the contract of the contract of the contract of the contract of the contract of the contract of the contract of 
int valor;
 //declaração
int GetValor() const;
 };
//definição
int A::GetValor() const
      {\color{red} \bullet} . The contract of the contract of the contract of the contract of the contract of the contract of the contract of the contract of the contract of the contract of the contract of the contract of the contract of 
    return valor;
     \mathbf{r}}
```
Apresenta-se a seguir um exemplo de uso de atributos e métodos const.

```
Listing 10.3: Classe com atributo e método const.
// ------- --------------------------------------------------------Arquivo *.h
// ------- -------------------------------------------------------- Classe
class TNumeroRandomico
\left\{ \right.{\color{red} \bullet} . The contract of the contract of the contract of the contract of the contract of the contract of the contract of the contract of the contract of the contract of the contract of the contract of the contract of 
// ------- --------------------------------------------------------Atributos
private:
   //Atributo normal
   double random;
   //Atributo constante
   const int semente_const;
// ------- --------------------------------------------------------Métodos
public:
   //Construtor com parâmetros
   TNumeroRandomico (const int _semente_const = 1);
   //Método const não muda o estado do objeto
   double GetRandomNumber () const
   \mathcal{L}{\color{red} \bullet} . The contract of the contract of the contract of the contract of the contract of the contract of the contract of the contract of the contract of the contract of the contract of the contract of the contract of 
      return random;
   };
   const int Getsemente () const
    £.
    {\bf r} and {\bf r} and {\bf r} and {\bf r} and {\bf r}return semente_const;
   };
   //Atualiza o número randômico
   void Update ();
};
// ------- --------------------------------------------------------Arquivo *.cpp
#include <iostream>
using std::cout;
using std::endl;
#include <iomanip>
using std::setw;
#include <cstdlib>
//Construtor
TNumeroRandomico::TNumeroRandomico (const int _semente_const = 1):
semente_const (_semente_const)
// <-Precisa inicializar o atributo constante
{\color{red} \bullet} . The contract of the contract of the contract of the contract of the contract of the contract of the contract of the contract of the contract of the contract of the contract of the contract of the contract of 
   random = 0;
   srand (semente_const);
```

```
//Update gera um novo número randômico e armazena em random
void TNumeroRandomico:: Update ()
{
   random = rand();
\overline{a} . The contract of the contract of the contract of the contract of the contract of the contract of the contract of the contract of the contract of the contract of the contract of the contract of the contract of th
//Função main
int main ()
t
{
   cout \langle \cdot \rangle " \n Entre compumapsemente: " \langle \cdot \rangle endl;
   int semente = 0;
   cin >> semente;
   cin.get ();
   TNumeroRandomico gerador (semente);
   cout << "Valor<sub>u</sub>da<sub>u</sub>semente:<sub>u</sub>" << gerador.Getsemente () << endl;
   cout << "Valor<sub>u</sub>inicial:<sub>u</sub>" << gerador.GetRandomNumber () << endl;
   for (int a = 0; a < 15; a^{++})
      {
         gerador. Update ();
         cout << "gerador.GetRandomNumber(" << setw (3) << a << ")=" << setw (15)
            << gerador.GetRandomNumber () << endl;
      \overline{a} . The contract of the contract of the contract of the contract of the contract of the contract of the contract of the contract of the contract of the contract of the contract of the contract of the contract of th
   return 0;
}
/*
/*
Novidade:
- Mostra o uso na classe de atributo e método constante.
- Mostra o uso do método construtor para inicializar atributos do objeto.
TNumeroRandomico::TNumeroRandomico( const int _semente_const = 1 )
    :semente_const(_semente_const)
- Neste exemplo, duas funções da biblioteca de C,
a srand( semente_const); e a rand();
e dois atributos, semente_const e random, são encapsulados
(agrupados) para formar um objeto RandomGenerator, um objeto gerador de números
      aleatórios.
*
```
### Métodos estáticos 10.6

 $\mathbf{r}$ 

Vimos que existem dois tipos de atributos, os atributos de classe e de objeto. Se você montar um método que só opera sobre os atributos estáticos da classe, pode declará-lo como sendo um método estático.

Um método estático e público, pode ser acessado sem um objeto da classe, basta colocar o nome da classe o operador de resolução de escopo (::) e o nome do método.

André Duarte Bueno - www.lmpt.ufsc.br Apostila de Programação em C++

 $\overline{a}$  . The contract of the contract of the contract of the contract of the contract of the contract of the contract of the contract of the contract of the contract of the contract of the contract of the contract of th

Exemplo: //Abaixo o método estático é acessado sem um objeto da classe. tipo x = NomeClasse::NomeMetodoEstatico();

Você pode passar informações de um ob jeto para outro através de atributos e métodos estáticos da classe.

Veja a seguir um exemplo com atributos e métodos estáticos.

```
Listing 10.4: Classe com atributo e método estático.
```

```
// ------- --------------------------------------------------Arquivo TAluno.h
// ------- --------------------------------------------------Bibliotecas C/C++
#include <iostream>
#include <string>
#include <vector>
using namespace std;
// ------- -------------------------------------------------- Classe
/*
A classe TPessoa representa uma pessoa (um aluno ou um professor)
de uma universidade.
Tem um nome, uma matricula e um IAA.
E métodos básicos para entrada e saída de dados.
\ast /
*/
class TPessoa
\left\{ \right.{\color{red} \bullet} . The contract of the contract of the contract of the contract of the contract of the contract of the contract of the contract of the contract of the contract of the contract of the contract of the contract of 
// ------- --------------------------------------------------Atributos
public:
  string nome;
  string matricula;
  float iaa;
private:
  static int numeroAlunos;
public:
// ------- --------------------------------------------------Métodos
  //Método do objeto, altera as propriedades do objeto
  //Leitura dos atributos (nome, matricula)
  void Entrada ();
  //Saida dos atributos (nome, matricula, iaa)
  void Saida () const;
  //Um método estático só pode alterar atributos estáticos
  static int GetnumeroAlunos ()
   {\bf r} and {\bf r} and {\bf r} and {\bf r} and {\bf r}return numeroAlunos;
  }
};
/*
//Atributo estático é aquele que pertence a classe e não ao objeto
//e precisa ser definido depois da classe
```

```
*/
int TPessoa::numeroAlunos = 0;
//-------- -------------------------------------------------Arquivo TAluno.cpp
//Definição dos métodos
void TPessoa::Entrada ()
\overline{A}{\color{red} \bullet} . The contract of the contract of the contract of the contract of the contract of the contract of the contract of the contract of the contract of the contract of the contract of the contract of the contract of 
    cout \langle \langle "Entre<sub>u</sub>com<sub>u</sub>o<sub>u</sub>nome<sub>u</sub>do<sub>u</sub>aluno:<sub>u</sub>";
    getline (cin, nome);
    \text{count} \leq \text{ "Entre}<sub>11</sub> com<sub>11</sub> a<sub>11</sub> matricula<sub>11</sub> do aluno: ";
    getline (cin, matricula);
    cout \leq "Entre componiate intervalunce";
    cin >> iaa;
    cin.get ();
\mathcal{P}}
void TPessoa:: Saida () const
{\color{red} \bullet} . The contract of the contract of the contract of the contract of the contract of the contract of the contract of the contract of the contract of the contract of the contract of the contract of the contract of 
    cout \lt\lt "Nome<sub>u</sub>do<sub>u</sub>aluno:<sub>u</sub>" \lt\lt nome \lt\lt endl;
    cout << "Matricula<sub>u'u</sub>" << matricula << endl;
    cout \langle\langle "iaa_{\sqcup}:_{\sqcup}" \langle\langle iaa \langle\langle endl;
}
//-------- -------------------------------------------------Arquivo main.cpp
int main ()
{\color{red} \bullet} . The contract of the contract of the contract of the contract of the contract of the contract of the contract of the contract of the contract of the contract of the contract of the contract of the contract of 
    string linha =
        "-------- ------------------------------------------------------\n";
    cout \leq "Entre<sub>p</sub>com<sub>p</sub>o<sub>u</sub>número<sub>u</sub>de<sub>pa</sub>lunos<sub>u</sub>da<sub>n</sub>disciplina<sub>0</sub> (ex<sub>p</sub>=3):";
    int numeroAlunos;
    cin >> numeroAlunos;
    cin.get ();
    //Cria um objeto do tipo TPessoa com nome professor
    TPessoa professor;
    //Cria um vetor de objetos alunos do tipo TPessoa
    vector < TPessoa > aluno (numeroAlunos);
    cout \langle \cdot \rangle "Entred compopinome do professor: ";
    getline (cin, professor. nome);
    \text{cout} \lt\lt "Entre<sub>p</sub>compagnetricula<sub>ndo</sub> professor: \mathbf{u}";
    getline (cin, professor.matricula);
    for (int contador = 0; contador < aluno.size (); contador++)
        \mathcal{F}{
            cout << "Aluno<sub>"</sub>" << contador << endl;
             aluno[ contador].Entrada ();
         \overline{a} . The contract of the contract of the contract of the contract of the contract of the contract of the contract of the contract of the contract of the contract of the contract of the contract of the contract of th
```

```
cout << linha;
   \texttt{count} \prec \texttt{''RELAG}\tilde{\texttt{A}}\texttt{O}_{\sqcup}\texttt{DE}_{\sqcup}PROFESSORES\sqcupE\sqcupALUNOS:\sqcup" \prec \prec endl;
   cout << linha;
  cout \langle\langle "Nome<sub>u</sub>do<sub>u</sub>professor:<sub>u</sub>" \langle\langle professor.nome \langle\langle "\ranglen";
   cout << "Matricula<sub>L'L</sub>" << professor.matricula << "\n";
  for (int contador = 0; contador < aluno.size (); contador++)
      \sqrt{ }{
         cout << linha;
         cout << "Aluno<sub>"</sub>" << contador << endl;
         aluno[ contador]. Saida ();
      \mathcal{F}}
  cin.get ();
  return 0;
\mathcal{F}\overline{a} . The contract of the contract of the contract of the contract of the contract of the contract of the contract of the contract of the contract of the contract of the contract of the contract of the contract of th
/*
Revisão:
Os atributos que compoem a classe podem ser de diferentes tipos.
No exemplo usa duas strings, um float e um static int.
Os métodos são um contrutor e um destrutor (vistos posteriormente)
uma função de Entrada e outra de Saída.
*/
/*
Novidade:
\begin{array}{cccccccccccccc} \multicolumn{2}{c}{} & \multicolumn{2}{c}{} & \Uso de atributos e métodos estáticos
\star /
\mathcal{L}/*
/*
Saída:
[andre@mercurio Cap3-POOUsandoC++]$ ./a.out
Entre com o número de alunos da disciplina (ex = 3): 2
Entre com o nome do professor: J.A.Bellini
Entre com a matricula do professor: 1
Aluno 0
Entre com o nome do aluno: Joao da Silva
Entre com a matricula do aluno: 2
Entre com o IAA do aluno: 123
Aluno 1
Entre com o nome do aluno: Pedro
Entre com a matricula do aluno: 2
Entre com o IAA do aluno: 32
RELAÇÃO DE PROFESSORES E ALUNOS:
Nome do professor: J.A.Bellini
Matricula : 1
```

```
Aluno 0
Nome do aluno: Joao da Silva
Matricula : 2
iaa : 123
                   Aluno 1
Nome do aluno: Pedro
Matricula : 2
iaa : 32
\ast /
\mathcal{L}
```
### Métodos inline 10.7

Quando você define um método, o compilador reserva um espaço de memória para o mesmo. Este espaço é ocupado pelo código do método. Quando você chama um método com parâmetros, o compilador manda "você" para onde o método esta localizado junto com os parâmetros. Depois de executado o método, retorna para o local onde estava. Observe que existem dois passos intermediários, ir até onde o método está e depois retornar, o que consome tempo de processamento.

Para reduzir este problema foram criados os métodos inline. Quando um método inline é chamado, o compilador em vez de passar o endereço do método, coloca uma cópia do mesmo onde ele esta sendo chamado. É o mesmo que ocorria com as antigas macros de C, com a vantagem de fazer verificação de tipo.

```
Exemplo:
//-----------------------------A.h
class A
\mathcal{L}{\color{red} \bullet} . The contract of the contract of the contract of the contract of the contract of the contract of the contract of the contract of the contract of the contract of the contract of the contract of the contract of 
//inline explicito, uso da palavra chave inline
inline int funçãoA(int a, int b)
   {return a*b;};
//inline implícito, pois o método é definido dentro da classe
int funçãoB(int aa, int bb)
 {return aa/bb;};
//vai ser definida no arquivo A.cpp (é inline)
inline void funçãoC();
};
//-----------------------------A.cpp
//O método é inline, porque foi definido assim dentro da classe A
void A::funçãoC() {};
```
### Sentenças para métodos inline

- São métodos pequenos, daí o termo em linha.
- São métodos que são executados mais rapidamente.
- Uma especificação inline é uma sugestão para que seja feita a sua substituição e não a sua chamada, o compilador é que resolve.

- Se o método for grande, o compilador vai desconsiderar o especificador inline.
- O uso de métodos inline torna o código mais rápido, porém maior.
- inline é ideal para retorno de valores.
- Um método denido dentro da declaração da classe é inline por default.
- Uma método recursivo (que chama a sí mesmo) não pode ser inline.
- Alterações em métodos inline implicam na necessidade de se recompilar todas as bibliotecas que façam uso do mesmo, ou seja, use inline com cuidado.

Veja na Figura 10.2 o diagrama UML da classe TPonto. A listagem do código para implementar a classe TPonto é ilustrada a seguir.Observe o uso de métodos inline para acesso aos atributos da classe. O uso de this será explicado posteriormente. A classe TPonto será utilizada posteriormente.

| <b>TPonto</b>                                                                                              |
|----------------------------------------------------------------------------------------------------|
| $\begin{cases} +x: & \text{int} \\ +y: & \text{int} \end{cases}$<br>$\arctan 1$ + contador: static int = 0 |
| +Desenha(): virtual void                                                                                   |

Figura 10.2: A classe TPonto.

Listing 10.5: Arquivo e87-TPonto.h. // ------------------------------------ Arquivo e87-TPonto.h #ifndef \_TPonto\_ #define \_TPonto\_ /\* Define a classe TPonto Define o tipo de usuário TPonto.  $\ast$  /  $\mathcal{L}$ class TPonto  $\overline{f}$ { // ------------------------------------ Atributos //controle de acesso protected: //atributos de objeto int x ; int y ; //atributo de classe static int contador; // ------------------------------------ Métodos public: //Construtor default

```
TPonto():\mathbf{x}(0),\mathbf{y}(0){contador++;};
//Construtor sobrecarregado
 TPonto(int _x, int_y):x(-x),y(-y){contador++;};
//Construtor de cópia
 TPonto(const TPonto& p )
  \mathcal{L}{\bf r} and {\bf r} and {\bf r} and {\bf r} and {\bf r}x = p.x;y = p.y;contador++ ;
  };
//Destrutor virtual
virtual ~TPonto()
  {contador--;};//Seta ponto
inline void Set(TPonto& p);
//Seta ponto
inline void Set(int & x, int & y);
//Método inline definido dentro da classe
int Getx() const { return x; };
//Método inline, declarado aqui, definido no arquivo cpp
inline int Gety()const;
//Método virtual, desenha o ponto
virtual void Desenha();
//Método Estático e const
static int GetContador();
};
#endif
                          Listing 10.6: Arquivo e87-TPonto.cpp.
//------------------------------------ Arquivo TPonto.cpp
#include <iostream>
#include "e87-TPonto.h"
//Atributos estáticos da classe devem ser definidos da seguinte forma
//tipo nomeclasse::nomeatributo = valor;
int TPonto:: contador = 0;
//Definição dos métodos de TPonto
void TPonto::Set(TPonto& p )
 {
 x = p \cdot \text{Getx}();y = p.Gety();
 \mathbf{R}
```
André Duarte Bueno - www.lmpt.ufsc.br Apostila de Programação em C++

}

```
void TPonto::Set(int \& _x, int \& _y)
 {
 x = -x;y = -y;\mathcal{L}}
int TPonto::Gety() const
 {
 return y;
 \mathbf{L}}
int TPonto:: GetContador()
 {\bf r} and {\bf r} and {\bf r} and {\bf r} and {\bf r}return contador;
 \mathcal{F}}
void TPonto :: Desenha()
 {
 std::count << "\nTPonto: {}_{\Box}Coordenada<sub>□</sub>x=" << x;std::count << "\\nTPonto: {}_{\sqcup}Coordenada{}_{\sqcup}y=" << y <<std::endl;
 \mathbf{L}}
```
Listing 10.7: Uso de métodos e atributos de uma classe.

```
// ------------------------------------ Arquivo prog.cpp
#include <iostream>
#include "e87-TPonto.h"
//Exemplo de criação e uso do objeto TPonto
int main()
{
   int x = 5;
   int y = 4;
   \mathcal{L}//Cria objeto do tipo TPonto com nome ponto
   TPonto ponto;
   //Chama método Set do objeto ponto
   ponto.Set(x,y);
   ponto. Desenha();
   } //sai de escopo e detroe o objeto ponto
//chama método estático, observe que não precisa de um objeto
 cout<< "Contador<sub>11</sub>=<sub>11</sub>"<<TPonto::GetContador()<<endl;
\mathcal{F}\overline{a} . The contract of the contract of the contract of the contract of the contract of the contract of the contract of the contract of the contract of the contract of the contract of the contract of the contract of th
/*
Saída:
[andre@mercurio Cap3-POOUsandoC++]$ ./a.out
Ponto: Coordenada x=5
Ponto: Coordenada y = 4
```

```
\mathcal{C}ontador = 0
*/
```
### Sentenças para métodos 10.8

- Os métodos públicos formam a interface da classe e devem ter nomes claros e uniformes.
- Se um método qualquer receber um objeto const, este método só poderá acessar os métodos const deste objeto, ou seja, não poderá acessar os métodos que modificam o estado do objeto.
- Se um parâmetro de um método não é modificado dentro do método, transforme o mesmo em parâmetro const.
- Se um método não altera os atributos do ob jeto, declare o mesmo como const.
- Se um método manipula preferencialmente os atributos de um objeto, ele provavelmente é um método deste objeto.
- $\bullet$ <sup>2</sup> Um método membro estático não recebe um ponteiro this, ou seja, não sabe qual objeto a esta acessando.
- $\bullet$  <sup>2</sup> Para possibilitar a chamada de métodos encadeados, o método deve retornar um objeto (um lvalue).

```
Exemplo:
tipo& F1()
{return *this;}
//Uso
//Uso
( (obj.F1() ).F2() ).F3();
```
# Capítulo 11

# Sobrecarga de Métodos

Neste capítulo vamos apresentar a sobrecarga de métodos, o uso de métodos com o mesmo nome mas parâmetros diferentes.

### O que é a sobrecarga de métodos ?  $11.1$

Sobrecarga de métodos se refere ao uso de métodos com mesmo nome, mas com tipos de parâmetros ou número de parâmetros diferentes. Isto é, o nome do método é o mesmo mas os tipos de parâmetros são diferentes. De um modo geral como os métodos sobrecarregados tem o mesmo nome, eles realizam basicamente a mesma tarefa, a diferença é o número de parâmetros e ou o tipo dos parâmetros que são recebidos.

### 11.2 Exemplos de sobrecarga

O exemplo a seguir declara métodos com o mesmo nome, métodos sobrecarregados.

```
Exemplo:
void funçãoA(int x, int y); //1-int,int
void funçãoA(float x, float y); //2-float,float
void funçãoA(int x, float y); //3-int,float
```
O compilador reconhece qual método você quer acessar verificando o tipo dos parâmetros e o número de parâmetros.

Abaixo, usa a funçãoA, o compilador identica que x e y são do tipo int e chama a primeira função declarada.

```
Exemplo:
int x = 3; int y = 4;
funçãoA(x,y); //Acessa funçãoA //1
```
Observe que mudar o nome dos parâmetros não é uma sobrecarga, o compilador diferencia o tipo e não o nome.

```
Exemplo
int funçãoA(int z, int r); //4-erro já declarada
```
No exemplo acima ocorre um erro, pois tem como parâmetros dois inteiros, repetindo a declaração void funçãoA(int x,int y);. Ou seja, você deve estar atento as conversões de tipo quando declara métodos sobrecarregadas. Tome os cuidados abaixo:

O tipo e a referência para o tipo.

```
f(int a);
f(int & a); //erro, redeclaração
```
Somente a diferenciação do nome dos parâmetros não é sobrecarga.

```
f(int a, int b);
f(int c, int d); //erro, redeclaração
```
Um método com parâmetros default é uma sobrecarga:

```
void jogo(int a , int b , int c = 1);
//cria os dois métodos abaixo
//void jogo(int a , int b , int c = 1);
//void jogo(int a ,int b);
```
- Os valores de retorno não são avaliados em uma sobrecarga.
- Se o método sobrecarregado recebe int, faça uma análise das possíveis conversões automáticas.

# Capítulo 12 Uso de Ponteiros e Referências

Neste capítulo apresenta-se os ponteiros, os ponteiros const e a conversão de ponteiros. Exemplos de uso de ponteiros e classes, o ponteiro this, o uso de ponteiros para criar e usar objetos dinâmicos, a forma de uso de ponteiros para atributos e métodos de uma classe. No final do capítulo apresentase o uso de referências.

### 12.1 Ponteiros

Ponteiros são objetos cujo conteúdo é o endereço de outros objetos. É um objeto com o endereço de outro objeto.

Na prática os ponteiros são usados para substituir os objetos originais. Sua vantagem esta associada ao seu pequeno tamanho. Assim, passar um ponteiro de um objeto para um método é mais rápido e econômico que passar uma cópia do objeto.

Para declarar ponteiros precedemos o nome do objeto pelo asterisco<sup>\*</sup>, ou seja, para um tipo T, T\* é um ponteiro.

O procedimento de uso dos ponteiros tem 3 etapas. Primeiro cria-se o ponteiro.

```
tipo * ponteiro = NULL;
```
A seguir coloca-se no ponteiro o endereço do objeto para o qual ele vai apontar.

```
tipo objeto;
ponteiro= & objeto;
```
Finalmente, utiliza-se o ponteiro.

 $*ponteino = algo;$  $//$ armazena algo no objeto

Vamos agora tentar explicar o funcionamento e o uso dos ponteiros.

Digamos que o sistema de armazenamento de objetos em um programa tenha um carteiro. Isto é, o carteiro deve pegar um valor e armazenar no ob jeto. Para realizar este trabalho o carteiro precisa do valor (ou seja, um pacote para entregar) e do endereço do objeto onde o valor deve ser armazenado (endereço de entrega).

Quando você faz x=5; esta dizendo para o carteiro pegar o valor 5 e levar até a casa de x. Um ponteiro pode ser imaginado como um endereçador indireto para o carteiro. Veja o exemplo a seguir, o mesmo é ilustrado na Figura 12.1.

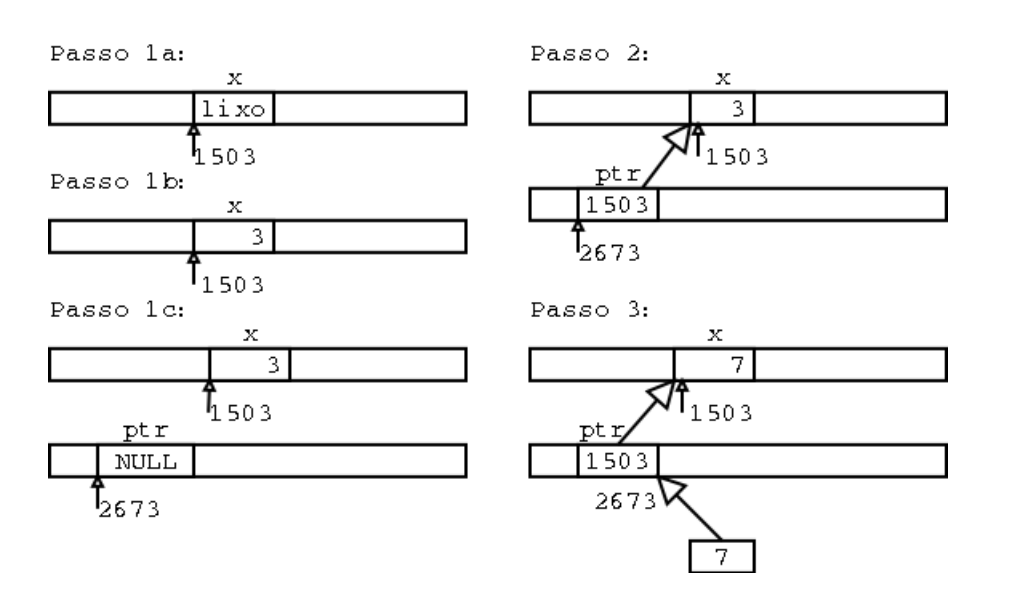

Figura 12.1: Como declarar e usar um ponteiro.

```
Exemplo:
//Passo 1a
int x:
\mathbf{r} into \mathbf{r}//Cria objeto do tipo int, com nome x
//o endereço do objeto x é sua posição na memória do computador
//admita que o endereço de x é =1503
//Acima constrõe uma casa para x, no endereço 1503,
//Passo 1b
x = 3;//Armazena em x o valor 3
//Acima diz para o carteiro levar o valor 3, até a casa de x (no número 1503)
//Passo 1c
\text{int}* \text{ptr} = \text{NULL};//acima constrõe um objeto ponteiro, do tipo int*, com nome ptr
//conteúdo de ptr=NULL
//Passo 2
ptr = kx;
//pega o endereço de x (valor 1503) e armazena na casa de ptr logo ptr = 1503
//Passo 3
*ptr = 7;
//o carteiro pega o valor 7, vai até a casa de ptr,
//chegando lá, ele encontra o endereço de x, e recebe
//instrução para levar até x. A seguir leva o valor 7 até x.
```
Observe no exemplo acima os 3 passos:

1. Declaração do ponteiro

```
int* ptr = NULL;
```
2. Colocação do endereço do objeto no ponteiro

$$
int x = 3;
$$
  

$$
ptr = kx;
$$

3. Uso do ponteiro

\*ptr =  $7$ ;

### 12.2 12.2 Criação e uso de ob jetos dinâmicos com ponteiros

Os ponteiros são usados para criar, usar e deletar objetos dinamicamente. Mas porque devo usar ob jetos dinâmicos ?

### Porque usar objetos dinâmicos ? 12.2.1

O uso de ob jetos dinâmicos possibilita, por parte do programador, um controle mais eciente da memória utilizada. Quando os objetos são alocados em tempo de compilação, o programador deve definir o tamanho dos objetos, assim, uma string de C precisa ter seu tamanho previamente definido, veja o exemplo:

char nomePessoa[50];

No exemplo acima, cria um vetor de C para armazenar uma string com 50 caracteres.

Mas se o que acontece se nome tiver mais de 50 caracteres ?. Vai ocorrer um estouro de pilha e o programa vai travar.

E se o nome tiver apenas 20 caracteres ?. Então você estará desperdiçando 30 caracteres.

Para evitar o estouro de pilha e o desperdício de memória, utiliza-se os objetos dinâmicos. Veja o exemplo.

char \* nomePessoa = new char [tamanhoNecessário];

### O operador new

Observe o uso do operador new. O operador new é utilizado para alocar um bloco de memória. Primeiro new solicita ao sistema operacional um bloco de memória, após alocar o bloco de memória, new retorna um ponteiro para o bloco alocado. Se new falhar, retorna um bad\_aloc.

### O operador delete

Para destruir o objeto e devolver a memória para o sistema operacional utiliza-se o operador delete, delete destrõe o objeto e devolve o bloco de memória para o sistema operacional.

delete nomePessoa;

Observe que apenas o bloco de memória é destruído. O ponteiro continua existindo, e continua apontando para o bloco de memória que agora não existe mais. Ou seja, depois de usar delete ponteiro, o ponteiro aponta para um monte de lixo e não deve mais ser utilizado.

Os operadores new e delete são detalhados no Capítulo sobre operadores.

Veja no exemplo a seguir a utilização de objetos dinâmicos com ponteiros. A listagem inicia com a inclusão da biblioteca <iostream> para entrada e saída de dados. A seguir inclue a classe TPonto que definimos em listagem anterior. Cria um ponteiro para TPonto (TPonto\*) e aloca o ob jeto com new. Depois de criado o ob jeto dinâmico, o mesmo é usado. Compare este exemplo com o apresentado na listagem 10.7, lá usava métodos normais para criar o objeto TPonto, aqui usa mecanismos dinâmicos. Veja que a forma de uso do objeto muda. Em objetos normais utiliza-se NomeObjeto.atributo e em objetos dinâmicos NomeObjeto->atributo.

Listing 12.1: Usando ponteiro para criar e usar objetos dinâmicos.

```
//------------------------------------ Arquivo e84-ProgTPontoDinamico.cpp
#include <iostream>
#include "e87-TPonto.h"
//Exemplo de criação e uso do objeto TPonto
int main()
\mathbf{f}{
  int x = 5;
  int y = 4;
//Cria ponteiro para TPonto
T Ponto * ptr = NULL;
//Cria objeto do tipo TPonto, e coloca endereço em ptr
//O operador new é usado para criar um objeto novo.
//new retorna um ponteiro para o objeto criado.
//se new falha (por falta de memória em seu micro), retorna um bad_aloc.
ptr = new TPonto;
//Chama método Set do objeto ptr
x = 6; y = 7;ptr->Set(x,y);ptr->Desenha();
int xx = ptr - >det x();
P.
}
/*
/*
No vidade:
<u>. . . . . . . . .</u>
-Uso de ponteiro e objeto dinâmico
-Uso do operador new
-Observação:
Observe que com objetos estáticos usa-se nomeobjeto.atributo;
e com objeto dinâmicos, troca o ponto (.) pela seta (->)
nomerobjeto->atributo;
\mathbf{r}/*
/*
Sa í da:
```

```
André Duarte Bueno - www.lmpt.ufsc.br Apostila de Programação em C++
```

```
\frac{1}{2} . <br> <br> <br> <br> <br> <br> <br> <br><br><br><br><br><br><br><br>
[and recurrence function <math>Cap3 - POOUsandoC++]</math> <math>f(a.out</math>TPonto: Coordenada x=6
TPonto: Coordenada y=7
\mathcal{C}ontador = 1
\mathcal{L}
```
# 12.2.2 Controle da criação e deleção de objetos com ponteiros<sup>2</sup>

Você pode adotar o tipo de controle, abordado no exemplo abaixo.

```
Exemplo:
//Cria o ponteiro e zera
TObj *ptr = NULL;
\ldots//Abaixo, se ptr for NULL, delete ptr não tem efeito,
//se ptr apota para um objeto, detrõe o objeto
delete ptr;
//depois de deletar sempre faça ptr = NULL;
ptr = NULL;
//Cria objeto novo e armazena endereço em ptr
ptr = new TObj();if( ptr == NULL)
  {
  cout<<"\nobjeto não alocado"<<endl;
  exit();
  ł.
  }
//Usa o ponteiro
ptr->Funcao()
\sim 100//deleta ao final,
//depois de deletar sempre aponta para NULL
delete ptr;
ptr = NULL;
```
Neste tipo de controle, nunca ocorre estouro por deleção de ponteiro, pois o ponteiro é sempre NULL ou aponta para um objeto válido. Observe que nunca testa antes de deletar, mas sempre faz ptr= NULL na hora de criar e após deletar.

### 12.3 Ponteiros const e ponteiros para const 12.3

A palavra chave *const* é usada para informar que o objeto é constante, não muda. A mesma pode ser usada com ponteiros, signicando que o ponteiro aponta sempre para o mesmo local de memória, ou que o ob jeto apontado não muda, ou ambos. Entenda abaixo os diferentes formatos de uso de const com ponteiros.

Ponteiro para uma constante: O conteúdo do objeto apontado é constante, mas o ponteiro pode ser apontado para outro ob jeto.

Exemplo: const float \*ptr; int a,b; ptr =  $\&a$  //ok ptr =  $& b ;$  $1/\alpha k$ \*ptr = 6 ; //erro, conteúdo constante, não pode modificar

Ponteiro constante: Quando o ponteiro aponta para o mesmo local da memória, o objeto apontado pode ser alterado.

```
Exemplo:
int a,b;
float* const ptr = ka; //ok (cria e inicializa)
ptr = & b ; //erro, aponta sempre para mesmo objeto (endereço)
                       1/\alpha k*ptr = 6 ;
```
Ponteiro constante para objeto constante: Neste caso tanto o ponteiro como o objeto apontado não podem ser alterados.

```
Exemplo:
double double double de la service de la consequencie de la consequencie de la consequencie de la consequencie
const double * const pi = &dpi;
double d = 3.3;
ptr = & d ; //erro, ptr aponta sempre para mesmo objeto (endereço)
*ptr = 6.2 ; //erro, o conteúdo do objeto apontado não pode mudar.
```
# 12.4 Conversão de ponteiros<sup>2</sup>

A Tabela 12.1 mostra a conversão de ponteiros. Na primeira linha um Tipo é convertido em uma referência para o tipo (Tipo&). A compreensão desta tabela é importante, leia cada linha com cuidado.

| Dê                         | Para                  |
|----------------------------|-----------------------|
| Tipo                       | Tipo&                 |
| Tipo&                      | Tipo                  |
| Tipo                       | $Tipo^*$              |
| Tipo(argumentos)           | $Tipo(*)(argumentos)$ |
| Tipo                       | const Tipo            |
| Tipo                       | volatile Tipo         |
| $\overline{\text{Tipo}}^*$ | const Tipo*           |
| $T\overline{ipo*}$         | volatile Tipo*        |

Tabela 12.1: Conversão de ponteiros objetos.

}

### 12.5 Ponteiro this

Na parte de análise orientada a objeto, vimos que a classe é definida como uma fábrica de objetos, e que é a classe que define a forma do objeto. Vimos ainda que quando se cria um objeto é reservado espaço na memória para inclusão de todos os atributos não estáticos do objeto, e que não é reservado espaço para os métodos. Assim, um objeto na memória do computador contém somente atributos. Os métodos não são criados para cada objeto, eles ficam armazenados na classe.

Isto faz sentido, pois dois ob jetos da mesma classe terão atributos diferentes, mas os métodos serão os mesmos, isto é, quando um objeto acessa um de seus métodos, ele esta acessando os métodos da classe.

Como os métodos são os mesmos para todos os ob jetos da classe é necessário um dispositivo de identificação de qual objeto esta acessando o método. Este dispositivo é implementado através do ponteiro this.

Através do ponteiro this o método da classe sabe qual objeto o esta acessando, ou seja, this é um ponteiro para o objeto que é passado implicitamente para o método.

```
Exemplo:
//contador é um atributo do objeto
NomeClasse NomeClasse::operator++()
    {\color{red} \bullet} . The contract of the contract of the contract of the contract of the contract of the contract of the contract of the contract of the contract of the contract of the contract of the contract of the contract of 
   this->contador++;
   return *this
\mathcal{L}
```
O compilador traduz a sua chamada de método da seguinte forma:

```
ptr_objeto->função(parâmetros); //C++
função(ptr_objeto,parâmetros); //Tradução para C
```
Resumo: Você já deve ter se perguntado, como é que um método da classe acessa o atributo x do objeto1 e não do objeto2? É que quando um objeto chama um método da classe, este passa para o método o seu endereço através do ponteiro this. Desta forma, ao usar um atributo x, na realidade o método esta usando this- $>\x$ ; Assim, this é um ponteiro que é passado implicitamente a um método da classe, informando qual objeto a esta acessando.

this=& objeto; //this contém o endereço do objeto.

## 12.5.1 Sentenças para ponteiro this

 $\bullet$ <sup>2</sup> Um ponteiro this da classe X é do tipo  $X^*$  const, isto é, aponta sempre para o mesmo ob jeto.

# 12.6 Usando auto  $ptr^2$

Como descrito no capítulo de excessões, se você tem um objeto dinâmico [Ex: int<sup>\*</sup> ptr = new int(30);], e ocorre uma excessão, você deve prover mecanismos para deletar os objetos dinâmicos. O que pode ser complicado e/ou chato.

O auto\_ptr é uma classe ponteiro que tem uma relação íntima com a RTTI, de forma que, se ocorrer uma excessão após a alocação de um conjunto de ob jetos dinâmicos, os mesmos se auto deletam. Ou seja, ao sair de escopo um ponteiro auto\_ptr automaticamente chama o destrutor do objeto.

A classe auto ptr é definida em  $\langle$ memory $\rangle$ . Veja o exemplo.

Listing 12.2: Comparando o uso de vetores estáticos de C, dinâmicos de C++, com auto\_ptr de  $C++$  e vector da stl.

```
//--------- ------------------------------------------e74- auto-ptr.cpp
#include <iostream>
#include <memory>
#include <vector>
using namespace std;
class Tipo
{\color{red} \bullet} . The contract of the contract of the contract of the contract of the contract of the contract of the contract of the contract of the contract of the contract of the contract of the contract of the contract of 
public:
   int t;
   static int cont;
   Tipo ( )
       \{ cont++;
          cout \lt\lt "Construtor<sub>u</sub>do objeto, cont \lt\lt cont \lt\lt endl;
      };
   ~Tipo()
       { cout \lt\lt "Destrutordo objeto, composity \lt\lt\lt cont \lt\lt\lt endl ;
       cont--;-7
       }
};
int Tipo::cont = 0 ;
int main()
{
  \texttt{cout} \leftarrow \texttt{``---vector}_{\texttt{||}} \texttt{estático}_{\texttt{||}} \texttt{de}_{\texttt{||}} \texttt{C}: \texttt{''} \leftarrow \texttt{endl};\mathcal{L}{\bf r} and {\bf r} and {\bf r} and {\bf r} and {\bf r}Tipo v_static [2]; //cria vetor estático
 } //destrõe vetor ao sair de escopo
  cout << "-----vetor dinâmico dem d'++ sem d'STL: "<< endl;
  {\color{red} \bullet} . The contract of the contract of the contract of the contract of the contract of the contract of the contract of the contract of the contract of the contract of the contract of the contract of the contract of 
 Tipo* v dinamico = new Tipo [3];
 //.....usa o vetor...
 delete [] v_dinamico; // precision do delete []- 7
  }
//Usando auto_ptr (criar apenas um objeto)
//auto_ptr não deve apontar para um vetor,
  cout<<"-----Objeto dinâmico em d'++ com quuto ptr: "<< endl;
 {
  auto_ptr< Tipo> v_autoptr(new Tipo);
 v_autoptr->t = 77;
  cout \langle \langle \cdot | \cdot | t = \square | \cdot | \cdot | \cdot | \cdot | t = \square | t \rangle//......usa o vector...
```

```
} //deletado automaticamente
 \texttt{cout<<}"-----\texttt{vector}_{\sqcup}dinâmi\texttt{co}_{\sqcup}em\sqcupC++\sqcupcom\sqcupSTl:"<<endl;
  {\bf r} and {\bf r} and {\bf r} and {\bf r} and {\bf r}vector< Tipo > v_stl(4,Tipo()); //é dinâmico
   for(int i = 0; i < v_stl.size(); i++){\color{red} \bullet} . The contract of the contract of the contract of the contract of the contract of the contract of the contract of the contract of the contract of the contract of the contract of the contract of the contract of 
         v_{s} stl [i]. t = i;
         cout \lt\lt i \lt\lt \mathsf{``u=''} \lt\lt v_st1[i].t \lt\lt \text{end1};\rightarrow}
 \mathcal{F}} //destrõe objeto ao sair de escopo
 Tipo::cont = 0 ;
 cout<<"----- vetor de ponteiros em C ++ com STl:"<< endl;
 \mathbf{A}{\color{red} \bullet} . The contract of the contract of the contract of the contract of the contract of the contract of the contract of the contract of the contract of the contract of the contract of the contract of the contract of 
   vector< Tipo* > v_stl(5);
   for(int i = 0; i \lt v_stl.size(); i++){
         v_{s}stl[i] = new Tipo();
         v_{s} stl[i]->t = i;
         cout \lt\lt "i="\lt\lt\lt i \lt\lt\lt\lt "\lt\lt "\lt\lt\lt "\lt\lt\lt\lt" \lt\lt\lt\lt\lt endl;
      \mathbf{L}}
   for(int i = 0; i \lt v_stl.size(); i++) delete v_stl[i];
 }
}
/*
Saída:
 . . . . .
[andre@mercurio Cap2- Sintaxe]$ ./a.out
-----vetor estático de C :
Constant \ c \ o \ n \ t = 1Constant \ c \ o \ h \ i \ c \ c \ c \ c \ n \ t \ =\ 2Destrutordo objeto, com cont =2
Destrutordo objecto, com cont =1
-----vetor dinâmico em C++ sem STL:
Constant do objeto, cont = 1
Constant do objeto, cont = 2
Constant do objeto, cont = 3
Destrutordo objeto, com cont =3
Destrutordo objeto, com cont =2
Destrutordo objeto, com cont =1
-----Objeto dinâmico em C++ com auto_ptr:
Constant \cdot \ldots \ldots \ldots \ldots \ldots \ldots \ldotst = 77Destrutordo objecto, com cont =1
-----vetor dinâmico em C++ com STl:
Constant do objeto, cont = 1
Destrutordo objeto, com cont =1
0 = 0 1 = 1 2 = 2 3 = 3
Destrutordo objeto, com cont = 0
Destrutordo objeto, com cont =-1
Destrutordo objeto, com cont =-2
Destrutordo objeto, com cont =-3 \leq -AQUI-----vetor de ponteiros em C++ com STl:
```

```
Constant do objeto, cont = 1
i=0 t = 0Constant do objeto, cont = 2i=1 t = 1Constant do objeto, cont = 3i=2 t = 2Constant \text{for } \text{do} \text{object}, \text{cont} = 4
i=3 t = 3Constant do objeto, cont = 5i = 4 t = 4Destrutordo objeto, com cont =5
Destrutordo objeto, com cont =4
Destrutordo objeto, com cont =3
Destrutordo objeto, com cont =2
Destrutordo objeto, com cont =1
*/
/*
Observação:
No exemplo de uso de vector dinâmico da stl, esta criando
o objeto uma única vez (visto que o construtor só é executado uma vez).
Mas esta deletando o objeto 4 vezes.
Como proceder para corrigir este problema ?
*/
```
Observe que o mais fácil de usar e mais versátil é o vector da STL.

# 12.7 Ponteiros para métodos e atributos da classe<sup>3</sup>

Este é um título de nível 3, isto significa que só deve ser lido por usuário experiente.

Em algum caso, muitíssimo especial (raro), você pode querer ter um ponteiro para um atributo ou método de uma classe, esta seção mostra, através de um exemplo, como você deve proceder.

```
Exemplo:
class A
\mathcal{L}{\color{red} \sim} . The contract of the contract of the contract of the contract of the contract of the contract of the contract of the contract of the contract of the contract of the contract of the contract of the contract of 
int x; //Atributo
void fx(); //Método
}
//Criando ponteiro para função fx() da classe A
void(A:.*ptrFuncao)) = & A::fx();
//Ponteiro para atributo x da classe A
int A:.*ptr_x = \& A::x;cout << (*ptr_x) << endl;
```
# 12.8 Sentenças para ponteiros

• Se você deseja acessar um método de um objeto dinâmico, pode usar uma das duas opções:

```
Exemplo:
ptr->função();
```
\*ptr.funcão();

# 12.9 Referências (&)

Uma referência pode ser encarada como um outro nome para um objeto.

Uma referência deve ser definida uma única vez, assim, uma referência aponta sempre para o mesmo local da memória.

```
Exemplo:
int v1 = 5;
int v2;
//declara uma referência a v1
//ou seja, ref_v1 é o mesmo que v1
int& ref_v1 = v1;
//Para armazenar v1 em v2
v2 = ref v1;
//Para armazenar algo em v1 usando a referência
ref_v1 = algo;//Pegar o endereço da referência é o mesmo que pegar o endereço do
//objeto referenciado.Armazena endereço de v1 em ptr
int* ptr;
ptr = & ref_v1;
```
#### 12.9.1 Diferenças entre referência e ponteiro

Uma referência não reserva espaço na memória para si próprio, ao contrário dos ponteiros que reservam um espaço na memória.

Observe que existe ponteiro de ponteiro, mas não existe referência de referência.

Listing 12.3: Uso de referência.

```
//O comando using, informa que voce vai usar o objeto
//std::count,//desta forma, em vez de digitar
// std::cout<<"Entre com x:";
//voce pode digitar
// cout<<"Entre com x:";
using std::cout;
using std::endl;
int main()
{\color{red} \bullet} . The contract of the contract of the contract of the contract of the contract of the contract of the contract of the contract of the contract of the contract of the contract of the contract of the contract of 
     //tipo=int, nome=x, valor=3
     int x = 3;
     //tipo= referência para inteiro, nome=ref, valor=x
     //Daqui para frente, ref é a mesma coisa que x.
     int\& ref = x:
```
André Duarte Bueno - www.lmpt.ufsc.br Apostila de Programação em C++

#include <iostream>

```
cout \langle\langle "Valoru^{\text{de}}<sub>U</sub>x<sub>U</sub>=u^{\text{de}} \langle\langle x \rangle and \langle "Valoru^{\text{de}}<sub>U</sub> ef u^{\text{de}} and \langle endl;
     ref = 156;cout \lt\lt "Mudou<sub>\sqcup</sub> ref<sub>\sqcup</sub>"\lt\ltendl;
     cout << "Valor<sub>u</sub>de<sub>u</sub>x<sub>u</sub>=<sub>u</sub>" << x << endl << "Valor<sub>u</sub>da<sub>u</sub>ref<sub>u</sub>=<sub>u</sub>" << end1;
     x = 6;
     cout \lt\lt "Mudou<sub>\sqcupX\sqcup" \lt\lt{endl};</sub>
     cout \langle \langle "Valorudeuxu = u" \langle \langle x, x \rangle endl \langle \langle x, y \rangle valorudaurefu = u" \langle x, y \rangle endl;
     return 0;
}
/*
/*
Mouidade:
\begin{array}{cccccccccccccc} \bot & \bot & \bot & \bot & \bot & \bot & \bot & \bot \end{array}Uso de Referência.
Uma referencia é um outro nome para um objeto. No exemplo acima, ref é um outro
       nome para x .
As referências são usadas principalmente como argumentos de uma função.
\ast /
\mathcal{L}/*
Saída:
\frac{1}{2} \left( \frac{1}{2} \right) \left( \frac{1}{2} \right) \left( \frac{1}{2} \right) \left( \frac{1}{2} \right) \left( \frac{1}{2} \right) \left( \frac{1}{2} \right)[andre@mercurio Cap2- Sintaxe]$ ./a.out
Valor de x = 3
Valor da ref = 3
Mudou ref
Valor de x = 156Valor da ref = 156
Mudou x
Valor de x = 6Valor da ref = 6
\ast /
```
# 12.9.2 Referências para ponteiros<sup>2</sup>

 $\mathbf{r}$ 

Você pode declarar uma referência para um ponteiro, ou seja, um outro nome para um ponteiro.

```
Exemplo:
int * ponteiro;
tipo * & referencia_de_ponteiro = ponteiro;
```
Referências para ponteiros costumam ser usadas como parâmetros de métodos.

### 12.9.3 Sentenças para referências

- Uma referência não pode ser alterada para referenciar outro ob jeto após sua inicialização (ou seja uma referência se comporta como um ponteiro const).
- Como as referências não são ob jetos não podem existir matrizes de referências.

- Novamente, o maior uso de referências para ponteiros ocorre como parâmetro de métodos.
- Se uma função espera uma referência e recebe um ponteiro éla aceita mas pode causar um bug.

```
Exemplo:
//Prototipo do método:
//O método espera uma referência
TBitmap(const TDC& dc, const TDib& dib);
TDib* dib;
TBitmap (dc,dib); //Uso errado, passando um ponteiro
TBitmap (dc,*dib); //uso correto, passando o objeto
```
 $\bullet$  <sup>2</sup>BUG: Digamos que você deseja passar um objeto como parâmetro para um método f(nomeclasse ob j). Como você esta passando o ob jeto por cópia, vai criar uma cópia do ob jeto. Depois vai usar dentro do método, e, ao encerrar o método, o objeto é deletado, chamando o método destrutor. Se o objeto original tinha algum ponteiro com alocação dinâmica, este ponteiro é deletado, sendo deletado o bloco de memória por ele acessado. Assim, o ponteiro do objeto original aponta agora para um monte de lixo. Para que isto não ocorra você deve passar uma referência do objeto, de forma que é passado o objeto e não uma cópia deste, quando sair de escopo o obieto não é eliminado.

# Capítulo 13 Métodos Construtores e Destrutores

Apresenta-se neste capítulo os métodos construtores, incluindo o construtor default e o construtor de cópia, a seguir, apresenta-se os métodos destrutores e a ordem de criação e de destruição dos ob jetos.

### 13.1 Protótipo para construtores e destrutores 13.1

Apresenta-se a seguir o protótipo para declaração dos métodos construtores e destrutores. Ao lado do protótipo o número da seção onde o mesmo é discutido. Observe que o construtor tem o mesmo nome da classe e não retorna nada, nem mesmo void. O destrutor tem o mesmo nome da classe precedido do til  $($ 

```
Protótipo:
```

```
{
CNome(); //Construtor default, seção 13.3
CNome(parâmetros); //Construtor sobrecarregado,seção 13.3
CNome(const CNome& obj); //Construtor de cópia, seção 13.4
\mathit{CNome}(\mathit{const}\;\mathit{CNome}\otimes\;\mathit{obj},\;\mathit{int=0});\quad\quad\mathit{//Construction}\;de\;\mathit{cópia},\;\mathit{seq\~a}\;o\;13.4Tipo(); //Construtor de conversão, seção 20.3
\degreeCNome(); \degree //Métodos destrutores, seção 13.5
virtual ~^{\sim}CNome(); //Destrutor virtual, seção 16.2
};
Class CNomeDer:public CNome
\big\}operator (Nome); //construtor de conversão em herança, seção ??
}
```
### 13.2 Métodos construtores

Um método construtor é um método como outro qualquer, com a diferença de ser automaticamente executado quando o objeto é criado. O objetivo dos métodos construtores é inicializar os atributos do ob jeto, ou seja, denir os valores iniciais dos atributos do ob jeto.

Quando você cria um objeto (ex: CNome objeto;), a sequência de construção do objeto é dada por:

- 1. Solicitação de memória para o sistema operacional.
- 2. Criação dos atributos do objetos.
- 3. Execução do construtor da classe.

Veja o exemplo a seguir.

```
Exemplo:
//------------------Arquivo X.h
class X
{public:
//declara atributos a,b,c
int a,b,c;
//declaração do construtor
X(int i, int j);};
//------------------Arquivo X.cpp
//definição do construtor define os valores dos atributos
//Preste atenção no formato
X::X(int i, int j): a(i), b(j), c(0)\mathcal{F}{\color{red} \bullet} . The contract of the contract of the contract of the contract of the contract of the contract of the contract of the contract of the contract of the contract of the contract of the contract of the contract of 
//No exemplo acima, inicializa o valor a com i
// (o mesmo que a = i), b com j e c com 0.
//sequência do construtor...
};
```
Dentro do método construtor, você pode, além de inicializar os atributos do objeto, realizar outras tarefas para inicializar o objeto. Por exemplo, se sua classe representa uma impressora, você pode verificar se existe uma impressora conectada ao seu micro.

#### 13.2.1 Sentenças para construtores

- Tem o mesmo nome da classe.
- Não deve retornar nenhum tipo de valor, nem mesmo void.
- Os construtores podem ser sobrecarregados.
- Não podem ser virtuais.
- São sempre públicos.
- Pode-se inicializar os atributos do objeto no construtor.
- Crie variáveis dinâmicas no construtor com new a apague no destrutor com delete.
- Não podem ser const nem volátile.

### 13.3 Construtor default

Se você não criar um método construtor, o compilador cria um construtor vazio, que não recebe nenhum argumento e é chamado de construtor default.

Se você criar um construtor, deixa de existir o construtor default.

```
Exemplo:
class TNomeClasse
\overline{f}{\color{red} \bullet} . The contract of the contract of the contract of the contract of the contract of the contract of the contract of the contract of the contract of the contract of the contract of the contract of the contract of 
\mathbf{r} as a set of \mathbf{r}//O compilador automaticamente cria o
//método construtor abaixo, sem parâmetros e vazio
//TNomeClasse(){};
};
//Criando 30 objetos
//na linha abaixo usa o construtor default da classe
TNomeClasse vetorEstatico [30];
```
#### 13.3.1 Sentenças para construtor default

- Se na classe existirem referências ou const, o compilador não cria o construtor defaut. Neste caso, você vai ter de criar o construtor default. Isto ocorre porque você precisa inicializar os ob jetos const e as referências.
- Sempre crie um construtor default, assim você evita problemas.
- Ao criar um vetor estático de objetos, você é obrigado a usar o construtor default, para usar um outro construtor você vai ter de criar os ob jetos um a um dinamicamente.
- Em determinados casos é conveniente termos um método de inicialização, um método usado para inicializar os atributos da classe, e que pode ser chamado a qualquer momento para reinicializar os atributos com valores padrões.
- 
- <sup>3</sup>Tipos inteiros constantes e estáticos podem ser definidos dentro da classe.

```
Exemplo:
static const int valor = 5;
```
### Construtor de cópia X(const X& obj) 13.4

O construtor de cópia é usado para criar uma cópia de um ob jeto existente. O construtor de cópia recebe como parâmetro um objeto da própria classe.

Um construtor de cópia é criado automaticamente pelo compilador quando você usa o operador  $=$  (igual).

```
Exemplo:
//cria objeto p1, usa o construtor default
TPonto p1;
//cria objeto p2, usa o construtor de cópia,
//os atributos de p2 serão iguais aos de p1
TPonto p2 = p1;
//cria objeto p3, usa construtor de cópia
//Atributos de p3 serão iguais aos de p1
TPonto p3(p1);
//usa construtor default
TPonto p4();
//Abaixo usa o operador =
p4 = p3;//Abaixo usa operador ==
if(p4 == p2)
{...}
```
Veja na Figura 13.1 a classe TAluno.

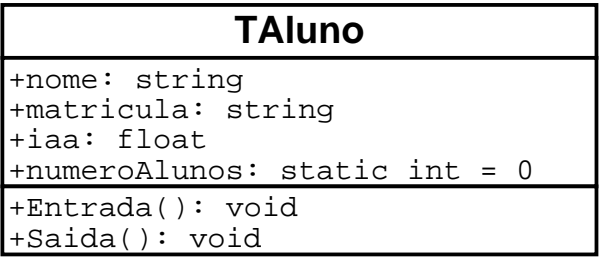

Figura 13.1: A classe TAluno.

Na listagem a seguir um exemplo com construtor default e construtor de cópia.

Listing 13.1: Uso de construtor default e de copia. //-------- -------------------------------------------------------Arquivo TAluno . h  $// \texttt{-----}$   ${\it 2}$  $C++$ #include <iostream> #include <string> #include <vector> using namespace std; //-------- ------------------------------------------------------- Classe /\* A classe TPessoa representa uma pessoa (um aluno ou um professor) de uma universidade. Tem um nome, uma matricula e um IAA. E métodos básicos para entrada e saída de dados. Inclue construtor e destrutor (declarados e definidos dentro da classe).
```
*/
class TPessoa
\mathcal{L}{
// ------- --------------------------------------------------------Atributos
//Acesso privado
private:
   //Atributo normal é criado para cada objeto
   string nome;
   string matricula;
   double iaa:
   double is in a second that is a second contract of the second contract of the second contract of the second contract of the second contract of the second contract of the second contract of the second contract of the second
   //Atributo estático é criado na classe (aqui é a declaração)
   static int numeroAlunos;
// ------- --------------------------------------------------------Métodos
     Contrutores
//Acesso público (tendo um objeto pode acessar os métodos publicos)
public:
   //Construtor default
   //Chamado automaticamente na contrução do objeto
   //observe a forma de inicialização do atributo iaa.
   TPessoa() :iaa(0)
                      \mathcal{F}{\color{red} \bullet} . The contract of the contract of the contract of the contract of the contract of the contract of the contract of the contract of the contract of the contract of the contract of the contract of the contract of 
                      numeroAlunos++;
                      cout<<"criou objeto "<< numeroAlunos<<" construtor default"<<
                           endl;
                       };
   //Construtor de cópia
   //Cria uma cópia de um objeto existente observe que cada atributo é copiado
   TPessoa( const TPessoa& obj)
                      {
                      nome = obj.nome;
                      matricula = obj.matricula;
                      iaa = obj.iaa;
                      numeroAlunos++;
                      cout << "criou<sub>u</sub> objeto u' << numero Alunos << " uconstrutor ude ucópia " <<
                           endl;
                      \mathcal{F}}
// ------- -------------------------------------------------------- Método
    Destrutor
   //Chamada automaticamente na destruição do objeto
   //Só existe um destrutor para cada classe
   ~TPessoa()
                      {
                      numeroAlunos--;
                      cout << " destruiu<sub>110</sub>bjeto<sub>11</sub>" << numeroAlunos << endl; //opcional
                      };
// ------- --------------------------------------------------------Métodos
```

```
//Métodos do objeto, alteram as propriedades do objeto
  //Leitura dos atributos (nome, matricula, iaa)
  void Entrada();
  //Saida dos atributos (nome, matricula, iaa)
  void Saida( ostream &os) const;
  //Métodos Get
  string Getnome() const {return nome;};
  string Getmatricula() const {return matricula;};
  double Getiaa() const {return iaa;}
  //Métodos Set
  double Setiaa(double _iaa) {iaa=_iaa;}
         Setnome(string _nome) {nome=_nome; }
  biov
  void Setmatricula(string _m) {matricula=_m;}
//-------- -------------------------------------------------------Métodos
   Estáticos
//Métodos static podem ser chamados sem um objeto
//e só podem manipular atributos static
        static int GetnumeroAlunos(){ return numeroAlunos;};
};
/*
//----- ----------------------------------------------------------Arquivo TAluno
   .cpp
*/
// A linha abaixo define (aloca memória) para o atributo numeroAlunos.
int TPessoa::numeroAlunos=0;
//Definição dos métodos
void TPessoa::Entrada()
{
        cout << "Entre<sub>u</sub>com<sub>u</sub>o<sub>u</sub>nome<sub>u</sub>do<sub>u</sub>aluno:<sub>u</sub>";
        getline(cin, nome);
        cout \langle \langle "Entre\cupcom\cupa\cupmatricula\cupdo\cupaluno:\cup";
        getline(cin,matricula);
        cout \langle \langle "EntregomgogIAAgdogaluno: ";
        cin>> iaa;
        cin.get();
}
//Método const não altera os atributos do objeto
void TPessoa:: Saida( ostream &os) const
{
        os << "Nome<sub>u</sub>do<sub>u</sub>aluno:<sub>u</sub>" << nome << endl;
        os << "Matricula<sub>u</sub>:<sub>u</sub>" << matricula << endl;
        os << "iaa<sub>li</sub>:<sub>"</sub> " << iaa << endl;
\mathcal{L}}
//-------- -------------------------------------------------------Arquivo main.
   cpp
```

```
int main ()
\mathcal{L}{
 string linha=" -------- ------------------------------------------------------\n
     \mathbf{u} ;
 //Cria um objeto professor do tipo TPessoa
 TPessoa professor;
 //Compare a entrada abaixo com a de exemplo anterior
 cout \langle \cdot \rangle "Entre compoper professor: ";
 string nome;
 getline(cin, nome);
 professor.Setnome( nome);
 cout \langle \langle "Entre com a matricula do professor: \|";
 string matricula;
 getline(cin,matricula);
 professor.Setmatricula(matricula);
 \text{count} << "Enter_U \text{com}_{\sqcup} \text{o}_{\sqcup} \text{númer} \text{o}_{\sqcup} \text{de}_{\sqcup} \text{alunos}_{\sqcup} \text{dia}_{\sqcup} \text{disciplina}_{\sqcup} (\text{ex}_{\sqcup} = 3) : ";int numeroAlunos;
 cin >> numeroAlunos;
 cin.get();
 //Cria um vetor de objetos alunos do tipo TPessoa
 vector< TPessoa > aluno( numeroAlunos);
 for(int contador=0; contador < aluno.size(); contador++)
           \overline{A}{
           cout << "Aluno<sub>"</sub>"<< contador <<endl;
           aluno[ contador].Entrada();
           P.
           }
 cout << linha;
 \texttt{count} \leq \texttt{w}RELAÇÃO<sub>U</sub>DE<sub>U</sub>PROFESSORES<sub>U</sub>E<sub>U</sub>ALUNOS: "<< endl;
 cout << linha;
 cout << "Nome<sub>u</sub>do<sub>u</sub>professor:<sub>u</sub>" << professor.Getnome() << endl;
 cout << "Matricula<sub>Li"</sub> << professor.Getmatricula() << endl;
 for(int contador=0; contador < aluno.size(); contador++)
           {\color{red} \bullet} . The contract of the contract of the contract of the contract of the contract of the contract of the contract of the contract of the contract of the contract of the contract of the contract of the contract of 
           cout << linha;
           cout << "Aluno<sub>"</sub> << contador<<endl;
           aluno[ contador]. Saida(cout);
           }
 //acesso de um método estático (da classe) sem um objeto.
  cout<<"\ nNúmero de alunos = "<< TPessoa::GetnumeroAlunos()<< endl;
 cout << linha;
 cout << linha;
 cout << "uexecutandou: TPessoauprofessor2(professor);u" < < endl;
 //uso construtor de copia
```

```
TPessoa professor2(professor);
 professor2. Saida(cout);
 //Uso construtor de cópia pela atribuição
 {
 cout << linha;
 cout << linha;
 cout<< " executando : TPessoa professor3 = professor2;" << endl;
 TPessoa professor3 = professor2; // \langle -\frac{\partial r}{\partial a} \frac{\partial r}{\partial b} \frac{\partial r}{\partial c} \frac{\partial r}{\partial d} \frac{\partial r}{\partial d} \frac{\partial r}{\partial d} \frac{\partial r}{\partial d} \frac{\partial r}{\partial d} \frac{\partial r}{\partial d} \frac{\partial r}{\partial d} \frac{\partial r}{\partial d} \frac{\partial r}{\partial d} \frac{\partial r}{\partial d} \frac{\partial r}{\partial d}professor3. Saida(cout);
 //Acessando métodos Get do objeto diretamente
 cout << linha;
 cout << linha;
 \texttt{count} \leq \text{``\texttt{uUsando}}_\texttt{u}nétodos<sub>u</sub>objeto.Get<sub>u</sub> diretamente" << endl;
 cout<<"\np3.Getnome()="<<professor3.Getnome();
 cout<<"\np3.Getmatricula()="<<professor3.Getmatricula()<<endl;
 \mathbf{R}} //<-Destroe professor3
 cin.get();
 return 0;
\mathbf{L}}
/*/*
Novidades:
----------
-Construtor default e de cópia
-Destrutor
-Métodos Get e Set
-Método static para manipular atributo estático
*/
/*
/*
Saida:
\frac{1}{2} . <br> <br> <br> <br> <br> <br> <br> <br><br><br><br><br><br><br><br>
//Para compilar no Linux
[andre@mercurio Cap3- POOUsandoC++]$ g++ e92-class- construtor- copia.cpp
//Para rodar o programa no Linux
[andre@mercurio Cap3-POOUsando C++]$ ./a.out
criou objeto 1 construtor default
Entre com o nome do professor: P.C.Philippi
Entre com a matricula do professor: 1
Entre com o número de alunos da disciplina (ex =3):3
criou objeto 2 construtor default
criou objeto 3 construtor de cópia
criou objeto 4 construtor de cópia
criou objeto 5 construtor de cópia
destruiu objeto 4
Aluno 0
Entre com o nome do aluno: F.S.Magnani
Entre com a matricula do aluno: 2
Entre com o IAA do aluno: 4
Aluno 1
Entre com o nome do aluno: C.P.Fernandes
Entre com a matricula do aluno: 3
```

```
Entre com o IAA do aluno: 3.8
Aluno 2
Entre com o nome do aluno: L.Zhirong
Entre com a matricula do aluno: 4
Entre com o IAA do aluno: 3.9
---------- ----------------------------------------------------
RELAÇÃO DE PROFESSORES E ALUNOS:
---------- ----------------------------------------------------
Nome do professor: P.C.Philippi
Matricula : 1
11uno 0Nome do aluno: F.S.Magnani
Matricula : 2
iaa : 4
Aluno 1
Nome do aluno: C.P.Fernandes
Matricula : 3
iaa : 3.8
Nome do aluno: L.Zhirong
Matricula : 4
iaa : 3.9
Número de alunos = 4
---------- ----------------------------------------------------
---------- ----------------------------------------------------
executando :TPessoa professor2(professor);
criou objeto 5 construtor de cópia
Nome do aluno: P.C.Philippi
Matricula : 1
iaa : 0
---------- ----------------------------------------------------
---------- ----------------------------------------------------
 executando :TPessoa professor3 = professor2;
criou objeto 6 construtor de cópia
Nome do aluno: P.C.Philippi
Matricula : 1
iaa : 0
Usando métodos objeto.Get diretamente
p3.Getnome()=P.C.Philippi
p3. Getmatricula()=1
destruiu objeto 5
destruiu objeto 4
destruiu objeto 3
destruiu objeto 2
destruiu objeto 1
destruiu objeto 0
*/
```
Se um ob jeto AA tem atributos dinâmicos, isto é, alocados com new. Ao criar uma cópia do ob jeto AA com o construtor de cópia, os ponteiros usados para acessar os ob jetos dinâmicos vão apontar para o mesmo local de memória. Veja o exemplo:

Listing 13.2: Uso indevido do construtor de cópia em objetos com atributos dinâmicos.

```
#include <iostream>
using namespace std;
//----------------------------Arquivo TVetor.h
//---------------------------- Classe TVetor
{
public:
int dimensao;
int * ptr_v;
    //Método
    void Mostra();
    //Consider//Construtor
    TVetor(int n = 10) : dimensao (n)
    \mathcal{L}{\color{red} \bullet} . The contract of the contract of the contract of the contract of the contract of the contract of the contract of the contract of the contract of the contract of the contract of the contract of the contract of 
        ptr_v = NULL;
        ptr_v = new int (dimensao);
        if (\text{ptr}_v == \text{NULL})cout << "\nFalha alocação" < < endl;
        for ( int i = 0 ; i < dimensao; i++){
                ptr_v[i] = i;-7
            }
    };
    //Destrutor
    virtual ~TVetor()
    \sqrt{ }{\bf r} and {\bf r} and {\bf r} and {\bf r} and {\bf r}delete [] ptr_v;
    };
};
//---------------------------- Arquivo TVetor.cpp
void TVetor:: Mostra ()
    \left\{ \right.{\color{red} \bullet} . The contract of the contract of the contract of the contract of the contract of the contract of the contract of the contract of the contract of the contract of the contract of the contract of the contract of 
        for( int i = 0; i \lt d imensao ; i++)cout \langle \langle \cdot | \cdot | \cdot \rangle \rangle = \langle \cdot | \cdot | \cdot | \cdot \rangle = \langle \cdot | \cdot | \cdot | \cdot \rangle = \langle \cdot | \cdot | \cdot | \cdot | \cdot \rangle}
//---------------------------- main
void main()
{
  TVetor v1(5);
  cout << "Saída<sub>u</sub>de<sub>u</sub>v1.Mostra()"<<endl;
 v1.Mostra();
```

```
1/aqui, v1 -> dimesao = 5, v1 -> ptr_v = 1232\mathcal{L}{\bf r} and {\bf r} and {\bf r} and {\bf r} and {\bf r}TVetor v2 = v1;
 \texttt{cout} \leq \text{``Saída<sub>u</sub>de<sub>u</sub>v2. Mostra()<sub>u</sub>após<sub>u</sub>v2<sub>u</sub>=_u v1''<<end1};v2.Mostra();
 1/aqui, v2 -> dimensao = 5, v2 -> ptr_v = 1232}
 }
 //aqui, v2 foi deletado, pois saiu de escopo
 1/aqora, v1 -> dimensao = 5, v1 -> ptr v = 1232//mas no endereço 1232 não existe mais um objeto.
\texttt{cout<<}"Saída\texttt{de}_\sqcupv1.Mostra ()<sub>\sqcup</sub>após\texttt{de}_\sqcupde\texttt{de}_\sqcupv2"<<endl;
v1.Mostra();
}
/*
Saída:
\frac{1}{2}[andre@mercurio Cap3-POOUsandoC++]$./a.out
Saída de v1.Mostra ()
 -3
 4
Saída de v2. Mostra () após v2 = v1
 \mathcal O1
 \overline{3}4
Saída de v1.Mostra () após deleção de v2
 \theta\mathbf{1}\overline{c}4
Falha de segmentação
*/
/*
Observe que como v2.ptr_v e v1.ptr_v apontavam
para o mesmo bloco de memória, após destruir v2, v1.ptr_v
aponta para um monte de lixo e causa uma falha de segmentação.
\ast /
\mathbf{r}
```
A solução para este problema é denir manualmente o construtor de cópia, alocando a memória com new para os ob jetos dinâmicos. Acrescente na classe acima o construtor de cópia dado por:

```
TVetor(const TVetor& obj)
   \mathcal{L}{\color{red} \bullet} . The contract of the contract of the contract of the contract of the contract of the contract of the contract of the contract of the contract of the contract of the contract of the contract of the contract of 
   //terão a mesma dimensão
  this->dimensao = obj.dimensao;
  this->v = NULL;//Cria um novo vetor para v2
```

```
this->v = new int (n);
if(this->v == NULL){cerr<\langle\cdot\ranglenFalha alocação"< <endl; exit(0);}
//copia os valores
 for(int i = 0; i < dimensao; i^{++})
  this->v[i] = obj.v[i];
```
Observe que o novo ob jeto vai ter um vetor com a mesma dimensão e os mesmos valores.

No exemplo abaixo usa um construtor sobrecarregado, que recebe uma lista de parâmetros. Observe que os ob jetos são criados um a um dentro do for.

```
Exemplo:
//Criando 50 objetos dinâmicos
vector< TNomeClasse * > ptrObj(50);
for (int i = 0; i < 50; i++)ptrObj[i] = new TNomeClasse (parametros);
```
#### Métodos destrutores 13.5

Os métodos destrutores tem o objetivo de finalizar o objeto e liberar a memória alocada. Tem o mesmo nome da classe antecedido pelo til $(\tilde{\ })$ . São automaticamente executados quando o objeto sai de escopo. Especial de escopo. Especial de escopo. Especial de escopo. Especial de escopo. Especial de es

Veja no exemplo da classe TVetor a forma do destrutor.

```
Exemplo:
//Destrutor da classe TVetor
 ~TVetor()
        \mathcal{L}{\color{red} \bullet} . The contract of the contract of the contract of the contract of the contract of the contract of the contract of the contract of the contract of the contract of the contract of the contract of the contract of 
       delete v;
       v = NULL;};
};
```
### 13.5.1 Sentenças para destrutores

- Em cada classe um único destrutor.
- Os destrutores são sempre públicos.
- Não retornam nada nem mesmo void.
- Não podem ter argumentos.
- Não podem ser sobrecarregados.
- Não podem ser const nem volátile.

*Britain Communication Communication Communication Communication Communication Communication Communication Communication* 

- Devem liberar a memória alocada no construtor e destruir os ob jetos dinâmicos.
- O corpo de um destrutor é executado antes dos destrutores para os objetos membros. De uma maneira geral, a ordem de destruição dos objetos é inversa a ordem de construção. Veremos posteriormente o uso de herança e de destrutores virtuais.
- 2Como regra básica, sempre declare o destrutor como virtual.
- $\bullet$  <sup>2</sup>Se durante a execução do programa é chamada a função exit() os construtores locais não são executados, os globais sim. Se for chamada a função abort() nenhum destrutor é executado.

## 13.5.2 Ordem de criação e destruição dos objetos

Quando um objeto é criado, são criados os objetos internos e depois é executado o método construtor. A seqüência de destruição é inversa a da criação, isto é, primeiro é executado o método destrutor e depois são eliminados os ob jetos internos da classe.

Se for criada uma matriz de objetos a seqüência de criação é obj[0], obj[1], obj[2],..,obj[n] e a sequência de destruição obj $[n], \text{obj}[n-1], \text{obj}[n-2], \text{obj}[1], \text{obj}[0].$ 

```
Exemplo:
//Arquivo X.h
class X
\mathcal{L}{\color{red} \sim} . The contract of the contract of the contract of the contract of the contract of the contract of the contract of the contract of the contract of the contract of the contract of the contract of the contract of 
int x;
int * ptr;
X(): X(0)\{ \text{ptr} = \text{new int } (30) \}};
\tilde{X} ()
 ~X()
      {delete [] ptr;
      };
};
//Arquivo prog.cpp
#include "X.h"
void main()
\overline{f}{\color{red} \sim} . The contract of the contract of the contract of the contract of the contract of the contract of the contract of the contract of the contract of the contract of the contract of the contract of the contract of 
X objeto; //cria objeto
}; //objeto sai de escopo e é destruído
```
No exemplo acima, dentro da função main cria um objeto do tipo X. Primeiro cria o atributo x e inicializa com 0, a seguir cria ptr. Depois é executado o construtor da classe que aloca memória para um vetor de 30 inteiros e armazena o endereço do bloco alocado em ptr. Na sequência de destruição, primeiro é executado o destrutor, que deleta o conteúdo do ponteiro (delete ptr), depois é eliminado o atributo ptr e depois o atributo x. Observe que a ordem de criação é inversa a de construção.

A melhor maneira de entender a sequência de criação e destruição dos ob jetos é acompanhar a execução do programa em um debuger .

<sup>&</sup>lt;sup>1</sup>No Borland C++ 5.0, usa-se a função f7. Veja no capítulo 48 como usar o debuger da GNU.

### 13.6 13.6 Sentenças para construtores e destrutores

Um ob jeto automático é construído na sua denição e destruído quando sai de escopo.

```
Exemplo:
{int x; //objeto x é construído
} //objeto x sai de escopo e é destruído
```
- Um objeto temporário, criado na avaliação de uma expressão é destruído no fim do bloco (ou do método). Ou seja, não armazene nenhuma informação (ponteiro, referência) em objetos temporários.
- Um ob jeto criado com new deve ser deletado com delete.
- Não destruir um objeto alocado dinamicamente não causa bug, mas é um desperdício de memória.
- Lembre-se, o operador delete primeiro chama o método destrutor do objeto, a seguir devolve a memória para o sistema operacional.
- <sup>2</sup> O uso de uma lista de inicialização não é permitido se você criou um construtor com parâmetros.

Exemplo: tipo  $a = \{v1, v2, \ldots vn\};$ 

 $\bullet$ <sup>3</sup> Objetos globais estáticos são criados quando o programa é carregado (antes de main) e destruídos quando o programa é encerrado. Você pode criar uma função global estática e executá-la antes de main para iniciar um objeto estático.

# Capítulo 14

# Herança

O idéia da herança foi apresentada na seção 2.7, neste momento você poderia rever aquela seção. Neste capítulo vamos apresentar o uso do conceito de herança em C++, isto é, como implementar o conceito de herança usando C++.

O conceito de herança permite a criação de uma classe derivada, ou seja, dada uma classe base, pode-se criar uma classe derivada que herda todos os atributos e métodos da classe base.

#### 14.1 Protótipo para herança

Veja o protótipo para herança:

### Protótipo:

 $---\hspace{-.2cm}-\hspace{-.2cm}-\hspace$ class Base  ${\bf r}$  and  ${\bf r}$  are the set of  ${\bf r}$  and  ${\bf r}$  are the set of  ${\bf r}$ //Denição dos atributos e métodos da classe Base };  $---------arguivo\ Derivada.h$  $\#include$  "Base.h" class Derivada: public Base //especificador de herança, seção 14.2  ${\bf r}$  and  ${\bf r}$  are the set of  ${\bf r}$  and  ${\bf r}$  are the set of  ${\bf r}$ //Denição dos atributos e métodos da classe Derivada  $\}$ ;

Observe a linha,

class Derivada: public Base

nesta linha, informa-se que a classe Derivada é herdeira da classe Base.

O especificar public, é o especificador de herança e define a forma como a classe Derivada pode acessar os atributos e métodos da classe Base. O uso do especificador de herança é descrito na seção 14.2.

Veja na Figura 14.1 a classe TCirculo, herdeira de TPonto, que foi anteriormente apresentada.

Apresenta-se a seguir a classe TCirculo. A classe TCirculo é herdeira da classe TPonto apresentada anteriormente.

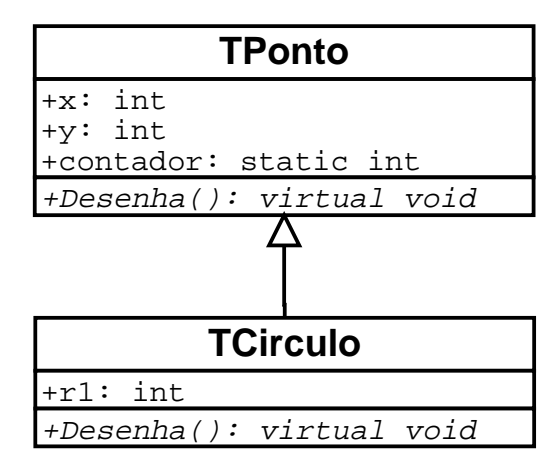

Figura 14.1: A herança entre TPonto e TCirculo.

```
Listing 14.1: Arquivo e87-TCirculo.h.
```

```
//------------------------------------ Arquivo e87-TCirculo.h
#ifndef _TCirculo_
#define _TCirculo_
#include "e87-TPonto.h"
/*
Define o tipo de usuário TCirculo.
*/
class TCirculo : /*virtual*/ public TPonto
{
public:
int r1;
//Construtor
//observe que chama construtor da classe base
TCirculo(int _x,int _y, int _raio): TPonto (_x,_y),r1(_raio)
  { };
//sobrecarga
inline void Set(int x, int y, int raio);
//sobrecarga
inline void Set (TPonto & p, int raio);
//sobrecarga
inline void Set(TCirculo & ) ;
//nowint Getr1()const {return r1;};
//redefinida
virtual void Desenha();
};
```
### #endif

Observe a herança com a classe TPonto. A classe TCirculo cria o atributo r1 e inclue o método Getr1(). Alguns métodos Set de TPonto são sobrecarregados (mesmo nome mas parâmetros diferentes). TCirculo redefine o método Desenha. Agora preste atenção no construtor da classe TCirculo, e observe a chamada do construtor da classe TPonto.

Listing 14.2: Arquivo e87-TCirculo.cpp.

```
// ------------------------------------ Arquivo e87-TCirculo.cpp
#include "e87-TCirculo.h"
#include <iostream>
//Implementação dos métodos de TCirculo
void TCirculo::Set(int x, int y, int raio)
{\color{red} \bullet} . The contract of the contract of the contract of the contract of the contract of the contract of the contract of the contract of the contract of the contract of the contract of the contract of the contract of 
TPonto::Set(x,y);
this->r1 = raio;
\mathcal{L}}
void TCirculo::Set(TPonto & p, int raio)
{
Set(p.x,p.y);r1 = raio;\overline{a} . The contract of the contract of the contract of the contract of the contract of the contract of the contract of the contract of the contract of the contract of the contract of the contract of the contract of th
void TCirculo::Set(TCirculo & c )
{
this->x = c.x;this->y = c. y;this->r1 = c.r1;
\mathcal{F}}
//Implementação de Desenha
//Usa o método desenha da classe pai e
//acrescenta o desenho do circulo
void TCirculo::Desenha()
{
//chama função da classe base
TPonto:: Desenha();
//instrução para desenhar o circulo;
  std::count << "\\nTCirculo::_Coordenada_{r1}=" << r1 << std::end1;
```
#### Especificador de herança 14.2

O especificador de herança altera a forma como se processa a herança. Pode-se usar os especificadores public, protect e private.

### Protótipo:

 $\overline{a}$  . The contract of the contract of the contract of the contract of the contract of the contract of the contract of the contract of the contract of the contract of the contract of the contract of the contract of th

```
class Derivada: public Base \{ \};
```
class Derivada: **protected** Base  $\{ \}$ ; class Derivada:  $\textit{private}$  Base  $\{\}$ ;

O acesso aos membros da classe Base vai depender do especificador de herança (public, protect e private) e dos especificadores de acesso na classe pai (public, protect e private)<sup>-</sup>.

A Tabela 14.1 mostra o acesso herdado. Na primeira coluna o especificador de acesso utilizado na classe base, na segunda coluna o especificador de herança e na terceira coluna o acesso efetivamente herdado.

Observe na primeira linha da tabela, que se o atributo é public e o especificador de herança é public, o acesso herdado é public. Se o atributo é protected e o especificador de herança é private, o acesso herdado é private.

| Tipo de acesso na classe base | Especificador de herança | Acesso herdado |
|-------------------------------|--------------------------|----------------|
| public                        | public                   | public         |
| protected                     | public                   | protected      |
| private                       | public                   | inacessível    |
| public                        | protected                | protected      |
| protected                     | protected                | protected      |
| private                       | protected                | inacessível    |
| public                        | private                  | private        |
| protected                     | private                  | private        |
| private                       | private                  | inacessível    |

Tabela 14.1: Acesso herdado.

Vamos esclarecer o uso do especificador de acesso em heranças através de um exemplo.

```
Exemplo:
class A
\left\{ \right.{\color{red} \sim} . The contract of the contract of the contract of the contract of the contract of the contract of the contract of the contract of the contract of the contract of the contract of the contract of the contract of 
public:
      int x;
protected:
      int y;
private:
      int z;
};
class B: public A
 {\color{red} \sim} . The contract of the contract of the contract of the contract of the contract of the contract of the contract of the contract of the contract of the contract of the contract of the contract of the contract of 
int X() {return x;}; //ok x é público
int Y() {return y;}; //ok y é protegido
int Z() {return z;}; //Erro não tem acesso a z
```
 $1$ Vimos na seção 8.2 o uso dos especificadores public, protected e private para definir o acesso aos atributos da classe. Lembre-se que usamos public para informar que o atributo pode ser acessado externamente.

```
};
class C: private A
\sqrt{ }{\color{red} \bullet} . The contract of the contract of the contract of the contract of the contract of the contract of the contract of the contract of the contract of the contract of the contract of the contract of the contract of 
int X() {return x;}; //ok x é privado
int Y() {return y;}; //ok y é privado
int Z() {return z;}; //Erro não tem acesso a z
};
```
Se um atributo z é private você sabe que ele só pode ser utilizado na classe onde foi declarada. Assim, se ocorrer um bug com o atributo z, você só precisa conferir o código da classe onde z foi definido.

Se um atributo é protegido, ele só pode ser utilizado na classe onde foi declarado e nas classes herdeiras, assim, ao procurar um bug, você só precisa procurar o bug na classe onde o atributo foi declarado e nas classes herdeiras.

Se um atributo público esta causando um bug, você terá de procurar o mesmo em toda a hierarquia de classes e no restante do seu programa, isto é, em todos os locais onde a classe é

Observe que quando mais encapsulado o seu código mais fácil encontrar os erros e bugs.

#### 14.3 Chamando construtores da classe base explicitamente 14.3

Se a classe base A só tem construtores com parâmetros (não tem o construtor default), a classe derivada B deve chamar explicitamente um dos construtores de A.

```
Exemplo:
//-------------------------------------------A.h
class A {
int p1,p2;
//declaracão do construtor (não tem construtor default)
A(int p1, int p2);};
//-------------------------------------------A.cpp
//Definição do construtor
A::A(\underline{-p1},\underline{-p2}): p1(\underline{-p1}),p2(\underline{-p2})\};
//-------------------------------------------B.h
class B: public A
\mathbf{f}{\color{red} \bullet} . The contract of the contract of the contract of the contract of the contract of the contract of the contract of the contract of the contract of the contract of the contract of the contract of the contract of 
int p3;
B(int p1,int p2,int p3);
};
//-------------------------------------------B.cpp
//Observe abaixo a chamada do construtor de A
//passando os parâmetros _p1 e _p2
B::B(int _p1,int _p2,int _p3):A(_p1,_p2),p3(_p3)
{};
```
#### Ambigüidade 14.4

Uma ambigüidade ocorre quando o compilador não consegue identificar qual atributo ou método deve ser acessado. O exemplo abaixo mostra uma ambiguidade.

```
Exemplo:
Aló, com quem deseja falar?
Com o Fernando.
Mas qual Fernando, o Henrique ou o Collor ?.
```
De uma maneira geral vai ocorrer uma ambigüidade quando no mesmo nível tivermos atributos ou métodos com o mesmo nome, ou seja, se um nome domina o outro não vai existir ambigüidade.

A verificação de ambigüidade é feita antes do controle de acesso, assim, primeiro o compilador verifica se o objeto não é ambiguo e depois se o mesmo pode ser acessado.

As ambigüidades podem ser resolvidas explicitamente com o operador de resolução de escopo  $(::).$ 

Ao tentar compilar o exemplo abaixo aparece uma mensagem de erro. O construtor default esta definido duas vezes.

Listing 14.3: Erro ao definir duas vezes o construtor default (Arquivo e101-ambiguidade.cpp).

```
// Cuidado com Inicializadores//Cuidado com Inicializadores
class X
ſ
{\color{red} \bullet} . The contract of the contract of the contract of the contract of the contract of the contract of the contract of the contract of the contract of the contract of the contract of the contract of the contract of 
int x;
public:
//Sejam os construtores
//construtor1
\sim \sim \sim \sim \sim//construtor2
X(int x = 0){x = _x;};};
void main()
\mathcal{F}{
//Se na tentativa de criar um objeto você faz:
X obj1(5); //Cria objeto 1, usa construtor2
//A linha abaixo tem uma ambiguidade
X obj2; //Qual construtor? X() ou X(int i=0)};
/*
Saída gerada pelo compilador:
-----------------------------
[andre@mercurio Cap3- POOUsandoC++]$ g++ e101- ambiguidade.cpp
e101- ambiguidade.cpp: In function 'int main (\ldots)':
e101-ambiguidade.cpp:22: call of overloaded 'X()' is ambiguous
e101- ambiguidade.cpp:9: candidates are: X::X ()
e101- ambiquidade.cpp:13: X: X (int = 0)
```

```
*/
/*
Observe a mensagem
e101-ambiquidade.cpp:22: call of overloaded 'X()' is ambiquous
o compilador não consegue identificar qual construtor deve ser executado.
\ast /
\mathbf{r}
```
## 14.4.1 Senteças para herança

- A classe base de uma hierarquia é chamada de classe base, de classe pai ou de superclasse. As demais classes são denominadas classes derivadas, subclasses ou classes filhas.
- A maior dificuldade em uma hierarquia é modelar com clareza as classes e seus relacionamentos.
- O uso de protected e private deixa o código mais encapsulado. Um código mais encapsulado é mais facilmente depurado.
- Observe que a classe derivada não altera em nadaa classe base, de forma que se a classe derivada for alterada, somente éla precisa ser recompilada.
- Uma classe vazia pode ser utilizada temporariamente quando o programador quer criar uma classe base mas ainda não identicou as relações entre as classes derivadas. Uma classe vazia pode criar objetos.
- A declaração de um atributo x numa classe derivada, que já tenha sido definido na classe base oculta o atributo da classe base. Para acessar o atributo da classe base use o operador de resolução de escopo (::).

```
Exemplo:
Base:: x:
base::x; and a set of the set of the set of the set of the set of the set of the set of the set of the set of
```
- Numa herança é aconselhável que um método construtor chame os métodos construtores ancestrais para a declaração dos atributos ancestrais, em vez de declarar ele mesmo estes atributos.
- 2O operador de atribuição e os construtores da classe base não são herdados pelas classes derivadas, ou seja, todas as classes devem ter construtores, destrutores e operadores sobrecarregados.
- $\bullet$  <sup>2</sup>O uso de classes, herança e métodos virtuais é a base para o polimorfismo, que possibilita o desenvolvimento de sistemas complexos.
- <sup>2</sup> Se você tem uma herança, os destrutores devem ser virtuais. Se você tiver herança e destrutores não virtuais, na destruição de um ob jeto dinâmico, só será executado o destrutor de mais alto nível (o da classe base).

# Capítulo 15 Herança Múltipla<sup>2</sup>

Apresenta-se neste capítulo o protótipo e o conceito de herança multipla. Os problemas de ambiguidade em herança múltipla. A seguir apresenta-se a herança múltipla virtual e a ordem de criação e destruição dos objetos em uma herança.

# 15.1 Protótipo para herança múltipla

Veja a seguir o protótipo para os diferentes tipos de herança múltipla.

### Protótipos:

//Herança múltipla, seção 15.2 class Derivada : especificador herança Base1, especificador herança Base2  $\{}$ ; //Herança múltipla virtual, seção 15.4  $class\ Derivada: virtual\ especiallye special\color{black} for\ a\emph{B}$  is a berminal especial especificador herança Base2  $\{}\};$ 

# 15.2 Herança múltipla

A herança múltipla ocorre quando uma classe derivada é herdeira de mais de uma classe base.

Veja no exemplo da Figura 15.1, que a classe D é herdeira das classes B1 e B2.

Veja no exemplo a seguir como implementar a herança múltipla apresentada na Figura 15.1. A herança se dá da esquerda para a direita, primeiro herda os atributos e métodos de B1, depois de B2.

Observe na Figura 15.2 como ficam os objetos b1, b2 e d na memória de seu computador. O ob jeto b1 tem o atributo atr\_b1, o ob jeto b2 tem o atributo atr\_b2 e o ob jeto d os atributos atr\_b1 (herdado de B1), atr\_b2 (herdado de B2) e atr\_d (da própria classe D).

```
Exemplo:
class B1
   \{int \; atr_b1;\};class B2
   \{int \; atr_b2;\};class D: public B1, public B2
```
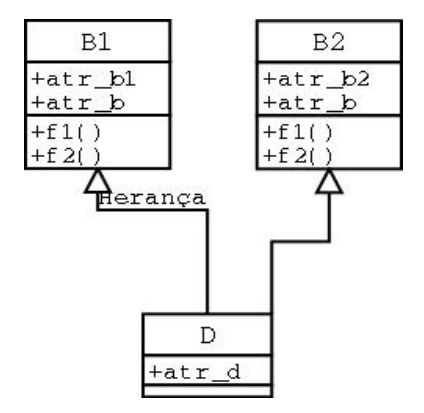

Figura 15.1: Herança múltipla.

```
\{int atr_d;\};
 int main()
 {\color{red} \bullet} . The contract of the contract of the contract of the contract of the contract of the contract of the contract of the contract of the contract of the contract of the contract of the contract of the contract of 
B1 b1;
B2 b2;
D d;
 ł
 }
```
Figura 15.2: Como ficam os objetos b1, b2 e d em uma herança múltipla.

|        | h2                                    |           |  |
|--------|---------------------------------------|-----------|--|
| atr b1 | $\lceil \text{atr } b2 \rceil$ atr b1 |           |  |
|        |                                       | h2<br>atr |  |
|        |                                       | atr       |  |

# 15.3 Ambiguidade em herança múltipla

Quando você usa herança múltipla pode ocorrer que as classes B1 e B2 tem um atributo com o mesmo nome (veja na Figura 15.1 o atributo atr\_b), este atributo vai ser criado duas vezes uma pelo caminho D-B1 e outra pelo caminho D-B2. Quando você tentar acessar este atributo, o compilador exibirá uma mensagem de erro por ambigüidade, ou seja, quando você acessa atr\_b você quer acessar atr\_b da classe B1 ou atr\_b da classe B2 ?

Para contornar este problema, você deve usar o operador de resolução de escopo (::), veja o protótipo abaixo.

### Protótipo:

base1::nomeAtributoAmbiguo; base2::nomeAtributoAmbiguo;

```
Exemplo:
B1::atr_b;
B2::atr_b;
```
Pode-se eliminar o problema da ambiguidade com uso da palavra chave using1 . Com as declarações using você pode selecionar, numa classe derivada, os métodos e atributos a serem utilizados.

```
Exemplo:
class D: public B1, public B2
{\color{red} \bullet} . The contract of the contract of the contract of the contract of the contract of the contract of the contract of the contract of the contract of the contract of the contract of the contract of the contract of 
using B1::f1; //quando chamar f1 usar f1 da classe B1
using B2::f2; //quando chamar f2 usar f2 da classe B2
using B1::atr_b; //quando chamar atr_b usar atr_b da classe B1
};
```
#### 15.3.1 15.3.1 Herança múltipla com base comum

O diagrama ilustrado na Figura 15.3, mostra uma herança múltipla com base comum. A classe D é herdeira das classes B1 e B2 e estas são herdeiras de B0, ou seja, a classe B0 é uma classe base comum.

Figura 15.3: Herança múltipla com base comum.

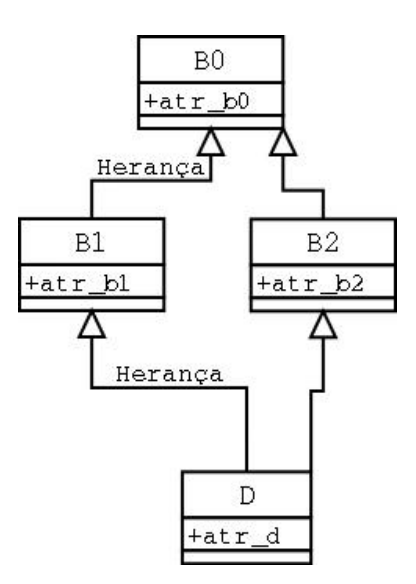

Veja a seguir como implementar a hierarquia da Figura 15.3.

```
Exemplo:
class B0
   \{int \; atr_b0;\};class B1 : public B0
```
<sup>&</sup>lt;sup>1</sup>Veja descrição detalhada dos métodos de resolução de escopo com using na seção 7.1.

```
\{int \; atr_b1;\};class B2 : public B0
         {int atr_b2;};
class D: public B1, public B2
         \{int atr_d;\};int main()
 {\color{red} \bullet} . The contract of the contract of the contract of the contract of the contract of the contract of the contract of the contract of the contract of the contract of the contract of the contract of the contract of 
B1 b1;
B2 b2;
D d;
```
}

Quando você tem herança múltipla com D herdando de B1 e B2, a classe D vai percorrer os construtores das classes B1 e B0 e a seguir os contrutores de B2 e B0, criando duas vezes o atributo atr\_b0. Observe na Figura 15.4 que o atributo atr\_b0 é criado duas vezes, uma pelo caminho D::B1::B0 e outra pelo caminho D::B2::B0.

Figura 15.4: Como ficam os objetos b1, b2 e d em uma herança múltipla com base comum.

| h1       | b2     |               |  |
|----------|--------|---------------|--|
| atr b0   | atr b0 | $ B1::atr$ b0 |  |
|          |        | $B2::atr$ b0  |  |
| $atr$ b1 | atr b2 | atr b1        |  |
|          |        | $atr$ b2      |  |
|          |        | $_{\rm atr}$  |  |

# 15.4 Herança múltipla virtual2

Dica: Este é um título de nível 2, ou seja, se estiver lendo a apostila pela primeira vez, pule esta parte.

Vimos na seção 15.3 que ao criar uma classe derivada de mais de uma classe base (herança múltipla), o compilador cria todos os atributos da classe base1 e depois todos os atributos da classe base2. Vimos ainda na seção 15.3.1 que se as classes base1 e base2 são herdeiros da classe base0, então o compilador vai criar os atributos de base1 e base0 e a seguir de base2 e base0, de forma que o atributo de base0 (atr\_b0) será criado 2 vezes.

Se você deseja ter o atributo repetido, tudo bem. Porém, se você deseja ter apenas uma cópia do mesmo, você precisa denir a herança como virtual. O protótipo abaixo mostra a sintaxe da herança virtual.

### Protótipo:

```
class nomeClasseDerivada: public virtual base1, public virtual base2
\{}:
```
Veja na Figura 15.5 uma herança múltipla virtual. Neste caso, como a herança é declarada como virtual, só será criada uma cópia do atributo da classe base, ou seja, com a especificação virtual, atr\_b0 só é criado uma vez, pelo caminho D-B1-B0.

Veja no exemplo a seguir como implementar a hierarquia da Figura 15.5, observe o uso da palavra chave virtual. Observe na Figura 15.6 que o atributo atr\_b0 é criado apenas uma vez, pelo caminho D::B1::B0.

Figura 15.5: Herança múltipla virtual.

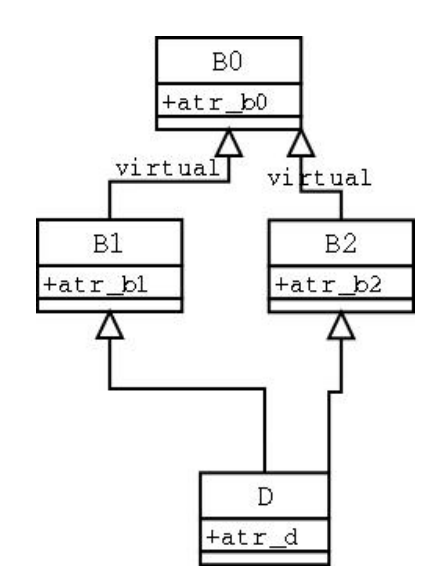

```
Exemplo:
class B0
 \{int \; atr_b0;\};class B1: virtual public B0
 {int atr_b1;};
class B2: virtual public B0
 \{int \; atr_b2;\};class D: virtual public B1, virtual public B2
 {int atr_dl};
```
Figura 15.6: Como ficam os objetos b1, b2 e d em uma herança múltipla com base B0 comum e virtual.

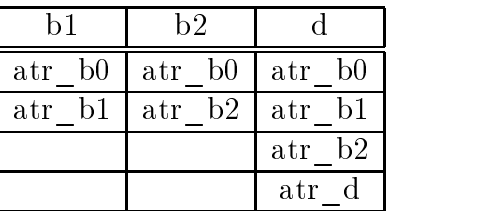

#### 15.4.1 Sentenças para herança múltipla

 Uma classe D não pode ter derivação múltipla de uma classe B, este procedimento não é permitido por ser ambíguo.

```
Exemplo:
class B{};
class D:public B, public B{}; //Erro ambíguo
```
- Você pode criar um método de inicialização (InicializaAtributos()), que pode ser usado para inicialização dos atributos do ob jeto. Você pode chamar InicializaAtributos no construtor
- Observe que a chamada do construtor da classe base só vai ser importante se ele for efetivamente implementado e contiver por exemplo a criação de objetos dinâmicos.
- O uso de herança virtual é interessante, permitindo construir classes mais complexas a partir da montagem de classes mais simples, com economia de memória e de implementação.
- A herança virtual deve ser usada com critério e com cuidado.
- 2Se a classe base é declarada como virtual, éla tem de ter um construtor default. Isto é necessário para a criação de uma matriz de objetos, pois quando se cria uma matriz de ob jetos, o construtor executado é o default.
- $\bullet$ <sup>2</sup>Se numa herança virtual a classe base não tiver um construtor default (pois foi definido um construtor com parâmetros). O construtor da classe base virtual deve ser explicitamente chamado.

```
Exemplo:
Class TMinhaJanela: public TFrameWindow
\mathcal{L}{\color{red} \bullet} . The contract of the contract of the contract of the contract of the contract of the contract of the contract of the contract of the contract of the contract of the contract of the contract of the contract of 
//construtor
TMinhaJanela(string titulo);
};
//Definição do construtor
TMinhaJanela::TMinhaJanela(string titulo)
    :TframeWindow(titulo) //Chama classe base
    ,TWindow(titulo) //Chama classe base virtual explicitamente
{.}
```
 $\bullet$   $^{2} \text{Se}$ você deseja ter um mecanismo para identificar de que classe é um objeto (dado que você tem apenas um ponteiro para a classe base), você deve incluir um método que retorne o nome da classe. Isto é utilizado na programação em ambientes de janela (como Windows, Max OS-X, Gnome/KDE), em que cada classe tem um método que retorna o nome da classe, este método é chamado GetClassName(). Mais recentemente o  $C++$  incluiu typeid que retorna dinamicamente o tipo de um objeto.

- $\bullet$  <sup>2</sup>Quando se usa o mecanismo do polimorfismo é fundamental que o destrutor da classe base seja virtual, se o destrutor da classe base não for virtual o destrutor da classe derivada não vai ser executado.
- $\bullet$  <sup>2</sup>Procure criar uma classe base que tenha somente métodos virtuais.

# 15.5 Ordem de criação e destruição dos objetos em heranças<sup>2</sup>

Numa herança múltipla, a sequência de criação dos ob jetos se da esquerda para a direita, a Figura 15.7 ilustra, na primeira coluna, a sequência de criação dos ob jetos. Primeiro executa o construtor de A, depois o construtor de AA e finalmente o construtor de AAA. A sequência de destruição, ilustrada na segunda coluna, é inversa a da criação, primeiro executa o destrutor de AAA depois o destrutor de AA e finalmente o destrutor de A.

| /Criação               | /Destruição                             |
|------------------------|-----------------------------------------|
| construtor de $A(\}$ ; | destrutor de $\tilde{\phantom{a}}$ AAA( |
| construtor de $AA()$   | destrutor de $\Delta A($                |
| construtor de AAA      | destrutor de $\tilde{A}$ (){            |

Figura 15.7: Sequência de construção e destruição dos objetos em uma herança.

## 15.5.1 Ordem de criação e destruição dos ob jetos em heranças virtuais

No exemplo a seguir uma classe X tem herança normal de Y e virtual de Z.

```
Exemplo:
//classe X com herança virtual de Z
class X: public Y, virtual public Z
{};
//Cria objeto do tipo X com nome obj
X obj;
```
A sequência de criação de obj é dada por  $Z($ ),  $Y()$ ,  $X($ ).

Veja na Figura 15.8 uma hierarquia de classes com heranças normais e virtuais (B1, B2, D1, D2 e Top). As classes base são B1 e B2. A classe D1 tem derivação normal de B2 e virtual de B1. A classe D2 tem derivação normal de B2 e virtual de B1. A classe Top tem derivação normal

A hierarquia da Figura 15.8 é implementada da forma:

Listing 15.1: Sequência de construção e destruição em herança múltipla virtual. #include <iostream> using std::cout;

<sup>2</sup>Novamente, devo lhe lhembrar que o melhor método para aprender a ordem de criação e destruição em hierarquias é usar um debug.

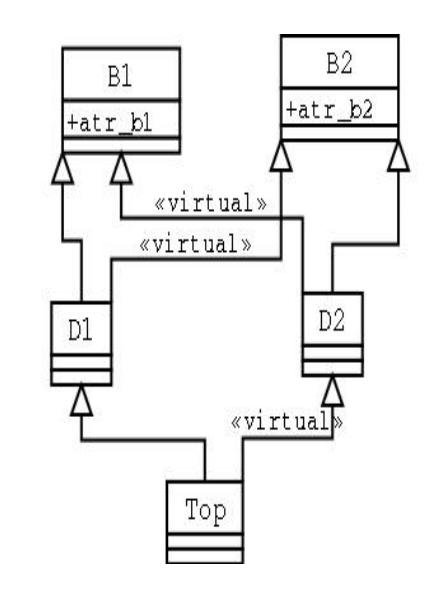

Figura 15.8: Hierarquia com herança múltipla normal e virtual.

```
using std::endl;
class B1
{
int atr_b1;
public:
  B1(){\text{count}<< \text{"Constructor$\sqcup$B1"<<end1;};
   \text{``B1()} {cout << "Destrutor\text{``L1'}B1" << endl; };
};
class B2
\mathcal{L}int atr_b2;
public:
  B2()\{ \text{cut} \ll \text{"Constructor$\sqcup$}B2"\ll \ll \text{endl};;
   \text{PB2}(){cout << "Destrutor<sub>uu</sub>B2" << endl; };
};
class D1: public B2, virtual public B1
{
public:
  D1(){\text{count}<< \text{"Constructor$\sqcup$D1"<<end1;};
   \text{``D1()} { cout << " Destrutor \text{``L1'} D1 " << endl ; };
};
class D2: public B2, virtual public B1
{
public:
  D2(){cout << "Construtor<sub>u</sub>D2" < < endl; };
   \textdegree D2(){cout << "Destrutor<sub>UU</sub>D2" << endl; };
};
class Top: public D1, virtual public D2
André Duarte Bueno - www.lmpt.ufsc.br Apostila de Programação em C++
```

```
{
public:
  Top(){cout << "Construtor<sub>u</sub>Top" << endl; };
   \tilde{\phantom{a}} Top ( ) { cout << " <code>Destrutor</code> _{\sqcup\!\sqcup} Top " << endl ; \} ;
};
void main()
{
Top p ;
\mathcal{L}}
/*
/*
Saída:
 . . . . . .
[and <i>re</i> @ <i>mercurio</i> <math>Cap3 - POOUsando C++J$ ./a.out
Construtor B1
Construtor B2
Construtor D2
Construtor B2
Construtor D1
Construtor Top
DestrutorT \circ pDestrutor
               D<sub>1</sub>Destrutor B2
Destrutor
               D2Destrutor
               B2Destrutor B1
\mathbf{r}
```
A sequência de criação do objeto p é dada por:

- Primeiro a sequência de D2 que é virtual: cria B1 que é virtual, cria B2 e então cria D2.
- Depois a sequência de D1 que é normal: B1 é virtual pelo caminho Top::D2::B1 e já foi criado, cria B2 e depois cria D1.
- Finalmente cria Top.

Ou seja, os construtores default das classes virtuais são chamados antes dos das classes não virtuais. <sup>3</sup>Releia a frase acima, veja que escrevi *os construtores default das classes virtuais*. Se a classe base virtual não tem um construtor default, um dos construtores com parâmetros deve ser explicitamente chamado. Lembre-se, toda classe tem um construtor default, sem parâmetros, que é criado automaticamente pelo compilador. Vimos que você pode reescrever o construtor da forma que quizer, e que se você criar qualquer construtor com parâmetros, o construtor default deixa de ser criado pelo compilador. Como o construtor default deixa de ser criado, o construtor existente precisa ser explicitamente chamado.

### 15.6 15.6 Redeclaração de método ou atributo na classe derivada

Na Parte I da apostila, falamos que uma classe derivada herda os atributos e os métodos da classe base, e que a forma como as coisas acontecem na classe derivada são um pouco diferentes da classe

base. Mas para que os objetos derivados sejam efetivamente diferentes, você precisa redeclarar e redefinir alguns métodos da classe base.

A classe derivada pode acrescentar novos métodos, ou alterar os métodos da classe base. Podemos ter dois casos: No primeiro, a classe derivada realiza a mesma operação que a classe base, mas de uma outra forma. No segundo, a classe derivada realiza a mesma operação da classe base e mais alguma coisa. Isto significa que a classe derivada pode rescrever totalmente o método herdado, ou pode chamar o método da classe base e depois acrescentar alguma coisa.

## 15.6.1 Sentenças para redeclarações

- Se você criar um atributo na classe derivada com o mesmo nome da classe base, o atributo da classe base continua existindo, mas para acessá-lo você deve usar o operador de resolução de escopo (::).
	- Exemplo:
	- NomeClasseBase::nomeAtributoAmbíguo;
- Se você redeclarar um método na classe derivada, este oculta o método de mesmo nome da classe base. O método da classe base pode ser acessado utilizando-se o operador de resolução de escopo.

Exemplo: NomeClasseBase::nomeMétodoAmbíguo();

- Quando você inibe um método da classe base, redeclarando o mesmo, o faz para implementar o mesmo de uma forma diferente. Normalmente o método da classe derivada faz o que a classe base fazia de uma maneira diferente, ou faz o que a classe base fazia e mais alguma coisa.
- 2Não confundir redeclaração (método com mesmo nome e parâmetros na classe derivada), com uso de métodos virtuais (método com mesmo nome e parâmetros mas com especificador virtual) e com uso de sobrecarga de métodos (métodos com mesmo nome mas com parâmetros diferentes).

### 15.7 Exemplo de herança simples e herança múltipla

Observe na Figura 15.9 a hierarquia de classes TPonto. A classe TCirculo é herdeira de TPonto e a classe TElipse é herdeira de TCirculo. A classe TCirculoElipse é herdeira de TCirculo e de TElipse.

Veja nas listagens a seguir o uso de herança simples e herança múltipla.

As classes TPonto e TCirculo foram anteriormente apresentadas. Apresenta-se aqui a listagem das classes TElipse, TCirculoElipse e um programa que usa as classes definidas.

Listing 15.2: Arquivo e87-TElipse.h.

```
//------- -------------------------------------Arquivo e87-TElipse.h
#ifndef _TElipse_
#define _TElipse_
```

```
TPonto
                       TCirculo
 +x+r1+v+Desenha()
 +Desenha
   TElipse
                        TCirculoElipse
+r2+Desenha
                               \epsilon+Desenha
          \left( \right)
```
Figura 15.9: Hierarquia de classes TPonto.

```
#include "e87-TCirculo.h"
//Herança simples
class TElipse: public TCirculo
\mathbf{f}{\color{red} \bullet} . The contract of the contract of the contract of the contract of the contract of the contract of the contract of the contract of the contract of the contract of the contract of the contract of the contract of 
 public:
 int r2;
//construtor
TElipse (int x, int y, int raio1 , int raio2);
//set
void Set (int x, int y, int raio1 , int raio2);
//redefinida
virtual void Desenha ();
};
#endif
                                Listing 15.3: Arquivo e87-TElipse.cpp.
// ------ --------------------------------------Arquivo e87-TElipse.cpp
#include "e87-TElipse.h"
#include <iostream>
//Construtor de TElipse,
//observe que a chamada explicita do construtor da classe
//base TCirculo é necessário porque TCirculo não tem um
// construction default e queue of a user.TElipse::TElipse (int x, int y, int raio1 , int raio2)
   :TCirculo(x,y, raio1), r2(raio2)
{
}
void TElipse::Set (int x, int y, int raio1 , int raio2)
\sqrt{ }{
```

```
//herdou x e y de TPonto
this->x = x;
this->y = y;
   //herdou r1 de TCirculo
r1 = raio1;//criou o atributo r2 na classe TElipse
r2 = raio2;<sup>T</sup>
}
void TElipse::Desenha()
\mathcal{L}{
   //Instrução para desenhar o circulo;
   TCirculo::Desenha();
   //Acrescenta coisas novas,
   std::count << "\nTElipse: _UCoordenada <sub>U</sub>r2=" << r2 << std::endl;\mathcal{F}\overline{a} . The contract of the contract of the contract of the contract of the contract of the contract of the contract of the contract of the contract of the contract of the contract of the contract of the contract of th
/*
Observação:
Observe que Desenha de TElipse chama Desenha de TCirculo
e depois acrescenta coisas novas.
Isto é, o método Desenha da classe base é redefinido,
fazendo o que TCirculo::Desenha fazia e mais algumas coisa.
*/
     Listagem do programa e87-Programa.cpp.
                                        Listing 15.4: Arquivo e87-Programa.cpp.
//------------------------------------ Arquivo e87-Programa.cpp
#include <iostream>
using namespace std;
#include "e87-TPonto.h"
#include "e87-TCirculo.h"
#include "e87-TElipse.h"
//Exemplo de criação e uso dos objetos TPonto, TCirculo e TElipse
int main()
\mathcal{L}{\color{red} \bullet} . The contract of the contract of the contract of the contract of the contract of the contract of the contract of the contract of the contract of the contract of the contract of the contract of the contract of 
   //Parte I teste de TPonto
   int x = 5:
    intervals to the state \mathbf{r} and \mathbf{r} and \mathbf{r} and \mathbf{r} and \mathbf{r}int y = 4;
   \overline{A}{\color{red} \bullet} . The contract of the contract of the contract of the contract of the contract of the contract of the contract of the contract of the contract of the contract of the contract of the contract of the contract of 
       cout \langle\langle "\ranglen----------------Testando<sub>u</sub>TPonto:"\langle endl;
   //Cria objeto do tipo TPonto com nome ponto
   TPonto ponto;
   //Chama método Set do objeto ponto
   ponto.Set(x,y);
   //Chama método Desenha do objeto ponto
```

```
ponto. Desenha();
  } //sai de escopo e detroe ponto
    cout \langle\langle "\ranglen---------------Testando<sub>u</sub>TPonto<sub>u</sub>dinâmico: "\langle endl;
 //Cria ponteiro para TPonto
 TPonto* ptr = NULL;
 //Cria objeto do tipo TPonto e coloca endereço em ptr
 ptr = new TPonto;
 //Chama método Set do objeto ptr passando os valores de x e y
x = 6; y=7;ptr->Set(x,y);
ptr->Desenha();
 int xx = ptr - cGetx();
 //chama método estático da classe TPonto
 //observe que não precisa de um objeto
 //usa o nome da classe seguido do operador de resolução de escopo.
 cout<< "Contador_{\sqcup}=_{\sqcup}"<<TPonto:: GetContador()<<endl;
 delete ptr;
 //Parte II teste de TCirculo
    cout << "\n----------------TestandouTCirculo:"<<endl;
 TCirculo c (55,44,33);
 c.Desenha();
 //Parte III teste de TElipse
    cout \langle\langle "\ranglen---------------Testando<sub>[[</sub>TElipse:"\langle < endl;
TElipse e (555,444,333,222);
e.Desenha();
\mathcal{F}}
/*
/*
Para compilar no Linux:
g++ e87-Programa.cpp e87-TCirculo.cpp e87-TElipse.cpp e87-TPonto.cpp
*/
/*
Saída:
\frac{1}{2}[andre@mercurio Cap3-POOUsandoC++]$ ./a.out
----------------Testando TPonto:
TPonto: Coordenada x=5
TPonto: Coordenada y=4
----------------Testando TPonto dinâmico:
TPonto: Coordenada x=6
TPonto: Coordenada y=7
\mathcal{C}ontador = 1
----------------Testando TCirculo:
```

```
TPonto: Coordenada x=55
TPonto: Coordenada y=44
TCirculo: Coordenada r1=33
----------------Testando TElipse:
TPonto: Coordenada x=555
TPonto: Coordenada y=444
TCirculo: Coordenada r1=333
TElipse: Coordenada r2=222
\star /
```
No exemplo a seguir definine-se a classe TCirculoElipse que representa um olho. A classe TCirculoElipse apresenta erros que serão discutidos a seguir.

Listing 15.5: Arquivo e87-TCirculoElipse.h.

```
//------- -------------------------------------Arquivo e87-TCirculoElipse.h
#ifndef _TCirculoElipse_
#define _TCirculoElipse_
#include <iostream>
using namespace std;
#include "e87-TCirculo.h"
#include "e87-TElipse.h"
//Quero um circulo e uma elipse (um olho),
//as coordenadas do ponto central são as mesmas.
//Herança múltipla, herda de TCirculo e de TElipse
class TCirculoElipse: public TCirculo, public TElipse
\mathcal{F}{
public:
//construtor
TCirculoElipse (int xc,int yc, int rc,int r1e,int r2e);
//construtor de conversão
TCirculoElipse(TCirculo& circulo);
inline void Set (int xc,int yc, int rc,int r1e,int r2e);
//redefinida
virtual void Desenha ();
};
#endif
                     Listing 15.6: Arquivo e87-TCirculoElipse.cpp.
//------- -------------------------------------Arquivo e87-TCirculoElipse.cpp
#include "e87-TCirculoElipse.h"
//Construtor
TCirculoElipse::TCirculoElipse(int xc,int yc, int rc,int r1e, int r2e)
```

```
André Duarte Bueno - www.lmpt.ufsc.br Apostila de Programação em C++
```
 $\mathcal{L}$ 

```
{
//uso do operador de resolução de escopo para acessar método ancestral
TCirculo::Set(xc,yc,rc);
TElipse::Set(xc,yc,r1e,r2e);
}
void TCirculoElipse::Set (int xc,int yc, int rc,int r1e, int r2e)
\mathcal{A}TCirculo::Set(xc,yc,rc);
TElipse::Set(xc,yc,r1e,r2e);
ι
}
//Construtor de conversão
//Como o circulo não preenche totalmente o TCirculoElipse
//e quero construir um objeto do tipo TCirculoElipse a partir
//de um TCirculo, crio um construtor de conversão
TCirculoElipse (TCirculo& circulo)
\left\{ \right.{\color{red} \bullet} . The contract of the contract of the contract of the contract of the contract of the contract of the contract of the contract of the contract of the contract of the contract of the contract of the contract of 
TCirculo::Set(circulo);
//Observe abaixo que passa circulo.r1 como r1 e r2 da TElipse
TElipse::Set(circulo.x,circulo.y,circulo.r1,circulo.r1);
<u>Property</u>
//Implementação de Desenha
//Abaixo o uso do operador de resolução de escopo para
//identificar o método da classe base
void TCirculoEPonto:: Desenha ()
{
//Desenha a elipse
TElipse::Desenha ();
//Desenha o circulo
TCirculo::Desenha ();
<u>}</u>
```
# 15.8 Análise dos erros emitidos pelo compilador2

A classe TCirculoElipse não compila devido a presença de alguns erros. O primeiro erro esta na ambiguidade no acesso a classe TCirculo (linhas 1-6) da listagem a seguir. Isto ocorre porque a classe TCirculo pode ser acessada pelo caminho TCirculo e pelo caminho TElipse::TCirculo. Outro erro apresentado é a falta da chamada explicita dos construtores de TCirculo, como TCirculo não tem um construtor default, o construtor de TCirculo precisa ser explicitamente chamado (linhas 7-11) o erro se repete para TElipse (linhas 12-15). Nas linhas 15-18, erro ao tentar converter TCirculoElipse para TCirculo, pois tem dois TCirculo e a base é ambígua. O Erro se repete nas linhas 21-24. Existe um erro na definição do método construtor TCirculoElipse (linhas 25-36), esta faltando o nome da classe e  $::$ , isto é, TCirculoElipse::TCirculoElipse $(...)$ .

Listing 15.7: Exemplo de mensagem de erro emitida pelo compilador  $g++$  (no Linux) - Arquivo e87-TCirculoElipse.msg.

```
1 [andre@mercurio Cap3- POOUsandoC++]$ g++ - c e87-TCirculoElipse.cpp
\mathbf{1}
```
André Duarte Bueno - www.lmpt.ufsc.br Apostila de Programação em C++

 $\overline{a}$  . The contract of the contract of the contract of the contract of the contract of the contract of the contract of the contract of the contract of the contract of the contract of the contract of the contract of th

```
In file included from e87-TCirculoElipse.cpp:2:
3 e87-TCirculoElipse.h:30: warning: direct base 'TCirculo'<sub>u</sub>inaccessible
4 in 'TCirculoElipse' due to ambiguity
 5 e87-TCirculoElipse.cpp: In method ` TCirculoElipse::TCirculoElipse (int,
6 int, int, int, int)':
 \overline{7}e^{87}-TCirculoElipse.cpp:6: n_0no matching function for reall to
8 'TCirculo::TCirculo<sub>u</sub>()'
9
  9 e87-TCirculo.h :18: candidates are: TCirculo::TCirculo (int, int, int)
10 e87-TCirculo.h :35: TCirculo::TCirculo (const TCirculo
11 \&)11 &)
12 e87-TCirculoElipse.cpp:6: no matching function for call to
13 'TElipse::TElipse ()'
14 e87-TElipse.h:14:\mucandidates\muare:\muTElipse:: TElipse\mu(int,\muint,\muint,\muint)
15 e87-TElipse.h:21: Dural Dural Dural Dural TElipse:: TElipse (\text{const}_UTElipse \text{c} &)
161687 - TCirculoElipse.cpp : 8: _Gcannot<sub>u</sub> convert<sub>u</sub>a<sub>u</sub>pointer<sub>u</sub> of<sub>u</sub> type17 `TCirculoElipse' to a pointer of type `TCirculo'
18 e87-TCirculoElipse.cpp:8:\text{pb}cause\text{b}'TCirculo' is an ambiguous base class
19 e87-TCirculoElipse.cpp: In method `void TCirculoElipse::Set (int, int,
20 int, int, int)':
21 e87-TCirculoElipse.cpp:14: ucannot uconvertua upointer uof utype
22 `TCirculoElipse' to a pointer of type `TCirculo'
23 e87-TCirculoElipse.cpp:14: because 'TCirculo' is an ambiguous base
24
   class
25 e87-TCirculoElipse.cpp: At top level:
26 e87-TCirculoElipse.cpp :21: parse error before `&'
27 e87-TCirculoElipse.cpp:24:_1'circulo' was not declared in this scope
28 e87-TCirculoElipse.cpp:24: 'circulo'<sub>U</sub>was<sub>U</sub>not<sub>u</sub>declared<sub>U</sub>in<sub>U</sub>this<sub>U</sub>scope
29 e87-TCirculoElipse.cpp:24:_1'circulo' was not declared in this scope
30 e87-TCirculoElipse.cpp: 24: 'circulo' uwas unot declared uin uthis uscope
31 e87-TCirculoElipse.cpp :24: ISO C++ forbids declaration of ` Set' with no
32 type
33 e87-TCirculoElipse.cpp:24: 'int TElipse::Set'<sub>ii</sub>is<sub>ii</sub>not<sub>ii</sub>a<sub>ii</sub>static<sub>ii</sub>member<sub>ii</sub>of
34 'class TElipse'
35 e87-TCirculoElipse.cpp :24: initializer list being treated as compound
36 expression
37 e87-TCirculoElipse.cpp :25: parse error before `}'
38 e87-TCirculoElipse.cpp:30: syntax error before 6'::'
39 e87-TCirculoElipse.cpp :36: ISO C++ forbids declaration of `Desenha'
40 with_{\sqcup}no_{\sqcup}type
41 e87-TCirculoElipse.cpp:36:\munew\mudeclaration\mu'int\muTCirculo::Desenha\mu()'
42 e87-TCirculo.h :34: ambiguates old declaration `void TCirculo::Desenha
43 ()'
44 e87-TCirculoElipse.cpp:36: declaration uof u'int uTCirculo:: Desenha u()'
   outside of class is not definition
45
46 e87-TCirculoElipse.cpp :37: parse error before `}'
```
Como você pode ver, a saída gerada pelo compilador pode ser muito grande. De um modo geral, um pequeno erro de digitação (de sintaxe) pode gerar várias mensagens de erro. Um exemplo clássico de erro de digitação e que gera uma saída confusa é a falta ou excesso de colchetes "{","}".

Daí você conclue que é necessário compreender bem a sintaxe de  $C++$  e digitar o programa com cuidado. Você precisa se concentrar e pensar no que esta fazendo.

# Capítulo 16 Polimorfismo $^2$

Apresenta-se neste capítulo os métodos normais e os métodos virtuais que possibilitam a implementação do conceito de polimorfismo. Apresenta-se então como implementar o polimorfismo através de um exemplo. No final do capítulo apresenta-se os métodos virtuais puros.

### 16.1 Métodos não virtuais (normais, estáticos) 16.1

Os métodos de uma classe podem ser normais, estáticos ou virtuais.

Os métodos normais e os métodos estáticos tem seu endereço definido a priori, na compilação, tendo uma ligação estática. O termo ligação estática significa que quando o compilador encontra uma chamada do método, substitue a chamada pelo endereço do método. Quando o método é normal ou estático o endereço é fixo (estático).

Veja na Tabela 16.1 exemplos de métodos com ligação estática.

| Préfixo       | Retorno | Nome | Parâmetro | Sufixo |
|---------------|---------|------|-----------|--------|
|               | Tipo    | Nome | Tipo p    |        |
| inline        | Tipo    | Nome | Tipo p    |        |
| static        | Tipo    | Nome | Tipo p    |        |
| inline static | Tipo    | Nome | Tipo p    |        |
|               | Tipo    | Nome | Tipo p    | const  |
| inline        | Tipo    | Nome | Tipo p    | const  |
| static        | Tipo    | Nome | Tipo p    | const  |
| inline static | Tipo    | Nome | Tipo p    | const  |

Tabela 16.1: Métodos com ligação estática.

Isto esta um pouco confuso, vamos tentar esclarecer com um exemplo.

```
Exemplo:
/*Seja a classe A, com os métodos f1, f2, f3,
verifique que f3 chama f1 e f2.*/
class A
```

|         |             |      | Prefixo    Retorno   Nome   Parâmetro    Sufixo |       |
|---------|-------------|------|-------------------------------------------------|-------|
| virtual | Tipo        | Nome | (Tipo p)                                        |       |
| virtual | <b>Tipo</b> | Nome | (Tipo p                                         | const |

Tabela 16.2: Métodos com ligação dinâmica.

```
{\color{red} \bullet} . The contract of the contract of the contract of the contract of the contract of the contract of the contract of the contract of the contract of the contract of the contract of the contract of the contract of 
void f1(){...};
void f2(){...};
void f3() {f1(); f2();}};
//Seja a classe B, com redefinição de f1 e f2.
class B:public A
 {\color{red} \bullet} . The contract of the contract of the contract of the contract of the contract of the contract of the contract of the contract of the contract of the contract of the contract of the contract of the contract of 
void f1(){...};
void f2(){...};
};
//Em main(), cria um objeto do tipo B com nome b
//e chama os métodos f1, f2, e f3 da classe B
void main()
\mathcal{L}{\color{red} \bullet} . The contract of the contract of the contract of the contract of the contract of the contract of the contract of the contract of the contract of the contract of the contract of the contract of the contract of 
B b;
b.f1(); //chama f1 da classe B
b.f2(); //chama f2 classe B
b.f3(); //chama f3 da classe A
}
```
O método f3 vaichamar os métodos f1 e f2 da classe A e não da classe B, ou seja, o compilador traduz main da seguinte forma.

```
void main()
{\color{red} \bullet} . The contract of the contract of the contract of the contract of the contract of the contract of the contract of the contract of the contract of the contract of the contract of the contract of the contract of 
B b;
B::f1(b); //chama f1 da classe B
B::f2(b); //chama f2 classe B
A::f3(b); //chama f3 da classe A
//o comando A::f3(b); vai ser traduzido por
//A: : f1(b); A: : f2(b);}
```
Observe que foi criado um objeto do tipo B e que o método f3 esta executando f1 e f2 da classe A. Para que o método f3 chame os métodos f1 e f2 da classe B, f1 e f2 devem ser declaradas como métodos virtuais.

Veja a seguir como funcionam os métodos virtuais e como usar os métodos virtuais para que o método f3 do ob jeto B chame f1 e f2 do ob jeto B..
#### 16.2 Métodos virtuais

Os métodos virtuais tem seu endereço definido dinamicamente, ou seja, durante a execução do programa. Nesta seção, vamos discutir como isto funciona.

Veja a seguir o protótipo de declaração de um método virtual. A única diferença em relação aos métodos normais é a inclusão da palavra chave virtual.

# Protótipo:

```
class Nome
{
//Declara método virtual
virtual tipo funcao1\left();
//Declara método virtual com parâmetros
virtual tipo nome função(parâmetros);
}
```
Veja na Tabela 16.2 exemplos de métodos com ligação dinâmica.

A classe que tem métodos virtuais, contém uma tabela chamada Virtual Memory Table (VMT, ou tabela de métodos virtuais). Esta tabela contém o endereço dos métodos virtuais. Assim, quando o programa esta sendo rodado, a denição de qual método deve ser acessado é dada naturalmente pela VMT.

Como funciona?

A classe base tem o endereço de seus métodos virtuais na sua tabela VMT, e acessa os mesmos verificando seus endereços na VMT. A classe derivada também tem uma VMT, onde tem o endereço de seus métodos virtuais. Desta forma, quando um objeto da classe derivada chama um método, o endereço é obtido em tempo de execução da sua VMT.

Através deste mecanismo, a identificação de qual método vai ser executado é realizada dinamicamente através da verificação do endereço dos métodos na tabela VMT.

Este mecanismo também recebe o nome de ligação dinâmica, pois o método que vai ser executado, vai ser definido em tempo de execução.

Veja na Figura 16.1 o funcionamento da ligação dinâmica. Toda chamada a f1 e f2 passa pela VMT. Quando você cria um objeto do tipo A, o mesmo usa a VMT da classe A e sempre acessa os métodos da classe A. O mesmo é válido para a classe B, quando você cria um ob jeto do tipo B, o mesmo usa a VMT da classe B e sempre acessa os métodos da classe B. Observe que quando B acessa o método f3, acessa o métoda da classe A porque o mesmo não foi redefinido na classe B. Mas quando f3 acessa f1 e f2, acessa os métodos f1 e f2 da classe B porque passa pela VMT da classe B.

#### Sentenças para métodos virtuais 16.2.1

- Não devemos chamar métodos virtuais de dentro do construtor. Porque o construtor da classe sempre vai chamar os métodos da própria classe, visto que a VMT da classe derivada ainda não foi criada.
- Uma vêz que um método é declarado como virtual este o será para sempre e em todas as classes derivadas.

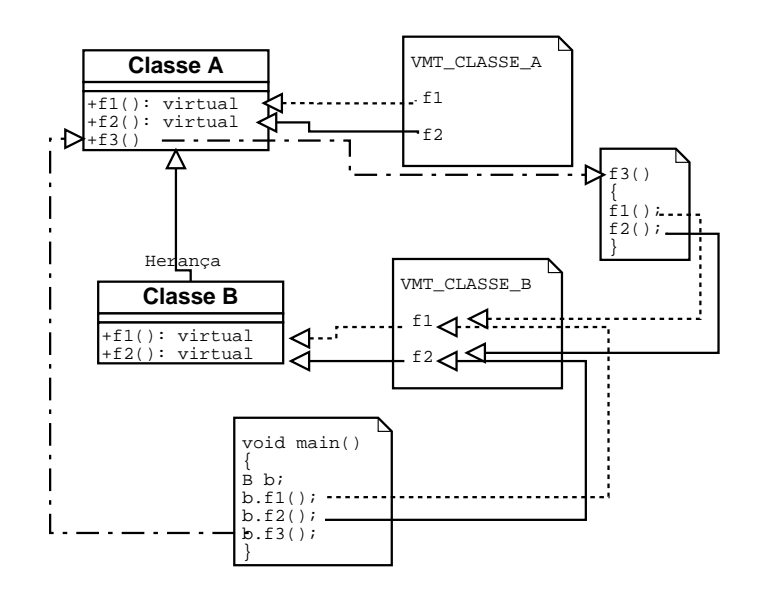

Figura 16.1: Ilustração da ligação dinâmica.

- Os métodos virtuais devem ter exatamente o mesmo protótipo, se o nome for igual e os parâmetros diferentes, teremos sobrecarga de métodos.
- Retorno diferente não diferencia métodos, o que diferencia os métodos é o seu nome e seus parâmetros.
- Métodos virtuais não podem ser estáticos.
- Uma classe abstrata normalmente é uma classe base ou superclasse.
- Uma classe abstrata é usada como uma interface para acessar, através de um ponteiro, as classes derivadas.
- $\bullet$  O uso de métodos virtuais em heranças permite a implementação do conceito de polimorfismo e elimina boa parte das estruturas switch.

#### Como implementar o polimorfismo 16.3

Vimos anteriormente que polimorfismo significa muitas formas, ou seja, para cada classe derivada o método virtual vai ser redenido, mas de uma forma diferente. Vimos ainda que o método virtual que vai ser efetivamente executado é endereçado pela VMT.

Para implementar o polimorfismo é necessário uma hierarquia de classes com métodos virtuais e que a criação dos ob jetos seja dinamica (com o uso de um ponteriro para a classe base). Apresentase a seguir um exemplo que esclarece o uso do polimorfismo.

O programa e88-Polimorfismo.cpp usa as classes TPonto, TCirculo e TElipse definidas anteriormente. O programa inicia criando um ponteiro para a classe base da hierarquia, a classe TPonto. Dentro do do..while(), o usuário seleciona qual o tipo de ob jeto a ser criado, isto é, TPonto, TCirculo ou TElipse. A seguir, cria dentro do switch o ob jeto selecionado.

Observe a chamada ptr->Desenha();, não existe nenhuma referência ou informação sobre qual foi o objeto criado. Mas com o uso do mecanismo de polimorfismo, o método desenha que será executado é aquele do objeto que foi criado.

Observe que depois que o objeto for criado, pode-se usar os métodos públicos da classe TPonto e estes irão executar o método do objeto que foi criado. Se criar um objeto TPonto, executa o método Desenhar de TPonto. Se criar um objeto TCirculo, executa o método Desenhar de TCirculo, e se criar um ob jeto TElipse executa o método Desenhar de TElipse.

Veja no final da listagem a seção Saída, observe como fica a saída selecionando-se os diferentes tipos de objetos.

Listing 16.1: Exemplo de uso do polimorfismo.

```
// ------------------------------------ Arquivo e88-Polimorfismo.cpp
/* Cobre polimorfismo */
#include <iostream>
using namespace std;
#include "e87-TPonto.h"
#include "e87-TCirculo.h"
#include "e87-TElipse.h"
//Exemplo de criação e uso do objeto TPonto, TCirculo e TElipse
int main()
{
//1- Crie um ponteiro para a classe base
TPonto * ptr = NULL;
int selecao;
//2- Pergunte para o usuário qual objeto deve ser criado
 {
 \text{count} \ll \text{"\eta$}ual<sub>u</sub>objeto criar? ";
 cout<<"\ nTPonto................(1)";
 cout << "\nTCirculo................(2)";
 cout<<"\ nTElipse...............(3)";
 \text{count} \ll \text{"}\text{nPara} \text{.} \text{sair} \text{.} 4 ?: ";
 cin >> selecao;
 cin.get();
 //3- Crie o objeto selecionado.
 switch( selecao)
  \left\{ \right.{\color{red} \bullet} . The contract of the contract of the contract of the contract of the contract of the contract of the contract of the contract of the contract of the contract of the contract of the contract of the contract of 
  case 1: ptr = new TPonto (1,2); break;
  case 2: ptr = new TCirculo(1,2,3); break;
  case 3: \text{ptr} = \text{new} TElipse(1, 2, 3, 4); break;
  default:ptr = new TCirculo(1,2,3); break;
  }
 //4- Agora você pode fazer tudo o que quiser com o objeto criado.
 ptr->Desenha ();
 //....
 //ptr->outros métodos
 //....
```

```
//5- Para destruir o objeto criado, use
 delete ptr;
 ptr = NULL;
 } while ( selecao \langle 4 \rangle;
 return 0;
}
/*
/*
Para compilar no Linux:
g++ e88-Polimorfismo.cpp e87-TPonto.cpp e87-TCirculo.cpp e87-TElipse.cpp
*/
/*
/*
Mouidade:
\begin{array}{cccccccccccccc} \bot & \bot & \bot & \bot & \bot & \bot & \bot & \bot \end{array}Uso de polimorfismo
Uso de estrutura de controle switch(){case i: break;}
Uma estrutura switch é usada para seleção de uma opção em diversas,
isto é, switch (opção). A opção a ser executada é aquela
que tem o case valor = opção.
No exemplo abaixo, se o valor de selecao for 1 executa a linha
  case 1: ptr = new \; TPonto (1,2); break;
Se o valor de seleção não for nem 1, nem 2, nem 3,executa a opção default.
O break é utilizado para encerrar a execução do bloco switch.
 switch( selecao)
  \sqrt{ }{\bf r} and {\bf r} and {\bf r} and {\bf r}case 1: ptr = new \; T\;P\;on\;to \;(1\,,\;2); break;
  case 2: ptr = new TCirculo(1,2,3); break;
  case 3: ptr = new TElipse (1, 2, 3, 4); break;
  default:ptr = new TCirculo(1,2,3); break;
  }
\ast /
\mathbf{r}/*
Saída:
\frac{1}{2}[root \,0 \,m\,er\,cur\,io \quad Cap\,3-P00Us and of++] \#./a.out
Qual objeto criar?
\textit{TPonto}\dots\dots\dots\dots\dots\dots(1)TCirculo..............(2)
TElipse. \ldots \ldots \ldots \ldots \ldots (3)Para sair 4?:0
TPonto: Coordenada x=1
TPonto: Coordenada y=2
TCirculo: Coordenada r1=3Qual objeto criar?
```

```
\textit{TPonto}\dots\dots\dots\dots\dots\dots(1)TCirculo..............(2)
TElipse...............(3)
Para sair 4?:1
TPonto: Coordenada x=1
TPonto: Coordenada y=2
Qual objeto criar?
\textit{TPonto}\dots\dots\dots\dots\dots\dots(1)TCirculo..............(2)
TElipse. \ldots \ldots \ldots \ldots \ldots (3)Para sair 4?:2
TPonto: Coordenada x=1
TPonto: Coordenada y=2
TCirculo: Coordenada r1=3
Qual objeto criar?
\textit{TPonto}\dots\dots\dots\dots\dots\dots(1)TCirculo..............(2)
TElipse...............(3)
Para sair 4?:3
TPonto: Coordenada x=1
TPonto: Coordenada y=2
TCirculo: Coordenada r1=3
TElipse: Coordenada r2=4
Qual objeto criar?
\textit{TPonto}\dots\dots\dots\dots\dots\dots(1)TCirculo..............(2)
TEliipse. \ldots \ldots \ldots \ldots (3)Para sair 4?:4
TPonto: Coordenada x=1
TPonto: Coordenada y=2
TCirculo: Coordenada r1=3
*/
```
Releia o exemplo com cuidado e observe que depois que o objeto é criado dentro do switch, o mesmo pode ser usado (funções ptr->desenhar(), ptr->outras\_funcoes();), mas você não sabe qual foi o objeto que o usuário criou.

É um mecanismo de programação sensacional, você escreve boa parte do código de forma genérica (ptr->Desenhar();), sem se preocupar se foi criado um ponto, um circulo ou uma elipse.

# 16.3.1 Sentenças para polimorfismo

• Todo objeto criado, sabe a qual classe pertence e usa a VMT da sua classe.

- $\bullet$  O mecanismo virtual existe para permitir que as operações sobre um objeto sejam realizadas sem o conhecimento do tipo do objeto que vai ser criado.
- $\bullet$  O polimorfismo deixa o programa mais simples e genérico.

# 16.4 Métodos virtuais puros (Classes abstratas)<sup>2</sup>10.1

Métodos virtuais puros são métodos que são declarados como virtuais na classe base e que não são implementados. Veja no protótipo que o método é igualado ao valor 0.

# Protótipo:

```
class Nome
\{virtual tipo nomeMé todo (parâmetros) = 0;\};
```
#### Sentenças para métodos virtuais puros (classes abstratas) 16.4.1

- Se você tem uma classe com um ou mais métodos virtuais puros você tem uma classe abstrata.
- $\bullet$  Uma classe abstrata não pode criar objetos), mas pode ser usada para criar ponteiros.
- Se a classe herdeira não implementa o método puro, a classe herdeira também é uma classe pura, que não pode criar objetos.

# 16.5 Exemplo completo com polimorfismo

Apresenta-se a seguir um exemplo completo, com um conjunto de classes e o uso de polimorfismo. A hierarquia é ilustrada na Figura 16.2. Observe que não é uma modelagem perfeita, afinal de contas, uma pessoa tem um nome mas não tem uma matricula. O atributo matricula foi movido para TPessoa na etapa de Pro jeto. Da mesma forma, o atributo string Universidade não esta bem colocado. Fica para o estudante a tarefa de melhorar esta hierarquia, e implementar no código as modificações que achar pertinentes.

A classe TPessoa.

```
Listing 16.2: Arquivo TPessoa.h.
```
#ifndef TPessoa\_h #define TPessoa\_h //-------- -------------------------------------------------------Arquivo //-------- -------------------------------------------------------Bibliotecas C /  $C + +$ #include <fstream> //vou usar objetos fstream (saida disco,tela,..)

 $1$ Como o método só foi declarado e não definido, não posso criar um objeto porque ele poderia chamar um método que não existe.

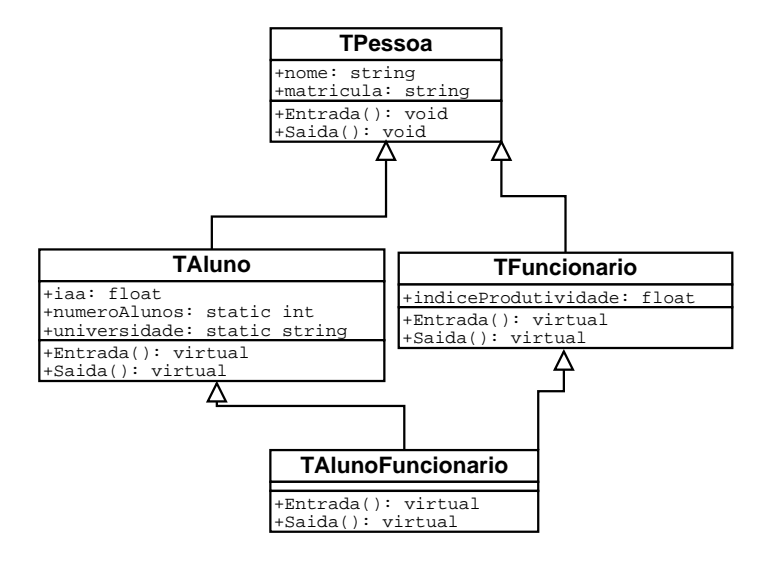

Figura 16.2: Hierarquia TPessoa, TAluno, TFuncionario, TAlunoFuncionario.

```
#include <string> //vou usar objetos string's
// ------- -------------------------------------------------------- Classe
/*/*
A classe TPessoa representa uma pessoa (um aluno, um professor, um funcionário)
Tem um nome, uma matricula. E métodos básicos para entrada e saída de dados.
Tem alguns construtores e um destrutor
*/
class TPessoa
{
// ------- --------------------------------------------------------Atributos
//Acesso privado (somente nesta classe)
private:
  std::string nome;
  std::string matricula;
//Acesso público (tendo um objeto pode acessar as funções public)
public:
// ------- --------------------------------------------------------Métodos
   Contrutores
//Declaração dos métodos
  //Constrõe objeto (chamada automaticamente na contrução do objeto)
  TPessoa();
  //Construtor de cópia (Cria uma cópia de um objeto existente)
  TPessoa( const TPessoa& obj);
  //Construtor sobrecarragado (com parâmetros)
  TPessoa(std:: string _nome, std::string _matricula);
// ------- -------------------------------------------------------- Método
   Destrutor
```

```
//Destrõe objeto (Chamada automaticamente na destruição do objeto)
  virtual "TPessoa();
//-------- -------------------------------------------------------Métodos
  //Método do objeto, altera as propriedades do objeto
  //Leitura dos atributos (nome, matricula)
  virtual void Entrada();
  //Saida dos atributos (nome, matricula)
  virtual void Saida(std:: ostream &os) const;
//-------- -------------------------------------------------------Métodos Get /
   S \circ t//Funções Get
  string Getnome() const {return nome;};
  string Getmatricula() const [return matricula; };
  //Funções Set
  void Setnome(std:: string _nome) {nome=_nome;}
        Setmatricula(std:: string _m) {matricula=_m; }
  void
//Acesso nesta classe e nas classes herdeiras (filhas, subclasses)
protected:
       //.....
};
#endif
                           Listing 16.3: Arquivo TPessoa.cpp.
//-------- ---------------------------------------------------Arquivo TPessoa.
    cpp
//posso usar cout direto
using namespace std;
//inclue arquivo com declaração da classe
#include "TPessoa.h"
//Construtor default (sem parâmetros)
// /--definição dos valores iniciais de nome e matricula
TPessoa::TPessoa(): nome(""), matricula("")
        \mathcal{F}{
        //Posso inicializar os atributos nome e matricula como acima
        //TPessoa::TPessoa(): nome(0), matricula(0)
        //ou dentro do bloco {...} do construtor, como ilustrado abaixo
        // nome = 0;
         //<i>matricula=0;</i>cout<<"criou<sub>p</sub>objeto<sub>u</sub>TPessoa<sub>u</sub>construtor<sub>u</sub>default"<<endl;
        };
//Construtor de cópia
//Cria uma cópia do objeto, copia todos os atributos (nome, matricula)
TPessoa::TPessoa( const TPessoa& obj)
        \mathcal{L}nome = obj.nome; = obj.nome; = obj.nome; = obj.nome; = obj.nome; = obj.nome; = obj.nome; = obj.nome; = obj.nom
         matricula = obj.matricula;
         \text{cout} \leq \text{criou}_{\text{11}}objeto\text{cif}Pessoa\text{cif}construtor\text{cif}de\text{cif}cópia"\leq \text{cend};
```
 $\overline{a}$  . The contract of the contract of the contract of the contract of the contract of the contract of the contract of the contract of the contract of the contract of the contract of the contract of the contract of th

```
//Construtor sobrecarragado (com parâmetros)
TPessoa::TPessoa( string _nome, string _matricula)
          :nome(_nome), matricula(_matricula)
          \sqrt{ }{
          //name = _none;// matrix <math>u \cdot u = \text{matrix } u \cdot u;
          cout<<"criou_objeto_TPessoa_construtor_sobrecarregado"<<endl;
          \mathcal{L}}
//Destrõe objeto
TPessoa::~TPessoa()
          T.
           {
          cout<<" destruiu objeto TPessoa"<< endl;
          };
void TPessoa::Entrada()
{
          cout \lt\lt "Entre<sub>pcompou</sub>nome: '';
          getline(cin, nome);
          cout \langle \langle "Entre<sub>u</sub>com<sub>u</sub>a<sub>u</sub>matricula:<sub>u</sub>";
          getline(cin,matricula);
\overline{a} . The contract of the contract of the contract of the contract of the contract of the contract of the contract of the contract of the contract of the contract of the contract of the contract of the contract of th
//Saída de dados
void TPessoa:: Saida( ostream &os) const
{
          os \lt\lt "Nome<sub>|| \cdot ||</sub>" \lt\lt nome \lt\lt endl;
          os << "Matricula<sub>0'0</sub>" << matricula << endl;
\mathbf{R}}
   A classe TAluno.
                                   Listing 16.4: Arquivo TAluno.h.
#ifndef TAluno_h
#define TAluno_h
// ------- --------------------------------------------------------Arquivo TAluno
    . h
// ------- --------------------------------------------------------Bibliotecas C /
    C + +#include <fstream>
#include <string>
//inclusão para herança
#include "TPessoa.h"
// ------- -------------------------------------------------------- Classe
/*
A classe TAluno é herdeira da classe TPessoa representa um aluno da
    universidade.
E redefine as funções Entrada/ Saida.
Adiciona o atributo iaa e os métodos Getiaa(), Setiaa().
```

```
*/
// /---Nome da classe
// / /-Tipo herança
// / / /- nome da classe base
       \sqrt{2}class TAluno: /*virtual */ public TPessoa
{
//-------- -------------------------------------------------------Atributos
//Acesso privado
private:
  //Atributo normal é criado para cada objeto
  double iaa;
  //Atributo estático é criado na classe
  static int numeroAlunos;
  //Atributo da classe e constante
  static const string universidade;
//Acesso público (tendo um objeto pode acessar as funções public)
public:
//-------- --------------------------------------------------Métodos Contrutores
  //Construtor default
    TAluno ();
  //Construtor de cópia
    TAluno (const TAluno & obj);
  //Construtor sobrecarragado (com parâmetros)
    TAluno (string _nome, string _matricula, double _iaa = 0);
//-------- ------------------------------------------------------- Método
   Destrutor
  //Destrõe objeto
    virtual ~ TAluno ();
//-------- -------------------------------------------------------Métodos
  //Leitura dos atributos (nome, matricula)
 virtual void Entrada ();
  //Saida dos atributos (nome, matricula, iaa)
  virtual void Saida (ostream & os) const;
//-------- -------------------------------------------------------Métodos Get /
   Set
  //Funções Get
  double Getiaa () const
  {\bf r} and {\bf r} and {\bf r} and {\bf r} and {\bf r}return iaa;
  \mathcal{F}}
  //Funções Set
 void Setiaa (double _iaa)
  {
```

```
iaa = _iaa;
   }
// ------- --------------------------------------------------------Métodos
     Estáticos
//Funções static podem ser chamados sem um objeto
//e só podem manipular atributos static
   static int GetnumeroAlunos ()
   {\color{red} \bullet} . The contract of the contract of the contract of the contract of the contract of the contract of the contract of the contract of the contract of the contract of the contract of the contract of the contract of 
     return numeroAlunos;
   \cdot};
   static const string Getuniversidade ()
   {\bf r} and {\bf r} and {\bf r} and {\bf r} and {\bf r}return universidade;
   };
};
#endif
/*/*
PS:Observe que os métodos que serão herdados tem a palavra chave virtual
na frente da declaração da função.
Ex:virtual void Entrada();
A palavra chave virtual informa que esta função pode
ser redefinida na classe herdeira.
*/
                                     Listing 16.5: Arquivo TAluno.cpp.
// ------- --------------------------------------------------------Arquivo TAluno
     .cpp
using namespace std;
#include "TAluno.h"
//Atributo estático é aquele que pertence a classe e não ao objeto
//e precisa ser definido depois da classe.
int TAluno:: numeroAlunos=0;
const string TAluno:: universidade="Universidade<sub>U</sub>Federal<sub>U</sub>de<sub>U</sub>Santa<sub>U</sub>Catarina";
//Constrõe objeto
//Chamada automaticamente na contrução do objeto
TAluno::TAluno() : iaa(0.0)
            {\color{red} \bullet} . The contract of the contract of the contract of the contract of the contract of the contract of the contract of the contract of the contract of the contract of the contract of the contract of the contract of 
            numeroAlunos++;
            cout << " criou objeto UTAluno U' << numeroAlunos << ") u construtor default" <<
                endl;
           };
//Construtor de cópia
//Cria uma cópia de um objeto existente
TAluno::TAluno(const TAluno& obj) : TPessoa(obj)
            \sqrt{2}{
```

```
iaa = obj.iaa;
          numeroAlunos++;
          cout << " criou objeto o TAluno ( " << numeroAlunos << " ) o construtor de cópia " <<
               endl;
          }
//Construtor sobrecarragado (com parâmetros)
//Observe que iaa tem um inicializador
TAluno::TAluno(string _nome, string _matricula, double _iaa=0)
   : TPessoa( _nome, _matricula),iaa( _iaa)
          \sqrt{ }{
          numeroAlunos++;
          cout << " criou objeto TAluno ( " << numeroAlunos
                \langle\langle\cdot|^\prime\rangle_{\text{u}}construtor<sub>u</sub> sobrecarregado "\langle\langle\text{endl};\cdot\rangle\mathcal{L}<u>Property</u>
//-------- ------------------------------------------------------- Método
    Destrutor
//Destrõe objeto
TAluno ::~TAluno()
           {
          cout<<" destruiu objeto TAluno:"<< numeroAlunos<< endl;
          numeroAlunos--;
          };
//Método redefinido nesta classe
void TAluno:: Entrada()
{
          //Chama Método da classe base (para entrada do nome e matricula)
          TPessoa::Entrada();
          //Adiciona aqui o que é diferente nesta classe
          cout \langle \langle "Entre composition Identicaluno: ";
          cin>> iaa;
          cin.get();
\overline{a} . The contract of the contract of the contract of the contract of the contract of the contract of the contract of the contract of the contract of the contract of the contract of the contract of the contract of th
//Método redefinido
void TAluno::Saida( ostream &os) const
{
          TPessoa:: Saida(os);
          os << "iaa<sub>u</sub>:<sub>u</sub>" << iaa << endl;
<u>Property</u>
   A classe TFuncionário.
                               Listing 16.6: Arquivo TFuncionario.h.
#ifndef TFuncionario_h
#define TFuncionario_h
//-------- --------------------------------------------------Arquivo
    TFuncionario.h
//-------- --------------------------------------------------Bibliotecas C/C++
#include <fstream>
#include <string>
```

```
192
```

```
#include "TPessoa.h" //inclusão para herança
\overline{\phantom{a} \overline{\phantom{a}}\overline{\phantom{a}}\overline{\/*/*
A classe TFuncionario é herdeira da classe TPessoa
representa um funcionario de uma empresa.
E redefine as funções Entrada/ Saida.
Adiciona o indiceProdutividade e métodos GetindiceProdutividade(),
SetindiceProdutividade().
\ast /
\mathcal{L}class TFuncionario : /*virtual*/ public TPessoa
{
// ------- ---------------------------------------------------Atributos
//Acesso privado
private:
  //Atributo normal é criado para cada objeto
  double indiceProdutividade;
//Acesso público (tendo um objeto pode acessar as funções public)
public:
// ------- ---------------------------------------------------Métodos Contrutores
  //Construtor default
  TFuncionario();
  //Construtor de cópia
  TFuncionario( const TFuncionario& obj);
  //Construtor sobrecarragado (com parâmetros)
  TFuncionario( string _nome, string _matricula, double _indiceProdutividade=0);
// ------- --------------------------------------------------- Método Destrutor
  //Destrõe objeto
  virtual ~TFuncionario();
// ------- ---------------------------------------------------Métodos
  //Leitura dos atributos (nome, matricula)
  virtual void Entrada();
  //Saida dos atributos (nome, matricula, indiceProdutividade)
  virtual void Saida( ostream &os) const;
// ------- ---------------------------------------------------Métodos Get / Set
  //Funções Get
  double GetindiceProdutividade() const {return indiceProdutividade;}
  //Funções Set
  void SetindiceProdutividade( double _indiceProdutividade)
                                         {indiceProdutividade=_indiceProdutividade;}
};
#endif
```
Listing 16.7: Arquivo TFuncionario.cpp.

```
//-------- --------------------------------------------------Arquivo
    TFuncionario.cpp
using namespace std;
#include "TFuncionario.h"
//Constrõe objeto
//Chamada automaticamente na contrução do objeto
TFuncionario::TFuncionario() : indiceProdutividade (0.0)
           \mathcal{L}{
           cout<<"criou<sub>p</sub>objeto<sub>u</sub>TFuncionario<sub>up</sub>construtor<sub>u</sub>default"<<endl;
           };
//Construtor de cópia
//Cria uma cópia de um objeto existente
TFuncionario::TFuncionario( const TFuncionario& obj) : TPessoa(obj)
            {\color{red} \bullet} . The contract of the contract of the contract of the contract of the contract of the contract of the contract of the contract of the contract of the contract of the contract of the contract of the contract of 
           indiceProdutividade = obj.indiceProdutividade;
           cout << "criou<sub>"</sub> objeto TFuncionario muconstrutor de cópia " < endl;
           \overline{\mathbf{r}}}
//Construtor sobrecarragado (com parâmetros)
//Observe que indiceProdutividade tem um inicializador
TFuncionario::TFuncionario( string _nome, string _matricula,
                                      double _indiceProdutividade=0)
   : TPessoa( _nome, _matricula),indiceProdutividade ( _indiceProdutividade)
           {
           cout << "criou objeto TFuncionario quonstrutor gsobrecarregado " << endl;
           }
//-------- -------------------------------------------------- Método Destrutor
//Destrõe objeto
TFuncionario::~TFuncionario()
            {
           cout<<" destruiu objeto TFuncionario:"<< endl;
           };
//Método redefinido nesta classe
void TFuncionario::Entrada()
\mathcal{L}{\color{red} \bullet} . The contract of the contract of the contract of the contract of the contract of the contract of the contract of the contract of the contract of the contract of the contract of the contract of the contract of 
           //Chama método da classe base (para entrada do nome e matricula)
           TPessoa::Entrada();
           //Adiciona aqui o que é diferente nesta classe
           cout \leq "Entre<sub>u</sub>com<sub>u</sub>o<sub>u</sub>indiceProdutividade<sub>u</sub>do<sub>u</sub>funcionario:<sub>u</sub>";
           cin>> indiceProdutividade;
           cin.get();
}
//Método redefinido
void TFuncionario:: Saida( ostream &os) const
{
           TPessoa:: Saida(os);
```

```
os << "indiceProdutividade " << indiceProdutividade << endl;
}
  A classe TAlunoFuncionário.
                    Listing 16.8: Arquivo TAlunoFuncionario.h.
#ifndef TAlunoFuncionario_h
#define TAlunoFuncionario_h
// ------- ----------------------------------------------Arquivo
// ------- ----------------------------------------------Bibliotecas C/C++
#include <fstream> //vou usar objetos fstream (saida disco,tela,..)
#include <string> //vou usar objetos string's
#include "TAluno.h"
#include "TFuncionario.h"
// ------- ---------------------------------------------- Classe
/*
A classe TAlunoFuncionario representa uma pessoa
(um aluno, um professor, um funcionário).
Tem um nome, uma matricula. E métodos básicos para entrada e saída de dados.
Tem alguns construtores e um destrutor
*/
// /-Nome Da classe (esclarecedor)
// / /-Primeira herança
// / / /-Segunda herança
class TAlunoFuncionario: public TAluno, public TFuncionario
{
// ------- ----------------------------------------------Atributos
//indice de pobreza
double ip;
public:
// ------- ----------------------------------------------Métodos Contrutores
  TAlunoFuncionario();
// ------- ---------------------------------------------- Método Destrutor
 virtual ~TAlunoFuncionario();
// ------- ----------------------------------------------Métodos
//Métodos virtuais das classes base que são redeclarados
//devem ser redefinidos.
  virtual void Entrada();
  virtual void Saida(std:: ostream &os) const;
 void Setip(double _ip) {ip=_ip;}
  double Getip() const {return ip;}
};
#endif
/*
Novidade: Herança múltipla
\ast /
\mathcal{L}
```
Listing 16.9: Arquivo TAlunoFuncionario.cpp.

```
//------- ------------------------------------Arquivo TAlunoFuncionario.cpp
using namespace std;
#include "TAlunoFuncionario.h"
TAlunoFuncionario::TAlunoFuncionario()
          {
          cout<<"criou<sub>p</sub>objeto<sub>u</sub>TAlunoFuncionario<sub>pconstrutor<sub>p</sub>default"<<endl;</sub>
          };
//Destrõe objeto
TAlunoFuncionario::~TAlunoFuncionario()
          {
          cout<<"destruiu<sub>110</sub>bjeto<sub>11</sub>TAlunoFuncionario"<<endl;
          };
void TAlunoFuncionario::Entrada()
{
          TAluno:: Entrada();
         TFuncionario::Entrada();
          cout \langle \langle "Entre<sub>u</sub>com<sub>u</sub>o<sub>u</sub>indice<sub>u</sub>de<sub>u</sub>pobreza:<sub>u</sub>";
          cin>>ip;
          cin.get();
}
/*
void TAlunoFuncionario::Entrada()
{\bf r} and {\bf r} and {\bf r} and {\bf r}//Solução para não chamar nome e matrícula 2 vezes
          //Entrada de nome, matricula, iaa
          TAluno:: Entrada();
          //Entrada do indiceProdutividade
          cout << " Entre com o indiceProdutividade do funcionario: ";
          cin>> indiceProdutividade;
          cin.get();
          //Entrado do indicepobreza (ip)
          cout << " Entre com o indice de pobreza: ";
          c in >> ip;
          cin.get();
}
*/
//Saída de dados
void TAlunoFuncionario:: Saida( ostream &os) const
\mathfrak{f}TAluno::Saida(os);
          TFuncionario:: Saida(os);
          os \lt\lt "indice<sub>u</sub>pobreza=\cdot:<sup>"</sup> \lt\lt ip \lt\lt endl;
\mathcal{L}
```
Implementação, exemplo e91-class-Heranca.cpp, utiliza as classes acima definidas.

}

Listing 16.10: Arquivo e91-class-Heranca.cpp.

```
// ------- --------------------------------------------------------Arquivo main.
      cpp
#include <fstream>
#include <string>
#include <vector>
#include "TPessoa.h" //inclusão para uso
#include "TAluno.h" //inclusão para uso
using namespace std;
//Uso de variável e função global deve ser evitado.
void RelacaoPessoalUniversidade(ostream &os,vector< TAluno > aluno);
int main ()
{\color{red} \bullet} . The contract of the contract of the contract of the contract of the contract of the contract of the contract of the contract of the contract of the contract of the contract of the contract of the contract of 
  \texttt{cut}<< "\&\n\ranglenPrograma\texttt{u}e91" <<endl;
  string linha=" -------- ------------------------------------------------------\n
       " ;
  //Cria um objeto professor do tipo TPessoa
  TPessoa professor;
  cout \leq "Entre compone pome do professor: \alpha";
  string nome;
  getline(cin, nome);
  professor.Setnome( nome);
  cout << "Entre<sub>u</sub>com<sub>u</sub>a<sub>u</sub>matricula<sub>u</sub>do<sub>u</sub>professor:<sub>u</sub>";
  string matricula;
  getline(cin,matricula);
  professor.Setmatricula(matricula);
  int numeroAlunos;
  \text{count} \leq \text{``Enter}_{\text{u}} \text{com}_{\text{u}} \text{o}_{\text{u}} \text{n} \hat{\text{u}} \text{mero}_{\text{u}} \text{de}_{\text{u}} \text{alunos}_{\text{u}} \text{d} \text{isciplina}_{\text{u}} (\text{ex}_{\text{u}}=3):";
  cin >> numeroAlunos;
  cin.get();
  //Cria um array de objetos alunos do tipo TPessoa
  vector< TAluno > aluno( numeroAlunos);
  cout << linha;
  for(int contador=0; contador < numeroAlunos; contador++)
             \mathcal{L}{\color{red} \bullet} . The contract of the contract of the contract of the contract of the contract of the contract of the contract of the contract of the contract of the contract of the contract of the contract of the contract of 
             cout << "Aluno<sub>"</sub>"<< contador <<endl;
             aluno[ contador].Entrada();
             <sup>T</sup>
              }
  //Saída de dados
  RelacaoPessoalUniversidade( cout,aluno);
  //Uso construtor de copia
  cout << linha;
  cout << linha;
  \text{count} < "\text{``i}\text{``}executando\text{``i}: T\text{Pess}oa\text{``i}\text{''}essor2(professor);\text{``i}"\text{``}<endl;
```

```
TPessoa professor2(professor);
 professor2. Saida(cout);
 //Uso construtor de cópia pela atribuição
 {\bf r} and {\bf r} and {\bf r} and {\bf r} and {\bf r}cout << linha;
 cout << linha;
 cout<< "
uexecutandou: TPessoa
uprofessor3
u=
uprofessor2;"<<endl;
 TPessoa professor3 = professor2; \frac{7}{5} //\frac{7}{5} cria objeto professor3professor3. Saida(cout);
 //Acessando funções Get do objeto diretamente
 cout<<"\nUsando<sub>"</sub>funcoes<sub>"</sub>objeto.get<sub>"</sub>diretamente"<<endl;
 cout<<"\np3.Getnome()="<<professor3.Getnome();
 cout<<"\np3. Getmatricula()="<<professor3.Getmatricula()<< endl;
 } //<-Destroe professor3
 //Uso construtor sobrecarregado
 cout << linha;
 cout << linha;
 cout<< " executando : TPessoa professor4( nome, matricula);"<< endl;
 nome = "Joseph.Belini<sub>U</sub>Da<sub>U</sub>Cunha<sub>U</sub>Neto";
 matricula="21-5-1980";
 TPessoa professor4( nome, matricula); //iaa usa o default
 professor4. Saida(cout);
 //Uso construtor de cópia pela atribuição (usando objetos da herança)
 \mathfrak{t}cout << linha;
 cout << linha;
 \text{count} < "\text{next} executando\text{next}": Thessoa\text{input} professor5\text{u}=\text{input} aluno [0]; "\text{lt} endl;
 TPessoa professor5 = aluno[0]; //<-Cria objeto professor5professor5. Saida(cout);
 <u>}</u>
                                                    } //<-Destroe professor5
 //Acesso a disco (vai criar arquivo " lista_disciplina.dat")
 //e chamar a função de saída com a relação do pessoal
 ofstream fout ("lista_disciplina.dat"); //, is s::out;
 RelacaoPessoalUniversidade( fout,aluno);
 fout.close();
//delete aluno[];
 cin.get();
 return 0;
ł
\overline{a} . The contract of the contract of the contract of the contract of the contract of the contract of the contract of the contract of the contract of the contract of the contract of the contract of the contract of th
void RelacaoPessoalUniversidade(ostream &os,vector< TAluno > aluno)
\sqrt{ }{
string linha=" ---------- ----------------------------------------------------\n"
    \overline{z}os << linha<< "Relação<sub>u</sub>de<sub>u</sub> Pessoal<sub>u</sub>da<sub>u</sub>" << TAluno:: Getuniversidade()
     << "\n" << linha << endl;
 for(int contador=0; contador < aluno.size(); contador++)
```

```
{
       os << linha;
       os << "Aluno<sub>"</sub> << contador<<endl;
       aluno[ contador]. Saida(os);
        }
 //Novidade, acesso de uma função estática (da classe) sem um objeto.
os << linha;
os << TAluno:: Getuniversidade()<< endl;
os<<"Número<sub>L</sub>de<sub>L</sub>alunos<sub>L</sub>=<sub>L</sub>"<<TAluno::GetnumeroAlunos()<<endl;
\mathcal{L}}
/*/*
Novidades:
-Declaração e definição de uma herança
-Especificação de acesso (public, protected, e private)
-Uso de uma função global dentro de main, que recebe um
objeto ostream, a saída pode ser para tela ou para disco.
\ast /
\mathcal{L}/*
Observe que TPessoa::GetnumeroAlunos() funciona quase como
uma função global, pois posso acessar de qualquer lugar.
\ast /
\mathbf{r}/*
Saída:
. . . . . .
[andre2@mercurio e91-heranca]$ ./a.out
criou objeto TPessoa construtor default
Entre com o nome do professor: Andre Bueno
Entre com a matricula do professor: 11111111
Entre com o número de alunos da disciplina (ex =3):3
criou objeto TPessoa construtor default
criou objeto TAluno (1) construtor default
criou objeto TPessoa construtor default
criou objeto TAluno (2) construtor default
criou objeto TPessoa construtor default
criou objeto TAluno (3) construtor default
Aluno 0Entre com o nome do aluno: Pedro Bo
Entre com a matricula do aluno: 22222
Entre com o IAA do aluno: 2
Aluno 1
Entre com o nome do aluno: Saci Perere
Entre com a matricula do aluno: 33333
Entre com o IAA do aluno: 3
Aluno 2
Entre com o nome do aluno: Mula Sem Cabeca
Entre com a matricula do aluno: 4444
Entre com o IAA do aluno: 4
Relação de Pessoal da Universidade Federal de Santa Catarina
```
Nome do aluno: Pedro Bo Matricula : 22222 iaa : 2 ------- ------------------------------------------------------- Aluno 1 Nome do aluno: Saci Perere Matricula : 33333  $i$ aa  $\cdot$  3 ------- -------------------------------------------------------  $4 \cdot \ln n$   $2$ Nome do aluno: Mula Sem Cabeca Matricula : 4444 iaa : 4 ------- ------------------------------------------------------- Universidade Federal de Santa Catarina Número de alunos = 3 executando :TPessoa professor2(professor); criou objeto TPessoa construtor de cópia Nome do aluno: Andre Bueno Matricula : 11111111 ------- ------------------------------------------------------- ------- ------------------------------------------------------ executando :TPessoa professor3 = professor2; criou objeto TPessoa construtor de cópia Nome do aluno: Andre Bueno Matricula : 11111111 Usando funcoes objeto.get diretamente p3.Getnome()= Andre Bueno  $p3. *Getmatrixcula()* = 111111111$ destruiu objeto TPessoa //professor3 ------- ------------------------------------------------------- ------- ------------------------------------------------------ executando : TPessoa professor4( nome, matricula); criou objeto TPessoa construtor sobrecarregado Nome do aluno: Jose A.Belini Da Cunha Neto Matricula : 21-5-1980 ------- ------------------------------------------------------ executando :TPessoa professor5 = aluno[0]; criou objeto TPessoa construtor de cópia Nome do aluno: Pedro Bo Matricula : 22222 destruiu objeto TPessoa //professor5 destruiu objeto TPessoa //professor4 destruiu objeto TPessoa destruiu objeto TAluno: 3 //Mula Sem Cabeca

 $\mathcal{L}$ 

destruiu objeto TPessoa destruiu objeto TAluno:2 //Saci Perere destruiu objeto TPessoa destruiu objeto TAluno:1 //Pedro Bo destruiu objeto TPessoa // destruiu objeto TPessoa //professor  $\mathbf{r}$ /\* Observe que quando cria TPessoa executa o construtor de TPessoa, quando cria TAluno executa primeiro o construtor de TPessoa e depois de TAluno.  $\ast$  /

Implementação, exemplo e92-class-Heranca-e-Polimorfismo.cpp, utiliza as classes acima definidas.

Listing 16.11: Arquivo e92-class-Heranca-e-Polimorfismo.cpp.

```
// ------- ----------------------------------------------Arquivo main.cpp
#include <fstream>
#include <string>
#include "TPessoa.h" //inclusão para uso
#include "TAluno.h"
                                          //inclusão para usousing namespace std;
int
main ()
{
  cout << "\a\nPerograma<sub>u</sub> e92" << end1;string linha =
     "------- -------------------------------------------------------\n";
  int resp = 0;
  do
     {\color{red} \bullet} . The contract of the contract of the contract of the contract of the contract of the contract of the contract of the contract of the contract of the contract of the contract of the contract of the contract of 
        cout << linha <<
          "Seleção<sub>u</sub>do tipo de objeto (0= TPessoa)(1= TAluno)(-1 para sair): ";
        cin >> resp;
        cin.get ();
        //Cria um ponteiro para um objeto, pode ser um TPessoa ou um TAluno
        //o ponteiro sempre aponta para a classe base.
        TPessoa *pobj = 0;
        //Estrutura de controle
        switch (resp)
          \mathcal{F}case -1:
             cout << "\nSair." << endl;
             break;
           case 0: //Cria objeto TPessoa
             pobj = new TPessoa ();
             break;
           case 1://Cria objeto TAluno
```

```
default:pobj = new TAluno ();
           break;
         }
      //não criou objeto selecionado por falta de memória,ou
      //porque selecionou sair
      if (pobj == 0)break; //sai do (do...while)//Daqui para baixo usa pobj sem saber se criou TPessoa ou TAluno
      pobj-> Entrada ();
      pobj->Saida (cout);
      delete pobj;
    \overline{\mathbf{r}}}
  while (resp != -1);
  cin.get ();
  return 0;
\mathbf{R}\overline{a} . The contract of the contract of the contract of the contract of the contract of the contract of the contract of the contract of the contract of the contract of the contract of the contract of the contract of th
\frac{1}{4}/*
Novidades:
- - - - - - - -Uso do conceito de polimorfismo.
1-Declara ponteiro para classe base e zera o mesmo
2-Solicita ao usuário a opção desejada
3-Cria objeto selecionado (com new..)
4-Usa o objeto normalmente (pobj->Entrada();)....
5-Destrõe o objeto
Observe que a partir de 3, não sabe qual objeto foi criado.
Mas acessa os métodos do objeto criado normalmente.
*/
/*
/*
Observe que TPessoa::GetnumeroAlunos() funciona quase como uma função global,
pois posso acessar de qualquer lugar.
*/
\frac{1}{\sqrt{2}}/*
S a i d a:
\frac{1}{2}[andre2@mercurio e95]$ ./a.out
Seleção do tipo de objeto (0=TPessoa)(1= TAluno)(-1 para sair):0
criou objeto TPessoa construtor default
Entre com o nome: Joao Borges Laurindo
Entre com a matricula: 12-23112-90
Nome : Joao Borges Laurindo
Matricula : 12-23112-90
destruiu objeto TPessoa
------- -------------------------------------------------------
Seleção do tipo de objeto (0=TPessoa)(1= TAluno)(-1 para sair):1
criou objeto TPessoa construtor default
criou objeto TAluno (1) construtor default
Entre com o nome: Celso Peres Fernandes
Entre com a matricula: 13-45-11
Entre com o IAA do aluno: 4
```

```
Nome : Celso Peres Fernandes
Matricula : 13-45-11
iaa : 4
destruiu objeto TAluno:1
destruiu objeto TPessoa
Seleção do tipo de objeto (0= TPessoa)(1= TAluno)(-1 para sair):-1
Sair.
*/
```
Implementação, exemplo e93-class-Heranca-Multipla.cpp, utiliza as classes acima definidas.

Listing 16.12: Arquivo e93-class-Heranca-Multipla.cpp.

```
// ------- -----------------------------------------------------Arquivo main.cpp
#include <fstream>
#include <string>
#include "TPessoa.h" //inclusão de todos os arquivos
#include "TAluno.h" //de cabeçalho *.h
#include "TFuncionario.h" //que vou usar.
#include "TAlunoFuncionario.h"
using namespace std;
int main ()
\left\{ \right.{\color{red} \bullet} . The contract of the contract of the contract of the contract of the contract of the contract of the contract of the contract of the contract of the contract of the contract of the contract of the contract of 
  \text{cout} \ll \lceil \text{a} \rceil and \text{c} and \text{c} and \text{c} and \text{d};
string linha=" --------- -----------------------------------------------------\n"
      \overline{z}int resp=0;
              \mathcal{F}{\color{red} \bullet} . The contract of the contract of the contract of the contract of the contract of the contract of the contract of the contract of the contract of the contract of the contract of the contract of the contract of 
              cout << linha
                            <<"Seleção do tipo de objeto \n \a"
                            <<"TPessoa....................0\n"
                            <<"TAluno .....................1\n"
                             <<"TFuncionario...............2\n"
                             <<"TAlunoFuncionario..........3:\n"
                            \leqlinha:
              cin>>resp;
              cin.get();
              //Cria um ponteiro para um objeto, pode ser um TPessoa ou um TAluno
              //o ponteiro sempre aponta para a classe base.
              TPessoa* pobj=0;
              //Estrutura de controle
              switch(resp)
                             {\color{red} \bullet} . The contract of the contract of the contract of the contract of the contract of the contract of the contract of the contract of the contract of the contract of the contract of the contract of the contract of 
                            case 0: //Cria objeto TPessoa
                                          pobj = new TPessoa();
                                          break;
                             case 1: //Cria objeto TAluno
                                           pobj = new TAluno();
```

```
break;
                            case 2: //Cria objeto TFuncionario
                                          pobj = new TFuncionario();
                                         break;
                            case 3: //Cria objeto TAlunoFuncionario
                                          //pobj = new TAlunoFuncionario();
                                          \mathcal{L}{\color{red} \bullet} . The contract of the contract of the contract of the contract of the contract of the contract of the contract of the contract of the contract of the contract of the contract of the contract of the contract of 
                                          TAlunoFuncionario paf;
                                         paf.Entrada();
                                         paf.Saida(cout);
                                          \mathcal{L}}
                                         break;
                            case -1:
                            default:
                                          cout << "\nSair."<<endl;
                                         break;
                                         break;
                            }
              if(pobj != 0)f.
                            {\color{red} \bullet} . The contract of the contract of the contract of the contract of the contract of the contract of the contract of the contract of the contract of the contract of the contract of the contract of the contract of 
                            //Daqui para baixo usa pobj sem saber se criou TPessoa,
                            //TAluno, TFuncionario
                            pobj-> Entrada();
                            pobj->Saida(cout);
                            delete pobj;
                            ŀ
                            }
              }
             while(resp != -1);
 cin.get();
 return 0;
\mathcal{F}\overline{a} . The contract of the contract of the contract of the contract of the contract of the contract of the contract of the contract of the contract of the contract of the contract of the contract of the contract of th
/*/*
Novidades:
\begin{array}{cccccccccccccc} \bot & \bot & \bot & \bot & \bot & \bot & \bot & \bot & \bot \end{array}-Uso do conceito de polimorfismo
-Uso de objetos com herança múltipla
\mathcal{L}/*
Saída: (para herança múltipla normal)
[andre2@mercurio e91_heranca-e92_polimorfismo-e93_herancamultipla]$ ./e93
Programa e93
------- -------------------------------------------------------
Seleção do tipo de objeto
TPessoa....................0
TAluno .....................1
TFuncionario...............2
TAlunoFuncionario..........3:
```

```
\thetacriou objeto TPessoa construtor default
Entre com o nome: nome da pessoa
Entre com a matricula: 11111111111
Nome : nome da pessoa
Matricula : 11111111111
destruiu objeto TPessoa
---------- ----------------------------------------------------
Seleção do tipo de objeto
TPessoa....................0
TAluno .....................1
TFuncionario...............2
TAlunoFuncionario..........3:
  ---------- ----------------------------------------------------
\overline{1}criou objeto TPessoa construtor default
criou objeto TAluno (1) construtor default
Entre com o nome: Aluno fulano de tal
Entre com a matricula: 2222312
Entre com o IAA do aluno: 3
Nome : Aluno fulano de tal
Matricula : 2222312
iaa : 3
destruiu objeto TAluno:1
destruiu objeto TPessoa
---------- ----------------------------------------------------
Seleção do tipo de objeto
TPessoa....................0
TAluno .....................1
TFuncionario...............2
TAlunoFuncionario..........3:
\mathfrak{L}criou objeto TPessoa construtor default
criou objeto TFuncionario construtor default
Entre com o nome: Funcionario padrao
Entre com a matricula: 2-5ds-rst
Entre com o indiceProdutividade do funcionario: 0.78
Nome : Funcionario padrao
Matricula : 2-5ds-rst
indiceProdutividade : 0.78
destruiu objeto TFuncionario:
destruiu objeto TPessoa
---------- ----------------------------------------------------
Seleção do tipo de objeto
TPessoa....................0
TAluno .....................1
TFuncionario...............2
TAlunoFuncionario..........3:
\boldsymbol{\beta}criou objeto TPessoa construtor default
criou objeto TAluno (1) construtor default
criou objeto TPessoa construtor default
criou objeto TFuncionario construtor default
```

```
criou objeto TAlunoFuncionario construtor default
Entre com o nome: Jose da Silva Funcionario e Aluno
Entre com a matricula: 4444444444444
Entre com o IAA do aluno: 4
Entre com o nome: Jose da Silva Funcionario e Aluno r
Entre com a matricula: 4545454545
Entre com o indiceProdutividade do funcionario: .75
Entre com o indice de pobreza: .99
Nome : Jose da Silva Funcionario e Aluno
Matricula : 4444444444444
iaa : 4
Nome : Jose da Silva Funcionario e Aluno r
Matricula : 4545454545
indiceProdutividade : 0.75
indice pobreza= : 1073833876
destruiu objeto TAlunoFuncionario
destruiu objeto TFuncionario:
destruiu objeto TPessoa
destruiu objeto TAluno: 1
destruiu objeto TPessoa
\ast /
\mathcal{L}\frac{1}{k}/*
Saída 2: (para herança múltipla virtual)
\frac{1}{2}Com apenas 2 modificações, a inclusão da palavra chave virtual
nas heranças de TAluno e TFuncionário o programa só cria o TPessoa uma vez.
As modificações:
Herança normal : class TAluno : public TPessoa
Herança virtual: class TAluno : virtual public TPessoa
Herança normal : class TFuncionario : public TPessoa
Herança virtual: class TFuncionario : virtual public TPessoa
E a nova saída do programa
[andre2@mercurio e91_heranca-e92_polimorfismo-e93_herancamultipla]$ ./e93
Programa e93
------- -------------------------------------------------------
Seleção do tipo de objeto
TPessoa....................0
TAluno .....................1
TFuncionario...............2
TAlunoFuncionario..........3:
------- -------------------------------------------------------
3
criou objeto TPessoa construtor default
criou objeto TAluno (1) construtor default
criou objeto TFuncionario construtor default
criou objeto TAlunoFuncionario construtor default
Entre com o nome: Adirlei Andre Kraemer
Entre com a matricula: 456654
Entre com o IAA do aluno: 3.879
Entre com o nome: Adirlei Andre Kraemer
```

```
Entre com a matricula: 55555
Entre com o indiceProdutividade do funcionario: 5
Entre com o indice de pobreza: .9
Nome : Adirlei Andre Kraemer
Matricula : 55555
iaa : 3.879
Nome : Adirlei Andre Kraemer
Matricula : 55555
indiceProdutividade : 5
indice pobreza= : 0.9
destruiu objeto TAlunoFuncionario
destruiu objeto TFuncionario:
destruiu objeto TAluno:1
destruiu objeto TPessoa
Seleção do tipo de objeto
TPessoa....................0
TAluno .....................1
TFuncionario...............2
TAlunoFuncionario..........3:
-1Sair.
*/
/*
Dica:
-Observe a ordem de criação e destruição.
-Com a herança múltipla normal os atributos nome
e matricula eram criados 2 vezes
-Com a herança múltipla virtual os atributos nome
e matricula são criados 1 vez
-Observe que mesmo com herança múltipla, esta pedindo
o nome e a matricula 2 vezes.
\star\mathbf{r}
```
Veremos o uso de arquivos makefile posteriormente (Parte V, Programação para Linux). Mas você pode compilar as listagens acima apresentadas utilizando o arquivo makele a seguir.

Listing 16.13: Arquivo makefile para exercícios e91, e92, e93.

```
# Um arquivo makefile automatiza a geração de um programa
# Cada arquivo nome.h (declarações) esta ligado a um arquivo nome.cpp (
   definições)
# Cada arquivo nome.cpp depois de compilado gera um arquivo nome.obj
# Diversos arquivos nome.obj são agrupados pelo linker para gerar o programa
   executável
# Diagramaticamente:
\overline{1}#(a.h + a.cpp)H# \------------>Compilação ---> a.obj
# (b.h + b.cpp )
## \------------>Compilação ---> b.obj
# (main.cpp )
# \------------>Compilação ---> main.obj
# |
#
```
 $\mathbb{L}$  , and the interval of the interval of the interval of the interval of the interval of the interval of the interval of the interval of the interval of the interval of the interval of the interval of the interval o

```
## \|/
# main.exe
\mathbf{\#}#Exemplo de arquivo makefile
#Variáveis internas
ARQUIVOS = TAluno.cpp TAlunoFuncionario.cpp TFuncionario.cpp TPessoa.cpp
OBJETOS = TAluno.o TAlunoFuncionario.o TFuncionario.o TPessoa.o
#Arquivos de include do G++ estão em /usr/include/g++
DIRETORIO_INCLUDE = -I/usr/include/g++ -I/usr/include -Iheader -Isource
DTRCI =DIRETORIO_LIB= -lm
COMPILADOR= g++
#As linhas abaixo especificam as sub-rotinas
#Sub0: all executa todas as subrotinas
all: obj e91 e92 e93
#Subrotina obj: Compila os ARQUIVOS
obj: $(ARQUIVOS)
       $(COMPILADOR) - c $(ARQUIVOS) $(DIRETORIO_INCLUDE)
#subrotina e91: gera executável e91
e91: $(OBJETOS)
       $(COMPILADOR) e91-class- Heranca.cpp $(OBJETOS)
       $(DIRETORIO_INCLUDE) $(DIRETORIO_LIB) - o e91
#subrotina e92: gera executável e92
e92:$(OBJETOS)
       $(COMPILADOR) e92-class- Heranca-e-Polimorfismo.cpp $(OBJETOS)
       $(DIRETORIO_INCLUDE) $(DIRETORIO_LIB) - o e92
#subrotina e93: gera executável e93
e93: $(OBJETOS)
       $(COMPILADOR) e93-class- Heranca-Multipla.cpp $(OBJETOS)
       $(DIRETORIO_INCLUDE) $(DIRETORIO_LIB) - o e93
clean:rm *.o
       rm e91 e92 e93
```
Veja a seguir uma listagem com a saída gerada pela execução do programa make, oberve que foram incluídos comentários.

Listing 16.14: Saída gerada pelo makefile dos exercícios e91, e92, e93. Saída do comando make --------------------------------------------------- $1)$ 1) Quando executo

208

make e91

```
O make verifica as dependencias para gerar o programa e91, compila os arquivos
que são necessários e então usa o linker para gerar o programa e91.
Observe na saída abaixo que o make vai compilar TAluno,
TFuncionario, TAlunoFuncionario,TPessoa
e depois e91_class-Heranca.cpp gerando o programa e91.
[andre2@mercurio gnu]$ make e91
g++ - c - o TAluno.o TAluno.cpp
g++ - c - o TAlunoFuncionario.o TAlunoFuncionario.cpp
g++ - c - o TFuncionario.o TFuncionario.cpp
g++ - c - o TPessoa.o TPessoa.cpp
g++ e91_class-Heranca.cpp TAluno.o TAlunoFuncionario.o
        TFuncionario.o TPessoa.o -I/usr/include/g++ -I/usr/include
        -Iheader -1/source -1m -o e91
----------------------------
2)2)
No exemplo abaixo mandei compilar o e92, como já havia gerado os arquivos *.o
executou direto o g++ e92_class-Heranca-e-Polimorfismo.cpp ....
(só recompilou aquilo que era necessário)
[andre2@mercurio gnu]$ make e92
g++ e92_class-Heranca-e-Polimorfismo.cpp TAluno.o TAlunoFuncionario.o
        TFuncionario.o TPessoa.o -I/usr/include/g++
        -I/usr/include -Iheader -I/source -1m -o e92
```
# Capítulo 17

Apresenta-se neste capítulo o uso de classes e métodos friend em C++. Como usar o conceito de friend para obter um maior encapsulamento das diversas classes.

## $17.1$ Introdução ao conteito de friend

A palavra chave friend é utilizada para dar a uma classe ou método a possibilidade de acesso a membros não públicos de uma outra classe.

Lembre-se, se você tem um objeto obj\_a do tipo A, você só pode acessar os atributos e métodos definidos como públicos na classe A.

# Exemplo:

 Um desconhecido seu não tem acesso a sua casa, aos seus bens pessoais. Um amigo seu pode entrar na sua casa e fazer uso de algumas coisas suas. Na programação orientada a objeto funciona da mesma forma. Basta você informar quem são os amigos.

# $17.2$ **Classes friend**

#include <iostream>

A declaração friend fornece a um método ou a uma classe, o direito de ser amiga de um outro objeto e de ter acesso aos atributos e métodos do objeto amigo.

Você pode declarar toda a classe ou apenas um determinado método como amigo.

Se uma classe A for amiga da classe B, os métodos da classe A podem acessar os atributos e métodos de um ob jeto da classe B.

No exemplo a seguir, o método fA da classe A, pode acessar os atributos da classe B, porque toda classe A é declarada como amiga da classe B.

Listing 17.1: Usando métodos e classes friend.

// ------ ----------------------------------A.h //Somente declara a classe B class B ; //Declaração da classe A

```
class A
\mathcal{L}{
private:
//objeto tipo int com nome a
int a;
//Método da classe A que recebe um objeto do tipo B como parâmetro
void fA(B& obj);
};
\overline{\phantom{a}}// \# include "A.h"class C ;
//Declaração da classe B
class B
{
private:
int b;
//A classe A é amiga, assim, o método fA pode acessar os atributos de B
friend class A;
//Método da classe B que recebe um objeto do tipo C .
 void fB(C& obj);
};
//------- ---------------------------------C.h
class C
{
private:
 int c;
 friend void B::fB(C& obj);
};
//------- ---------------------------------A.cpp
// \# include "A.h"
// \# include "B.h"
void A::fA(B& obj)
{
a = obj.b;};
//------- ---------------------------------B.cpp
// \# include "B.h"
// \# include "C.h"void B::fB(C& obj)
  {\bf r} and {\bf r} and {\bf r} and {\bf r} and {\bf r}b = obj.c;};
//------- ---------------------------------C.cpp
// \# include "C.h"
```

```
// ------ ---------------------------------- Main.cpp
void main()
\mathcal{L}std::count \leq "Criando<sub>u</sub>objetos<sub>u</sub>A<sub>u</sub>a;<sub>u</sub>B<sub>u</sub>b;<sub>u</sub>C<sub>u</sub>c; "<<std::end1;A a ;
   B b ;
   C c;
}
```
Observe neste exemplo que toda classe B é privada, desta forma os atributos e métodos de B só podem ser acessados pela classe A.

## 17.3 Métodos friend

No exemplo abaixo, um método da classe B é declarado como amigo da classe C. Este método poderá acessar os atributos e métodos da classe C.

```
Exemplo:
//------------------------------------c.h
#include 'b.h"
class C
{\color{red} \sim} . The contract of the contract of the contract of the contract of the contract of the contract of the contract of the contract of the contract of the contract of the contract of the contract of the contract of 
int c;
/*O método abaixo é amigo desta classe, logo,pode acessar os atributos de C*/
friend void B::fB(C& );
};
```
# Em resumo:

- O método fA pode acessar os atributos de B porque a classe A é amiga de B.
- O método fB, pode acessar os atributos de C porque foi declarado como amigo de C.

```
Exemplo:
//Uma função comum
retorno nomeFunção(parametros);
class A
{
//Um método comum declarado como friend numa classe
friend retorno nomeFunção(parametros);
void FA();
};
class B
\mathbf{f}{\color{red} \bullet} . The contract of the contract of the contract of the contract of the contract of the contract of the contract of the contract of the contract of the contract of the contract of the contract of the contract of 
//Uma função da classe A declarada como amiga da classe B
friend A::void FA();
};
```

```
//Uma função template (ou gabarito)<sup>1</sup>
typename<tipo>
retorno nomeFunção(tipo p);
//Uma função template declarada como friend
class C
\mathbf{f}{\color{red} \bullet} . The contract of the contract of the contract of the contract of the contract of the contract of the contract of the contract of the contract of the contract of the contract of the contract of the contract of 
friend retorno nomeFunção(typename <tipo>);
};
```
# Sentenças para friend 17.4

- Se a classe A é amiga de B que é amiga de C, não implica que A é amiga de C.
- A única maneira de especificar o relacionamento friend mútuo entre duas classes é declarar toda a segunda classe como friend da primeira.
- A declaração friend só é válida para a classe em que foi declarada, ou seja, não vale para as classes derivadas.
- A declaração de um método envolve três aspectos:
	- 1. O método tem acesso aos membros internos.
	- 2. O método esta no escopo da classe.
	- 3. O método precisa de um objeto da classe (a excessão dos métodos estáticos). Um método friend tem apenas o primeiro aspecto.
- Um médodo declarado como friend em uma classe, deixa claro que o mesmo faz parte de uma estrutura lógica da classe.
- Construtores, destrutores e métodos virtuais não podem ser friend.

<sup>1</sup>Funções e métodos template (ou gabarito) serão descritas no capítulo 22.

# Capítulo 18

# Sobrecarga de Operador

Neste capítulo vamos descrever a sobrecarga de operadores. Quais os operadores que podem ser sobrecarregados, a sobrecarga como função friend e método membro. No final do capítulo apresenta-se alguns exemplos.

## Introdução a sobrecarga de operadores 18.1

Quando você definiu uma classe, você definiu um tipo do programador. Você criou um conjunto de atributos e de métodos que fazem sentido para a classe criada.

Se você criou uma classe polinomio pode criar uma função para somar dois polinômios.

```
Exemplo:
//Cria objetos do tipo Polinomio
Polinomio pol_a,pol_b, pol_c;
//A linha abaixo soma A e B e armazena em C
somar (pol_A, pol_B, &pol_C);
```
Embora seja funcional, a notação acima é uma notação típica de um programa em C.

Seria interessante, se você pudesse realizar operações como soma(+), subtração(-) e multiplicação(\*) utilizando os operadores usuais. O operador + realizaria a soma de dois polinômios, o operador \* realizaria a multiplicação dos polinômios e assim por diante. Veja o exemplo.

 $pol_c = pol_A + pol_B;$ 

Infelizmente, as linguagens de programação usuais, como C, não podem modificar a forma como os operadores operam. Mas C++ não é uma linguagem comum, é muito mais, e com C++ você pode sobrecarregar os operadores  $(+,-,...)$  de forma que a linha acima possa ser utilizada. Ou seja, em  $C++$  podemos usar uma notação muito mais clara e próxima da matemática<sup>1</sup>.

Entretanto, para podermos usar o operador (+) no lugar da chamada da função somar, é preciso sobrecarregar o operador +.

Ao processo de definir como os operadores  $(+, -, *, /, ...)$  vão se comportar, chamamos de sobrecarga de operador, em que estamos sobrecarregando um determinado operador, para realizar uma operação da forma como esperamos.

<sup>&</sup>lt;sup>1</sup>Observe que C++ e programação orientada a objeto, aproximam fortemente os conceitos físicos e matemáticos dos conceitos computacionais. O que facilita o entendimento e o desenvolvimento de programas.

Sobrecarga de operador é a definição das tarefas que determinado operador realiza sobre uma classe definida pelo programador.

A seguir vamos apresentar os operadores que podem ser sobrecarregados e a implementação da sobrecarga com funções friend e métodos membro.

#### 18.2 18.2 Operadores que podem ser sobrecarregados

Antes de apresentarmos a forma utilizada para sobrecarregar os operadores é preciso classificar os operadores.

Os operadores podem ser unários ou binários. São unários quando atuam sobre um único ob jeto, e binários quando atuam sobre dois ob jetos.

Veja na Tabela 18.1 os operadores que podem ser sobrecarregados.

| Operadores binários:            | $+$ - $*$ / $=$ $<$ $>$ $+$ $=$ -= $*$ $=$ $/$ $=$    |  |
|---------------------------------|-------------------------------------------------------|--|
|                                 | $<<$ $>>$ $>>$ $=<$ $<=$ $<=$ $<=$ $>=$               |  |
|                                 | $++ - \% &$ $\cdot :   \sim & = \r=$                  |  |
|                                 | $\mid = \& \& \parallel \% = \parallel$ () new delete |  |
| Operadores unários:             | $++$ , - -, !, $\sim$                                 |  |
| Operadores unários ou binários: | ∗                                                     |  |
| Não podemos sobrecarregar:      | ∗ '<br>$\sim 10^{-1}$                                 |  |

Tabela 18.1: Operadores que podem ser sobrecarregados.

Não podemos alterar a regra de precedência e associatividade da linguagem (veja Tabela C.1). Isso significa, que na sequência:  $z = x + y$ ; primeiro vai realizar a soma e depois a igualdade e esta seqüência não pode ser alterada.

Para a realização da sobrecarga de operadores podemos utilizar dois métodos; sobrecarga como função membro, em que uma função da classe é que realiza a sobrecarga ou sobrecarga como função friend, em que uma função global e friend realiza a sobrecarga.

Vamos abordar primeiro a sobrecarga como função friend.

# 18.3 Sobrecarga de operador como função friend 18.3

Uma função friend é uma função que é declarada como sendo amiga de determinada classe. Como éla é amiga da classe, pode acessar os atributos desta classe como se fizesse parte dela. Com os operadores funciona da mesma forma. Veja o protótipo.

Protótipo:

 $-Tino1.h$ //-Tipo1.h class Tipo1  $\{ \ldots$ //Dentro da classe declara o operador como função friend //Declaração de sobrecarga de operador unário como função friend friend Tipo1 operator  $X(Tipo1 obj1);$
//Declaração de sobrecarga de operador binário como função friend friend Tipo1 operator  $X$  (Tipo1 obj1, Tipo1 obj2); };<br>//————  $-------Tipol.cpp$  $\sqrt{\frac{D}{D}}$ efinição de sobrecarga do operador unário (função global) Tipo1 operator X (Tipo1 obj1)  $\{.\}$ return (tipo1); }  $// Definição de sobrecarga do operador binário (função global)$  $Tipo1 operator X (Tipo1 obj1, Tipo1 obj2)$  $\{$ return (Tipo1); }

## 18.4 Sobrecarga de operador como método membro da classe

Outra forma de sobrecarga de operador, é implementar o método de sobrecarga como membro da classe. Sendo um método da classe, pode acessar diretamente os seus atributos (não é necessário passar o ob jeto como parâmetro).

Observe que sendo método membro da classe, um operador unário não receberá nenhum parâmetro e um operador binário receberá apenas um parâmetro. Veja a seguir o protótipo.

```
Protótipo:
```

```
---------TNone.hclass TNome
\big\{tipo atributo;
//Declaração de sobrecarga do operador unário
TNome operatorX ();
//Declaração de sobrecarga do operador binário
TNome operatorX (TNome & objeto2):
};
             -------------------TNome.cpp
1/Definição do operador unário como função membro
TNome TNome:: operatorX()
\left\{ \right.return TNome;
}
1/Definição do operador binário como função membro
TNome TNome:: operatorX (TNome& objeto2)
\big\{return TNome;
}
```
### 18.5 Sentenças para sobrecarga de operador

- Tente usar sempre sobrecarga como método membro. A sobrecarga como função friend cria uma função global, que é desaconselhável em um programa orientado a objeto.
- $\bullet$  Quando sobrecarregar  $<<$ , não envie a saída diretamente para cout, envie para a stream, pois pode-se ter algo como:

```
cout<<"teste "<<objeto<<" ";
```
- Observe que não ocorre sobrecarga de nomes em escopos diferentes.
- Você já deve ter percebido que muitos operadores do  $C++$  são sobrecarregados para os tipos internos. O operador \* é utilizado para multiplicação, declaração de ponteiros ou para obter o conteúdo de ponteiros.
- Esteja atento para efeitos como:

```
obj1 = obj2 = obj3; //encadeamentos
string1 = string2 = "texto"; //tipos diferentes
complex_c = complex_a + double_x; //sobrecarga múltipla
```
- $\bullet$  Segundo Stroustrup, "devido a um acidente histórico, os operadores = (atribuição), & (endereço), e sequenciamento (), tem significados pré-definidos quando aplicados a objetos de classes". Você pode impedir o acesso a estes (e qualquer outro operador), declarando os mesmos como private.
- Se uma classe não tem atributos dinâmicos, você não precisa definir os operadores de cópia e atribuição. Caso contrário crie os operadores de cópia e de atribuição.
- Somente sobrecarregue new e delete como métodos estáticos.
- Criar uma sobrecarga para  $+=$  não significa que você sobrecarregou  $+$  e  $=$ .
- Operadores não podem ser definidos para receber ponteiros, exceto  $(=,\&,\dots)$ .
- Para reduzir o número de sobrecargas, use métodos de conversão.
- $\bullet$  O uso do operador de atribuição (a=b) e do construtor de cópia por inicialização (int a=b;) são duas operações diferentes.

```
Exemplo:
class A
{\color{red} \sim} . The contract of the contract of the contract of the contract of the contract of the contract of the contract of the contract of the contract of the contract of the contract of the contract of the contract of 
//construtor
A(tipo B);
//construtor de cópia por inicialização
A(const A& );
//operador de atribuição
A& operador=(const A& );
};
```
- $\bullet$  Os operadores de atribuição =, apontador para membro ->, e parênteses (), só podem ser sobrecarregados como métodos membro da classe (não podem ser friend).
- <sup>2</sup>O primeiro argumento de um operador sobrecarregado deve ser um lvalue.
- <sup>2</sup> Como a função friend não faz parte da classe, pois só é amiga, éla não recebe um ponteiro implícito this. Ou seja, precisamos passar explicitamente o objeto a ser manipulado pela função.
- $\bullet$ <sup>3</sup> Uma sobrecarga é uma chamada de função, assim, os parâmetros podem definir o namespace a ser utilizado.

### Usar funções friend ou funções membro ? 18.6

## Membro

Use função membro para construtores, destrutores, funções de conversão, operadores unários  $(=, *=,++)$ . Sempre que alterar o estado do objeto, prefira funções membro. Como método membro pode usar:

obj->funcao(); //sintaxe de C++

A sintaxe deixa claro que o programador pode alterar o ob jeto usando o método.

## Friend

Use função friend para sobrecarga de operadores, quando um terceiro objeto é gerado.

Na dúvida fique com método membro, pois a chamada de uma função friend deixa o código com estilo de C.

funcao(obj); //sintaxe de C.

Apresenta-se a seguir o protótipo e/ou exemplos de sobrecarga de diversos operadores.

### 18.7 Protótipos de sobrecarga

## Protótipo:

```
//Pré-fixado:void operator++(int); //sobrecarga para ++obj;void operator- -(int); //sobrecarga para - -obj;
```
## Protótipo:

 $// P$ ós-fixado: void operator $++(void); // sobrecarga para obj++;$ void operator-  $-(void); // sobrecarga para obj- ;$ 

## Protótipo:

 $X^*$  operator & (); // endereço de X operator $\&$  (x); // $\&$  binário

Os exemplos que serão apresentados mostram na prática como usar sobrecarga de operadores. Reapresenta-se a seguir a classe TPonto, agora com alguns operadores sobrecaregados.

Listing 18.1: Arquivo e89-TPonto.h

```
//------------------------------------ Arquivo e87-TPonto.h
#ifndef _TPonto_
#define _TPonto_
#include <iostream>
/*
Define a classe TPonto
Define o tipo de usuário TPonto.
*/
class TPonto
{
//Atributos
 //controle de acesso
 public:
//atributos de objeto
 int x ;
 int y ;
 //atributo de classe
 static int contador;
//Métodos
 public:
//Construtor default
 TPonto():x(0),y(0)
   {contador++;};
//Construtor sobrecarregado
 TPonto(int _x,int _y):x(_x),y(_y){contador++;};
//Construtor de cópia
 TPonto(const TPonto& p )
  {\bf r} and {\bf r} and {\bf r} and {\bf r} and {\bf r}x = p.x;y = p \cdot y;contador++ ;
  };
//Destrutor virtual
virtual
           \tilde{C} TPonto ()
virtual \mathcal{M} and \mathcal{M} are the set of \mathcal{M}{contador--;};//Seta ponto
inline void Set(TPonto& p);
//Seta ponto
inline void Set(int & x, int & y);
//Método inline, obtém x
int Getx() const { return x; };
```

```
//Método inline, obtém y
inline int Gety()const;
//Método virtual, desenha o ponto
virtual void Desenha();
//Método Estático
static int GetContador();
//Sobrecarga de operadores como método membro
TPonto& operator++(int);
TPonto& operator--(int);
TPonto& operator+ (TPonto& p2);
TPonto& operator- (TPonto& p2);
TPonto& operator= (TPonto& p2);
TPonto& operator+= (TPonto& p2);
TPonto& operator-= (TPonto& p2);
//Sobrecarga como função friend
 friend bool operator== (TPonto& p1,TPonto& p2);
friend bool operator!= (TPonto& p1,TPonto& p2);
friend std::ostream& operator<<(std::ostream& out, TPonto& p);
friend std::istream& operator>>(std::istream& in, TPonto& p);
};
#endif
/*/*
Novidades:
Definição de operadores sobrecarregados, como o operador soma
\textit{TPontoC} operator + (TPontoC p2);
Sobrecarga como método membro e como função friend.
*/
                        Listing 18.2: Arquivo e89-TPonto.cpp.
// ------------------------------------ Arquivo TPonto.cpp
#include <iostream>
#include "e89-TPonto.h"
// ------ -------------------------------------Definição atributo estático
//Definição de atributo estático da classe
int TPonto:: contador = 0;
// ------ -------------------------------------Definição Métodos da classe
//Definição dos métodos de TPonto
//Seta valores de x,y , usando ponto p
void TPonto ::Set(TPonto& p )
{
x = p \cdot Getx(); y = p \cdot Gety();
 }
//seta valores de x, y do objeto, usando valores x, y passados como parâmetro
```

```
//Como recebe x, y, e dentro da classe também tem um x, y//usa o ponteiro this para diferenciar, x do objeto do x parâmetro
void TPonto::Set(int & x, int & y)
  {\bf r} and {\bf r} and {\bf r} and {\bf r} and {\bf r}this->x = x; //uso de this
  this->y = y;
  <u>ጉ</u>
  }
//Método get não muda o objeto, sendo enão, declarado como const
int TPonto::Gety() const
  \sqrt{ }{\bf r} and {\bf r} and {\bf r} and {\bf r} and {\bf r}return y;
  }
//Método estático da classe, pode ser chamado sem um objeto
int TPonto:: GetContador()
  \overline{f}{\color{red} \bullet} . The contract of the contract of the contract of the contract of the contract of the contract of the contract of the contract of the contract of the contract of the contract of the contract of the contract of 
      return contador;
  \mathcal{F}}
//Método virtual
void TPonto:: Desenha()
  \overline{A}{\color{red} \bullet} . The contract of the contract of the contract of the contract of the contract of the contract of the contract of the contract of the contract of the contract of the contract of the contract of the contract of 
  std::count << "\\nTPonto: {}_{U}Coordenada<sub>U</sub>x=" << x;std::count \leq \mathcal{N} \leq \mathcal{N}}
//------- ------------------------------------Definição Métodos sobrecarregados
//Definição da sobrecarga do operador ++
//Simplesmente incremento x e y
TPonto& TPonto:: operator++(int)
{
this->x++;
this->y++;
return *this;
<sup>T</sup>
\overline{a} . The contract of the contract of the contract of the contract of the contract of the contract of the contract of the contract of the contract of the contract of the contract of the contract of the contract of th
//Definição da sobrecarga do operador --
//Simplesmente decremento x e y
TPonto& TPonto:: operator--(int)
{
this->x--;this->y--;
return *this;
}
\overline{a} . The contract of the contract of the contract of the contract of the contract of the contract of the contract of the contract of the contract of the contract of the contract of the contract of the contract of th
//Definição da sobrecarga do operador +
TPonto& TPonto:: operator+( TPonto& p2)
\mathcal{L}{
    TPonto *p3 = new TPonto;
    p3->x = this->x + p2.x;p3->y = this->y + p2.y;return *p3;
\mathcal{F}\overline{a} . The contract of the contract of the contract of the contract of the contract of the contract of the contract of the contract of the contract of the contract of the contract of the contract of the contract of th
```

```
//Definic\tilde{a}o da sobrecarga do operador +=
TPonto& TPonto:: operator+=( TPonto& p2)
{
this->x += p2.x;
this->y += p2.y;
return *this;
\ddot{\ }\overline{a} . The contract of the contract of the contract of the contract of the contract of the contract of the contract of the contract of the contract of the contract of the contract of the contract of the contract of th
//Definição da sobrecarga do operador -
TPonto& TPonto:: operator-( TPonto& p2)
\sqrt{2}{
TPonto* p3 = new TPonto;
p3->x = this->x - p2.x;p3->y = this->y - p2.y;return *p3;
}
//Definição da sobrecarga do operador -=
TPonto& TPonto:: operator-=( TPonto& p2)
{
this->x -= p2.x;
this->y -= p2.y;
return *this;
T
<u>Property</u>
//Definição da sobrecarga do operador =
TPonto& TPonto:: operator=( TPonto& p2)
{\color{red} \bullet} . The contract of the contract of the contract of the contract of the contract of the contract of the contract of the contract of the contract of the contract of the contract of the contract of the contract of 
this->x = p2.x;this->y = p2.y;
return *this;
ι
}
// ------ -------------------------------------Definição sobrecarregarga com
    função friend
//Definic\tilde{a}o da sobrecarga do operador ==
bool operator==( TPonto& p1,TPonto& p2)
{
bool resp = (p1.x == p2.x) && (p1.y == p2.y);
return resp;
}
bool operator!=( TPonto& p1,TPonto& p2)
\mathcal{L}return ! (p1 == p2);
}
std::ostream& operator<<(std::ostream& out,TPonto& p )
{
    out << "("<<p.x<<","<<p.y<<")";
   return out;
\mathcal{F}}
std::istream& operator>>(std::istream& in,TPonto& p )
{
```

```
in >> p.x;
   in >> p.y;
   in.get();
   return in;
}
    Programa de teste das sobrecargas.
                                      Listing 18.3: Arquivo e89-Programa.cpp.
//------------------------------------ Arquivo e87-Programa.cpp
#include <iostream>
using namespace std;
#include "e89-TPonto.h"
//Exemplo de criação e uso do objeto TPonto, com sobrecarga
int main()
\mathcal{L}{\color{red} \bullet} . The contract of the contract of the contract of the contract of the contract of the contract of the contract of the contract of the contract of the contract of the contract of the contract of the contract of 
   //Teste de TPonto
   int x ;
   int y ;
   //Cria objeto do tipo TPonto com nome p1,p2,p3
   TPonto p1,p2,p3;
   //Usando operador >>
   cout \langle\langle "Entre_{\sqcup}com_{\sqcup}os_{\sqcup}valores_{\sqcup}de_{\sqcup}p1_{\sqcup}[x_{\sqcup}enter]_{\sqcup}";
   cin \rightarrow p1;
   //Usando operador <<
   cout << "---p1 -->" << p1 << '' ---p2 -->" << p2 << '' ---p3 -->" << p3 <<endl;
   //Usando operador =
   p2 = p1;cout <<"Após<sub>u</sub>p2<sub>u</sub>=<sub>u</sub>p1"<<endl;
   cout << "---p1 -->" << p1 << '' ---p2 -->" << p2 << '' ---p3 -->" << p3 << endl;
   // Usando operator ==cout \langle 1 \rangle -stando p1 _1 = = p2" \langle 1 \rangle endl;
   if (p1 == p2)cout <<"p1==p2"<<endl;
   else
      cout \langle \langle \rangle"p1!=p2" \langle \rangle endl;
   //Usando operador ++
   p2++;\texttt{cout} \ll \texttt{"p2++}" \lt \texttt{endl};
   cout << "---p1 -->" << p1 << '' ---p2 -->" << p2 << '' ---p3 -->" << p3 << endl;
   //Usando operador =
   cout \langle 1 \rangle \langle 2 \rangle \langle 3 \rangle \langle 4 \rangle \langle 2 \rangle \langle 2 \rangle \langle 2 \rangle \langle 2 \rangle \langle 3 \rangle \langle 4 \rangle \langle 5 \ranglep3 = p2++;cout << "---p1 -->" << p1 << '' ---p2 -->" << p2 << '' ---p3 -->" << p3 << endl;
   //Usando operador !=
```

```
cout \lt\lt" Testando<sub>up</sub> 2<sub>u</sub> = = <sub>up</sub> 3" \lt\lt endl;
  if (p2 != p3)cout<<"p2!=p3"<<endl;
  else
     \texttt{cout} \leq \text{``p2} == p3" \leq \texttt{end1};//Usando operador + e =
  p3 = p1 + p2;
  cout \langle\langle \nabla u, \nabla u \rangle = \langle \nabla u, \nabla u \ranglecout<<"---p1-->"<< p1<<" ---p2-->"<< p2<<" ---p3-->"<< p3<<endl;
\mathcal{L}}
/*
Para compilar no Linux:
g++ e89-Programa.cpp e89-TPonto.cpp
*/
/*
Saída:
\frac{1}{2}[andre@mercurio Cap3-P00UsandoC++]$ ./a.out
Entre com os valores de p1 [x enter y enter]: 1 2
---p1-->(1,2) ---p2-->(0,0) ---p3-->(0,0)
A p \circ s p 2 = p 1--p1 ->(1,2) --p2 ->(1,2) --p3 ->(0,0)Tes \, tan \, do p1 == p2p1 = p2p2++
---p1-->(1,2) ---p2-->(2,3) ---p3-->(0,0)
Fazendo p3 = p2++--p1 - >(1,2) - - p2 - >(3,4) - - p3 - >(3,4)Test and o p2 == p3p2 = p3A\,p\, \acute{o} s p\,3 = p\,1 + p\,2--p1 - >(1,2) - - p2 - >(3,4) - - p3 - >(4,6)\ast /
```
 $\mathbf{r}$ 

# Capítulo 19 Implementando Associações em C++

Como visto na Parte I, filosofia de programação orientada a objeto, existem relacionamentos entre ob jetos distintos, a estes relacionamentos damos o nome de associações ou ligações. Discute-se neste capítulo a implementação de associações usando C++.

## 19.1 Introdução as associações em C++

De um modo geral, uma associação pode ser implementada de 3 formas.

- Implementar a associação através de ponteiros para os objetos.
- A criação de uma classe que representa a associação, neste caso, serão necessários ponteiros para a classe associação partindo dos ob jetos ligados.
- Uso de funções friend.

Uma associação pode ser unidimensional, bidimensional e pode ou não ter atributos de ligação.

### Associação sem atributo de ligação 19.2

Se a associação for unidimensional e sem atributo de ligação, a mesma pode ser implementada com um ponteiro na classe que faz o acesso. No exemplo a seguir a classe A acessa a classe B.

```
Exemplo:
class B;
class A
   {\color{red} \bullet} . The contract of the contract of the contract of the contract of the contract of the contract of the contract of the contract of the contract of the contract of the contract of the contract of the contract of 
B* ptr_para_b;
};
class B
   {\color{red} \bullet} . The contract of the contract of the contract of the contract of the contract of the contract of the contract of the contract of the contract of the contract of the contract of the contract of the contract of 
};
```
Se a associação for bidirecional, serão necessários ponteiros em ambas as classes. No exemplo a seguir a classe A acessa a classe B e a classe B acessa a classe A.

```
Exemplo:
class B;
class A
\left\{ \right.{\color{red} \bullet} . The contract of the contract of the contract of the contract of the contract of the contract of the contract of the contract of the contract of the contract of the contract of the contract of the contract of 
B* ptr_para_b;
};
class B
{
A* ptr_para_a;
 };
```
Se a ligação entre as duas classes for do tipo um para muitos (cardinalidade um para muitos), então na classe que acessa muitos deve ser implementado um vetor de ponteiros.

```
Exemplo:
/*No caso da relação entre as classes A e B ter uma
cardinalidade um A e N B's.*/
class B;
Class A
\sqrt{ }{\color{red} \bullet} . The contract of the contract of the contract of the contract of the contract of the contract of the contract of the contract of the contract of the contract of the contract of the contract of the contract of 
vector < B* > vector_b(N);};
Class B
\mathbf{f}{\color{red} \bullet} . The contract of the contract of the contract of the contract of the contract of the contract of the contract of the contract of the contract of the contract of the contract of the contract of the contract of 
A* ptr-para_a;
};
```
Se a ligação tiver uma cardinalidade muitos para muitos, a solução é criar um dicionário. Um dicionário é um objeto com duas listas de ponteiros e que faz a associação correta entre as classes A e B.

### Associação com atributo de ligação 19.3

Se a associação tiver atributos de ligação e estes só existirem em razão da associação, então deverá ser criada uma classe de associação. Veja o exemplo.

```
Exemplo:
class ligação;
class A
\sqrt{ }{\color{red} \bullet} . The contract of the contract of the contract of the contract of the contract of the contract of the contract of the contract of the contract of the contract of the contract of the contract of the contract of 
int a;
friend Ligação;
public:
Ligação* ptr_ligação;
};
class B
```

```
{
int b;
friend Ligação;
public:
Ligação* ptr_ligação;
};
class Ligação
{
public:
atributoLigação;
A* ptrA;
B* ptrB;
};
void main()
{
B b;
b->ptr_ligação->atributoLigação;
//b->ptr_ligação->ptrA->a;
}
```
A classe de ligação pode ser declarada inteira como amiga de A e B.

Se uma das classes tiver uma cardinalidade muitos, pode ser implementado um vetor de ponteiros, e se as duas classes tiverem uma cardinalidade muitos, novamente, deve-se utilizar o conceito de dicionário.

## Capítulo 20

## Conversões

Neste capítulo vamos apresentar a necessidade e o protótipo das conversões entre objetos. A seguir apresenta-se o construtor de conversão, os métodos de conversão, o construtor de conversão em heranças e o uso de explicit em construtores. Discute-se ainda o uso do dynamic\_cast, do const\_cast e do reinterpret\_cast.

#### Protótipos para conversões 20.1

Apresenta-se a seguir o protótipo para definição e uso dos construtores de conversão e dos operadores de conversão.

```
Protótipo:
```

```
class Base
\big\{// uso de construtor com explicit, seção 20.5explicit Base (parâmetros);
\frac{1}{2};
class Derivada : public Base
\big\}//Construtor de conversão, seção 20.3
//Cria objeto da classe derivada a partir de objeto da classe base
Derivada(const Base& obj}{};
//Declaração de método de conversão para classwe Base, seção 20.4
operator Base();
//Declaração de método de conversão, converte de um tipo A para outro tipo, seção 20.4
operator Tipo();
};
// Definição do método de conversãoTipo Derivada:: operator Tipo()
{//Descrição de como se processa a conversão
return(tipo);
};
//Uso de dynamic_cast, seção 20.7
```
 $Base * *ptr B base* = *new Derivada*;$  $Derivada*$  ptr $Derivada = dynamic\; cast \le Derivada*$  (Base); //Uso de static\_cast , seção 20.8 tipo der; tipo base = static\_cast <br/>base> (der); //referências e dynamic\_cast, seção 20.12 tipo& ref = dynamyc\_cast < Tipo& >(r);

#### 20.2 Necessidade de conversão

Você já sabe que existe uma hierarquia de classes para os tipos numéricos e que existe um sistema de conversão entre os diferentes tipos numéricos. Assim, um inteiro pode ser convertido em double (sem perda) e um double pode ser convertido em inteiro (com perda).

Os tipos definidos pelo programador também podem ser convertidos.

Observe o seguinte exemplo: Digamos que existe uma classe B e uma classe derivada D. Que foi criado o objeto b1 do tipo B e o objeto d1 do tipo D. Que criamos os objetos b2, fazendo B  $b2 = d1$ ; e um objeto b3, fazendo B  $b3 = b1$ ;. Como a classe D é descendente da classe B, um ob jeto do tipo D pode ser convertido para B.

Entretanto, não é possível criar um objeto do tipo D a partir de um objeto do tipo B, (fazendo D  $d2 = b1$ ;), porque B é menor que D. O exemplo esclarece.

```
Exemplo:
//Define tipo B
class B
  {public:
 int x;
  };
//Define tipo D
class D:public B
  {public:
  int y;
  };
main()
{\color{red} \bullet} . The contract of the contract of the contract of the contract of the contract of the contract of the contract of the contract of the contract of the contract of the contract of the contract of the contract of 
//Cria objeto do tipo B com nome b
B b1;
D d1;
B b3 = b1; //ok
B b2 = d1; //ok
D d2 = b1; //erro, b não preenche d.
}
```
Na linha

 $B$  b2 = d1:

o código funciona porque d1 tem os atributos x e y e o compilador faz  $b2.x = d1.x;$ . Na linha

 $D d2 = b1;$ 

b1 só tem o atributo x, e d2 precisa de um x e um y. Como b1 não tem y, o compilador acusa c

A solução para este tipo de problema é o uso de construtores de conversão, descritos a seguir.

## 20.3 Construtor de conversão<sup>2</sup>

Um construtor de conversão é um construtor utilizado para construir um objeto do tipo D a partir de um objeto do tipo B. Isto é, recebe um objeto do tipo base e constrõe um objeto do tipo derivado. Veja o exemplo.

```
Exemplo:
class D: public B
\mathcal{L}{\color{red} \bullet} . The contract of the contract of the contract of the contract of the contract of the contract of the contract of the contract of the contract of the contract of the contract of the contract of the contract of 
int y;
//Construtor de conversão, recebe um B e constrõe um D
D(const& B obj)
     {\color{red} \bullet} . The contract of the contract of the contract of the contract of the contract of the contract of the contract of the contract of the contract of the contract of the contract of the contract of the contract of 
    this->x = obj.x;this->y = 0;
    F
     }
};
```
Com o construtor de conversão do exemplo acima, resolvemos o problema da linha

 $D d2 = b1$ ;

Entretanto, se tivermos

B b; K k;  $b = k$ ;

O ob jeto b eo ob jeto k já foram criados. Neste caso é necessário um método que converta o ob jeto k em b. Para solucionar este problema usa-se um método de conversão.

#### Métodos de conversão (cast) 20.4

Um método de conversão é utilizado para converter um objeto de um tipo em outro. Observe que não precisa ser da mesma herança. O protótipo é dado por;

## Prototipo:

//Declaração de método de conversão operator Tipo();

Observe o uso da palavra chave operator, seguida do nome da classe a ser convertida. Para usar o método de conversão, você pode ter uma conversão implícita ou explicita.

Exemplo: B b; C c;  $b = c$ ;  $// Implicita, converte de c para b$  $b = (B) c$ ; //Explicita com o uso de cast de C b = static\_cast< B > c; //Explicita com uso do cast estático de C++

## 20.5 Conversão explicita nos construtores com explicit<sup>2</sup>

Em algumas hierarquias, as conversões ocorrem automaticamente. Se você não quer isso ocorra, ou seja, quer ter controle das conversões, use a palavra chave explicit na declaração do construtor. Veja o exemplo;

Listing 20.1: Uso do explicit.

```
#include <iostream>
using namespace std;
class TMatriz
\mathcal{F}{\color{red} \bullet} . The contract of the contract of the contract of the contract of the contract of the contract of the contract of the contract of the contract of the contract of the contract of the contract of the contract of 
public:
int x;
//Construtor
   TMatriz (int _x = 10) : x(-x) \{ \};
//Construtor com explicit
// explicit TMatriz (int x = 10) :x(-x) { }
};
void Print(const TMatriz& mat)
\mathcal{L}{
   cout << mat.x <<endl;
}
main()
\left\{ \right.{\color{red} \bullet} . The contract of the contract of the contract of the contract of the contract of the contract of the contract of the contract of the contract of the contract of the contract of the contract of the contract of 
// Craig matrix de 5 elements//Cria matriz de 5 elementos
int i = 5;
TMatriz matriz(i);
//Imprime a matriz
 cout \lt\lt "Print (matriz);\sqcup";
 Print(matriz);
/*
Abaixo deveria ocorrer um erro, pois Print recebe um int.
Mas como existe um construtor para TMatriz que
recebe um int, vai criar um objeto matriz
```

```
e chamar Print.
\mathcal{L}cout << "Print (10); \vert";
Print(10);
}
}
/*
Saída sem uso de explicit:
-------------------------
[andre@mercurio Cap3- POOUsandoC++]$ ./a.out
Print(matriz); 5
Print(10); 10
Agora coloque a palavra chave explicit na frente da declaração do construtor.
Saída com uso de explicit:
-------------------------
[and <i>re</i> o <i>curio</i> <i>Cap3 - POOUsando</i> <math>C++</math> <i>j</i> <math>\$</math> <math>q++</math> <math>e96</math> <math>-explicit</math>. <math>cppe96-explicit.cpp: In function 'int main ()':
e96-explicit.\ cpp:36: \; \; count\; \; not\; \; convert \; \; '10' \; \; to \; \; 'const \; \; TMatriz \; \; Bye96-explicit.cpp:15: in passing argument 1 of 'Print (const TMatriz &)'
Ou seja, com explicit o compilador não aceita a chamada
Print(10);*/
```
Para evitar a conversão automática na linha Print(10); deve-se usar a palavra chave explicit na declaração da função construtora, da seguinte forma:

```
Exemplo:
//construtor
explicit TMatriz (int _x = 10);
//Para chamar explicitamente use:
Print ( TMatriz(5) );
```
#### Sentenças para construtor e métodos de conversão  $20.6$

- Podemos realizar conversões com construtores e com métodos de conversão.
- Quando temos herança podemos ter a necessidade de construir construtores de conversão.
- Conversões definidas pelo programador somente são usadas implicitamente se forem não ambíguas.
- Seja cauteloso com conversões implícitas.
- Com construtores, não podemos converter um objeto da classe em um outro tipo, pois o construtor não pode ter retorno. Ou seja, com construtores só podemos realizar conversão para tipos da própria hierarquia.
- Um método de conversão em uma classe derivada não oculta um método de conversão em uma classe básica, a menos que os dois métodos convertam para o mesmo tipo.

- Métodos de conversão podem ser virtuais.
- A biblioteca padrão usa métodos de conversão, no exemplo abaixo, o operador while espera um bool (0 ou != 0), enquanto a chamada a cin $\gg x$ , for ok, cin é convertido em true, se  $\text{cin}$  > > x falha, retorna false.

```
Exemplo:
while(con>>x)
cout << "objeto : "<< x << " lido.";
```
- Reduza o número de funções construtoras usando argumentos default.
- Com a palavra chave explicit, o construtor só vai ser chamado de forma explicita.
- Use explicit e evite surpresas.
- <sup>2</sup> Para converter da classe C para a classe B (sendo B não herdeira de C), deve-se criar uma função de conversão dentro da classe C, e declarar como friend dentro de B.
- $\bullet$ <sup>3</sup> Conversões implicitas e funções friend não podem ser criadas com referências simples ( $\&$ ).

```
Exemplo:
friend ...return x& ; //erro
//mas podem ser criados para
friend...return ...const X& ;
friend....return...X;
```
## 20.7 Conversão dinâmica com dynamic\_cast

Quando temos uma hierarquia de classes, podemos criar um ponteiro para a classe base e fazer com que este ponteiro aponte para um objeto de uma classe derivada (veja capítulo sobre polimorfismo, Cap.16).

Em algumas ocasiões é necessário converter o ponteiro da classe base em um ponteiro de classe derivada.

Isto é solucionado com o uso de cast dinâmico, um cast realizado em tempo de execução e que usa a palavra chave dynamic\_cast. Veja o protótipo.

## Protótipo:

```
tipoBase* ptrbsase;
ptrbase = new tipoDerivado;tipoDerivado*ptr = dynamic\; cast < tipoDerivado* > (ptrbase);
```
Converte o ponteiro ptrbase para um ponteiro do tipo tipoderivado. Funciona se tipoDerivado é derivado direta ou indiretamente do tipobase, caso contrário retorna 0. Veja a seguir um exemplo.

```
Exemplo:
class TMatriz{};
class TImagem:public TMatriz{};
TMatriz* pm; //ponteiro para classe base
pm = new TImagem(); //aponta para objeto derivado
....................//pm é usado
TImagem * im = dynamic_cast < TImagem* > (pm);
```
Neste exemplo, cria-se um ponteiro pm que aponta para um objeto TImagem (derivado). Posteriormente cria TImagem<sup>\*</sup> a partir de pm, usando o dynamic-cast. Funciona porque o objeto criado e apontado por pm é um ob jeto do tipo TImagem.

Apresenta-se no exemplo a seguir o uso de dynamic\_cast. Neste exemplo inclue-se o uso de excessões, que serão descritas no Capítulo 21.

Listing 20.2: Uso do dynamic-cast.

```
//Cobre uso de cast dinâmico, verificador de tipo, e excessões.
//Extraido do HELP do Borland C++ 5.0 e adaptado
# include <iostream>
# include <typeinfo>
// -------------------------------------- Base1
class Base1
\mathcal{F}{\color{red} \bullet} . The contract of the contract of the contract of the contract of the contract of the contract of the contract of the contract of the contract of the contract of the contract of the contract of the contract of 
    virtual void f() \{ \};
};
\overline{\phantom{a}} , \overline{\phantom{a}} , \overline{\phantom{a}}class Base2
{ };
// -------------------------------------- Derivada
class Derivada : public Base1, public Base2
{ };
// -------------------------------------- Main
int main()
{
try
\left\{ \right.{\color{red} \bullet} . The contract of the contract of the contract of the contract of the contract of the contract of the contract of the contract of the contract of the contract of the contract of the contract of the contract of 
    Derivada d; //cria objeto dDerivada *pd; //ponteiro para Derivada
    Base1 *b1 = & d; \frac{d}{d} //ponteiro para Base1, aponta para objeto d
    cout << "Realiza<sub>ti</sub>um<sub>t</sub>cast<sub>t</sub>dinâmico<sub>u</sub> (downcast)<sub>u</sub>de<sub>ttu</sub> Base1<sub>u</sub>para<sub>tt</sub>Derivada. "<<endl;
if ((pd = dynamic_cast<Derivada *>(b1)) != 0)
  \mathcal{L}cout << "Tipo<sub>u</sub>do<sub>u</sub>ponteiro<sub>u</sub>resultante<sub>u</sub>=<sub>uu</sub>" << typeid(pd).name() << endl;
 \mathcal{F}}
else
    throw bad_cast(); //previamente definido
// Estar atento a hierarquia da class.
```

```
//isto é, cast de uma classe B1 para D e depois de D para B2
Base2 *b2;
   cout << "Realiza<sub>0</sub>um<sub>0</sub>cast<sub>0</sub>dinâmico<sub>0</sub>(downcast)<sub>0</sub>de<sub>00</sub>Base1<sub>0</sub>para<sub>0</sub>Base2."<<endl;
if ((b2 = dynamic\_cast < Base2 *>(b1)) != 0){\bf r} and {\bf r} and {\bf r} and {\bf r} and {\bf r}cout << "Tipo<sub>u</sub>do<sub>u</sub>ponteiro<sub>u</sub>resultante<sub>u</sub>=<sub>u</sub>"<< typeid(b2).name() << endl;
   }
 else
    throw bad_cast();
\mathcal{L}}
catch (bad_cast)
   {\bf r} and {\bf r} and {\bf r} and {\bf r} and {\bf r}cout \langle \cdot \rangle "O<sub>\sqcup</sub> dynamic_cast<sub>\sqcup</sub> falhou" \langle \cdot \rangle endl;
      return 1;
   }
catch (...)
   {
      cout << "Excessão<sub>u</sub>...<sub>u</sub>disparada." << endl;
      return 1;
   }
return 0;
}
/*Saida:
 \frac{1}{2}[andre@mercurio Cap3- POOUsandoC++]$ ./a.out
Realiza um cast dinâmico (downcast) de Base1 para Derivada.
Tipo do ponteiro resultante = P8Derivada
Realiza um cast dinâmico (downcast) de Base1 para Base2.
Tipo do ponteiro resultante = P5Base2
*/
```
## 20.7.1 Sentenças para cast dinâmico

- A sigla RTTI signica run-time information, permite o uso de conversões com o dynamic\_cast.
- Para uso do cast dinâmico é necessária a passagem do parâmetro -RTTI para o compilador (leia informações de seu compilador).
- O uso do RTTI e do dynamic\_cast implica em códigos maiores e mais lentos.
- Sempre testar o ponteiro após o dynamic\_cast.
- Se a classe destino for privada ou protegida, o dynamic\_cast falha.
- $\bullet$  <sup>2</sup>Observe que você não deve usar RTTI com o tipo void<sup>\*</sup>.
- $\bullet$  <sup>2</sup>Prefira dinamic cast a typeid.

- <sup>2</sup> Se numa hierarquia você tiver classes duplicadas, bases virtuais, acessíveis por mais de um caminho, você deve verificar se o cast desejado não é ambíguo. Se for ambíguo, o dynamic\_cast retorna 0.
- $\bullet$ <sup>3</sup> Veja o template reinterpret\_cast<tipo>(arg); visto na seção conversão com reinterpret\_cast.

#### 20.8 Conversão estática com static\_cast 20.8

O static\_cast é usado para conversões de tipos em tempo de compilação, daí o termo static.

Se a conversão for ilegal, o compilador acusa o erro.

## Protótipo:

```
tipo_old obj;
tipo obj2 = static\; cast < tipo > (obj);
```

```
Exemplo:
float fpi = 3.141516;
double dpi = static_cast<double>(fpi);
```
#### Conversão com reinterpret cast 20.9

Permite reinterpretar um cast. Não use reinterpret cast, se em algum momento precisar dele é sinal de que sua modelagem esta com problemas.

```
Exemplo:
int main()
 {\color{red} \bullet} . The contract of the contract of the contract of the contract of the contract of the contract of the contract of the contract of the contract of the contract of the contract of the contract of the contract of 
int a = 3;
int* pa = ka;
cout \langle \langle \rangle a="\langle \rangle a \langle \rangle and \langle \rangle and \langle \ranglecout << *reinterpret_cast<char*>(pa) << endl;
\mathbf{r}}
```
#### Usando Typeid 20.10

Para facilitar a verificação do tipo de determinado objeto, foi desenvolvida a biblioteca  $\langle$ typeinfo $\rangle$ . A biblioteca  $\langle$ typeinfo $\rangle$  sobrecarrega os operadores  $==$  e  $=$ ! para comparar tipos do usuário.

O operador typeid pode ser usado para verificar o tipo de um objeto.

Veja no exemplo abaixo, como comparar dois ob jetos A e B, para saber se são do mesmo tipo.

Listing 20.3: Uso de typeid.

```
#include <iostream>
#include <string>
#include <iomanip>
#include <typeinfo>
```

```
using namespace std;
class A
\overline{A}{
public:
   int a ;
};
class B : public A
\mathcal{L}{
public:
    int b;
};
class K
\left\{ \right.{\color{red} \bullet} . The contract of the contract of the contract of the contract of the contract of the contract of the contract of the contract of the contract of the contract of the contract of the contract of the contract of 
public:
   int k;
};
void main()
\sqrt{2}{
 A a; // cria objeto do tipo A com nome a
 B b; // cria objeto do tipo B com nome b
 K k; // cria objeto do tipo K com nome k
  cout << "(typeid(a)==typeid(a)) ->" <<(typeid(a)==typeid(a))<<endl;
  cout \langle "(typeid(a) == typeid(b)) _{\text{unul}} > " \langle < (typeid(a) == typeid(b)) \langle < endl;
  cout \langle \langle "(typeid(a)==typeid(k))<sub>uuuu</sub>->" \langle \langle (typeid(a) ==typeid(k))\langle <endl;
  cout \langle \langle \nabla \cdot \nabla \cdot \cout \leq "\leq "\leq typeid(a).name() \leq and \leq \leq typeid(a).name()\leq endl;
  cout \langle\langle "<sub>u</sub>typeid(b).name()<sub>uuuuuuu</sub>->" \langle\langle typeid(b).name()\langle endl;
  cout \leq "
\leq "
\leq typeid(k). name()
\leq typeid(k). name()
\leq endl;
//nome=int
  int int0bject = 3;
  string nomeintObject (typeid( intObject). name());
  cout << "nomeintObject<sub>uuuuuuuuuuuu</sub>->" << nomeintObject <<endl;
//nome= doubleObject
  double doubleObject = 3;
  string nomedoubleObject (typeid( doubleObject). name());
  cout << "nomedoubleObject<sub>uuuuuuuuu</sub>->" << nomedoubleObject <<endl;
\overline{a} . The contract of the contract of the contract of the contract of the contract of the contract of the contract of the contract of the contract of the contract of the contract of the contract of the contract of th
/*/*
Novidade:
<u>. . . . . . . . .</u>
Uso de typeid para verificar se dois objetos são do mesmo tipo
E para obter o nome de identificação da classe do objeto.
\ast /
\mathcal{L}/*
/*
Saída:
```
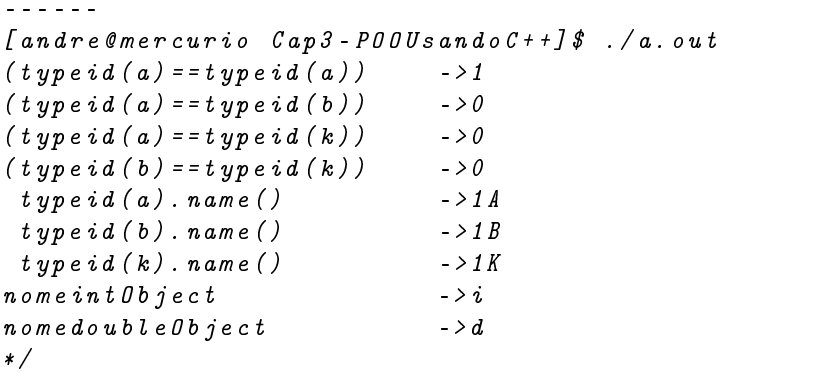

## 20.11 Verificação do tamanho de um objeto com sizeof

O operador sizeof é utilizado para retornar o tamanho de um objeto. Veja as possibilidades:

- O uso de sizeof(tipo) retorna o tamanho do tipo.
- $\bullet$  O uso de sizeof(objeto) retorna o tamanho do objeto.
- O uso de sizeof(ptr), retorna o tamanho da classe do ponteiro.

```
Exemplo:
classeBase *ptr = new classeDerivada;
sizeof(classeBase); //retorna o tamanho da classe base
sizeof(classeDerivada); //retorna o tamanho da classe Derivada
sizeof(ptr); //retorna tamanho da classe base
```
### Referências e dynamic cast 20.12

O dinamic\_cast também pode ser utilizado com referências.

```
Protótipo:
tipo& ref = dynamic_cast < Tipo& >(r);
```
Se o dinâmic cast para uma referência falha, ocorre uma excessão do tipo bad\_cast.

## Capítulo 21

## Excessões

Neste capítulo vamos apresentar as excessões. Os conceitos básicos e o uso de excessões. Como fica a sequência de controle em um programa com excessões.

#### 21.1 Introdução as excessões

O uso de excessões permite a construção de programas mais robustos, com maior tolerância a falhas. O exemplo abaixo mostra um problema usual em programas, a divisão por zero.

```
Listing 21.1: Excessão: Divisão por zero . #include <iostream>
using namespace std;
void main()
{
//Uma divisão por zero sem controle de erro
   float a = 3.0:
   float b = 0.0;
   float c = a / b;
   float d = c;
   cout \lt\lt "a=" \lt\lt a \lt\lt "\ll "\ll b \lt\lt "\ll "\ll \ll "\ll \ll "\ll \ll "\ll \ll "\ll \ll "\ll "\ll "\ll "\ll "\ll "\ll "\ll "\ll "\ll "\ll "\ll "\ll "\ll "\ll "\ll "\ll "\ll "\ll<< a/b << " \Box d \Box = " << d << end1;}
/*
Novidade:
Programa com bug, divisão por zero.
No\ Linux/GNU/q++\ aparece\ c = inf\ (de\ infinite)*/
/*
Saída:
\frac{1}{2} \left( \frac{1}{2} \right) \left( \frac{1}{2} \right) \left( \frac{1}{2} \right) \left( \frac{1}{2} \right) \left( \frac{1}{2} \right)[andre@mercurio Cap3-POOUsandoC++]$ ./a.out
a=3 b=0 c=a/b=inf d=inf*/
```
A solução usualmente adotada para resolver este problema é algo como:

Listing 21.2: Excessão: Divisão por zero com controle simples. #include <iostream>

```
using namespace std;
void main()
\mathcal{L}{
//Uma divisão por zero com controle de erro
  float a = 3.0;
  float b = 0.0;
  float c = a / b;
  cout << "Entre<sub>u</sub>com<sub>u</sub>b:";
  cin >> b ;
  cin.get();
  if (b == 0) //controle
     cout \lt\lt "Erro\mathsf{b}_{\mathsf{u}} = \mathsf{d}0"\lt\lt{end}l;
  else
     {
       c = a / b;cout << "c_{\sqcup} = \sqcup a_{\sqcup}/\sqcup b = " << c << endl;
     - 7
     <u>Property</u>
}
\frac{1}{2}/*
Novidade:
Programa com controle simples
\ast /
\mathcal{L}/*
Saída:
[andre@mercurio Cap3-POOUsando C++]$./a.out
Entre com b:6
c = a / b = 0.5[andre@mercurio Cap3-P00UsandoC++]$./a.out
Entre com b:0
Error \, b = 0*/
```
Observe que embora o programa não tenha mais um bug, existe a necessidade de se criar um conjunto de flags e verificações adicionais.

De uma maneira geral, o controle de erros em um programa pode ser feito de duas formas.

- No meio do código (forma usual), controlando a entrada de dados e os fluxos do programa. Esta metodologia de controle deixa o código mais confuso, pois o tratamento dos erros fica no meio do código.
- Usando as técnicas de tratamento de excessões, que permitem uma formulação mais robusta para o tratamento e verificação de erros em um programa.

#### Conceitos básicos de excessões 21.2

Uma exceção é uma condição excepcional que ocorre em um programa o que exige um tratamento especial, é composta basicamente de três elementos:

- Um bloco try que contém todo o código de programa a ser executado.
- $\bullet$  Uma ou mais chamadas a *throw*, throw lança uma exceção, ou seja, anuncia que ocorreu um erro. O throw lança um objeto que será capturado por um bloco catch.

 Um ou mais blocos catch, que são responsáveis pelo tratamento das exceções lançadas com throw.

O exemplo abaixo ilustra o processo:

Listing 21.3: Excessão: Divisão por zero com excessões.

```
#include <iostream>
#include <string>
#include <exception>
using namespace std;
void main()
{\color{red} \bullet} . The contract of the contract of the contract of the contract of the contract of the contract of the contract of the contract of the contract of the contract of the contract of the contract of the contract of 
//Uma divisão por zero com tratamento de excessões
   float a = 3.0;
   float b ;
   float c ;
try
     \overline{f}{\bf r} and {\bf r} and {\bf r} and {\bf r} and {\bf r}cout << "Entre<sub>p</sub>com<sub>p</sub>b:";
       cin >> b ;
       cin.get();
       if ( b == 0) throw string ("Divisão por gero"); //out_of_range;
       c = a / b ;
       cout << "c_{\sqcup} = \sqcup a_{\sqcup}/\sqcup b_{\sqcup} = \sqcup" << c << endl;
     }
catch(string msg)
      {
         cout << "Excessão:
[" <<msg<< endl;
      }
}
/*
Novidade:
Uso de tratamento de excessões.
Se b=0, lança uma excessão, lança um objeto string que é capturado pelo catch.
*/
/*
Saída:
\frac{1}{2}[andre@mercurio Cap3-POOUsando C++]$ ./a.out
Entre com b:1
c = a / b = 3[and recurrence function] Cap3-P00Us and oC++J$ ./a.out
Entre com b:0
Excessão: Divisão por zero
*/
```
Observe que uma excessão permite a um método ter um retorno diferente do especificado, alterando a linha de execução do programa.

Descreve-se a seguir os três componentes de uma excessão.

#### 21.2.1 try

Os blocos try podem lançar uma ou mais exceções, lançando diferentes tipos de objetos.

Dentro do bloco try você pode lançar diretamente uma excessão com throw ou chamar métodos (que podem ser encadeados), e que em algum momento lancem uma excessão com throw.

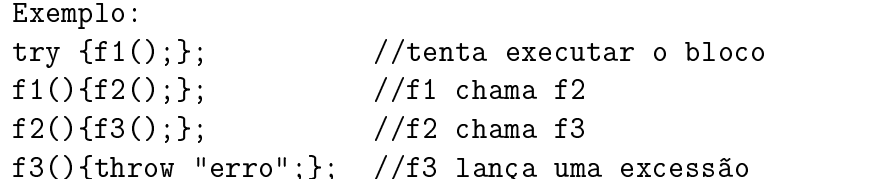

O lançamento de uma exceção por um método termina imediatamente a execução do método, e chama o próximo bloco catch que receba o tipo de objeto lançado.

#### 21.2.2 throw

O throw é usado para lançar a excessão, é como uma chamada de um método. O throw funciona como um retorno multi-nível, visto que o retorno do método é diferente do especificado.

Se um método lança uma exceção com throw, você pode mudar sua declaração, incluindo as exceções que podem ser lançadas.

```
Exemplo:
//Declaração de método informando a excessão que pode ser lançada
void funcao1() throw (objeto& ob);
//Declaração de método que pode lançar mais de um tipo de exceção
void funcao2() throw (objeto& ob, string s);
```
 A vantagem em se declarar os tipos de exceções que um método pode lançar, é que o compilador confere, e impede que o método lance uma exceção não declarada em seu protótipo.

#### 21.2.3 catch

O catch é o tratador de excessões. Logo após o bloco try você deve ter o bloco catch.

```
Exemplo:
//Trata string
catch(string s) {......};
//Trata int
catch(int i) {......};
//Trata qualquer tipo de excessão, deve ser o último catch
catch(...) {......};
```
- Como um bloco try pode lançar mais de um tipo de exceção, você pode ter mais de um bloco catch, um para cada objeto lançado.
- Observe que o bloco catch só é executado se tiver sido lançada uma exceção com throw.

- $\bullet$  Se foi lançado um objeto do tipo X, o bloco catch a ser executado é aquele que trata um ob jeto do tipo X.
- Um grupo de tratamento catch se assemelha a um if else encadeado.
- Como um catch(...) trata qualquer tipo de excessão, o mesmo deve ser o último cast. Observe ainda que como catch(...) não recebe nenhum ob jeto não pode fazer muita coisa.

### 21.3 Sequência de controle

A sequência de controle do programa pode ser a normal, isto é, sem ocorrência de excessões e a com ocorrência de excessão.

## 21.3.1 Sequência de controle sem excessão

Quando não ocorre nenhuma excessão, a sequência executada é dada pelos números 1,2,3,4,5.

```
Exemplo:try //1
\overline{f}.... //2
throw B; //não executado
... //3
} //4
catch (A)
{...}
catch (B)catch (B) \sim{...}
catch (C)
\{ \ldots \}{...}
restante do código... //5
```
Observe que como não ocorre a excessão, isto é, a linha throw B; não é executada. Depois do bloco try, executa a linha abaixo do último bloco catch, ou seja, executa a sequência 1,2,3,4,5.

#### 21.3.2 Sequência de controle com excessão

No caso em que ocorre uma excessão a sequência de controle é modificada, veja o exemplo. A sequência é dada pelos números 1,2,3,4,5,6.

```
Exemplo:
try{\bf r} //1
.... //2
throw B; //3 (executado)
...}
```
catch (A)  $\mathcal{L}$  ${\color{red} \bullet}$  . The contract of the contract of the contract of the contract of the contract of the contract of the contract of the contract of the contract of the contract of the contract of the contract of the contract of ... ŀ }  $catch (B)$  $//4$ {...} //5 catch (C) {...} restante do código... //6

Observe que como ocorre a excessão do tipo B, isto é, a linha throw B; é executada. O bloco try é encerrado na linha em que ocorre o throw, a seguir é executado o bloco catch (B) e depois a sequência continua em restante do código. Isto é, executa a sequência 1,2,3,4,5,6.

## 21.4 Como fica a pilha  $(heap)^2$

Quando uma excessão é lançada, os objetos locais e os objetos dinâmicos alocados com auto ptr dentro do bloco try são destruídos. A seguir, o próximo catch que trata a excessão lançada é executado. Se este catch não existe no escopo do try que lançou a excessão, todas as demais chamadas de métodos que estão penduradas na pilha e que foram incluídas neste bloco try são desempilhadas (desconsideradas).

Releia o parágrafo anterior e veja que faz sentido, pois se houve problema no bloco try, suas sub-rotinas devem ser descartadas. Veja o exemplo.

Listing 21.4: Excessão e desempilhamento.

```
//------- ------------------------------------Inclusão de arquivos
#include <iostream>
#include <new>
#include <vector>
#include <stdexcept>
#include <string>
using namespace std;
//------- ------------------------------------ class Teste
class Teste
\left\{ \right.{\color{red} \bullet} . The contract of the contract of the contract of the contract of the contract of the contract of the contract of the contract of the contract of the contract of the contract of the contract of the contract of 
public:
void f3(int resp)
{\color{red} \bullet} . The contract of the contract of the contract of the contract of the contract of the contract of the contract of the contract of the contract of the contract of the contract of the contract of the contract of 
    cout << "Início<sub>u</sub>f3."<<endl;
    if(resp==1)
         throw (\text{string}("Funca<sub>u</sub>3"));
    cout << "Fim<sub>\sqcup</sub>f3."<<endl;
}
void f2(int resp)
\mathcal{A}cout << "Início<sub>"</sub>f2"<<endl;
    f3(resp);
```

```
cout << "Fim<sub>\sqcup</sub>f3."<<endl;
}
void f1(int resp)
\mathcal{L}cout \lt\lt "Início\text{if } 1. "\lt\lt{end}!;
  f2(resp);
  cout << "Fim<sub>\sqcup</sub>f1."<<endl;
}
};
// ------ ------------------------------------- Função main()
int main()
\mathcal{L}{
  int resp;
  \texttt{count<<''}\n\backslashn\texttt{Deseja<sub>u</sub>executar<sub>u</sub>exensão<sub>u</sub>(0)<sub>u</sub>ou<sub>u</sub>com<sub>u</sub>excessão<sub>u</sub>(1):";cin >> resp; cin.get();
     Teste obj;
try
   {
     obj.f1(resp);
   }
catch(string s )
 {
 cout <<"\n0correu<sub>U</sub>Excessao<sub>UU</sub>na<sub>U</sub>função<sub>U</sub>:"<<s<<endl;
 }
}
/*
No v i, d, a, d, e :
1.1.1.1.1.1.1Uso de excessões.
Verificação do desempilhamento das chamadas dos métodos em um bloco
try que sofreu a chamada a throw.
*/
/*
Sa\acute{\imath} da :
\frac{1}{2}[andre@mercurio Cap3-P00UsandoC++]$./a.out
Deseja executar sem excessão (0) ou com excessão (1):0
Início f1.
Início f2
Início f3.
Fim f3.
Fim f3.
Fim f1.
[and <i>re</i> @ <i>mercurio</i> <math>Cap3 - POOUsandoC++J$ . /a.outDeseja executar sem excessão (0) ou com excessão (1):1
Início f1.
Início f2
Início f3.
```

```
Ocorreu Excessao na função :Funcao 3
*/
```
#### 21.5 Excessões não tratadas

As exceções não tratadas terminam a execução do programa.

Quando uma exceção é lançada e não capturada, as seguintes funções são executadas: unex $pected$ , que chama terminate, que chama abort, que finaliza o programa.

Você pode criar suas próprias funções unexpected e terminate; e substituir as default com as funções set\_terminate e set\_unexpected.

```
Exemplo:
//Cria função sem retorno e sem parâmetro
void minhaFuncaoTerminate(){};
//Define como terminate
set_terminate(minhaFuncaoTerminate);
```
#### 21.6 Excessão para new

De uma maneira geral new tenta alocar memória, se falhar lança uma excessão, se a mesma não tiver tratamento chama abort ou exit da  $\langle \text{cstdtlib} \rangle$ .

Nos novos compiladores (Ansi C++) quando new falha, em vez de retornar 0, retorna um throw(bad\_alloc).

Veja a seguir um exemplo.

Listing 21.5: Excessão para new.

```
#include <iostream>
#include <new>
#include <vector>
struct S
\mathcal{L}{
    int indicador[5000];
    double valor [5000];
};
int main()
\left\{ \right.{\color{red} \bullet} . The contract of the contract of the contract of the contract of the contract of the contract of the contract of the contract of the contract of the contract of the contract of the contract of the contract of 
  vector <S> v;
  //Uso de try
  try
      { long int i=0;
    //um for infinito
    for (;;)
    {
      S * ptr_s = new S();
      v.push_back(* ptr_s);
    \text{cout} \ll \text{"}\sqrt{n} \nu["\lti\lti\lt'"]
alocada"\lt \ltendl;
    i++;
    J.
```
}

```
}
catch( bad_alloc erro)
 {\bf r} and {\bf r} and {\bf r} and {\bf r} and {\bf r}cout \langle\langle\cdot\rangle_nExcessao<sub>u</sub>"\langle\cdot\rangleerro.what()\langle\cdot\rangleendl;
 }
}
/*
Novidade:
Uso de excessões para new.
O programa cria uma estrutura. A seguir, dentro de main, cria um vetor.
No bloco do for infinito, aloca uma estrutura dinamicamente e acrescenta ao
    vetor.
Quando a memória de seu micro terminar, ocorre uma excessão do tipo bad_alloc,
e o bloco catch (bad_alloc é executado.
*/
/*
Saída:
\frac{1}{2}v[8190] alocada
v[8191] alocada
out of memory
*/
```
Se quiser desativar a chamada da excessão para new use nothrow:

```
Exemplo:
ptr[i] = new (nothrow) double[5000];
```
 Você pode criar uma função para tratar a alocação com new, a mesma deve receber e retornar um void e pode ser ativada com set\_new\_handler. Como você redeniu o tratamento para new, a excessão para new deixa de ser lançada e sua função é executada.

### 21 7 Excessões padrões

Apresenta-se a seguir algumas excessões padrões do C++, as mesmas estão listadas nos arquivos  $\langle$  exception $\rangle$  e  $\langle$  stdexcept $\rangle$ .

## Excessões:

- bad alloc //Falha alocação bad\_cast //Falha conversão
- bad typeid  $//Falka$  verificação de tipo
- bad exception / Falha de excessão

## Erros lógicos:

 $\bullet$  invalid argument //argumento inválido

- lenght\_error //dimensão errada
- $\bullet$  out of range //fora do intervalo

## Erros de runtime

- overflow error //número muito grande
- underflow error //número muito pequeno

### Sentenças para excessões 21.8

- Você pode lançar uma exceção dentro de um construtor, se a mesma ocorrer os demais ob jetos deixam de ser criados, deixando de ser destruídos.
- Uma exceção não resolve os destinos do seu programa, esta tarefa ainda é sua.
- Só use exceção para casos críticos, evite seu uso como mais um mecanismo de programação.
- Os métodos para tratamento de excessões e aqueles de tomada de decisão devem ser separados do código numérico.
- Observe que em um sistema tradicional de tratamento de erros, as instruções de tratamento de erro ficam misturadas no código. Com o uso de try, throw e catch você separa a região do código da região de tratamento de erros.
- Veja no capitulo BUG o uso da instrução assert.
- Disparar uma excesssão com thrown fora de um bloco try provoca o encerramento do programa, executando terminate.
- Dentro de um método você pode declarar objetos locais; que serão eliminados quando do encerramento do método. Mas se dentro do método for lançada uma exceção com throw, o método não termina e os ob jetos locais não são eliminados. Para resolver este problema, deve-se ativar a opção Options- $>$ project- $>$ RTTI do compilador, que assegura que os objetos locais tenham seus destrutores chamados.
- Mesmo ativando a opção RTTI, somente os ob jetos locais que não são dinâmicos são destruidos. Objetos dinâmicos devem ser encerrados antes do lançamento da exceção, pelo programador.
- - Depois de um bloco try ou catch não coloque o ; (ponto e virgula).
- $\bullet$  THROW
	- Uma excessão lançada com throw é considerada tratada (encerrada), assim que entra no catch.
# $\bullet$  CATCH

 A sequência dos catchs deve respeitar a hierarquia das classes. Preste atenção no exemplo, o cast da classe derivada deve vir antes do da classe base.

```
Exemplo:
//Errado
catch(classe Base)...
catch(classe Derivada1)...
catch(classe Derivada2)...
//Correto
catch(classe Derivada2)...
catch(classe Derivada1)...
catch(classe Base)...
```
- $-$  Se você dispara com um throw um ponteiro ou referência de um objeto do tipo A, a mesma deve ser capturada por um catch que recebe um ponteiro ou referência do tipo A. Daí você conclue que um catch (void\*) captura todos os lançamentos de ponteiros e deve ser o último deste tipo.
- $S<sub>e</sub>$  sethrow lança um const, catch deve capturar um const.
- Releia os exemplos apresentados com atenção, e veja que o uso de excessões é simples.

# Capítulo 22

# Templates ou Gabaritos

Os conceitos mais úteis e extraordinários de  $C++$  são o conceito de classes, de polimorfismo e de templates. Apresenta-se neste capítulo o conceito de template (gabaritos).

# 22.1 Introdução aos templates (gabaritos)

Uma função template é uma função genérica em que o tipo dos dados (parâmetros e de retorno) são definidos em tempo de compilação.

No capítulo sobrecarga de métodos verificamos que a sobrecarga de métodos permite criar métodos homônimos para manipular diferentes tipos de dados:

```
Exemplo:
       f(float x)
float
                     \{return(x*x); }
       f(int x)\{return(x*x); }
int
double f(double x) {return(x*x); }
```
Observe como as funções são semelhantes, a única diferença é o tipo do parâmetro e o tipo do retorno que esta sendo tratado, primeiro um float depois um int e um double.

O ideal seria escrever uma função genérica da forma

```
tipo f(tipo x) {return (x*x);}
```
funções template de C++ funcionam exatamente assim.

Uma função template é uma função genérica, definida para um tipo genérico.

O compilador gera uma cópia da função para cada tipo para a qual éla venha a ser chamada, isto é, se a função for chamada tendo como parâmetro um int cria uma função para int, se o parâmetro for double cria uma função para double, e assim por diante.

#### Protótipo para templates 22.2

Apresenta-se a seguir o protótipo para funções templates.

Protótipo da função template: //Formato 1

```
template \langle class tipo 1, \ldots, class tipo n i nome função(tipo i nome)
\frac{1}{4}//definição da função template};
//
//Formato 2
template lty pename tipo 1,...,type ameripo n> i nome <i>função</i>(<i>tipo</i> i nome)
\{}\};
```

```
Exemplo:
template <class tipo1>
tipo1 f(tipo1 a) {return(a*a);}
```
Assim, a função template é uma função que vai receber um objeto do tipo 1 e multiplicá-los. Retornando o resultado da multiplicação, que é um objeto do tipo1.

```
Exemplo;
template <typename T1>
void Print(const T1* matriz, const int size)
\mathcal{L}{\color{red} \bullet} . The contract of the contract of the contract of the contract of the contract of the contract of the contract of the contract of the contract of the contract of the contract of the contract of the contract of 
for (int i = 0; i < size; i+1)
  cout << matriz[i] << endl;
\mathbf{r}}
```
No exemplo acima, podem ser criadas funções como:

void Print(const int\* matriz, const int size); void Print(const float\*matriz, const int size); void Print(const char\* matriz, const int size);

No exemplo acima vai criar a função Print para int, depois para float e depois para char.

# Resumo:

Tudo bem, você ainda não entendeu como funciona o template. Bem, vamos lá, template pode ser traduzido para o português como gabarito.

É traduzido como gabarito mas funciona como um gabarito ? Exatamente.

 $E$  como  $C++$  implementa estes gabaritos ?

É simples, é como um copy/past inteligente.

Ao encontrar uma declaração de uma função template, o compilador verifica se a declaração esta ok.Se a mesma estiver ok, o compilador armazena a declaração num bufer (na memória).

Quando você chama a função declarada com o template, passando como parâmetro um int, o compilador do C++ reescreve toda a função, substituindo o Tipo por int. O compilador do C++ faz um search (Tipo) replace (int). Esta busca e substituição é repetida para cada tipo.

#### 22.2.1 Declaração explícita de função template

Como visto, a função template só será implementada para inteiros quando o compilador encontrar uma chamada da função que use inteiros.

Se você deseja que uma função template, tenha uma versão para inteiros, basta declarar explicitamente a função para inteiros:

```
Exemplo:
int função_template(int, int);
```
Observe que você esta apenas declarando a função, sua definição será dada automaticamente pelo compilador, tendo como base a definição do template.

# 22.2.2 Sobrecarga de função template

Se você deseja que uma função tenha o mesmo nome de uma função definida como template, mas que receba um número de parâmetros diferente, não tem problema, você esta sobrecarregando a função template. Observe entretanto que o número de parâmetros de entrada desta função deve ser diferente dos denidos para a função template, senão o compilador vai acusar ambiguidade.

Exemplo: tipo f(tipo a, tipo b); tipo f(tipo a, tipo b, tipo c);

# 22.2.3 Função template com ob jeto estático

Dentro de uma função template você pode definir um tipo1 como objeto estático.

Ao criar uma função para inteiros, cria um inteiro estático. Ao criar para float, cria um float estático. Estes ob jetos não se interferem pois estão em funções distintas.

#### Classes templates (ou tipos paramétricos) 22.3

Uma classe template implementa o conceito de uma classe genérica. Uma classe que pode ser construída para mais de um tipo, mas que tem a mesma forma (estrutura).

Veja exemplo de classe template no capítulo "class  $\langle$ complex $\rangle$ ", onde apresenta-se a classe  $\langle$ complex $\rangle$ . A classe  $\langle$ complex $\rangle$  representa números complexos. A classe pode ser construída para números float, double e long double.

#### Sentenças para templates 22.4

- Desaconselha-se o uso de funções globais, o mesmo é válido para funções template globais.
- Não crie templates antes de ter total confiança no código, isto é, primeiro crie classes normais e faça todos os testes que for necesssário, depois pode implementar sobre esta classe testada a classe templatizada.

 Quando o relacionamento das classes se torna complexo, o compilador pode ter problemas de resolução de acesso.

Agora o leitor pode compreender as vantagens da programação orientada a objeto. O uso de conceitos abstratos como classes, que permitem a criação de tipos do usuário, adequados a solução de seus problemas; do polimorfismo, que permite que o código fique altamente genérico e pequeno; da sobrecarga de operadores, que permite ao programador definir operações conhecidas como  $+$  $\overline{f}$ , e o uso de templates que tornam o código genérico. Fazendo de C++ uma linguagem de programação extremamente poderosa.

# Parte III Classes Quase STL

# Capítulo 23 Entrada e Saída com C++

Apresenta-se neste capítulo as classes fornecidas pelo C++ para entrada e saída de dados.

#### 23.1 Introdução a entrada e saída de dados no c $+\!+$

Nos capítulos anteriores e nos exemplos apresentados você aprendeu a usar cin e cout para entrada e saída de dados.

```
Exemplo:
using std;
//Cria objeto do tipo int com nome x
int x:
interesting the control of the control of the control of the control of the control of the control of the control of the control of the control of the control of the control of the control of the control of the control of 
//Enviar para tela o conjunto de caracteres
cout \langle \cdot \rangle'Entre com o valor de x'';
//Pegar os caracteres digitados no teclado e armazenar em x
\sin >> x;
cin.get();
//Enviar para tela o valor de x
cout << "valor de x= " << x << endl;
```
O aspecto fundamental a ser entendido é que a entrada e saída de dados em  $C_{++}$  funciona com um fluxo de caracteres de um objeto para outro, e que os operadores utilizados para enviar estes caracteres de um objeto para o outro, são os operadores de inserção  $\left(\langle \langle \rangle \rangle \right)$ e de extração  $\left(\rangle \rangle$ ).

No capítulo de Tipos, você aprendeu que programar em  $C++$  se traduz em conhecer a sintaxe de C++ e a usar 3 tipos de objetos. Os tipos básicos de C++ (char, int, float, double,...), os tipos definidos pelo usuário e os tipos definidos em bibliotecas externas (como a STL).

Pois bem, este capítulo apresenta uma hierarquia de classes oferecidas pelo  $C++e$  que possibilitam a formatação e a manipulação avançada da entrada e saída de dados.

#### 23.1.1 Biblioteca de entrada e saída 23.1.1

Um objeto da hierarquia de entrada e saída é uma stream. Um objeto stream contém um bufer onde ficam armazenados os caracteres, de entrada ou saída, e um conjunto de atributos utilizados na formatação destes caracteres.

A Figura 23.1 ilustra a hierarquia desta biblioteca. Um objeto desta hierarquia pode armazenar, receber e fornecer caracteres.

Esta biblioteca é templatizada, isto é, é construída de forma genérica, e pode trabalhar com caracteres comuns (char) ou caracteres extendidos  $(wchar)^1$ .

Figura 23.1: Esboço da biblioteca de manipulação de entrada e saída.

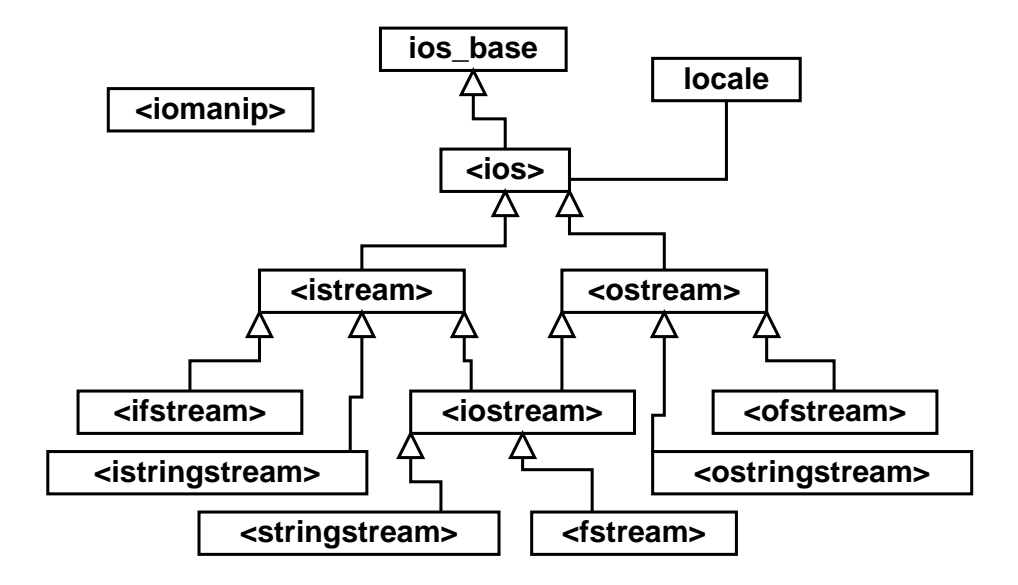

A classe  $\langle$ ios base $\rangle^2$  contém um conjunto de métodos básicos que são herdados pelas demais classes da hierarquia. A classe <ios base> contém a função setf e umcd Ap conjunto de atributos que podem ser utilizados para definição do formato de saída de dados. A classe  $\langle$ iomanip $\rangle$  contém um conjunto de manipuladores que podem ser utilizados para formatação da saída de dados. A classe  $\langle$ istream $\rangle$  é usada para entrada de dados, C++ fornece automaticamente o objeto cin, do tipo istream para leitura de dados do teclado. A classe  $\langle$ ostream $\rangle$  é usada para saída de dados,  $C++$  fornece automaticamente o objeto cout do tipo ostream, usado para enviar a saída para a

Em alguns casos deseja-se enviar e receber dados para um arquivo de disco, nestes casos usa-se a classe <fstream> e as associadas <ofstream> e <ifstream>. A classe <sstream> é uma mistura da classe <iostream> com a classe <string>, funcionando, ora como uma string ora como uma iostream.

A hierarquia de classes ilustrada na Figura 23.1 foidesenvolvida utilizando o conceito de templates (gabaritos). Isto signica que a mesma foi implementada para tipos genéricos de caracteres. Na prática as classes são construídas para dois tipos de caracteres. O char, já usado no C, e o wchar. O char suporta 255 caracteres e o wchar cerca de 16000 caracteres. O wchar foi desenvolvido para dar suporte a diversas linguagens (ingles, português, ...).

Antes de iniciarmos a descrição de cada classe da biblioteca de entrada e saída de dados, vamos descrever, brevemente o locale.

 $1$ Um char tem 255 caracteres, um wchar tem  $\degree$ 16000 caracteres.

 $2$ Estruturas de  $\langle$ ios base> estão definidas em  $\langle$ ios>, basic\_istream em  $\langle$ istream>, basic\_ostream em  $\langle$ ostream>. Exceto <ios base>, todas as classes da hierarquia são gabaritos, cujo nome inicia com basic. Na descrição destas classes, tirei o basic\_.

#### 23.2 O que é um locale ?

Como dito, as classes foram desenvolvidas utilizando gabaritos e de uma forma genérica. Foi previsto um sistema denominado de locale. Um locale é um conjunto de denições que permitem que você escreva programas em múltiplas linguagens.

Um locale é um objeto de formatação que especifica a forma como os caracteres utilizados serão tratados, considerando características relaticas a diferentes linguagens escritas. Isto é, um locale define a forma como os caracteres serão tratados.

Para detalhes do funcionamento de um locale, consulte o livro [?] (3 edição revisada em Ingles). Infelizmente, a edição traduzida para o Português, a terceira, não contempla o apêndice sobre locale. Entretanto, o autor disponibilizou no seu site (http://www.research.att.com/~bs/3rd. html), o capítulo sobre locale<sup>3</sup> (em Ingles), você pode baixar e imprimir.

#### 23.3  $A$  classe  $\langle$ ios base $>$

A classe ios\_base contém informações de formatação da stream. Não considera informações do locale.

#### Métodos de  $\langle$ ios base $\rangle$

#### Formatação da stream

int setf();

O método setf é usado para definir diversos atributos da stream que são usados na formatação de saída (veja na Tabela 23.1 alguns destes atributos).

#### int unsetf();

Desativa formatação de saída.

#### int rdstate();

Retorna o estado atual do fluxo.

Um dos principais métodos da classe <ios\_base> é o método setf(), que é usado com o objetivo de definir a formatação de saída. Veja na Tabela 23.1 os flags que podem ser usados para alterar os atributos da stream através do método setf. Veja a seguir um exemplo.

```
Exemplo:
using namespace std;
//ativa notação científica
cout.setf(ios::scientific);
//desativa notação científica
cout.unsetf(ios::scientific);
//alinhamento a esquerda
```
<sup>&</sup>lt;sup>3</sup>Também estão disponíveis no mesmo site: A Tour of  $C++$  presenting the basic programming techniques supported by  $C_{++}$  and the language features through wich  $C_{++}$  supports them. A Tour of the Standard Library presenting a few basic uses of  $C++$  introducing its standard library; for most people this chapter gives a better view of  $C++$  than does "A Tour of  $C++$ " and Appendix D: Locales presenting  $C++$ 's facilities for internationalization.

| Flag de ios base      | Significado                                                           |
|-----------------------|-----------------------------------------------------------------------|
| ios base::skipws      | Ignora espaços em branco(somente entrada)                             |
| ios base::left        | Alinhamento a esquerda                                                |
| ios base::right       | Alinhamento a direita                                                 |
| ios base::internal    | Coloca o caracter de preenchimento entre o sinal $+/-$ e o número.    |
| ios base::shombase    | Mostra indicador de base (só saida)                                   |
| ios base::showpoint   | Mostra ponto decimal(pto flutuante) zeros não significativos no final |
| ios base::uppercase   | Maiúscula para saída                                                  |
| ios base::showpos     | Mostra sinal $+$ se maior que 0                                       |
| ios base::scientific  | Usa notação científica                                                |
| ios base::fixed       | Usa notação fixa                                                      |
| ios base::unitbuf     | Descarrega stream após inserção                                       |
| ios_base::stdio       | Descarrega stdout e stderr após inserção                              |
| ios_base::dec         | Base 10, d                                                            |
| ios base::oct         | Base 8, o                                                             |
| ios base::hex         | Base 16, h                                                            |
| ios base::adjustfield |                                                                       |
| iso base::floatfield  |                                                                       |

Tabela 23.1: Flags para o método setf.

```
cout.setf(ios::left);
//obtém flags
long formatoOriginal = cout.flags();
```
#### 23.4 A classe  $\langle$ ios $>$  $23.4$  A classe  $23.4$  A classes  $23.4$  A classes  $23.4$  A classes  $23.4$  A classes  $23.4$

A classe <ios> contém informações de formatação da stream considerando as informações do locale. Isto é, a classe <br/>basic\_ios> leva em conta o locale selecionado.

A classe  $\langle$ ios $>$  é uma classe herdeira da  $\langle$ ios base $>$  e contém funções básicas que podem ser chamadas.

Descreve-se abaixo os métodos de <ios>.

#### Métodos de  $\langle$ ios $\rangle$

#### Estado da stream:

Métodos utilizados para verificar o estado da stream.

#### int bad();

Verifica se ocorreu um erro nas operações de entrada/saída de dados. Retorna 0 se ocorreu um erro.

## void clear( int  $= 0$  );

Zera o fluxo de dados para o estado ok. Usado para reestabelecer o estado do stream para o estado ok.

#### int eof();

Verifica se estamos no final do arquivo, observe que eof  $=$  end of file. Retorna um valor diferente de zero no final do arquivo.

#### int fail();

Igual a zero ( = 0) se o estado esta ok,  $\neq 0$  se tem erro.

#### int good();

Igual a zero ( = 0) se tem erro,  $\neq 0$  se ok.

#### operator void !();

Diferentes de zero  $(\neq 0)$  se o estado do fluxo falhou.

Dica: Se estiver bad os caracteres da stream estão perdidos e você deve resetar a stream usando clear(). Se tiver fail, indica que a última operação falhou, mas o stream ainda pode ser utilizado.

#### Resumo:

- Para saber se esta no final do arquivo cin.eof();
- Os caracteres foram lidos, mas o formato é incorreto cin.fail();
- Para saber se houve perda de dados. cin.badbit();
- Se tudo ocorreu corretamente. cin.good();
- Para resetar os flags para o estado ok. cin.clear();

#### Formatação da stream:

Métodos utilizados para formatação da stream.

#### width(n);

Seta a largura do campo4 . Válido apenas para próxima saída. width seta a largura mínima do campo, isto significa que se a largura é 6 e o número tem 9 dígitos de precisão, vai imprimir os 9 dígitos.

#### width();

Retorna a largura do campo.

#### $\text{fill}(\text{ch});$

Seta o caracter de preenchimento.

265

<sup>4</sup>Um campo com largura n é usada para saída de até n caracteres.

#### $fill()$ :

Retorna o caracter de preenchimento.

#### precision(int);

Define a precisão da saída, o valor default é 6 caracteres.

### precision();

Obtém o valor da precisão da saída.

Veja no exemplo a seguir um exemplo de uso de saída formatada.

```
Listing 23.1: Formatação básica da saída de dados.
//Arquivo ex-Entrada- Saida1.cpp
#include <iostream>
void main()
{
int i = 1;
double d = 1.12345678901234567890;
char c = 'c' ;
//Definindo a largura do campo
cout.width(5);
cout << i << endl;
//Definindo a precisão da saída
 for(int i = 1; i < 20; i++)\mathcal{L}\cot t \leq "Precisão\mu=";
   cout.width(2);
   cout << i ;
   cout. precision(i);
   cout \langle \langle \cdot \rangle" d="\langle \cdot \rangle d \langle \cdot \rangle endl;
   <u>ጉ</u>
    }
//Definindo o caracter de preenchimento
 \text{cout.fill}(*');
 cout.width(10);
 cout << i << endl;
 cout << d << endl;
 cout << c << endl;
\mathcal{F}<u>Property</u>
/*/*
No vidade:
\frac{1}{2} = \frac{1}{2} = \frac{1}{2} = \frac{1}{2} = \frac{1}{2} = \frac{1}{2}Uso de formatação de saída no C++ (width, fill, precision)
Observações:
-----------
Primeiro define o campo em 5 caracteres e imprime o valor i.
Veja que o número 1 é impresso na 5 coluna.
A seguir entra num for onde define a precisão de saída, e imprime o valor de d .
Observe que d é truncado e não arredondado.
No final define o caracter de preenchimento '*' e imprime novamente i .
\star /
\mathcal{L}
```

```
/*
Saída:
\frac{1}{2}[and <i>re</i> @ <i>mercurio</i> <math>Cap3 - POOUs and <i>oC++</i> \}$ ./a.out
Price \; cis \; \tilde{a} \; o \; = \; 1 \; d = 1Precision = 2 d=1.1Precision = 3 d=1.12Precision = 4 d = 1.123Precision = 5 d = 1.1235Precision = 6 d=1.12346Precision = 7 d=1.123457Price \, \, 2 \cdot \, 3 \cdot \, 5 \cdot \, 6 \cdot \, 6 \cdot \, 7Price is \tilde{a}o = 9 d=1.12345679Precisão =10 d=1.123456789
Precisão =11 d=1.123456789
Precisão =12 d=1.12345678901
Precis\tilde{a}o = 13 d = 1.123456789012Precisão =14 d=1.1234567890123
Precisão =15 d=1.12345678901235
Precisão =16 d=1.123456789012346
Precisão =17 d=1.1234567890123457
Precisão =18 d=1.12345678901234569
Precisão =19 d=1.123456789012345691
*********1
1.123456789012345691
*/
```
#### 23.5 A classe  $\langle$ iomanip $\rangle$

A  $\lt$ iomanip $\gt$  é uma classe de manipuladores. A  $\lt$ iomanip $\gt$  permite a definição de um conjunto de parâmetros relacionados a formatação da saída de dados. A Tabela 23.2 mostra alguns manipuladores de <iomanip> e o seu signicado.

Muitos dos manipuladores de  $<$ iomanip $>$  são equivalentes a alguns flags da função setf e a métodos da classe  $\langle$ ios base $\rangle$ , veja a lista a seguir:

 boolalpha, noboolalpha, showbase, noshowbase, showpoint, noshowpoint, showpos, noshowpos, skipws, noskipws, uppercase, nouppercase, internal, left, right, dec, hex, oct, fixed, scientific, endl, ends, flush, ws.

Veja no exemplo o uso de saída formatada usando os manipuladores de <iomanip>. Compare este exemplo com o anterior.

```
Listing 23.2: Formatação da saída de dados usando iomanip.
//Arquivo ex-Entrada- Saida2- iomanip.cpp
#include <iostream>
#include <iomanip>
void main()
```
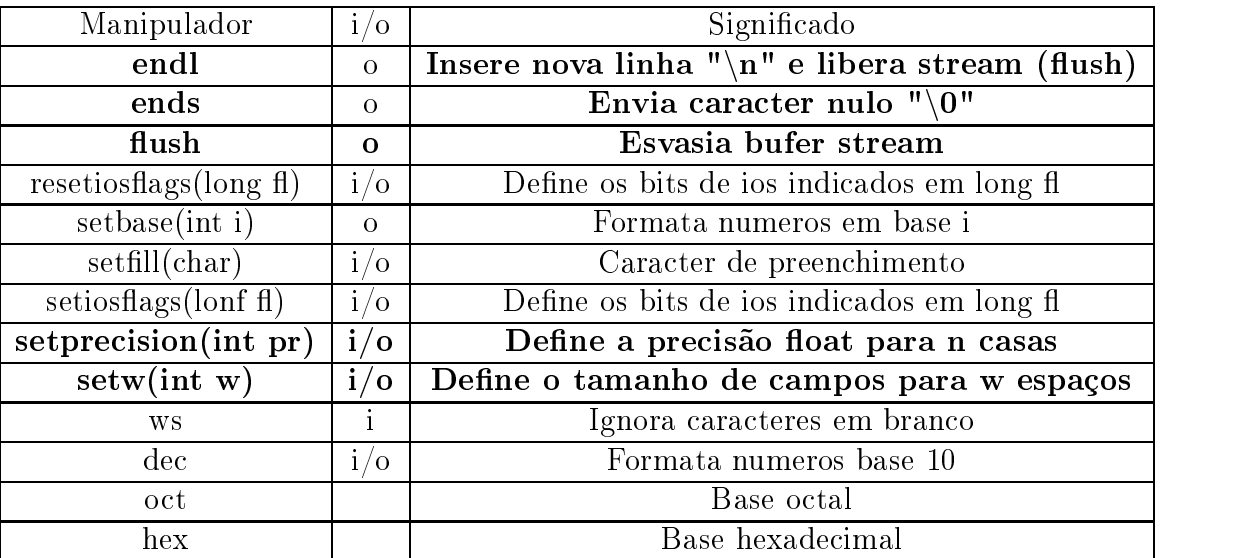

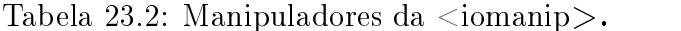

```
{
int i = 16;
double d = 1.12345678901234567890;
char c = 'c' ;
 //Definindo a largura do campo
 cout << setw(5) << i << endl;
 //Definindo a precisão da saída
 for(int cont = 1 ; cont < 20 ; cont++)
   {
     cout <<"Precisão<sub>u</sub>=" << setw(2) << cont << setprecision(cont)<<"ud="<< d
          << endl;
   }
 //Definindo o caracter de preenchimento
 cout \langle\langle \sin(10) \rangle \rangle and \langle \sin(10) \rangle and \langle \sin(10) \rangle and \langle \sin(10) \ranglecout << setw(10) << d << endl;
 cout << setw(10) << c << endl;
 //Definindo formato do número
 cout << hex << 15 << endl;
 cout << oct << 15 << endl;
 cout << dec << 15 << endl;
 cout << setbase (10) << 15<<endl;
}
/*
Novidade:
Uso de formatação de saída no C++
*/
```

```
/*
Saída:
- - - - - -[and <i>re</i> @ <i>mercurio</i> <math>Cap3 - POOUs and <i>oC++</i> \}$ ./a.out
   16
Price is \tilde{a}o = 1 d=1Precision = 2 d=1.1Precision = 3 d=1.12Precision = 4 d = 1.123Precision = 5 d = 1.1235Precision = 6 d=1.12346Precision = 7 d=1.123457Price is \tilde{a}o = 8 d = 1.1234568Price is \tilde{a}o = 9 d=1.12345679Precisão =10 d=1.123456789
Precisão =11 d=1.123456789
Precisão =12 d=1.12345678901
Precis\tilde{a}o = 13 d = 1.123456789012Precisão =14 d=1.1234567890123
Precisão =15 d=1.12345678901235
Precisão =16 d=1.123456789012346
Precisão =17 d=1.1234567890123457
Precisão =18 d=1.12345678901234569
Precisão =19 d=1.123456789012345691
********16
1.123456789012345691
*********f
17
1515
\ast /
\mathcal{L}
```
Dica: Na saída de dados os valores não são arredondados, os mesmos são truncados.

#### 23.6 23.6 A classes and the state of the contract of the contract of the contract of the contract of the contract of

A classe <istream>e uma classe para entrada de dados~. Nos diversos exemplos apresentados na apostila, você aprendeu a utilizar o objeto cin que é um objeto do tipo <istream>, utilizado para leitura de dados do teclado. Apresenta-se aqui alguns métodos fornecidos pela classe <istream>.

# Métodos de  $\langle$ istream $\rangle$

```
int gcount();
```
Retorna o número de caracteres extraídos na última operação de leitura.

# istream & ignore(streamsize n=1, int delim=EOF);

Ignora n caracteres, ou até encontrar o delimitador (EOF).

<sup>5</sup>A classe istream é uma especialização do gabarito basic\_istream para caracteres do tipo char. Para caracteres do tipo wchar use a wistream.

### int peek();

Retorna o próximo caracter do fluxo sem extrair o mesmo da fila.

### istream& putback(ch);

Devolve o caracter ch ao fluxo de entrada. A próxima letra a ser lida será ch.

Exemplo: char  $ch = k$ ; cin.putback(ch); //é como se você tivesse digitado o caracter ch no teclado

# istream& read(char \*s, streamsize n );

Retira n caracteres do array s.

2Desconsidera terminadores e não inclue o caracter de terminação.

#### long tellg();

Retorna a posição atual do fluxo (posição do ponteiro get).

#### get();

Obtém um único caracter do teclado, isto é, retira um caracter do teclado.

Exemplo: cin.get();

#### get(ch);

cin.get(ch) obtém um caracter do teclado e armazena em ch. Observe que se o usuário digitou enter a é armazenado em ch enão pega o retorno de carro (o enter digitado pelo usuário). Isto significa que você precisa de um cin.get() adicional para capturar o enter.

```
Exemplo:
char ch, novaLinha;
cin.get(ch);
cin.get(novaLinha); //Captura o enter e armazena em novaLinha
```
# $get(char * \text{cstring}, \text{stream size n}, \text{char} = \text{**});$

Obtém do teclado até n caracteres, ou até a digitação do asterisco='\*'6 , ou até a digitação do retorno de carro('\n'), o que ocorrer primeiro. O conjunto de caracteres lidos são armazenados em cstring. A função get lê até o terminador, não o incluindo, para pegar o terminador use um cin.get() adicional.

```
Exemplo:
char ch:
char characteristic control of the characteristic control of the characteristic control of the characteristic
cin.get(nomeString, 20);
cin.get(nomeString, 20, 'c');
```
 $60$  asterisco representa aqui o caracter terminador, pode ser qualquer caracter.

## getline(signed char\* cstring, int n, char='\n');

Usada para armazenar uma linha inteira digitado no teclado em uma cstring (string de C). A função getline pega também o retorno de carro. Observe que lê até n-1 caracteres, visto que o último caracter é usado para armazenar o terminador  $(^\prime\setminus 0^\prime)$ .

Exemplo: char nome[255]; cin.getline(nome,15);

### getline(stream cin, string nome, char='\n');

Usada para armazenar uma linha inteira digitado no teclado em uma string de  $C_{++}$ . Observe que você inclue dentro de getline a stream.

Exemplo: string nome; getline(cin, nome);

### operator > >

Usada para armazenar uma entrada do teclado em uma variável, cin> > lê até o retorno de carro ou até o primeiro espaço em branco (nova linha, tabulador, avanço de formulário, retorno de carro).

Exemplo: cin >> variável; cin >> x >> y >> z;  $\sin$  >>  $\cot$  >> numeroOctal;  $\frac{\sin \theta}{\cos \theta}$  hex  $\frac{\sin \theta}{\cos \theta}$  numero Hexadecimal;

### ignore(int  $n=1$ ); .

Usada para ignorar até n caracteres do fluxo de caracteres, ou seja, joga fora os próximos n caracteres. Por default ignora um caracter.

Exemplo: cin.ignore(); //ignora 1 caracter cin.ignore(2); //ignora 2 caracteres

### **istream**& read(char  $*_{s, int n}$ );

Usada para ler n caracteres sem interpretar o conteúdo destes caracteres e armazenar em s.

### Sentenças para istream

- O operador > > , ao ler uma stream (do teclado ou do disco) desconsidera espaços em branco ', nova linha ' $\langle n \rangle$ ', avanço de formulário ' $\langle f \rangle$ ' e retorno de carro (enter).
- $\bullet$  A função isspace definida em  $\langle$ cctype $\rangle$  informa se é um espaco.

<sup>&</sup>lt;sup>7</sup>Observe que o operador  $>$  > não é sobrecarregado para ler um único caracter. Para ler um único caracter use cin.get(ch).

- A leitura para um string do C [char\*], automaticamente inclue o caracter de terminação  $('\backslash 0').$
- 2Sobrecarga de uma istream

}

```
Exemplo
istream& operator> > (istream& in, Tipo obj)
\mathcal{L}{\color{red} \bullet} . The contract of the contract of the contract of the contract of the contract of the contract of the contract of the contract of the contract of the contract of the contract of the contract of the contract of 
in >> obj.atributo;
return in;
Υ
```
Portabilidade: O caracter usado para encerrar uma entrada de dados é diferente nas plataformas DOS/Windows e Unix/Linux/Mac.

```
Exemplo:
//No DOS um ctrl+z encerra a função abaixo
//No Unix um ctrl+d encerra a função abaixo
int var;
\mathbf{f}{\color{red} \bullet} . The contract of the contract of the contract of the contract of the contract of the contract of the contract of the contract of the contract of the contract of the contract of the contract of the contract of 
cout << "Entre com um número:":
}while( cin >> var;);
```
Dica63 : Existe uma relação entre cin e cout, observe no exemplo acima que cout não esta enviando um caracter de nova linha  $('n')$ , mas ao executar o programa a nova linha é incluída ?. É que o ob jeto cin envia para cout uma nova linha.

```
Exemplo:
//Lê os caracteres do teclado e
//joga para tela até que ctrl+d seja digitado.
char c;
while(c = cin.get())cout.put(c);
```
#### 23.7 23.7 A classes and the cost of the cost of the cost of the cost of the cost of the cost of the cost of the cos

A classe  $\zeta$ ostream $>$  é utilizada para saída de dados. C++ cria automaticamente o objeto cout que pode ser utilizado para saída na tela do computador. Observe que cout é uma abreviação de  $C$  out.

A formatação da saída para a tela é realizada em dois passos.

Primeiro define-se os atributos do objeto ostream (alinhamento, espaçamento, formatos). A seguir envia-se a stream para a saída desejada.

#### Métodos de  $\langle$ ostream $\rangle$  $\mathcal{M}$  and  $\mathcal{M}$  are the set of  $\mathcal{M}$  and  $\mathcal{M}$  are the set of  $\mathcal{M}$

#### $ostream&$  flush();

Descarrega o buier , ou seja, enviar imediatamente os caracteres para o seu destino.

#### ostream& put(char ch);

Insere o caracter ch na stream.

#### long tellp();

Retorna a posição do ponteiro put.

#### ostream & write(const signed char\* s,streamsize n);

Envia para a saída a string s com até n caracteres. Não interpreta o conteúdo de s.

Veja na Tabela 23.3 os caracteres de escape. Quando inseridos em uma stream, realizam uma determinada tarefa especial.

| Caracter              | Efeito                                 |
|-----------------------|----------------------------------------|
| a'                    | Toca o alarme(beep)                    |
| $\mathbf{b}'$         | Retrocede uma coluna (retrocesso)      |
| $"\mathfrak{f}'$      | Próxima linha, ou pagina $(f)$         |
| n                     | Próxima linha, nova linha              |
| $\mathbf{r}^{\prime}$ | Retorno de carro                       |
| $'\t\t\t(t'$          | Tabulação horizontal                   |
| v                     | Tabulação vertical                     |
| $\sigma'$             | Caractere nulo, usado no fim da string |
|                       | Imprime                                |
|                       | Imprime                                |

Tabela 23.3: Caracteres de escape.

As operações de saída para tela podem ser realizadas com o objeto cout<sup>9</sup> e o operador de inserção. O exemplo esclarece.

Listing 23.3: Formatação da saída de dados usando iomanip.

```
//Arquivo ex-Entrada- Saida3.cpp
#include <iostream>
#include <string>
using namespace std;
int main()
{
  int i = 5;
  double d = 1.23456789;
```
9Observe que cout é um acrônimo para C output.

<sup>&</sup>lt;sup>8</sup>Como dito anteriormente, uma stream tem um bufer onde os caracteres ficam armazenados. Quando o bufer enche, os caracteres são descarregados, isto é, enviados para o seu destino. O método flush solicita o descarregamento imediato do bufer.

```
string nome = "uClube<sub>U</sub>Palestra<sub>U</sub>Itália<sub>U</sub>-<sub>U</sub>Palmeiras<sub>U</sub>";
 char letra = ,c;
 char cstring[]= "STRING_DE_C";
cout << "-----------------Formato<sub>u</sub>padrão -----------------"<< endl;
cout << "int_i_double_d_string_nome_char_c_char*_cstring"<< endl;
cout << "------- ----------------------------------------"<< endl;
cout << i << ""<< d << ""<< nome << letra << ""<< cstring << endl;
\cot \prec \prec "Alinhamento a esquerda"\prec endl;
cout.setf(ios::left);
cout.width(10);
cout << i << "";
cout.width(10);
cout<< d <<endl;
cout << "Alinhamento<sub>u</sub>a<sub>u</sub>direita"<< endl;
cout.setf(ios::right);
cout.width(10);
cout << i << "<< d << endl;
cout \lt\lt "Formato<sub>u</sub>científico"\lt\lt endl;
cout.setf(ios:: scientific);
cout << i << "<< d<< endl;
cout \lt\lt "Mostra\text{q}sinal\text{q}positivo"\lt\lt endl;
cout.setf(ios:: showpos);
cout << i << "
u"<<d<< endl;
cout << "Maiúsculas" << endl;
cout.setf(ios:: uppercase);
cout \lt nome \lt< "\lt"\lt cstring \lt endl;
cout << "Ativa<sub>u</sub>hexadecimal" << endl;
cout.setf(ios::hex,ios:: basefield);
cout \langle \cdot \rangle i \langle \cdot \rangle "\langle \cdot \rangle "\langle \cdot \rangle"\langle \cdot \rangle nome \langle \cdot \rangle endl;
cout << "Desativa<sub>u</sub>hexadecimal" << endl;
cout.unsetf(ios::hex);
cout << "16=_{\text{H}}" << 16<< endl;
cout << "Seta<sub>u</sub>precisão<sub>u</sub>numérica<sub>u</sub>em<sub>u</sub>12" << endl;
cout. precision (12);
cout << i << ""<<<d<< ""<< nome << endl;
cout << "Seta<sub>u</sub>espaço<sub>u</sub>do<sub>u</sub>campo<sub>u</sub>em<sub>u</sub>20<sub>u</sub>caracteres, temporário" << endl;
cout.width(20);
cout \langle \cdot \rangle i \langle \cdot \rangle "\langle \cdot \rangle" \langle \cdot \rangle" \langle \cdot \rangle nome \langle \cdot \rangle endl;
cout << "Caracterudeupreenchimentou'*'"<<endl;
\text{count-full}( '#'); cout.width(20);
cout \langle \cdot \rangle i \langle \cdot \rangle "\langle \cdot \rangle "\langle \cdot \rangle" \langle \cdot \rangle nome \langle \cdot \rangle endl;
cout << "Escreve<sub>u</sub>na<sub>u</sub>tela<sub>u</sub>5<sub>u</sub>caracteres<sub>u</sub>da<sub>u</sub>cstring" << endl;
cout.write( cstring,5);
```

```
cout <<endl;
 cout << "Imprime<sub>U</sub>letra<sub>U</sub>G<sub>U</sub>na<sub>U</sub>tela" << endl;
 \text{cout.put}('G');cout << endl;
 cout << "Imprime<sub>u</sub>a<sub>u</sub>letra" << endl;
 cout << letra << endl;
 cout \leq "Imprime<sub>rio</sub> endereço<sub>ndan</sub>letra"\leq endl;
 cout << & letra <<endl;
 cout \leq "Imprime<sub>11</sub>código<sub>11</sub>ascii<sub>11</sub>da<sub>11</sub>letra"\leq endl;
 cout << (int)letra << endl ;
 cout << "Imprime<sub>U</sub>a<sub>U</sub>variável<sub>U</sub>int<sub>U</sub>em<sub>u</sub>hexadecimal" << endl;
 cout << hex << i << endl;
 cout \lt\lt "Parenteses<sub>u</sub>evita<sub>u</sub>ambiguidade, uimprime (\"9\"" \lt\lt{end}cout \lt\lt (5+4)\lt\lt{endl};
 cout << "Imprime<sub>U</sub>string<sub>U</sub>de<sub>U</sub>C" << endl;
 cout << cstring << endl;
 /*
 b \circ o \cdot l \quad b = f \cdot a \cdot l \cdot s \cdot e;
 cout \langle \langle \cdot \rangle^n b = " \langle \cdot \rangle^n \langle \cdot \rangle^n \langle \cdot \rangle^ncout \langle\langle\cdot\rangle boolalpha \langle\langle\cdot\rangle\rangle = "\langle\langle\cdot\rangle\rangle endl;
 \mathbf{r}//Usado para descarregar o buffer
 cout.flush();
return 0;
\mathcal{F}}
/*
/*
Novidade:
Mostra o uso da formatação da saída de dados em C++
*/
/*
Saída:
\frac{1}{2}[andre@mercurio Cap3- POOUsandoC++]$ ./a.out
-----------------Formato padrão ----------------
int_i double_d string_nome char_c char* _cstring
------- ----------------------------------------
5 1.23457 Clube Palestra Itália - Palmeiras c STRING_DE_C
Alinhamento a esquerda
5 1.23457
Alinhamento a direita
            5 1.23457
Formato científico
5 1.234568e+00
Mostra sinal positivo
```

```
+5 + 1.234568e + 00
Maiúsculas
 Clube Palestra Itália - Palmeiras STRING_DE_C
Ativa hexadecimal
5 +1.234568E+00 Clube Palestra Itália - Palmeiras
Desativa hexadecimal
16 = +16Seta precisão numérica em 12
+ 5 +1.234567890000E+00 Clube Palestra Itália - Palmeiras
Seta espaço do campo em 20 caracteres, temporário
                   + 5 +1.234567890000E+00 Clube Palestra Itália - Palmeiras
Caracter de preenchimento '*'
##################+5 +1.234567890000E+00 Clube Palestra Itália - Palmeiras
Escreve na tela 5 caracteres da cstring
STRIN
Imprime letra G na tela
G
Imprime a letra
\epsilonImprime o endereço da letra
\sim \thetaImprime código ascii da letra
+99
Imprime a variável int em hexadecimal
5
Parenteses evita ambiguidade, imprime "9"
9
Imprime string de C
STRING<sub>_</sub>DE<sub>_</sub>C\ast /
\mathcal{L}
```
#### Sentenças para ostream

- O valor na saída de cout é arredondado e não truncado.
- $\bullet$  eof() retorna true (1) se estamos no final do arquivo e false (0) caso contrário.
- Um bool tem como saída 0 ou 1. Para ter na saída "false" e "true", basta ativar este tipo de saída usando:

```
cout << boolalpha;
```
Sobrecarga de uma ostream

```
Exemplo
ostream& operator< < (ostream& out, Tipo obj)
\mathcal{L}{\color{red} \bullet} . The contract of the contract of the contract of the contract of the contract of the contract of the contract of the contract of the contract of the contract of the contract of the contract of the contract of 
out << obj.atributo;
return out;
\mathbf{r}
```
André Duarte Bueno - www.lmpt.ufsc.br Apostila de Programação em C++

}

- <sup>2</sup>Observe que a sobrecarga de  $\geq$  > e  $\lt$  é realizada com funções friend, não admitindo o uso do polimorfismo (não são métodos virtuais da classe). Mas você pode criar um método virtual para entrada e saída de dados (ex: virtual void Entrada(); virtual void Saida()).
- <sup>2</sup>Como os operadores  $<< e >>$  são muito usados, pense em declará-los como inline.

#### A classe  $\langle$  sstream $\rangle$ 23.8

O arquivo <sstream> inclue as classes ostringstream e istringstream. As mesmas representam um misto de uma classe string e uma classe stream, funcionando, ora como uma string, ora como uma stream.

As classes ostringstream e istringstream<sup>10</sup> podem ser utilizadas para substituir com vantagens a função printf de C.

O exemplo abaixo mostra como formatar uma string usando as funções de ostringstream e istringstream.

Listing 23.4: Uso de sstream (ostringstream e istringstream).

```
# include <iostream> //streans
# include <string> //string
# include <sstream> //stream e string junto
# include <fstream>
using namespace std;
main()
{
//Cria objetos
  string sl("oi\_tudo"), sl("<sub>u</sub>bem");
  double d=1.2345;
  int i=5:
  interaction in the state \mathbf{r}//Cria ostringstream com nome os
  //funciona ora como stream ora como string
  ostringstream os;
  //abaixo "os" funciona como uma stream, como cout
  os << s1 << "
u" << s2 << "
u" << d << "
u" << i;
  //abaixo os funciona como uma string
  cout \lt\lt "os.str()="\lt\lt\lt os.str()\lt\lt\end{math}//Cria objeto do tipo istringstream com nome in
 //Aqui in funciona como uma string
  istringstream in( os.str() ) ;
 // Cria strings s3 e s4 e dados numéricosd2 \neq i2string s3, s4; double d2; int i2;
 //na linha abaixo, joga da stream in para os dados númericos,
 //aqui in funciona como uma stream
 in >> s3 >> s4 >> d2 >> i2;
```
<sup>10</sup>ostringstream = output string stream, e istringstream = input string stream.

```
cout << "s3_{\text{H}} = " << s3 \ll "\langle n"
      << "s4<sub>\sqcup</sub> = \sqcup" << s4 << "\setminus n"
       << "d2_{\text{H}}=_{\text{H}}" << d2 << "\n\times"
       << "i2_{\text{H}} =_{\text{H}}" << i2 << endl;
}
/*
Novidade:
Uso de objeto ostringstream para formatar um nome de arquivo de disco
Uso de stringstream para converter string em numeros.
Observe que s1 e s2 não tem espaços em branco
*/
/*
Sa í da :
\omega_{\rm c} = \omega_{\rm c} = \omega_{\rm c}[andre@mercurio Cap3-P00Usando C++]$./a.out
os. str() = oi_t u do bem 1.23455s3 = o i_t u d os4 = bemd2 = 1.2345
```
Preste atenção no exemplo acima. Primeiro criamos um objeto os que é usado para armazenar os caracteres das strings s1, s2 e os números d ei, funcionando como uma stream (como cout). A seguir, o objeto os é usado para mostrar a string na tela com os.str(), funcionando como uma  $s = -1$ 

Você pode usar um objeto os para formatar uma saída de dados em uma string. Observe que a função setf e os manipuladores de <iomanip> podem ser utilizados.

No final do exemplo cria-se um objeto in, que recebe como entrada a string formatada em os  $($ os.str $()$ ), ou seja, o objeto in atua como uma string. A seguir in é usado para enviar os caracteres para as strings s3, s4 e os números d2 e i2, atuando como uma stream (como cin).

Observe que com um ob jeto do tipo ostringstream, pode-se substituir com vantagens a antiga função sprint de C e com um objeto istringstream substituir a antiga fscanf.

#### 23.9 Sentenças para stream

- Nas suas classes inclua sobrecarga para os operadores  $\gt$   $>$  e  $\lt$   $\lt$ .
- Para ter certeza da saída do  $<<$ , use parenteses.

```
Exemplo:
\text{cut} \leq \left( \text{a+b} \right):
```
- Após uma leitura com cin, use cin.get() para retirar o caracter de return.
- Lembre-se que width se aplica a próxima saída.

\*/

# Capítulo 24

# Entrada e Saída com Arquivos de Disco

Neste capítulo apresenta-se as classes  $\leq$ fstream $>$ ,  $\leq$ ifstream $>$ e  $\leq$ ofstream $>$ , a mesmas fornecem acesso a arquivos de disco.

# 24.1 Introdução ao acesso a disco

Herdeira da classe ostream, a ofstream é usada para enviar caracteres para um arquivo de disco. Herdeira da classe istream, a ifstream é usada para ler caracteres de um arquivo de disco. Herdeira da iostream, a fstream é usada para leitura e escrita em arquivos de disco. Reveja a Figura 23.1, que ilustra a hierarquia destas classes.

#### A classe  $\langle$  fstream $\rangle$ 24.2  $\mathcal{A}$  and  $\mathcal{A}$  are the following the following the following the following the following the following the following the following the following the following the following the following the following the following

### Métodos de <fstream>

#### fstream();

Construtor da classe, cria objeto sem associá-lo a um arquivo de disco.

```
fstream(const char* arq, int=modo abertura, int=modo de proteção);
     Construtor sobrecarregado, cria ob jeto e associa a arquivo com nome arq.
     modo de abertura, especifica como abrir o arquivo (veja Tabela 24.1)
     modo de proteção, especifica o formato de proteção do arquivo (veja Tabela 24.2)
```
#### fstream(int);

Construtor sobrecarregado, cria objeto e associa a arquivo identificado com um número int.

#### void close(void);

Descarrega o bufer e fecha o arquivo aberto, se já fechado ignora.

void open (const char \*arquivo, int modo de abertura, int modo\_de\_proteção); O método open é usado para abrir arquivos de disco. nome do arquivo é o nome do arquivo, modo de abertura, especifica como abrir o arquivo (veja Tabela  $24.1$ )

modo de proteção, especifica o formato de proteção do arquivo (veja Tabela 24.2).

|                | rapens millioned ac apercia ac microco open. |
|----------------|----------------------------------------------|
| ios::app       | Acrescenta ao fim do arquivo                 |
| ios::ate       | Vai para o fim do arquivo                    |
| ios::in        | Abre o arquivo para entrada (leitura)        |
| ios::out       | Abre arquivo para saída (escrita)            |
| ios::nocreat   | Não cria se o arquivo não existe (uma falha) |
| ios::noreplace | Se o arquivo já existir ocorre uma falha     |
| ios::binary    | Abre o arquivo em modo binário               |
| ios::trunc     | Elimina o arquivo se já existe e recria      |

Tabela 24 1: Modos de abertura do método open

Tabela 24.2: Modos de proteção do método open (atributos de arquivo).

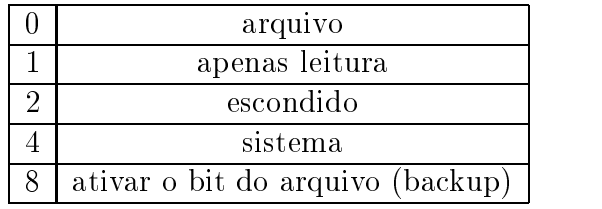

Listing 24.1: Uso de stream de disco (ifstream e ofstream) para escrever e ler em arquivos de disco. //Arquivo ex-Entrada- Saida- fstream.cpp

```
#include <fstream>
#include <string>
#include <sstream>
using namespace std;
int main()
{
  {\bf r} and {\bf r} and {\bf r} and {\bf r} and {\bf r}//Podemos criar o objeto e depois ligá-lo a um arquivo de disco
    //cria objeto do tipo fstream com nome fout
    ofstream fout;
    //Associa o objeto fout ao arquivo data.dat
    //um ofstream é um fstream com ios::out
    fout.open("data.dat");
    fout << "Isto_Uvai _Upara_Uo_Uarquivo_Udata.dat\ln";
    //descarrega o bufer e fecha o arquivo.
    fout.close();
  }
  {
    //Podemos criar o objeto e já ligá-lo a um arquivo de disco
    ofstream fout("data2.dat");
    fout << "Isto_Uvai _Upara_Uo_Uarquivo_Udata2.dat\ln";
    //descarrega o bufer e fecha o arquivo.
```

```
fout.close();
  }
  {
     //Um ifstream é um fstream com ios::in
     //associa objeto fin ao arquivo data.dat
     ifstream fin("data.dat");
     //Lê a string s do arquivo de disco data.dat
     string s:
     getline(fin, s);
     cout << " Lido o arquivo:"<< s << endl;
     fin.close();
  }
  {\color{red} \bullet} . The contract of the contract of the contract of the contract of the contract of the contract of the contract of the contract of the contract of the contract of the contract of the contract of the contract of 
     //Cria objeto ostringstream com nome os
     //O tipo ostringstream é definido em sstream
     for ( int i = 0; i < 5 ; i++ )
       {
          ostringstream os;
          os \langle\langle\cdot\rangle" nomeDoArquivo-" \langle\langle\cdot\rangle\rangle:
          ofstream fout(os.str().c_str());
          fout \langle\langle "no_{\sqcup}arquivo_{\sqcup}de_{\sqcup}disco:_{\sqcup}"\langle\langle os.str() \langle < endl;
          cout << "no<sub>u</sub>arquivo<sub>u</sub>de<sub>u</sub>disco:<sub>u</sub>"<< os.str() <<endl;
          fout.close();
        }
  }
return 0;
\mathcal{F}}
/*
/*
Novidade:
2.2.2.2.2.2.2Uso de arquivos de disco.
Como abrir um arquivo de disco.
Como escrever em um arquivo de disco.
Como ler de um arquivo de disco.
Como usar ostringstream para formatação do nome de arquivos sequenciais.
*/
/*
Saída:
\frac{1}{2}[andre@mercurio Cap3- POOUsandoC++]$ ./a.out
Lido o arquivo: Isto vai para o arquivo data.dat
no arquivo de disco: nomeDoArquivo-0.dat
no arquivo de disco: nomeDoArquivo-1.dat
no arquivo de disco: nomeDoArquivo-2.dat
no arquivo de disco: nomeDoArquivo-3.dat
no arquivo de disco: nomeDoArquivo-4.dat
*/
/*/*
Apresenta-se a seguir Os arquivos gerados:
PS: o comando cat mostra o conteúdo de um arquivo.
```

```
[andre@mercurio Cap3- POOUsandoC++]$ cat data.dat
Isto vai para o arquivo data.dat
[andre@mercurio Cap3- POOUsandoC++]$ cat data2.dat
Isto vai para o arquivo data2.dat
[andre@mercurio Cap3- POOUsandoC++]$ cat nomeDoArquivo-0.dat
no arquivo de disco: nomeDoArquivo-0.dat
[andre@mercurio Cap3- POOUsandoC++]$ cat nomeDoArquivo-1.dat
no arquivo de disco: nomeDoArquivo-1.dat
[andre@mercurio Cap3- POOUsandoC++]$ cat nomeDoArquivo-2.dat
no arquivo de disco: nomeDoArquivo-2.dat
[andre@mercurio Cap3- POOUsandoC++]$ cat nomeDoArquivo-3.dat
no arquivo de disco: nomeDoArquivo-3.dat
[andre@mercurio Cap3-POOUsandoC++]$cat nomeDoArquivo-4.dat
no arquivo de disco: nomeDoArquivo-4.dat
*/
```
#### Armazenando e lendo objetos 24.3

Com os métodos read e write podemos armazenar um objeto em disco e no outro dia ler este ob jeto do disco, o que é muito útil para manipulação de dados.

#### Protótipo:

istream & read(char \*charbufer, streamsize numerobytes);  $ostream \& write (const signed char *charbuffer, int numerous);$ 

A listagem a seguir mostra um exemplo.

Listing 24.2: Leitura e gravação de objetos simples usando read/write.

```
#include <string>
#include <fstream>
#include <vector>
using namespace std;
//Declara classe Data
//Declara classe Data
class Data
{\color{red} \bullet} . The contract of the contract of the contract of the contract of the contract of the contract of the contract of the contract of the contract of the contract of the contract of the contract of the contract of 
    int x ;
    int y ;
   public :
    //construtor
            Data(): x(0), y(0) { };
    //sobrecarga operadores << e >> como funções friend.
```
 $\mathbf{f}$ 

```
//observe que Data é declarado como referencia
      friend istream& operator >> ( istream&, Data&);
      friend ostream& operator << ( ostream&, Data&);
   //observe que Data é declarado como ponteiro
      friend ifstream& operator >> (ifstream&, Data*&);
      friend ofstream& operator << (ofstream&, Data*&);
};
//int Data::nobi=0:int \, \text{main} ()
int main()
{
   //Solicita nome do arquivo de disco
    \text{cout} \leq \text{``None}_{\text{td}}do Arquivo \text{````};
     string nome_arquivo;
    getline(cin,nome_arquivo);
     //Abre arquivo de disco para escrita
     ofstream fout (nome_arquivo. c_str());
     if (! fout)
        \sqrt{ }{\bf r} and {\bf r} and {\bf r} and {\bf r} and {\bf r}cout \langle \langle \cdot \rangle" \n \n Erro \n a \n Abertura \de \n arquivo";
        exit(1);<u>Property</u>
     //Cria vetor para objetos do tipo Data
     vector< Data > d;
     //Cria objeto e ponteiro para objeto
    Data obj;
    Data* pobj;
    p \circ bj = k \circ bj;
     //Lê objeto e armazena em obj
     \texttt{count} \prec"Entre\texttt{ucom}_\sqcup \texttt{os}_\sqcup \texttt{value}_\sqcup \texttt{caw}_\sqcup \texttt{caw}_\sqcup \texttt{cadv}_\sqcup \texttt{cab}_\sqcup \texttt{cbox}_\sqcup \texttt{caw}_\sqcup \texttt{caw}_\sqcup \texttt{caw}_\sqcup \texttt{caw}_\sqcup \texttt{caw}_\sqcup \texttt{caw}_\sqcup \texttt{caw}_\sqcup \texttt{caw}_\sqcup \texttt{caw}_\sqcup \texttt{caw}_\sqcup \texttt{caw}_\sqcup \texttt{caw}_\sqcup \texttt{caw<<end1;
     while(cin >> obj)
     \overline{A}{\color{red} \bullet} . The contract of the contract of the contract of the contract of the contract of the contract of the contract of the contract of the contract of the contract of the contract of the contract of the contract of 
            //armazena dados do objeto no arquivo de disco
           fout << pobj;
          //mostra objeto lido na tela
            cout << "Objeto="<<obj;
            //armazena no vetor
            d.push_back(obj);
    };
     //reseta o stream cin
     cin.clear();
     //fecha o arquivo de disco
    fout.close();
     //mostra todos os objetos lidos
```

```
\texttt{count} \leq \text{mMostrando} objetos \text{do} vetor \text{do} \a" << endl;
      for (int i = 0; i \lt d.size(); i++)cout << d[i] << endl;
       //abre arquivo de disco para leitura
       cout \langle\langle"Vai<sub>u</sub>ler<sub>u</sub>os<sub>u</sub>objetos<sub>u</sub>do<sub>u</sub>disco"<<endl;
       ifstream fin (nome_arquivo. c_str());
       //testa se ok
       if( ! fin )\mathbf{f}{\bf r} and {\bf r} and {\bf r} and {\bf r} and {\bf r}cout \langle \langle \nabla \cdot \nabla \cdot \ext(1);\mathcal{F}}
       //cria um segundo vetor
       vector< Data > d2;
       //enquanto estiver lendo do arquivo (não chegou ao final do arquivo)
       //lê dados do objeto e armazena em obj
       while(fin >> pobj)
       \mathcal{L}{\bf r} and {\bf r} and {\bf r} and {\bf r} and {\bf r}cout << obj;
             d2.push_back(obj);
             //obj.nobj++;};
      fin.close();
       //mostra todos os objetos lidos
       \text{count} \leq \text{``\texttt{hMostrando}}_1 \text{obj} \cdot \text{stop}_1 \cdot \text{obj} \cdot \text{obj}_1 \cdot \text{obj}_1 \cdot \text{obj}_2 \cdot \text{obj}_2 \cdot \text{obj}_3for (int i=0; i < d2. size();i++)cout << d2[i]<<endl;
       cin.get();
       return 0;
\overline{a} . The contract of the contract of the contract of the contract of the contract of the contract of the contract of the contract of the contract of the contract of the contract of the contract of the contract of th
istream& operator >> (istream& in, Data& d)
{
    cout << "\langle nx_{\sqcup};\_"; in >> d.x;
    cout \langle \langle "\langle ny_{\sqcup} : \sqcup"; in \rangle d.y;
    in.get(); //retorno de carro
    return in;
<u>Property</u>
ostream& operator << (ostream& out, Data& d )
\mathcal{F}{
    out << "(x_{\sqcup} = \sqcup" << d.x ;
    out \langle\langle \, \cdot \, , y_{\sqcup} = \, \cdot \, ]' \, \langle \, \cdot \, , y \, , \, \cdot \, \rangle' \, \langle \, \cdot \, , y \, , \, \cdot \, \rangle' \, \langle \, \cdot \, , y \, , \, \cdot \, \rangle'return out;
\mathcal{L}}
ifstream& operator >> (ifstream& in, Data*& d)
{
```

```
in.read ((char*) d,sizeof(Data));
  return in;
}
ofstream& operator << (ofstream& out, Data*& d )
 {\bf r} and {\bf r} and {\bf r} and {\bf r} and {\bf r}//out.write((char *) d, d->nobj*sizeof(Data));out.write((char *) d, sizeof(Data));
  return out;
\mathcal{L}}
/*/*
Saída:
\frac{1}{2} . <br> <br> <br> <br> <br> <br> <br> <br><br><br><br><br><br><br>
[andre@mercurio Cap3- POOUsandoC++]$ g++ LeituraGravacaoDeObjetosSimples.cpp
[and recurrence function <math>Cap3 - POOUs and oC++J$. / a. outNome do Arquivo : Teste.txt
Entre com os valores de x e y de cada objeto. Para encerrar ctrl+d
x : 1y : 20 \, b \, j \, e \, t \, o = (x = 1, y = 2)x : 3
y : 4
Objecto = (x = 3, y = 4)x : 5
y : 6
Objecto = (x = 5, y = 6)x :
y:
Mostrando objetos do vetor d
(x = 1, y = 2)(x = 3, y = 4)(x = 5, y = 6)Vai ler os objetos do disco
(x = 1, y = 2)(x = 3, y = 4)(x = 5, y = 6)Mostrando objetos do vetor d2
(x = 1, y = 2)(x = 3, y = 4)(x = 5, y = 6)*/
```
Observe que este mecanismo de armazenamento e leitura de arquivos em disco funciona corretamente. Mas se o objeto usar alocação dinâmica para atributos internos, o que vai ser armazenado em disco é o conteúdo do ponteiro. Você terá de usar um outro mecanismo para gerenciar o armazenamento e leitura de objetos dinâmicos.

# 24.4 Posicionando ponteiros de arquivos com 24.4  $seekg(), seekp(), tellg(), tellp()^2$

Quando estamos lendo informações de um arquivo em disco, estamos com o nosso objeto de leitura apontando para uma determinada posição do arquivo de disco. Existem métodos que são usados para mudar a posição do ponteiro de leitura e do ponteiro de escrita.

Os métodos seekg, seekp, são utilizadas para posicionar o ponteiro de leitura (get) e de escrita(put) em um determinado arquivo. As funções tellg e tellp são utilizadas para obter a posição dos ponteiros get e put, respectivamente. Veja a seguir o protótipo dos métodos seekg e seekp e na Tabela 24.3 os manipuladores que podem ser passados para estes métodos.

# Protótipos:

 $istream \& seekg(streamoff \; offset, \; seekdir \; org);$  $ostream \& seekp(\text{stream off} \text{ offset}, \text{seekdir} \text{ org});$ 

```
Exemplo:
//movimenta ponteiro get
fin.seekg(deslocamento,manipulador);
//movimenta ponteiro put
fout.seekp(deslocamento,manipulador);
//obtém posição do ponteiro get
fin.tellg();
//obtém posição do ponteiro put
fout.tellp();
```
Tabela 24.3: Manipuladores para os métodos seekp e seekg.

| basic ios::beg  | vai para o inicio do arquivo           |
|-----------------|----------------------------------------|
| basic ios::end  | vai para o fim do arquivo              |
| basic ios::cur  | posição corrente                       |
| basic ios::fail | operação i/o falhou, arquivo estragado |
| basic ios::bad  | i/o inválida, ou arquivo estragado     |

Exemplo:

```
//Descreve a classe A
class A
{public:
A(): x(0), y(0) { };
int x; int y;
void Input()
 {
 cout << "Entre com x e y (x espaço y):";
 cin >> x >> y; cin.get();
```

```
}
};
//Armazena objetos em disco
void Armazena_objetos()
\mathcal{F}{\color{red} \bullet} . The contract of the contract of the contract of the contract of the contract of the contract of the contract of the contract of the contract of the contract of the contract of the contract of the contract of 
//cria 5 objetos estáticos
vector \langle A \rangle obja(5);
//cria o objeto fout, que aponta para o arquivo readwrite.dat
ofstream fout("readwrite.dat");
for(int i = 0; i < obja.size(); i++){
    //entrada de dados do objeto A[i]
   A[i]. Input();
    //armazena objeto i, usando função write
   fout.write((char*)obja[i],sizeof(obja[i]));
    }
\mathcal{L}}
void Le_objetos()
\mathcal{L}{\color{red} \bullet} . The contract of the contract of the contract of the contract of the contract of the contract of the contract of the contract of the contract of the contract of the contract of the contract of the contract of 
//cria 5 objetos estáticos
vector< A > objb(5);
//cria objeto fin, que aponta para arquivo readwrite.dat
ifstream fin("readwrite.dat");
cout << "Qual objeto quer ler?";
int i;
cin >> i; cin.get();
//vaí até a posição inicial do objeto i no disco
fin.seekg(i*sizeof(objb[i])+1,ios::beg)
//lê o objeto i, usando método read
fin.read((char*)objb[i],sizeof(objb[i]));
//mostra atributos do objeto lido
cout \langle \langle \cdot \rangle (b) \langle \cdot \rangle (b) \langle \cdot \rangle (i) \langle \cdot \rangle (i) \langle \cdot \rangle (i) \langle \cdot \rangle (i) \langle \cdot \rangle (i) \langle \cdot \rangle\langle \langle \cdot \rangle < \langle \cdot \rangle b [ \cdot \rangle \langle \cdot \rangle \langle \cdot \rangle \langle \cdot \rangle . y = \cdot \rangle \langle \cdot \rangle objb[i]. y \cdot \langle \cdot \rangle endl;
}
```
# 24.5 Acessando a impressora e a saída auxíliar $3$

Para ligar um arquivo diretamente a impressora utilize:

- fstream cprn $(4)$ ; //cprn é conectado a impressora
- fstream caux(3); //caux é conectado a saída auxiliar

```
Exemplo:
fstream cprn(4);
cprn <<"Estou escrevendo na impressora";
```

```
cprn.close();
Exemplo:
fstream caux(3);
caux << "Estou enviando texto para saída auxiliar";
caux.close();
```
# 24.6 Arquivos de disco binários<sup>3</sup>

Funções que operam byte a byte, sem interpretar estes bytes.

## Protótipos:

```
istream & get(char & c);
ostream & put(char & c);
Exemplo:
string s = 'oi tudo bem';
//enquanto houver algo
while(s.at[i])//escreve na tela
  \text{cout}.\text{put}(\text{s}[i++]);
cout << end;
//enquanto houver algo escreve na tela
while(cin.get(caracter))
 cout << caracter;
```
## Executando e enviando comandos para um outro pro-24.7 grama

Um outro exemplo muito interessante e útil do uso das streans de C++ é a execução e o envio de comandos para um outro programa. Isto é, o seu programa pode executar um programaB e enviar comandos para o programaB.

No exemplo apresentado na listagem a seguir, vai executar o programa gnuplot1 .

Listing 24.3: Executando e enviando comandos para um outro programa (com opfstream).

```
#include <cstdio>
#include <cmath>
#include <fstream>
#include <pfstream.h>
using namespace std;
void main()
{
  ofstream fout("data.dat");
```
 $1$ Um programa usado para plotar gráficos, muito simples e útil. Disponível na maioria das distribuições Linux. Para outras plataformas, isto é, Windows, Mac OS X, consulte o site da gnu.
```
float x,y,z;
    for ( x = -5; x \le 5; x \ne 0.1)
        \mathcal{L}{
             y = x * x * x - 1.5 * x * x + 7;z = x * sin(x);fout \langle x \rangle x \langle x \rangle " \langle x \rangle x " \langle x \rangle" \langle x \rangle x " \langle x \rangle x" \langle x \rangle x"
         \overline{a} . The contract of the contract of the contract of the contract of the contract of the contract of the contract of the contract of the contract of the contract of the contract of the contract of the contract of th
    fout.close();
    opfstream gnuplot ("|gnuplot");
    gnuplot \langle \cdot \rangle "plot<sub>u</sub>' data.dat'<sub>u</sub>using<sub>u</sub>1:2<sub>u</sub>title<sub>u</sub>' dados<sub>u</sub>de<sub>u</sub>y'<sub>u</sub>with<sub>u</sub>linespoint"
                      << ", _{\text{UU}}' data.dat' _{\text{U}}using_{\text{U}}1:3_{\text{U}}title_{\text{U}}' dados_{\text{U}}de_{\text{U}}z'_{\text{U}}with_{\text{U}}linespoint"<<endl
                              \overline{\phantom{a}}gnuplot. flush();
    cout \langle \langle \cdot \rangle " \nPressione penter" \langle \cdot \rangle endl;
    cin.get();
    gnuplot. close();
\mathcal{F}\overline{a} . The contract of the contract of the contract of the contract of the contract of the contract of the contract of the contract of the contract of the contract of the contract of the contract of the contract of th
/*
/*
Novidade:
 . . . . . . . .
Uso de pfstream para executar um programa externo e enviar comandos
diretamente para este programa.
Neste exemplo, vai executar o programa gnuplot
e enviar para o programa gnuplot o comando
"plot 'data.dat' with linespoint\n"
Dica: o gnuplot é executado porque opfstream trata a barra |
como uma instrução para executar o programa |gnuplot e não abrir um
arquivo de disco.
Ou seja, você precisa incluir antes do nome do programa a ser executado
uma barra (PS; testado na plataforma Linux).
\ast /
```
#### 24.8 Redirecionamento de entrada e saída

Tanto na linha de comando do Linux, como do Mac OS X, como do DOS, você pode usar os mecanismos de redirecionamento de entrada e saída de dados.

Você já usou o comando ls (ou dir) para listar o conteúdo do diretório.

Exemplo:  $1s$ 

 $\mathbf{r}$ 

Entretanto, se a saída do comando ls for muito grande e não couber na tela, os primeiros diretórios e arquivos irão desaparecer. Nestes casos, você pode usar um comando de redirecionamento como pipe (|), para enviar a saída do programa ls para um paginador como o less2 . Veja o exemplo.

<sup>&</sup>lt;sup>2</sup>O programa less é um paginador, permite que você navegue pela listagem de diretório. Para sair do less digite a letra q.

Exemplo: ls | less

Ou seja, você pega a saída do programa ls e envia para o programa less.

Quando você executa um programa, a saída padrão é a tela. Você pode redirecionar a saída do programa para um arquivo de disco usando >, veja o exemplo.

```
Exemplo:
ls > arquivo.dat
cat arquivo.dat
```
No exemplo acima pega a saída do programa ls e envia para o arquivo arquivo.dat. O programa cat apenas mostra o conceúdo do arquivo.dat.

Se o arquivo arquivo.dat for muito grande, use novamente o paginador less.

Exemplo: cat arquivo.dat | less

Você pode adicionar a saída de um programa no final de um arquivousando o operador de concatenação. Ou seja, escrever a saída de um programa em um arquivo de disco já existente.

Exemplo: ./Simulacao > resultado.dat ./Simulacao >> resultado.dat

Neste caso primeiro cria o arquivo resultado.dat que armazenará o resultado da primeira simulação realizada. Depois executa novamente o programa de Simulacao, adicionando os novos resultados no final do arquivo resultado.dat.

Outra possibilidade bastante interessante é criar um arquivo de disco com as entradas que serão solicitadas por determinado programa. Assim, em vez de esperar o usuário digitar cada entrada, o programa lê as entradas diretamente do arquivo de disco.

```
Exemplo:
./Simulacao < entrada.dat
```
Listing 24.4: Usando redirecionamento de arquivo.

```
#include <fstream>
#include <string>
void main()
{
  //Exemplo que lê os dados de uma simulação diretamente
  //de arquivo de disco usando redirecionamento de entrada.
  string nomeArquivoDisco;
  cout << "Entre<sub>u</sub>com<sub>u</sub>o<sub>u</sub>nome<sub>u</sub>do<sub>u</sub>arquivo<sub>u</sub>de<sub>u</sub>disco:<sub>u</sub>";
  getline(cin,nomeArquivoDisco);
  \text{cout} \lt\lt "Entre<sub>p</sub>componiumero deprepetições: ";
```

```
int repeticoes=0;
  cin >> repeticoes; cin.get();
  cout << "Entre<sub>u</sub>com<sub>u</sub>a<sub>u</sub>precisão<sub>u</sub>do<sub>u</sub>solver:<sub>u</sub>";
  double precisao = 0.0001;
  cin >> precisao; cin.get();
  cout << "VALORES<sub>U</sub>ENTRADOS<sub>U</sub>/<sub>U</sub>LIDOS"<<endl;
  cout << "nome<sub>u</sub>do<sub>u</sub>arquivo<sub>u</sub>de<sub>u</sub>disco<sub>u</sub>=<sub>u</sub>" << nomeArquivoDisco << endl ;
  \texttt{cout} \prec "número\texttt{u}de\texttt{u}repetições\texttt{u}" \prec repeticoes \prec endl ;
  cout \lt\lt "precisao<sub>u</sub>=<sub>u</sub>" \lt\lt precisao \lt\lt endl;
\mathbf{r}}
/*
/*
No vidade:
Uso de redirecionamento de entrada.
Neste programa você pode entrar os dados via teclado ou
usando um arquivo de disco e o redirecionamento:
Você precisa:
De um arquivo de disco com o nome: dados_simulacao.dat
e o conteúdo:
NomeArquivoDisco.dat
\overline{1}0.0004
\ast /
\mathbf{r}/*/*
Saída - Entrando os dados via teclado:
-------------------------------------
[andre@mercurio Cap3-P00UsandoC++]$. /a. out
Entre com o nome do arquivo de disco: teste.dat
Entre com o número de repetições: 3
Entre com a precisão do solver: . 123
VALORES ENTRADOS / LIDOS
nome do arquivo de disco = teste.dat
número de repetições = 3
precissa = 0.123Saída - Entrando os dados via redirecionamento:
[andre@mercurio Cap3- POOUsandoC++]$ ./a.out < dados_simulacao.dat
Entre com o nome do arquivo de disco: Entre com o número de repetições:
Entre com a precisão do solver:
VALORES ENTRADOS / LIDOS
nome do arquivo de disco = NomeArquivoDisco.dat
número de repetições = 1
precissa = 0.0004*/
```
# Capítulo 25

# class <string>

Apresenta-se neste capítulo a classe string de  $C_{++}$ . A mesma já foi utilizada em nossos exemplos, sem maiores explicações. Neste capítulo vamos nos aprofundar no uso da classe string. Discute-se os diferentes construtores de string, e os métodos utilizados para modificar uma string de  $C++$ .

Basicamente uma string é uma sequência de caracteres.

A classe string é atualmente uma classe template que pode manipular caracteres de  $8$ -bits<sup>1</sup> ASCII bem como caracteres de 16-bits, ou seja, foram definidos os typedef's:

- typedef basic string<char,strint char traits <char> > string;
- typedef basic string<wchar t> wstring;

Para utilizar a classe string, inclua o arquivo de cabeçalho  $\langle$ string $\rangle$ .

Exemplo: # include <string>

Descreve-se a seguir os diferentes construtores fornecidos pela classe string.

#### Construtores

```
Exemplo:
//Cria string com nome s1
string s1;
//Cria string com nome s2 e armazena "a classe string"
string s2 ("a classe string");
//Cria string com nome s3 e inicializa com
string s3 = " 6 legal";//Cria string com nome s4 uma cópia de s3 (usa construtor de cópia)
string s4 (s3);
//Cria string com nome s6 e define tamanho como sendo 100 caracteres
string s6 ("eu tenho espaço para 100", 100);
//Cria string s7, com espaço para 10 letras, preenche com b
string s7 (10, 'b');
```

```
<sup>1</sup>Lembre-se, 1 byte = 8 bit.
```

```
//Cria string s8, uma cópia de s6 (usa iteradores)<sup>2</sup>
string s8 (s6.begin(), s6.end());
```
#### Manipulação do tamanho da string:

A classe string tem um conjunto de métodos para manipulação do tamanho da string. Pode-se obter o tamanho usado (size), e a capacidade real da string (capacity). A função max\_size retorna o tamanho da maior string que pode ser construída. Pode-se redimensionalizar a string com resize.

#### Atribuição e acesso:

#### Inserção, remoção e substituição:

Você pode remover ou substituir pedaços da string. Pode inserir novos caracteres ou sub-strings em uma string existente.

#### Substrings:

Pode-se criar e manipular substrings a partir de uma string.

#### Find e rfind:

A classe string fornece funções de pesquisa com find e pesquisa invertida com rfind.

A função find() determina a primeira ocorrência na string, pode-se especificar com um inteiro a posição inicial da busca. A função rfind() busca da posição final para a inicial, ou seja, pesquisa reversa.

Outras funções de pesquisa find first of(), find last of(), find first not of(), e find last not of(), tratam a string argumento como um conjunto de caracteres, a posição do primeiro caracter encontrado é retornada, se não encontrar retorna um out\_of\_range.

Veja na listagem a seguir, o uso da classes string. Os diversos métodos acima são testados.

Listing 25.1: Uso de string.

```
#include <string>
#include <cstring>
using namespace std;
void main ()
{
//Cria string com nome s1
  string s1;
// Cria string com nome s2 e armazena "a classe string"
  string s2 ("a_{\text{u}}classe<sub>u</sub>string");
//Cria string com nome s3 e inicializa com
  string s3 = "u\acute{e}ulegal";
//Cria string com nome s4 uma cópia de s3 (usa construtor de cópia)
  string s4 (s3);
```
<sup>2</sup>Os iteradores serão discutidos no capítulo 28.3.

string s5 (s3);

//Cria string com nome s6 e define tamanho como sendo 100 caracteres string s6 ("eu $_U$ tenho $_U$ espaço $_U$ para $_U$ 100", 100); //Cria string s7, com espaço para 10 letras, preenche com b string  $s7(10, 'b');$ cout  $\langle$  s1  $\langle$  s1  $\langle$  =  $\langle$  =  $\rangle$  =  $\langle$  =  $\langle$  =  $\rangle$  =  $\langle$  =  $\rangle$  =  $\langle$  =  $\rangle$  =  $\langle$  =  $\rangle$  =  $\langle$  =  $\rangle$  =  $\langle$  =  $\rangle$  =  $\langle$  =  $\rangle$  =  $\langle$  =  $\rangle$  =  $\langle$  =  $\rangle$  =  $\langle$  =  $\rangle$  =  $\langle$  =  $\rangle$  =  $\langle$  =  $\rangle$  =  $\langle$  $<<$  s6  $<<$  " $\n\times$  "  $<<$  s7  $<<$  endl; //tamanho corrente da string e capacidade corrente da string cout  $\langle\langle$  "<sub>11</sub>s6.size()="  $\langle\langle$  s6.size ()  $\langle\langle$  endl; cout  $\lt\lt$  "  $\lt$ B  $\lt$  Capacity () = "  $\lt\lt$  s6. capacity ()  $\lt\lt$  endl; //altera a capacidade da string s6.reserve (200); cout  $\langle\langle \text{``uApos}_{\text{u}}\text{so.s.} \text{reserve}(200);\text{``u-}\rangle$ us6.size()="  $\langle\langle \text{``s6.s.} \text{is.} \text{is.} \rangle$  ()  $\langle\langle \text{''end1};$ cout  $\langle\langle$  "  $\cup$  s6.capacity() = "  $\langle\langle$  s6.capacity ()  $\langle\langle$  endl; //tamanho máximo da string que pode ser alocada cout  $\lt\lt$  "s6.max\_size()="  $\lt\lt$  s6.max\_size ()  $\lt\lt$  endl;  $//$ redimensiona a string e preenche com o caracter  $'t$ ' cout  $\langle$  "s7.size()="  $\langle$  s7.size ()  $\langle$  "  $\vert$  s7= $\vert$ "  $\langle$  s7  $\langle$  endl; s7.resize (15, 't'); cout  $\langle\langle$  "depois<sub>u</sub>s7.resize(15,<sub>u</sub>'t');<sub>uu</sub>s7.size()="  $\langle\langle$  s7.size ()  $\langle\langle$  endl; //tamanho corrente da string (15), o mesmo que size() cout  $\lt\lt$  "s7.length()="  $\lt\lt$  s7.length ()  $\lt\lt$  endl; //retorna true se estiver vazia if (s7.empty ()) cout  $\lt\lt$  "string<sub>11</sub>s7<sub>11</sub>vazia"  $\lt\lt$  endl; //cópia de strings  $s1 = s2;$ cout  $\langle \langle$  "s1="  $\langle \langle$  s1  $\langle$  < "\ns2="  $\langle \langle$  s2  $\langle \langle$  endl; //atribuição de uma string padrão de C  $s2 = "um<sub>u</sub>dois<sub>u</sub>três";$ //atribuição de um único caracter  $s3 = 'q';$ cout  $\langle\langle$  "\ns2="  $\langle\langle$  s2  $\langle$  "\ns3="  $\langle\langle$  s3  $\langle\langle$  endl; //adicionar a string existente (concatenar)  $s3$  += "uatro"; //define os três primeiros caracteres de s4 a partir de s2 s4.assign (s2, 3); cout  $\langle \langle$  "s3="  $\langle \langle$  s3  $\langle$  "\ns4="  $\langle \langle$  s4  $\langle \langle$  endl; //define os caracteres 2, 3 e 4

```
s4.append (s5, 2, 3);cout \langle\langle "após<sub>u</sub>s4.append<sub>u</sub>(s5, u2, u3); us4=" \langle\langle s4 \rangle\langle\langle endl;
//cria uma cópia de s2, adiciona s3, e mostra na tela
  cout \lt\lt "(s2_1 + 1.53) =" \lt\lt (s2 + 53) \lt\lt endl;
//troca o conteúdo das strings s4 e s5
  cout \langle \langle \cdot \rangle "s4=" \langle \cdot \rangle s4 \langle \cdot \rangle "\ns5=" \langle \cdot \rangle s5 \langle \cdot \rangle endl;
  s5.swap (s4);
  cout << "s4=" << s4 << "\ns5=" << s5 << endl:
//acessa a posição 2 da string (como em vetores)
  cout \lt\lt "s4.lenght()=" \lt\lt s4.size () \lt\lt endl;
  cout << "s4[2]=" << s4[2] << endl;
//coloca a letra x na posição 2
  s4[2] = 'x';cout << "\sqcups4[2]=" << s4[2] << endl;
//mesmo que s4[2],acessa posição 2 (verifica acesso)
  cout << s4.at (2) << endl;
//O método c_str() cria uma string no padrão C
  char d[256];
//copia a string s4 para d
  strcpy (d, s4.c_str ());
//remove as posições 4 e 5
//s3.remove(4, 2);//substitue as posições 4 e 5 por pqr
  s3.replace (4, 2, "pqr");
  s2.insert (s2.begin () + 2, s3.begin (), s3.end ());
//s2. r emove (s2. begin() +3, s2. begin () +5);
  s2.replace (s2. \text{begin} () + 3, s2. \text{begin} () + 6, s3. \text{begin} () , s3. \text{end}();
//adiciona abc apó a posição 3
  s3.insert (3, "abc");
//coloca em s4 posições 2 até o fim de s3 (testar)
//s3.copy (s4, 2);//coloca em s4 posições 2 a 3 de s5
//s5.copy (s4, 2, 3);//cria uma substring de s4, da posições 3 até o final
  cout << s4. substr (3) << endl;
// cria uma substring de s4, a partir da posição 3, 3 e 4
  cout \lt\lt s4. substr (3, 2) \lt\lt endl;
//s1[0]=m, s1[1]=i, ...s1 = "mississippi";
```

```
cout << s1.find ("ss") << endl; // retorna 2
  cout \le s1.find ("ss", 3) \le endl; // retorna 5
  cout \lt\lt s1. rfind ("ss") \lt\lt endl; // retorna 5
  cout << s1.rfind ("ss", 4) << endl; // retorna 2
//procura a primeira ocorr\^{e}ncia de aeiou
  int i = s2.find_first_of ("aeiou");
//próxima não vogal
  int j = s2. find_first_not_of ("aeiou", i);
  cout \langle \langle \cdot \rangle "i=" \langle \cdot \rangle i \langle \cdot \rangle " \lim_{u \to 0} j=" \langle \cdot \rangle j;
\mathcal{F}}
/*
/*
Novidade:
<u>. . . . . . . . .</u>
Uso de objetos e métodos de string
*/
/*/*
Saída:
\omega_{\alpha}=\omega_{\alpha}=\omega_{\alpha}+\omega_{\beta}[and <i>re@mercurio</i> \; Cap <math>4 - STL</math>] * . /a. outa classe string
 é legal
  é legal
 é legal
eu tenho espaço para 100
  s6.size()= s6. capacity() = Após s6.reserve(200); -> s6.b \, b \, b \, b \, b \, b \, b \, bs6.size() = 100s6.capacity() = 128A\ p\ \acute{o}s \ s6. reserve (200); -> s6. size () = 100
 s6.capacity() = 128s6.max_size()=4294967294
s7.size() = 10 s7 = b b b b b b b b b bdepois s7. resize (15, 't'); s7. size () = 15
s7. length() = 15s1=a classe string
s2=a classe string
s2=um dois três
s3 = qs3=quatro
s4=dois três
após s4. append (s5, 2, 3); s4=dois três le
(s2 + s3) = um do is trêsquatro
s4=dois três le
s5= é legal
s_4 = e legal
s5=dois três le
s4. lenght () = 8
s4[2] =
 s4[2]=x
```

```
\boldsymbol{x}legal
2
5
5
```
 $\mathbf{r}$ 

Veja na listagem a seguir, o uso das classes string, sstream e ifstream paraexecutar um programa do shell.

Listing 25.2: Uso de string e sstream para executar um programa do shell.

```
#include <iostream>
#include <fstream>
#include <string>
#include <sstream>
using namespace std;
void main()
\mathcal{L}{\color{red} \bullet} . The contract of the contract of the contract of the contract of the contract of the contract of the contract of the contract of the contract of the contract of the contract of the contract of the contract of 
   //Lista dos arquivos com extensão jpg
   //pode substituir por comando como find...
   system("ls<sub>u</sub>*.jpgsub>l</sub>1ixo");
   //Abre arquivo de disco
   ifstream fin("lixo");
   string arq;
   //Enquanto tiver algo no arquivo de disco, ler o nome do arquivo
   while ( fin >> arq )
     {
        //Determina posição do jpg
         int posicao = arq.find("jpg");
        //Cria os
         ostringstream os;
        //Inicio do comando "jpeg2ps arqin.jpg "
        os << "jpeg2ps<sub>u</sub>" << arq ;
        //Substitue extensão do arquivo por ps
        arq.replace(posicao,3,"ps");
        //Fim do comando " > argout.ps"
        os \langle\langle "\vert\downarrow\rangle" \langle\langle arq;
        //Executa o comando
         cout << os.str() << endl << endl;
         system(os.str().c_str());
        //Elimina o arquivo lixo
         system("rm<sub>U</sub>-f<sub>U</sub>lixo");
     }
}
/*
Novidade:
- - - - - - - - -Interface de programa em C++ com programas do shell.
*/
```
#### 25.1 Sentenças para strings

- $\&$  s[0] não é um ponteiro para o primeiro elemento da string.
- string não tem um ponteiro para o primeiro elemento.
- Se a string for redimensionalizada, possivelmente os iteradores existentes vão apontar para um monte de lixo.
- As funções insert() e remove() são similares as de vetores. A função replace() é uma combinação de remove e insert, substituindo o intervalo especificado por novo valor.
- A função compare() raramente é acessada diretamente, normalmente utiliza-se os operadores de comparação  $\langle \langle , \langle = , = \rangle = \rangle =$  and  $\rangle$ ). Pode-se comparar 2 strings ou uma string com uma string padrão c.
- Dica: Releia o capítulo com atenção, releia cada linha e verifique como a mesma pode ser utilizada em seus programas.

Observe no exemplo a seguir o uso e as diferenças dos tipos int e unsigned int.

# Capítulo 26

# class <complex>

A classe complex é uma classe que suporta números complexos, com a parte real e imaginária.

Com a classe complex você pode trabalhar com números complexos diretamente, utilizando os operadores e métodos sobrecarregadas, isto é, pode-se igualar dois números complexos, fazer comparações, realizar operações aritméticas  $(+*)$ , exponenciação, obter logarítimos, potência, entre outros.

Os objetos complex podem ter precisão float, double e long double.

Para criar um número complexo você precisa incluir o arquivo de cabeçalho <complex> e a seguir definir a precisão do número complexo.

```
Exemplo:
#include <complex>
complex <float> cf;
complex <double> cd;
complex <long double> cld;
```
#### Construtores

A classe complexo representa um número complexo, ou seja, você pode construir um número complexo zerado, a partir da parte real, ou a partir da parte real e imaginária. Você também pode construir um número complexo a partir de outro. Veja a seguir um exemplo.

```
Exemplo:
//Cria um número complexo, do tipo float com nome cf
complex <float> cf;
//Cria um número complexo e passa parte real
double parteReal = 3.4;
complex <double> cd( parteReal);
//Cria um número complexo e passa a parte real e a parte imaginária
double parteImg = 21.5;
complex <long double> cld( parteReal,parteImg);
//Construtor de cópia, cria cópia de cf
complex <float> cf2(cf);
```
#### Métodos de acesso

A classe complexo fornece um conjunto de métodos que possibilitam a obtenção de propriedades do mesmo. Como o módulo, o argumento, a norma, o conjugado, entre outros.

```
Exemplo:
//retorna parte real
float real = cf.read();
//retorna parte imaginária
float img = cf .imag();
//Retorna módulo
float abs = cf.abs();
//retorna argumento
float arg = cf . arg();
//soma dos quadrados da parte real e imaginária
float norm = cf.norm();
//a magnitude e o angulo de fase
const float magnitude =3; const float fase =45;
float p = cf.polar (magnitude, fase);
//retorna o conjugado
complex <float> cf_conjugado = cf. conj();
```
A classe complex fornece um conjunto de métodos trancendentais, como: acos, asin, atan, atan2 , cos, cosh, exp, log, log10, pow, sin, sinh, sqrt, tan, tanh.

#### Operadores sobrecarregados

Diversos operadores foram sobrecarregados para a classe complex, a lista é dada por:  $+$ ,  $-$ ,  $*$ ,  $/$ ,  $+$   $=$  ,- $=$  ,  $*$   $-$  ,  $*$  ,+  $-$ 

#### Operadores de comparação

```
== != :=
```
#### Operadores de inserção e extração (stream)

template <class  $X>$  istream $\&$  operator >> (istream $\&$  is, complex < $X>\& x$ ); template  $\langle \text{class } X \rangle$  ostream& operator  $\langle \langle \text{between} \& \text{os}, \text{const } \text{complex} \rangle \langle X \rangle \langle X \rangle$ ;

Apresenta-se a seguir um exemplo de uso da classe complex.

Listing 26.1: Uso de complex.

```
//Exemplo: Uso da classe complex
#include <iostream>
# include <complex>
using namespace std;
int \text{ matrix} ()
```
André Duarte Bueno - www.lmpt.ufsc.br Apostila de Programação em C++

int main ()

```
complex \langle double \rangle a (1.2, 3.4);
   complex \langle double \rangleb (-9.8, -7.6);
   cout \langle\langle "a<sub>\sqcup</sub> " \langle\langle a \langle\langle ", \sqcupb\sqcup " \langle\langle b \langle\langle endl;
   a + = b;b /= sin (b) * cos (a);
   cout \lt\lt "a<sub>u = u</sub>" \lt\lt a \lt\lt ", ubu = u" \lt\lt b \lt\lt endl;
   b * = log(a) + pow(b, a);a = a / b;cout \lt\lt "a<sub>\sqcup</sub>" \lt\lt a \lt\lt ", \sqcupb\sqcup=\sqcup" \lt\lt b \lt\lt endl;
   cout \langle\langle "Entre<sub>u</sub>com<sub>u</sub>o<sub>u</sub>complexo<sub>u</sub>a (real, imag): \Box";
   cin >> a ;
   cin.get ();
  cout << "Conteúdo<sub>u</sub>de<sub>u</sub>a=" << a << endl;
  return 0;
}
/*
\emph{N}o\emph{v}i\emph{d}a\emph{d}e :
---------
Uso da classe complex
*/
/*
/*
Saída:
\omega is \omega in \omega in
[andre@mercurio Cap4-STL]$ ./a.out
a = (1.2, 3.4), b = (-9.8, -7.6)a = (-8.6, -4.2), b = (7.77139e-05, -0.000364079)a = (-8.6, -4.2), b = (3.37075e + 23, -1.75436e + 23)Entre com o complexo a(real,imag): (23,123)
Conteúdo de a=(23,123)
*/
```
# Capítulo 27 class <bitset>

A classe bitset é uma classe para manipulação de conjuntos de bits. O tamanho do vetor de bits deve ser definido em tempo de compilação, ou seja, um objeto bitset é um objeto estático.

Para criar um objeto bitset inclua o arquivo de cabeçalho <br/> >biteset>. O exemplo abaixo mostra como criar e usar um bitset, apresenta-se uma breve descrição de cada função de bitset.

```
#include <bitset>
#include <iostream>
using std::cout;
using std::endl;
const int size = 5;
voidMostra (bitset < size > b);
intmain ()
{\color{red} \bullet} . The contract of the contract of the contract of the contract of the contract of the contract of the contract of the contract of the contract of the contract of the contract of the contract of the contract of 
//Cria objeto do tipo bitset com tamanho size e nome b .
   bitset \langle size \rangle b;
   long unsigned int n = 2;
//Seta o bit n para true
   b.set (n);
   b.set (n + 1);Mostra (b);
//Seta o bit n para false
   b.reset (n);
   Mostra (b);
//Seta todos os bits para false
   b.reset ();
   Mostra (b);
//Inverte o bit n
   b.flip (n);
   Mostra (b);
```
Listing 27.1: Usando bitset - Exemplo 1

```
//Inverte todos os bits
  b.flip ();
  Mostra (b);
//Retorna referência para o bit n, não verifica o intervalo do vetor
  b[n];
// Retorna referência para o bit n, verificado a intervalo do vector//b.at(n)://Retorna true se n esta no intervalo válido do vetor
  bool
    t =b.
    test (n);
  cout \langle \cdot \rangle "bool<sub>u</sub>t<sub>u</sub>=<sub>u</sub>b.test(n); uut=
i \langle \cdot \rangle t \langle \cdot \rangle endl;
//Tamanho do bitset
  cout \langle\langle "b.size()=" \langle\langle b.size () \langle\langle endl;
//Número bits ativados
  cout \lt\lt "b. count ()=" \lt\lt b. count () \lt\lt endl;
//Retorna true se tem pelo menos 1 ativo
  b.any ();
  bool
    f =b.
    none ();
//Retorna true se todos inativos
  bitset \langle size \rangle b1;
  bitset < size > b2;
  b1[1] = 1;
//Retorna true se o bitset b1 é todo igual a b2
  if (b1 == b2)cout << "b1==b2" << endl;
//Retorna true se o bitset b1 é diferente a b2
  if (b1 != b2)cout << "b1!=b2" << endl;
//Realiza um AND bit a bit e armazena em b1
  b1[1] = 1;
  b1 &= b2;
  Mostra (b1);
  Mostra (b2);
//Realiza um OR bit a bit e armazena em b1
  b1[1] = 1;
  b1 != b2;
  Mostra (b1);
```

```
Mostra (b2);
//Realiza um XOR bit a bit e armazena em b1
   b1[1] = 1;
   b1 \hat{ } = b2;
  Mostra (b1);
  Mostra (b2);
//Rotaciona para direita n posições (todos os bits).
//Os bits iniciais assumem 0.
   b1[1] = 1;
  b1 \rightarrow>= n;Mostra (b1);
//Rotaciona para esquerda n posições (todos os bits).
//Os bits finais assumem 0.
  b1 \leq 5 = n;
   Mostra (b1);
//Retorna uma string
   //cout << "b. to_string() = "<< b. to_string() << endl;
//Retorna um ulong
  b.to_ulong ();
   return 1;
}
void
Mostra (bitset \langle size \rangle b)
{
  for (int i = 0; i < b.size (); i++)
     cout \lt\lt b[i] \lt\lt "\lt";
   cout << endl;
\overline{a} . The contract of the contract of the contract of the contract of the contract of the contract of the contract of the contract of the contract of the contract of the contract of the contract of the contract of th
/*
Sa\acute{\imath} da :
-----
[andre@mercurio Cap4-STL]$ ./a.out
0 0 1 1 0
0 0 0 1 0
0 0 0 0 0
0 0 1 0 0
1 1 0 1 1
bool t = b \cdot test(n); t = 0b. size() = 5b. count() = 4b1! = b20 0 0 0 0
0 0 0 0 00 1 0 0 00 0 0 0 0
0 1 0 0 0
```
\*/

0 0 0 0 0 0 0 0 0 0 0 0 0 0 0

#### Sentenças para bitset

- O valor default de cada bit é 0.
- Um bitset pode ser construído a partir de uma string de 0 e 1.
- Todo acesso b|i| é verificado, se i esta fora do intervalo, um out\_of\_range é disparado.
- Não confunda um operador sobre bits (& e |) com operadores lógicos (&& e ||).

Listing 27.2: Usando bitset - Exemplo 2

```
#include <iostream>
using std::cin;
using std::cout;
using std::endl;
#include <iomanip>
using std::setw;
#include <bitset>
#include <cmath>
intmain ()
{
    const int dimensao = 10;
    std::bitset < dimensao > b ;
    cout << b << end1;
    b.flip ();
    cout << b << endl;
    cout << " O bitset tem a dimensao:" << b.size () << endl;
    cout \langle \langle "
\BoxEntre
\Boxcom
\Boxa
\Boxposição
\Boxdo
\Boxbit\Boxque
\Boxque\Boxinverter\Box(0->9):";
    int pos;
    cin >> pos;
    cin.get ();
    b.flip (pos);
    cout \lt\lt b \lt\lt endl;
    return 1;
}
/*
Saída:
\begin{array}{cccccccccccccc} \multicolumn{2}{c}{} & \multicolumn{2}{c}{} & \[andre@mercurio Cap4-STL]$ ./a.out
0000000000
1111111111
```

```
O bitset tem a dimensao:10
 Entre com a posição do bit que quer inverter (0-9): 5
1111011111
*/
                                         Listing 27.3: Usando bitset com vector
\frac{1}{2}/*
Uso de vector e bitset
*/
#include< bitset>
#include< vector>
using namespace std;
void main ()
{\color{red} \bullet} . The contract of the contract of the contract of the contract of the contract of the contract of the contract of the contract of the contract of the contract of the contract of the contract of the contract of 
   //dimensao fixa do vetor de bits
   const int dimensao = 24;
   //dimensao variavel do vetor de celulas
   cout << "Entre<sub>u</sub>com<sub>u</sub>o<sub>u</sub>numero<sub>u</sub>de<sub>u</sub>celulas:";
   int ncelulas;
   cin >> ncelulas;
   cin.get ();
   vector < bitset < dimensao > >v (ncelulas);
   //v[i] acessa o vetor i
   //pode usar set(0) a set(23)for (int i = 0; i < v.size (); i++)for (int j = 0; j < dimensao; j^{++})
          v[i][j] = ((i * j) % 2);for (int i = 0; i < v.size (); i++)
       \sqrt{ }{
           cout << endl;
          for (int j = 0; j < dimensao; j++)cout \lt\lt v[i][j];\mathcal{F}<u>Property</u>
   cout << endl;
   int d:
    intervals of the state \mathbf{u} is a state of the state of the state \mathbf{u}do
       {
           int x , y ;
           cout \langle\langle "Entre<sub>u</sub>com<sub>u</sub>a<sub>u</sub>celula<sub>u</sub>que<sub>u</sub>quer<sub>u</sub>alterar<sub>u</sub>0->" \langle\langle v.size () -
              1 \leq \leq ": \Box";
           cin >> x ;
           cout << "Entre<sub>u</sub>com<sub>u</sub>o<sub>u</sub>bit<sub>u</sub>que<sub>u</sub>quer<sub>u</sub>alterar<sub>u</sub>de<sub>u</sub>0->" << dimensao << ":<sub>u</sub>";
           \sin >> y;
           cout << "Entre<sub>u</sub>com<sub>u</sub>o<sub>u</sub>novo<sub>u</sub>valor<sub>u</sub>do<sub>u</sub>bit(0<sub>u</sub>ou<sub>u</sub>1),>1<sub>u</sub>encerra<sub>u</sub>programa:<sub>u</sub>";
           cin >> d ;
           cin.get ();
```

```
v[x][y] = d;cout \langle\langle "\ncelula<sub>u</sub>" \langle\langle x \rangle \langle " \langle " \langle y \rangle " \langle " \langle " \langle " \langle \rangle \langle \rangle \langle \rangle \langle \rangle \langle \rangle \langle \rangle \langle \rangle \langle \rangle \langle \rangle \langle \rangle \langle \rangle \langle \rangle \langle \rangle \endl;
     }
  while (d \leq 1);
}
/*
/*
Como usa o vector,
//cria vetor de 50 inteiros
vector \langle int \rangle v(50);
//cria vetor de 50 objetos do tipo bitset< dimensao>
vector \leftarrow \textit{bitset} \leftarrow \textit{dimension} \leftarrow \textit{v}(50);//com v[i] acessa cada objeto bitset
com v[i][j] acessa objeto bitset i posicao j do bitset.
*/
\frac{1}{2}/*
Novidade:
Uso de vector
Uso de bitset
*/
/*
Saída:
[root@mercurio Cap4-STL]# ./a.out
Entre com o numero de celulas : 3
010101010101010101010101
000000000000000000000000
Entre com a celula que quer alterar 0->2: 1
Entre com o bit que quer alterar de 0 - \frac{3}{4}: 2
Entre com o novo valor do bit(0 ou 1),>1 encerra programa: 1
cellula 1 bit 2 valor = 1
*/
```
# Parte IV Introdução a STL

# Capítulo 28

# Introdução a Biblioteca Padrão de C++ (STL)

No capítulo de Tipos, você aprendeu que  $C++\epsilon$  fundamentada no uso de tipos, e que existem 3 tipos fundamentais: os tipos básicos de  $C++$  (char, int, double,..), os tipos definidos pelo usuário (TPonto, TCirculo,....) e os tipos denidos em bibliotecas externas. Como exemplos de bibliotecas já abordamos o uso de strings, de números complexos e da hierarquia de entrada e saída de dados. Neste capítulo descreve-se a biblioteca padrão de  $C_{++}$ , a standart template library (ou STL).

Descrever todas os conceitos e capacidades da STL é algo impossível de ser realizado em poucas páginas. O procedimento a ser adotado nesta apostila requer atenção redobrada por parte do aprendiz.

Inicia-se descrevendo o que é a STL, suas características e componentes. A seguir apresenta-se os diferentes tipos de containers e os seus métodos mais usuais. Segue-se descrevendo os iteradores, seus tipos e operações.

Parte-se então para a descrição prática de cada container da STL, iniciando-se com  $\leq$ vector $\geq$ que é descrita em detalhes e a seguir os demais containers  $\langle$ list $\rangle$   $\langle$ deque $\rangle$   $\langle$ set $\rangle$   $\langle$ multiset $\rangle$  $\langle map \rangle$   $\langle multiple \rangle$   $\langle stack \rangle$   $\langle queue \rangle$ .

## 28.1 O que é a STL?

A STL ou *Standart Template Library* é uma biblioteca de objetos avançada e útil. A mesma foi construída por Alexander Stepanov, Meng Lee, David Musser, usando os conceitos mais modernos da programação orientada a ob jeto. Todo desenvolvimento da STL foi acompanhado e aprovado pelo comite standart do C++ (o ANSI C++).

- Não usa polimorfismo em função do desempenho.
- Usa extensivamente os templates.
- Construída basicamente sobre três conceitos: container's, iteradores e código genérico.

#### 28.1.2 Componentes da STL

- A STL é constrúida sobre os containers os iteradores e código genérico.
- Containers: Primeiro vamos descrever o que é um container, quais os tipos de container e seus usos mais comuns. Inclue os container's de sequência, os associativos e os adaptativos. A seguir descreve-se os métodos e typedef 's que são comuns entre os container's, ou seja, os conceitos válidos para todos os container's.
- Iteradores: A seguir, descreve-se os iteradores, o que são, quais os tipos e as características dos diferentes tipos de iteradores. A seguir descreve-se os operadores comuns a todos os *iteradores.*
- Código Genérico: Descreve-se então o uso das funções genéricas. Métodos de uso comum a adaptadas para ter um funcionamento muito íntimo com os containers da STL.

#### 28.2 Introdução aos containers

tipos de containers e suas principais características.

Se você tem um grupo de objetos do mesmo tipo, você pode organizá-los através de um container. Existem diferentes tipos de containers e a seleção do container mais adequado, vai depender do que você pretende realizar sobre o seu grupo de ob jetos. Segue abaixo uma lista dos diferentes

## 28.2.1 Tipos de Container's

Os containers podem ser divididos em 3 categorias, os sequênciais, os associativos e os adaptativos. Descreve-se o nome do container, suas características básicas e os iteradores suportados.

#### Container's sequências:

Os containers sequências são vector, list e deque. Os mesmos são brevemente descritos a seguir.

#### vector:

Funciona como um vetor comum permitindo acesso aleatório. Tem rápida inserção de objetos no final do vetor e lenta no meio.  $\#$  include  $\lt$ vector $>$ Iterador suportado: random acess.

list:

Use list se precisar de uma lista de objetos em que novos objetos podem ser incluídos em qualquer posição, ou seja, tem inserção e deleção rápida em qualquer posição. Lento para acesso randômico.

 $\#$  include  $\langle$ list $\rangle$ 

Iterador suportado: bidirecional.

#### deque:

Use se precisar de uma lista de objetos, em que novos objetos podem ser incluídos em qualquer posição. Tem vantagens de vector e list. É uma fila com duas pontas.

Permite acesso aleatório.  $#$  include  $\langle$  deque $\rangle$ Iterador suportado: random acess.

#### Container's Associativos:

Os container's associativos funcionam com o conceito de chaves (keys). Os containers associativos estão sempre ordenados, por default o operador < é usado para ordenação.

#### set:

Um set armazena um conjunto de chaves (sem repetições).  $\#$  include  $\lt$ set $>$ Iterador suportado: bidirecional.

#### multiset:

Um multiset armazena um conjunto de chaves (com repetições).  $\#$  include  $\lt$ set $>$ Iterador suportado: bidirecional.

#### map:

Um map armazena um conjunto de pares [chave,objeto] (sem repetições).  $\#$  include  $\langle$ map $\rangle$ Iterador suportado: bidirecional.

#### multimap:

Um multimap armazena um conjunto de pares [chave,objeto] (com repetições).  $\#$  include  $\langle$ map $\rangle$ Iterador suportado: bidirecional.

#### Container's adaptativos:

São container's criados a partir da adaptação de um container de sequência, ou seja, pode ser construído tendo como base um vector ou um list ou um deque.

#### stack:

Um container que funciona como uma pilha LIFO (last in, first out)(o último que entra é o primeiro que sai). Semelhante a pilha de uma calculadora HP. Pode ser construído tendo como base um vector, list (default), deque.  $\#$  include  $\lt$ stack $>$ 

Iterador suportado: não suportado.

#### queue:

Um container que funciona como uma fila FIFO (first in, first out)(o primeiro que entra é o primeiro que sai). Pode ser construído tendo como base um vector, list(default), ou deque.  $#$  include  $\langle$ queue $>$ 

Iterador suportado: não suportado.

priority\_queue:

Um container que funciona como uma fila ordenada, onde quem sai é sempre o maior valor. Os elementos estão sempre ordenados. Pode ser construído tendo como base um list ou um deque (default).

 $\#$  include  $\langle$  priority queue $\rangle$ 

Iterador suportado: não suportado.

### 28.2.2 Métodos comuns aos diversos container's

Algumas funções e operadores estão presentes em todos os container's, estas funções e operadores são listados abaixo.

contrutor default: Cada container tem um conjunto de construtores válidos.

contrutor de cópia: Cria um container novo, uma cópia de um existente.

destrutor: Destrõe o container.

empty(): Retorna true se o container esta vasio.

max size(): Retorna o número máximo de elementos do container (valor alocado).

size(): Retorna o número de elementos usados.

operator=: Atribue os elementos de um container a outro.

operator<: C\_A < C\_B Retorna true se C\_A é menor que C\_B C\_A é o container A e C\_B o container B.

 $operator < =: C_A < = C_B$ Retorna true se C\_A é menor ou igual a C\_B.

operator $>:\mathcal{C} A > \mathcal{C} B$ Retorna true se C\_A é maior que C\_B.

operator $>=: C_A > = C_B$ Retorna true se C\_A é maior ou igual a C\_B.

operator==:  $C$   $A = C$   $B$ Retorna true se  $\overline{C}$  A é igual a C B.

operator! $=:\mathrm{C} \ A == \mathrm{C} \ B$ Retorna true se C\_A é diferente de C\_B.

swap: Troca todos os elementos do container.

#### Métodos válidos apenas para os container's sequênciais (vector, list, deque)

Alguns métodos são válidos apenas para os containers sequênciais, isto é, para vector, deque e list. Estes métodos são listadas a seguir. A Tabela 28.1 mostra alguns iteradores e a posição para onde apontam.

begin: Retorna um iterador (iterator ou const\_iterator) para o primeiro elemento do container (posição 0).

end: Retorna um iterador (iterator ou const\_iterator) para o último elemento do container (elemento não utilizado), (posição n).

rbegin: Retorna um iterador (iterator ou const\_iterator) para o último elemento do container (posição n-1).

rend: Retorna um iterador (iterator ou const\_iterator) para o elemento anterior ao primeiro ob jeto do container (elemento não utilizado) (posição -1).

erase: Apaga um ou mais elementos do container.

clear: Apaga todos os objetos do container.

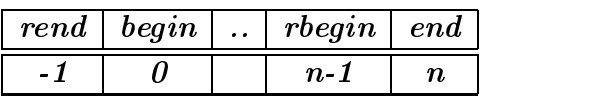

Tabela 28.1: Iteradores e posição.

A Figura 28.1 mostra um diagrama mostrando os métodos comuns aos diversos containers. Observe a presença de métodos para inclusão e eliminação de ob jetos do container, métodos que retornam iteradores para os objetos do container e métodos que retornam a dimensão  $\epsilon$ capacidade do container. Os métodos push\_front e push\_back são utilizados para adicionar ao container objetos no início e no fim do container, respectivamente. Os métodos pop front, erase e pop\_back são utilizados para deletar objetos do container. Você pode obter cópias dos objetos utilizando front, at, e back. Para verificar o tamanho alocado do container use capacity, para obter o número de elementos utilizados use size e para obter o limite máximo que o container pode ter use max\_size.

#### 28.2.3 Typedef's para containers<sup>2</sup>

Lembre-se um typedef nada mais é do que um apelido para uma declaração de um objeto.

```
Exemplo:
typedef float racional;
typedef const float cfloat;
typedef set<double, less<double> > double_set;
```
Alguns typedef 's estão presentes em todos os container's, estes typedef 's são listados abaixo.

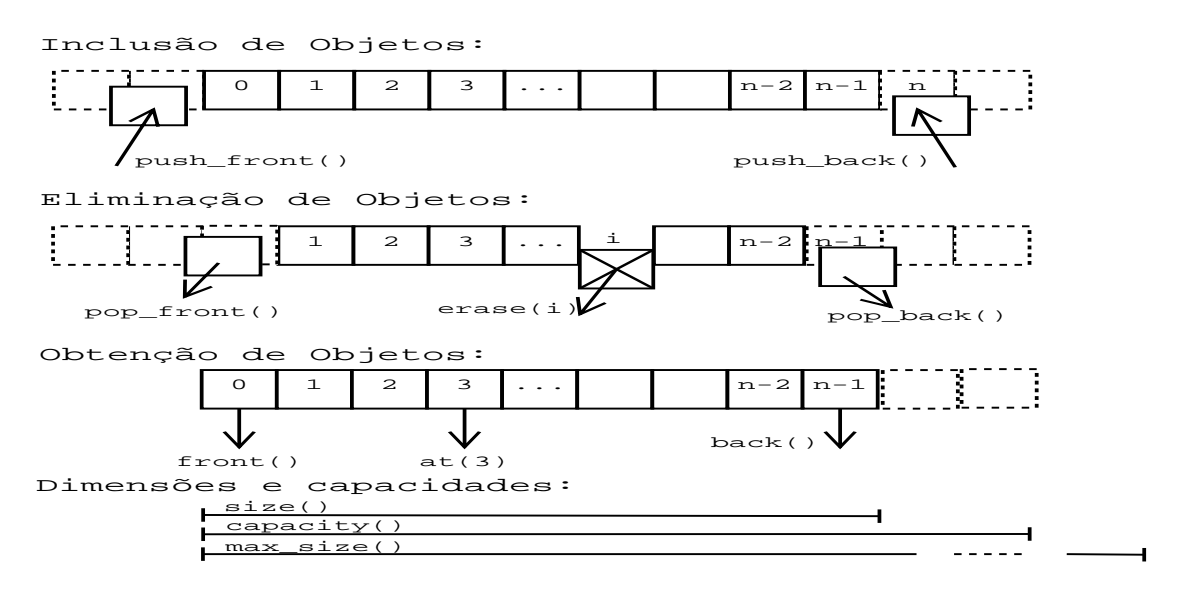

Figura 28.1: Métodos comuns aos diversos containers.

value type: O tipo de elemento armazenado no container.

size type: Tipo usado para contar ítens no container e indexar uma sequência de container's. Inválido para list.

reference: Uma referência para o tipo armazenado no container.

pointer: Um ponteiro para o tipo armazenado no container.

iterator: Um iterador para o tipo armazenado no container.

reverse iterator: Um iterador reverso para o tipo armazenado no container.

alocator\_type: Tipo de gerenciamento de memória utilizado.

difference type: Número de elementos entre dois iteradores. Não definido para os container's list e adaptativos (stack, queue, priority\_queue).

const\_pointer: Um ponteiro constante para o tipo armazenado no container.

const\_iterator: Um iterador constante para o tipo armazenado no container.

const reverse iterator: Um iterador reverso constante para o tipo armazenado no container.

Os métodos begin, end, rbegin erend retornam iteradores, veremos a seguir que iteradores são ob jetos ponteiros.

## 28.3 Introdução aos iteradores (iterator's)

O que é um iterador?

Um iterador é um ponteiro inteligente é um objeto ponteiro. Os iteradores foram desenvolvidos para dar suporte aos container's já descritos. Lembre-se, um ponteiro aponta para determinada posição da memória e você pode se deslocar por um vetor de ob jetos usando o ponteiro, com um iterador você faz a mesma coisa.

Descreve-se a seguir os diferentes tipos de iteradores, os typedefs padrões e os operadores que são sobrecarregados para os iteradores.

#### 28.3.1 Tipos de iteradores

Existe uma certa hierarquia entre os iteradores, os dois mais simples são o input e o output, pois permitem apenasoperações de leitura e escrita (respectivamente). A seguir vem o forward, que permite leitura e escrita (mas somente para frente). O bidirecional permite leitura e escrita tanto para frente quanto para trás. O mais poderoso é o randomico que permite a leitura e escrita randomicamente.

Sequência: input,output->forward->bidirecional->random acess.

#### Lista-se a seguir as características dos iteradores:

input: Lê um objeto do container, se move do início para o fim do container. algorithm: suporta somente uma passagem.

output: Escreve um objeto no container, se move do início para o fim do container. algorithm: suporta somente uma passagem.

forward: Leitura e escrita somente para frente.

bidirecional: Leitura e escrita para frente e para trás.

random acess: Leitura e escrita acessando randomicamente qualquer objeto do container.

A Figura 28.2 mostra um diagrama mostrando como obter os iteradores de um container.

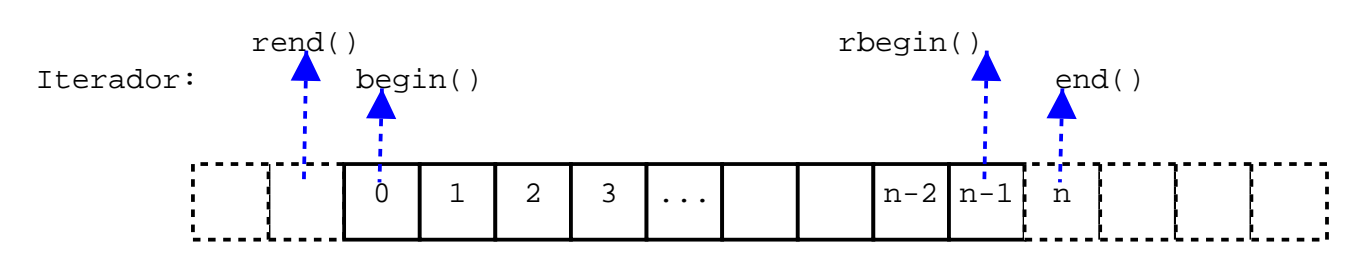

Figura 28.2: Métodos que retornam iteradores.

## 28.3.2 Operações comuns com iteradores<sup>2</sup>

Algumas operações comuns aos diferentes tipos de iteradores são listadas abaixo.

### Iteradores de leitura (input)

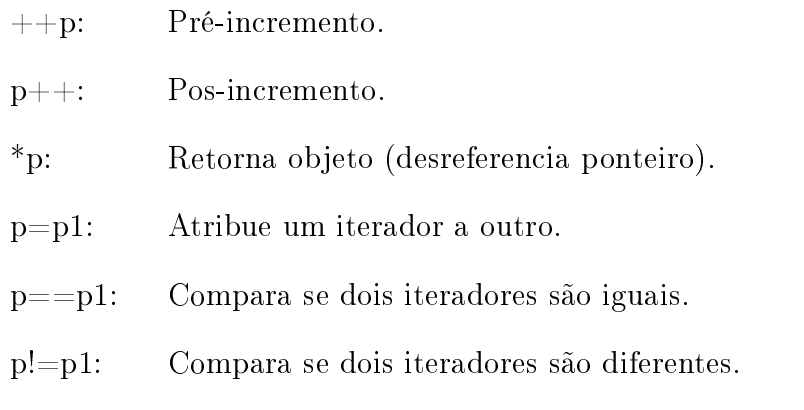

### Iteradores de escrita (output)

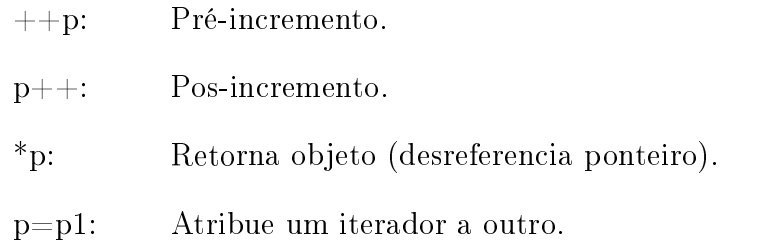

### Iteradores de avanço (forward)

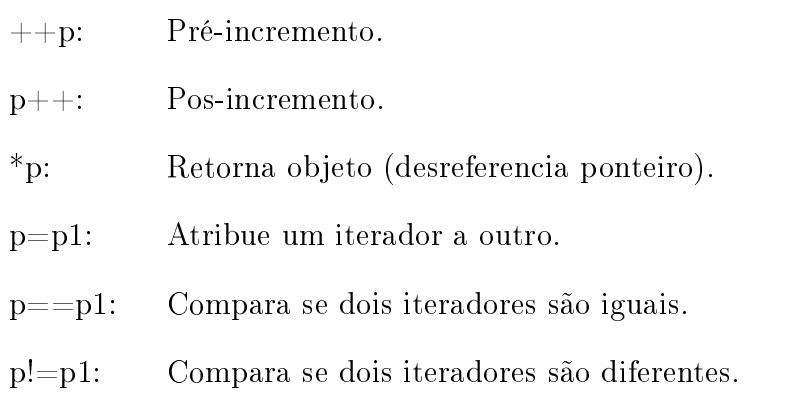

#### Iteradores Bidirecionais

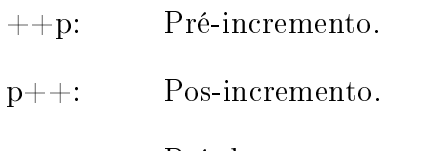

- p: Pré-decremento.
- p: Pós-decremento.

#### Iteradores randomicos

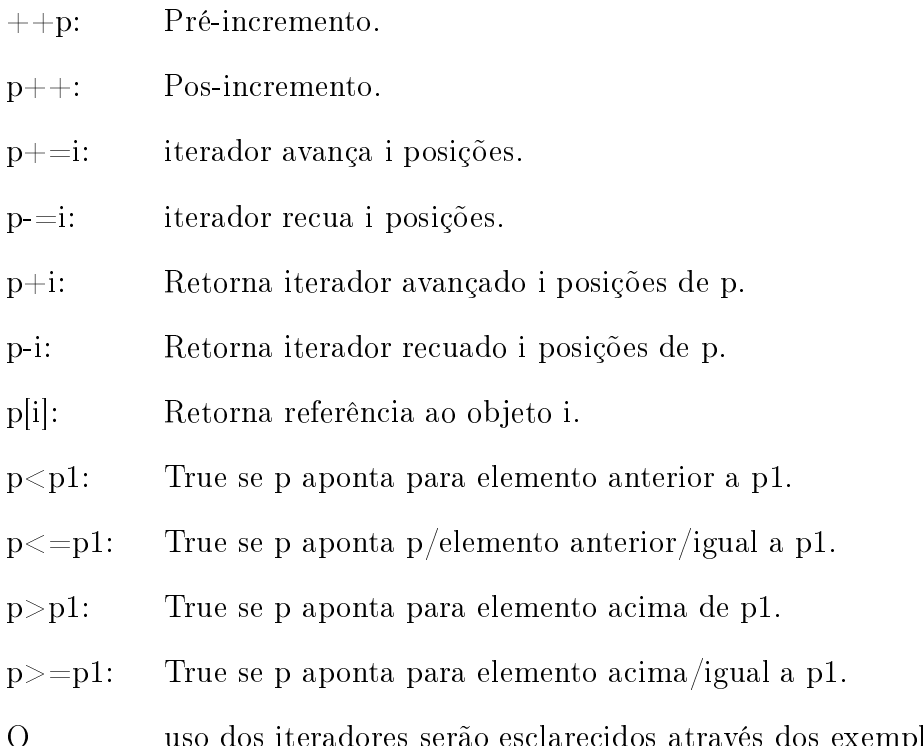

O uso dos iteradores serão esclarecidos através dos exemplos.

# Capítulo 29

## class <vector>

O container vector vai ser apresentado em detalhes. Os demais containers serão apresentados de uma forma simplicada, pois as suas características são semelhantes a vector. Isto signica, que você deve ler este capítulo com atenção redobrada, pois seus conceitos se aplicam aos demais containers.

Como o conjunto de funções fornecidas por cada container é grande, não tente decorar nada, apenas preste atenção na idéia. Com os exemplos você irá aprender a usar as classes container com facilidade.

- $\bullet$  O container vector funciona como um vetor comum, ou seja, os blocos de objetos estão contíguos, permitindo acesso aleatório.
- Como em vetores comuns de C, vector não verifica os índices.
- vector permite iteradores randomicos.
- É um container sequencial.

Para usar um objeto container do tipo vector inclua o header <vector>

```
Exemplo:
# include <vector>
```
Apresenta-se a seguir os diversos métodos disponibilizados por <vector>, primeiro apresenta-se os construtores e depois os métodos usuais de vector.

#### Construtores e Destrutores

Cria um vector com tamanho zero. vector (); vector<int> v\_int(15);

Cria um vector com tamanho n, com n cópias do valor. vector (size type n, const T& valor = T());

```
vector<float> v_float(15,3.55);
```
Cria um vector do tamanho de last-first, com os valores de first; template  $\langle$  class InputIterator $\rangle$ vector (InputIterator first, InputIterator last);

```
vector<float> v_float2 (v_float.begin(), v_float.end());
```
Construtor de cópia, cria uma cópia do vector v. vector (const vector $\langle T\rangle \& v);$ 

```
vector<float> v_float3 (v_float);
```
Destrutor de vector  $\tilde{\phantom{a}}$  vector ();

#### Iteradores de vector

```
Retorna um iterador randomico para o primeiro elemento.
iterator begin ();
```
Retorna um iterador randomico constante para o primeiro elemento. const\_iterator begin () const;

Retorna um iterador randomico para o último elemento (posição n). iterator end ();

Retorna um iterador randomico constante para o último elemento. const\_iterator end () const;

Retorna um iterador randomico reverso para o último elemento válido (posição n-1). reverse iterator rbegin ();

Retorna um iterador randomico reverso constante para o último elemento válido (posição n-1). const reverse iterator rbegin () const;

Retorna um iterador randomico para o primeiro elemento. reverse iterator rend ();

Retorna um iterador randomico constante para o primeiro elemento. const reverse iterator rend () const;
## Referências e acesso

```
Retorna uma referência ao primeiro elemento.
reference front ();
```
Retorna uma referência constante ao primeiro elemento. const reference front () const;

Retorna uma referência ao objeto n (não verifica o intervalo). Só é válido para vector e deque. operator[] (size\_type n);

Retorna uma referência constante ao objeto n. const reference operator<sup>[]</sup> (size type n) const;

Retorna uma referência ao ob jeto n, at testa o intervalo. at(size\_type n);

Retorna uma referência constante ao objeto n. const reference at (size type) const;

Retorna uma referência ao último elemento. reference back ();

Retorna uma referência constante ao último elemento. const reference back () const;

#### Operadores

Operador de atribuição. Apaga todos os elementos e depois copia os valores de x para o container. Retorna uma referência para o conjunto.

vector $\langle T \rangle \&$  operator= (const vector $\langle T \rangle \&$  x);

#### Capacidade e redimensionamento

Retorna o tamanho alocado do container (memória alocada). size type capacity () const;

Retorna true se o container esta vazio. bool empty () const;

Retorna o tamanho do maior vetor possível. size type max size () const;

Define a capacidade do container em n elementos, útil quando você sabe que vai adicionar um determinado número de elementos ao container, pois evita a realocação do container a cada nova inclusão. Se n for menor que a capacidade atual do container a realocação não é realizada. void reserve (size\_type n);

Altera o tamanho do container.

Se o novo tamanho  $(n)$  for maior que o atual, os objetos c são inseridos no final do vetor. Se o novo tamanho for menor que o atual, os elementos excedentes são eliminados.

void resize (size type sz, T c = T());

Retorna o número de elementos do conteiner. size type size () const;

Inserção, deleção e atribuição

Insere o objeto x, antes da posição definida pelo iterador. iterator insert (iterator position, const T&  $x = T()$ );

Insere n cópias de x antes da posição. void insert (iterator position, size type n, const T&  $x = T($ ));

Insere copia dos elementos no intervalo [first, last] antes da posição p.  $template <$ class InputIterator $>$ void insert (iterator p, InputIterator first, InputIterator last);

Insere uma cópia de x no final do container. void push back (const T& x);

Remove o elemento da posição p. void erase (iterator p);

erase (it+int);

Remove os elementos no intervalo (inclusive first, excluindo last), ou seja, de first a last-1. void erase (iterator first, iterator last);

Remove o último elemento (sem retorno). void pop back ();

Apaga todos os elementos void clear();

Apaga todos os elementos do container e insere os novos elementos do intervalo [first, last). template  $\langle$  class InputIterator $\rangle$  void assign (InputIterator first, InputIterator last); Apaga todos os elementos do container e insere os n novos elementos com o valor de t. template  $\langle$  class Size, class T $>$ void assign (Size n, const T& t = T());

Troca os elementos x (é mais rápida que a swap genérica).

#### void swap (vector $\langle T \rangle \& x);$

A Figura 29.1 mostra um diagrama mostrando os métodos para inserção e deleção de ob jetos em um container. Observe que é um diagrama genérico, alguns de seus métodos não se aplicam a vector, como push\_front e pop\_front.

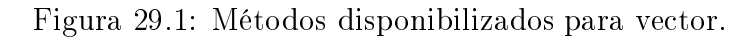

Inclusão de Objetos:

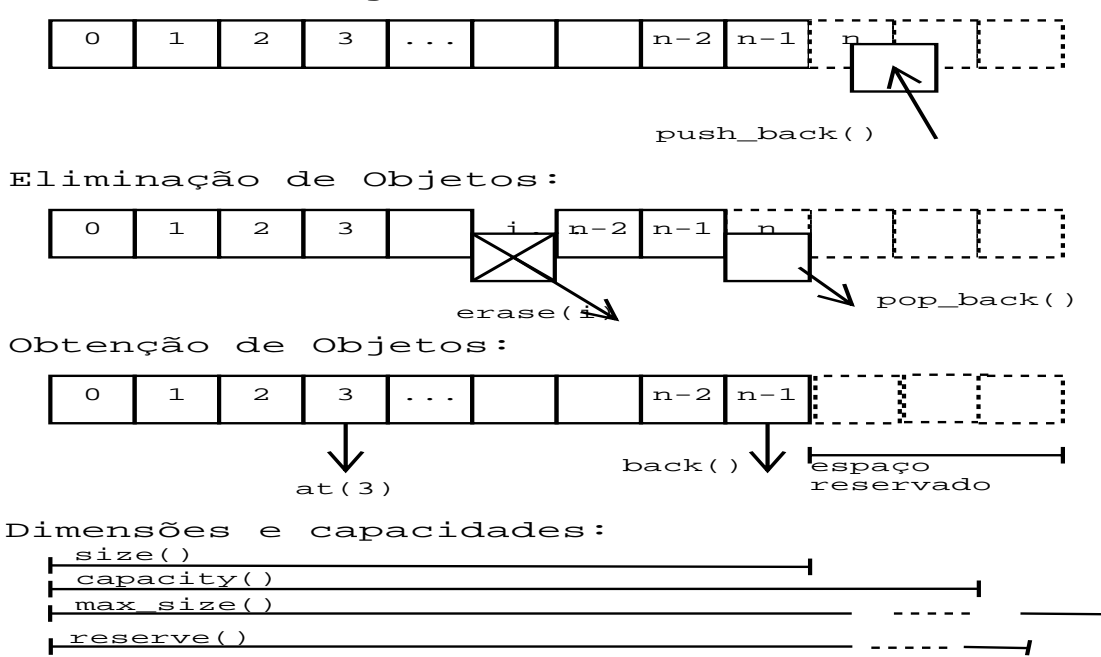

#### Operadores não membros

Retorna true se x é igual a y (se cada elemento é igual). template  $\langle \text{class} \rangle$ bool operator = (const vector  $\langle T \rangle \&$  x, const vector  $\langle T \rangle \&$  y);

Retorna true se os elementos contidos em x são "lexicographically" menores que os elementos contidos em y.

template  $\langle \text{class T}\rangle$ bool operator $\langle \text{const vector}\langle \text{T}\rangle \&x,\text{const vector}\langle \text{T}\rangle \&y);$ 

Os outros operadores sobrecarregados são:  $!=, \leq, \geq=$ .

#### 29.1 Sentenças para vector

- Quando possível, use a biblioteca padrão.
- Se não for mudar o container use iteradores do tipo const.
- Sempre reserve um espaço inicial para o vetor, ou seja, procure evitar a realocação a cada inserção, alocando todo o bloco que vai utilizar de uma única vez.
- Os métodos devem receber vector como referência para evitar cópias desnecessárias.

```
Exemplo:
void funcao(vector<int> & );
```
 Se a classe não tem um construtor default, um vector só pode ser criado passando-se o construtor com parâmetros.

```
Exemplo:
class TUsuario{TUsuario(int x){...};};
vector<TUsuario> vet(200,TUsuario(5));
```
- Os métodos assign são usadas complementarmente aos construtores. O número de elementos do vetor serão aqueles passados para assign.
- Se o método espera um iterador você não deve passar um reverse-iterator.
- Para converter um reverse\_iterator em um iterator use a função base().

```
Exemplo:
reverse_iterator ri...;
iterator it = ri.\text{base}():
```
- Se for inserir ob jetos no meio do vetor, pense em usar uma lista (list).
- vector não possue push front, pop front, front.
- Os container's já vem com os operadores  $\langle e \rangle = 0$ . Você pode sobrecarregar  $x > y$ ,  $!=, \langle = 0 \rangle$  $e \geq 0$ u usar:

```
#include <utility>
using namespace std::rel_ops;
```
Os exemplos a seguir mostram o uso de vector. Você pode rever o exemplo de vector visto no Capítulo Tipos.

```
Listing 29.1: Usando vector
//Classes para entrada e saída
#include <iostream>
//Classe pra formatação de entrada e saída
#include <iomanip>
//Classe de vetores, do container vector
#include <vector>
//Classe para algoritimos genéricos
// \# inculate <a.lqorithm//Define estar usando espaço de nomes std
using namespace std;
//Sobrecarga do operador <<
ostream & operator<< (ostream & os, const vector < int >&v);
//Definição da função main
int main ()
\mathbf{f}{
   //Cria vector, do tipo int, com nome v
  vector < int >v;
  int data;
   cout << "No<sub>u</sub>DOS<sub>uuu</sub>um ctrl+z<sub>u</sub>encerra a entrada de dados. " << endl;
   cout << "No<sub>u</sub>Mac<sub>uuu</sub>um<sub>u</sub>ctrl+d<sub>u</sub>encerra<sub>u</sub>a<sub>u</sub>entrada<sub>u</sub>de<sub>u</sub>dados." << endl;
   cout << "No<sub>u</sub>Linux<sub>u</sub>um<sub>u</sub>ctrl+d<sub>u</sub>encerra<sub>u</sub>a<sub>u</sub>entrada<sub>u</sub>de<sub>u</sub>dados." << endl;
  do
     {
        cout \langle\langle "\nEntre<sub>u</sub>com<sub>u</sub>o<sub>u</sub>dado<sub>u</sub>(" \langle\langle setw (3) \langle\langle v.size () \langle\langle "):";
        cin >> data;
        cin.get ();
        if(cin.good ())
           v.push_back (data);
     \mathcal{F}}
  while (cin.good ());
   cout \langle\langle "\ranglen";
   cout << v << endl;
  //Alterando diretamente os elementos do vetor
  v[0] = 23427;
   //v.at( 1 ) = 13120;//inserindo na posição 2
  v.insort (v.begin () + 2, 5463);cout \langle "\nApós_v[_0_]_=_23427;_e_v.insert(_v.begin()_+_2,_5463_);" \langle endl;
  cout << v << endl;
  //Chama função erase do objeto vector passando posição v.begin
  v.erase (v.begin ());
   cout \langle\langle \cdot, u \rangle \rangle and \langle \cdot, u \rangle are \langle \cdot, u \rangle are \langle \cdot, u \rangle and \langle \cdot, u \rangle ; "\langle \cdot, u \rangle endl;
   cout << v << endl;
```

```
//Chama função erase do objeto vector passando v.begin e v.end
  cout \langle "\nApós<sub>\u</sub>v.erase(\uv.begin(), \v.end() \dots');" \langle endl;
  v.erase (v.begin (), v.end ());
  cout << "o<sub>u</sub>vetor<sub>u</sub>esta<sub>u</sub>" << (v.empty ()? "vazio" : "com<sub>u</sub>elementos") << endl;
  cout << v << endl;
  //Chama função clear
  v.clear ();
  cout << "o<sub>u</sub>vetor<sub>u</sub>esta<sub>u</sub>" << (v.empty ()? "vazio" : "com<sub>u</sub>elementos") << endl;
  cout << endl;
  cin.get ();
  return 0;
<sup>7</sup>
}
//Uso de sobrecarga do operador << para mostrar dados do vetor.
ostream & operator<< (ostream & os, const vector < int >&v)
{
  for (int i = 0; i \lt v.size (); i++)\mathcal{A}{\color{red} \bullet} . The contract of the contract of the contract of the contract of the contract of the contract of the contract of the contract of the contract of the contract of the contract of the contract of the contract of 
        os \langle\langle "v[" \langle\langle setw (3) \langle\langle i \langle = \rangle =" \langle\langle setw (5) \langle\langle v[i] \langle\langle '<sub>1</sub>';
     J.
     }
  return os;
<u>Property</u>
/*
Novidades:
Uso sobrecarga do operador << para mostrar dados do vetor.
Uso de insert e erase.
*/
/*
/*
Saída:
\frac{1}{2}[andre@mercurio Cap4-STL]$ g++ ex-vector-2.cpp
[andre@mercurio Cap4-STL]$ ./a.out
No DOS um ctrl+z encerra a entrada de dados.
No Mac
            um ctrl+d encerra a entrada de dados.
No Linux um ctrl+d encerra a entrada de dados.
Entre com o dado ( 0):0
Entre com o dado (1):-1Entre com o dado (2):-2Entre com o dado (3):-3Entre com o dado (4):
v [ 0] = 0 \t v [ 1] = -1 \t v [ 2] = -2 \t v [ 3] = -3Após v [ 0 ] = 23427; e v. insert ( v. begin () + 2, 5463);
v [ 0] = 23427 \ v [ 1] = -1 \ v [ 2] = 5463 \ v [ 3] = -2 \ v [ 4] =- 3
A\overline{p}ós v.erase(v.begin());
v [ 0] = -1 \t v [ 1] = 5463 \t v [ 2] = -2 \t v [ 3] =\overline{\phantom{a}}A\ p\ \acute{o}s\ \ v.\ erase( v.\ begin(),\ v.\ end() ) ;
```
o vetor esta vazio o vetor esta vazio \*/

# Capítulo 30

# $\text{class} < \text{list}$

Use list se precisar de uma lista de objetos em que novos objetos podem ser incluídos em qualquer posição, ou seja, tem inserção e deleção rápida em qualquer posição.

- Um container list é lento para acesso randômico.
- É otimizado para inserção e remoção de elementos.
- list suporta iterador bidirecional.
- Um list fornece todas as operações de um vector, com excessão de at[], capacity() e reserve().
- list tem métodos novos, como, front, push\_front e pop\_front.
- É um container sequencial.
- Para usar list inclua o header

# include <list>

A Figura 30.1 mostra os métodos disponibilizados para list.

#### Construtores e destrutores

Cria uma lista com zero elementos. list();

Cria lista com tamanho n, com n copias do valor. **list** (size\_type n, const T& value =  $T()$ );

Cria uma lista do tamanho de last-first, com os valores de first. template <class InputIterator>list (InputIterator first, InputIterator last); Cria uma cópia da lista v. list (const list  $(T>\& x)$ ;

Destrutor de list.  $\tilde{\text{list}}()$ ;

Figura 30.1: Métodos disponibilizados para list.

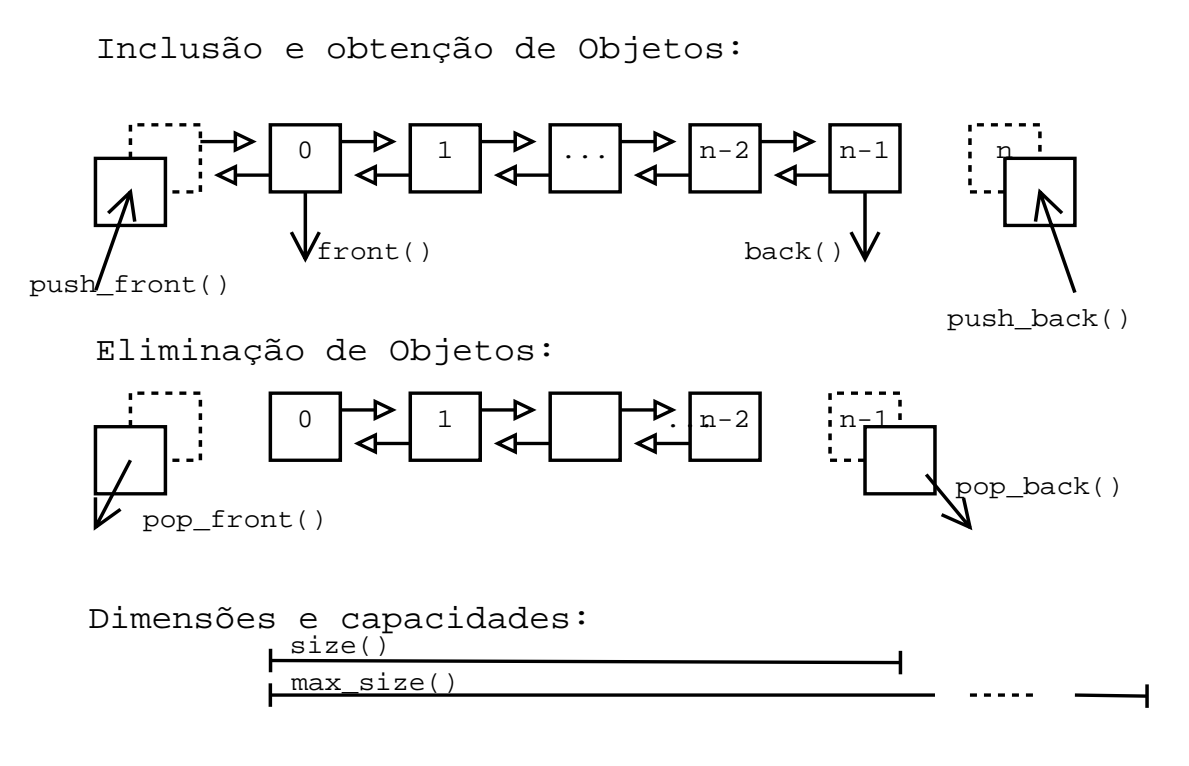

### Operadores

Operador de atribuição. Apaga todos os elementos e depois copia os valores de x para o container. Retorna uma referência para o conjunto.

list $\langle T \rangle$ & operator= (const list $\langle T \rangle$ & x)

Métodos front/push\_front/pop\_front

Referência ao primeiro elemento. reference front();

Remove o primeiro elemento. void pop front ();

Adiciona uma cópia de x no inicio da lista (novo primeiro elemento). push front (const T& x);

Métodos splice/merge/sort

Insere x antes da posição definida pelo iterator. void splice (iterator position, list $\langle T\rangle \& x$ );

Move de list[i] para this[position]. list[i] é uma outra lista recebida como parâmetro, this é a própria lista.

```
void splice (iterator position, list\langle T\rangle \& x, iterator i);
```
Move de list first, last para this position.

Move os elementos no intervalo [first, last] da lista x para this, inserindo antes de position. void splice (iterator position, list $\langle T \rangle \&$  x, iterator first, iterator last);

Mistura valores de x ordenados com o this, usando operador<. Se existirem elementos iguais nas duas listas, os elementos de this precedem, a lista x ficará vazia.

void merge (list $\langle T\rangle \& x$ );

Mistura x com this, usando função de comparação. Se existirem elementos iguais nas duas listas, os elementos de this precedem, a lista x ficará vazia.

template  $\langle$  class Compare $\rangle$ void merge (list $\langle T\rangle \&$  x, Compare comp);

Ordena de acordo com o operador <. Elementos iguais são mantidos na mesma ordem. void sort ();

Ordena a lista de acordo com a função de comparação. template <class Compare> void sort (Compare comp);

#### Métodos unique e remove

Move todos os elementos repetidos para o fim do container e seta size como sendo o índice do último elemento não duplicado. Antes de executar unique execute um sort.

void unique ();

Apaga elementos consecutivos com a condição true dada pelo binary\_pred. A primeira ocorrência não é eliminada.

template <class BinaryPredicate> void unique (BinaryPredicate binary\_pred);

Remove os elementos com valor val. void remove(const T& val);

Remove os elementos que satisfazem a condição predicado p. template  $\langle$  class pred $\rangle$  void remove if(Pred p);

Inverte a ordem dos elementos. void reverse();

#### 30.1 Sentenças para list

 $\bullet$  Uma lista não aceita (iterator + int). Você precisa fazer iterator++ n vezes.

- Objetos eliminados de list são deletados.
- list não aceita subscript[], reserve() e capacity.
- list inclue splice(pos,  $(x, x)$ ; move x para pos.
- Use list sempre que precisar de inserção e remoção rápida.
- merge(list  $\&$ ); mescla listas.

```
Exemplo:
//remove da lista os objetos que tem a primeira letra =='p'.
list.remove_if(initial('p'));
```
Veja a seguir um exemplo de uso de list. Observe na função de sobrecarga de operador o uso do operador de extração com um iterator.

```
Listing 30.1: Usando list.
#include <iostream>
#include <string>
//Classe de listas
#include <list>
//Algoritimo genérico
#include <algorithm>
using namespace std;
//Sobrecarga operador extração << para list
ostream & operator<< (ostream & os, const std::list < float >&lista);
//Definição da função main
int
main ()
\mathcal{L}{
  string linha = "\n------- -------------------------------------------\n";
  //Criação de duas listas para float
  std::list < float >container_list, container_list2;
  //Inclue valores na lista
  container_list.push_front (312.1f);
  container_list.push_back (313.4f);
  container_list.push_back (316.7f);
  container_list.push_front (312.1f);
  container_list.push_front (313.4f);
  container_list.push_front (314.1f);
  container_list.push_front (315.1f);
  cout << linha << "Conteúdo<sub>u</sub>do<sub>u</sub>container:<sub>u</sub>" << endl;
  cout << container_list << linha << endl;
```

```
//elimina primeiro elemento da lista
  container_list.pop_front ();
  cout << "Conteúdo<sub>u</sub>do<sub>u</sub>container<sub>u</sub>após:<sub>u</sub>container_list.pop_front(); u" << endl;
  cout << container_list << linha << endl;
  //elimina ultimo elemento da lista
  container_list.pop_back ();
  cout << "Conteúdo<sub>u</sub>do<sub>u</sub>container<sub>u</sub>após:<sub>u</sub>container_list.pop_back();<sub>u</sub>" << endl;
  cout << container_list << linha << endl;
  // order a container
   //ordena o container
  container_list. sort ();
  cout \leq "Conteúdo<sub>u</sub>do<sub>u</sub> container<sub>u</sub> após: ucontainer_list.sort(); u" \leq endl;
  cout << container_list << linha << endl;
  //move os elementos repetidos para o final do container
  //e seta como último elemento válido, o último elemento não repetido.
  //
  container_list. unique ();
  cout \leq "Conteúdo<sub>u</sub>do<sub>u</sub> container<sub>u</sub>após: container_list. unique(); [' \leq endl;
  cout << container_list << linha << endl;
  cin.get ();
  return 0;
}
//Mostra lista
//com vector foi possível usar v[i], uma lista não aceita l[i],
//precisa de um iterator, como abaixo.
ostream & operator<< (ostream & os, const std::list < float >&lista)
\mathcal{F}{
  std::list < float >::const_iterator it;
  for (it = lista.begin (); it != lista.end (); it++)
     os << *it << '\cdots;
  return os;
\mathcal{F}\overline{a} . The contract of the contract of the contract of the contract of the contract of the contract of the contract of the contract of the contract of the contract of the contract of the contract of the contract of th
/*/*
Novidades:
Uso de list.
Uso de push_front e push_back.
Uso de pop_front e pop_back.
Uso de sort, unique
Uso de const iterator
Uso de sobrecarga para <<
*/
/*
/*
Saída:
\mathcal{L}^{\mathcal{L}}\mathcal{L}^{\mathcal{L}}\mathcal{L}^{\mathcal{L}}\mathcal{L}^{\mathcal{L}}\mathcal{L}^{\mathcal{L}}[root@mercurio Cap4-STL]# ./a.out
 Conteúdo do container:
315.1 314.1 313.4 312.1 312.1 313.4 316.7
```

```
Conteúdo do container após: container_list.pop_front();
314.1 313.4 312.1 312.1 313.4 316.7
------- -------------------------------------------
Conteúdo do container após: container_list.pop_back();
314.1 313.4 312.1 312.1 313.4
------- -------------------------------------------
Conteúdo do container após: container_list. sort();
312.1 312.1 313.4 313.4 314.1
------- -------------------------------------------
Conteúdo do container após: container_list. unique();
312.1 313.4 314.1
------- -------------------------------------------
*/
```
# Capítulo 31 class <deque>

Um container deque é uma fila com duas extremidades. Une parte das vantagens das lista (list) e dos vetores(vector). Tem rápida inserção na frente e atrás. De uma maneira geral são alocados blocos de memória que só são deletados quando o objeto é destruído.

- Tem os mesmos métodos de vector, mas adiciona push front e pop front.
- Classe container que suporta iteradores randomicos.
- É um container sequencial.
- Para usar um deque inclua

# include <deque>

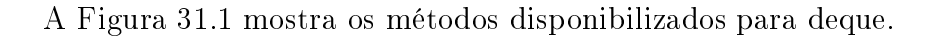

#### Construtores e destrutor

Construtor default, cria objeto vazio. deque ();

Cria ob jeto com n elementos contendo n cópias de value. deque (size type n, const T& value  $= T()$ );

Construtor de cópia. deque (const deque $\langle T\rangle \& x$ );

Cria um deque, do tamanho de last - first, preenchido com os valores de first a last template  $\langle$  class InputIterator $\rangle$  deque (InputIterator first, InputIterator last);

Destrutor.  $\tilde{\phantom{a}}$  deque (); Veja a seguir exemplo de uso de deque. Figura 31.1: Métodos disponibilizados para deque.

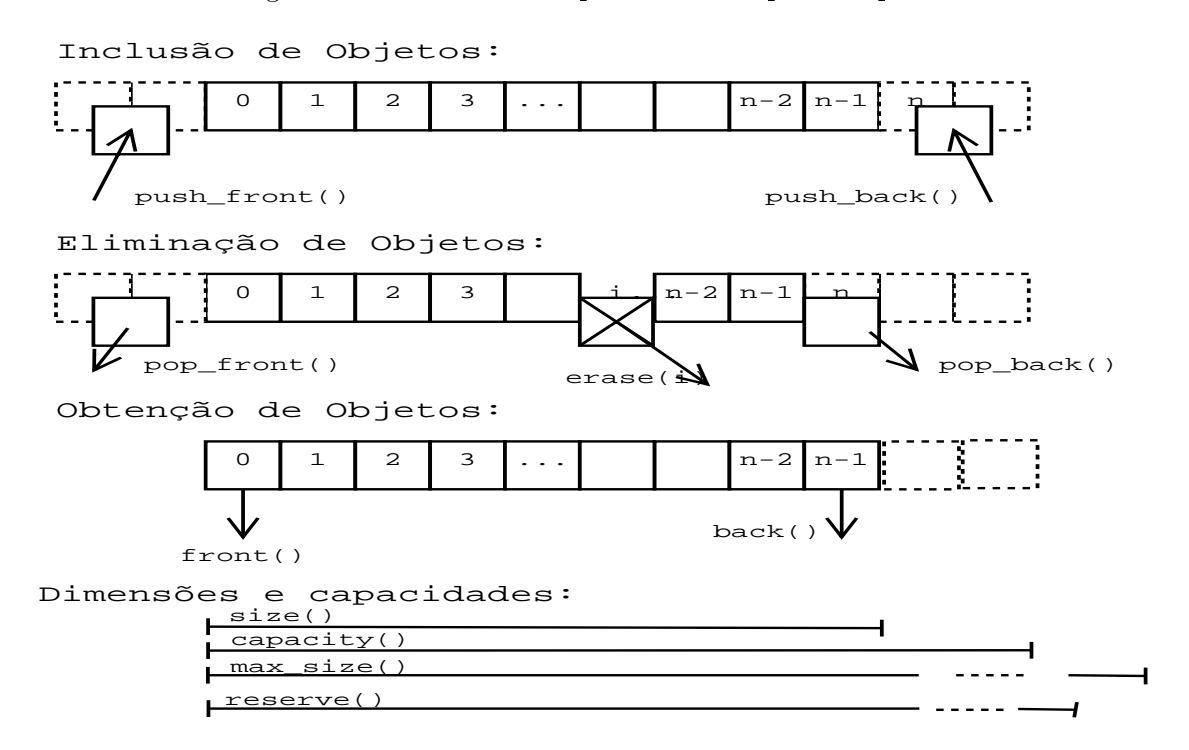

Listing 31.1: Usando deque.

```
//Classe do container deque
#include <deque>
//Classe de algorítimo genérico
#include <algorithm>
//Declara o uso do namespace standart
using namespace std;
//Definição da função main
int main ()
\sqrt{ }{\color{red} \bullet} . The contract of the contract of the contract of the contract of the contract of the contract of the contract of the contract of the contract of the contract of the contract of the contract of the contract of 
   //Cria objeto do tipo deque para double com o nome container_deque
   deque < double >container_deque;
   //Adicionando objetos ao deque
   container_deque.push_front (1.3); //adicionar no início
   container_deque.push_front (4.7);
   container_deque.push_back (4.5); //adicionar no fim
   cout \leq "Conteúdo<sub>u</sub>do<sub>u</sub> container<sub>u</sub> deque: \cup";
   for (int i = 0; i < container_deque.size (); ++i)
      cout \lt\lt\lt\ container_deque[i] \lt\lt\lt\lt\lt\lt\cdot\ldots
```
#include <iostream>

```
//Retirando primeiro elemento do deque
  container_deque.pop_front ();
  cout << "\hbarApós<sub>u</sub>um<sub>u</sub>pop_front: ";
  for (int i = 0; i < container_deque.size (); ++i)
     cout \lt\lt\lt\ container_deque[i] \lt\lt\lt\lt\lt\lt\cdot\ldots//Setando um objeto do container diretamente
  container_deque[1] = 345.6;
  cout \langle \langle \nabla \cdot \rangle \langle \nabla \cdot \rangle \langle \nabla \cdot \rangle atribuicao<sub>u</sub> direta: dontainer_deque \left[ \frac{1}{2} \right] \frac{1}{2} \frac{1}{2} \frac{3}{4} \frac{5}{2} \frac{6}{10} \frac{1}{2} \frac{1}{2}for (int i = 0; i \lt container_deque.size (); ++i)
     cout \lt\lt container_deque[i] \lt\lt\prime '<sub>1</sub>';
  cout << endl;
  return 0;
\mathcal{F}}
/*
Novidade:
Uso de deque (push_front e pop_front)
*/
/*
\frac{1}{2} . <br> <br> <br> <br> <br> <br> <br> <br><br><br><br>
[root@mercurio Cap4-STL]# ./a.out
Conteúdo do container deque: 4.7 1.3 4.5
Após um pop_front: 1.3 4.5
Após atribuicao direta: container_deque[ 1 ] = 345.6;
1.3 345.6
*/
```
## Capítulo 32

## class <stack>

Um stack é um container adaptado que trabalha como uma pilha LIFO (last in, first out). O último elemento colocado na pilha é o primeiro a ser removido, da mesma forma que uma pilha de uma calculadora HP.

- Um container stack é um container adaptado porque o mesmo é construído sobre um container vector, list ou deque (default). Se não for fornecido um container, por default usa um deque.
- A classe stack é pequena e simples. Descreve-se a seguir toda a classe stack.
- Para usar um objeto stack inclua o header:

# include <stack>

A Figura 32.1 mostra os métodos disponibilizados para stack.

Figura 32.1: Métodos disponibilizados para stack.

Um stack funciona como uma pilha :

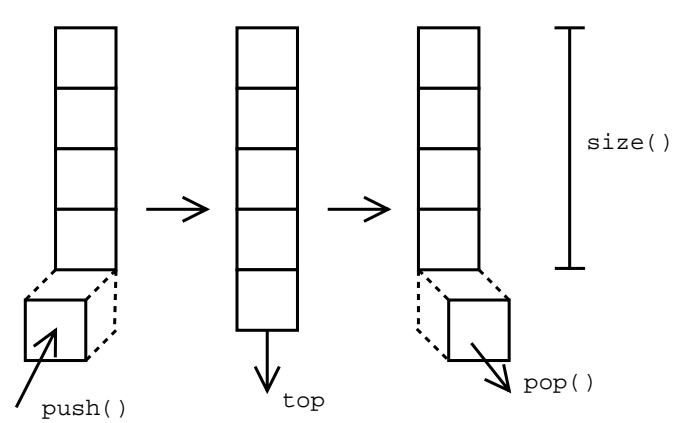

### Construtores e typedefs de stack

```
template \langle \text{class } T, \text{class } \text{Container} = \text{deque} \langle T \rangle \rangle{\color{blue} \bullet} . The contract of the contract of the contract of the contract of the contract of the contract of the contract of the contract of the contract of the contract of the contract of the contract of the contract of 
typedef Container::value_type value_type;
typedef Container::size_type size_type;
protected:
Container c;
```
### Métodos de stack

public:

```
//Coloca ítem x na pilha
void push (const value type & x);
```
//Remove ítem da pilha void pop ();

//Retorna o ítem no top da pilha, sem remover value type  $\&$  top ();

//Retorna o ítem no topo da pilha, como valor constante. const value\_type& top () const;

//Retorna o número de elementos da pilha size type size () const;

//Retorna true se a pilha esta vazia bool empty () ; }; Apresenta-se a seguir um exemplo de uso do container stack.

Listing 32.1: Usando stack.

```
#include <iostream>
using std::cout;
using std::endl;
#include <stack>
#include <vector>
#include <list>
int main ()
{\color{red} \bullet} . The contract of the contract of the contract of the contract of the contract of the contract of the contract of the contract of the contract of the contract of the contract of the contract of the contract of 
    //typedef
    std::stack < int >
        container_stack_deque;
    std::stack < int,
    std::vector < int >>
        container stack vector:
```

```
std::stack < int,
   std::list < int >>
      container_stack_list;
   //Adicionando elementos ao container
   for (int i = 0; i < 10; ++i)
      {
          container_stack_deque. push (i);
          container\_stack\_vector.push (i * i);container_stack_list. push (i * i * i);\mathcal{L}}
   cout \langle \langle \rangle "\nRetirando<sub>u</sub>elementos do container_stack_deque: \langle \rangle";
   while (!container_stack_deque. empty ())
      \mathcal{F}{\color{red} \bullet} . The contract of the contract of the contract of the contract of the contract of the contract of the contract of the contract of the contract of the contract of the contract of the contract of the contract of 
          cout \lt\lt\lt container_stack_deque.top () \lt\lt\lt\lt\lt\cdot\cdot\cdot;
          container_stack_deque.pop ();
      \mathcal{F}\overline{a} . The contract of the contract of the contract of the contract of the contract of the contract of the contract of the contract of the contract of the contract of the contract of the contract of the contract of th
   cout \langle \langle \rangle "\nRetirando elementos do container_stack_vector: \mathbf{u}";
   while (!container_stack_vector. empty ())
       {
          cout << container_stack_vector.top () << ' ';
          container_stack_vector.pop ();
       }
   cout \langle \langle \rangle "\nRetirando elementos do container_stack_list: ";
   while (!container_stack_list. empty ())
       {
          cout \leq container_stack_list.top () \leq '<sub>11</sub>';
          container_stack_list.pop ();
      \mathcal{F}}
   cout << endl;
   return 0;
\mathcal{F}\overline{a} . The contract of the contract of the contract of the contract of the contract of the contract of the contract of the contract of the contract of the contract of the contract of the contract of the contract of th
/*
Novidade:
Manipulacao de um container usando um stack.
Uso de push para adicionar elementos.
Uso de top para ver elemento topo da pilha.
Uso de pop para retirar elemento da pilha.
*/
/*
Saída:
\begin{array}{cccccccccc} \bot & \bot & \bot & \bot & \bot & \bot \end{array}[root@mercurio Cap4-STL]# ./a.out
Retirando elementos do container_stack_deque:
9 8 7 6 5 4 3 2 1 0
Retirando elementos do container_stack_vector:
8 1 6 4 4 9 3 6 2 5 1 6 9 4 1 0
Retirando elementos do container_stack_list:
```
729 512 343 216 125 64 27 8 1 0 \*/

## Capítulo 33

## class <queue>

Um container queue é um container que trabalha como se fosse uma fila do tipo FIFO (first in, first out).

- Os ítens são adicionados (pushed) na parte de trás (back) e removidos da parte da frente (front).
- O tipo queue pode ser adaptado a qualquer container que suporte as operações front(),  $\text{back}()$ , push  $\text{back}()$  and pop front().
- Normalmente são usados com list e deque(default), não suporta vector.
- Para usar queue inclua o header

#include <queue>

Mostra-se a seguir a classe queue.

#### Construtores e Typedefs de queue

```
template \langle \text{class } T, \text{class } \text{Container} = \text{deque} \langle T \rangle \rangleclass queue
{
public:
typedef typename Container::value_type value_type;
typedef typename Container::size_type size_type;
protected:
    Container c;
public:
```
#### Métodos de queue

 $//$ Retorna o objeto do fim da lista (o último ítem colocado) value type & back ();

 $//$ Retorna o objeto do fim da lista (o último ítem colocado) como const

#### const value\_type& back() const;

 $//$ Retorna true se a fila esta vazia bool empty () const;

//Retorna o ítem da frente da fila. É o primeiro ítem que foi  $//$ colocado na fila (o primeiro que entra é o primeiro a sair) value type & front ();

 $//$ Retorna o ítem da frente da fila como const const value\_type& front () const;

 $//$ Remove o ítem da frente da fila void pop ();

 $//$ Coloca x na parte de trás da fila void push (const value\_type& x);

 $//$ Retorna o número de elementos da fila size type size () const; };

# Capítulo 34 class <priority\_queue>

Um container que funciona da mesma forma que um queue, a diferença é que com priority\_queue a fila esta sempre ordenada, ou seja, o elemento retirado com pop é sempre o maior objeto.

- $\bullet$ Um priority\_queue compara seus elementos usando <, e então usa pop para retornar o maior valor.
- Para usar priority\_queue inclua o header:

# include <queue>

## Capítulo 35

## $\mathrm{class} < \mathrm{set} >$

Trabalha com um conjunto de chaves. Num set as chaves não podem ser repetidas. Aceita acesso bidirecional, mas não randomico.

- É como um map, mas não armazena um valor, somente a chave.
- É um container associativo.
- Set define value type como sendo a chave.
- Set inclue, ==, !=, <, >, <=, >=, e swap.
- Para usar set inclua o header

# include <set>

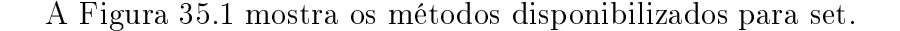

Figura 35.1: Métodos disponibilizados para set.

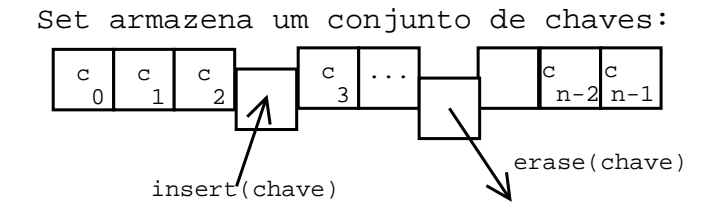

#### typedefs para set

typedef Key key\_type; typedef Key value\_type; typedef Compare key\_compare; typedef Compare value\_compare; 352

set(); explicit set(const Compare& comp); template <class InputIterator>  $set(InputIterator first, InputIterator last): t(Compare())$ ; template <class InputIterator> set(InputIterator first, InputIterator last, const Compare& comp); set(const value type\* first, const value type\* last); set(const value type\* first, const value type\* last, const Compare& comp); set(const\_iterator first, const\_iterator last); set(const\_iterator first, const\_iterator last, const Compare& comp); set(const set<Key, Compare, Alloc>& x); set<Key, Compare, Alloc>& operator=(const set<Key, Compare, Alloc>& x)

### Métodos de acesso

key\_compare key\_comp(); value compare value comp(); void swap(set<Key, Compare, Alloc>& x);

## Métodos insert, erase e clear

typedef pair<iterator, bool> pair\_iterator\_bool; pair<iterator,bool> insert(const value\_type& x) ; iterator insert (iterator position, const value type  $(x)$ ; template <class InputIterator> void insert(InputIterator first, InputIterator last) void insert(const\_iterator first, const\_iterator last); void insert(const value type\* first, const value type\* last) void erase(iterator position) ; size type erase(const key type  $(x)$ ; void erase(iterator first, iterator last); void clear() ;

#### Métodos find, count,...

iterator find(const key type  $(x)$ ; size type count(const key type  $(x)$ ; iterator lower\_bound(const key\_type & x) ; iterator upper bound(const key type  $(x)$ ; pair<ilierator,iterator> equal\_range(const key\_type& x) ;

353

Operadores de Set

```
==, <,Veja a seguir um exemplo de uso de set.
                                              Listing 35.1: Usando set.
#include <iostream>
#include <set>
#include <algorithm>
using namespace std;
int main ()
{
   //Definição de um novo tipo usando um typedef
   //ou seja, digitar container_set
   //é o mesmo que digitar
   //std::set< double, std::less< double >typedef std::set < double, std::less < double >>container_set;
   // Cria um array de C, com 4 elementos
   const int const dimensao = 4:
   double array[constant_d] = \{45.12, 564.34, 347.78, 148.64\};//Cria um container do tipo set, para double
   container_set container (array, array + const_dimensao);;
   //Cria um iterador do tipo ostream.
   //O mesmo é usado para enviar os objetos do container para tela
   std::ostream_iterator < double >output (cout, "_{\sqcup}");
   //Copia os elementos do container para a tela
   cout << "Conteudo<sub>u</sub>do<sub>u</sub>Container<sub>u</sub>Set:<sub>u</sub>";
   copy (container. begin (), container.end (), output);
   //Cria um pair, um par de dados
   std::pair < container_set::const_iterator, bool > p;
   //Insere elemento no container.
   //insert retorna um par, onde o primeiro elemento é o objeto inserido e
   //o segundo um flag que indica se a inclusão ocorreu
   p = container. insert (13.8);
   //Imprime na tela, se o objeto foi ou não inserido no container
   cout \langle \cdot \rangle \langle \cdot \rangle \langle \cdot \rangle \langle \cdot \rangle \langle \cdot \rangle (p.second ? "
intimegent : "
intimegent \langle \cdot \rangle \langle \cdot \rangle "
intimegent \langle \cdot \rangle "
intimegent : "
intimegent \langle \cdot \rangle "
intimegent : "
intimegent : "
intimegent : "
intimeg
        \mathbf{r} is a set of \mathbf{r} is a set of \mathbf{r} is a set of \mathbf{r}cout << "\nContainer contains: ";
   //Copia os elementos do container para a tela
   copy (container. begin (), container.end (), output);
   p = container. insert (9.5);
   cout \langle \cdot \rangle \langle \cdot \rangle 
        inserido";
   cout \langle \langle \cdot \rangle^n \ranglen Container contém: ";
   copy (container. begin (), container.end (), output);
```

```
cout << endl;
  return 0;
}
/*
Novidades:
Uso do container set.
Uso insert,
Uso de copy para saída de dados para tela.
Uso de pair (first,second).
\ast /
\mathcal{L}/*
Saída:
-----
[root@mercurio Cap4-STL]# ./a.out
Conteudo do Container Set: 45.12 148.64 347.78 564.34
13.8 foi inserido
Container contains: 13.8 45.12 148.64 347.78 564.34
9.5 foi inserido
Container contém : 9.5 13.8 45.12 148.64 347.78 564.34
*/
```
# Capítulo 36  $\mathrm{class} < \mathrm{multiset} >$

Um container multiset trabalha com um conjunto de chaves que podem ser repetidas. O container multiset armazena e recupera o valor da chave rapidamente. Multiset suporta iterator bidirecional.

- A diferença para set é que insert retorna um iterator e não um par.
- As chaves estão sempre ordenadas, em ordem crescente.
- É um container associativo.
- É o equivalente de multimap para set.
- Para usar multiset inclua o header:

#include <multiset>

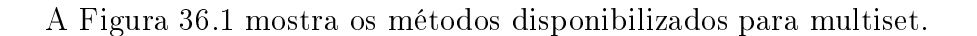

Figura 36.1: Métodos disponibilizados para multiset.

Multiset armazena um conjunto de chaves que podem ser repetidas:

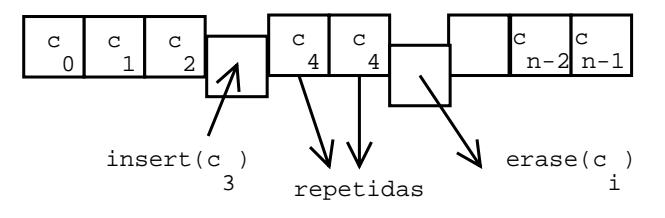

#### Contrutores de multiset

multiset() ; explicit multiset(const Compare& comp); multiset(InputIterator first, InputIterator last); multiset(InputIterator first, InputIterator last, const Compare& comp); multiset(const value type\* first, const value type\* last); multiset(const value type\* first, const value type\* last, const Compare& comp);  $multiset(const \_ \, iteration \, first, \, const \_ \, iteration \, last);$ multiset(const\_iterator first, const\_iterator last, const Compare& comp); multiset(const multiset<Key, Compare, Alloc>& x) ; multiset<Key, Compare, Alloc>&

#### Operadores de multiset

operator=(const multiset<Key, Compare, Alloc>& x) ;

## Capítulo 37

## $\mathrm{class} <$ map $>$

Neste capítulo vamos descrever o container associativo map. Entretanto, antes de descrever o container map, vamos, rapidamente falar de pair.

#### 37.1 pair

Um pair é um objeto composto de dois outros objetos.

- Os tipos dos objetos é tipo1 e tipo2.
- Um pair é usado em alguns métodos de map e multimap.
- Um pair pode ser usado quando se deseja retornar um par de ob jetos de um método.

Para criar um pair faça:

```
pair <tipo1, tipo2> obj_par (valor_tipo1, valor_tipo2);
```
Para usar um pair faça:

```
cout << "primeiro objeto = " << obj_par->first();
cout \langle \cdot \rangle "Segundo objeto = " \langle \cdot \rangle obj_par->second();
```
#### 37.2 map

Um container map trabalha com um conjunto de chaves e de objetos associados a estas chaves, ou seja, trabalha com pares onde a ordenação e tomada de decisões é baseada nas chaves. O container map é muito útil, como veremos através do exemplo. Num map as chaves não podem ser repetidas.

- $\bullet$  E um container associativo.
- Para usar map inclua o header

#include <map>

A Figura 37.1 mostra os métodos disponibilizados para map.

#### Figura 37.1: Métodos disponibilizados para map.

Map armazena um conjunto de valores que são acessados usando-se como índice uma chave:

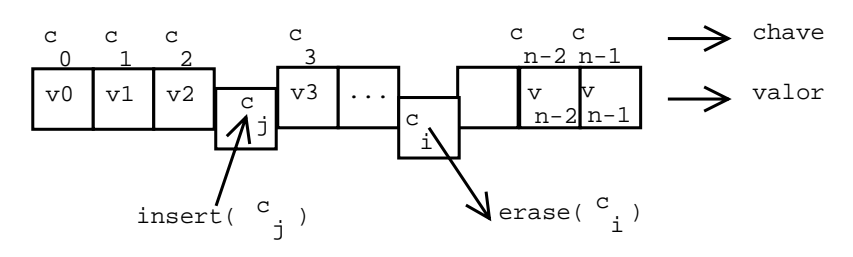

#### typedefs

typedef Key key\_type; typedef T data\_type; typedef T mapped\_type; typedef pair<const Key,  $T$  value type; typedef Compare key\_compare;

 $map()$ ; map(InputIterator first, InputIterator last); map(InputIterator first, InputIterator last, const Compare& comp); map(const value type\* first, const value type\* last); map(const value type\* first, const value type\* last, const Compare& comp);  $map(const$  iterator first, const iterator last); map(const\_iterator first, const\_iterator last, const Compare& comp); map(const map<Key, T, Compare, Alloc>& x); map<Key, T, Compare, Alloc>& operator=(const map<Key, T, Compare, Alloc>& x);

### Métodos de acesso

key\_compare key\_comp(); value compare value comp();

#### Métodos insert e erase

### Insere um par.  $pair \leq iterator, bool > insert(const value-type \& x)$ ; iterator insert (iterator position, const value type  $(x)$ ;

template <class InputIterator> void insert(InputIterator first, InputIterator last); void insert(const value type\* first, const value type\* last) void insert(const\_iterator first, const\_iterator last) ; void insert(InputIterator first, InputIterator last); void insert(const value type\* first, const value type\* last);

#### Apaga elemento.

void erase(iterator position) ;

#### Apaga elementos com chave x.

size type erase(const key type  $x$ ); void erase(iterator first, iterator last); void clear() ;

#### Localiza ob jeto com a chave x, se não achar retorna end().

iterator find(const key type  $(x)$ ; const iterator find(const key type  $(x)$ ;

#### Conta o número de ob jetos com a chave x

size\_type count(const key\_type& x) ;

#### Último elemento menor que x

iterator lower\_bound(const key\_type& x); const iterator lower bound(const key type  $(x)$ ;

#### Último elemento maior que x

iterator upper bound(const key type  $(x)$ ; const iterator upper bound(const key typ $(x)$ ;

#### Retorna um par first/second

pair<ilierator,iterator> equal\_range(const key\_type & x) ; pair<const\_iterator,const\_iterator> equal\_range(const key\_type& x) ;

#### Operadores para map

 $==, <$ 

## 37.3 Sentenças para map

- Use um map para implementar um dicionário.
- Um map fornece iteradores bidirecionais.
- $\bullet$  Em um map os dados são armazenados de forma ordenada, pelo operador menor que  $\langle \langle \rangle$ .

- begin() aponta para primeira chave ordenada (de forma crescente), end() aponta para última chave.
- O método erase retorna o número de objetos deletados.
- $\bullet$  O retorno de insert é um pair<iterator, bool>.
	- $r =$  first é o primeiro elemento (a chave).
	- second é o segundo elemento (o valor).
- Se a chave não for localizada, map insere a chave da pesquisa no map. Associando o valor a um valor default (zerado).
- Se você quer achar um par (chave,valor) mas não tem certeza de que a chave está no map use um find. Pois, como dito na sentença anterior, se a chave não for localizada éla será inserida.
- A pesquisa no map usando a chave tem um custo de  $\sim$ log(tamanho do map).
- Um construtor de map pode receber um método de comparação de forma que você pode construir dois maps e usar o mesmo método de comparação em ambos.
- Na sequência AAAB, a chamada a lower bound() retorna um iterator para o primeiro A, e upper\_bound() para o primeiro elemento depois do último A, ou seja, para B.
- O método equal range retorna um par onde first é o retorno de lower bound() e second o retorno de upper\_bound().

```
Exemplo:
map<TChave,TValor>::const_iterator it;
for(i-t=obj.begin(); it != obj.end(); it ++)
cout <<"chave="<<it->first << " valor="<< it->second;
```
Apresenta-se a seguir um exemplo de map. Observe na saída que os objetos do container são listados em ordem alfabética. Isto ocorre porque map é sempre ordenado, a ordenação é feita pela

Listing 37.1: Usando map.

```
//-------- --------------------------------------------------------------
   TTelefone.h
#include <fstream>
#include <iomanip>
#include <string>
#include <map>
using namespace std;
//Tipo telefone
//Armazena o prefixo e o número
class TTelefone
{
```
```
private:
          int prefixo;
          int numero;
public:
          TTelefone(){prefixo = numbero = 0;};
          //cast
          //bool(){ return numero !=0? true:false;};
          //Sobrecarga operador para acesso a tela/ teclado
         friend istream& operator>>(istream& is,TTelefone& t);
         friend ostream& operator<< (ostream& os, const TTelefone& t) ;
          //disco//disco
         friend ofstream& operator<<(ofstream& os, const TTelefone& t) ;
};
// ------- ---------------------------------------------------------------
    TTelefone.cpp
//Funcoes friend
istream& operator>>(istream& is,TTelefone& t )
{
          is >> t.prefixo;
          is >> t.numero; cin.get();
         return is;
}
ostream& operator<<(ostream& os,const TTelefone& t )
\mathfrak{f}os << "("<< t.prefixo<<")-"<< t.numero<<endl;
         return os;
}
//Sobrecarga operador << para saída em disco da classe TTelefone
ofstream& operator<<(ofstream& os,const TTelefone& t )
{
          os << t.prefixo<<',' << t.numero<<endl;
         return os;
}
// ------- --------------------------------------------------------------- main.
    cpp
int main()
\mathcal{L}{\color{red} \bullet} . The contract of the contract of the contract of the contract of the contract of the contract of the contract of the contract of the contract of the contract of the contract of the contract of the contract of 
  //Usa um typedef, um apelido para std::map usando string e TTelefone
   typedef std::map< string, TTelefone > container_map;
   //Cria um objeto container com nome listatelefones
    container_map listatelefones;
    string linha ( "
       ---------- ----------------------------------------------------\n");
   //Cria objeto telefone
   TTelefone telefone;
   int resp=0;
```

```
do
   \sqrt{ }{\bf r} and {\bf r} and {\bf r} and {\bf r} and {\bf r}string nome;
   cout<<"Entre<sub>p</sub>com<sub>pop</sub>nome<sub>p</sub>da<sub>ppessoa/empresa:"<<endl;</sub>
   getline(cin, nome);
   \texttt{count} \leq \text{``Enter\_comm\_to} \texttt{te}lefone\texttt{u}(\texttt{prefix\_numero})\texttt{u}(\texttt{ctrl} + \texttt{d}_\texttt{u} \texttt{para}_\texttt{u} \texttt{enc} \texttt{err} \texttt{a} \texttt{data}):
        "<<endl;
   cin>>telefone;
   // Observe a in serção da chance (o nome) e do valor (o telephone).if(cin.good())
      listatelefones. insert( container_map::value_type( nome, telefone ) ) ;
   \mathcal{F}}
   while (cin.good() ) ;
   cin.clear();
   cout << linha<< "Conteúdo<sub>u</sub>do<sub>u</sub>container:\n" << linha<< endl;
   cout << "chave Durning valor" << endl;
   //determinação do maior campo
   container_map::const_iterator iter;
   int campo=0;
   for ( iter = listatelefones. begin(); iter != listatelefones.end(); ++iter )
       \mathfrak{f}if( iter->first.size() > campo )
         campo = iter->first.size();
       }
 //saída para tela
   cout.setf(ios::left);
   for ( iter = listatelefones. begin(); iter != listatelefones.end(); ++iter )
        cout << iter->first << ""<< iter->second ;
   //saída para disco
   ofstream fout("Lista_telefones_map.dat");
   if(fout)
          {
          for ( iter = listatelefones. begin(); iter != listatelefones.end(); ++
               iter )
          fout \langle\langle setw(campo)\langle\langleiter->first \langle\langle iter->second ;
          fout.close();
          }
   cout << endl;
   return 0;
/*
/*
Novidade:
Uso do container map.
\ast /
\mathcal{L}/*/*
Sa ida:
\frac{1}{2}
```
}

.

```
[and <i>re@mercurio</i> \; Cap <math>4 - STL</math>] * . /a. outEntre com o nome da pessoa/ empresa:
Entre com o telefone (prefixo numero) (ctrl+d para encerrar entrada):
048 3332516
Entre com o nome da pessoa/ empresa:
Scania
Entre com o telefone (prefixo numero) (ctrl+d para encerrar entrada):
051 5148263
Entre com o nome da pessoa/ empresa:
F \nmid a.tEntre com o telefone (prefixo numero) (ctrl+d para encerrar entrada):
065 2154812
Entre com o nome da pessoa/ empresa:
Entre com o telefone (prefixo numero) (ctrl+d para encerrar entrada):
---------- ----------------------------------------------------
Conteúdo do container:
chave valor
Fiat (65) -2154812
Scania (51) -5148263
Volvo (48) -3332516
*/
```
# Capítulo 38  $class <$ multimap $>$

O container multimap trabalha com um conjunto de chaves e de objetos associados a estas chaves, ou seja, trabalha com pares. A ordenação e tomada de decisões é baseada nas chaves. Num multimap as chaves podem ser repetidas.

- Não tem operador de subscrito.
- É um container associativo.
- Em multimap, insert retorna um iterator e não um pair.
- Para acessar os valores que tem a mesma chave, usa-se equal range(), lower bound() e upper\_bound().
	- $-$  lower bound(x) Menor valor menor que x.
	- $-$  upper bound(x)
	- Maior valor maior que x.<br>  $-$  equal  $\text{range}(x)$ Retorna um par dado por first = lower\_bound(), second = upper\_bound().
- $\bullet$  Para usar um multimap inclua o arquivo de cabeçalho  $\langle$ map $\rangle$ .
	- Exemplo:
	- #include <map>

## Capítulo 39

## Algoritmos Genéricos

#### 39.1 Introdução aos algoritmos genéricos 39.1

A STL fornece uma biblioteca de classes para manipulação de container's e provê um rico conjunto de algoritmos para pesquisa, ordenação, mistura, troca, e transformações em um container.

- Cada algoritmo pode ser aplicado a um conjunto específico de container's.
- De uma maneira geral, as funções genéricas usam iteradores para acessar e manipular os container's.
- Os algoritmos genéricos foram construídos de forma a necessitar de um número reduzido de serviços dos iteradores.
- Alguns algoritmos genéricos exigem que a classe container já tenha sido ordenada.

#### 39.2 Classificação dos algoritmos genéricos

Apresenta-se a seguir uma classificação dos algoritmos genéricos quanto a mudança do container, quanto ao tipo das operações e quanto ao iterador necessário.

#### 39.2.1 Classificação quanto a modificação do container

## Funções que não mudam o container

accumulate, find, max, adjacent\_find, find\_if, max\_element, binary\_search, find\_first\_of, min, count, for each, min element, count if, includes, mismatch, equal, lexicographical compare, nth\_element, equal\_range, lower\_bound, mismatch, search

## Funções que mudam o container

copy, remove if, copy backward, replace, fill, replace copy, fill  $n$ , replace copy if, generate, replace if, generate n, reverse, inplace merge, reverse copy, iter swap, rotate swap, make heap, rotate\_copy, merge, set\_difference, nth\_element, set\_symmetric\_difference,

next permutation, set intersection, partial sort, set union, partial sort copy, sort, partition, sort\_heap, prev\_permutation, stable\_partition, push\_heap, stable\_sort, pop\_heap, swap, random\_shuffle, swap\_ranges, remove, transform, remove\_copy, unique, remove\_copy\_if, unique\_copy

#### Classificação quando as operações realizadas 39.2.2

Operações de inicialização: fill, generate, fill\_n, generate\_n

Operações de busca: adjacent\_find, find\_if, count, find\_first\_of, count\_if, search, find

Operações de busca binária: binary\_search, lower\_bound, equal\_range, upper\_bound

- Operações de comparação: equal, mismatch, lexicographical\_compare, Copy operations, copy, copy\_backward
- Operações de transformação: partition, reverse, random shuffle, reverse copy, replace, rotate, replace copy, rotate copy, replace copy if, stable partition, replace if, transform

Operações de troca(swap): swap, swap\_ranges

Operações de scanning: accumulate, for\_each

Operações de remoção: remove, remove if, remove copy, unique, remove copy if, unique copy

Operações de ordenação: nth\_element, sort, partial\_sort, stable\_sort, partial\_sort\_copy

Operações de mistura: inplace\_merge, merge

- Operações de set (conjuntos): includes, set symmetric difference, set difference, set union, set intersection
- Operações de pilha (Heap operations): make\_heap, push\_heap, pop\_heap, sort\_heap

Mínimo e máximo: max, min, max\_element, min\_element

Permutação genérica: next permutation, prev permutation

#### 39.2.3 39.2.3 Classicação quanto a categoria dos iteradores

Algoritmos que não usam iterador: max, min, swap

Requer somente input iterator: accumulate, find, mismatch, count, find\_if, count\_if, includes, equal, inner\_product, for\_each, lexicographical\_compare

Requer somente output iterator: fill n, generate n

Lê de um input iterator e escreve para um output iterator: adjacent\_difference, replace\_copy, transform, copy, replace copy if, unique copy, merge, set difference, partial sum, set intersedtion, remove copy, set symmetric difference, remove copy if, set union

Requer um forward iterator: adjacent find, lower bound, rotate, binary search, max element, search, equal range, min element, swap ranges, fill, remove, unique, find first of, remove if, upper bound, generate, replace, iter swap, replace if

### Lê de um forward iterator e escreve para um output iterator: rotate\_copy

- Requer um bidirectional iterator: copy backward, partition, inplace merge, prev permutation next\_permutation, reverse, stable\_permutation
- Lê de um iterator bidirecional e escreve em um output iterator: reverse copy
- Requer um iterator randomico: make heap, pop\_heap, sort, nth\_element, push\_heap, sort\_hea partial\_sort, random\_shuffle, stable\_sort

Lê de um input iterator e escreve para um random access iterator: partial sort copy

## 39.3 Funções genéricas

Apresenta-se a seguir uma descrição mais detalhada de cada algoritmo genérico.

Preencher de begin a end com valor.  $\text{fill}(v.\text{begin}(),v.\text{end}(),v.\text{color});$ 

Preencher de begin até n com valor. fill  $n(v.\text{begin}(),n, valor);$ 

De begin a end executa a função (void funcao()). generate(v.begin(),v.end(), funcao);

De begin a n executa a função. generate  $n(v.\text{begin}(),n,$  funcao);

Copia de first a last para out. Use copy para gerar uma saída do container ou para gerar um novo container.

 $copy(first, last, out);$ 

Copia os elementos de v para r, v $[0]$  é colocado no fim de r, e assim sucessivamente (terminando no inicio de r). copy  $backward(v.begin(),v.end(),r.end())$ 

Copia de first a last para out  $copy(first, last, out);$ 

#### 39.3.2 Comparação

Compara a igualdade de cada elemento do container v e c. Retorna true se for tudo igual. bool  $r = \text{equal}(v.\text{begin}(),v.\text{end}(),c.\text{begin}())$ ;

pair < vector<int>::iterator,vector<int>::iterator> local; Mismatch faz.....

```
local = mismatch(v.begin(),v.end(),c.begin());
```
Retorna posição onde os containers v e c são diferentes. lexicographical compare(v,v+size, c,c+size);

Retorna true se v é maior que c (em caracteres)(?). Retorna a se a>b, ou b se b>a. Retorna o maior valor.  $max(a,b);$ 

Retorna a se  $a < b$ , ou b se  $b < a$ . Retorna o menor valor.  $min(a,b);$ 

## 39.3.3 Remoção

Remove de begin a end o valor. remove(v.begin(),v.end(), valor);

Remove de begin a end se a função retornar true. remove  $if(v.begin(),v.end(), funcao);$ 

Remove de begin a end o valor e copia para c. Se o container c for pequeno vai haver estouro de pilha. remove  $\text{copy}(v.\text{begin}(),v.\text{end}(),c.\text{begin}(),v.\text{color});$ 

Remove de begin a end se a função retornar true e copia para c. remove  $copy$   $if(v.begin(),v.end(),c.begin(), funcao);$ 

#### 39.3.4 Trocas

Troca de begin a end valor por novoValor. replace(v.begin(),v.end(), valor, novoValor);

Se a função retornar true, troca pelo novoValor. replace  $if(v.begin(),v.end(), funcao, novoValor);$ 

Troca de begin a end valor por novoValor e copia para c.

```
replace copy(v.begin(),v.end(),c.begin(), valor,novoValor);
```
Se a função retornar true, troca por novoValor e copia para c. replace\_copy\_if(v.begin(),v.end(),c, funcao,novoValor);

```
Troca v[0] por v[1].
swap(v[0], v[1]);
```
Troca os ob jetos apontados por it1 e it2. iter\_swap(it1 ,it2 );

Elimina o intervalo de v a v+3 e copia valores a partir de v+4. Troca os objetos no intervalo especificado. swap  $range(v,v+3,v+4);$ 

## 39.3.5 Misturar/Mesclar/Inverter

Pega v1 e v2 ordenados e cria vetor v3 com todos os elementos de v1 e v2, retornando v3. merge(v1.begin(),v1.end(),v2.begin(),v2.end(),resultado.begin())

Mistura dois conjuntos de dados do mesmo container, vai misturar os valores de begin a begin+n com os valores a partir de begin+n (sem ultrapassar v.end()). inplace  $merge(v.begin(),v.begin(),n, v.end())$ 

Muda a ordem, o primeiro passa a ser o último. reverse(v.begin(),v.end());

```
Inverte os elementos de v e copia para r.
reverse copy(v.\text{begin}(),v.\text{end}(),back\text{back}\ inserter(r));
```
Compara os container's ordenados a e b, se qualquer elemento de b estiver presente em a retorna true.

if  $(includes(a,a+size,b,b+size))$ 

#### 39.3.6 Pesquisa, ordenação

Procurar de begin a end o valor.  $find(v.\text{begin}(),v.\text{end}(),v.\text{color});$ 

Procurar de begin a end o elemento que satisfaz a função. find  $if(v.begin(),v.end(), funcao);$ 

Retorna it para elemento de P que existe em C. find first  $of(p.begin(),p.end(),c.begin(),c.end(),c$ 

Procura por um par de valores iguais e adjacentes, retorna it para o primeiro elemento. adjacent find(first,last);

```
Ordena o vetor v.
sort(v.\text{begin}(),v.\text{end}());
PS; sort não é disponível para list, use o sort do próprio container list.
```

```
Ordena do início até o meio.
partial sort(inicio,meio,fim);
```

```
Retorna true se o valor esta presente no container
if(binary search(v.begin(),v.end(),valor))
```
Retorna um iterador para elemento menor que valor.

vector<int>::iterator lower;

 $lower = lower-bound(v.begin(),v.end(),valor);$ Para manter o container ordenado inserir valor logo após esta posição. Se tiver 3,4, 6,12,34,34,34,50 e valor=34 retorna iterador para o primeiro 34

Retorna um iterador para elemento maior que valor. vector<int>::iterator uper; uper = uper bound(v.begin(),v.end(),valor);

```
Se tiver 3,4, 6,12,34,34,50 e valor=34 retorna iterador para o último 34.
pair<vector<int>::iterator, vector<int>::iterator,> eq;
Retorna um pair para aplicação de first=lower_bound e second=uper_bound.
eq = equal range(v.begin(),v.end(),valor);
```

```
Rotaciona ciclicamente.
rotate(inicio,fim,out);
rotate copy();
```
Procuram uma sequência de first-last que exista em first2-last2. Ou seja, a sequência do container 1 existe no container 2?. Retorna iterador para primeiro objeto no container 1. search(first,last,first2,last2);

```
search(first,last, predicado);
search_n: procura sequência com n combinações.
```
O find procura por valor no intervalo especificado. find(first,last,valor);

find end: realiza o mesmo que search, mas na direção inversa.

```
O find if procura no intervalo first-last o objeto que satisfaça o predicado.
find if(first, last, predicado);
```
adjacent find procura por um par de objetos iguais adjacent find(first,last);

Mistura randomicamente os elementos do container. void randon  $shuffle(v.begin(),v.end())$ ;

```
Exemplo:
string v[] = {``a", "b", "c"};reverse(v, v + 3); // fica: c,a,b
```
#### 39.3.7 Classificação

Pega v1 ordenado, e v2 ordenado e cria um vetor v3 com todos os elementos de v1 e v2, retornando v3, e depois copiando v3 para r usando push\_back.  $merge(v1.begin(),v1.end(),v2.begin(),v2.end(),back~~inserter(r))$ vector<int>"iterador localizacaoFinal;

Obtém uma cópia de v, sem elementos repetidos e copia para r. unique  $copy(v.\text{begin}(),v.\text{end}(),back$  inserter(r));

Elimina os elementos duplicados, movendo os mesmos para o fim do container. Retorna iterador para último elemento não duplicado. PS: antes de chamar unique, chame sort.

```
localizacaofinal = unique(v.begin(),v.end());
```

```
Exemplo:
//Para realmente eliminar os elementos duplicados.
//use sort para ordenar o container
sort(c.begin(),c.end());
//use unique para mover para trás os elementos duplicados
iterator p = unique(c.\text{begin}(),c.\text{end}());
//use container.erase(p , v.end()); para deletar elementos duplicados
c.erase(p,v.end());
```
#### Matemáticos 39.3.8

Armazena de begin a end números randomicos. random  $shufle(v.begin(),v.end())$ ;

Determina o número de elementos igual a valor. int total  $=$  count(v.begin(),v.end(),valor);

Determina o número de elementos que obedecem a função. int total = count if(v.begin(),v.end(),funcao);

```
Retorna o maior elemento.
max element(v.\text{begin}(),v.\text{end}());
Retorna o menor elemento.
min element(v.begin(),v.end());
```

```
Retorna a soma de todos os elementos.
int somatório = \text{accumulate}(v.\text{begin}(),v.\text{end}(),0);
```
De begin e end executa a função, usada para aplicar uma dada função a todos os elementos do container, exceto o v.end().

```
for each(v.begin(),v.end(), funcao);
```
De v.begin a v.end executa a função e armazena o resultado em c.begin. Observe que poderia-se usar: transform(v.begin(),v.end(), v.begin(), funcao); transform(v.begin(),v.end(), c.begin(), funcao);

#### 39.3.9 39.3.9 Operações matemáticas com conjuntos

Todos os valores do vetor a que não estiverem no vetor b serão copiados para o vetor diferença. int diferenca[size];

 $int*ptr = set$  difference  $(a,a+n,b,b+n,d$ iferenca);

Todos os valores do vetor a que estiverem no vetor b serão copiados para o vetor intersecao. int intersecao[size];

 $\text{int*} \text{ptr} = \text{set}$  intersection  $(a,a+n,b,b+n,i)$ 

Todos os valores do vetor a e b serão copiados para o vetor união. int uniao[size];  $int*ptr = set$  union  $(a,a+n,b,b+n,uniao);$ 

```
Determina o conjunto de valores de a que não estão em b, e os valores de b
que não estão em a, e copia para o vetor symmetric_dif.
int sym_dif[size];
ptr = set symmetric difference(a,a+size,b,b+size,sym_dif);
```
#### 39.3.10 Heapsort

```
Marca a pilha?.
make heap(v.\text{begin}(),v.\text{end}());
```
Ordena a pilha. sort  $heap(v.\text{begin}(),v.\text{end}())$ ;

Coloca valor na pilha. v.push\_back(valor);

Coloca na pilha. push  $heap(v.begin(),v.end())$ ;

Retira elemento do topo da pilha. pop  $heap(v.\text{begin}(),v.\text{end})).$ 

### Sentenças para algoritmo genérico:

- Partições: uma partição ordena o container de acordo com um predicado. Vão para o início do container os ob jetos que satisfazem o predicado. partition(inicio, fim, predicado);
- min e max retornam retornam e menor e maior valor do container.
- next\_permutation e prev\_permutation permutam os elementos do container.
- De uma olhada na internet e procure por stl. você vai encontrar muitos sites com exemplos interessantes.

## 39.3.11 Exemplos

Veja a seguir exemplos de uso de algoritmos genéricos.

Listing 39.1: Usando algoritmos genéricos.

```
//Classes de entrada e saída
#include <iostream>
//Classe de listas
#include <list>
//Algoritimo genérico
#include <algorithm>
//Uso de namespace
using namespace std;
//Definição da função main
int
main ()
{\color{red} \bullet} . The contract of the contract of the contract of the contract of the contract of the contract of the contract of the contract of the contract of the contract of the contract of the contract of the contract of 
   //Cria um iterador para ostream
   ostream_iterator < float > output (cout, "\mathsf{u}");
   //Criação de duas listas para interiros
   std::list < float > container_list, container_list2;
```

```
//Inclue valores na lista
   container_list.push_front (312.1f);
   container_list.push_back (313.4f);
   container_list.push_back (316.7f);
   container_list.push_front (312.1f);
    //Mostra lista
   cout \langle \langle \cdot \rangle \cdot \ranglenConteúdo<sub>ll</sub>do<sub>ll</sub>container:" \langle \cdot \rangle endl;
   copy (container_list. begin (), container_list.end (), output);
   //Ordena lista
    //Ordena lista
   container list. sort ():
   cout \langle \cdot \rangle " \nConteudo do container apos sort: \| \cdot \| \langle \cdot \rangle endl;
   copy (container_list. begin (), container_list.end (), output);
   //Função splice (Adiciona ao final de container_list
   //os valores de container_list2)
   container_list. splice (container_list.end (), container_list2);
   cout \langle \langle \nabla \cdot \nabla \cdot \cout \langle\langle\langle\langle\cdot\rangle\rangle\rangle\rangle (container_list2);:"\langle\langle\cdot\rangle\rangle\rangleendl;
\alpha_{\text{u}} copy \alpha_{\text{u}} (container_list. begin \alpha_{\text{u}}(t), \alpha_{\text{u}} container_list.end \alpha_{\text{u}}(t), \alpha_{\text{u}} output);
<sub>uu</sub>//Ordena<sub>u</sub>a<sub>u</sub>lista
_{\text{UU}}container_list.sort_{\text{U}}();
uucoutu<<u"\nConteúdo do container apos sort:"u<<uendl;
\sigma_{\text{u}} copy\sigma_{\text{u}} (container_list. beging (), \sigma_{\text{u}} container_list.end \sigma_{\text{u}} (), \sigma_{\text{u}} output);
_{\text{min}}//Adiciona<sub>11</sub>elementos<sub>11</sub>a<sub>11</sub>lista2
_{\text{eff}}container_list2.push_front_{\text{eff}}(22.0);
L_{\text{L}}container_list2.push_front_{\text{L}}(2222.0);
 cout << "\ nConteúdo do container 2:\n " ;
\Boxcopy\Box (container_list2. begin\Box(), \Boxcontainer_list2. end\Box(), \Boxoutput);
_{\rm UII}//Mistura_{\rm U}as_{\rm U}duas_{\rm U}listas ,_{\rm U}colocando_{\rm U}tudo_{\rm U}em_{\rm U}container_list
_{\rm UII}/\sqrt{e_{\rm U}}eliminando_{\rm U}tudo_{\rm U}de_{\rm U}container_list2
L_{\text{L}}container_list. mergeL_{\text{L}} (container_list2);
uucoutu<<u"\nConteúdo do container após container_list.merge(container_list2):\
     n";
_{\text{u}U}copy_{\text{u}}(container_list. begin_{\text{u}}(), _{\text{u}}container_list. end_{\text{u}}(), _{\text{u}}output);
_{\text{H}}cout_{\text{H}}<\langle < "_{\text{H}} \nConteúdo do container 2: "_{\text{H}} <\langle < _{\text{H}}endl;
\Boxcopy\Box (container_list2. begin\Box(), \Boxcontainer_list2. end\Box(), \Boxoutput);
uu//Elimina uvalores uduplicados
_{\text{UU}}container_list. unique_{\text{U}}();
_{\text{UU}}cout_{\text{U}}<<_{\text{U}}"\nContainer depois de unique :\n";
\alpha_{\text{u}} copy\alpha_{\text{u}} (container_list. begin \alpha_{\text{u}}(t), \alpha_{\text{u}} container_list.end \alpha_{\text{u}}(t), \alpha_{\text{u}} output);
_{\rm UII}//Chama_{\rm U}funções_{\rm U}pop_front_{\rm U}e_{\rm U}pop_back
uucontainer_list.pop_front (); uu//elimina primeiro uelemento uda ulista
_{\text{uncontainer\_list.pop\_back_{\text{H}}}(); _{\text{untr}}/ elimina ultimo elemento da lista
_{\text{ul} \text{cout}} < " \nContainer depois de pop_front e pop_back: \n";
_{\text{L}}copy_{\text{L}}(container_list. begin_{\text{L}}(), _{\text{L}}container_list. end_{\text{L}}(), _{\text{L}}output);
```

```
uu// Trocautudou entreuasuduasulistas
```

```
_{\text{LIL}}container_list. swap_{\text{L}}(container_list2);
    cout << "\nContainer depois de swap entre as duas listas:\n";
c_1 copy<sub>u</sub> (container_list. begin<sub>u</sub>(), container_list.end (c), soutput);
_{\text{H}}cout_{\text{H}}<<_{\text{H}}"\nContainer_list2 contém :\n";
\alpha_{\text{u}} copy<sub>u</sub> (container_list2. begin<sub>u</sub>(), sontainer_list2.end u(), soutput);
uu//Atribue valores de ucontainer_list2 em ucontainer_list
\sigma_{\text{u}}container_list. assign_{\text{u}}(container_list2. begin(), container_list2. end_{\text{u}}());
_{\text{ul}}\text{cott}_{\text{u}}\text{'s} and \text{d} and \text{d} and \text{d} and \text{d} and \text{d} and \text{e} is the same is the set of \text{d} is the same is the same is the same is the same is the same is the same is the same is the
_{\text{ul} \text{cout}}\langle<_{\text{ul}}" (container_list2. begin (), container_list2. end ()); \n ";
\mu_{\text{L}}copy\mu_{\text{L}}(container_list.begin\mu_{\text{L}}(), \mucontainer_list.end\mu_{\text{L}}(), \mu_{\text{L}}output);
uu//Misturaunovamente
_{\text{UU}}container_list.merge_{\text{U}}(container_list2);
_{\text{UL}}cout_{\text{L}}<<_{\text{UL}}"\nContainer depois de novo merge:\n";
_{\text{u}U}copy_{\text{u}}(container_list. begin_{\text{u}}(), _{\text{u}}container_list. end_{\text{u}}(), _{\text{u}}output);
_{\rm{H\,II}}//Remove_{\rm{H}}elemento_{\rm{H}}2?
_{\text{H}}container_list.remove_{\text{H}}(2);
\mucout K \leq K "\nContainer após remove ( 2 ) container_list contem:\n";
c_1 copy<sub>u</sub> (container_list. begin<sub>u</sub>(), sontainer_list.end (c), soutput);
out<sub>u</sub><<<sub>u</sub>endl;
_{\sqcup \sqcup}cin.get_{\sqcup}();
_{\sqcup \sqcup}return_{\sqcup}0;
}
 \overline{a} . The contract of the contract of the contract of the contract of the contract of the contract of the contract of the contract of the contract of the contract of the contract of the contract of the contract of th
/*
Novidades:
\texttt{UsoUdeU}copy,\texttt{usort}, \texttt{usplit}, \texttt{mergem}unique, swap, merge, remove
*/
/*
 /*
Dirich:
PartitionIn the <math>u^n</math> and <math>u^n</math> of <math>u^n</math> and <math>u^n</math> of <math>u^n</math> of <math>u^n</math>.prefiro<sub>u</sub> sobrecarregar<sub>u</sub>os<sub>u</sub> operadores<sub>u</sub>de<sub>u</sub>extração<sub>u</sub><math>\langle\langle e_{u}e_{u}inserção_{u}\rangle\rangle.
Affinal_Ude_Ucontas, u_0código
_{\text{UUL}}cout_{\text{U}}<<_{\text{U}}list_{\text{U}}<<_{\text{U}}endl;
\acute{\textbf{e}}_{\sqcup} bem\sqcup mais\sqcup limpo\sqcupe\sqcup claro\sqcupque
_{\text{Hill}}copy(list.begin(),list.end(),output);
\ast /
 */
 /*
Saída:
\frac{1}{2} \frac{1}{2} \frac{[ andre@mercurio_Cap4-STL]\$_ _. /a.out
Conteúdo_{\Box}do_{\Box}container:312.1<sub>1</sub>312.1<sub>1</sub>313.4<sub>1</sub>316.7Conteúdo<sub>u</sub>do<sub>u</sub> contains a point:312.1_1 312.1_1 313.4_1 316.7\text{Conteúdo}_{\text{ul}}container\text{map } s_{\text{ul}}splice\text{ul}(\text{container}_\text{ul});:
312.1 \text{ m}312.1 \text{ m}313.4 \text{ m}316.7Conteúdo<sub>u</sub>  do<sub>u</sub>  containe<sub>r<sub>u</sub>  apos<sub>u</sub>  sort:312.1<sub>1</sub>312.1<sub>1</sub>313.4<sub>1</sub>316.7
```

```
Conteúdo<sub>u</sub>do<sub>u</sub> container<sub>u</sub>2:
 222 22
Conteúdo do container após container_list. merge ( container_list2);:
 312.1 312.1 313.4 316.7 2222 22
Conteúdo do container 2:
Container depois de unique :
312.1 313.4 316.7 2222 22
Container depois de pop_front e pop_back:
313.4 316.7 2222
Container depois de swap entre as duas listas:
Container_list2 contém:
313.4 316.7 2222
Container depois de
container_list. assign (container_list2. begin (),container_list2.end ());
 313.4 316.7 2222
Container depois de novo merge:
313.4 313.4 316.7 316.7 2222 2222
Container após remove ( 2 ) container_list contem:
\mathcal{L}Listing 39.2: Usando vector com algoritmo sgenéricos
#include <fstream>
#include <iomanip>
#include <string>
#include <vector> //Classe de vetores
#include <algorithm> //Classe para algoritimos genéricos
using namespace std; //Define estar usando espaço de nomes std
//Funções globais
ostream & operator<< (ostream & os, const vector < int >&v);
ofstream & operator<< (ofstream & os, const vector < int >&v);
//Declaração de função predicado
bool maiorQue5 (int value)
\left\{ \right.{
  return value > 5;
};
//Definição da função main
int
main()main ()
\mathcal{L}{\color{red} \bullet} . The contract of the contract of the contract of the contract of the contract of the contract of the contract of the contract of the contract of the contract of the contract of the contract of the contract of 
  string linha =
     "-------- --------------------------------------------------------\n";
   //Cria vector, do tipo int, com nome v
  vector \langle int \ranglev;
   int data;
   do
      {\color{red} \bullet} . The contract of the contract of the contract of the contract of the contract of the contract of the contract of the contract of the contract of the contract of the contract of the contract of the contract of 
        cout \langle\langle "\nEntre<sub>u</sub>com<sub>u</sub>o<sub>u</sub>dado<sub>u</sub>(" \langle\langle setw (3) \langle\langle v.size () \langle\langle "):";
        cin >> data;
```

```
cin.get ();
      if(cin.good ())
          v.push_back (data);
   }
while (cin.good ());
cin.get ();
cin.clear (); //corrige o cin
{\color{red} \bullet} . The contract of the contract of the contract of the contract of the contract of the contract of the contract of the contract of the contract of the contract of the contract of the contract of the contract of 
   ofstream fout ("vector.dat");
   if (!fout)
      return 0;
   fout << v << endl;
   fout.close ();
\mathcal{F}<u>Property</u>
cout \langle\langle "\ranglen";
cout << linha << v << endl;
//Chama função erase do objeto vector passando v.begin
int numero;
cout \langle \langle \cdot \rangle \ranglen Entre com o número a ser localizado: ";
cin >> numero;
cin.get ();
//Ponteiro para a posição localizada
int *posicao = find (v.begin (), v.end (), numero);
cout << "\nNúmeroulocalizado na posição:" << posicao << endl;
//Localiza primeiro elemento que satisfaz a condição dada pela função
     maioDue5posicao = find_if (v.begin (), v.end (), maiorQue5);
cout << "\nNúmero<sub>u</sub>maior<sub>u</sub>que<sub>u</sub>5<sub>u</sub>localizado<sub>u</sub>na<sub>u</sub>posição:" << posicao << endl;
//Ordena o conteiner
sort (v.begin (), v.end ());
cout \langle\langle "\nVetor após ordenação port(v.begin(), v.end())" \langle\langle endl;
cout << linha << v << endl;
//Preenche com o valor 45
fill (v.\text{begin}(), v.\text{end}(), 45);
cout \langle\langle "\nVetor após fill( v. begin(), v. end(), v'45' ); " \langle\langle endl;
cout << linha << v << endl;
//Retorna dimensão e capacidade
cout << "v.size() = " << v.size () << end1;cout \lt\lt "v. capacity () =" \lt\lt v. capacity () \lt\lt endl;
//Redimensiona o container
v.resize (20);
cout \langle \cdot \rangle " \nVetor<sub>11</sub>após<sub>11</sub> resize (20): " \langle \cdot \rangle endl;
cout << linha << v << endl:
cout \langle \langle \nabla \cdot \nabla \cdot \cout \langle\langle "v. capacity()=" \langle\langle v. capacity () \langle\langle endl;
```

```
cout << linha << endl;
   cin.get ();
   return 0;
}
ostream & operator<< (ostream & os, const vector < int >&v)
\overline{A}{\color{red} \bullet} . The contract of the contract of the contract of the contract of the contract of the contract of the contract of the contract of the contract of the contract of the contract of the contract of the contract of 
   for (int i = 0; i < v.size (); i++)
        {\color{red} \bullet} . The contract of the contract of the contract of the contract of the contract of the contract of the contract of the contract of the contract of the contract of the contract of the contract of the contract of 
           os \langle \langle \nabla \cdot \nabla \cdot \nab\mathbf{r}}
   return os;
\mathcal{L}}
ofstream & operator<< (ofstream & os, const vector < int >&v)
\left\{ \right.{\color{red} \bullet} . The contract of the contract of the contract of the contract of the contract of the contract of the contract of the contract of the contract of the contract of the contract of the contract of the contract of 
   for (int i = 0; i < v. size (); i++)
       os \lt\lt setw (10) \lt\lt v[i] \lt\lt endl;
   return os;
\mathcal{F}\overline{a} . The contract of the contract of the contract of the contract of the contract of the contract of the contract of the contract of the contract of the contract of the contract of the contract of the contract of th
/*
Novidades:
Uso de cin.clear
Uso de find, find_if e fill.
Uso de sort
Uso de size e capacity.
Uso de resize
*/
/*Saida:
- - - - - - - - -[andre@mercurio Cap4-STL]$ ./a.out
Entre com o dado ( 0):0
Entre com o dado (1):-1Entre com o dado (2):-2Entre com o dado (3):-3Entre com o dado (4):-4Entre com o dado (5):
v [ 0] = 0 v [ 1] = -1 v [ 2] = -2 v [ 3] = -3 v [ 4] = -4Entre com o número a ser localizado:-2
Número localizado na posição:0x804e680
Número maior que 5 localizado na posição:0x804e68c
Vetor após ordenação com sort(v.begin(),v.end())
------- ---------------------------------------------------------
v [ 0]= -4 \t v [ 1]= -3 \t v [ 2]= -2 \t v [ 3]= -1 \t v [ 4]=\overline{\phantom{a}}Vetor após fill (v.\text{begin}(), v.\text{end}(), '45');
                                                                                          v [ 0] = 45 v [ 1] = 45 v [ 2] = 45 v [ 3] = 45 v [ 45 v]v.size() = 5v.capacity()=8
```
Vetor após resize(20):  $\mathcal{I}=\{ \mathcal{I}=\{ \mathcal{$ v and the contract of  $\mathcal{S}=\{s\}$  . The contract of  $\mathcal{S}=\{s\}$  is a vector of  $\mathcal{S}=\{s\}$ v and the contract of  $\alpha$  is defined by  $\alpha$  . On  $\alpha$  (  $\alpha$  ) is defined by  $\alpha$  (  $\alpha$  ) is defined by  $\alpha$  $\blacksquare$  is a vector of the distribution of  $\blacksquare$  $v.\,size$  () = 20  $v.capacity() = 20$ ---------- ------------------------------------------------------ \*/

# Capítulo 40 Ob jetos Funções da STL

Algumas classes podem ter o operador () sobrecarregado. Desta forma, pode-se fazer:

Tipo NomeObjeto; int res = NomeObjeto(parâmetro);

ou seja, o ob jeto se comporta como sendo uma função.

Como este procedimento é muito usado, a STL, inclue classes para objetos função. Uma para funções que recebem um parâmetro e outra para funções que recebem dois parâmetros.

Para usar o template <functional> inclua o header

# include<functional>

## 40.1 Introdução aos ob jetos funções da STL

Como dito, funções com um argumento são funções unárias e com dois argumentos binárias. Alguns ob jetos funções fornecidos pela STL são listados a seguir.

## 40.1.1 Funções aritméticas

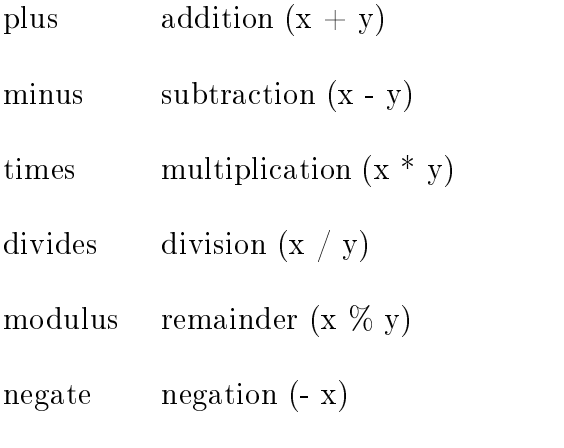

#### 40.1.2 40.1.2 Funções de comparação

equal to equality test  $x == y$ 

not equal to inequality test  $x := y$ 

greater greater comparison  $x > y$ 

less less-than comparison  $x < y$ 

greater equal greater than or equal comparison  $x \ge y$ 

less equal less than or equal comparison  $x \le y$ 

#### 40.1.3 40.1.3 Funções lógicas

logical and logical conjunction x & & y

logical or logical disjunction  $x \parallel y$ 

logical\_not logical negation ! x

Veja a seguir um exemplo de uso de <functional>.

Listing 40.1: Usando functional.

```
//-------- -----------------------------------------------Includes
# include<functional>
#include<deque>
  include<vector>
## include<algorithm>
using namespace std;
//-------- ----------------------------------------------- Classe Funçao
//Cria uma função objeto a partir de uma função unária
template< class Arg>
class TFatorial : public unary_function<Arg, Arg>
{
public:
Arg operator()( const Arg& arg)
   {\color{red} \bullet} . The contract of the contract of the contract of the contract of the contract of the contract of the contract of the contract of the contract of the contract of the contract of the contract of the contract of 
      Arg a = 1;
      for(Arg i = 2; i <= arg; i++)
        a * = i;return a ;
   }
 };
//-------- ----------------------------------------------- Main
int main()
```

```
{
//Initializa um array de C
int array [7] = \{1, 2, 3, 4, 5, 6, 7\};//Cria um deque a partir de um array de C
deque<int> d(array, array + 7);
//Cria um vetor vasio para armazenar os fatoriais
vector<int> v((size_t)7);
//Determina o fatorial e armazena no vetor
transform(d. begin(), d.end(), v.begin(), TFatorial<int>());
//Mostra resultados
cout << "Números:_{\sqcup}" << endl << "_{\sqcup}";
copy(d.begin(),d.end(),ostream_iterator<int>(cout,"
i"));
cout << endl << endl;
cout \lt\lt "e_{\text{H}}fatoriais:e_{\text{H}}" \lt\lt endl \lt\lt "e_{\text{H}}";
copy(v.\text{begin}(),v.\text{end}),, v.\text{end}),, ostream\_iterator\langle int \rangle (cout, "u"));
cout << endl << endl;
// ------- ------------------------------------------------
 char resp;
 TFatorial<int> objeto_funcao;
 do
    {
        cout << "Entre<sub>u</sub>com<sub>u</sub>um<sub>u</sub>número<sub>u</sub>(int):";
        int numero;
        cin >> numero; cin.get();
        cout \leq "Número<sub>11</sub>=
"\leq "Número \leq "Numero \leq"
\leq"
\leq"
\leq fatorial<sub>1</sub> =
\leq \leq objeto
funcao(numero)
\leq endl;
        cout \lt\lt "Continuar<sub>uu</sub>(s/n)?";
        cin.get(resp); cin.get();
    }
     }
 while(resp == 's' || resp == 'S');
return 0;
}
/*
Novidade:
Uso de classe função (#include < functional>)
*/
/*
S a i d a :
\frac{1}{2} \left( \frac{1}{2} \right) \left( \frac{1}{2} \right) \left( \frac[andre@mercurio Cap4-STL]$ ./a.out
Números:
 1 2 3 4 5 6 7
 e fatoriais:
 1 2 6 24 120 720 5040
Entre com um número (int):13
Número = 13 fatorial = 1932053504
```

```
Continuar (s/n)?5
[andre@mercurio Cap4-STL]$ ./a.out
Números:
 1 2 3 4 5 6 7
 e fatoriais:
 1 \t2 \t6 \t24 \t120 \t720 \t5040Entre com um número (int):5
Numero = 5 \int a \, t \, \text{or} \, i \, a \, l = 120
Continuar (s/n)?s
Entre com um número (int):6
Número = 6 \int a \, t \, \text{or} \, i \, a \, l = 720
Continuar (s/n)?n*/
```
# Parte V Programação Para Linux/Unix

## Capítulo 41

# Introdução a Programação GNU/Linux/Unix

Este resumo contém dicas e instruções para montagem de programas usando o formato GNU. Inicialmente apresenta-se uma lista de comandos do shell e de programas úteis no ambiente Linux. Descreve-se o programa, sua utilidade, os arquivos de configuração e os parâmetros opcionais. Quando conveniente apresenta-se um exemplo.

A seguir descreve-se o uso do gcc e do make para montagem de programas pequenos. Depois, apresenta-se um roteiro para montar programas completos usando o padrão GNU.

- O texto aqui apresentado é um texto introdutório.
- Um texto intermediário, que abrange diversos aspectos da programação para Linux (ferramentas da gnu, processos, sinais, device drives, programação em ambientes gráficos) é encontrado no livro "Linux Programming Unleashed" de Kurt Wall et al. Em português existe o "Programando com Ferramentas GNU" (editado pela conectiva).
- Textos avançados são os manuais disponibilizados na internet, isto é, para aprender em detalhes o autoconf, baixe o manual do autoconf, o mesmo é válido para os demais tópicos apresentados nesta apostila.

Este resumo tem como base as páginas man e os manuais públicos do make (3.78), egcs (1.1.2), egcs $+\pm$  (1.1.2), aucotoni (2.15), automake (1.4), libttol . Two manual do doxygen, e em artigos da revista do linux (http://www.revistadolinux.com.br).

## 41.1 O básico do GNU/Linux/Unix

## 41.1.1 Comandos do shell úteis<sup>2</sup>

Lista-se a seguir alguns comandos de shell úteis para programadores. Uma descrição mais detalhada dos mesmo pode ser encontrada em apostilas/livros sobre o Linux/Unix. Você pode obter informações simplicadas sobre estes comandos usando o programa man (de manual). Use o

<sup>&</sup>lt;sup>1</sup>Estes manuais são encontrados, em inglês, no site da gnu (http://www.gnu.org).

<sup>&</sup>lt;sup>2</sup>Uma excelente apostila de referência sobre o linux é encontrada em  $http://www.cipsga.org.br.$ 

comando man nomeDoPrograma para ver um manual simples do programa. Versões mais atualizadas dos manuais destes programas são obtidos com info nomeDoPrograma. Você também pode obter um help resumodo usando nomeDoPrograma - -help.

Nos exemplos apresentados a seguir, os comentários após o sinal  $\#$  não devem ser digitados. Se você ja é um usuário experiente do Linux pode pular esta parte.

- . Diretório atual.
- .. Diretório pai (Ex: cd ..).
- $\tilde{\phantom{a}}$  Diretório HOME do usuário (Ex: cd  $\tilde{\phantom{a}}$ ).

cd Muda diretório corrente

cd /home/philippi #Caminho completo  $cd$  ../../usr #Caminho relativo  $cd -$ #Alterna para diretório anterior

pwd Mostra a path do diretório corrente.

ls Lista o conteúdo do diretório.

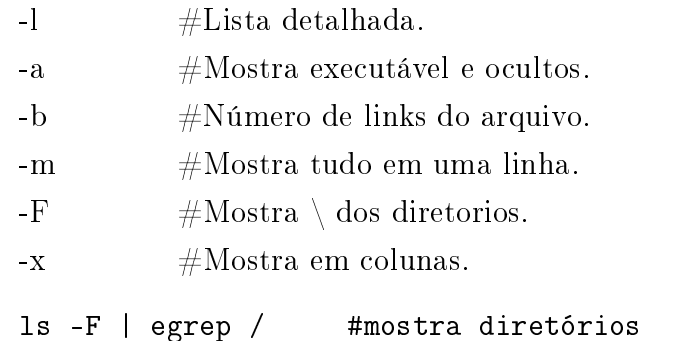

tree Lista em árvore.

 $tree -d$ #Lista somente os diretórios

mkdir Cria diretório.

mkdir test mkdir d1/d2 #Cria d2 e o filho d1 mkdir -p d3/d31/d32 #Cria os diretórios d3 d3/d31 d3/d31/d32

mvdir Move ou renomeia um diretório.

rmdir Remove diretório.

 $-R$  $#Recursion, elimina subdirectories (usar com cuidado).$ 

rmdir -p d3/d31/d32 #Remove todos os diretórios rm -R diretorio #Remove o diretório e seus sub-diretórios

cp a1 a2 Cópia arquivos e diretórios.

## Arquivos

 $-b$ Cria backup de a2. -i Cópia iterativa. -r Cópia recursiva. -P Cópia arquivo e estrutura de diretório. -p Preserva as permissões e horas. -v Modo verbose. -b Cria backup. cp a1 a2

mv Move arquivos (renomeia arquivos).

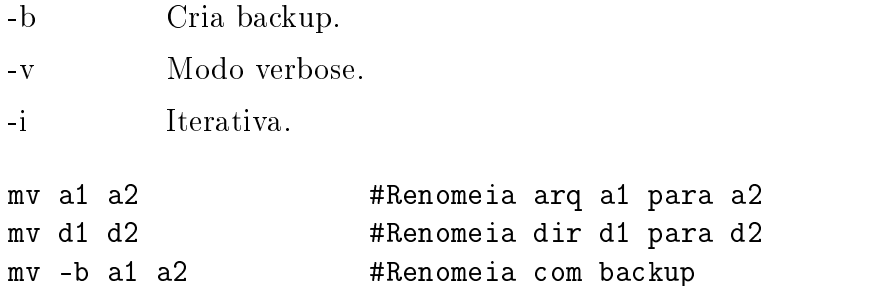

rm Remove arquivos (retira links).

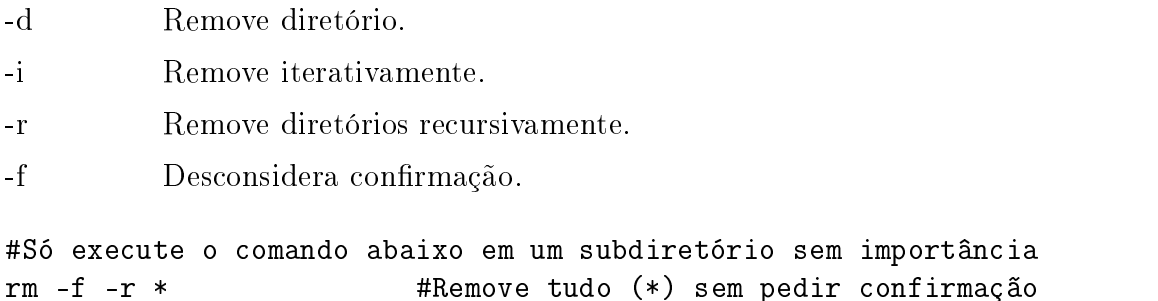

ln Linka arquivos e diretórios (um arquivo com link só é deletado se for o último link).

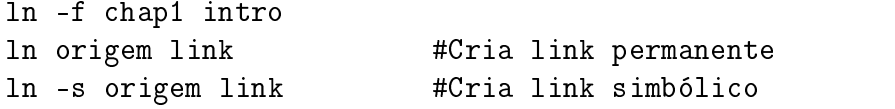

find O find é usado para pesquisar arquivos em seu HD.

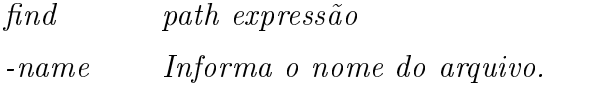

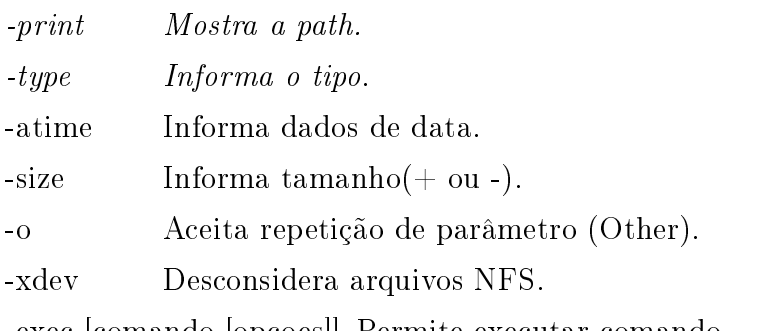

-exec [comando [opcoes]] Permite executar comando.

2Exemplos:

```
#Para achar arquivos core:
find / -name core
#Para localizar arquivos do usuário:
find PATH -USER nomeUsuário
#Para localizar arquivos *.cpp:
find PATH -name *.cpp
#Para localizar e remover arquivos .o:
find PATH -name *.o | xargs rm
#Localizando tudo com a extensão *.o e *.a
find -name *.o-o -name *.a
#PS: exec só funciona com alguns programas, melhor usar xargs.
find -type f -atime +100 -print
find . -size +1000k
find \tilde{z} -size -100k
find ~/ -size -100k
find [a-c]????
find file[12]
```
head n Mostrar as primeiras n linhas de um arquivo.

tail n Exibe arquivo a partir de uma linha.

cat arq1 Mostra conteúdo do arquivo arq1.

```
cat f1 #Mostra arquivo f1
                   #Cria novo arquivo:
cat > texto.txt
...digita o texto...
contrl+d #Finaliza arquivo
cat a1 a2 > a3 #Concatena a1 e a2 e armazena em a3
cat a > > b #Acrescenta ao final do arquivo b o arquivo a
```
cat a1 a2 Mostra arquivos a1 e depois a2

cat -n a2 Mostra conteúdo de a2 com numeração

ls -la | cat -n

less arq Mostra conteúdo do arquivo (+completo)

#/str para localizar a string str no texto visualizado less arq #q para sair

file arq Informa o tipo de arquivo.

file \* | egrep directory

tr Converte cadeias de caracteres em arquivos.

ls | tr a-z A-Z #de minúsculas para maiúsculas

xargs Facilita passagem de parâmetros para outro comando. xargs [opções][comando [opções]]

#Procura e deleta arquivos \*.cpp xargs grep \l foo find /usr/src \name "\*.cpp" find /tmp -name "\*.cpp" | xargs rm

nl Número de linhas do arquivo.

wc Número de linhas, de palavras e de bytes do arquivo.

### Pesquisa dentro de arquivos

grep O grep é usado para pesquisar o que tem dentro de um arquivo.

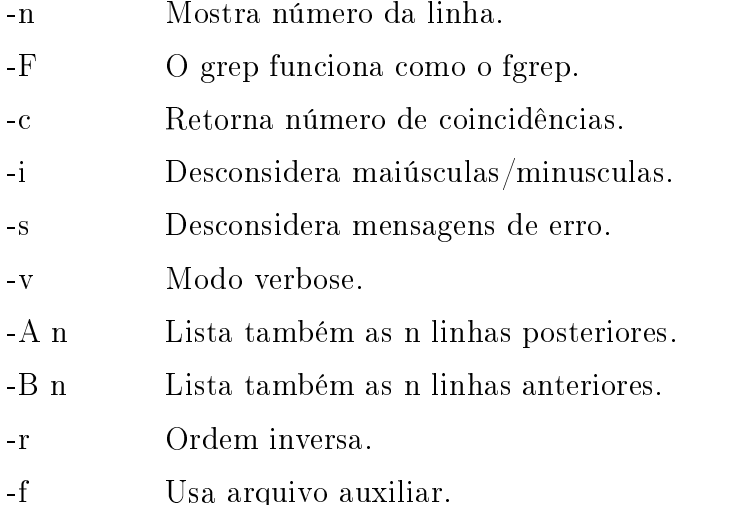

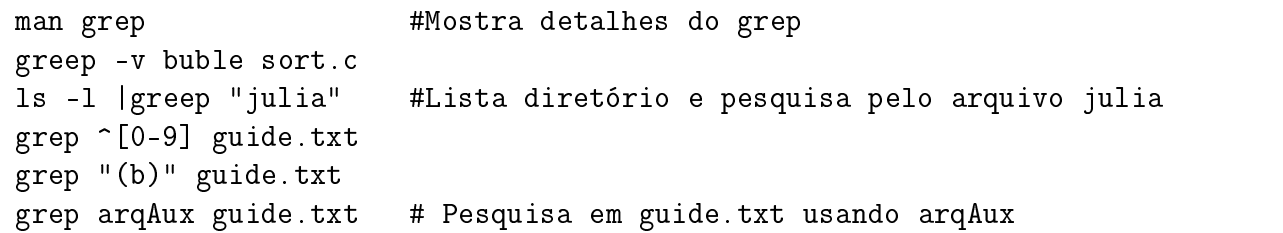

sort Ordena arquivos.

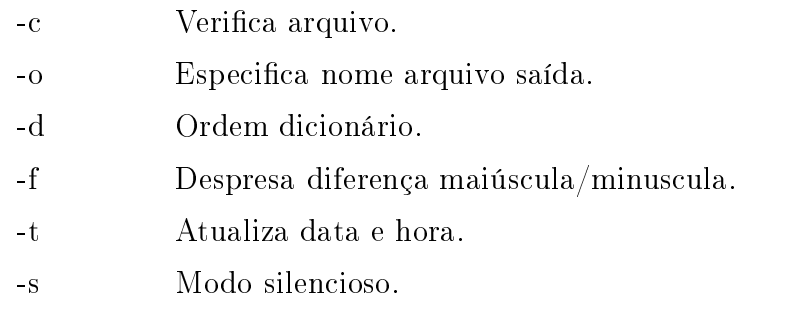

sort -r arquivo ls | sort -r #Ordem invertida #Ordena a listagem de diretório a partir da 4 coluna,considerando número ls -l |egrep rwx | sort +4n

## Compactação e backup

zip Compatível com pkzip/pkunzip do DOS.

unzip Unzipa arquivos zip.

zip -r nome.zip nomeDiretório unzip nome.zip

gzip / gunzip Compacta/Descompacta arquivos com a extensão: gz,.Z,-gz,.z,-z

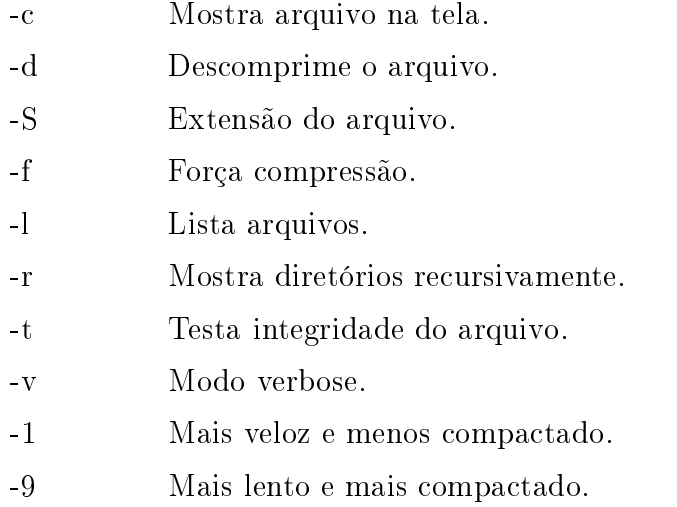

#Para compactar todo um diretório tar -cvzf nomeDiretorio.tar.gz nomeDiretorio #Para descompactar tar -xvzf nomeDiretorio.tar.gz

bzip2 Compactador mais eficiente que o gzip.

bunzip2 Descompacta arquivos bz2.

bzip2recover Recupera arquivos bz2 extragados.

 $-t$ **Testa** Modo verbose.  $-\nabla$ 

bz2cat Descompacata para tela (stdout).

lha Cria e expande arquivos lharc.

unarj Descompacta arquivos arj.

split Útil para copiar um arquivo grande para disketes. Gera os arquivos xaa,xab,xac,... Veja man split.

> #Dividir um arquivo de 10mb em disketes de 1.44mb: split -b 1440kb nomeArquivoGrande.doc #Para recuperar use o cat: cat xaa xab xac > nomeArquivoGrande.doc

- tar O tar permite a você agrupar um conjunto de arquivos em um único, facilitando o backup (ou o envio pela internet). Pode-se ainda compactar os arquivos agrupados com o gzip.
	- -c Cria novo arquivo.
	- Modo verbose.
	- -z Descompacta arquivos (\*.tar.gz).
	- $-f$ NomeArquivo.
	- Modo iterativo.  $-W$
	- Acrescenta no modo apende.  $-r$
	- -x Extrai arquivos.
	- $A$ Concatena arquivos.
	- -d Compara diferenças entre arquivos.
	- -delete Deleta arquivos.
	- -t Lista o conteúdo do arquivo.
	- -u Atualiza o arquivo.
	- $-N$ Após a data tal.

- -o Extrai arquivos para monitor.
- Iterativa  $-\bar{w}$  $-C$ Muda o diretório.
- $-G$ Backup incremental.

```
#Empacotando origem em destino
tar -cf origem > destino.tar
#Empacotando e já compactando
tar -cvzf destino.tar.gz origem
#Desempacotando
tar -xf nome.tar
tar -xzvf nome.tgz
tar -xzvf nome.tar.gz
tar -xvwf nome.tar
#Backup completo no dispositivo /dev/fd0
tar cvfzM /dev/fd0 / #Backup
tar xvfzM /dev/fd0
                           #Restauração
```
## **Diversos**

- [\*] Metacaracter.
- [?] Caracter coringa.
- [a-c] Caracter coringa.
- clear Limpa a tela.
- date Mostra data e hora.
	- date  $-$ s  $\degree$ 8:50 $\degree$  #Acerta hora para 8:50

## 41.1.2 Expressões regulares<sup>3</sup>

Alguns programas do GNU-Linux aceitam o uso de expressões regulares (principalmente os da GNU). O uso de expressões regulares é util nas pesquisas de arquivos com find, no uso do emacs, entre outros.

Alguns caracteres são usados para passar parâmetros para o interpretador das expressões regulares, para usá-los na pesquisa, deve-se preceder o caracter com /.

Veja abaixo alguns exemplos de expressões regulares.

- [xyz] Qualquer das letras dentro do colchete.
- [^xy] Exceto x e y.
- [t-z] De t até z (tuvwxyz).
- [a-zA-Z] Qualquer letra.
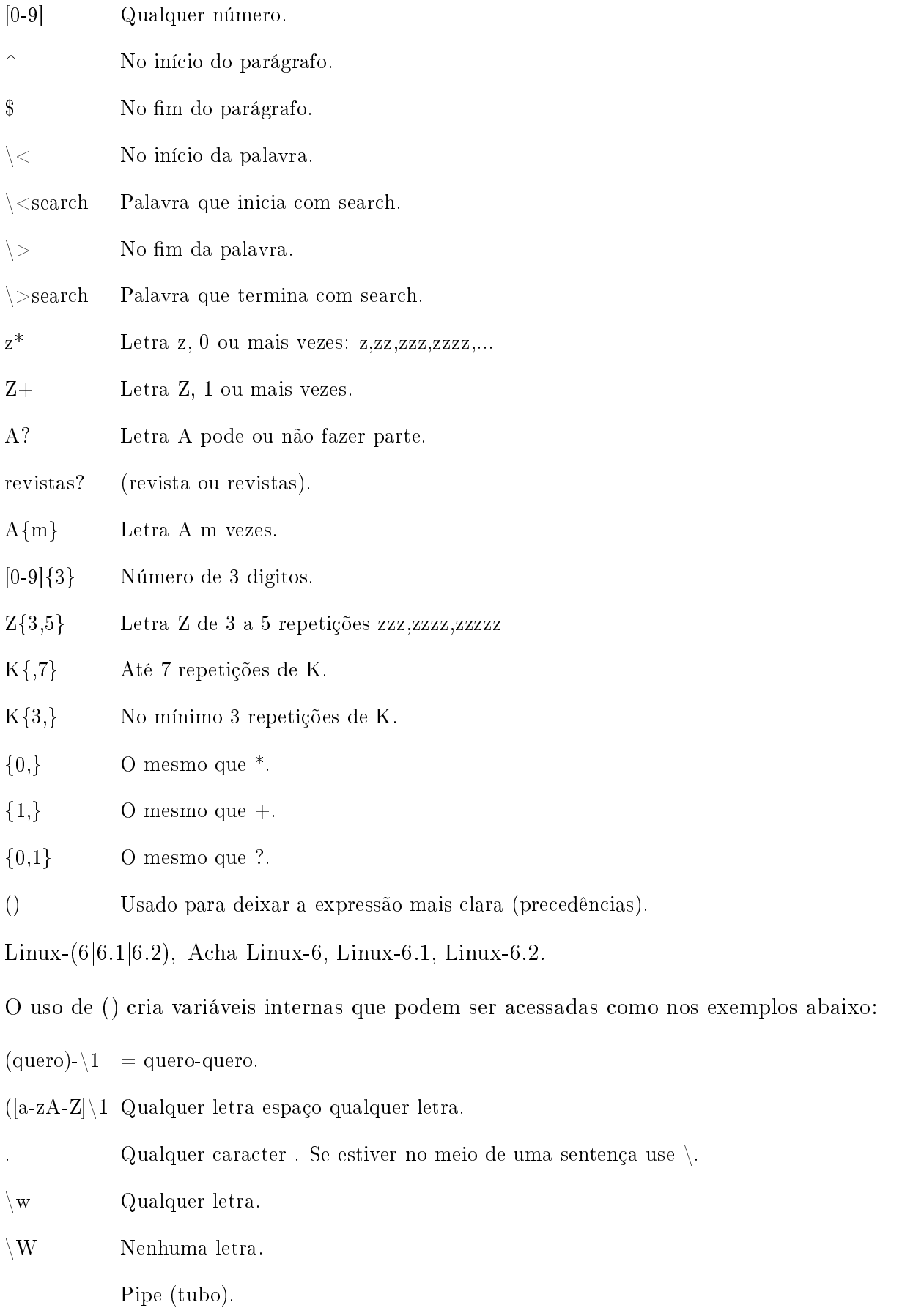

Conversão de wildcard (dos), para expressão regular.

\*.txt \*\.txt.

arq.cpp Arq\.cpp.

arq?.cpp Arq.\.cpp.

Cap[1-7].lyx Cap[1-7] $\big\backslash$ .lyx.

 $arg{a,b}$   $arg{(a|b)}$ .

# Exemplo:

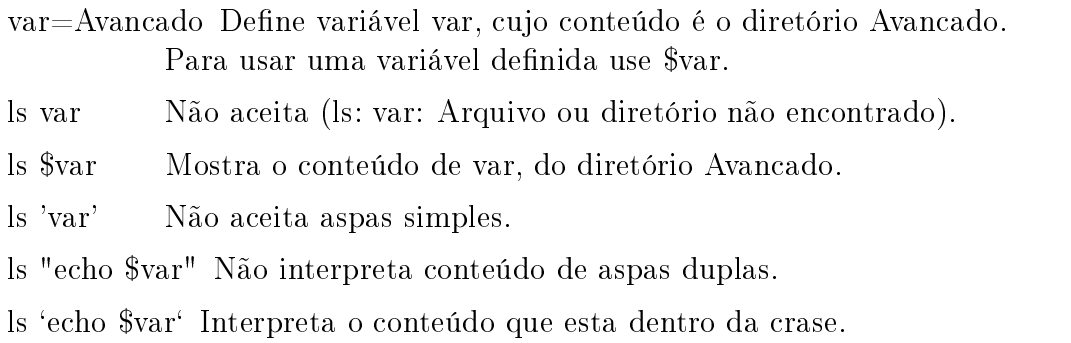

for i in \*.html; do `mv \$i \$i.old` ; done

#### 41.1.3 Programas telnet e ftp

Apresenta-se a seguir os principais comandos dos programas telnet e ftp. Atualmente o telnet e o ftp estão sendo substituidos pelo ssh. O ssh é um secure shell, permitindo acessar, copiar e pegar arquivos de máquinas remotas. Isto é, o ssh funciona como o telnet e o ftp, mas com segurança.

# telnet

O TELNET é um programa que é executado em seu computador e o conecta a outros computadores em qualquer lugar do mundo. É como se você estivesse executando os programas do computador remoto de dentro de seu computador.

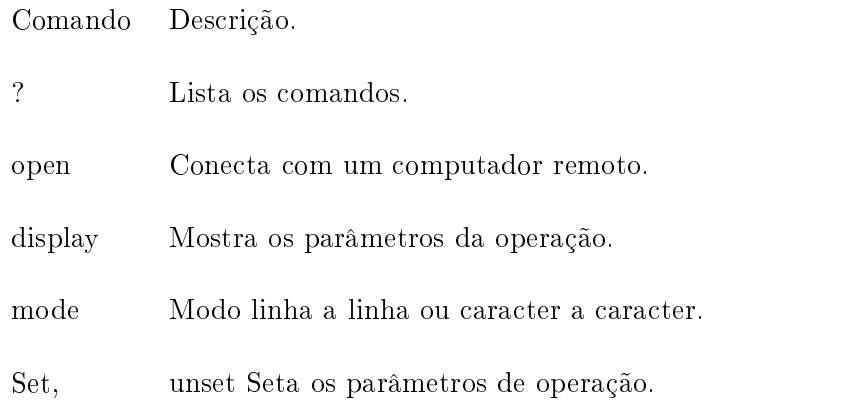

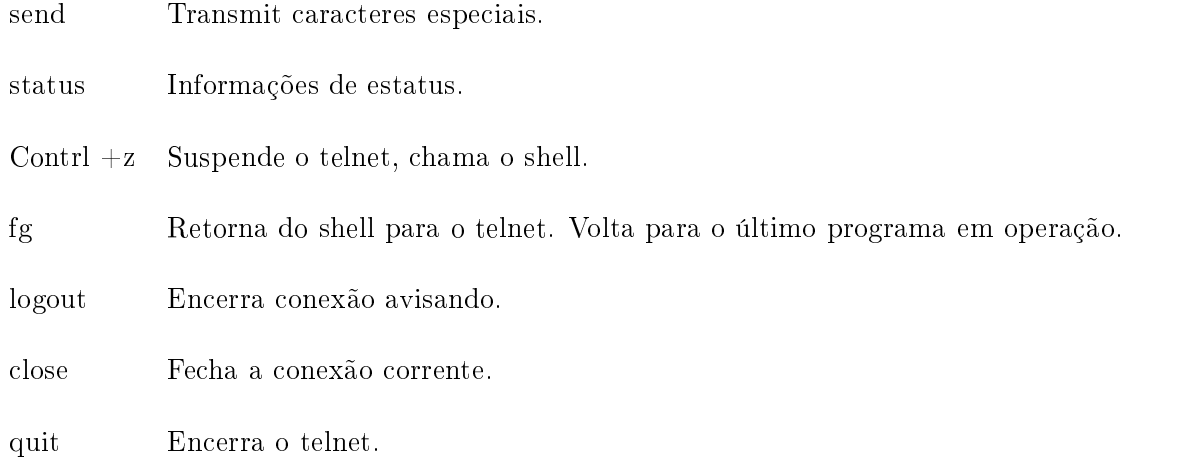

# ftp

O FTP precisa de 2 computadores, um cliente e outro servidor. O programa FTP cliente é executado em seu computador e o programa FTP servidor em um computador remoto. O cliente envia comandos (como listar diretórios) para o servidor, o servidor responde (mostrando o diretório).

Depois de localizado o arquivo (que você deseja baixar), o mesmo pode ser obtido com o comando get nome\_do\_arquivo. Com quit você encerra a conessão FTP.

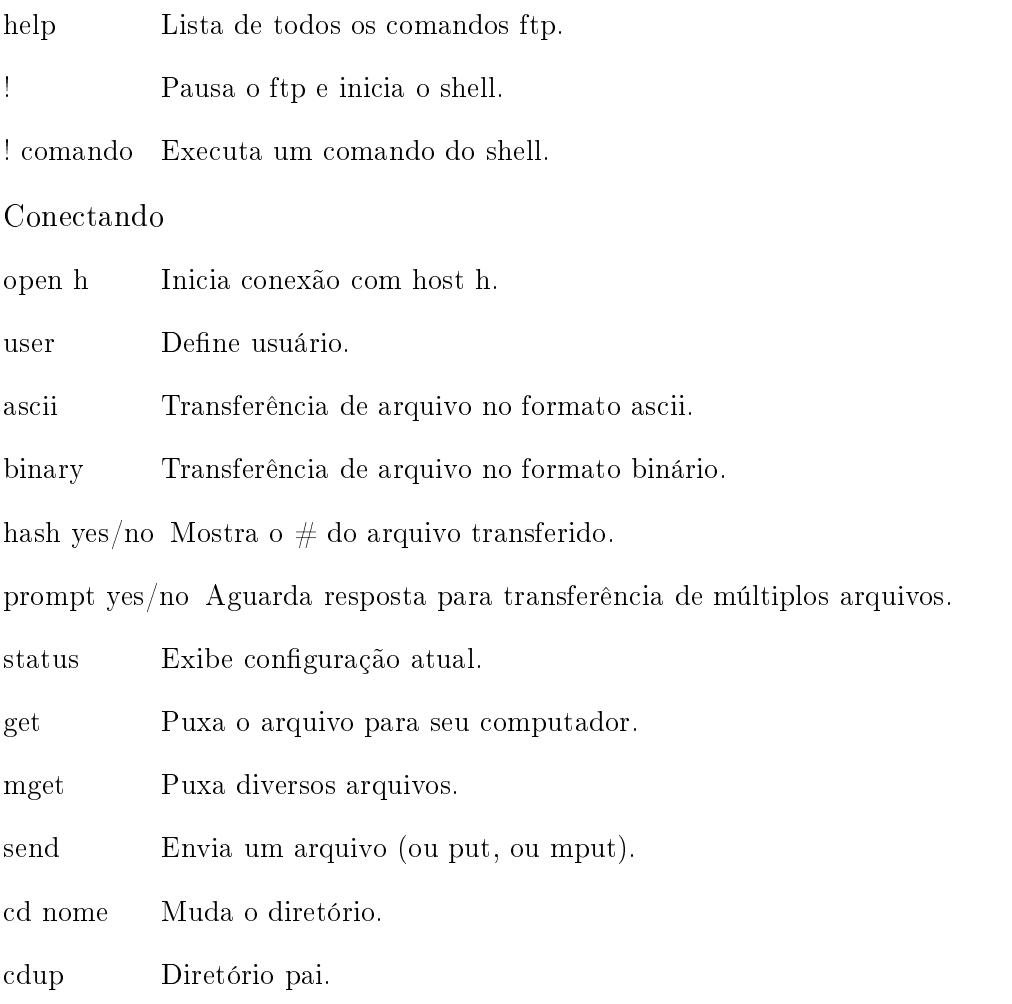

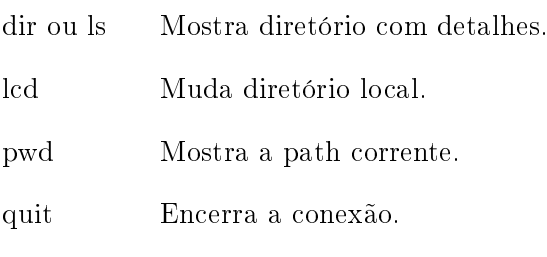

close Encerra conexão.

Agora você já conhece os comandos e programas mais utilizados em um terminal do Linux. Podendo navegar, criar, deletar e mover diretórios. Procurar e visualizar o conteúdo de arquivos.

Como dito anteriormente, você pode consultar o manual de sua distribuição para obter maiores informações sobre estes comandos.

#### 41.2 Diretórios úteis para programadores 41.2

Quem programa no Linux precisa saber onde estão o diretório com os programas do sistema, o diretório onde são instalados os programas e onde estão as bibliotecas. Veja na Tabela 41.1 alguns destes diretorios.

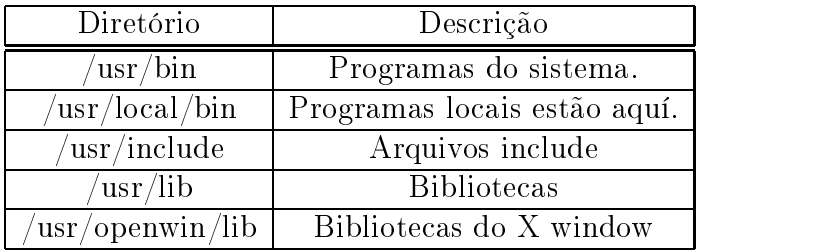

Tabela 41.1: Diretórios importantes para o programador.

#### 41.3 Programas úteis para programadores 41.3

Apresenta-se na Tabela 41.2 uma lista de programas úteis usados no desenvolvimento de programas no Linux. Estes programas serão detalhados posteriormente.

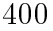

| Programas utilitários                             |                |
|---------------------------------------------------|----------------|
| Ambientes de desenvolvimento                      |                |
| Ambiente para desenvolvimento no KDE              | kdevelop       |
| Ambiente de desenvolvimento semelhante ao Borland | xwpe           |
| Ambiente para desenvolvimento no GNOME            | glade          |
| Editor de texto                                   |                |
| Editor de texto simples                           | emacs          |
| Compiladores                                      |                |
| Compilador C da GNU                               | gcc            |
| Compilador C++ da GNU                             | $g++$          |
| Compilação automatizada                           | make           |
| Linkagem                                          | ld             |
| Depuração                                         |                |
| Depurador C da GNU                                | gdb            |
| Depurador do KDE (kdevelop)                       | kdbg           |
| Programas GNU Compliant                           |                |
| Geração dos scripts de configuração               | autoconf       |
| Geração dos scripts Makefile                      | automake       |
| Pacote de geração de bibliotecas                  | libtool        |
| Programas Diversos                                |                |
| Traça informações, chamadas a bibliotecas         | ltrace         |
| Controle de versões                               | CVS            |
| Formatação do código                              |                |
| Diferenças entre arquivos                         | diff           |
| Formata o código                                  | bison          |
| Organiza o código (layout)                        | indent         |
| Analisador léxico                                 | $flex, flex++$ |
| Documentação                                      |                |
| Gera documentação a partir de tags no código.     | doxygen        |
| Geração de diagramas de classes                   | graphyiz       |
| Manipulação binária                               | bfd            |
| Binary file descriptor                            | binutil        |
| Profile (analizador de desempenho)                | gprof          |
| Montagem de bibliotecas                           | ar             |
| Índices das bibliotecas                           | ranlib         |
| Informações sobre objetos                         | objdump        |

Tabela 41.2: Programas úteis para desenvolvedores de software no ambiente Linux.

# Capítulo 42 Edição de Texto Emacs e VI

O emacs, ilustrado na Figura 42.1 é um bom editor de texto. O emacs oferece um conjunto de funções específicas para o desenvolvimento de seus programas em  $C++$ .

Ao salvar o arquivo com a extensão \*.h ou \*.cpp, automaticamente o emacs mostra a sintaxe de  $C++$  através do "syntax-highlight", isto é, o texto aparece colorido.

Para maiores informações sobre o emacs procure no http://www.altavista.com por emacs programming.

Se você gosta de outros editores de texto, não tem problema. Use o que você conhece.

# 42.1

Lista-se a seguir, de forma resumida os principais comandos do emacs. A letra ^ representa o CTRL.

# 42.1.1 Help

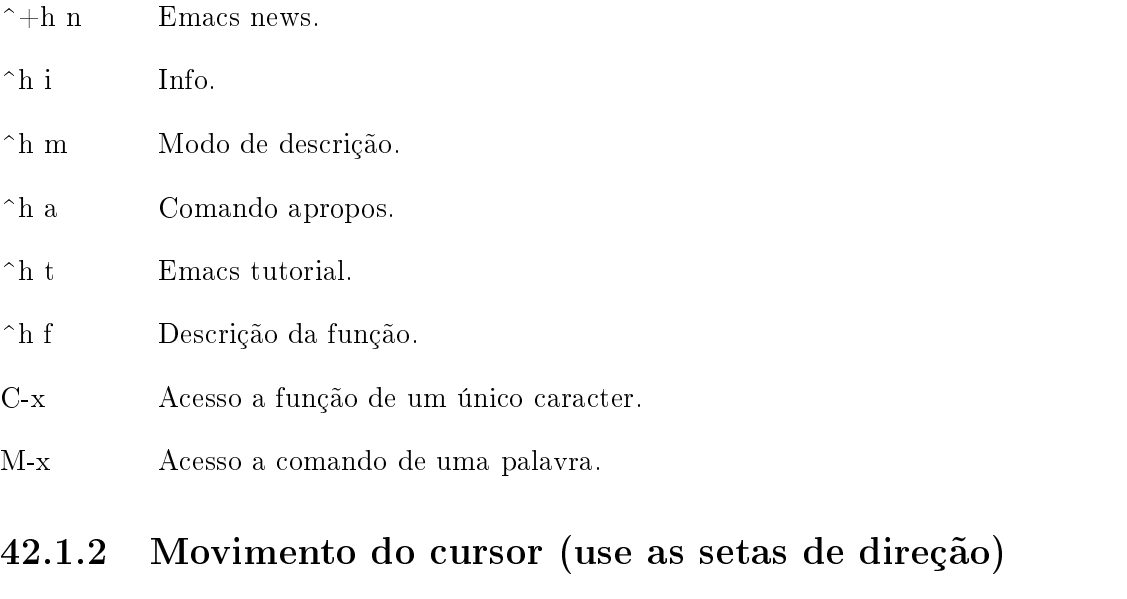

Alt+< Inicio do arquivo.

Home Inicio do arquivo.

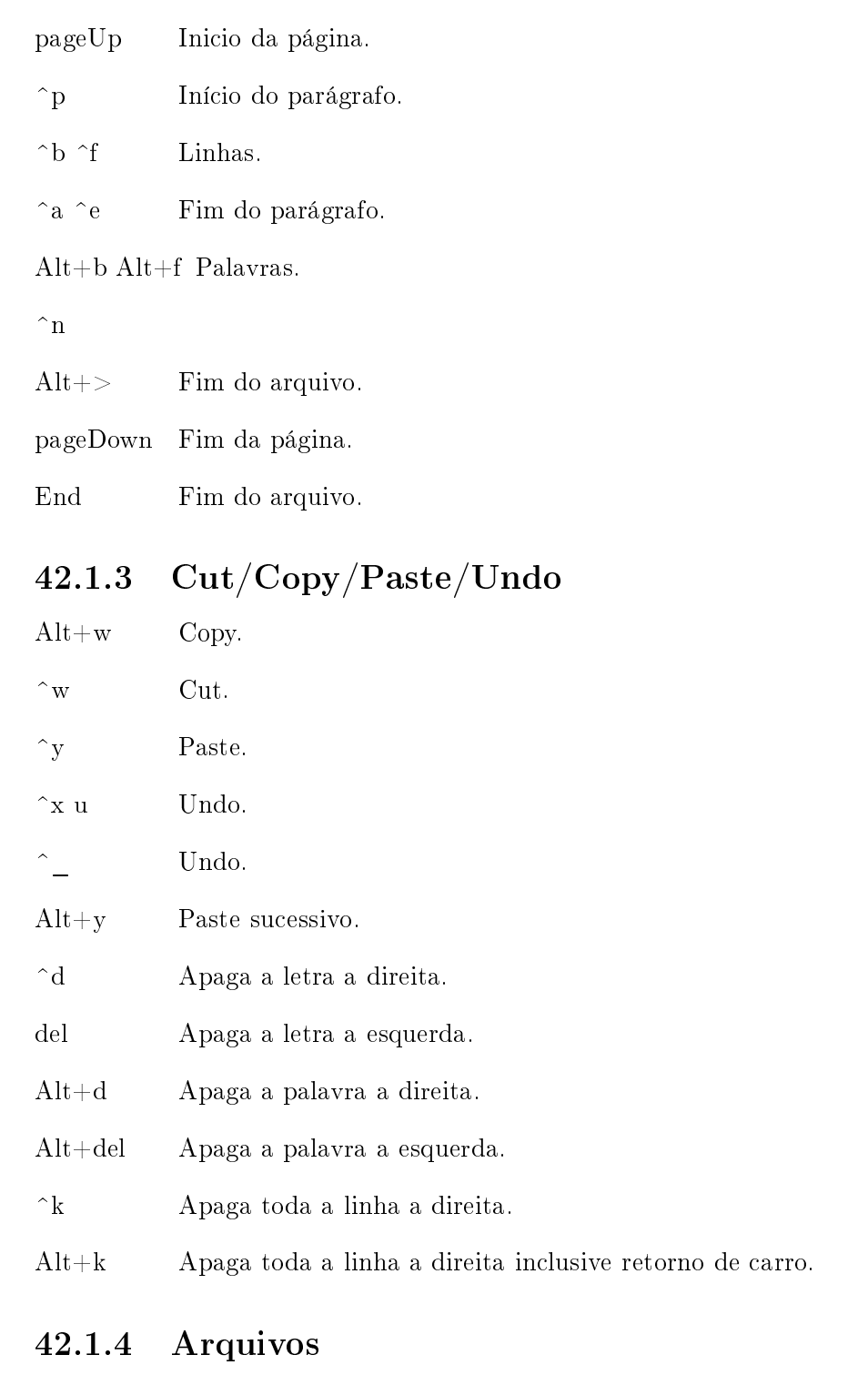

- ^x ^f Abre um arquivo do disco ou cria novo.
- ^x ^d Abre o diretório.
- ^x ^s Salva o arquivo em disco.
- $\hat{x}$   $\sim$  W Salvar como.
- ^x ^d Abre um diretório.

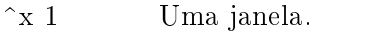

- <sup>2</sup>x 2 Duas Janelas.
- $\hat{a}$  i Inserir o arquivo.
- $\hat{c}$  x  $\hat{c}$  b Lista os buffers.

# 42.1.5 Pesquisa e substituição

 $Alt+\%$  Entre com a string A Entre com a string B  $#$ Pede confirmação

## Alt $+x$  repl s

Entre com a string A Entre com a string B  $\#$ Não pede confirmação

## Pesquisa

^s palavra Procura pela palavra (para baixo).

^r palavra Procura pela palavra (para cima).

# 42.1.6 Múltiplas janelas

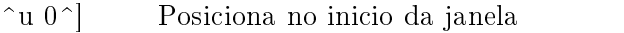

- <sup>n</sup>mv Scroll para final da janela
- ^xo Alterna janela ativa

^x2 Duas janelas

^x1 Uma janela ativa

#### 42.1.7 42.1.7 Encerrando seção do Emacs

 $\hat{z}$   $\infty$ Sai do Emacs.

^z Suspende o Emacs.

## Sentenças para o emacs

- AUTO SAVE: O emacs salva automaticamente os arquivos em disco com o nome: " $\#\text{nomeArguivo}\,\#$ . Quando voce salva o arquivo em disco deixa de existir o autoSave.
- A Linha de informações mostra: O nome do arquivo, a linha, a percentagem

#### Comando do editor vi 42.2

Editor de texto simples e eficiente.

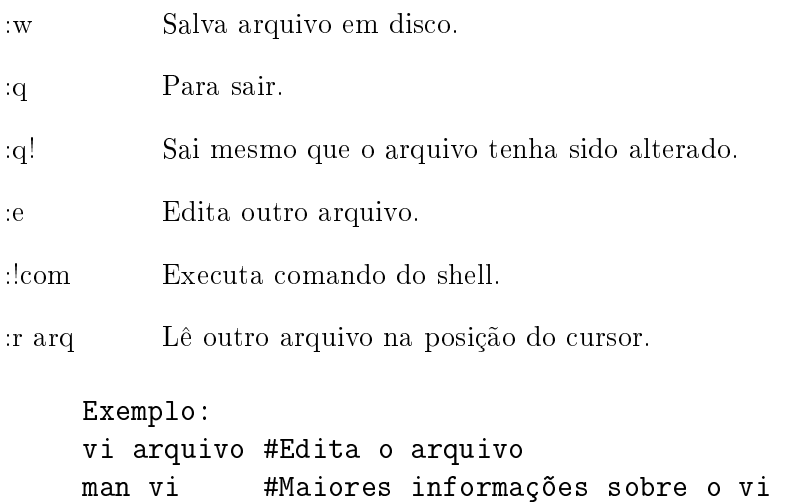

Figura 42.1: O editor de texto emacs.

```
emacs@mercurio.Impt.ufsc.br
                                                                                                                      - \Box \timesFile Edit Options Buffers Tools C++ Help
                                        + 0 0 0 0 3 8Ø
       Ø
              \mathbf{x}\langle \cdot \rangleMinclude <iostream>
     int \text{main}()Ŧ.
          \mathcal{N}(\lambda)coloca una quebra de linha std::cout\mathcal{K}(\lambda) Welcome\lambdan\lambda//'\a' emite um beep<br>std::cout << "to C++!\n\a";
         \begin{array}{ll} \hspace{2.2cm} \textit{//'}\texttt{t'} \texttt{coloca um } \texttt{tab} \\ \texttt{std::count} \hspace{2.2cm} \texttt{<} \hspace{2.2cm} \texttt{"bem\texttt{tvindo}!"} \end{array} \hspace{2.2cm},//cada \n coloca uma quebra de linha
          std::count \iff ``\nB\neq\nm\nm\nu\nm\nu\nod\nno\nm\nna\nno\n\n\non\nn\n+\n!\n\n";return 0;
      Ì
      7 +Novidades:
     Uso de \a para emitir um beep,
          std::cout << "to C++!\n\a";
     Uso de \t para acrescentar um tab,
          std::cout << "bem\tvindo!";
     Observe que usa "Welcome" aspas duplas para um array de caracteres
     e '\t' aspas simples para um único caractere.
      \pm /
      \mathcal{L}^+Saida:
     Welcome
     - e02-novaLinha-tab-beep.cpp (C++ Abbrev)--L1--Top-----
     Loading cc-mode...done
```
# Capítulo 43 Os programas diff, patch, indent

Apresenta-se neste capítulo uma breve intrudução aos programas diff, patch e indent. Este capítulo pode ser lido mais tarde sem perda de sequência.

# 43.1 O programa di

O programa di é usado para mostrar as diferenças entre 2 arquivos, isto é, compara dois arquivos linha a linha.

O programa diffé muito útil, o mesmo é usado para comparar versões de um mesmo arquivo (veja Capítulo 54) e para gerar arquivos de patch (veja seção 50.1.3).

# Protótipo e parâmetros do diff:

 $diff$  [opções]  $Arg1$   $Arg2$ 

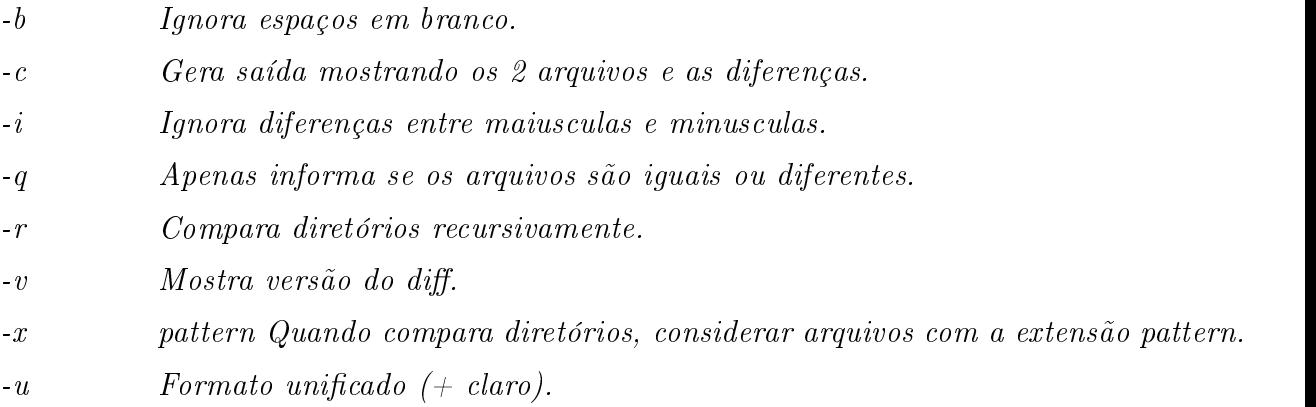

Veja a seguir o arquivo e06a-hello.cpp, um programa simples em C++.

Listing 43.1: Arquivo e06a-hello.cpp.

```
#include <iostream>
```

```
int main()
{
  std::count << "Oi_Utudo_Ubem_U"<<std::end1;return 0;
\mathcal{L}}
```
O arquivo e06a-hello.cpp foi modificado e salvo como e06b-hello.cpp. Veja a seguir o arquivo e06b-hello.cpp, observe que foram acrescentadas 4 linhas novas e o return foi alinhado.

Listing 43.2: Arquivo e06b-hello.cpp.

```
int main()
 {\color{red} \bullet} . The contract of the contract of the contract of the contract of the contract of the contract of the contract of the contract of the contract of the contract of the contract of the contract of the contract of 
       std::count \leq 10i_Utudo_Ubem_U" \leq 100i_Utstd::count << "Entre" \cup com \cup x \cup "<<std::end1;int x:
        <u>int x ;</u>
       cin>>x;
       std::count << "x=''<<x<<std::end1;return 0:
        return 0;
\mathcal{F}\overline{a} . The contract of the contract of the contract of the contract of the contract of the contract of the contract of the contract of the contract of the contract of the contract of the contract of the contract of th
```
Veja a seguir o arquivo gerado pelo comando: diff e06a-hello.cpp e06b-hello.cpp. O símbolo  $\leq$  indica que esta linha saiu (é velha). O símbolo  $\geq$  indica que esta linha entrou (é nova).

Listing  $43.3$ : Arquivo diff.

```
6c6,11
\langlereturn 0;
\frac{1}{2}std::cout << "Entre com x "<<std::endl;
\rightarrow\rightarrowint x;
\rightarrow\text{cin}>\text{x};
\rightarrowstd::count << "x= "<<x<<std::end1;\rightarrow\rightarrowreturn 0;
```
Oberve a linha 6c6,11. A mesma signica que a linha 6 do arquivo e06a-hello.cpp e a linha 6 do arquivo e06b-hello.cpp são diferentes, existe um espaço extra no arquivo e06a-hello.cpp. O c indica modificado (changed).

Podem aparecer as letras  $\bf{a}$  de adicionado,  $\bf{c}$  de modificado (changed) e  $\bf{d}$  de deletado.

Veja a seguir o arquivo gerado pelo comando: diff -c e06a-hello.cpp e06b-hello.cpp. Observe que os dois arquivos são mostrados na íntegra. O caracter ! indica as linhas que foram

```
Listing 43.4: Arquivo diff-c.
*** e06a-hello.cpp Tue Jun 4 13:23:49 2002
  - e06b-hello.cpp Tue Jun 4 13:24:46 2002
                        Tue Jun
***************
*** 3,8 ****
 int main()
 {
    std::cout << "Oi tudo bem "<<std::endl;
! return 0;
 }
--- 3,13 ----
 int main()
 {
    std::cout << "Oi tudo bem "<<std::endl;
```
André Duarte Bueno - www.lmpt.ufsc.br Apostila de Programação em C++

#include <iostream>

```
std::cout << "Entre com x "<<std::endl;
Ţ
    int x;
.
    \sin \frac{>>}{x};std::cout << "x= "<<x<<std::endl;
Ţ
\mathbf{I}\mathbf{I}return 0;
  }
```
Veja a seguir o arquivo gerado pelo comando:  $diff -u$  e06a-hello.cpp e06b-hello.cpp. No início do arquivo a nomenclatura — se refere ao arquivo **e06a-hello.cpp** e  $++$  ao arquivo e06b-hello.cpp.

Observe que no formato -u aparecem todas as linhas precedidadas por um sinal  $+/-$ . O sinal  $-$  indica que a linha saiu e o sinal  $+$  que entrou.

```
Listing 43.5: Arquivo diff-u.
--- e06a-hello.cpp Tue Jun 4 13:23:49 2002
+++ e06b-hello.cpp Tue Jun 4 13:24:46 2002
@@ -3,6 +3,11 @@
 int main()
  {\color{red} \bullet} . The contract of the contract of the contract of the contract of the contract of the contract of the contract of the contract of the contract of the contract of the contract of the contract of the contract of 
     std::cout << "Oi tudo bem "<<std::endl;
      return 0;
     std::cout << "Entre com x "<<std::endl;
    int x:
     \text{cin}\text{&}\ddot{+}+ cin>>x;
     std::cut << "x= "<<x<<std::end1;\ddot{+}\overline{+}\ddot{+}return 0;
 }
  }
```
#### 43.1.1 Sentenças para o diff

- $\bullet$  O formato gerado pelo diff-u é o mais claro.
- Você pode gerar um arquivo com as diferenças.

```
Exemplo:
diff e06a-hello.cpp e06b-hello.cpp > diferencas.txt
```
- O formato padrão gerado pelo diffé usado pelo programa patch.
- Existem outros programas para comparar arquivos, veja nas páginas man de seu Linux os programas: diff3 (compara 3 arquivos), wdiff, mp, sdiff.
- Ao editar, a saída do comando diff no programa emacs, o mesmo aparece com sintaxe especial.

# 43.2 O programa patch<sup>1</sup>

O programa path é usado para unificar arquivos.

 $1$ Veja na seção 50.1.3 o uso do programa diffipara distribuição de upgrades de programas.

Protótipo e parâmetros do patch:

patch [-u-v] arquivoAntigo arquivoDiferencas.

 $O$  arquivo das diferenças foi gerado usando a versão unificada (opção -u no diff).  $-*u*$  $-2i$ Mostra versão do programa patch.

Dados os arquivo arq1.cpp, arq2.cpp e o arquivo das diferenças gerado pelo diff, isto é, você pode atualizar o arquivo arq1.cpp de forma que o mesmo tenha o mesmo conteúdo do arq2.cpp. Veja o exemplo.

```
Exemplo:
diff arq1 arq2 > diferencas.cpp
//Apenas por segurança crie um backup do arq1
cp arq1 arq1.backup
//Vai modificar o arq1 e o mesmo ficará igual a arq2
patch arq1.cpp diferencas.cpp
```
#### 43.3 O programa indent 43.3

O programa indent é usado para deixar o código organizado, através do uso de padrões de indentação. Existe um padrão default, pré-estabelecido, mas você mesmo pode definiros padrões a serem utilizados. Veja a seguir o protótipo de uso do indent. Lista-se, de forma abreviada, alguns dos parâmetros que podem ser passados para o indent. Estes parâmetros podem ser armazenados no arquivo ".indent.pro".

# Protótipo:

indent file  $\lceil -\circ \text{outfile} \rceil$  | opções | indent file1 file2 ... file $N$  [ opções ]

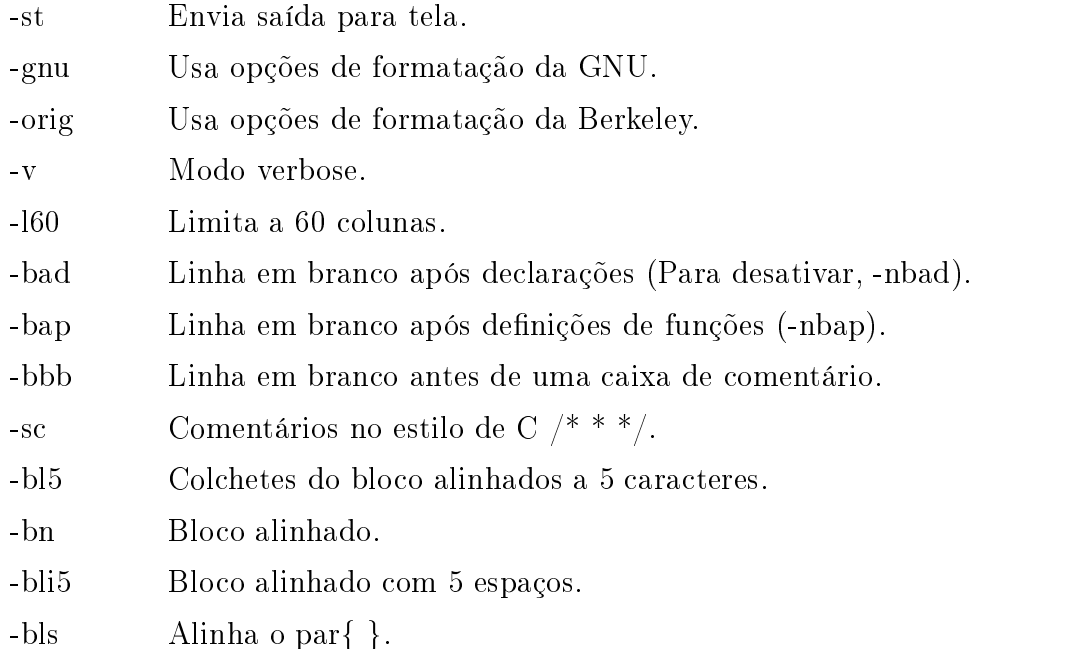

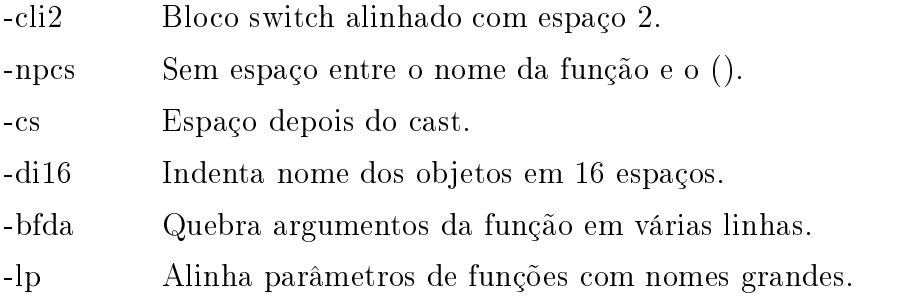

Dica: No código você pode desabilitar ou habilitar o indent.

 $\frac{1}{x}$  \* indent \_on \*/,  $/* * indent$  off  $* *$ .

O programa ex-vector-1.cpp apresentado na seção 6.4, foi modicado com o programa indent com o comando:

```
Exemplo:
cp ex-vector-1.cpp ex-vector-1-indent.cpp
indent ex-vector-1-indent.cpp
```
veja a seguir a listagem do arquivo ex-vector-1-indent.cpp. Compare esta listagem com a listagem 6.4. Observe a mudança na declaração da função main, na forma do do..while e nas indentações.

```
Listing 43.6: Arquivo ex-vector-1-indent.cpp.
//Classes para entrada e saída
#include <iostream>
//Classe pra formatação de entrada e saída
#include <iomanip>
//Classe de vetores, do container vector
#include <vector>
//Classe para algoritimos genéricos
// \# inculate < a \, l \, q \, or \, i \, th \, m//Define estar usando espaço de nomes std
using namespace std;
//Definição da função main
int
main ()
\overline{A}{\color{red} \bullet} . The contract of the contract of the contract of the contract of the contract of the contract of the contract of the contract of the contract of the contract of the contract of the contract of the contract of 
    //Cria vector, do tipo int, com nome v
    vector < int >v;
    int data;
    cout \langle\langle "No<sub>u</sub>DOS<sub>uuu</sub>um<sub>u</sub>ctrl+d<sub>u</sub>encerra<sub>u</sub>a<sub>u</sub>entrada<sub>u</sub>de<sub>u</sub>dados." \langle\langle endl;
    cout << "No<sub>u</sub>Mac<sub>uuu</sub>um<sub>u</sub>ctrl+d<sub>u</sub>encerra<sub>u</sub>a<sub>u</sub>entrada<sub>u</sub>de<sub>u</sub>dados." << endl;
    cout << "No<sub>u</sub>Linux<sub>u</sub>um<sub>u</sub>ctrl+d<sub>u</sub>encerra<sub>u</sub>a<sub>u</sub>entrada<sub>u</sub>de<sub>u</sub>dados." << endl;
    do
```
André Duarte Bueno - www.lmpt.ufsc.br Apostila de Programação em C++

{

 $\sqrt{2}$ 

```
cout \langle\langle "\nEntre com o dado (" \langle setw (3) \langle v.size () \langle < "): ";
            cin >> data;
            cin.get ();
           //acidiona ao final do vetor o objeto data
           v.push_back (data);
       }
   while (cin.good ());
   //Acessa partes do vector usando funções front e back
   cout \langle\langle "\nPrimeiro<sub>tt</sub>elemento<sub>u</sub>do<sub>u</sub>vetor="" \langle\langle v.front ()
       << "\nÚltimo elemento do vetor= " << v.back () << endl;
   //mostra o vetor
   for (int i = 0; i < v. size (); i++)
       \mathcal{F}{\color{red} \bullet} . The contract of the contract of the contract of the contract of the contract of the contract of the contract of the contract of the contract of the contract of the contract of the contract of the contract of 
            cout \langle\langle \, \cdot \, | \, \mathbb{v} \, | \, \mathbb{I} \, | \, \langle \, \cdot \, | \, \cdot \, | \, \cdot \, | \, \cdot \, | \, \cdot \, | \, \cdot \, | \, \cdot \, | \, \cdot \, | \, \cdot \, | \, \cdot \, | \, \cdot \, | \, \cdot \, | \, \cdot \, | \, \cdot \, | \, \cdot \, | \, \cdot \, | \, \cdot \, | \, \cdot \, | \, \cdot \, | \, \cdot \, | \, \cdot \, | \, \cdot \, | \, \cdot \, | \, \cdot \, | \, \cdot \, | \, \ጉ
        <u>Property</u>
   cout << endl;
   cout \langle\langle v\rangle. empty ()? "vazio" : "não vazio") \langle\langle v\rangle endl;
   //Chama função clear
   v.clear ();
   cout << (v.empty ()? "vazio" : "não vazio") << endl;
   cout << endl;
   cin.get ();
   return 0;
}
/*
/*
Novidade:
Uso do container vector.
Uso das funções: push_back, size, empty, clear,
\ast/\mathbf{r}
```
## Sentenças para o indent

- Opções padrões do padrão -gnut
	- $-$  -nbad -bap -nbc -bbo -bl -bli2 -bls -ncdb -nce -cp1 -cs -di2 -ndj -nfc1 -nfca -hnl -i2 -ip5 -lp -pcs -nprs -psl -saf -sai -saw -nsc -nsob
- Para maiores informações sobre o indent consulte as informações do programa usando info indent
- Para ver todas as opções do indent use: man indent.

# Capítulo 44 Compilando com gcc, g++

O gcc/g++ é o compilador  $C/C++$  da GNU. Pode ser baixado no site da gnu, individualmente, ou como parte do pacote do EGCS (que inclue um conjunto de programas acessórios).

Dica: Para conhecer em detalhes o gcc baixe o manual do gcc no site da gnu.

# 44.1 Protótipo e parâmetros do gcc/g++

Apresenta-se aqui o protótipo e os parâmetros que você pode passar para o compilador da gnu. Posteriormente, através dos exemplos, você compreenderá melhor cada parâmetro.

# Protótipo do  $\frac{gc}{g+1}$ :  $g++$  [opções] [parâmetros] arquivos.

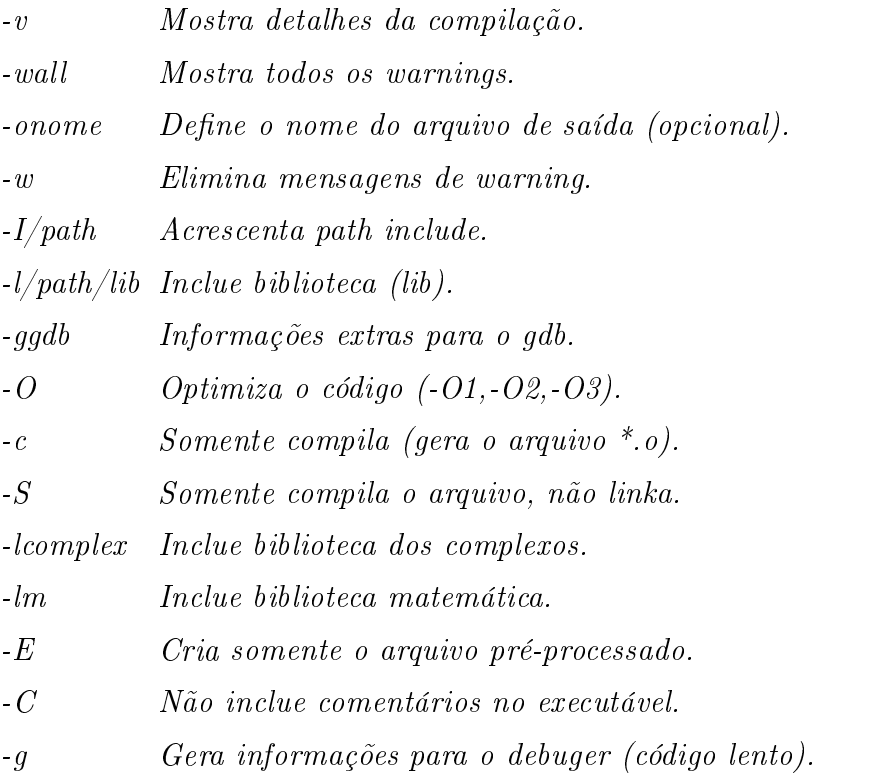

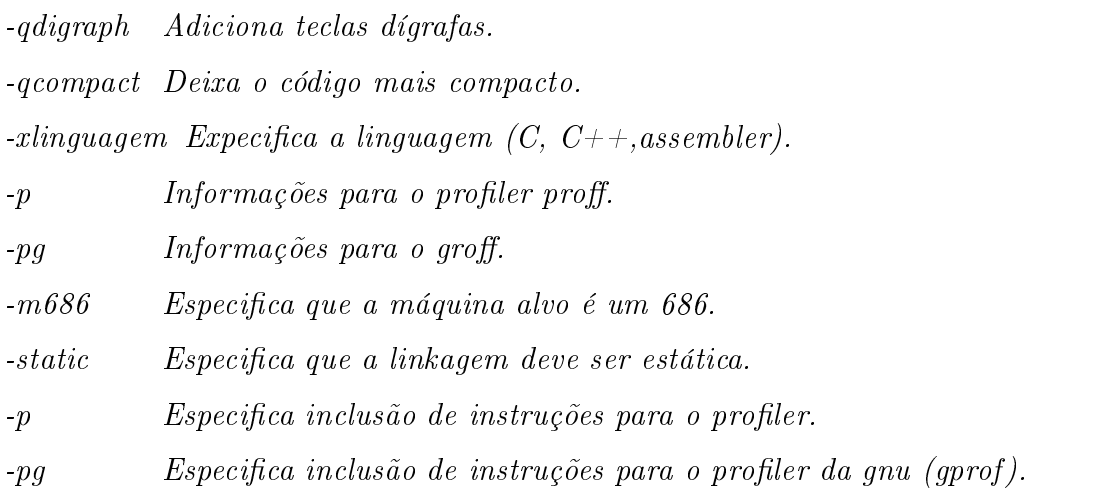

#### Arquivos gerados pelo gcc/g++ 44.2

A medida que os arquivos são compilados e linkados, são gerados alguns arquivos adicionais. Lista-se a seguir os arquivos de entrada (\*.h, \*.cpp), e os arquivos de saída gerados pelo g++.

 $*<sub>h</sub>$ Arquivos header.

\*.i Arquivos de pré-processamento para programas em C.

\*.ii Arquivos de pré-processamento para programas em C++.

.c,.cc,.C,.c++,.cpp, Arquivos de fonte.

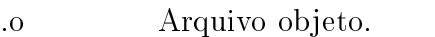

.s Arquivo assembler.

- .a Arquivo de biblioteca estática.
- .sa Blocos de bibliotecas estáticas linkados ao programa.

.so.n Arquivo de biblioteca dinâmica.

a.out Arquivo de saída (executável).

#### 44.3 Exemplo de uso do  $\text{gcc/g++}$

Apresenta-se a seguir um exemplo básico.

1. Edita o programa hello.cpp com o emacs. Abra um terminal e execute emacs hello.cpp.

```
#include <iostream>
using namespace std;
main()
\mathcal{L}{\color{red} \bullet} . The contract of the contract of the contract of the contract of the contract of the contract of the contract of the contract of the contract of the contract of the contract of the contract of the contract of 
cout << "hello!" << endl;
\mathbf{r}}
/*No emacs use ctrl+x ctrl+s para salvar o arquivo
e ctrl+x ctrl+q para sair do emacs*/
```
2. Cria o arquivo de pré-processamento [opcional]

g++ -E hello.cpp

3. Compila o módulo hello (gera o hello.o)

g++ -c hello.cpp

4. Linka o programa e gera o executável

g++ -ohello hello.o

5. Executa o programa

 $/hello$ ./hellow-the-control control of the control of the control of the control of the control of the control of the control of the control of the control of the control of the control of the control of the control of the contro

6. Observe que os passos 2,3 e 4 podem ser executados usando:

g++ -v -ohello hello.cpp

O -v mostra um conjunto de informações a respeito dos passos da compilação.

Neste exemplo o nome do programa executável é hello e foi especificado com a opção -ohello. Se você não especificar um nome, o programa executável se chamará a.out.

Tarefa: Compare o tamanho dos códigos (dos executáveis) gerados com as opções:

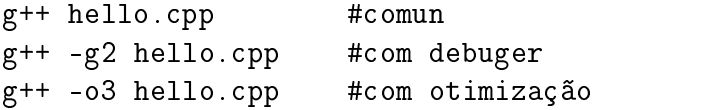

# Capítulo 45

# Make

No capítulo anterior você aprendeu a usar o  $g++$  para compilar um programa, como você pode constatar, é fácil. Mas se seu programa for grande, você vai ter de executar o g++ para cada arquivo \*.cpp. O que se transforma em trabalho tedioso.

Para evitar este trabalho, foram desenvolvidos os arquivos de projeto. Neste capítulo vamos descrever o que é, como escrever, e como usar arquivos de projeto e o programa make.

#### Um arquivo de projeto 45.1

Um arquivo de projeto permite a compilação de diversos arquivos com uso do programa make.

- Você pode compilar seus programas diretamente (digitando a instrução de compilação), ou usando arquivos makefile.
- Um arquivo de projeto pode ser simples ou complexo, vai depender do tamanho do programa e dos recursos utilizados.
- $\bullet$  Um arquivo de projeto do Borland C++ e do MFC tem um formato proprietário, que só pode ser lido por estes programas. Um arquivo de projeto do kdevelop<sup>1</sup> é um arquivo ASCII, podendo ser editado em qualquer editor simples.
- Um arquivo makefile é um arquivo de projeto no formato ASCII, que pode ser editado em editores simples, como o emacs.
- Por padrão, um arquivo de projeto makefile tem o nome makefile ou Makefile.

Bem, então podemos criar um arquivo Makele, um arquivo com instruções de compilação. Estas instruções de compilação serão lidas e executadas pelo programa make. Ou seja, o make lê o arquivo Makele e executa as tarefas alí descritas, automatizando a compilação de programas complexos. Descreve-se a seguir como funciona o programa make.

<sup>&</sup>lt;sup>1</sup>Se você gosta de interface amigável, pode usar o excelente ambiente de desenvolvimento do kdevelop. Um ambiente de desenvolvimento completo e com interface amigável.

#### 45.2 45.2 Protótipo e parâmetros do make

Apresenta-se a seguir o protótipo e os parâmetros do make. A opção -f é usada para passar o nome do arquivo makefile. Por padrão, o make procura no diretório corrente o arquivo makefile e depois o arquivo Makefile.

# Protótipo do make:

```
make \int -f arq makefile \int opções \int ... alvos ...
```
- Indica variáveis do ambiente que devem prevalecer sobre atribuições feitas no  $-\rho$  $make.$
- 
- Apenas lista os comandos, sem executá-los.  $-n$
- -p Imprime alguns resultados.
- Despreza regras intrinsecas.  $-r$
- $-t$ Atualiza data e hora.
- Modo silencioso.  $-S$
- $f$  arg makefile Espeficica o nome do arquivo makefile.

#### 45.3 Formato de um arquivo Makefile

Um arquivo makefile contém um conjunto de instruções que são lidas e executadas pelo programa make. Basicamente, um arquivo makefile é dividido em uma parte com definições de variáveis e outra parte com sub-rotinas a serem executadas.

A primeira parte define variáveis a serem utilizadas. As variáveis incluem o nome do compilador, as paths de inclusão de arquivos e bibliotecas, e listagens de arquivos a serem processados.

#### 45.3.1 Criando variáveis em um arquivo Makefile

O make aceita que você defina variáveis em seu arquivo makefile e depois use estas variáveis nas etapas de compilação.

No exemplo a seguir cria uma variável e usa seu conteúdo. Observe que para obter o valor da variável você deve usar um \$(). Ao usar \$(VARIAVEL), o make substitue o nome da variável pelo seu valor.

```
Exemplo:
NOMEVARIAVEL = valor
$(NOMEVARIAVEL)
```
- Por convenção, as variáveis definidas em um arquivo makefile são todas maiusculas.
- Você pode criar variáveis da forma

```
NOME_DA_VARIAVEL
CC = g++
```
• E a seguir modificar seu valor, acrescentando algo em modo append

 $CC += -02$ 

 $\bullet$  <sup>2</sup>Make usa um conjunto de variáveis com nomes pré-definidos.

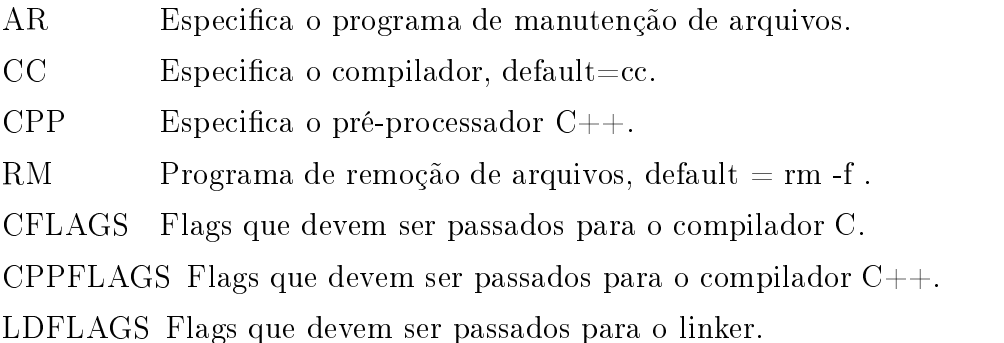

#### Criando alvos em um arquivo Makefile 45.3.2

A segunda parte de um arquivo makefile contém alvos a serem executados. O formato padrão para um alvo é dado por:

## Protótipo de um alvo:

 $\mathcal{L}_{\mathcal{A}}$ 

alvo: Dependências Instruções a serem executadas

- As instruções a serem executadas iniciam com um tab (e não 8 espaços).
- Geralmente o alvo é o nome de um arquivo, uma biblioteca ou um programa a ser compilado.
- Alvos usuais em arquivos makefile são:

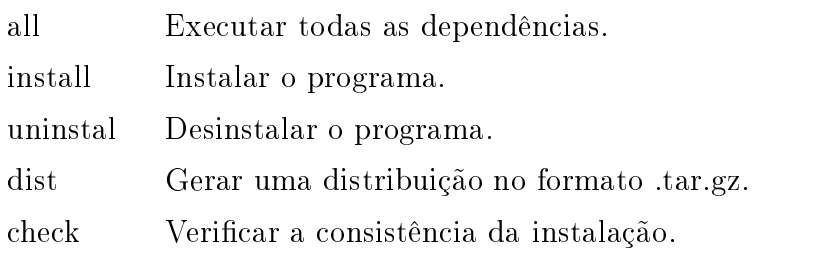

# 45.4 Exemplo de um arquivo Makefile

Veja na listagem a seguir um exemplo de arquivo makefile.

```
Listing 45.1: Arquivo makefile.
#Toda linha começada com # é uma linha de comentário
#------ --------------------------------------------
#ParteI: Definição de variáveis
ARQUIVOS=e06a-hello.cpp
0BJET0S = e06a - hello.
```

```
DIRINCLUDE = -I/usr/include/g++ -I/usr/include
DIRETORIOLIB =
PARAMETROSLIB = -lm
COMPILANDR = g++#Parte II: alvos
#all é o alvo, e06a-hello.o e e06a-hello são as dependências
all : e06a - hello, o e06a - hello#e06a-hello.o é o alvo, $ ( ARQUIVOS) são as dependências
#e $ ( COMPILADOR) .. é a instrução
e06a-hello.o : $(ARQUIVOS)
       $(COMPILADOR) - c $(ARQUIVOS) $(DIRINCLUDE) $(DIRECL) - o e06a-hello.o
e06a-hello : $(OBJETOS)
       $(COMPILADOR) $(OBJETOS) $(DIRINCLUDE) $(DIRETORIOLIB) $(PARAMETROSLIB)
           - o e06a-hello
clean:
```

```
rm - f * .o * .obj
```
Veja na listagem a seguir uma sequência de execução do programa make usando o arquivo makefile-hello.

Listing 45.2: Exemplo de uso do programa make.

```
//Limpa os arquivos anteriores
[andre@mercurio Cap-GNU]$ make clean
rm - f * . o * . obj//Compila o arquivo e06a-hello.o
[andre@mercurio Cap-GNU]$ make e06a-hello.o
g++ -c e06a-hello.cpp -I/usr/include/g++ -I/usr/include -o e06a-hello.o
//Gera o programa executável
[andre@mercurio Cap-GNU]$ make e06a-hello
g++ e06a-hello.cpp -I/usr/include/g++ -I/usr/include -1m -o e06a-hello
//Veja abaixo que o make não compila novamente o que esta atualizado
[andre@mercurio Cap-GNU]$ make e06a-hello
make: `e06a-hello' está atualizado.
//Limpando os arquivos obj
[andre@mercurio Cap-GNU]$ make clean
rm - f * . o * . obj//Observe abaixo que o alvo e06a-hello chama o alvo e06a-hello.o
[andre@mercurio Cap-GNU]$ make e06a-hello
g++ -c e06a-hello.cpp -I/usr/include/g++ -I/usr/include -o e06a-hello.o
g++ e06a-hello.cpp -I/usr/include/g++ -I/usr/include -1m -o e06a-hello
Dica: Observe a forma como os alvos foram traduzidos.
O alvo:
e06a-hello : $(ARQUIVOS) $(OBJETOS)
```

```
$(COMPILADOR) $(ARQUIVOS) $(DIRETORIOINCLUDE) $(DIRETORIOLIB) $ (
           PARAMETROSLIB) - o e06a-hello
Foi traduzido da forma:
g++ e06a-hello.cpp -I/usr/include/g++ -I/usr/include -lm -o e06a-hello
```
#### 45.5 Sentenças para o make

- Para conhecer em detalhes o make baixe o manual do make no site da gnu (http://www. gnu.org).
- $\bullet$  Os arquivos especificados nas dependências devem existir. Se não existirem vai acusar erro.
- Os arquivos de cabecalho \*.h também devem ser incluídos nas dependências. Isto evita a mensagem de erro do compilador pela falta dos mesmos.
- Make é inteligente, se você pediu para executar o alvo 2 e este depende do alvo 1, o make executa primeiro o alvo 1 e depois o alvo 2.
- $\bullet$  Se alguma dependência sofre modificações, o make recompila os arquivos que foram modificados.
- Alvos sem dependência não são automaticamente executados.
- Ao editar um arquivo makefile ou Makefile no emacs, o mesmo aparece com sintaxe especial. Auxiliando a implementação do arquivo makefile.

# Capítulo 46

# Bibliotecas

Apresenta-se neste capítulo um conjunto de programas auxilares, que são utilizados para montagens de bibliotecas no mundo Linux. A seguir apresenta-se um exemplo de montagem de biblioteca estática e um exemplo de montagem de biblioteca dinâmica.

#### Introdução a montagem de bibliotecas 46.1

O Linux tem um conjunto de programas auxiliares que podem ser utilizados para montagem de bibliotecas estáticas e dinâmicas. Os mesmos são utilizados para criar, manter e gerenciar bibliotecas. Apresenta-se a seguir uma breve descrição destes programas.

Para obter informações detalhadas de cada programa dê uma olhada no *man paqe* ou nos manuais dos programas (os manuais podem ser baixados no site da gnu (http://www.gnu.org)).

Uma biblioteca é uma coleção de objetos (funções, classes, objetos), agrupados em um único arquivo. De um modo geral, um conjunto de arquivos com a extensão \*.o, são reunidos para gerar um arquivo libNome.a (para biblioteca estática) ou libNome.so (para biblioteca dinâmica).

O programa ar é utilizado para manipular arquivos em um formato bem estruturado. O ar também cria tabelas com símbolos e referências cruzadas. O programa ar é que aglutina todos os objetos em uma lib, isto é, agrupa os arquivos \*.o em uma lib. Veja a seguir o protótipo e um exemplo de uso do ar.

# Protótipo e parâmetros do ar:

ar [opções] arquivos.

- $-t$  $Lista$  os objetos da lib (biblioteca).
- -r Substitue funções quando necessário (arquivos antigos).
- -q Adiciona no modo apend.
- Atualiza a tabela de simbolos.  $-S$
- Cria o arquivo se este não existe.  $-c$
- Modo verbose.  $-2i$

Exemplo:

ar cru libNome.a arq1.o arq2.o arq3.o

Neste exemplo o programa ar vai juntar os arquivos arq1.o arq2.o arq3.o e gerar o arquivo lib-Nome.a.

Veja a seguir a lista completa de opções do comando ar. A mesma pode ser obtida em seu sistema digitando ar - -help.

Listing  $46.1$ : Saída do comando ar  $-help$ .

```
Usage: ar [-X32_64] [-]{dmpqrstx}[abcfilNoPsSuvV] [member-name] [count] archive
  -file file...
      ar - M [<mri-script]
 commands:
 d - delete file(s) from the archive
 m[ab] - move file(s) in the archive
 p - print file(s) found in the archive
 q[f] - quick append file(s) to the archive
 r[ab][f][u] - replace existing or insert new file(s) into the archive
             - display contents of archive
 +x[0] - extract file(s) from the archive
 command specific modifiers:
  [a] - put file(s) after [member-name]
  [b] - put file(s) before [member-name] (same as [i])
  [N] - use instance [count] of name
  [f] - truncate inserted file names
  [P] - use full path names when matching
 [o] - preserve original dates
  [u] - only replace files that are newer than current archive
    contents
 generic modifiers:
             - do not warn if the library had to be created
  \lceil c \rceil[s]- create an archive index (cf. ranlib)
 [S] - do not build a symbol table
  [v] - be verbose
  \lceil v \rceil- display the version number
  [-X32_64] - (ignored)
Report bugs to bug-binutils@gnu.org and and hjl@lucon.org
```
#### 46.1.2 ranlih

Gera os índices para a biblioteca, isto é, gera um mapa de símbolos que serão utilizados pelos programas para localizar corretamente as funções a serem executadas.

## Protótipo e parâmetros do ranlib:

ranlib  $[-v, -V]$  arquivo.

```
Exemplo:
ramlib libNome.a
```
# 46.1.3

Mostra os símbolos da biblioteca.

## Protótipo e parâmetros do nm:

nm [opções]arquivo.

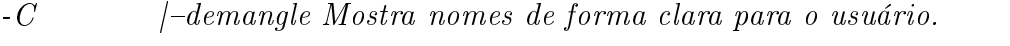

 $-S$  $\int$  -print-armap Imprime índice dos símbolos.

Exemplo: nm libNome.a

Veja a seguir a saída do comando nm - -help.

Listing 46.2: Saída do comando nm -help. Usage: nm [OPTION]... [FILE]... List symbols from FILEs (a.out by default). -a, --debug-syms Display debugger- only symbols -A, --print-file-name Print name of the input file before every symbol -B Same as --format=bsd -C, --demangle[={ auto,gnu,lucid,arm,hp,edg,gnu-v3,java,gnat,compaq}] Decode low-level symbol names into user-level names --no-demangle Do not demangle low-level symbol names --demangler=<dso:function> Set dso and demangler function -D, --dynamic Display dynamic symbols instead of normal symbols --defined-only Display only defined symbols  $\overline{a}$  $(ignored)$ -f, --format=FORMAT Use the output format FORMAT. FORMAT can be `bsd', `sysv' or `posix'. The default is `bsd' -g, --extern-only Display only external symbols -h, --help Display this information -l, --line- numbers Use debugging information to find a filename and line number for each symbol -n, --numeric- sort Sort symbols numerically by address - o Same as - A -p, --no-sort Do not sort the symbols -P, --portability Same as --format=posix -r, --reverse- sort Reverse the sense of the sort -s, --print-armap Include index for symbols from archive members --size-sort Sort symbols by size -t, --radix=RADIX Use RADIX for printing symbol values --target= BFDNAME Specify the target object format as BFDNAME -u, --undefined- only Display only undefined symbols -V, --version Display this program's version number - X 32\_64 (ignored)

nm: supported targets: elf32-i386 a.out-i386-linux efi-app-ia32 elf32-little elf32-big srec symbolsrec tekhex binary ihex trad-core Report bugs to bug-binutils@gnu.org and and hjl@lucon.org.

# 46.1.4 ob jdump

Imprime informações sobre as bibliotecas e objetos.

# Protótipo e parâmetros do objdump:

objdump [opções][parâmetros]

-d, -debugging. -syms Tabela de símbolos. Informações arquivo.  $-a$ Exemplo: objdump -file-header file.o

Dica: Para maiores detalhes, execute objdump - -help.

#### $46.1.5$ **bbl**

Lista as bibliotecas dinâmicas que determinado programa usa.

# Protótipo e parâmetros do ldd:

 $\lfloor dd \, /-\frac{d-r}{r} \rfloor$  programa

 $-heln$ Imprime um help.

- -version imprime a versão do ldd.

-d,- -data-relocs Processa uma realocação dos dados.

r,- -function-relocs Processa uma realocação dos dados e funções.

-v,- -verbose Imprime informações em geral.

# Exemplo: ldd /bin/netscape

Veja a seguir a saída do comando ldd /usr/bin/lyx. Lembre-se que LYX é o editor utilizado para montar esta apostila. Observe o uso das bibliotecas libXForms, Xpm, X11 e libstdc++.

> Listing 46.3: Saída do comando ldd /usr/bin/lyx. libforms.so.0.88 =>  $/usr/lib/libforms.so.0.88$  (0x40032000)  $libXpm.so.4$  = >  $/usr/X11R6/Iib/IibXpm.so.4$  (0x400b4000)  $libSM.so.6$  =>  $/usr/X11R6/lib/libSM.so.6$   $(0x400c3000)$ libICE.so.6 =>  $/$ usr $/X11R6/$ lib $/$ libICE.so.6  $(0 x 400 c c 000)$  $libX11.so.6$  =>  $/usr/X11R6/Iib/IibX11.so.6$  (0x400e3000) libstdc++- libc6.2-2.so.3 => /usr/lib/libstdc++- libc6.2-2.so.3 (0 x401d9000)  $\lim_{x \to 0}$  so.6 =>  $\lim_{x \to 0}$  / lib/i686/libm.so.6 (0x4021c000) libc.so.6 =>  $/$ lib $/$ i686 $/$ libc.so.6  $(0 x 4023 f 000)$  $\frac{1}{1}$ ib/ld-linux.so.2 =>  $\frac{1}{1}$ ib/ld-linux.so.2 (0x40000000)

#### 46.1.6 ldconfig

O programa ldconfig determina os links necessários em tempo de execução para bibliotecas compartilhadas (shared libs)1 .

# $Protó tipo e parâmetros do$   $ldconfiq:$

 $ldconfig$  [-p-v] libs

- -p Mostra bibliotecas compartilhadas.
- $-V$

#### 46.2 46.2 Convenção de nomes para bibliotecas

- O nome de uma biblioteca deve iniciar com lib.
- A extensão será \*.a para bibliotecas estáticas.
- A extensão será \*.so para bibliotecas dinâmicas.
- $\bullet$  Versões:

libNome.so.VersãoMaior.VersãoMenor.Patch

- A versão maior é uma versão incompatível com as demais.
- A versão menor inclue novidades.
- A patch inclue correções de bugs.
- Uma biblioteca que tem o nome encerrado com -g contém instruções de debugagem.
- Uma biblioteca que tem o nome encerrado com -p contém instruções para o profiler (gprof).

#### 46.3 Bibliotecas usuais

Apresenta-se na Tabela 46.1 algumas bibliotecas usuais.

#### 46.4 Montando uma biblioteca estática (libNome.a) 46.4

Para utilizar a biblioteca o programador precisa dos arquivos com o cabeçalho (formato como os ob jetos e as funções foram construídos) e o arquivo da lib.

Sequência para criar uma biblioteca estática no Linux:

1. Cria o arquivo de cabecalho \*.h (declaração das funções em C e das classes em C++)

```
emacs Tponto.h
TPonto.h class TPonto { .....};
//ctrl+x ctrl+s para salvar
//ctrl+x ctrl+c para sair
```
<sup>1</sup>Descrito no livro Linux Unleashed, não disponível em minha máquina.

| <b>Biblioteca</b> | Uso                                                                    |
|-------------------|------------------------------------------------------------------------|
| libGL.so          | $\langle GL/gLh \rangle$ , Interface para OpenGL                       |
| libjpeg.so        | $\langle$ jpeglib.h> Interface para arquivos jpeg                      |
| libpbm.so         | $\langle$ pbm.h $>$ Interface para bitmaps monocromáticos              |
| libpgm.so         | $\langle \text{pgm.h}\rangle$ Interface para bitmaps tons de cinza     |
| libpng.so         | $\langle png.h \rangle$ Interface para arquivos portable bitmap format |
| libpnm.so         | $\langle$ pnm.h> Interface para bitmaps pbm, ppm, pgm                  |
| libpthread.so     | $\langle$ pthread.h> Posix Threads                                     |
| libyga.so         | $\langle vga.h\rangle$ Acesso a tela vga                               |
| libz.so           | $\langle$ zlib.h $>$ Biblioteca para compactação de arquivos           |
| glibc             | Biblioteca padrão C                                                    |
| $magick++$        | $\langle$ magick++.h> Biblioteca gráfica.                              |

Tabela 46.1: Bibliotecas usuais.

2. Cria o arquivo de código \*.cpp (definição das funções)

emacs TPonto.cpp TPonto.cpp /\*Define funções da classe\*/ ....

3. Compila os arquivos de código (\*.cpp) gerando os arquivos (\*.o)

g++ -c TPonto.cpp

4. Cria a biblioteca (a lib)

ar -q libNome.a TPonto.o

ranlib libTPonto a

Observe que os ítens 1 e 2 se referem a edição dos arquivos do programa. Em 3, o programa é compilado. Pode-se utilizar um arquivo makefile para automatizar esta tarefa. Em 4, cria-se a biblioteca, gerando-se o arquivo libTPonto.a. Em 5 a biblioteca é publicada no sistema.

#### 46.4.1 Usando uma biblioteca estática

No exemplo a seguir compila o programa Prog.cpp e pede para linkar em modo estático (-static) a biblioteca nomeLib que esta localizada em pathLib.

```
Exemplo:
g++ Prog.cpp -static -LpathLib -lnomeLib
```
#### 46.5 46.5 Montando uma biblioteca dinâmica (libNome.so)

Roteiro para criar uma biblioteca dinâmica no Linux:

1. Cria o arquivo de cabecalho \*.h (declaração das funções e classes)

```
emacs TPonto.h
class TPonto { .....};
```
2. Cria o arquivo de código \*.cpp (definição das funções)

emacs TPonto.cpp /\*Define funcoes da classe\*/

3. Compila os arquivos de código (\*.cpp) gerando os arquivos \*.o A opção -fPIC, gera o código com posicionamento independente, podendo o mesmo ser carregado em qualquer endereço.

g++ -fPIC -c TPonto.cpp -o TPonto.o

4. Cria a biblioteca dinâmica A opção -WL passa informações para o linker ld.

-g++ -shared -Wl,-soname,TPonto.so.1 -o libTPonto.so.1.0 TPonto.o

5. Copia a lib para /usr/local/lib (como root)

cp libTPonto.so.1.o /usr/local/lib

6. Pode-se criar links simbólicos para a lib

cd /usr/local/lib/ ln -s libTPonto.so.1.o libTPonto.so.1 ln -s libTPonto.so.1.o libTPonto.so

7. Publica a lib

#inclue na tabela de bibliotecas dinâmicas, cria link, e inclue em /etc/ld.so.cache

/sbin/ldconfig

#### 46.5.1 46.5.1 Vantagens/desvantagens da biblioteca dinâmica

- Em uma biblioteca estática o programa é grande porque inclue todas as bibliotecas.
- Quando o programa é linkado com bibliotecas dinâmicas, o mesmo fica menor, pois as bibliotecas são carregadas em tempo de execução.
- O programa que usa a biblioteca dinâmica não precisa ser recompilado.

Veja a seguir um arquivo makefile para gerar o programa e87-Polimorfismo.cpp, anteriormente apresentado.

Listing 46.4: Arquivo makefile com bibliotecas estáticas e dinâmicas.

#============================== DEFINICOES================================== ARQUIVOS= e87-TCirculo.cpp e87-TElipse.cpp e87-TPonto.cpp e87-Polimorfismo. contract the contract of the contract of the contract of the contract of the contract of the contract of the contract of the contract of the contract of the contract of the contract of the contract of the contract of the c OBJETOS= e87-TCirculo.o e87-TElipse.o e87-TPonto.o DIRINCLUDE = -I/usr/include/g++ -I/usr/include DIRLIBD = /home/andre/Andre/ ApostilasPessoais/ApostilaProgramacao/Exemplos/ cursocpp/Cap-GNU/biblioteca PARAMETROSLIB= -lm  $COMPILADOR = g++$ LIBS = TPonto LIBD = TPonto PROG = e87-Polimorfismo.cpp #--------------- Lista de opções. #list:  $\pm$  $echo$  "obj: Gera objetos comuns\ # exe: Gera executável comum" # all: obj exe \  $#$ libs: Gera biblioteca estática \ # exes: Gera executável usando biblioteca estática \ # alls: libs exelibs \ # libd: Gera biblioteca dinâmica \ # exed: Gera executável usando biblioteca dinâmica \ # libs\_libtool: Gera biblioteca estatica usando lib\_tool \ # exes\_libtool: Gera executável usando biblioteca estatica e libtool \ # init\_doc: Inicializa o doxygem \  $\sharp$ doc: Gera documentação a partir de código documentado \  $#$ clean: Apaga arquivos " #---------------Compilação padrão all : obj exe obj : \$(ARQUIVOS) \$(COMPILADOR) - c \$(ARQUIVOS) \$(DIRINCLUDE) \$(DIRECL) exe : \$(PROG) \$(OBJETOS) \$(COMPILADOR) \$(PROG) \$(OBJETOS) \$(DIRINCLUDE) \$(DIRETORIOLIB) \$ ( PARAMETROSLIB) - o e87-Polimorfismo #---------------Criando biblioteca estática alls : libs exelibs
```
libs : $(OBJETOS)
        ar -q libTPonto.a $ (OBJETOS)
#ar -cru libTPonto.a $(OBJETOS)
        ranlib libTPonto.a #publica a lib
#Criando executavel usando a biblioteca estática
exelibs : libs
        $(COMPILADOR) e87-PolimorfismoStatic.cpp -static -L. -l$(LIBS) - o e87-
            PolimorfismoStatic
#--------------Criando biblioteca dinâmica
alld : objd libd
objd : $(ARQUIVOS)
        $(COMPILADOR) -fPIC - c $(ARQUIVOS) $(DIRINCLUDE) $(DIRECL)
libd : $(OBJETOS)
         $(COMPILADOR) -shared -Wl,-soname,TPonto.so.1 - o libTPonto.so .1.0 $ (
            0BJET0S)
             Objetos), priemientos (priemientos), priemientos (priemientos), priemientos (priemientos), priemientos (priemi
         ln -s libTPonto.so.1.0 libTPonto.so.1
         ln -s libTPonto.so.1.0 libTPonto.so
         /sbin/ ldconfig #publica a biblioteca (como root)
#---------------Criando executavel usando a biblioteca dinâmica
exelibd : e87-PolimorfismoDinamic.cpp libd
         $(COMPILADOR) e87-PolimorfismoDinamic.cpp -L$(DIRLIBD) -l$(LIBD) - o e87
            -PolimorfismoDinamic
#---------------Limpeza.
clean :
        rm - f *.o *.obj *.so* a.out e87-PolimorfismoDinamic e87-
            PolimorfismoStatic *.*<sup>~</sup> *<sup>*</sup> libTPonto.*
#============================== USANDO LIBTOOL==========================
#Para ficar portável, todas as etapas devem ser realizadas com o libtool
#obj_libtool : $(ARQUIVOS)
        libtool $(COMPILADOR) - c $(ARQUIVOS)
#---------------Criando biblioteca estatica usando o libtool
libert libert libert libert libert libert libert libert libert libert libert libert libert libert libert liber
         libtool $(COMPILADOR) -o libTPonto.a $(ARQUIVOS)
#---------------Criando executavel usando libtool com biblioteca estatica
#Incompleto
exes_libtool: e87-PolimorfismoStatic.cpp libs_libtool
         libtool $(COMPILADOR) e87-PolimorfismoStatic.cpp -static -L. -l$(LIBS)
             - o e87-PolimorfismoStatic-libtool
#---------------Criando biblioteca dinâmica usando o libtool
libd_libtool: $(ARQUIVOS)
        libtool $(COMPILADOR) -o libTPonto.la $(ARQUIVOS)
#---------------Criando executavel usando libtool com biblioteca dinâmica
#Incompleto
```

```
exed_libtool: e87-PolimorfismoStatic.cpp libd_libtool
        libtool $(COMPILADOR) e87-PolimorfismoDinamic.cppp libTPonto.la -o e87
           -PolimorfismoDinamic-libtool
#---------------Criando documentação com doxygem
init_doc:
        doxygen - g doxygem. config
doc : $(ARQUIVOS)
        doxygen doxygem. config
```
Faça cópias do e87-Polimorfismo.cpp criando os arquivos e87-PolimorfismoStatic.cpp e e87-PolimorfismoDinamic.cpp e então execute a sequência ilustrada a seguir.

Listing 46.5: Arquivo mostrando o uso do makefile.

```
[root@mercurio biblioteca]# make clean
rm - f *.o *.obj *.so* a.out e87-PolimorfismoDinamic e87-PolimorfismoStatic
    *.* * libTPonto.*
[root@mercurio biblioteca]# make all
g++ - c e87-TCirculo.cpp e87-TElipse.cpp e87-TPonto.cpp e87-Polimorfismo.cpp
    -I/usr/include/g++ -I/usr/include
g++ e87-Polimorfismo.cpp e87-TCirculo.o e87-TElipse.o e87-TPonto.o -I/usr/
   include/g++ -I/usr/include -lm -o e87-Polimorfismo
[root@mercurio biblioteca]# make alls
ar - q libTPonto.a e87-TCirculo.o e87-TElipse.o e87-TPonto.o
ranlib libTPonto.a #publica a lib
g++ e87-PolimorfismoStatic.cpp -static -L. -lTPonto - o e87-PolimorfismoStatic
[root@mercurio biblioteca]# make alld
g++ -fPIC - c e87-TCirculo.cpp e87-TElipse.cpp e87-TPonto.cpp e87-Polimorfismo
   .cpp -I/usr/include/g++ -I/usr/include
g++ -shared -Wl,-soname,TPonto.so.1 - o libTPonto.so .1.0 e87-TCirculo.o e87-
   TElipse.o e87-TPonto.o
ln - s libTPonto.so.1.0 libTPonto.so.1
ln - s libTPonto.so.1.0 libTPonto.so
/sbin/ ldconfig #publica a biblioteca (como root)
[root@mercurio biblioteca]# make libs_libtool
libtool g++ -o libTPonto.a e87-TCirculo.cpp e87-TElipse.cpp e87-TPonto.cpp
   e87-Polimorfismo.cpp
ar cru libTPonto.a
ranlib libTPonto.a
[root@mercurio biblioteca]# make libd_libtool
libtool g++ -o libTPonto.la e87-TCirculo.cpp e87-TElipse.cpp e87-TPonto.cpp
   e87-Polimorfismo.cpp
rm -fr .libs/ libTPonto.la .libs/ libTPonto.* .libs/ libTPonto.*
ar cru .libs/ libTPonto.al
ranlib .libs/ libTPonto.al
creating libTPonto.la
(cd .libs && rm -f libTPonto.la && ln -s ../libTPonto.la libTPonto.la)
```
#### 46.5.2 Usando uma biblioteca dinâmica

```
//Inclue o arquivo de inclusão de bibliotecas dinâmicas
   #include <dlfcn.h>
   #include <fstream.h>....
   main()main()
    {\color{red} \bullet} . The contract of the contract of the contract of the contract of the contract of the contract of the contract of the contract of the contract of the contract of the contract of the contract of the contract of 
    //Cria ponteiro para a lib
   void* ptrLib;
    //Cria ponteiro para função da lib
   void (*ptrFuncaoLib)();
    //Carrega a lib
    //dlopen(const char* fileName, int flag);
   ptrLib = dlopen("nomeLib.so.1.0",RTLD_LAZY);
    //Verifica se não tem erro com a função dlerror
    //const char* dlerror();
    \text{cout} \leq dlerror();
    //Obtém endereço da função
    //void* dlsym(void* handle,char* simbolo);
   ptrFuncaoLib = dlsym(ptrLib,"NomeFuncaoNaLib");
    //Usa a função
   int x = (*ptrFuncaolib)();//Fecha a lib
    //int dlclose(void * handle);
   dlclose(ptrLib);
    }
```
## 46.6 Sentenças para bibliotecas

- O padrão para o nome da lib é: libNome.so.versao.subversao.release.
- Você pode acrescentar novas paths para bibliotecas dinâmicas modificando a variável de am bi en te LD\_LIBRARY\_PATH.

## Capítulo 47

## Libtool

### 47.1 Introdução ao libtool

Como será descrito nos capítulos seguintes, o libtool é mais um programa da gnu, que facilita o desenvolvimento de bibliotecas multiplataforma. O mesmo é usado para desenvolvimento de bibliotecas no ambiente Linux.

## Vantagens do uso do libtool

- Maior elegância
- Integrado ao autoconf e automake
- Maior portabilidade
- $\bullet$  Trabalha com bibliotecas estáticas e dinâmicas

### 47.2 47.2 Forma de uso do libtool

Como faço para usar o libtool ?

De um modo geral, basta digitar o comando libtool seguido do comando que você usaria para compilar seu programa ou biblioteca.

Exemplos de uso do libtool estão listados no diretório do libtool.

Veja a seguir a saída do comando libtool - - help.

Listing 47.1: Arquivo libtool -help.

```
Usage: libtool [OPTION]... [MODE-ARG]...
```
Provide generalized library-building support services.

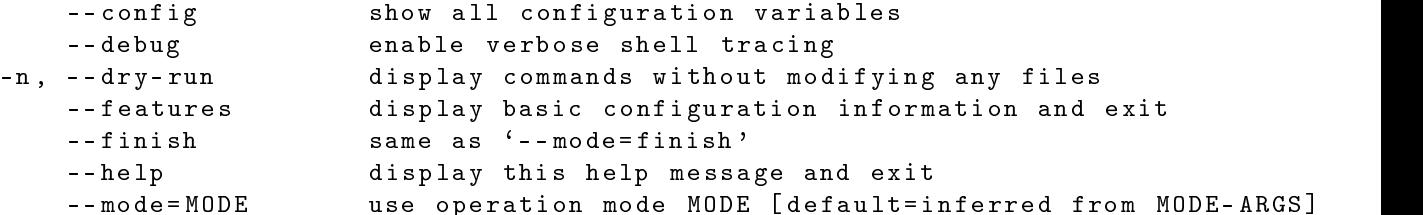

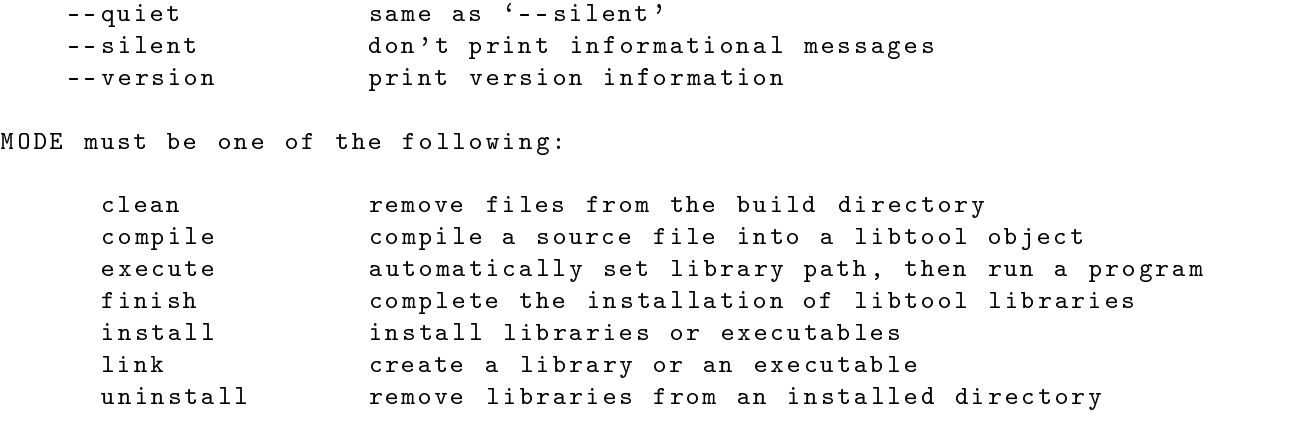

MODE-ARGS vary depending on the MODE. Try `libtool --help --mode=MODE' for a more detailed description of MODE.

### 47.3 47.3 Criando uma biblioteca sem o libtool

Reveja a seguir como criar uma biblioteca estática sem uso do libtool.

Exemplo: ar cru libNome.a a.o b.o c.o ranlib libNome.a

Para criar uma biblioteca estática usando um arquivo makefile, anteriormente apresentado execute o comando:

Exemplo: make libs

A saída gerada pelo makefile é dada por:

```
[andre@mercurio libtool-biblioteca]$ make libs
g++ -c -o e87-TCirculo.o e87-TCirculo.cpp
g++ -c -o e87-TElipse.o e87-TElipse.cpp
g++ -c -o e87-TPonto.o e87-TPonto.cpp
ar -q libTPonto.a e87-TCirculo.o e87-TElipse.o e87-TPonto.o
ranlib libTPonto.a
```
### 474 Criando uma biblioteca estática com o libtool

Agora, o mesmo exemplo usando o libtool.

```
Exemplo:
libtool g++ -o libTPonto.a e87-TPonto.cpp
                 e87-TElipse.cpp e87-TCirculo.cpp
```
Veja a seguir a saída gerada pelo libtool.

```
mkdir .libs
ar cru libTPonto.a
ranlib libTPonto.a
```
## 47.5

Agora, o mesmo exemplo usando o libtool e biblioteca dinâmica. Observe que a única alteração é o nome da biblioteca, que agora se chama libTPonto.la.

```
Exemplo:
libtool g++ -o libTPonto.la e87-TPonto.cpp
                 e87-TElipse.cpp e87-TCirculo.cpp
```
Veja a seguir a saída gerada pelo libtool.

```
rm -fr .libs/libTPonto.la .libs/libTPonto.* .libs/libTPonto.*
ar cru .libs/libTPonto.al
ar cru .liberto.aliberto.aliberto.aliberto.aliberto.aliberto.aliberto.aliberto.aliberto.aliberto.aliberto.alib
ranlib .libs/libTPonto.al
creating libTPonto.la (cd .libs && rm -f libTPonto.la
              && ln -s ../libTPonto.la libTPonto.la)
```
### 47.6 Linkando executáveis

Formato usual:

```
Exemplo:
g++ -o nomeExecutável nomePrograma.cpp libNome.la
```
Formato usando o libtool:

```
Exemplo:
libtool g++ -o nomeExecutável nomePrograma.cpp libNome.la
```
### 47.7 Instalando a biblioteca 47.7

Formato usual:

```
Exemplo:
//como root
cp libNome.a /usr/lib
ranlib /usr/lib/libNome.a
```
Formato usando o libtool:

```
Exemplo:
libtool cp libNome.a /usr/lib/
//ou
libtool install -c libNome.a /usr/lib/libNome.la
//ou//ou
libtool install -c .libs/libNome.a /usr/lib/libNome.so.0.0
libtool install -c .libs/libNome.a /usr/lib/libNome.la
libtool install -c .libs/libNome.a /usr/lib/libNome.a
```
### Modos do libtool 47.8

Para saber mais sobre o funcionamento de cada um dos módulos abaixo listados, execute o comando: libtool  $-help$  -mode = MODO.

```
Compilação Atua chamando o compilador do sistema:
          libtool -help -mode=compile
```
- Linkagem Atua executando a linkagem:  $libtool -help -mode=link$
- Instalação Atua instalando o programa:  $libtool -help -mode=install$
- Execução Atua executando o programa: libtool -help -mode=execute
- Desinstalação Atua desinstalando o programa:  $libtool -help -mode=uninstall$

### 47.9 Sentenças para o libtool

Para executar o gdb com o libtool use:

libtool gdb nomePrograma

Para obter informações do libtool:

libtool - -help

 $\bullet$  Para gerar apenas bibliotecas estáticas, passar o flag:

--disable-shared

- Durante o desenvolvimento costuma-se usar biblioteca estática com opção de debugagem.
- $\bullet$  Em 9/2001 o libtool ainda não era totalmente compatível com C++.

- Leia o livro "GNU AUTOCONF, AUTOMAKE, AND LIBTOOL" disponível gratuitamente no site (http://sources.redhat.com/autobook/).
- · Bibliotecas compartilhadas usam a especificação PIC (position independent code).

# Capítulo 48 Debug (Depuradores, Debuggers)

Bem, você é um bom programador, mas..., ainda existem alguns probleminhas, e você terá de rastrear o seu código para eliminar aqueles pequenos insetos.

Não adianta, você vai ter de debugar seu código.

O GNU Linux/Unix tem o gdb um debug em modo texto, e seus frontends xgdb e kdbg.

Antes de mais nada, para poder debugar o seu código, você precisa acrescentar as informações para o debug passando a opção de compilação -g (CPPFLAGS= -g).

Desta forma o gdb poderá examinar o seu executável (ou o arquivo core) para verificar o que aconteceu.

### 48.1 Comandos do gbd

Apresenta-se na Tabela 48.1 uma lista com os comandos do gdb.

### Exemplo de uso do gdb 48.2

Um pequeno exemplo de uso do gdb.

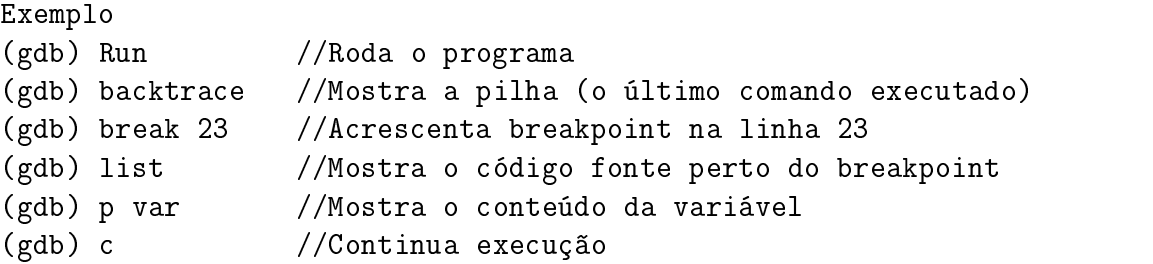

## 48.3 Sentenças para o gdb

 No Linux, quando um programa trava ou éencerrado de forma inesperada, é gerado um arquivo core. O arquivo core pode ser aberto pelo gdb para localizar a posição onde o programa travou.

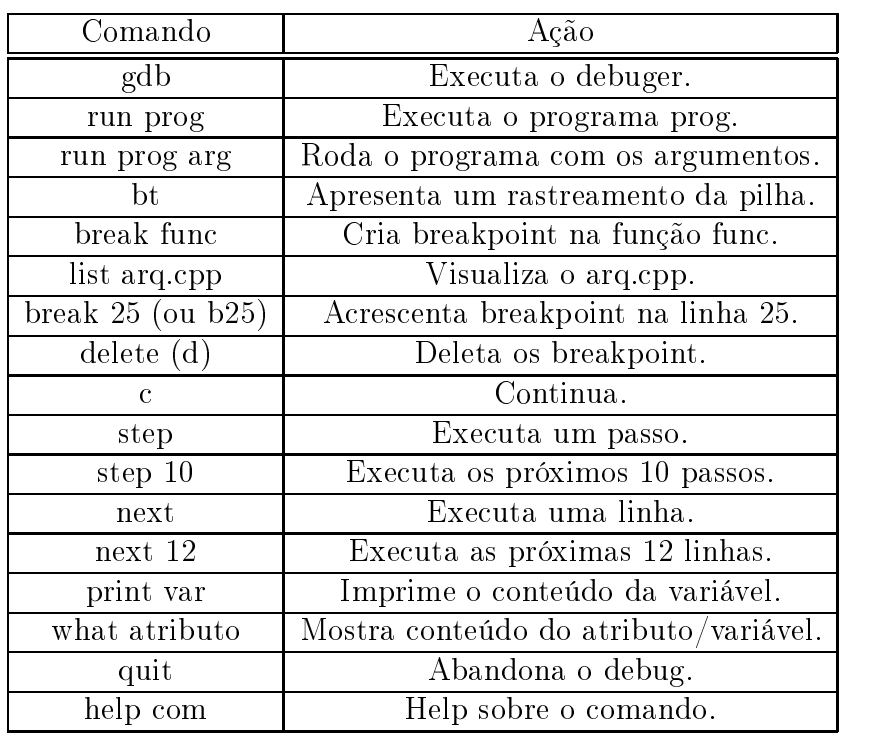

Tabela 48.1: Comandos do gdb.

 $\bullet$  No gnu você pode simplificar o trabalho de debugagem incluindo a macro  $\text{\_FUNCTION}\text{\_}$ que imprime o nome da função que esta sendo executada.

```
Exemplo:
cout << " na função : " << __FUNCTION__ << endl;
```
# Capítulo 49 Profiler (gprof)

Um profiler é um programa utilizado para avaliar o desempenho do seu programa, permitindo encontrar os gargalos (pontos onde o programa demora mais).

O proler apresenta um gráco com o tempo de execução de cada função.

```
Exemplo:
//Compila incluindo opção -pg
g++ -pg -c ex-funcaoobjeto1.cpp
//cria o executável a.out que é aberto pelo gprof
//executa o gprof
gprof --brief -p
//saída do gprof
[andre@mercurio Cap4-STL]$ gprof --brief -p
Flat profile:
Each sample counts as 0.01 seconds. no time accumulated
% cumulative self self total time seconds seconds calls Ts/call Ts/call name
0.00 0.00 0.00 28 0.00 0.00 _Deque_iterator<int, int &, int *, 0>::_S_buffer_size(void)
0.00 0.00 0.00 21 0.00 0.00 _Deque_iterator<int, int &, int *,0>::operator!=
(_Deque_iterator<int, int &, int *, 0> const &) const
0.00 0.00 0.00 17 0.00 0.00 _Deque_iterator<int, int &, int *, 0>::operator-
(_Deque_iterator<int, int &, int *, 0> const &) const
0.00 0.00 0.00 15 0.00 0.00 _Deque_base<int, allocator<int>, 0>:: ~_Deque_base(void)
0.00 0.00 0.00 14 0.00 0.00 void destroy<int *>(int *, int *) 0.
```
Observe a direita o nome da função e a esquerda o tempo de execução.

### Sentenças para o profiler: 49.1

- Para aprender a usar o gprof, baixe e leia o manual do gprof do site da gnu.
- Se você quer um compilador mais rápido e usa máquinas com processadores pentium pense em usar o pgcc. Um compilador descentente do compilador da gnu e otimizado para processadores pentium. Procure por pgcc na internet.
- Você só deve se preocupar com performance (e com o gprof) depois que for um bom programador. Primeira faça com que os programas funcionem, a seguir se preocupe com bugs, faça a documentação,...., depois de tudo se preocupe com a performance.

## Capítulo 50

## Versão de Depuração, Final e de Distribuição

Neste capítulo apresenta-se as opções para criar a versão de depuração e a versão final de seu programa. Apresenta-se ainda as formas de distribuição de programas.

## 50.1 Versão debug, release e de distribuição

A medida que o programa é desenvolvido e os bugs corrigidos, costuma-se trabalhar com uma versão de debugagem (passando a opção -g para o compilador). Depois, quando deseja-se distribuir um release do programa, eliminam-se todas as opções de debugagem e colocam-se opções de otimização.

#### Versão debug 50.1.1

- 1. Ativar a opção de debugagem (-g).
- 2. Ativar todos os warnigs (-Wall).

#### Versão final (release) 50.1.2

- 1. Desativar todas as opções de debugagem (tirar -g).
- 2. Ativar as opções de otimização (-O1,-O2,-O3).
- 3. Ativar todos os warnings (-Wall).

#### 50.1.3 50.1.3 Distribuição dos programas e bibliotecas

Uma biblioteca pode ser vendida, distribuindo-se os arquivos de cabeçalho (\*.h) e os arquivos da biblioteca (\*.lib).

Um programador que comprou as bibliotecas, pode usar as funções e objetos da biblioteca consultando os manuais e os arquivos de cabeçalho (\*.h).

Observe que como os arquivos \*.cpp não são distribuidos, o programador não tem acesso a forma como as funções foram implementadas, isto é, não tem como avaliar a qualidade da biblioteca. Este é o formato de distribuição de bibliotecas no ambiente Windows. Um sistema proprietário que esconde de quem compra o programa o seu código, o seu real funcionamento (suas qualidades e seus problemas).

Um formato mais moderno e democrático é distribuir tanto os arquivos de cabeçalho (\*.h) como os de implementação (\*.cpp), este é o sistema de distribuição do Linux.

Para distribuir seu código você pode utilizar uma das opções descritas a seguir.

### Distribuir o seu código fonte em um arquivo .tar.gz

- 1. Gera o arquivo de distribuição Ex: tar -cvzf nomeArquivo.tar.gz path\_do\_programa
- 2. Permite o acesso dos usuários pela internet ou pela distribuição de disketes (zip, cd).

## Distribuir o seu código fonte com patchs (atualizações)

Além de distribuir o seu código com o arquivo .tar.gz você pode distribuir upgrades, isto é, distribuições que acrescentam apenas as modificações que foram realizadas no código. A grande vantagem é que o usuário precisa baixar arquivos pequenos. O roteiro abaixo mostra como distribuir atualizações de código com patchs.

## Programador\_etapa\_1:

1. Gera o programa

 $m \geq k \geq 1$ testa se o programa esta ok...

2. Gera a distribuição .tar.gz

//se o arquivo makefile foi configurado para gerar uma distribuição make dist //ou cria um arquivo compactando todo o código com o tar tar -cvzf prog.tar.gz path\_do\_programa

### Usuário\_etapa\_1:

1. Baixa, descompacta, compila e instala o programa.

```
ftp site_com_o_programa
login
get prog.tar.gz
tar -xvzf prog.tar.gz
./configure
make
make install
```
## Programador\_etapa\_2:

1. Faz atualizações no código (upgrades)

Edita os arquivos com o programa e inclue atualizações e correções de bugs

2. Gera os arquivos com as diferenças (coisas novas nos códigos)

diff arq1.cpp arq2.cpp > arq1.dif

3. Gera o pacote com as atualizações

```
tar -cvzf path-versaoold-versaonova.tar.gz *.dif
```
### Usuário\_etapa\_2:

1. Baixa e descompacta o arquivo path-versaoold-versaonova.tar.gz.

```
ftp site_com_o_programa
login
get path-versaoold-versaonova.tar.gz
tar -xvzf path-versaoold-versaonova.tar.gz
```
2. Executa o programa patch para que o código antigo (arq.1) seja alterado, incluindo as alterações da nova versão, ou seja, gera um novo arquivo arq1 somando ao arquivo arq1 as novidades listadas no arquivo arq1.dif.

cp arq1.cpp arq1.cpp~ patch arq1.cpp arq1.dif

3. Configura, compila e instala o programa

./configure make make install

4. As alterações realizadas no arquivo arq.1 podem ser revertidas (voltar a ser o que era) executando-se

patch -r arq1.cpp arq1.dif

### Distribuir o seu código fonte através do uso do CVS

Você terá de ter um servidor de CVS instalado e funcionando. Deve criar um repositório para o seu programa (com releases,...) e um sistema que permita aos usuários baixar os arquivos no servidor CVS para serem compilados.

O uso do CVS é descrito no Capítulo 54.

```
Exemplo:
//baixando para seu micro um programa utilizando o cvs
```
## Distribuir o programa (e os fontes) em pacotes rpm

O desenvolvimento de arquivo rpm é um pouco complexo e esta fora do escopo desta apostila. Dê uma olhada no kdevelop e verifique se o mesmo já esta gerando distribuições no formato rpm.

### Sentenças para distribuição de código fonte  $50.2$

 Se você esta programando no Linux é bem provável que já tenha baixado e compilado o kernel do Linux. O mesmo é disponibilizado no site http://kernel.org. Vá ao site do kernel do Linux e compare o tamanho das atualizações do kernel, isto é, compare os arquivos kernelversao.tar.bz2 e patch-versao.bz2. Veja o resultado aí em baixo, de 23576Kb para 807Kb.

patch-2.4.18.bz2 807 KB 25-02-2002 19:44:00  $\text{linux-2.4.18.tar.bz2 } 23596 \text{ KB}$  25-02-2002 19:40:00 File

• Use o patch, a atualização dos programas fica muito mais rápida pois os arquivos de atualizações são pequenos e podem ser baixados com extrema rapidez na internet.

## Capítulo 51

## Documentação de Programas Usando Ferramentas Linux

Apresenta-se neste capítulo o uso do formato JAVA\_DOC para embutir documentação em seus programas. O uso do programa doxygem paragerar a documentação em diferentes formatos  $(\text{html/text/rtf})$ . Cita-se ainda os formatos sgml e xml para geração de manuais profissionais.

### Introdução a documentação de programas  $51.1$

A documentação é uma etapa fundamental para compreensão, aperfeiçoamento e manutenção de programas.

Existem atualmente alguns programas e padrões para documentação de códigos em C++. Vou descrever brevemente o formato JAVA\_DOC que é aceito pelo gerador de documentação DOXYGEN.

Você inclue em seu código um conjunto de tags. Estes tags não interferem na compilação de seu programa, apenas incluem informações que serão identificadas por um programa externo (o doxygem), para gerar a documentação das classes, dos atributos e dos métodos.

- A primeira etapa é incluir a documentação nos arquivos \*.h e \*.cpp, veja seção 51.2.
- A segunda etapa consiste em executar o doxygem (que já foi instalado e configurado) para gerar a documentação, veja seção 51.3.

### 51.2 Documentação embutida no código com JAVA\_DOC  $51.2$

O formato JAVA DOC é amplamente utilizado para documentação de programas em  $C++$ , também é valido para documentação de códigos em JAVA e IDL.

## 51.2.1 Exemplo de código documentado

Para inserir um breve comentário utilize três barras invertidas.

///Breve comentário (apenas uma linha).

Para inserir um breve comentário e um comentário mais detalhado use

```
/** Breve comentário
* Comentário mais detalhado
*........
*@class TNome
*@file NomeArquivo
*/
class TNome
\mathcal{L}{\color{red} \bullet} . The contract of the contract of the contract of the contract of the contract of the contract of the contract of the contract of the contract of the contract of the contract of the contract of the contract of
```
No exemplo acima observe a posição do breve comentário e do comentário detalhado. Veja ainda a forma de definição do nome da classe e do arquivo.

Para inserir um comentário embutido use:

int a; /\*\*< Comentário pequeno, embutido\*/

Observe que o comentário inicia com um /\*\*< e termina com um \*/ . Veja a seguir outro exemplo.

```
/** Um enumerador (breve descrição)
* Descrição detalhada do enumerador
*/
enum ENome {
segunda, /**< Comentário pequeno, embutido*/
terca,/**< Comentário pequeno, embutido*/
}
/** Breve descrição da função
* Descrição detalhada da função
*@param int a
*@param int b
*@return retorna a soma (int)
*0see
\ast/\mathbf{r} . The state of the state of the state of the state of the state of the state of the state of the state of the state of the state of the state of the state of the state of the state of the state of the state of th
int Soma(int a, int b);
};
```
No exemplo acima passa-se o nome dos parâmetros de retorno.

### 51.2.2 Sentenças para documentação java doc

- $\bullet$  Se houver documentação duplicada: na classe  $[*.h]$  e nos arquivos de definição  $[*.cpp]$ . Vai usar a breve descrição incluída na classe [\*.h] e a documentação detalhada incluída na definição da função [\*.cpp].
- Aceita os tags: class, struct, union, enum, fn(função), var (atributos), def (define), file(arquivo),namespace (um namespace), brief (breve comentário).
- Para inserir uma lista:

/\*\*

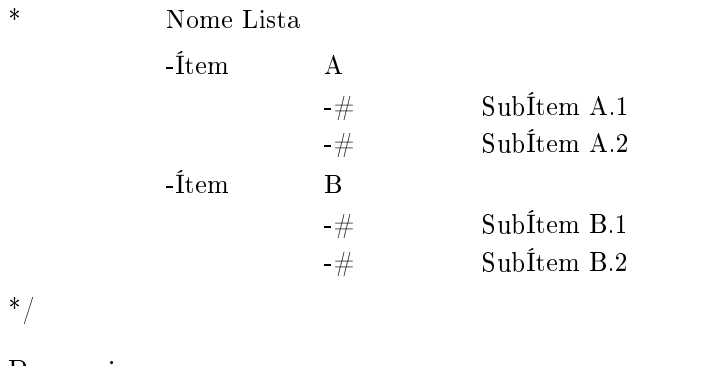

- Para criar grupos: /\*\* @addgroup <NomeGrupo> \*/ /\*\* @ingroup NomeGrupo \*/ /\*\* @defgroup NomeGrupo \*/
- Para detalhes, veja a documentação do formato JAVA\_DOC.

### 51.3 Tutorial de configuração e uso do DOXYGEN

O doxygen éum programa que gera a documentação (API) a partir de informações incluídas no código. As informações são incluídas no código utilizando-se o formato JAVA\_DOC (veja seção 51.2).

## Breve tutorial de uso do doxygen

```
1. Baixar o programa doxygen (ou usar os CDs da sua distribuição LINUX).
  Atualmente a maioria das distribuições Linux inclue o doxygen.
  Você pode obter o doxygem no site http://www.stack.nl/~dimitri/doxygen/.
```
- 2. Instalar o doxygen usando o arquivo .tar.gz (./configure && make && make install), ou usando pacote rpm.
- 3. Criar um arquivo de configuração do projeto a ser documentado. doxygen -g nomeArquivoConfiguracao
- 4. Incluir a documentação em seu código (veja seção 51.2 na página 451).
- 5. Executar o doxygen (gera por default saída html). doxygen nomeArquivoConfiguracao

```
6. Para gerar saída latex setar a variável
  GENERATE_LATEX = YES
  Vá para o diretório com os arquivos do latex e execute
  (make && make ps && make pdf).
  Para gerar 2 folhas por página, vá para o diretório
  com os arquivos do latex e execute:
  (make && make ps_2on1 && make pdf_2on1).
```
7. Você pode adicionar ao doxygem o programa da graphviz. O mesmo é usado para gerar diagramas de relacionamento das diversas classes. Procure pelo programa no site (http: //www.research.att.com/sw/tools/graphviz/).

Apresenta-se nas linhas abaixo um arquivo de conguração do doxygen. O arquivo inclue comentários dentro de parenteses.

..# Doxyle 0.1 # # General conguration options  $\rm \tilde{P}ROJECT-NAME$  = "Biblioteca de objetos - LIB\_LMPT" (nome projeto)  $\begin{array}{rcl}\n\textbf{PROBCT} & \textbf{NAMBER} & = & \textbf{D}(0) \textbf{vec} \textbf{a} \\ \textbf{POBCT} & \textbf{NMBER} & = & \textbf{0.4 (versa)} \\ \textbf{OUTPUT} & \textbf{D} \textbf{IRECTORY} & = & / \textbf{home/ana} \\ \textbf{OUTPUT} & \textbf{D} \textbf{NECTORY} & = & \textbf{Pnglish (li)} \\ \textbf{EXTRACT} & \textbf{AL} & = & \textbf{YES (aratri)} \\ \textbf{EXTRACT} & \textbf{P}\textbf{RIVATE} & = & \textbf{YES (inclui)} \\ \$  $=\ /hom/{\rm and}$ re $/ {{\rm Andre}}$ /Desenvolvimento/LIB\_LMPT-api/ (diretório de saída)<br>= English (linguagem) OUTPUT\_LANGUAGE = English (linguagem) EXTRACT\_ALL = YES (extrair todas as informações) EXTRACT\_PRIVATE = YES (incluir atributos/funções privados) EXTRACT\_STATIC = YES (incluir atributos/funções estáticas)  $HIDE$ <sup>-UNDOC</sub><sup>-</sup>CLASSES = NO</sup>  $\overset{..}{\#}$  configuration options related to the IATEX output  $\overset{\circ}{\text{G}}$ ENERATE LATEX  $=$  YES  $=$  (diretório opcional, por default cria diretório latex)<br>= NO  $=$  a4wide (formato da folha) PDF\_HYPERLINKS = YES (gerar links para pdf)<br>USE PDFLATEX = YES (gerar arquivo pdf)  $LATEX$  BATCHMODE = NO  $\ ^{''}_{\#}$  configuration options related to the RTF output  $\overset{\shortparallel}{\text{G}}$ ENERATE RTF  $=$  NO  $\begin{array}{lll} {\rm COMPACT\_RTF}&={\rm NO} \ {\rm RTF\_HYPERLINKS}&={\rm NO} \ {\rm RTF\_STYLESHEE}&={\rm RTF\_EXTENSIONS\_FILE}&={\rm P} \end{array}$  $\#$  configuration options related to the man page output # MAN OUTPUT =<br>MAN EXTENSION =<br>MAN LINKS = NO  $\#$  configuration options related to the XML output  $\stackrel{\sim}{\text{G}}$ ENERATE XML  $=$  NO  $\#$  Configuration options related to the preprocessor  $\texttt{\small\begin{array}{l}ENABLE\_PREPROCESSING = YES\ \texttt{\small\color{red}NACRO\_EXPANSION} & = NO\ \texttt{\small\color{red}EXPANSION} & = NO\ \texttt{\small\color{red}EXPAND\_ONLY\_PREDEF} & = NO\ \texttt{\small\color{red}NCLUDE} & = YES\ \texttt{\small\color{red}NCLUDE} & = PAT\ \texttt{\small\color{red}NCLUDE} & = PATE\ \texttt{\small\color{red}NCLUDE} & = TES\ \end{array}}$  $EXPAND AS$  DEFINED  $=$  $\overline{\phantom{a}}$  $\,\,\stackrel{..}{\#}\,$  Configuration::addtions related to external references  $T_{\text{AGFILES}}$ GENERATE TAGFILE =  $ALLEXTERNALS$  = NO PERL PATH  $\#$  Configuration options related to the dot tool HAVE\_DOT = YES<br>CLASS\_GRAPH = NO (se true, desabilita geração do grafico das heranças e gera gráfico das heranças e relações)<br>COLLABORATION\_GRAPH = YES (grafico da hierarquia e relacionamentos)<br>INCLUDE\_GRAPH = YES (grafico  $\,\,\#$  Configuration::addtions related to the search engine  $B = NO$ <br>SEARCHENGINE  $= NO$ CGI\_URL =<br>DOC\_URL =<br>DOC\_GBSPATH =<br>BIN\_ABSPATH =  $\mathbf{EXT}\_\mathbf{DOC}\_\mathbf{PATHS}$ 

Observe na listagem acima a opção de uso do programa auxiliar "dot tool". O mesmo é utilizado para gerar diagramas de relacionamento entre as classes.

Para obter informações gerais sobre o doxygem execute:

doxygem --help

A saída do comando (doxygem - -help) é dada por

Listing 51.1: Saída do comando doxygen -help. Doxygen version 1.2.8.1 Copyright Dimitri van Heesch 1997-2001 You can use doxygen in a number of ways: 1. Use doxygen to generate a template configuration file: doxygen [-s] -g [configName] If - is used for configName doxygen will write to standard output. 2. Use doxygen to update an old configuration file: doxygen [-s] - u [configName] 3. Use doxygen to generate documentation using an existing configuration file: doxygen [configName] If - is used for configName doxygen will read from standard input. 4. Use doxygen to generate a template style sheet file for RTF, HTML or Latex. RTF: doxygen -w rtf styleSheetFile HTML: doxygen -w html headerFile footerFile styleSheetFile [configFile]  $I \cap T \cap X$ doxygen -w latex headerFile styleSheetFile [configFile] 5. Use doxygen to generate an rtf extensions file RTF: doxygen - e rtf extensionsFile If -s is specified the comments in the config file will be omitted. If configName is omitted `Doxyfile' will be used as a default.

#### $51.4$ Exemplo de programa documentado

A listagem a seguir apresenta um exemplo de programa documentado.

Listing 51.2: Exemplo de código documentado no formato JAVA\_DOC para uso com o programa doxygem.

```
#ifndef TTeste_h
#define TTeste_h
/*/*
========= ================================================================
PROJETO: Biblioteca LIB_LMPT
        Assunto/ Ramo: TTeste...
Desenvolvido por:
```

```
Laboratorio de Meios Porosos e Propriedades Termofisicas
             [LMPT].
@author André Duarte Bueno
@file TTeste.h
Obegin Sat Sep 16 2000
@copyright (C) 2000 by André Duarte Bueno
@email andre@lmpt. ufsc.br
\mathbf{r}\overline{\phantom{a}}//Bibliotecas C/C++//Bibliotecas C/C++
//-------- ---------------------------------------------------------------
//-------- ---------------------------------------------------------------
//Bibliotecas LIB_LMPT
//-------- ---------------------------------------------------------------
// \# include \leq Base / LIB_LMPI_C LASS.h>/*
/*
Documentacao CLASSE: TTeste
*/
/**
@short
         Classe de teste das diversas classes da LIB_LMPT.
         O objetivo é dentro da main criar e chamar TTeste
         que cria e chama as demais classes.
Assunto: Teste da LIB_LMPT
Superclasse: TTeste
@author André Duarte Bueno
Qversionvers\tilde{a}o \ldotsQsee
                                             veja assunto...
*/
class TTeste
\mathcal{L}{\color{red} \bullet} . The contract of the contract of the contract of the contract of the contract of the contract of the contract of the contract of the contract of the contract of the contract of the contract of the contract of 
//-------- ------------------------------------------------------Atributos
private:
protected:
public:
//-------- -----------------------------------------------------Construtor
  //Construtor
  TTeste ()
  \mathcal{L}};
//-------- ------------------------------------------------------Destrutor
//Destrutor
  virtual ~ TTeste ()
  \mathcal{L}{\color{red} \bullet} . The contract of the contract of the contract of the contract of the contract of the contract of the contract of the contract of the contract of the contract of the contract of the contract of the contract of 
  };
```

```
11 - -. <u>. . . . . . . . . . . . . . .</u> .
                                                           --------Méto dos// ------- ---------------------------------------------------------Métodos
private:
protected:
public:
  /** Função principal, executada por main.
         Vai solicitar ao usuário o tipo de objeto a ser criado,
         criar o objeto e passar o controle
         do programa para o objeto criado */
  void Run ();
};
// ------- ---------------------------------------------------------- Friend
//Declaração de Funções Friend
//ostream& operator<< (ostream& os, TTeste& obj);
// is \textit{treamB} operator>> (istream\mathcal B is, TTeste\mathcal B obj);
#endif
```
### Exemplo de diagramas gerados pelo doxygen  $51.5$

Você pode instalar em seu sistema o programa da graphvis. O programa da graphvis é utilizado para gerar diagramas das classes, ilustrando as diversas classes e seus relacionamentos. Gera ainda diagramas das dependencias dos arquivos. Procure pelo programa no site (http://www. research.att.com/sw/tools/graphviz/).

Você pode configurar o doxygen para que use o programa da graphivs, possibilitando assim a inclusão dentro da documentação (html, tex), de Figuras ilustrando as hierarquias das diversas classes.

Para ilustrar a documentação api gerada pelo doxygen, incluí na distribuição desta apostila o arquivo LIB LMPT-api.tar.gz. Você pode descompactar este arquivo e ver como fica a documentação gerada com o seu bronser (netscape).

A título ilustrativo, apresenta-se na Figura 51.1 a hierarquia TMatriz da biblioteca LIB\_LMPT.

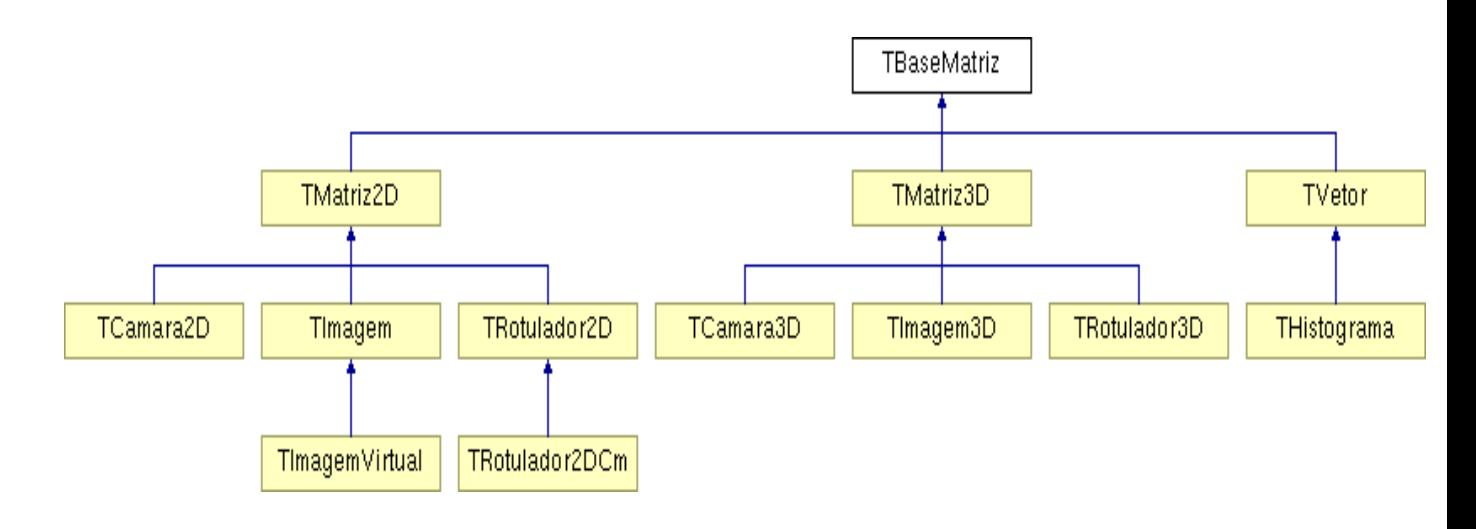

Figura 51.1: Ilustração da hierarquia TMatriz da biblioteca LIB\_LMPT.

Apresenta-se na Figura 51.2 a hierarquia da classe TRotulador3D. Observe a relação da classe TRotulador3D com as demais classes.

Figura 51.2: Ilustração da hierarquia da classe TRotulador3D da biblioteca LIB\_LMPT.

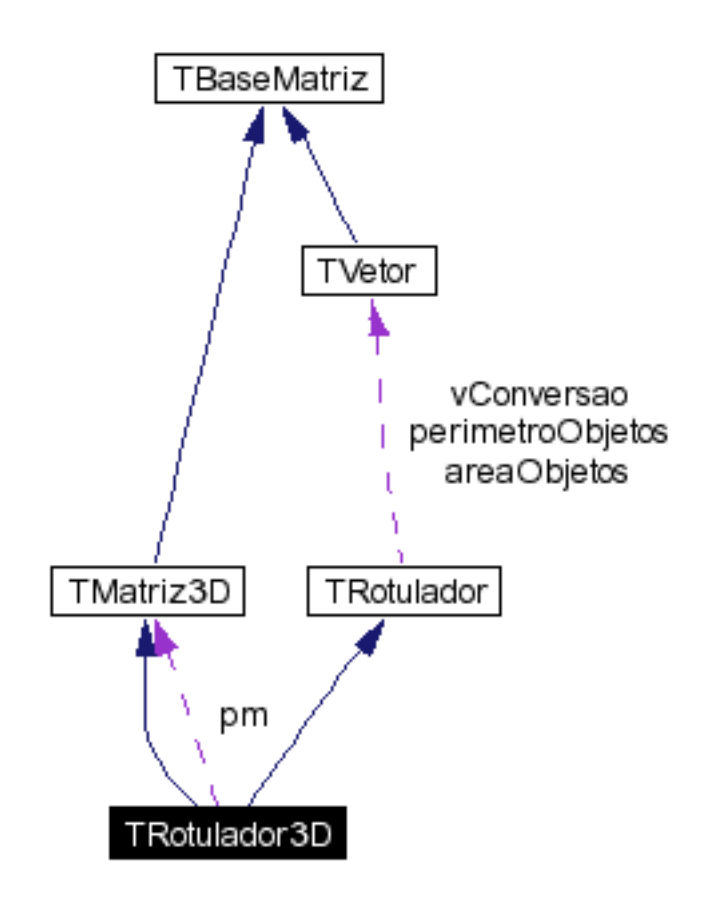

Apresenta-se na Figura 51.3 as dependências do arquivo TRotulador3D.

### Documentação profissional com sgml/xml  $(L_vX)$  $51.6$

Vimos que a documentação de código é um tipo de documentação que é incluída dentro do código, utilizando o formato JAVA\_DOC. Que o programa doxygem é utilizado para gerar diversos arquivos html que incluem a documentação de cada arquivo da biblioteca ou programa, e que com o doxygem pode-se gerar saída em outros formatos (como pdf, latex, rtf, xml, manpage).

Mas você também vai gerar um manual do usuário e talvez um manual cientíco. Neste caso como devo proceder para criar estes manuais ?

No mundo Linux, utiliza-se o DOCBOOK.

O docbook é um "document type definition -DTD", uma especificação de formato de documento. Você pode implementar o docbook usando sgml (standardized general markup language) ou xml (extensible markup language).

É mais ou menos assim: Com docbook você define o formato do manual, com sgml/xml você define a formatação de cada parágrafo.

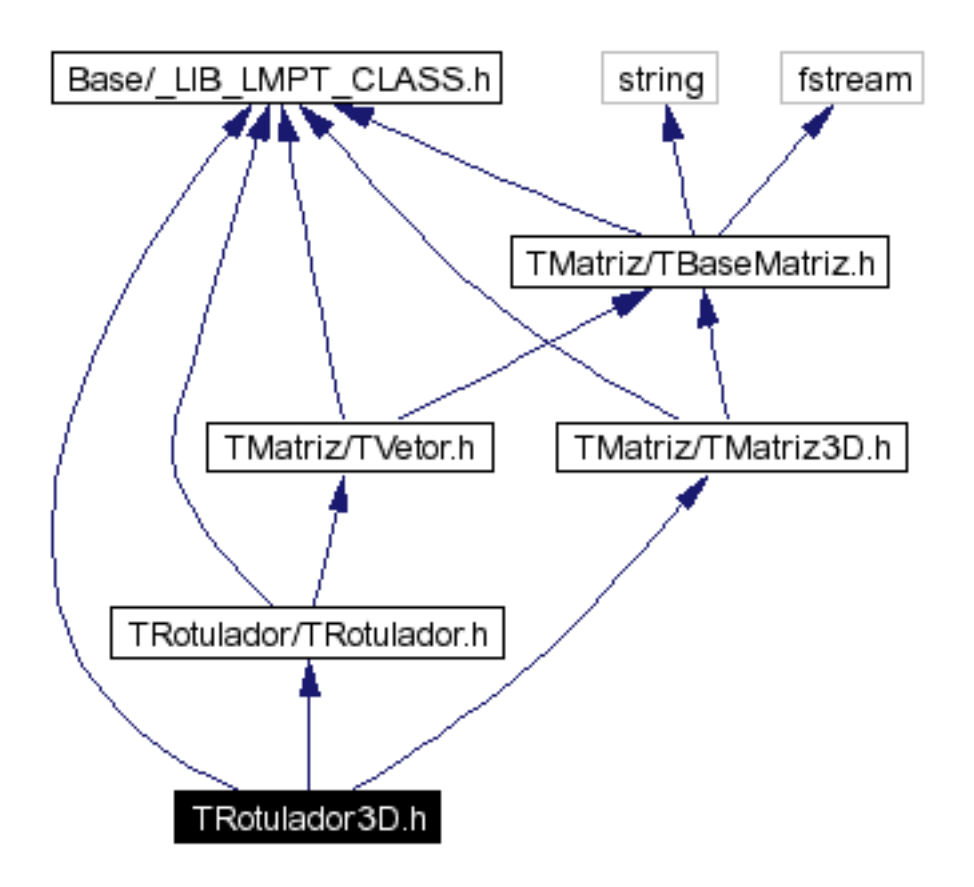

Figura 51.3: Ilustração das dependências do arquivo TRotulador3D.

Se você instalou todos os pacotes de desenvolvimento de sua distribuição, provavelmente já tem disponibilizados os pacotes necessários. No meu sistema tenho instalados os pacotes:

```
[andre@mercurio Cap4-STL]$
$rpm -qa | egrep docb && rpm -qa | egrep docb
docbook-dtd41-xml-1.0-7
docbook-utils-0.6.9-2
docbook-dtd30-sgml-1.0-10
docbook-dtd41-sgml-1.0-10
docbook-utils-pdf-0.6.9-2
docbook-dtd412-xml-1.0-1
docbook-dtd40-sgml-1.0-11
docbook-dtd31-sgml-1.0-10
docbook-style-dsssl-1.64-3
jadetex-3.11-4
openjade-1.3-17
```
Veja detalhes do docbook, sgml e xml no site (http://www.xml.org).

 $\bf{D}$ ica preciosa: O programa  $\bf{L}$  $\bf{Y}$  $\bf{A}$ <sup>-</sup>, tem total suporte aos formatos docbbok. Desta forma voce  $\circ$  seu manual do usuário em um programa muito simples de usar (o LYX) e no nalus pode gerar versões do seu manual nos formatos html, pdf, sgml, txt.

 $^1$ Repito, que o L<sub>Y</sub>X foi é utilizado para gerar esta apostila.

## Capítulo 52

## Sequência de Montagem de Um Programa GNU

Neste capítulo vamos apresentar o desenvolvimento de programas multiplataforma utilizando as ferramentas da GNU.

### Introdução a programação multiplataforma com GNU  $52.1$

Um projeto comum pode ser montado apenas com os arquivos de código (\*.h, \*.cpp) e o arquivo Makefile. O problema deste formato é a existência de centenas de Unix/Linux, sendo, cada um destes, um pouco diferentes entre sí. Por exemplo, o compilador pode se chamar CC, gcc,  $c++$ ,  $g++$ . Na prática isto implica na necessidade de se corrigir os arquivos Makefile para cada máquina

Para solucionar este problema, foram desenvolvidos pela GNU, um conjunto de programas que automatizam a geração de código, para as mais variadas plataformas. Dentre estes programas, os mais usuais são o aclocal, o autoheader, o automake, o autoconf e o libttol1 . Estes programas são brevemente descritos neste capítulo.

Observe que ao desenvolver um programa utilizando as ferramentas multiplataforma da GNU, você poderá compilar seu código em qualquer máquina Unix/Linux/Aix/Solaris. Pois um projeto GNU inclue o ./configure, um script de shell, que cria os arquivos Makefile para cada máquina.

Observe na Tabela 52, o diagrama das tarefas executadas pelo programador<sup>2</sup> .

O primeiro programa a ser executado é o aclocal, o mesmo recebe como entrada um conjunto de arquivos de código e um arquivo congure.in, gerando os arquivos aclocal.m4 e acsite.m4.

A seguir, executa-se o ifnames para identificação dos includes e defines em comum. O programador usa o autoscan para gerar um esqueleto inicial do arquivo configure. in, a seguir, o programador usa um editor como o emacs para modificar o arquivo configure.scan, gerando o configure.in. O autoheader é usado para gerar o arquivo config.h.

O programador deve gerar diversos arquivos makele.am, um para cada diretório e então executar o automake. O automake converte os arquivos makefile.am em makefile, podendo os mesmos ser executados com o programa make.

<sup>1</sup> (descrito no Capítulo 47).

 $20$  ambiente de desenvolvimento do kdevelop tem um "wizard " que gera automaticamente todos estes arquivos para você. Veja breve descrição do kdevelop no Capítulo 53.

Finalmente, o programador executa o programa autoconf. O autoconf gera um script de configuração do programa, usando para isto o arquivo configure.in. A saída do autoconf é o arquivo configure, o mesmo será executado pelo usuário para gerar os makefiles específicos para a máquina do usuário. Veja na Tabela 52.2 a sequência executada pelo usuário.

|                 | Entrada.                             | Programa executado | Saída.                                  |
|-----------------|--------------------------------------|--------------------|-----------------------------------------|
| 1               | $\overline{\ast h, \ast.\text{cpp}}$ | $aclocal*$         | aclocal.m4                              |
|                 | configure.in                         |                    | $\arcsin m4$                            |
|                 |                                      |                    |                                         |
| $\overline{2}$  | $\overline{A^* \cdot h^* \cdot B^*}$ | ifnames*           | Lista dos defines dos diversos arquivos |
|                 |                                      |                    |                                         |
| 3               | $*,h, *$ .cpp                        | $autoscan^*$       | configure.scan                          |
| $\overline{4}$  | configure.scan                       | usuário            | configure.in                            |
|                 | configure.in                         |                    | $\arcsin m4$                            |
| $\overline{5}$  | config.h.top                         |                    |                                         |
|                 | acconfig.h                           | autoheader*        | $\tilde{\text{config.h.in}}$            |
|                 | config.h.bot                         |                    |                                         |
| $6\phantom{.}6$ |                                      | usuário            | Makefile.am                             |
| $\overline{7}$  | Makefile.am                          | automake*          | Makefile.in                             |
|                 |                                      |                    |                                         |
|                 | aclocal.m4                           |                    |                                         |
| 8               | acsite.m4                            | autoconf*          | configure                               |
|                 | configure.in                         |                    |                                         |

Tabela 52.1: Sequência para montagem de programa GNU.

Apresenta-se na Tabela 52.2 a sequência de tarefas executadas pelo usuário. Esta sequência é executada na máquina do usuário para gerar o programa para a sua máquina. Observe que uma das grandes vantagens deste tipo de distribuição, é que se o usuário tem uma máquina Pentium IV, o compilador vai receber instruções para compilar o programa para um Pentium IV, e não para um antigo 386.

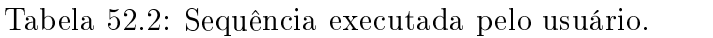

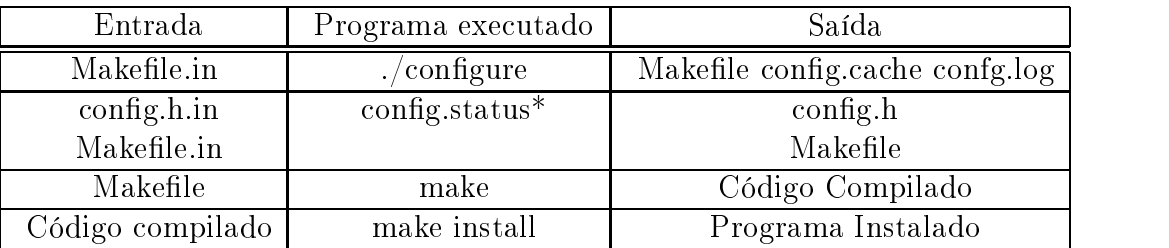

#### $52.2$ aclocal

O programa aclocal gera o arquivo aclocal.m4 baseado nos dados do arquivo congure.in.

O aclocal procura todos os arquivos \*.m4 na path do automake/autoconf, depois procura o arquivo configure.in, copiando todas as macros encontradas para o arquivo aclocal.m4. Ou seja, todas as macros serão copiadas para o arquivo aclocal.m4.

### Protótipo e parâmetros do aclocal: aclocal [opções]

- -help Help do aclocal

 $\alpha$ cdir $=$ dir Define o diretório

 $-$  -output=file Define nome do arquivo de saída

- -verbose Modo verbose (detalhado)

### 52.3 ifnames

O programa ifnames pesquisa toda a estrutura de diretórios e lista todos os defines dos arquivos \*.h e \*.cpp. O programa ifnames agrupa todos os defines em um único arquivo o que é útil para gerar o arquivo config.h.in

## Protótipo do ifnames:

ifnames  $[-h]$ [- $\,-helpl$ ] $[-mdir]$ [- $\,-macrodir=dir$ ][- $\,-version$ ][file...]

- $-$  -help  $[-h]$  Mostra help.
- -verbose [-v] Modo verbose.
- -version Mostra versão.

#### $52.4$ autoscan

O autoscan pesquisa a estrutura de diretórios e busca arquivos \*.h e \*.cpp, gerando o arquivo configure.scan. O autoscan extrai informações do código e dos headers, como chamadas de funções.

## Protótipo e parâmetros do autoscan:

 $autoscan$  [-  $-macrodir=dir$ ][-  $-help$ ][-  $-verbose$ ]

- -help
- $-*verbose*$  [-v]
- 
- $*srclir*$ Diretório a ser escaneado.

#### Roteiro do autoscan  $52.4.1$

- 1. Execute o autoscan para gerar o configure.scan. O arquivo configure.scan serve de esboço inicial para o arquivo configure.in
- 2. Corrija o arquivo configure.scan, incluindo alí as macros e definições necessárias.
- 3. Renomeie o arquivo configure.scan para configure.in. Observe que o arquivo configure.in é um gabarito usado para gerar o arquivo configure final.

- -version Mostra versão do aclocal

### autoheader  $52.5$

O autoheader pode ser usado para gerar o arquivo config.h.in. O arquivo config.h.in é usado pela macro AC\_CONFIG\_HEADER(file) para gerar o arquivo config.h. O arquivo config.h contém definições compartilhadas por todos os arquivos do pacote (é um header comum a todo pacote).

## Protótipo e parâmeros do autoheader:

 $-heln$  $[-h]$  $-localdir=dir$   $l$ - $dir$  $-$  -macrodir=dir  $[-m \,dir]$  $-*version*$ 

#### Roteiro do autoheader  $52.5.1$

- 1. Crie um arquivo cong.top com as instruções iniciais do cong.h.in.
- 2. O arquivo acconfig.h contém um conjunto de macros específicas para o sistema, fornecidas pela distribuição do autoconf.
- 3. Criar o arquivo acconfig.h

```
/* Define if the C++ compiler supports BOOL */
#undef HAVE_BOOL
#undef VERSION
/* Define if you need the GNU extensions to compile */
#undef _GNU_SOURCE
```
- 4. Crie um arquivo config.bot com as instruções finais do config.h.in.
- 5. Execute o autoheader.
- 6. Edite o arquivo confighin gerado pelo autoheader.
- 7. Inclua no arquivo configure.in a macro AC\_CONFIG\_HEADER().

### $52.6$ automake

## 52.6.1 Introdução ao automake

O automake é uma ferramenta para automatizar a criação de makefiles independentes de plataforma. Basicamente o programador escreve um arquivo Makele.am para cada diretório, o automake lê estes arquivos e o arquivo configure.in e cria os arquivos Makefile.in. O arquivo Makefile.in é um gabarito para geração do Makefile final, isto é, os arquivos Makefile.in serão usados pelo ./configure para geração dos arquivos Makefile finais. A grande vantagem é não precisar reescrever os arquivos Makefile para cada máquina em que você vai compilar o programa.

Vimos no capítulo Make como criar um arquivo makele simples. O automake cria arquivos makefile complexos.

## O automake suporta três tipos de estruturas de diretório

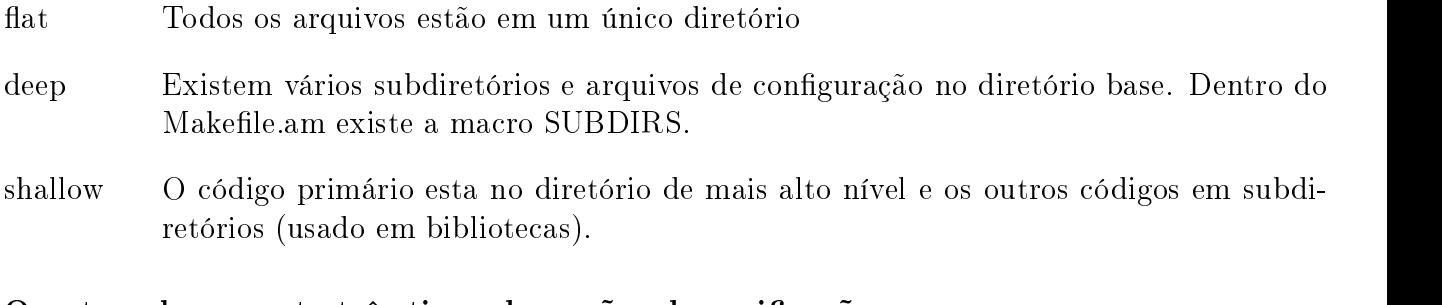

## O automake suporte três tipos de opções de verificação

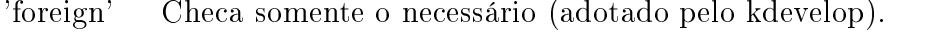

'gnu' É o default, verifica a presença dos arquivos padrões da gnu (INSTALL, NEWS, README, COPYING, AUTHORS, Changelog)

'gnits' É um padrão que verifica arquivos adicionais ao padrão gnu. É o mais extenso.

## Padronização do formato dos nomes

Os nomes das macros do automake obedecem um padrão uniforme para seus nomes. Se o seu pacote tem um programa chamado meu-programa.1, o mesmo será tratado como meu\_programa\_1, ou seja substitue - por \_ e . por \_ .

## Protótipo e parâmetros do automake:

automake [opções]

- $-a$   $\{-add\text{-}missing\}$
- $amdir=dir$  Define diretório.
- $-$ -help  $Ajuda / Help.$
- -generate-deps Gera dependências.
- $\cdots$ output-dir $=$ dir Diretório de output/saída.
- -srcdir=dir Diretório de fonte.

 $- v$ [verbose] Modo verbose (detalhado).

 $\bullet$  Como é um arquivo makefile, existem instruções como: PROGRAMS= lista dos programas a serem compilados EXTRA\_PROGRAMS= programas adicionais bin\_PROGRAMS = programas binários sbin\_PROGRAMS = @PROGRAMS@

Exemplo: bin\_PROGRAMS = nomeDoPrograma  $nomeDoPrograma_SOURCES = nome.h none.cpp...$ nomeDoPrograma\_LDADD = @LIBOBJS@

Dica: A variável @LIBOBJS@ é copiada do arquivo configure.in para o arquivo makefile (substituição simples). Observe que o valor da variável @LIBOBJS@ é definida quando o usuário executa o  $\sqrt{\text{confidence}}$ .

## Roteiro do automake

Apresenta-se a seguir o roteiro de execução do automake em um projeto simples.

1. Edite o configure.in, acrescentando as macros:

AM\_INIT\_AUTOMAKE(nome\_programa,versao) AC\_REPLACE\_FUNCS LIBOBJS=listaobjetos da biblioteca AC\_SUBST(LIBOBJS)

- 2. Cria e edita o arquivo makefile.am
	- (a) SUBDIRS  $=$  lib lmpt EXTRA\_DIST = AUTHORS COPYING ChangeLog INSTALL README TODO ORGANIZATION HOWTO  $AUTOMAKE_OPTIONS = foreign$ bin PROGRANS= nomePrograma nomePrograma= lista arquivos cpp nomePrograma\_LDADD= @LIBOBJS@
- 3 Executa o automake

## Macros do automake

Uma macro realiza um conjunto de operações. Apresenta-se a seguir um conjunto de macros que podem ser incluídas nos arquivos configure.in e makefile.am. Estas macros são usadas para interfacear o automake com o autoconf. As macros do autoconf iniciam com AC e as do automake  $comAM$ 

## AC\_CONFIG\_HEADER

O automake requer a macro AM\_CONFIG\_HEADER que é similar a AC\_CONFIG\_HEADER.

## AC\_PATH\_XTRA

Insere as definições do AC\_PATH\_XTRA em cada arquivo Makefile.am.

### **LIBOBJS**

Inclue os arquivos \*.o na lista do LIBOBJS.

## AC\_PROG\_RANLIB

Necessário se o pacote compila alguma biblioteca.

## AC\_PROGCXX

Necessário se existe código em C++.

## AM\_PROG\_LIBTOOL

Executa o pacote libtool.

## ALL\_LINGUAS

Checa o diretório po e os arquivos .po para especificações relativas a linguagens.

## AUTOMAKE\_OPTIONS

Variável especial definida nos arquivos Makefile.am. Suporta um subconjunto de variáveis que realizam tarefas específicas.

Exemplos: dist-tarZ Cria uma distribuição do pacote no formato .tar.gz.

## AC\_CONFIG\_AUX\_DIR, AC\_PATH\_EXTRA, LIBOBJS, AC\_PROG\_RANLIB,

AC\_PROG\_CXX, AM\_PROG\_RANLIB, AM\_PROG\_LIBTOOL, ALL\_LINGUAS.

Apresenta-se a seguir um conjunto de macros que podem ser incluídas no arquivo configure.am e que são fornecidas pelo automake. Estas macros são usadas para interfacear o automake com o autoconf.

## AM\_INIT\_AUTOMAKE(nomePacote,versão)

Inicializa o automake, rodando um conjunto de macros necessárias ao congure.in

### AM\_CONFIG\_HEADER

Reconfigurar o arquivo config.h levando em conta parâmetros do automake

### AM\_ENABLE\_MULTILIB

### AM\_FUNC\_MKTIME

### AM\_PROG\_CC\_STDC

Se o compilador não esta em ANSIC tenta incluir parâmetros para deixá-lo no formato ANSIC

### AM\_SANITY\_CHECK

Verifica se os arquivos \*.o criados são mais novos que os de código

## A macro AM\_INIT\_AUTOMAKE

Existe um conjunto de tarefas que precisam ser realizadas, e que são realizadas automaticamente pela macro AM\_INIT\_AUTOMAKE. As mesmas podem ser executadas manualmente por uma sequência da forma:

Definição das variáveis PACKAGE e VERSION Uso da macro AC\_ARG\_PROGRAM Uso da macro AM\_SANITY\_CHECK Uso da macro AC\_PROG\_INSTALL

#### 52.6.2 Sentenças para o automake

- Leia o manual do automake, a parte principal, com exemplos não é muito extensa.
- Qualquer variável ou macro definida em um arquivo makefile. am sobrescreve variáveis definidas no configure.in.
- Você pode incluir variáveis do sistema em seu arquivo Makefile.am. Desta forma, pode passar parâmetros para diversos Makele.am de forma simplicada.
	- Exemplo: CXXFLAGS = -I\${PATH\_LIB\_LMPT\_INCLUDES} -I\${PATH\_LIB\_IMAGO} -I\${PATH\_LIB\_COILIB}  $DEFS = -D _ LINUX _ - -D _ INTEL _ - -D _ X11 _ - -D _ MESA _ -$

### $52.7$ autoconf

## 52.7.1 Introdução ao autoconf

O autoconf é uma ferramenta que ob jetiva automatizar a conguração de seu software para a plataforma alvo.

O autoconf inicializa pesquisando as macros instaladas com o pacote autoconf, a seguir verica a presença do arquivo opcional acsite.m4 (no diretório de instalação do autoconf) e pelo arquivo aclocal.m4 (no diretório do programa). O arquivo aclocal.m4 é criado pelo aclocal.

O resultado da execução do autoconf é a criação do arquivo configure. O arquivo configure será executado pelos usuários para geração dos arquivos Makefile, adaptados a plataforma onde o programa vai ser compilado<sup>3</sup>.

Dica de portabilidade: Se for usar uma biblioteca não portável, procure criar um módulo separado.

<sup>3</sup>Lembre-se, quando você faz o download de um programa no formato .tar.gz, você primiero descompacta o arquivo e a seguir executa: ./configure && make && make install. Observe que quando você executa o ./configure, uma série de verificações são realizadas em seu sistema.
#### 52.7.2 52.7.2 Protótipo do autoconf

Protótipo e parâmeros do autoconf:

autoconf

help[-h] Mostra um help.  $-localdir = dir[-l] dir[$  Define diretório local.  $-macrodir=dir[-m\ dir]\$  Define diretório de macros.  $-version$ Mostra versão.

Vamos apresentar a seguir um exemplo de arquivo configure.in e depois descrever rapidamente as macros que você pode incluir no configure.in.

#### 52.7.3 Roteiro do autoconf

1. Edite o configure.in, acrescentando as macros:

AM\_INIT\_AUTOMAKE(nome\_programa,versao) AC\_REPLACE\_FUNCS LIBOBJS=listaobjetos da biblioteca AC SUBST (LIBOBJS) ACCEPT CONTRACTORS OF A

#### 52.7.4 Estrutura de um arquivo configure.in

O arquivo configure.in é usado pelo autoconf para montagem do programa shell configure. O configure.in é composto de um conjunto de macros que serão usadas para testar a configuraçãoconfiguração de seu micro (qual compilador esta instalado, sua localização,...).

Basicamente o programador escreve um arquivo configure.in contendo:

```
Inclue as macros de inicialização AC_INIT
Inclue as macros de testes
checks for prograns
checks for libraries
checks for headers files
checks for typedefs
checks for structures
checks for compiler característics
checks for library functions
checks for system services
Inclue as macros de finalização AC_OUTPUT
```
Como visto, você pode utilizar o autoscan para gerar um esboço inicial do arquivo configure.

#### 52.7.5 Exemplo de um arquivo configure.in

Apresenta-se a seguir um exemplo de um arquivo configure.in. Observe que uma linha dnl é uma linha de comentário.

O nome do arquivo dentro do AC\_INIT(Makefile.am) é usado apenas para verificar o diretório. Os arquivos gerados pelo autoconf estão em AC\_OUTPUT.

```
dnl Exemplo de arquivo configure.in
dnl linha de comentário
dnl Process this file with autoconf to produce a configure script.
AC_INIT(Makefile.am)
AM_CONFIG_HEADER(config.h)
AM_INIT_AUTOMAKE(lib_lmpt,0.1)
dnl Checks for programs.
AC_PROG_CC
AC_PROG_CXX
AC_PROG_RANLIB
dnl Checks for libraries.
dnl Checks for header files.
dnl Checks for typedefs, structures, and compiler characteristics.
dnl Checks for library functions.
AC_OUTPUT(Makefile lib_lmpt/Makefile lib_lmpt/include/Base/Makefile
lib_lmpt/include/Makefile lib_lmpt/source/Base/Makefile lib_lmpt/source/Makefile)
```
Dica: Não deixar espaços entre o nome da macro e os paranteses.

#### Macros do autoconf 52.7.6

Lista-se a seguir um conjunto de macros que podem ser utilizadas para testar a presença de algo. Estas macros fazem parte do autoconf e devem ser incluídas no arquivo configure.in. Observe que iniciam com AC se forem macros do autoconf e AM se forem macros do automake.

As principais macros a serem incluídas no arquivo configure.in são a AC\_INIT e AC\_OUTPUT.

## AC\_INIT(arquivo)

- Procesa os parâmetros da linha de comando, e
- Pesquisa a estrutura de diretórios pelos arquivos \*.h e \*.cpp.
- $\bullet$  O nome do arquivo dentro do AC\_INIT é usado apenas para verificar se o diretório esta correto.

#### AC\_OUTPUT([arquivo[,comandosextras[,comandos inicialização]]])

 Macro que gera os arquivos de saída do comando autoconf. Gera os arquivos Makele.in e configure. Observe que você pode passar comandos extras e comandos de inicialização. Ou seja, no AC\_OUTPUT serão colocados os nomes dos arquivos que serão gerados.

Mas existem muitas outras macros que estão disponíveis e que você pode usar, macros para testes em geral, para pesquisar se determinado programa/biblioteca esta instalado(a), se determinadas funções estão disponíveis, entre outros. Lista-se a seguir as macros mais utilizadas.

#### Testes de uso geral

## AC\_CONFIG\_AUX\_DIR

Configurações auxiliares.

## AC\_OUTPUT\_COMMANDS

Execução de comandos de shell adicionais.

#### AC\_PROG\_MAKE\_SET

Usado para definir a variável MAKE=make.

#### AC\_CONFIG\_SUBDIRS

Rodar o configure em cada um dos subdiretórios incluídos nesta listagem.

#### AC PREFIX DEFAULT(prefix)

Seta o prefixo default para instalação (o padrão é /usr/local).

#### AC PREFIX PROGRAM(program)

Se o usuário não entrar com -prefix, procura por um prefixo na PATH

#### AC\_PREREQ(version)

Informa a versão do autoconf que deve ser utilizada, se a versão instalada for anterior emite mensagem de erro.

#### AC\_REVISION(revision-info)

Inclue mensagem no início dos arquivos informando o número da revisão.

#### Pesquisando programas

#### AC\_PROG\_CPP

Seta a variável CPP com o nome do pré-processador C existente.

#### AC\_PROG\_CXX

Verifica se já foi definida a variável CXX ou CCC (nesta ordem). Se não definida procura o compilador C++ e seta a variável CXX. Se o compilador for da GNU, seta a variável  $GXX=yes.$  Se CXXFLAGS não foi definido seta como -q -o2.

#### AC\_PROG\_CC

Identifica o compilador C, e define a variável CC com o nome do compilador encontrado. Adicionalmente se encontrou o GNU-GCC define a variável  $\text{GCC}$ = ves caso contrário  $\text{GCC}$ =

#### AC\_PROG\_CXXCPP

Seta a variável CXXCPP com o nome do pre-processador C++.

#### AC\_PROG\_INSTALL

Seta a variável INSTALL com a path compatível com o programa de instalação BSD.

#### AC\_PROG\_LN\_S

Verifica se o sistema aceita links simbólicos e seta a variável LNS como ln-s.

## AC\_PROG\_RANLIB

Seta a variável RANLIB se o ranlib esta presente.

AC\_CHECK\_PROG(variável,programa,açãoTrue,açãoFalse)

Checa a existência da variável e do programa, se ok realiza ação true se false realiza ação false.

AC\_CHECK\_PROGS(variável,programas,açãoTrue,açãoFalse)

Checa a existência da variável e dos programas, se ok realiza ação true se false realiza ação false

#### Pesquisando bibliotecas

- AC\_CHECK\_LIB(biblioteca,função,açãoTrue,açãoFalse) Verifica se a função pertence a biblioteca.
- AC\_HAVE\_LIBRARY(biblioteca,açãoTrue,açãoFalse) Verifica se a biblioteca existe.
- AC\_SEARCH\_LIB(função,listaDeBibliotecas,açãoTrue,açãoFalse) Pesquisa a função no conjunto de bibliotecas listadas.
- AC\_TRY\_LINK
- AC\_TRY\_LINK\_FUNC
- AC\_COMPILE\_CHECK

## Pesquisando funções

- AC\_CHECK\_FUNC(função,açãoTrue,açãoFalse) Verifica se a função existe, e executa o comando de shell.
- AC\_CHECK\_FUNCS(função...,açãoTrue,açãoFalse) Verifica se a função existe, e executa o comando de shell.
- AC\_REPLACE\_FUNCS(função...)

Adiciona a função com o nome função.o a variável LIBOBJS.

## Pesquisando arquivos \*.h e \*.cpp

AC\_CHECK\_HEADER(header,açãoTrue,açãoFalse)

Verifica a existencia do header, se existe executa açãoTrue.

AC CONFIG HEADER(header a ser criado)

Arquivo a ser criado com os #defines. Substitue @DEFS@ por -DHAVE\_CONFIG\_H, o nome padrão para o arquivo é config.h. Usado para criar o arquivo config.h com os header comuns ao pacote.

AC\_CHECK\_FILE(arquivo,açãoTrue,açãoFalse)

Checa se o arquivo existe.

- AC\_CHECK\_FILES(arquivos,açãoTrue,açãoFalse) Checa um conjunto de arquivos
- AC\_TRY\_CPP(includes[,açõesTrue,açõesFalse]) Procura pelos arquivos include, se localizou realiza a ação true, caso contrário a ação false.
- AC\_EGREP\_HEADER(padrãoPesquisa,headerFile,ação) Se a pesquisa do padrão no arquivo header foi ok, realiza a ação.
- AC\_EGREP\_CPP(padrãoPesquisa,cppFile,ação) Se a pesquisa foi ok, realiza a ação.
- AC\_TRY\_COMPILE(includes,corpoDaFunção,açãoTrue,açãoFalse) Cria um programa de teste, com a função especificada para verificar se a função existe.
- **PS:** Arquivos de headers especificados pelas macros HEADERS..., geralmente não são instalados, e os headers listados em ...\_SOURCES não podem ser incluídos nos ...\_HEADERS.

#### Rodando programas de teste

AC\_TRY\_RUN(programa,açãoTrue,açãoFalse) Tenta rodar o programa, se ok realiza açãoTrue.

Pesquisando estruturas: Veja manual do autoconf.

Pesquisando typedefs: Veja manual do autoconf.

## Pesquisando características do compilador C

#### AC\_C\_CONST

Verifica se o compilador suporta variáveis const.

AC\_C\_INLINE

Verifica se o compilador suporta funções inline.

AC CHECK SIZEOF(tipo[,tamanho]) Ex: AC\_CHECK\_SIZEOF(int \*).

## 52.7.7 Como aproveitar os resultados das pesquisas realizadas pelo autoconf

Você coloca um conjunto de macros no arquivo congure.in para testar o seu programa. Os resultados das pesquisas realizadas pelo autoconf podem ser salvas. Como exemplos, definições de diretrizes de pré-processador, definição de variáveis de shell. Voce pode salvar os resultados em caches, ou imprimir os resultados das pesquisas na tela. As macros abaixo mostram como fazer:

## AC\_DEFINE(variável,valor,descrição)

Cria variável define. Ex: AC\_DEFINE(EQUATION,  $a > $b$ )

## AC\_SUBST(variável)

Cria uma variável de saída a partir de variável de shell. Define o nome de uma variável que deverá ser substituída nos arquivos Makefile.

## AC\_SUBST\_FILE(variável)

O mesmo que acima.

AC\_CACHE\_VAL(cache-id,comando\_do\_id) Veja manual do autoconf.

## AC\_CACHE\_CHECK

Verifica o cache.

#### AC\_CACHE\_LOAD Carrega algo do cache.

## AC\_CACHE\_SAVE

Salva algo no cache.

## AC\_MSG\_CHECKING(descrição)

Informa o usuário que executou o ./configure o que esta fazendo.

# AC\_MSG\_RESULT(descrição\_do\_resultado)

Normalmente uma mensagem com o resultado do que foi checado.

- AC\_MSG\_ERROR(descrição\_da\_mensagem\_de\_erro) Emite uma mensagem de erro.
- AC\_MSG\_WARN(descrição\_da\_mensagem\_de\_warning) Emite uma mensagem de warning.

## Como definir variáveis no configure.in e usar no makefile.am

Apresenta-se a seguir um exemplo de definição de variável no arquivo configure.in que vai ser usada no arquivo makefile.am.

## No arquivo configure.in

SUBDIRS= "source doc" AC\_SUBST(SUBDIRS)

## No arquivo makefile.am

##linha de comentário VARIAVEL=valor PROG\_SOURCES= prog.cpp \$(VARIAVEL) SUBDIRS= @SUBDIRS@

#### Variáveis definidas no arquivo configure.in e que serão substituí-52.7.8 das no arquivo Makefile

Além de testar o sistema como um todo, o autoconf permite a inclusão de definições no arquivo configure.in que serão substituídas nos arquivos Makefile. Desta forma, você não precisa ficar conferindo se uma variável definida em cada arquivo Makefile.am esta coerente. Basta definir a variável no configure.in, que a mesma será copiada para cada arquivo Makefile. Apresenta-se a seguir uma lista resumida das variáveis que são definidas no configure.in para uso do makefile.am.

bindir Diretório de instalação do executável.

configure input Para incluir um comentário informando que o arquivo foi gerado pelo autoconf.

datadir Diretório para instalação dos arquivos ready-only.

exec prefix Prefixo dos arquivos executáveis que dependem da arquitetura.

includedir Diretório para instalação dos arquivos de headers.

infodir Diretório para instalação dos arquivos de documentação.

libdir Diretório para instalação dos objetos das bibliotecas.

libexecdir Diretório para instalação de executáveis que outros programas executam.

prefix Prefixo para arquivos dependentes de plataforma.

#### **CXXCOMPILE**

Comando para compilação de códigos C++, normalmente setado como: CXXCOMPILE=  $(CXX)$   $(DEFS)$   $(NCLUDES)$ \$(AM\_CPPFLAGS) \$(CPPFLAGS) \$(AM\_CXXFLAGS) \$(CXXFLAGS)

## $CXX$

Nome do compilador C++.

## DEFS

Opção -D para compiladores C.

Opções de debugagem e otimização para compiladores C.

#### **CPPFLAGS**

Diretório com arquivos headers, e outros parâmetros para o preprocessador e compilador C.

## CXXLINK

Comando para linkagem de programas C++, nomalmente setado como: CXXLINK=\$(CXXLD) \$(AM\_CXXFLAGS) \$(CXXFLAGS) \$(LDFLAGS)

#### CXXFLAGS

Opções de debugagem e otimização para compiladores C++.

## **LDFLAGS**

Opções para o linker.

## LIBS

Opções -l e -L para o linker.

Você pode incluir em seus arquivos makefile. Am variáveis definidas no shell. Ou seja, antes de executar o ./configure && make && make install, o usuário define algumas variáveis em seu shell (ex: PATH\_INCLUDE\_LIB\_LMPT=/usr/include/lib\_lmpt).

## Escrevendo suas macros para utilização com o autoconf

Apresentou-se acima um conjunto de macros disponíveis no pacote autoconf para uso no arquivo autoconf.in. Adicionalmente, você pode construir suas próprias macros e incluir no arquivo con figure.in. Veja a seção manual do autoconf.

## Variáveis relacionadas ao autoconf

Veja a seção manual do autoconf.

Variáveis de ambiente setadas pelo autoconf Veja a seção manual do autoconf.

Variáveis geradas pelo autoconf Veja a seção manual do autoconf.

Defines usados pelo autoconf (e que você não deve usar nos seus programas)

Lista das macros do autoconf (macros que podem ser incluídas no configure.in) PS: Observe que no arquivo configure.in existem macros do autoconf (iniciadas com AC) e do automake (iniciados com AM\_), mostrando uma interdependência do automake e do autoconf .

#### 52.8 autoreconf

Pacote utilizado para reconstruir aquilo que o autoconf construíu, no caso de alterações na instalação.

O autoreconf atualiza os scripts configure.

## Protótipo e parâmetros do autoreconf:

```
autoreconf
```

```
-help [-h]
-force-localdir=dir [-l dir]
-macrodir=dir [-m dir]
-verbose [-v]
-version
```
#### $1$ ./configure 52.9

A execução do ./configure gera:

Um conjunto de arquivos Makefile.

Um arquivo de header s com defines.

Um arquivo config.status.

Um arquivo de shell que salva os dados de configuração em um cache.

Um arquivo config.log com as informações da execução do ./configure.

#### 52.10 Como incluir instruções do libtool em seu pacote gnu 52.10

Você precisa incluir os arquivos:

- $\bullet$  'config.gues' Nomes canônicos.
- $\bullet$  'config.sub' Validação de nomes.
- 'ltmain.sh' Implementa funções básicas do libtool.

Você pode usar o programa libtoollize. O programa libtoolize adiciona aos seus arquivos as instruções para dar suporte ao libtool, adicionando os arquivos 'cong.gues' 'cong.sub' 'ltmain.sh'.

#### Protótipo e parâmetros do libtoolize:

libtoolize [opções]

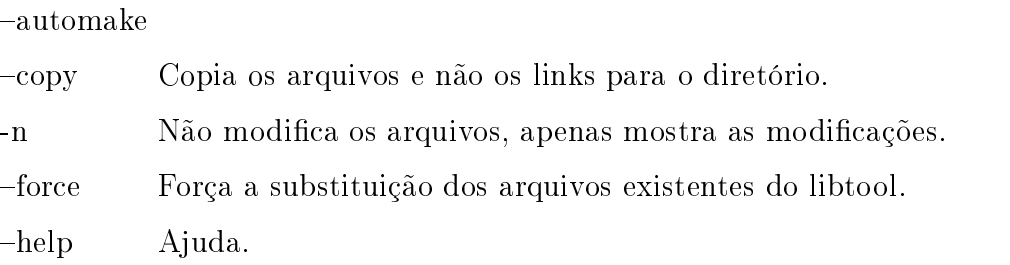

#### 52.10.1 Exemplo de arquivo makefile.am usando o libtool

```
Exemplo:
bin_PROGRANS = prog prog.debug
#Gera o programa
prog_SOWRCES = * .cppprog_LDADD= libNome.a ##"-dlopen"
#Gera o programa com debug
prog_debug_SOURCES = *.cpp
prog_debug_LDADD= libNome.a ##"-dlopen"
prog_debug_LDFLAGS= -static
```
#### 52.10.2 Exemplo de arquivo configure.in usando o libtool

Exemplo, acrescentar as macros:

```
##suporte do autoconf ao libtool
AC_PROG_LIBTOOL
##suporte do automake ao libtool
AM_PROG_LIBTOOL
##suporte a bibliotecas dinâmicas (?)
AC_LIBTOOL_DLOPEN
```
Sentenças:

- Leia os capítulos "Using Libttol" e "integrating libttol" do manual do libtool.
- Basicamente o libtool é suportado pela variável LTLIBRARIES.

#### Exemplo Completo 52.11

Apresenta-se a seguir os arquivos do programa LIB\_LMPT. A estrutura de diretórios é da forma

```
LIB_LMPT
LIB_LMPT/lib_lmpt (Arquivos main.cpp, teste.cpp, teste.h)
LIB_LMPT/lib_lmpt/source/base (Arquivos TOperacao.cpp, TMath.cpp)
LIB_LMPT/lib_lmpt/include/base (Arquivos TOperacao.h, TMath.h)
LIB_LMPT/lib_lmpt/docs
```
## $LIB$   $LMPT/Makefile(am)$

```
SUBDIRS = lib_lmptEXTRA_DIST = AUTHORS COPYING ChangeLog INSTALL README TODO
ORGANIZATION HOWTO
AUTOMAKE_OPTIONS = foreign
```
## LIB LMPT/Madefile.dist

```
default: all
dist: @echo "This file is to make it easier for you to create all you need"
aclocal
autoheader
# use --include-deps, if you want to release the stuff. Don't use it for yourself
automake --include-deps
autoconf
touch stamp-h.in
LIST=ifind /po -name "*.po"'; \ \ \for i in $LLIST; do \ \file2='echo $$i | sed -e "s#\.po#\.gmo#"'; \
```
msgfmt  $-$ o \$\$file2 \$\$i; \ done rm -f Makefile.dist

#### $LIB$   $LMPT/according.h$

/\* Define if the C++ compiler supports BOOL \*/ #undef HAVE\_BOOL #undef VERSION #undef PACKAGE /\* Define if you need the GNU extensions to compile \*/ #undef \_GNU\_SOURCE

#### LIB LMPT/aclocal.m4

Arquivo grande contendo um conjunto de macros.

#### $LIB$   $LMPT/config.cache$

```
# This file is a shell script that caches the results of configure
# tests run on this system so they can be shared between configure
# scripts and configure runs. It is not useful on other systems.
# If it contains results you don't want to keep, you may remove or edit it.
## By default, configure uses ./config.cache as the cache file,
# creating it if it does not exist already. You can give configure
# the --cache-file=FILE option to use a different cache file; that is
# what configure does when it calls configure scripts in
# subdirectories, so they share the cache.
# Giving --cache-file=/dev/null disables caching, for debugging configure.
# config.status only pays attention to the cache file if you give it the
# --recheck option to rerun configure.
#ac_cv_path_install=${ac_cv_path_install='/usr/bin/install -c'}
ac_cv_prog_CC=${ac_cv_prog_CC='gcc'} ac_cv_prog_CXX=${ac_cv_prog_CXX='c++'}
ac_cv_prog_RANLIB=${ac_cv_prog_RANLIB='ranlib'}
ac_cv_prog_cc_cross=${ac_cv_prog_cc_cross='no'}
ac_cv_prog_cc_g=${ac_cv_prog_cc_g='yes'}
ac_cv_prog_cc_works=${ac_cv_prog_cc_works='yes'}
ac_cv_prog_cxx_cross=${ac_cv_prog_cxx_cross='no'}
ac_cv_prog_cxx_g=${ac_cv_prog_cxx_g='yes'}
ac_cv_prog_cxx_works=${ac_cv_prog_cxx_works='yes'}
ac_cv_prog_gcc=${ac_cv_prog_gcc='yes'}
ac_cv_prog_gxx=${ac_cv_prog_gxx='yes'}
ac_cv_prog_make_make_set=${ac_cv_prog_make_make_set='yes'}
```
LIB  $LMPT/config.h.in$ 

```
/* config.h.in. Generated automatically from configure.in by autoheader. */
/* Name of package */
#undef PACKAGE
/* Version number of package */
#undef VERSION
LIB_LMPT/config.h
/* config.h. Generated automatically by configure. */
/* config.h.in. Generated automatically from configure.in by autoheader. */
/* Name of package */
#define PACKAGE "lib_lmpt"
/* Version number of package */
#define VERSION "0.1"
```
#### $LIB$   $LMPT/config.log$

This file contains any messages produced by compilers while running configure, to aid debugging if configure makes a mistake.

```
configure:561:
checking for a BSD compatible install
configure:614: checking whether build environment is sane
configure:671: checking whether make sets ${MAKE}
configure:717: checking for working aclocal
configure:730: checking for working autoconf
configure:743: checking for working automake
configure:756: checking for working autoheader
configure:769: checking for working makeinfo
configure:786: checking for gcc
configure:899: checking whether the C compiler (gcc ) works
configure:915: gcc -o conftest conftest.c 1>&5
configure:941: checking whether the C compiler (gcc )
is a cross-compiler
configure:946: checking whether we are using GNU C
configure:974: checking whether gcc accepts -g
configure:1010: checking for c++
configure:1042: checking whether the C++ compiler (c++ ) works
configure:1058: c++ -o conftest conftest.C 1>&5
configure:1084: checking whether the C++ compiler (c++ ) is a cross-compiler
configure:1089: checking whether we are using GNU C++
configure:1117: checking whether c++ accepts -g
configure:1151: checking for ranlib
```
#### $LIB$   $LMPT/config. status$

#! /bin/sh # Generated automatically by configure.

# Run this file to recreate the current configuration.

#### $LIB$   $LMPT/configure$

```
#O arquivo configure é um arquivo de shell grande ( 50k)
#criado pelo autoconf,e que quando executado
#faz centenas de testes no sistema do usuário e cria os arquivos Makefile.
# Guess values for system-dependent variables and create Makefiles.
```
# Generated automatically using autoconf version 2.13

 $LIB$   $LMPT/lib$   $lmpt/Makefile(am)$ 

```
bin_PROGRAMS = lib_lmpt
lib_lmpt_SOURCES = TTeste.cpp main.cpp
lib_lmpt_LDADD = ./source/Base/libBase.a
SUBDIRS = include source
EXTRA_DIST = main.cpp TTeste.cpp TTeste.h
```
LIB  $LMPT/lib$   $lmpt/include/Makefile.$ am SUBDIRS = Base

LIB  $LMPT/lib$  lmpt/include/Base/Makefile.am EXTRA\_DIST = TMath.h TOperacao.h

 $LIB$   $LMPT/lib$   $lmpt/source/Makefile.$ am SUBDIRS = Base

LIB  $LMPT/lib$  lmpt/source/Base/Makefile.am

noinst\_LIBRARIES = libBase.a libBase\_a\_SOURCES = TOperacao.cpp TMath.cpp EXTRA\_DIST = TMath.cpp TOperacao.cpp

LIB  $LMPT/lib$   $lmpt/docs/en/Makefile(am)$ 

EXTRA\_DIST = index.html index-1.html index-2.html index-3.html index-4.html index-5.html index-6.html

# Capítulo 53

# Ambientes de Desenvolvimento no Linux

# 53.1 Kdevelop

## 53.1.1 O que é o kdevelop ?

Um ambiente de desenvolvimento completo para o Linux.

É um ambiente de desenvolvimento moderno. Permite visualizar os arquivos e as classes de diferentes formas. Tem sintax-highlight, documentação em html, e muito mais.

#### 53.1.2 Onde encontrar?

No site : http://www.kdevelop.org.

#### Como instalar? 53.1.3

Você pode baixar o pacote rpm (ou compatível com sua versão do GNU/Linux) e instalar em sua máquina:

Exemplo: rpm -Uvh kdevelop-versao.rpm.

Veja na Figura 53.1 a tela do kdevelop.

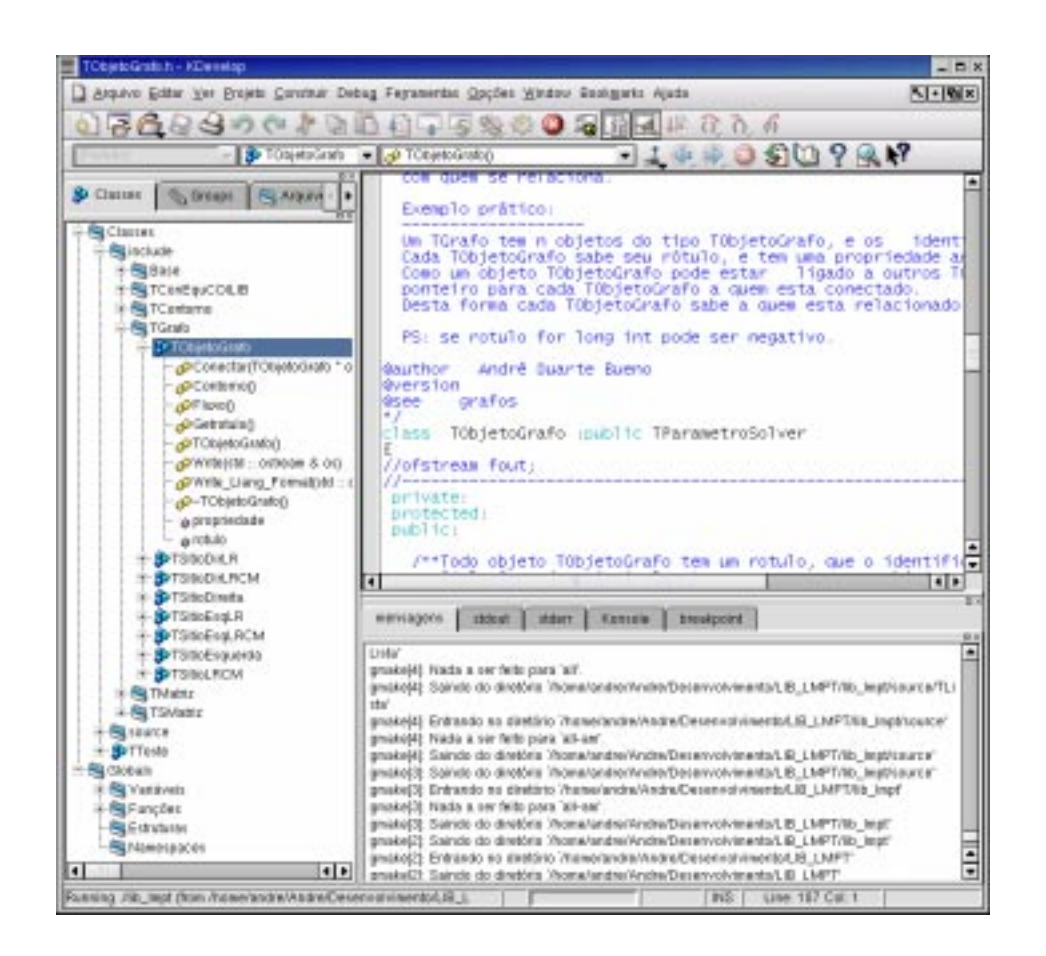

Figura 53.1: A tela do kdevelop (http://www.kdevelop.org).

# Capítulo 54

# Introdução ao Controle de Versões Com o **CVS**

Neste capítulo vamos apresentar o CVS, um sistema para controle das versões de seu programa ou pro jeto. Vamos ver o que é o cvs, os comandos e a sequência de trabalho.

Este capítulo foi escrito usando as referencias ([Cederqvist, 1993, Nolden and Kdevelop-Team, 1998, Hughs and Hughes, 1997, Kurt Wall, 2001]).

# 54.1 O que é o  $CVS<sup>1</sup>$ ?

CVS é um sistema de controle de versões (Concurrent Versions System).

- Com CVS você pode gerenciar diferentes versões de um programa (ou projeto).
- Pode atualizar, adicionar e eliminar arquivos e diretórios ao programa.
- Pode criar ramificações de um projeto.
- Múltiplos programadores podem trabalhar ao mesmo tempo no mesmo projeto.
- Informações recentes sobre o CVS você encontra no site (http://www.cvshome.org/).

#### O que é o repositório?

É um diretório com todos os arquivos e subdiretórios do pro jeto. Adicionalmente, contém arquivos criados pelo programa cvs para o gerenciamento das versões.

#### O que é uma versão, um tag, um release ?

Todo arquivo tem uma versão que é automaticamente definida pelo cvs. Um tag é um nome simbólico dado a uma determinada versão do pro jeto, pode ser usado para delimitar etapas do desenvolvimento de um projeto. Um release é uma versão definitiva de todos os arquivos do pro jeto.

 $10$  que o CVS não é ? CVS não é um sistema para construção do soft. Não substitue o gerenciamento do soft. Não substitue a necessidade de comunicação entre o grupo de desenvolvimento. Não serve para testar o soft.

## O que é um branch (ramo)?

Um branch (ramo) é usado para dividir um projeto. Normalmente existe o ramo mestre e os ramos

#### Comandos do cys 54.2

Veja a seguir o protótipo do programa cvs. Observe que você passa um conjunto de opções para o cvs; depois, o nome do comando a ser executado e um conjunto de argumentos relativos ao comando.

## Protocolo:

cvs [cvs-options] command [command-options-and-arguments]

Os principais comandos do cvs são o **cvs checkout** que baixa os arquivos do repositório para seu local de trabalho, o cvs update que atualiza os arquivos do local de trabalho, e o cvs commit, que devolve ao repositório os arquivos que você modificou.

Lista-se a seguir a saída do comando cvs - -help-options que mostra a lista de opções do programa cvs.

Listing  $54.1$ : Saída do comando: cvs -help-options

```
[andre@mercurio cvs]$ cvs --help- options
CVS global options (specified before the command name) are:
   -H Displays usage information for command.
   -Q Cause CVS to be really quiet.
    -q Cause CVS to be somewhat quiet.
                Make checked-out files read-only.
    -rMake checked-out files read-write (default).
    -\overline{M}-1Turn history logging off.
                Do not execute anything that will change the disk.
    -<sub>n</sub>-tShow trace of program execution -- try with -n.
   -v CVS version and copyright.
   -T tmpdir Use 'tmpdir' for temporary files.
   -e editor Use 'editor' for editing log information.
   - d CVS_root Overrides $CVSROOT as the root of the CVS tree.
                Do not use the \tilde{ }/. cvsrc file.
    -f-z # Use compression level '#' for net traffic.
   -x Encrypt all net traffic.
                Authenticate all net traffic.
   -A-s VAR=VAL Set CVS user variable.
```
Lista-se a seguir a saída do comando cvs - -help-commands o mesmo apresenta a lista de comandos do cys

Listing 54.2: Saída do comando: cvs -help-commands

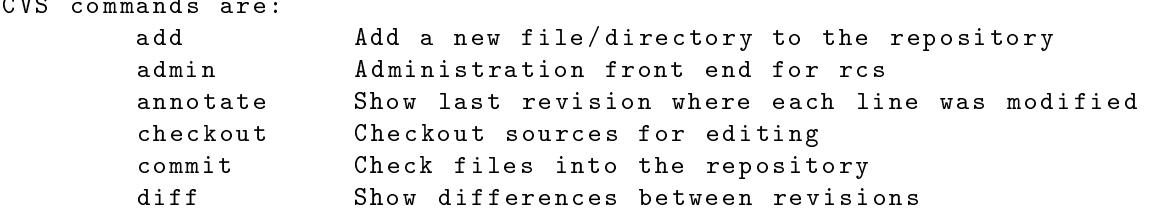

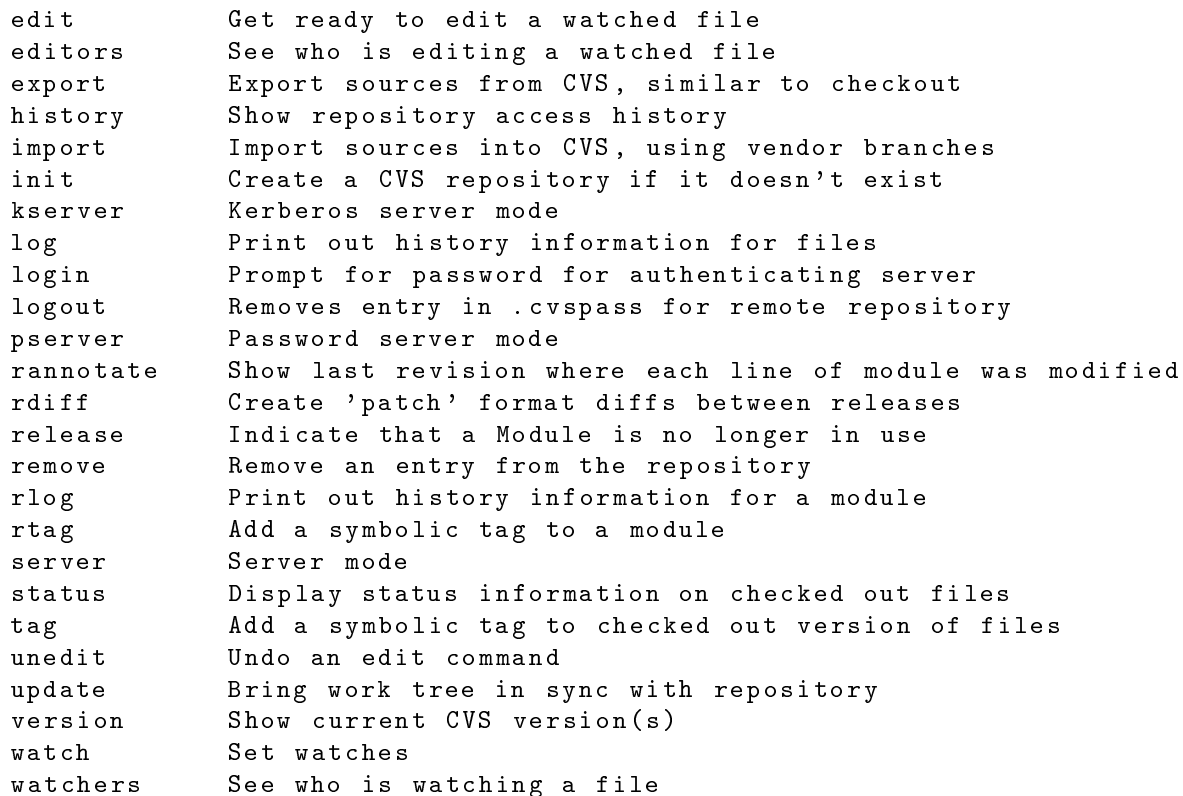

Como alguns comandos podem ser repetidos com frequência, os mesmos possuem sinônimos. A listagem a seguir apresenta estes sinônimos.

mando: cvs-help-synonyms

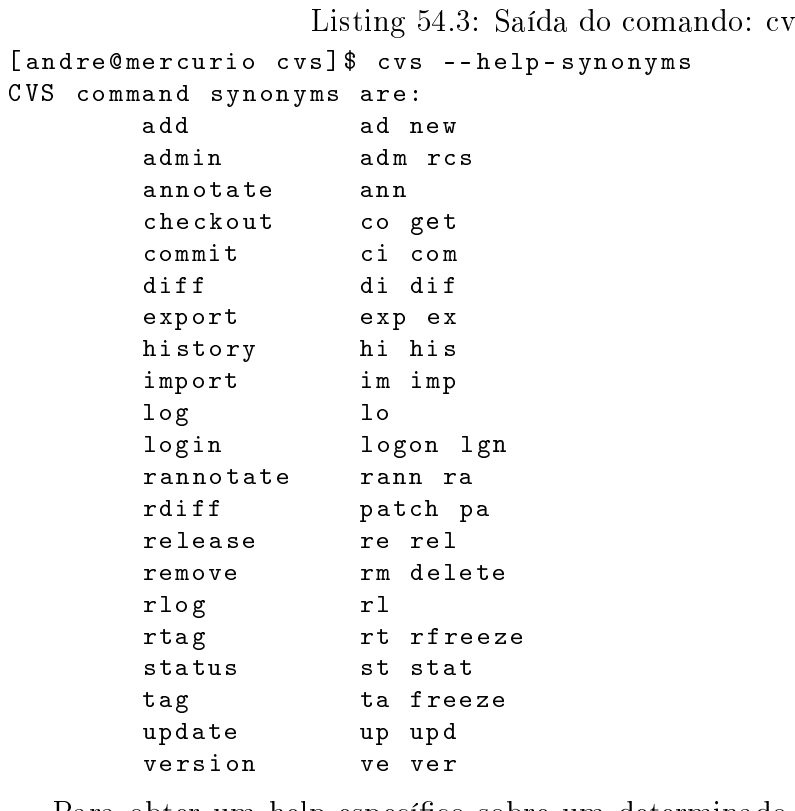

Para obter um help específico sobre um determinado comando use o comando: cvs -H comando.

#### 54.3 Sequência de trabalho

Apresenta-se nas seções que seguem os comandos e exemplos de uso do cvs.

Primeiro vamos criar o repositório, a seguir vamos importar um projeto antigo (que já existia) para dentro do repositório. Definido o repositório e importado o projeto, podemos iniciar o uso efetivo do cvs. Vamos criar um diretório de trabalho e com o comando checkout copiar os arquivos do repositório para dentro de nosso diretório de trabalho. Vamos aprender a adicionar novos arquivos e diretórios ao projeto. Finalmente, vamos devolver para o repositório os arquivos modificados com o comando commit.

#### 54.3.1 Roteiro para criar um repositório 54.3.1

1. Setar a variável CVSROOT no arquivo profile (ou no arquivo  $\tilde{\phantom{a}}$ /bash profile):

```
cverse cvs and report in the position of the position of the position of the contract of the contract of the c
export CVSROOT
```
Se estiver usando o cshel

setenv CVSROOT = /home/REPOSITORY

2. A seguir, você deve criar o diretório onde o repositório vaiser armazenado (se necessário, como root):

mkdir /home/REPOSITORY mkdir /home/REPOSITORY

- Todos os usuários que vão usar o cvs devem ter acesso a este diretório. A dica é criar um grupo de trabalho com permissão de leitura e escrita ao diretório do repositório.
- 3. Você pode criar um grupo cvs, adicionar ao grupo cvs os usuários que terão acesso ao repositório e mudar as permissões de acesso ao repositório.

chown -R cvs /home/REPOSITORY chmod g+rwx /home/REPOSITORY

4. O comando init inicializa o uso do cvs, adicionando ao diretório do repositório (/home- /REPOSITORY) alguns arquivos de controle do programa cvs.

Dê uma olhada no diretório /home/REPOSITORY, observe que foi criado o subdiretório /home/REPOSITORY/CVSROOT. Este subdiretório contém os arquivos de administração do cvs.

- Os arquivos com \*,v são read-only.
- 2A variável CVSUMASK é usada para controlar a forma como os arquivos e diretórios são criados. Consulte um manual de Linux/Unix/Mac Os X para maiores detalhes.

#### 54.3.2 54.3.2 Para importar os arquivos de seu pro jeto antigo para dentro do repositório

Você provavelmente já tem um diretório com projetos antigos e com arquivos de programação (\*.h, \*.cpp). O comando import copia o seu diretório para dentro do repositório.

#### Protótipo:

cd path\_completa\_projeto\_antigo cvs import -m "mensagem" path\_proj\_no\_repositorio nome\_release nome\_tag

 $-m$  "msg"  $\dot{E}$  uma mensagem curta contento informação sobre o projeto.

path proj no repositorio É a path para o diretório do projeto no repositório.

nome\_release É o nome do release inicial.

nome tag Informa o tag inicial do projeto (normalmente  $=$  start).

Vamos adicionar ao repositório o projeto exemplo-biblioteca-gnu localizado, em minha máquina, no diretório:

 $\sim$ /ApostilaProgramacao/Exemplos/Cap-GNU/biblioteca.

cd ~/ApostilaProgramacao/Exemplos/Cap-GNU/biblioteca cvs import -m "Exemplo de biblioteca usando ferramentas gnu" exemplo-biblioteca-gnu R1 start

A saída gerada pelo comando import é apresentada na listagem a seguir. Observe que a letra N indica um arquivo novo, a letra I um arquivo ignorado (arquivos \*.bak \*.~são ignorados pelo cvs). A biblioteca recebe um L de library.

Listing 54.4: Saída do comando: cvs -import

```
[andre@mercurio biblioteca]$ cvs import - m "Exemplo de biblioteca usando
   ferramentas gnu" exemplo-biblioteca-gnu R1 start
N exemplo-biblioteca-gnu/e87-Polimorfismo.cpp
N exemplo-biblioteca-gnu/e87-Programa.cpp
N exemplo-biblioteca-gnu/e87-TCirculo.cpp
I exemplo-biblioteca-gnu/doxygem. config.bak
N exemplo-biblioteca-gnu/makefile
N exemplo-biblioteca-gnu/e87-TCirculo.h
N exemplo-biblioteca-gnu/doxygem. config
N exemplo-biblioteca-gnu/uso-makefile
N exemplo-biblioteca-gnu/e87-PolimorfismoStatic.cpp
N exemplo-biblioteca-gnu/e87-TElipse.cpp
N exemplo-biblioteca-gnu/e87-TElipse.h
N exemplo-biblioteca-gnu/e87-PolimorfismoDinamic.cpp
N exemplo-biblioteca-gnu/Makefile
N exemplo-biblioteca-gnu/e87- TPonto.cpp
N exemplo-biblioteca-gnu/e87- TPonto.h
N exemplo-biblioteca-gnu/e87-Polimorfismo
I exemplo-biblioteca-gnu/e87-Polimorfismo.cpp~
N exemplo-biblioteca-gnu/makefile-libtool
cvs import: Importing /home/ REPOSITORY/exemplo-biblioteca-gnu/. libs
N exemplo-biblioteca-gnu/. libs/ libTPonto.al
```

```
L exemplo-biblioteca-gnu/. libs/ libTPonto.la
```
No conflicts created by this import

Você pode executar o comando ls /home/REPOSITORY ou tree /home/REPOSI-TORY para ver como os arquivos foram importados para dentro do repositório.

Listing 54.5: Como fica o repositorio após a importação

```
/home/ REPOSITORY/
|-- CVSROOT
    | |-- modules
    | |-- notify
    | - - .......
    '-- verifymsg, v
`-- exemplo-biblioteca-gnu
    |-- Makefile,v
    |-- doxygem. config,v
    |-- doxygem.configold,v
    |-- e87-Polimorfismo,v
    |-- e87-Polimorfismo.cpp,v
    |-- e87-PolimorfismoDinamic.cpp,v
    |-- e87-PolimorfismoStatic.cpp,v
    |-- e87-Programa.cpp,v
    |-- e87-TCirculo.cpp,v
    |-- e87-TCirculo.h,v
    |-- e87-TElipse.cpp,v
    |-- e87-TElipse.h,v
    |-- e87-TPonto.cpp,v
    |-- e87-TPonto.h,v
    |-- makefile,v
    |-- makefile-funciona,v
    |-- makefile-libtool,v
    |-- makefile-ok,v
    `-- uso-makefile,v
```
Dica: Depois de importar seus projetos para dentro do repositório, faça um backup dos projetos (tar -cvzf NomeProjeto.tar.gz NomeProjeto) e remova os arquivos do projeto (rm -fr Nome-Projeto). Desta forma você elimina a possibilidade de trabalhar acidentalmente nos arquivos de seu pro jeto em vez de trabalhar com os arquivos do repositório.

#### 54.3.3 Para baixar o projeto

O nosso repositório já foi criado, já denimos um grupo de trabalho e já copiamos para dentro do repositório um projeto. Agora vamos iniciar o uso efetivo do cvs.

Para copiar os arquivos de dentro do repositório para o diretório onde você deseja trabalhar, usa-se o comando checkout. Veja na listagem a seguir o protótipo e os parâmetros do comando checkout.

Listing 54.6: Saída do comando: cvs -H checkout [andre@mercurio cvs]\$ cvs - H checkout Usage: cvs checkout [-ANPRcflnps] [-r rev] [-D date] [-d dir]

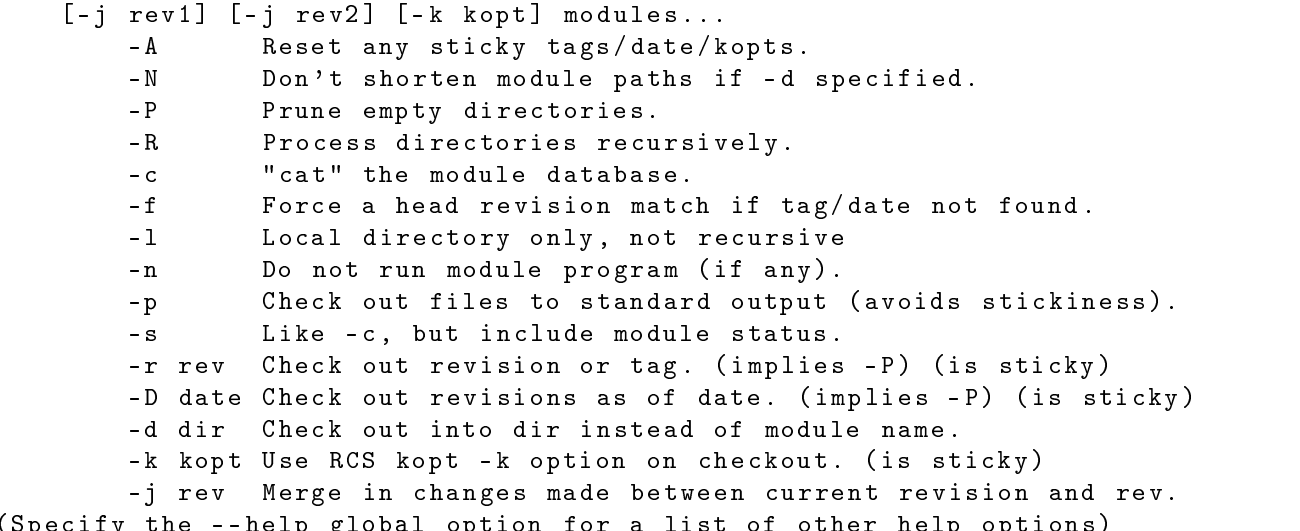

Vá para o diretório onde deseja trabalhar e crie uma cópia de trabalho com checkout.

(Specify the --help global option for a list of other help options)

```
Exemplo
mkdir /tmp/workdir
cd /tmp/workdir
cvs checkout exemplo-biblioteca-gnu
cd exemplo-biblioteca-gnu
ls -la
```
Observe que todos os arquivos do projeto foram copiados para o diretório  $\langle \text{tmp}/\text{workdir}/\text{exemplo-} \rangle$ biblioteca-gnu. Também foi criado o diretório cvs. Este diretório é mantido pelo programa cvs.

#### 54.3.4 Para criar módulos

Bem, com o comando checkout, fizemos uma cópia de trabalho do projeto exemplo-biblioteca-gnu. Mas o nome exemplo-biblioteca-gnu é muito extenso e seria melhor um nome abreviado. Um módulo é exatamente isto, um nome abreviado para uma path grande no diretório do repositório. Veja a seguir como criar um módulo.

1. Baixa o arquivo modules, localizado em /home/REPOSITORY/CVSROOT/modules

cvs checkout CVSROOT/modules

2. Edita o arquivo modules

CVSR00T/modules emacs  $\mathbf{C}$ 

3. Inclua a linha abaixo (nome\_módulo path)

lib-gnu exemplo-biblioteca-gnu

4. Salva o arquivo e envia para o repositório com o comando

```
cvs commit -m
       "adicionado o módulo exemplo-biblioteca-gnu ->lib-gnu"
```
O comando **commit** é usado para devolver para o repositório todos os arquivos novos ou modificados. Veja na listagem a seguir o protótipo do comando commit.

Listing 54.7: Saída do comando: cvs -H commit

```
[andre@mercurio cvs]$ cvs - H commit
Usage: cvs commit [-nRlf] [-m msg | - F logfile] [-r rev] files...
   -n Do not run the module program (if any).
               Process directories recursively.
   -R-1Local directory only (not recursive).
   -f Force the file to be committed; disables recursion.
   -F logfile Read the log message from file.
   -m msg Log message.
               Commit to this branch or trunk revision.
   -r rev(Specify the --help global option for a list of other help options)
```
Veja na listagem a seguir a saída do comando commit executada no diretório de trabalho após a modificação do arquivo CVSROOT/modules.

```
Listing 54.8: Saída do comando cvs commit após adição de um módulo
[andre@mercurio workdir]$ cvs commit - m "adicionado o módulo exemplo-biblioteca
   -gnu \rightarrow 1ib-gnu''cvs commit: Examining CVSROOT
cvs commit: Examining exemplo-biblioteca-gnu
cvs commit: Examining exemplo-biblioteca-gnu/. libs
Checking in CVSROOT/modules;
/home/ REPOSITORY/CVSROOT/modules,v <-- modules
new revision: 1.2; previous revision: 1.1
done
cvs commit: Rebuilding administrative file database
```
Agora você pode executar o comando checkout de forma abreviada, usando o nome do módulo.

mkdir /tmp/workdir2 cd /tmp/workdir2 cvs checkout lib-gnu

Para que o comando ficasse ainda mais curto, poderia-se ter utilizado a forma abreviada de checkout.

cvs co lib-gnu

## 54.3.5 Para adicionar/remover arquivos e diretórios

O comando add agenda a adição de arquivos e diretórios que só serão copiados para o repositório com o comando commit. Da mesma forma, o comando remove agendam a remoção de arquivos e diretórios que só serão removidos do repositório com o comando commit.

Veja a seguir o protótipo destes comandos. Observe que para os comandos funcionarem, você deve estar no diretório de trabalho (/tmp/workdir).

#### Para adicionar um arquivo

Vamos criar um arquivo leiame.txt, o mesmo contém alguma informaçã sobre o projeto. Vamos criá-lo com o editor emacs (use o que lhe convier).

emacs leiame.txt ...inclue observações no arquivo leiame.txt...

Agora, vamos agendar a adição do arquivo com o comando add. A saída do comando é apresentada em itálico.

```
cvs add -m "adicionado arquivo leiame.txt" leiame.txt
    cvs add: scheduling file `leiame.txt' for addition
    cvs add: use 'cvs commit' to add this file permanently
```
Depois de modificar outros arquivos, podemos efetivamente adicionar o arquivo leiame.txt no repositório usando o comando commit. Observe, em itálico, a saída gerada pelo comando commit.

```
cvs commit: Examining .
cos committed committed in the cost of the committee of the control of the control of the control of the control of the control of the control of the control of the control of the control of the control of the control of t
cvs committee committee and committee and committee and committee and committee and committee and committee and
RCS file:/home/REPOSITORY/exemplo-biblioteca-gnu/leiame.txt,v done
checking checking in the computation of the computation of the computation of the computation of the computation of the computation of the computation of the computation of the computation of the computation of the computa
/home/REPOSITORY/exemplo-biblioteca-gnu/leiame.txt,v <--
```
Alguns comandos do programa cvs podem abrir um editor de texto para que você inclua alguma mensagem relativa a operação que foi realizada. No exemplo acima, depois do cvs commit, o cvs abriu o editor emacs. Na sua máquina provavelmente irá abrir o vi. Você pode alterar o editor a ser aberto pelo cvs, setando no arquivo  $\tilde{\phantom{a}}$ ./bash profile a variável de ambiente CVSEDITOR (Em minha máquina: export CVSEDITOR=emacs).

#### Para adicionar vários arquivos:

O procedimento é o mesmo, primeiro agenda a adição com add e depois adiciona efetivamente com commit

cvs add -m "adicionados diversos arquivos" \* cvs commit

#### Para adicionar um diretório:

A sequência envolve a criação do diretório (mkdir novoDir), o agendamento da adição (cvs add novoDir), e a efetiva adicção do diretório com commit.

music novodis e single direction and the second contract of the second contract of the second contract of the

Para adicionar toda uma estrutura de diretórios num projeto existente:

 $\acute{E}$  o mesmo procedimento utilizado para importar todo um projeto. A única diferença é que a path de importação no repositório vai estar relativa a um pro jeto já existente. Veja o exemplo:

```
cd novoDir
cvs import -m "msg" path\_proj\_no\_ repositorio/novodir
                        nome_release nome_tag.
```
#### Para remover um arquivo:

Você deve remover o arquivo localmente, agendar a remoção e então efetivar a remoção com commit

rm leiame.txt cvs remove leiame.txt cvs commit leiame.txt

O comando a seguir remove o arquivo localmente e no cvs ao mesmo tempo.

cvs remove -f leiame.txt

#### Para remover vários arquivos:

Você deve remover os arquivos, agendar a remoção e então remover efetivamente com commit

```
cvs remove
cvs commit -m "removidos diversos arquivos"
```
Dica: Se você fizer alterações locais em um arquivo e depois remover o arquivo, não poderá recuperá-las. Para que possa recuperar as alterações, deve criar uma versão do arquivo usando o comando commit.

#### Para remover diretórios:

Vá para dentro do diretório que quer deletar, e delete todos os arquivos e o diretório usando:

```
cd nomeDir
cvs remove -f *
cvs commit
//A seguir delete o diretório:
cd.
cvs remove nomeDir/
cys commit
```
#### Para renomear arquivos:

Vá para dentro do diretório onde esta o arquivo a ser renomeado e execute os passos:

cd diretorio mv nome\_antigo nome\_novo cvs remove nome\_antigo cvs additional noncvs commit -m "Renomeado nome\_antigo para nome\_novo"

#### 54.3.6 54.3.6 Para atualizar os arquivos locais

Como o cvs permite o trabalho em grupo. Um segundo usuário pode ter copiado e alterado os arquivos do pro jeto no repositório.

Um segundo usuario realizou as tarefas a seguir :

```
mkdir /tmp/workdir3
cd /tmp/workdir3
cvs checkout lib-gnu
cd lib-gnu
emacs arquivo-usuario2.txt
cvs add arquivo-usuario2.txt
cvs commit -m "arquivo adicionado pelo usuario2"
```
Se outros usuários do projeto modificaram os arquivos do repositório, então os arquivos com os quais você esta trabalhando podem estar desatualizados. Isto é, se um outro usuário modicou algum arquivo do repositório, você precisa atualizar os arquivos em seu diretório de trabalho.

Bastaria realizar um comando **cvs commit** devolvendo para o repositório todos os arquivos que você modificou, e um comando cvs checkout, que copiaria todos os arquivos do repositório, atualizados, para seu diretório de trabalho. Mas este procedimento pode ser lento. Seria mais rápido se o cvs copia-se para seu diretório de trabalho apenas os arquivos novos e modicados. É exatamente isto que o comando update faz. O protótipo do comando update é listado a seguir.

```
Listing 54.9: Saída do comando: cvs -H update
[andre@mercurio cvs]$ cvs - H update
Usage: cvs update [-APCdflRp] [-k kopt] [-r rev] [-D date] [-j rev]
    [-I ign] [-W spec] [files...]
        - AReset any sticky tags/date/kopts.
        -P Prune empty directories.
        - C Overwrite locally modified files with clean repository copies.
        -d Build directories, like checkout does.
                Force a head revision match if tag/date not found.
        -f-1Local directory only, no recursion.
                Process directories recursively.
        -R-p Send updates to standard output (avoids stickiness).
        -k kopt Use RCS kopt -k option on checkout. (is sticky)
        -r rev Update using specified revision/tag (is sticky).
        -D date Set date to update from (is sticky).
        -j rev Merge in changes made between current revision and rev.
        -I ign More files to ignore (! to reset).
        -W spec Wrappers specification line.
```
<sup>2</sup>Observe que o nome do diretório obtido pelo usuário 1 é exemplo-biblioteca-gnu e do usuário 2 lib-gnu. Isto é, se você usa cvs checkout path proj no repositorio o cvs cria o diretório path proj no repositorio. Se você usa cvs checkout nome\_modulo, o cvs cria o diretório nome\_modulo.

Veja no exemplo como deixar seu diretório de trabalho com os arquivos atualizados.

```
cd /tmp/workdir
cvs update
    cvs update: Updating . U arquivo-usuario2.txt
    cvs updates: International .libs.
    cvs update: Updating novoDir
```
Observe que o arquivo "*arquivo-usuario2.txt*" criado pelo usuário 2 foi adicionado a sua cópia de trabalho.

## 54.4 Versões, tag's e releases

Descrevemos no início deste capítulo o que é um release e um tag. Apresenta-se a seguir como criar e usar releases e tags.

#### Entendendo as versões  $54.4.1$

Todos os arquivos do projeto que foram importados ou adicionados ao repositório tem uma versão. A versão é definida automaticamente pelo programa cvs e se aplica aos arquivos individualmente, isto é, cada arquivo tem sua versão.

De uma maneira geral a versão do arquivo é redefinida a cada alteração do arquivo que foi comutada com o repositório. Assim se o arquivo leiame.txt, que tem a versão 1.1, foi alterado. Quando o mesmo for devolvido ao repositório com o comando cvs commit, o mesmo passa a ter a versão 1.2. Veja Figura 54.1.

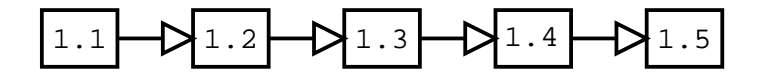

Figura 54.1: Versões de um arquivo.

No exemplo a seguir vai para o diretório de trabalho e modifica o arquivo leiame.txt. Depois

```
cd /tmp/workdir/exemplo-biblioteca-gnu
emacs leiame.txt
...faça alterações no arquivo leiame.txt...e depois salve o arquivo.
          committee committee committee and committee and committee committee and committee and committee and committee 
          cos committed committed in the cost of the committee of the control of the control of the control of the control of the control of the control of the control of the control of the control of the control of the control of t
          cvs committee committee and committee and committee and committee and committee and committee and committee and
          checking checking in the computation of the computation of the computation of the computation of the computation of the computation of the computation of the computation of the computation of the computation of the computa
          /home/REPOSITORY/exemplo-biblioteca-gnu/leiame.txt,v <-- leiame.txt
          new revision: 1.2; previous revision: 1.1 done
```
#### 54.4.2 Para criar tag's

Como dito acima, cada arquivo do repositório vai ter uma versão. Entretanto, você pode realizar diversas modificações no arquivo leiame.txt  $(1.1 \rightarrow 1.2 \rightarrow 1.3 \rightarrow 1.4 \rightarrow 1.5)$ , algumas modificações no arquivo makefile  $(1.1 \rightarrow 1.2 \rightarrow 1.3)$  e nenhuma modificação no arquivo NomePrograma.cpp (1.1). Ou seja, cada arquivo tem um número de versão diferente. Seria interessante se você pudesse se referir a todos os arquivos do pro jeto em uma determinada data com um mesmo nome simbólico. Um tag é exatamente isto, um nome simbólico usado para obter os arquivos do projeto em determinada data.

Veja na Figura 54.2 como é criado um novo tag. Observe que a versão de cada arquivo não é alterada.

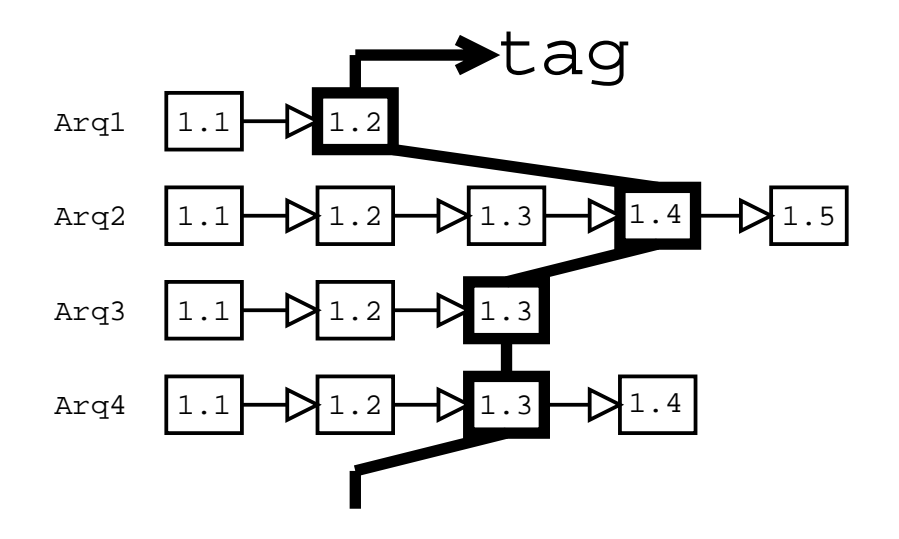

Figura 54.2: Criando um tag.

Assim, em determinado dia eu quero criar um tag simbólico, um nome que vou utilizar para todos os arquivos do projeto naquela data.

#### Protótipo para criar um tag para um único arquivo:

cd /tmp/workdir cvs tag nome\_release\_simbolico nome\_arquivo

#### Protótipo para criar um tag para todos os arquivos do projeto:

cd /tmp/workdir cvs tag nome\_release\_simbolico

Veja na listagem a seguir a saída do comando, cvs tag tag1 executada em nosso diretório de trabalho

Listing 54.10: Saída do comando: cvs -tag nome

```
[andre@mercurio exemplo-biblioteca-gnu]$ cvs tag tag1
cvs tag: warning: directory CVS specified in argument
cvs tag: but CVS uses CVS for its own purposes; skipping CVS directory
T arquivo-usuario2.txt
T doxygem. config
```

```
T e87-Polimorfismo
T e87-Polimorfismo.cpp
T e87-PolimorfismoDinamic.cpp
T e87-PolimorfismoStatic.cpp
T e87-Programa.cpp
T e87-TCirculo.cpp
T e87-TCirculo.h
T e87-TElipse.cpp
T e87-TElipse.h
T e87-TPonto.cpp
T e87-TPonto.h
T leiame.txt
Tmakefile
T Makefile
T makefile-libtool
T uso-makefile
cvs tag: Tagging novoDir
```
Para recuperar a versão completa do projeto usando o tag que acabamos de criar:

```
cd /tmp/workdir/exemplo-biblioteca-gnu
cvs checkout -r tag1 lib-gnu
```
Observe que para baixar o módulo lib-gnu usamos cvs checkout lib-gnu, e para baixar o tag1 do módulo lib-gnu, usamos, cvs checkout -r tag1 lib-gnu. Ou seja, apenas adicionamos após o comando checkout, o parâmetro -r e o nome do tag.

## 54.4.3 Para criar release's

Geralmente utilizamos um tag para criar uma versão do projeto que esteja funcionando, ou que compreenda a finalização de um determinado conjunto de tarefas que estavam pendentes. Assim, com o nome do tag você pode recuperar o pro jeto naquela data usando um nome abreviado.

Entretanto, depois de nalizado o programa ou uma versão funcional, você pode criar um release do programa. A diferença entre o tag e o release, é que o tag não modifica a versão dos arquivos do projeto. O release modifica a versão de todos os arquivos, dando a todos os arquivos

- Um release é geralmente um pacote funcional, se aplica a todos os arquivos do projeto.
- $\bullet$  Depois de definido o release o mesmo não pode ser modificado.
- Você deve criar um release sempre que tiver finalizado uma parte importante de seu programa.

Veja Figura 54.3 como fica um novo release.

Veja a seguir o protótipo para criar um release.

#### Protótipo:

```
cvs commit -r número_release
```
cd /tmp/workdir cvs commit -r 2

Além de criar o release, abre o vi<sup>-</sup>, para edição de um arquivo de log. Inclua algum comentário a

3ou o editor setado com CVSEDITOR. No vi digite esc :q para sair, esc :q!. para sair sem salvar alterações.

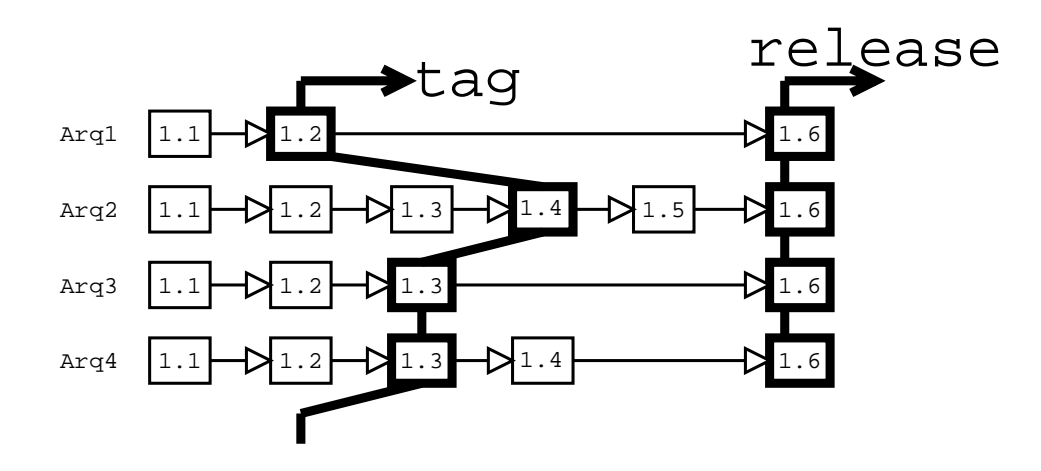

Figura 54.3: Criando um release.

respeito do release que foi criado.

Veja na listagem a seguir a saída do comando cvs commit -r 2.

```
Listing 54.11: Saída do comando: cvs commit -r 2
[root@mercurio lib-gnu]# cvs commit -r 2
cvs commit: Examining .
cvs commit: Examining .libs
cvs commit: Examining novoDir
Checking in Makefile;
/home/ REPOSITORY/exemplo-biblioteca-gnu/Makefile,v <-- Makefile
new revision: 2.1; previous revision: 1.1
done
Checking in arquivo-usuario2.txt;
/home/ REPOSITORY/exemplo-biblioteca-gnu/arquivo-usuario2.txt,v <-- arquivo-
   usuario2.txt
new revision: 2.1; previous revision: 1.1
done
....
....
Checking in leiame.txt;
/home/ REPOSITORY/exemplo-biblioteca-gnu/ leiame.txt,v <-- leiame.txt
new revision: 2.1; previous revision: 1.3
```
Protótipo para criar um release e já deletar a cópia do diretório local: cvs release -d diretório\_de\_trabalho

#### 54.4.4 54.4.4 Recuperando módulos e arquivos

O cvs permite que tanto os códigos novos como os antigos possam ser recuperados. De uma maneira geral basta passar o nome do arquivo e sua versão (tag, release, módulo).

#### Protótipo para recuperar um release:

 $\#Pode-se\ bairar\ um\ release\ antiao\.$  passando o nome do release.

cvs checkout -r nome\_release path\_projeto\_no\_cvs #ou o nome do módulo cvs checkout -r nome\_release nome\_modulo

#### Protótipo para recuperar um arquivo de uma versão antiga:

cvs update  $-p$  -r nome release nome arquivo > nome arquivo

-p Envia atualizações para saída padrão (a tela).

-r nome\_release Índica a seguir o nome do release.

nome arquivo O nome do arquivo a ser baixado

 $>$  nome arquivo Redireciona da tela para o arquivo nome arquivo.

No exemplo a seguir, recupera o arquivo leiame.txt do tag1.

cvs update -p -r tag1 leiame.txt > leiame-tag1.txt Checking out leiame.txt RCS: /home/REPOSITORY/exemplo-biblioteca-gnu/leiame.txt,v VERS: 1.2 \*\*\*\*\*\*\*\*\*\*\*\*\*\*\*

#### Para verificar diferenças entre arquivos  $54.5$

O programa cvs tem suporte interno ao programa diff (apresentado no Capítulo 43), permitindo comparar os arquivos que estão sendo usados localmente com os do repositório.

#### Protótipo:

 $\#Compara$  arq local e arq do repositório  $cvs$  diff arq  $\#Verifica\ diferencias\ de\ todos\ os\ arquivos$ cvs di

O usuário 2, modicou o arquivo leiame.txt depois de criado o release 2. Veja na listagem a seguir a saída do comando cvs diff, executado pelo usuário 1.

```
Listing 54.12: Saída do comando: cvs-di
[andre@mercurio exemplo-biblioteca-gnu]$ cvs diff
cvs diff: Diffing .
Index: leiame.txt
                        RCS file: /home/ REPOSITORY/exemplo-biblioteca-gnu/ leiame.txt,v
retrieving revision 2.2
diff -r2.2 leiame.txt
7,11d6
< Alteração realizada depois de criado o tag1.
\overline{\left( \right. }%< Modificações realizadas depois do release.
< Pelo usuário 2.
cvs diff: Diffing .libs
cvs diff: Diffing novoDir
```
#### Verificando o estado do repositório  $54.6$

O cvs tem um conjunto de comandos que você pode usar para verificar o estado dos arquivos armazenados no repositório.

#### 54.6.1 Histórico das alterações

Você pode obter uma lista com o histórico das alterações realizadas. Mostra: data, hora, usuário, path usada (ou módulo, ou ramo), diretório de trabalho:

#### Protótipo:

cvs history

#### 54.6.2 Mensagens de log 54.6.2

Você pode obter uma lista dos log's do arquivo. Mostra: path no repositório, versão, nomes simbólicos, revisões e anotações realizadas.

#### Protótipo:

cvs log arquivo

Veja a seguir a saída do comando cvs -log leiame.txt. Observe as diferentes revisões e anotações, o nome do autor. Observe os nomes simbólicos.

Listing 54.13: Saída do comando: cvs -log leiame.txt

```
RCS file: /home/REPOSITORY/exemplo-biblioteca-gnu/leiame.txt, v
Working file: leiame.txt
head: 2.2
locks: strict
access list:
symbolic names:
        tag1: 1.2
keyword substitution: kv
total revisions: 5; selected revisions: 5
description:
adicionado arquivo leiame.txt
______________________________
revision 2.2
date: 2002/08/12 23:28:55; author: andre; state: Exp; lines: +4 -0
Modificações realizadas no leiame.txt depois de criado o release.
-----------------------------
revision 2.1
date: 2002/08/12 23:12:05; author: andre; state: Exp; lines: +0 -0
Criado o release 2.
----------------------------
revision 1.3
date: 2002/08/12 23:10:32; author: andre; state: Exp; lines: +1 -0
Alterações no leiame.txt depois de criado o tag1.
----------------------------
revision 1.2
date: 2002/08/12 22:45:56; author: andre; state: Exp; lines: +5 -0
```
Modificações no arquivo leiame.txt date: 2002/08/12 21:33:43; author: andre; state: Exp; Efetivamente adicionado o arquivo leiame.txt 

## 54.6.3 Anotações

Você pode obter uma lista das anotações realizadas. Mostra: versão, nome usuário, data, mensagem.

#### Protótipo:

cvs annotate

#### 54.6.4 Verificando o status dos arquivos

O comando status mostra uma série de informações a respeito do arquivo. O mesmo pode ser utilizado para verificar quais arquivos precisam ser atualizados. Veja a seguir o protótipo.

#### Protótipo:

 $\mathit{c} \mathit{vs} \ \mathit{status}$ 

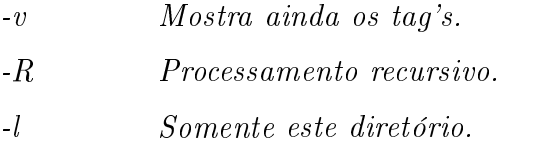

Informações listadas pelo comando status:

Up-to-date O arquivo não foi alterado.

Locally modified O arquivo foi modificado localmente.

Locally added O arquivo foi adicionado localmente.

Locally removed O arquivo foi removido localmente.

Needs checkout O arquivo foi alterado por terceiro e precisa ser atualizado (Com um update baixa o arquivo mesclando-o com o local. Com um commit atualiza no servidor).

File had conflicts on merge O arquivo apresenta conflitos após a mistura.

Veja na listagem a seguir a saída do comando status. Observe que o arquivo foilocalmente modificado.

Listing 54.14: Saída do comando: cvs -status leiame.txt [andre@mercurio exemplo-biblioteca-gnu]\$ cvs status leiame.txt ===================== File: leiame.txt Status: Locally Modified Working revision: 2.2 Result of merge  $2.2$ Repository revision: 2.2 /home/ REPOSITORY/exemplo-biblioteca-gnu/ leiame. txt,v Sticky Tag: (none) Sticky Date: (none) Sticky Options: (none)

#### 54.7 Ramos e Misturas (Branching and Merging)

O programa cvs permite que você crie um ramo principal para seu projeto e ramos derivados. Posteriormente você pode misturar os diferentes ramos.

Veja na Figura 54.4 a disposição de um novo ramo.

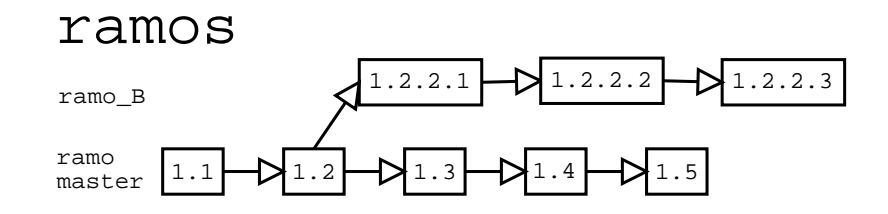

Figura 54.4: Como ficam os ramos.

Depois de finalizado um release de um programa, é bastante usual a criação de três ramos. Digamos que você esteja trabalhando do projeto gnome, e que o release 1.0 já foi suficientemente testado, podendo ser publicado. Então, você cria o release 1.0.

Release gnome 1.0.

Observe que é a versão final do gnome 1.0.

Agora você pode criar um ramo de patch, o mesmo vai conter os arquivos da versão 1.0, mas com correções de bugs que tenham sido localizados. Assim, se foi identicado algum bug na versão 1.0, você faz as alterações no ramo gnome 1.0-patch, deixando o release 1.0 inalterado.

Ramo: gnome 1.0-patch

Você pode criar um ramo novo, onde ficarão os arquivos da nova versão do gnome.

Ramo: gnome 1.1

Ou seja, vamos ter três ramos. O release 1.0 que não será mais alterado. O patch que vai ter as correções de bugs da versão 1.0 e o 1.1 que terá os arquivos da nova geração do gnome.

#### 54.7.1 Trabalhando com ramos

Para criar um ramo a partir da cópia de trabalho local (-b de branch):

cvs tag -b nome\_do\_ramo

Para criar um ramo a partir de um release existente, sem uma cópia de trabalho local:

cvs rtag -b -r nome\_do\_release nome\_do\_ramo path\_no\_repositorio

Baixando um ramo:

cvs checkout -r nome\_do\_ramo path\_no\_repositorio

Atualização dos arquivos locais de um dado ramo:

cvs update -r nome\_do\_ramo path\_no\_repositorio

 $\Omega$ 11

cvs update -r nome\_do\_ramo nome\_modulo

Para saber com qual ramo você esta trabalhando, verifique o nome do ramo em "Existing tags".

```
cvs status -v nome_arquivo
```
#### 54.7.2 54.7.2 Mesclando 2 versões de um arquivo

Com a opção -j, você pode verificar as diferenças entre 2 versões de um arquivo. Veja o protótipo e um exemplo a seguir.

## Protótipo:

cvs update -j versãoNova -j versãoVelha nomeArquivo

```
cvs update -j 2 -j tag1 leiame.txt
U leiame.txt
RCS file: /home/REPOSITORY/exemplo-biblioteca-gnu/leiame.txt,v
retrieving revision 2.2
retrieving revision 1.2
Merging differences between 2.2 and 1.2 into leiame.txt
```
Observe a mensagem apresentada. O cvs recupera a versão 2.2 (relativa ao release -j 2) e a versão 1.2 (relativa ao tag1) e mistura as duas no arquivo leiame.txt.
#### 54.7.3 54.7.3 Mesclando o ramo de trabalho com o ramo principal

Digamos que você esta trabalhando no ramo principal. Que um segundo usuário criou o ramo\_B e fez alterações no ramo\_B. Agora você quer incluir as alterações do ramo\_B no ramo principal.

1. Baixa o módulo de trabalho

cvs checkout nome\_modulo

2. Baixa o upgrade do ramo\_B. Ou seja, atualiza os arquivos locais mesclando os mesmos com os do ramo\_B.

cvs update -j ramo\_B

3. Resolve os possíveis conflitos. Alguns arquivos que tenham sido modificados por outros usuários podem ter conflitos de código, você precisa resolver estes conflitos.

Correção de possíveis conflitos de código...

4. Copia os arquivos de volta para o repositório, atualizando o repositório.

cvs commit -m "Ramo mestre mesclado com ramo\_B"

5. Para deletar o diretório local de trabalho.

rm -f -r path\_local/

#### Configuração do cvs no sistema cliente-servidor 54.8

Neste tipo de configuração o projeto principal fica na máquina servidora (ou seja o repositório fica no servidor). O usuário baixa o programa para sua máquina local usando checkout, faz modicações e depois copia as modicações para o repositório usando o comando commit.

- O servidor para uso do cvs pode ser um micro pouco potente (133MHz, 32Mb), com HD suficiente (4 vezes o tamanho do projeto).
- O acesso ao repositório é dado por: :tipo\_de\_acesso:path\_do\_pro jeto

onde tipo de acesso:

- :local: Você esta na máquina servidora: Se estiver trabalhando na mesma máquina do repositório, você faz um acesso local ao projeto e pode acessar os arquivos do projeto diretamente com cvs checkout path no repositorio.
- :servidor: Você esta na máquina cliente: Se estiver remoto, deve-se incluir o nome do servidor

: servidor: user@hostname:/path/to/repository  $\mathbf{F} \mathbf{x}$ 

```
export CVSROOT=:pserver: usuario1@nome_servidor:/path_repositorio
cvs checkout path_no_repositorio.
```
• Consulte o manual do cvs para ver como configurar o servidor.

## Exemplo:

Por default, a conexão do cvs usa o protocolo RSH. Assim, se andre esta na máquina mercurio.lmpt.ufsc.br e o servidor é enterprise.lmpt.ufsc.br no arquivo '.rhosts' deve ter a linha:

mercurio.lmpt.ufsc.br andre

Para testar:

rsh -l bach enterprise.lmpt.ufsc.br 'echo \$PATH'

Deve-se setar na máquina cliente o endereço do programa cvs no servidor com a variável de ambiente CVS\_SERVER.

#### Variáveis de ambiente 54.8.1

Variáveis de ambiente do cvs definidas no arquivo profile:

\$CVSROOT Diretório de trabalho do cvs.

**\$CVS** SERVER Endereço do programa cvs na máquina servidora.

\$CVSEDITOR Editor default do cvs.

**\$CVSUMASK** Define o formato dos arquivos novos a serem criados.

#### Frontends (cervisia) 54.9

Existem front-ends para o programa cvs, de uma olhada no cervisia, o mesmo é encontrado no site

(http://cervisia.sourceforge.net/).

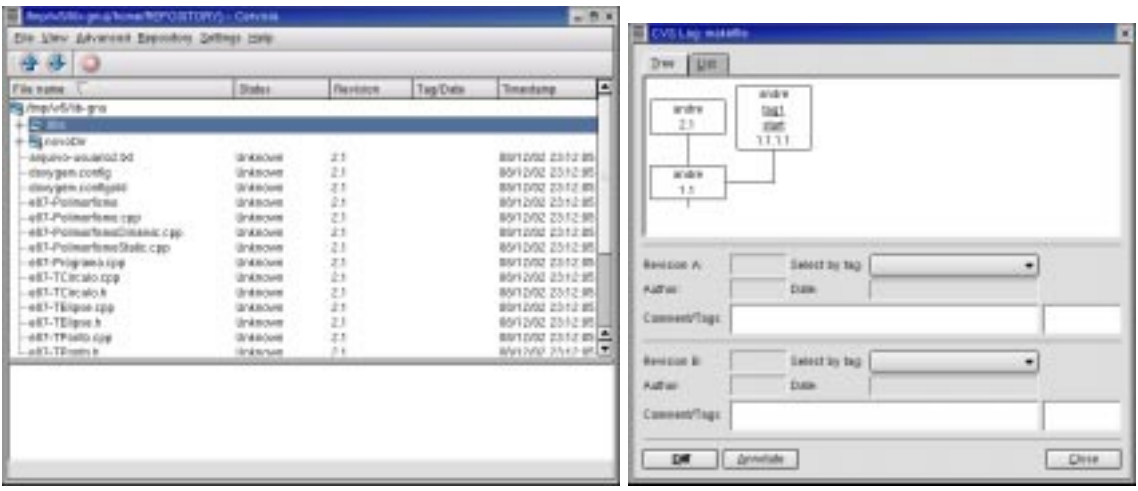

Figura 54.5: Um frontend para o cvs (o cervisia).

Dica: Você pode encontrar e baixar um refcard com os comandos do cvs. Use seu bronser e mecanismo de pesquisa e procure por cvs refcard.

#### 54.10 Sentenças para o cvs

- Quando você passa como parâmetro de algum comando do cvs um diretório. Todos os arquivos do diretório e subdiretórios sofrem o efeito do comando.
- Uma path, um módulo, um ramo são equivalentes. Um tag, um release, uma versão são equivalentes. Ou seja, se o programa cvs espera uma path\_do\_repositório você também pode passar o nome de um módulo ou de um ramo. Se o cvs espera um nome de versão, você pode passar o nome do tag, ou o nome do release.
- Monte um grupo de trabalho: Para trabalhar em grupo em um projeto, você deve-se definir um grupo no Linux/Unix/Mac OS X. O grupo de trabalho terá acesso aos arquivos do repositório num sistema clienteservidor.
- Pode-se definir diferentes formar de acesso aos arquivos, autenticações e sistemas de seguranca. Dê uma olhado no manual de configuração do cvs.

#### Um diagrama com os comandos do cvs 54.11

Veja na Figura um diagrama com os comandos do cvs.

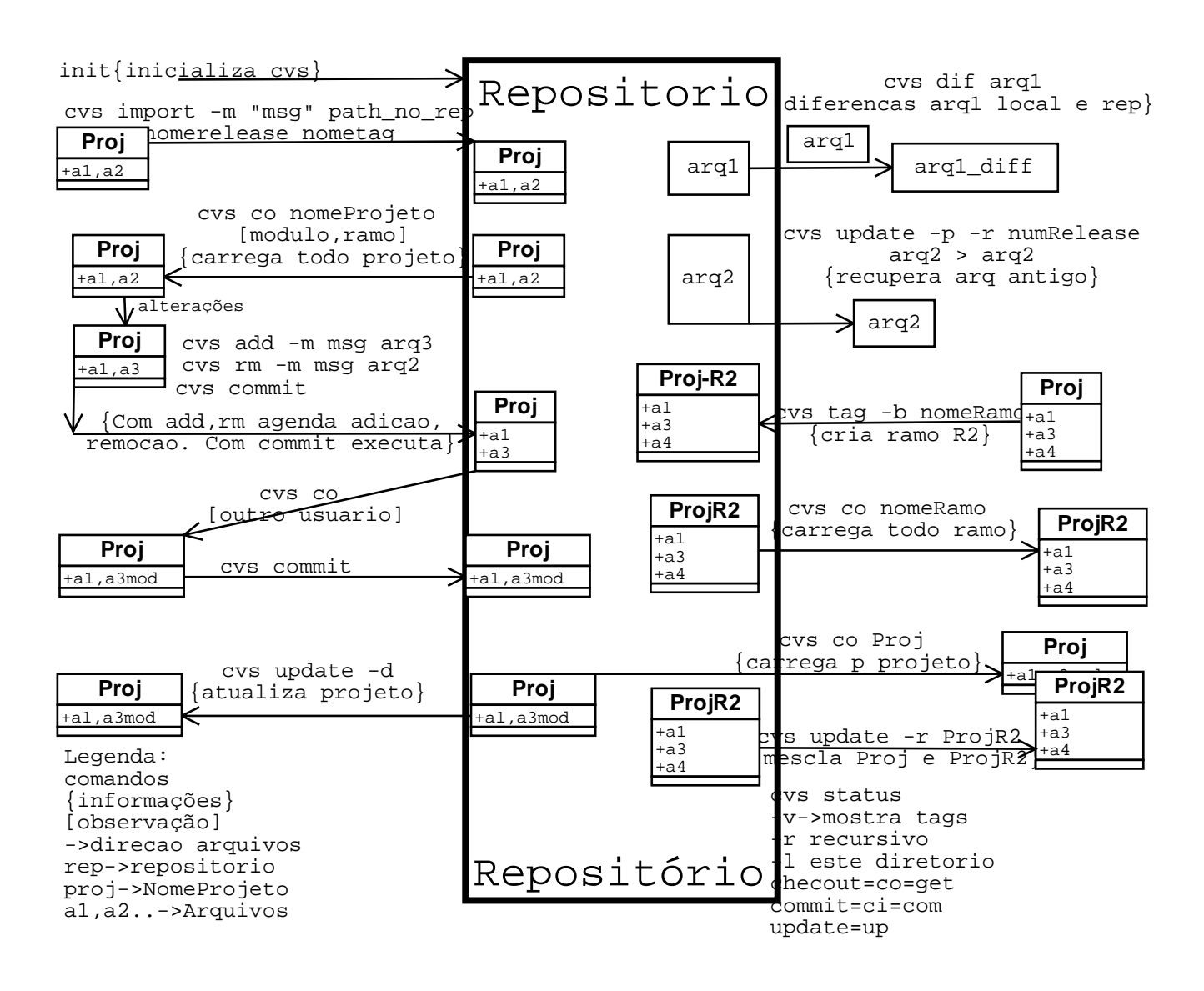

Figura 54.6: Diagrama com os comandos do cvs.

# Parte VI Modelagem Orientada a Objeto

# Capítulo 55 Modelagem TMO (UML)

A modelagem orientada a ob jeto foi desenvolvida e aperfeiçoada por autores como Coad, Yourdan, Boock, Rumbaugh, Blaha, Premerlani, Eddy e Lorensen. Cada um destes autores desenvolveu uma metodologia diferente. Atualmente estas metodologias foram unificadas e foi desenvolvida a UML (Universal Modelling Language).

As vantagens do desenvolvimento de modelos podem ser resumidas a uma maior facilidade de testar uma entidade física antes de lhe dar forma final (modelos físicos), a maior facilidade na comunicação entre as diversas pessoas envolvidas (pelo uso de notação uniforme), a facilidade de visualização e a redução da complexidade dos sistemas.

Neste capítulo descreve-se a TMO. A metodologia TMO é descrita no livro "Modelagem e Projetos Baseados em Objetos" de Rumbaugh, Blaha, Premerlani, Eddy e Lorensen (1991), [?]. A TMO é muito semelhante a UML.

A metodologia TMO é dividida em três modelos, o modelo de ob jetos, o modelo dinâmico e o modelo. Os três modelos são ortogonais, ou seja se complementam, e a maior importância de um em relação ao outro vai depender do tipo de programa desenvolvido e do enfoque desejado em determinado momento. Os três modelos são descritos a seguir.

#### 55.1 Modelo de ob jetos  $55.1$

O modelo de objetos é usado na descrição estática dos objetos e de seus relacionamentos. É um diagrama de objetos, onde constam as classes, seus atributos, métodos e os relacionamentos entre as diversas classes, como heranças (generalização/especialização), associações, agregações (todo parte).

Na maioria dos programas é o modelo mais importante, pois representa e identifica os objetos que compõem o sistema, além dos relacionamentos entre estes objetos.

Como é constituído de obietos, atributos e métodos que são facilmente reconhecidos tanto pelos clientes como pelos desenvolvedores, permite uma maior comunicação no desenvolvimento do programas.

Apresenta-se a seguir a definição, as nomenclaturas e conceitos usados no modelo de objetos.

## 55.1.1 Modelo de objetos- $>$ Ligações

Uma ligação é uma conexão física ou conceitual entre objetos.

Exemplo:

- No relacionamento de dois objetos podemos ter o surgimento de uma propriedade que não pertence a nenhum dos ob jetos originais, só existe quanto ocorre a interação.
- Na interação do objeto matriz sólida com o objeto fluído, surge a propriedade tensão interfacial. A tensão interfacial é uma propriedade de ligação.

Uma ligação pode ser representada através de uma classe, e neste sentido pode ter seus próprios atributos, denominados de atributos de ligação. Incluir os atributos de uma ligação dentro de uma das duas classes existentes reduz a possibilidade de modificações no projeto, o projeto fica mais restrito.

#### 55.1.2 Modelo de ob jetos->Associações 55.1.2

Uma associação é uma ligação conceitual entre classes, geralmente aparecem como verbosnas espeficicações do programa e são intrinsecamente bidirecionais. Geralmente, as associações são implementadas com o uso de ponteiros, mas não devem ser representadas no modelo de objetos com ponteiros, porque uma associação só existe se existirem os dois ob jetos, e não fazer parte de nenhum dos dois ob jetos.

As associações podem ser ternárias ou de ordem mais elevada, mas na prática a maioria são

## Exemplo:

- Um jogador de futebol e uma bola, são dois objetos independentes, mas se desejamos um jogo de futebol teremos estes dois ob jetos se relacionando.
- Quando um gerente solicita a um funcionário a realização de uma determinada tarefa.
- Cardinalidade: A cardinalidade (ou multiplicidade) indica através de números as quantidades de cada ob jetos em uma associação. Quando você tem uma cardinalidade maior que um você vai ter um grupo de objetos se relacionando através de uma associação. Quando este grupo de objetos for **ordenado** você os representa através da palavra ordenado entre colchetes {ordenado}.
- Papel2 : Um papel é uma extremidade de uma associação. Uma associação binária tem dois papéis. Um papel deve ter um nome unívoco, que identique com clareza a extremidade da associação. Como um nome de papel pode representar um atributo do objeto, ele não deve ter o mesmo nome dos atributos do objeto.
- Qualificador<sup>-</sup>: Uma qualificação inter-relaciona classes de objetos, serve para distinguir um objeto na extremidade muitos. É usada na representação das instâncias da classe.
- Dicionário2 : Se o pro jeto for muito grande pode-se criar uma lista de nomes de classes, atributos e métodos, com o ob jetivo de evitar repetições e confusões.
- Dicas2 : Evitar associações ternárias, não amontoar atributos de ligação em uma classe. Usar associações qualificadas onde for possível, evitar associações 1:1, geralmente ela é uma associação 1:0 ou 1:n, signicando que o ob jeto associado pode ou não existir.

#### 55.1.3 Modelo de objetos->Agregação

Uma agregação representa uma associação específica, em que um dos objetos é usado para formar o outro. Diz-se "todo-parte" em que *todo* representa o objeto composto e parte uma das partes que o compõem. Pode dizer ainda "uma parte de", "tem um".

Quando unimos vários ob jetos simples para criar um ob jeto mais complexo, estamos utilizando uma estrutura todo-parte.

A propriedade mais significativa da agregação é a transitividade, se A é parte de B e B é parte de C, então A é parte de C. É ainda anti-simétrica, ou seja se A é parte de B, B faz parte de A. Em alguns casos os dois objetos só podem ter existência juntos.

## Exemplo:

Como exemplo, um livro e sua capa, não tem muito sentido falar de um livro sem capa.

Uma agregação pode ser recursiva, isto significa que um objeto pode conter um objeto de seu tipo.

## Exemplo:

• Um filme que fala de outro filme.

Se houver dúvida se um objeto é ou não uma agregação de outro deve-se usar uma associação. Veja abaixo como identificar se uma associação é ou não uma agregação.

## Será uma agregação se:

Se os dois objetos forem formados por um relacionamento todo parte.

- Você usar a expressão parte de.
- As operações executadas sobre um forem também executadas sobre o outro.
- As operações executadas em um se propagam para o outro.

## Será uma associação se:

Se os dois ob jetos forem normalmente considerados separados.

Propagação: Ocorre quando uma operação aplicada sobre um objeto se estende para os demais. Uma propagação é indicada por uma seta.

## 55.1.4 Modelo de ob jetos->Generalização e Herança

Através de uma generalização, pode-se montar códigos altamente reaproveitáveis. A abstração usando os conceitos de herança é poderosa, permitindo destacar o que é comum aos diversos ob jetos que compõem a herança, sem deixar de levar em conta as suas particularidades. Deve-se destacar ainda uma simplicação conceitual na análise do problema.

- Generalização é a criação de classes descendentes (filhas) a partir de uma classe pai. As classes filhas tem acesso a todos os métodos e atributos da classe pai. Uma generalização pode ter um nome como "é um tipo de", ou "é um".
- Assinatura, é o nome da função, seus parâmetros e tipo de retorno. Para a implementação do polimorfismo as funções devem ter a mesma assinatura.
- Delegação2 : é o mecanismo pelo qual um ob jeto transfere a execução de uma operação para outro. Neste caso a classe deve ser desenhada como herdeira da classe pai e deve possuir ob jetos das demais classes, delegando a estas algumas tarefas. Pode-se usar uma mistura de herança múltipla com elementos delegados. Pode-se ainda desenvolver uma herança multinivelada, neste caso os métodos e atributos são repetidos em classes no mesmo nível.
- Discriminador2 : Um discriminador é um atributo de enumeração que indica qual propriedade de um objeto está sendo abstraída por um determinado relacionamento de generalização.

## Algumas regras para solucionar problemas de herança múltipla2 :

- Se uma subclasse possui várias superclasses, mas de mesma importância, tente usar delegação.
- Se uma das classes pai é dominante, use herança desta classe e delegação para as demais.
- Se uma das classes pai é o gargalo do desempenho, esta deve ser a superclasse.
- Se for usar herança multinivelada, decomponha primeiro as classes mais importantes. Se entretanto as funções forem muitos grandes, a herança multinivelada deve ser evitada, pois o código das funções deve ser copiado.

#### 55.1.5 Modelo de ob jetos->Módulo / Assunto 55.1.5

Um módulo ou assunto é um agrupamento de classes que se relacionam através de algum conceito. Classes que tem um mesmo comportamento básico.

Os nomes de classes e de associações devem ser únicos em um módulo/assunto, e devem ter um formato semelhante.

- Folha: Uma folha é uma página impressa. Cada módulo (assunto) é composto por uma ou mais folhas. Deve-se evitar colocar mais de um assunto em uma folha.
- Restrições: Em um modelo de objetos, podemos ter restrições, que estabelecem relações funcionais entre ob jetos, classes, atributos e ligações. Como exemplo podemos citar a restrição de que o raio de um circulo não ultrapasse determinado valor, a restrição de só poder desenhar dentro da área cliente de uma janela. Um modelo de ob jetos bem desenvolvido deve ter muitas restrições.

## Sugestões práticas:

 $\dot{E}$  preciso compreender o problema, mantê-lo simples, escolher nomes com cuidado, definir uma nomenclatura padrão. Faça com que outras pessoas revisem o seu modelo. Documente sempre o que fizer.

#### $55.2$ Modelo dinâmico

O modelo dinâmico é usado na descrição das transformações do ob jeto com o tempo. Formado por diagramas de estado que servem para o controle da execução do programa. O modelo dinâmico se preocupa com o controle da execução e não com os detalhes da execução. Representa a evolução da execução do programa, as resposta do programa aos eventos gerados pelo usuário.

Todo programa que envolva interação e tempo, ou ainda interface com o usuário e controle de processos, deve ter um bom modelo dinâmico.

## 55.2.1 Modelo dinâmico- $>E$ ventos<sup>2</sup>

Um evento pode ser um estímulo externo provocado pelo usuário, e que provoca a modificação do estado de um ou mais objetos. Um evento representa uma ação que ocorre em determinado tempo e tem duração zero.

Um evento pode ser provocado pelo usuário por exemplo ao pressionar o mouse, ou selecionar um item de menu, também pode ser provocado por um outro programa, ou pelo sistema operacional.

Uma chamada a uma sub-rotina não é um evento, pois retorna um valor.

Todo evento ocorre em determinado momento, a hora em que determinado evento ocorre é um atributo do evento.

Cada evento é uma ocorrência única, mas os eventos podem ser agrupados em gruposcom propriedades comuns.

Os eventos simples não transportam atributos, mas a maioria transporta algum tipo de parâmetro.

Se dois eventos não são relacionados de forma causal eles são chamados concorrentes, um não tem efeito sobre o outro, não existe uma relação temporal entre eles (ordem de execução).

Um evento pode ser enviado de um objeto para outro, transferindo informações (unidirecional).

Nossa análise é que transforma um determinado evento em um evento de erro, ou seja nós é que interpretamos o evento como sendo um erro.

Ação2 : é uma operação instantânea e esta associada a um evento. As ações podem ainda representar operações internas de controle. A notação para uma transição é uma barra  $(\frac{1}{\mu})$  e c nome (ou descrição) da ação, em seguida ao nome do evento que a ocasiona.

Ações de entrada e saída : Quando as transições de um estado executam a mesma ação, em pode-se vincular o estado a ação.

Ações internas (faça) : Ações internas são escritas dentro do estado após uma barra invertida, e representam ações que não mudam o estado do objeto.

**Envio de eventos<sup>-</sup>:** Um evento pode se dirigir a um objeto ou a um conjunto de objetos.

## 55.2.2 Modelo dinâmico->Cenários

Um cenário representa uma determinada seqüência de eventos que ocorre na execução do programa.

## Exemplo:

 Uma seqüência em que o usuário abre um arquivo do disco, realiza determinadas modicações no mesmo e salva o arquivo.

#### 55.2.3 Modelo dinâmico->Estados 55.2.3

Os valores assumidos pelos atributos de um objeto representam o seu estado. Os estados representam intervalos de tempo.

Um diagrama de estado representa os diversos estados que um determinado objeto assume, é formado por nós que representam os estados e setas que representam as transições entre estados (eventos).

Um estado pode sofrer alterações qualitativas e quantitativas. Uma alteração quantitativa representa qualquer alteração em qualquer dos atributos do objeto. Por exemplo a alteração da temperatura da água de 55 para 56 Célsius. Já uma alteração qualitativa representa uma alteração conceitual do objeto, como a alteração da temperatura da água de 55<sup>°</sup> (líquida) para -5 (sólida). No exemplo acima o estado depende de uma condição (a temperatura da água).

Um estado depende dos eventos anteriores. Mas de uma forma geral os eventos anteriores são ocultados pelos posteriores.

Por uma questão de economia, em um estado só devem ser listados os atributos de interesse. O diagrama de estado da classe pai deve ser separado do da classe filha.

Um estado complexo pode ser dividido em diagramas de nível inferior.

## Exemplo:

• O objeto água pode estar no estado sólido, líquido ou gasoso.

## 55.2.4 Modelo dinâmico- $\text{Diagrama}$  de Estados<sup>2</sup>

O diagrama de estados é usado para descrever os diversos estados assumidos pelos objetos e os eventos que ocorrem.

Assim um estado recebe um evento e envia um evento. Um evento modifica um estado e esta  $\textit{modifiedção}$  é chamada de **transição**.

Um diagrama de estado deve ser desenhado para cada classe de ob jetos; Assim cada instância de ob jeto compartilha o mesmo diagrama de estado, embora cada ob jeto tenha o seu estado.

Um diagrama de estado pode representar ciclos de vida, no caso em que um objeto é criado realiza determinados procedimentos e é eliminado. Pode representar laços contínuos, quando o ob jeto esta sempre vivo.

Condições: Uma condição impõe algum tipo de restrição aos objetos. Uma condição é representada entre colchetes [].

### Exemplo:

- Um determinado evento só será realizado se determinadas condições forem satisfeitas.
- $\bm{A}$ tivi $\bm{a}$ a $\bm{e}$  : e uma operação que consome determinado tempo para ser executada e esta associada a um estado. Dentro de um retângulo com o nome do estado pode existir uma instrução "faça:  $X$ ", informando que a atividade X vai ser executada.
- Diagrama de estados nivelados2 : Pode-se representar mais detalhadamente um estado, usandose diagramas de estados nivelados. Cada estado do diagrama nivelado representa um subestado, semelhante a sub-rotinas. Um rótulo no olho de boi indica o evento gerado no diagrama de estados de alto nível.
- Concorrência e Sincronização no interior de um objeto<sup>-</sup>: Uma concorrência dentro de um estado subdivide o estado em dois. A notação é uma seta que se divide em uma linha pontilhada grossa. Posteriormente as duas atividades podem convergir, a notação é a união
- $\,$ Transição automática $\,$ : Uma seta sem um nome de evento indica uma transição automática  $\,$ que é disparada quando a atividade associada com o estado de origem esta completa.

## 55.2.5 Sugestões práticas

- Só construa diagramas de estados para classes de objetos com comportamento dinâmico significativo. Considere apenas atributos relevantes ao definir um estado.
- Verifique a consistência dos diversos diagramas de estados relativamente aos eventos compartilhados para que o modelo dinâmico completo que correto.
- Use cenários para a judá-lo.
- Os diagramas de estados das subclasses devem concentrar-se em atributos pertencentes uni-
- Os diagramas de estados dos diversos ob jetos se combinam para formar o diagrama dinâmico. As ligações entre os diversos diagramas é realizada pelas mensagens (eventos) compartilhados.

#### Relacionamento do modelo dinâmico com o modelo de objetos 55.2.6

A estrutura de um modelo dinâmico é estreitamente relacionada com o modelo de objetos desenvolvida. Os eventos podem ser representados como operações no modelo de objetos. A hierarquia de estados de um objeto é equivalente a um conjunto de restrições do modelo de objetos. Os eventos são mais expressivos que as operações, porque o efeito de um evento não depende somente da classe do ob jeto, mas também de seu estado.

## 55.3 Modelo funcional<sup>3</sup>

O último modelo, o funcional, é usado para uma descrição da interação dos diversos métodos das classes, descreve o fluxo de dados entre objetos. Os diagramas desenvolvidos contam com nós que representam os processos e arcos que representam o fluxo de dados.

O modelo funcional se preocupa com os valores de entrada e saída das funções, com o que acontece dentro da função, é usado para descrição dos processamentos e cálculos realizados, sendo, particularmente útil no desenvolvimento de cálculos de engenharia.

Processos: Transformam os dados, são implementados pelos métodos.

Fluxos: movem os dados.

Atores (objetos): Produzem e consomem dados.

Depósitos: Armazenam dados.

Exemplo:

## Capítulo 56

## Etapas de Desenvolvimento de Um Programa

Apresenta-se a seguir uma lista de etapas a serem seguidas no desenvolvimento de qualquer programa. Observe que sempre que se desenvolve um programa, estas etapas estão presentes, mesmo que não sejam documentadas.

**Especificação** do software. Descrição do objetivo e do que se espera do programa.

- **Análise Orientada a objeto** do problema com o objetivo de identificar os objetos, os atributos e os métodos e a montagem da estrutura de relacionamento das classes. Pode ser utilizada uma ferramenta CASE. Uma descrição da modelagem TMO é descrita no capítulo 55.
- **Projeto do sistema.** Definição e decisão dos conceitos relativos ao sistema a ser implementado. Escolha e denição da plataforma de programação: hardware, sistema operacional, linguagem e bibliotecas.
- **Projeto Orientado a objeto.** Acréscimo a análise desenvolvida das características plataforma escolhida, maior detalhamento do funcionamento do programa.
- Implementação do programa. Transformação do projeto em código. Integrar os diversos módulos, compilar, linkar.
- Teste e depuração. Testar o programa realizando as tarefas usuais e depois as excepcionais. A medida que testa o programa corrige os erros encontrados.
- Manutenção do programa. Incluir aperfeiçoamentos, corrigir problemas.
- Documentação. Das especificações, dos assuntos, das classes, das relações, dos métodos e dos atributos. Criação do arquivo de help e dos manuais do programa.

#### Especificação 56.1

O desenvolvimento de um software inicia com a definição das especificações. As especificações ou o enunciado do problema deve ser gerado pelos clientes conjuntamente com os desenvolvedores.

As especificações definem as características gerais do programa, aquilo que ele deve realizar, e não a forma como irá fazê-lo. Define as necessidades a serem satisfeitas.

A primeira tarefa é denir os objetivos do programa. O contexto da aplicação, os pressupostos a serem respeitados e as necessidades de desempenho.

Depois deve-se iniciar a especificações do que se deseja do programa. Envolve a seleção do tipo de interface, a forma de interação com o usuário. Se a interface será de caracteres ou usando um ambiente gráfico. Se o programa poderá imprimir seus resultados (numa impressora), se salvará os resultados em disco, o formato de arquivo de disco. Se vai existir um HELP, e seu formato. Se vai ser de uma ou múltiplas janelas. Podem ser especificadas características de desempenho. O cliente define o que deve obrigatoriamente ser satisfeito e o que é opcional, enfim tudo que o software deve ser.

As especificações devem ser bem feitas, porque são a base para a etapa de análise orientada a ob jeto.

A seleção da plataforma de programação, que envolve a seleção do sistema operacional, da técnica de programação a ser adotada (aqui orientada a objeto) e da linguagem de programação só deve ser adotada após a etapa da análise abaixo descrita.

## 56.2 Análise orientada a ob jeto (AOO)

A segunda etapa do desenvolvimento de um POO, é a Análise Orientada a Objeto (AOO). A AOO usa alguns conceitos chaves anteriormente descritos e algumas regras para identificar os objetos de interesse. As relações entre as classes, os atributos, os métodos, as heranças e as associações.

A análise deve partir das especificações do software e de bibliotecas de classes existentes.

O modelo de análise deve ser conciso, simplicado e deve mostrar o que deve ser feito, não se preocupando como.

Segundo a técnica de Booch (1989), a análise pode ser iniciada a partir das especificações do programa: Os substantivos são possíveis classes e os verbos possíveis métodos.

O resultado da análise é um diagrama que identifica os objetos e seus relacionamentos.

A análise pode ser desenvolvida usando-se a metodologia TMO (veja Capítulo 55). Neste caso vamos ter três modelos, o modelo de ob jetos, o modelo dinâmico e o modelo funcional. Apresenta-se a seguir o que você deve realizar em cada um destes modelos.

#### 56.3 Modelagem de ob jetos 56.3

Apresenta-se a seguir um conjunto relativamente grande de regras que existem para auxiliar o programador na identificação dos diversos componentes do programa, a identificação de assuntos, classes, ob jetos, associações, atributos operações e heranças. Estas regras existem para auxiliar você e esclarecer suas dúvidas.

A medida que o programador adquire experiência, ele não precisa ficar conferindo estas regras.

Sinais de associações desnecessárias: Não existem novas informações, faltam operações que percorram uma associação. Nomes de papeis abrangentes demais ou de menos. Se existe a necessidade de se obter acesso a um objeto por um de seus valores de atributos, considere a associação qualificada.

#### 56.3.1 Identificação de assuntos

Um assunto é aquilo que é tratado ou abordado numa discussão, num estudo. Um assunto é usado para orientar o leitor em um modelo amplo e complexo.

Uma boa maneira de identificar os assuntos é dar uma olhada nos livros da área.

Preste atenção em semelhanças na forma de cálculo, procedimentos semelhantes indicam polimorfismo e são canditados a superclasses. Usualmente, a classe mais genérica de um conjunto de classes identifica um assunto (a superclasse).

## Exemplo:

 Num programa de análise de imagens de meios porosos, os assuntos podem representar: Uma imagem obtida com o microscópio eletrônico de varredura; uma imagem binarizada; Uma imagem caracterizada; uma imagem reconstruída; uma imagem simulada.

#### 56.3.2 Identificação de classes

Segundo Boock (1989), para encontrar candidatas a classes, pegue as especificações e sublinhe os substantivos. Depois faça uma análise mais detalhada das possíveis classes, eliminando as desnecessárias e acrescentando alguma outra que tenha surgido. Segundo o autor, os verbos nas especificações costumam referenciar operações.

## Johnson e Foote (1989) examinaram a questão de quando criar uma classe:

- A nova classe representar uma abstração signicativa para o domínio do problema.
- Modelar com classes as entidades que ocorrem naturalmente no domínio do problema.
- Os métodos da classe forem provavelmente usados por várias outras classes.
- O seu comportamento for inerentemente complexo.
- A classe ou método fizer pouco uso das representações dos seus operandos.
- Se representada como um método de uma outra classe, poucos usuários desta classe a solic-

## Conservação das classes corretas :

- Classes redundantes: Se duas classes expressarem a mesma informação o nome mais descritivo deve ser mantido.
- Classes irrelevantes: Se uma classe tiver pouco ou nada a ver com o problema deve ser eliminada.
- Classes vagas: Se a classe for muito vaga, deve ser encaixada em outra.
- Atributos: Nomes que descrevem principalmente objetos isolados devem ser considerados atributos. Se a existência independente de uma propriedade for importante transforme numa classe.
- Operações: Se um nome descreve uma operação que é aplicada a objetos e não é manipulada em sí mesma, então não é uma classe.
- Papéis: O nome de uma classe deve refletir sua natureza intrínseca e não o papel que ela desempenha em uma associação.
- Construções de implementação: As construções inadequadas ao mundo real devem ser eliminadas do modelo de análise. Poderão ser usadas no pro jeto mas na não análise .

#### 56.3.3 Identificação de objetos

Um objeto é simplesmente alguma coisa que faz sentido no contexto de uma aplicação.

Um ob jeto é um conceito, uma abstração, algo com limites nítidos e signicado em relação ao problema.

#### 56.3.4 Identificação de associações

Qualquer dependência entre duas ou mais classes é uma associação. Uma referência de uma classe a outra é uma associação.

As associações correspondem muitasvezes a verbos estáticos ou locuções verbais. Isso inclui a localização física (junto á, parte de, contido em), ações diretas (direciona), comunicação (fala a), propriedade (tem, parte de), ou satisfação de alguma condição (trabalha para, casado com, gerencia).

As associações podem ser implementadas de várias maneiras, mas as decisões de implementação devem ser mantidas fora do modelo de análise.

Depois de definidas as associações, deve-se verificar quais foram definidas incorretamente e descartá-las segundo os critérios abaixo:

## Conservação das associações corretas :

- Ações: Uma associação deve descrever uma propriedade estrutural e não um evento transiente.
- Associações ternárias: As associações entre três ou mais classes podem em sua maioria, ser decompostas em associações binárias ou expressas como associações qualificadas.
- Associações derivadas: Omita as associações que possam ser definidas em termos de outras associações porque seriam redundantes. Tanto quanto possível, classes, atributos e associações do modelo de ob jetos devem representar informações independentes.
- Associações com nomes inadequados: Não diga como nem porque uma associação ocorreu, diga o que ela é.
- Nomes de papéis: Ponha nomes de papéis onde forem adequados.
- Associações qualificadas: Um qualificador identifica os objetos do lado "muitos" de uma associação.

#### 56.3.5 Identificação de atributos

Os atributos devem ter nomes significativos, devem representar uma propriedade do objeto, do domínio da aplicação ou do mundo real.

Os atributos geralmente correspondem a substantivos seguidos por frases possessivas, como "a cor do carro" ou "a posição do cursor". Os adjetivos muitas vezes representam valores de atributos específicos e enumerados, como vermelho, sobre ou expirado.

Alguns atributos podem ser derivados (quando são obtidos de outros atributos), a idade pode ser obtida da data atual do sistema e da data de nascimento da pessoa. Os atributos derivados devem ser diferenciados dos demais (por alguma notação), mas não devem ser omitidos. Eventualmente, na etapa de projeto poderão ser especificados através de um método.

Os atributos de ligação devem ser claramente identificados, pois existem em função de uma ligação entre 2 ou mais objetos. Os atributos de ligação devem ser claramente identificados.

## Conservação dos atributos corretos<sup>2</sup>

- Ob jetos: se a existência independente de uma entidade for importante e não apenas o seu valor, então ela é um objeto.
- Identificadores: As linguagens baseadas em objetos incorporam a idéia de um identificador de ob jetos para fazer referência a um ob jeto sem ambigüidades. Não indique os identicadores no modelo de ob jetos.
- Atributos de ligação: Se uma propriedade depende da presença de uma ligação, então a propriedade é um atributo da ligação e não um objeto relacionado.
- Valores internos: Se um atributo descreve o estado interno de um objeto que é invisível fora do objeto, então elimine-o da análise. Ex: flags internos.
- Refina os detalhes: Omita os atributos menores que tem pouca probabilidade de afetar a maioria das aplicações.
- Atributos discordantes: Se alguns atributos parecem discordar dos demais, isto pode indicar a necessidade de se subdividir a classe em duas.

## 56.3.6 Identificação de heranças

Neste ponto, pode-se refinar o modelo incluindo os conceitos de herança. Realize primeiro a generalização e depois a especialização.

A generalização (top-down), pode ser vericada através de frases substantivas compostas por diversos adjetivos relativos ao nome da classe (Exemplo: Lâmpada incandescente, lâmpada uorescente).

A especialização (botton-up) é realizada identicando-se atributos e operações semelhantes. Na especificação podem ter sido definidos alguns sub-casos candidatos a herança.

## Caminhos para elaborar classes abstratas<sup>2</sup>

 Identicar mensagens e métodos comuns e migrá-los para uma superclasse. Isto pode criar a necessidade de quebrar métodos e dividi-los entre superclasses e subclasses.

- Eliminar os métodos de uma superclasse que são freqüentemente sobrescritos em vez de herdados por suas superclasses. Isto torna a superclasse mais abstrata e consequentemente mais útil.
- Acessar todas as variáveis somente pelo envio de mensagens. As classes ficarão mais abstratas quando dependerem menos das suas representações de dados.
- Trabalhar subclasses para serem especializadas. uma subclasse será especializada se herdar todos os métodos da superclasse e acrescentar novos a si própria. Uma subclasse sempre representa um superconjunto da superclasse.
- O conceito de fatoração envolve a criação de sub-rotinas que serão acessadas por um método da classe base e serão implementadas de forma diferente por classes herdeiras.
- Subdivida uma função em sub-rotinas que serão diferentes para as diferentes classes herdeiras.
- Encapsule códigos externos. Se você deseja reaproveitar por exemplo uma biblioteca de matrizes desenvolvida em C, crie um objeto matriz que acesse as funções desenvolvidas em  $\mathcal{C}$ .

## 56.3.7 Identicação de métodos (operações)

A inclusão de operações pode ser realizada a todo instante e geralmente é realizada baseada em um dos conceitos abaixo expostos.

Operações provenientes do modelo de objetos: as operações provenientes da estrutura de objetos incluem a leitura e a impressão de valores de atributos e as ligações em associações.

Operações provenientes de funções: Cada função no diagrama de fluxo de dados corresponde a uma operação em um objeto.

Simplificação das operações: Examine o modelo de objetos em busca de operações semelhantes e variações na forma de uma única operação, nestes casos procure utilizar a herança.

Operações provenientes de eventos : Cada evento enviado a um objeto corresponde a uma operação no objeto. Se for feito um modelo dinâmico, os eventos não precisam ser listadas no modelo de objetos.

Operações provenientes de ações e de atividades de estados<sup>2</sup> : As ações e atividade do diagrama de estados podem ser funções.

## Conservação dos métodos corretos<sup>2</sup>:

- Projetar os métodos com um único objetivo.
- Projetar um novo método quando se defrontar com a alternativa de ampliar um já existente.
- Evitar métodos extensos (máximo 30 linhas).
- Armazenar como variáveis de classe as variáveis que são necessárias a mais de um método ou a uma subclasse.

#### 56.3.8 Teste dos caminhos de acesso

Teste os diversos caminhos do modelo obtido, para verificar sua consistência e completeza.

#### 56.3.9 Iteração

Esta etapa consiste em repetir as diversas etapas anteriormente realizadas, com o objetivo de encontrar e eliminar erros, de lembrar pontos esquecidos e de verificar a coerência do modelo.

## Procure por erros como:

- Assimetria nas associações e generalizações
- Atributos e operações incompatíveis
- Diculdade em realizar uma generalização
- Uma operação sem boas classes alvo
- Associações repetidas
- Classes desnecessárias (sem atributos, métodos)
- Métodos sem caminhos de acesso indicam a falta de associações

#### 56.3.10 56.3.10 Preparação do dicionário de dados

Identificadas as classes e objetos, você deve criar um dicionário de dados, com o nome de cada classe/ob jeto e a descrição em um parágrafo do que é e representa.

## 56.4 Modelagem dinâmica<sup>2</sup>

Lembre-se, este é um título de nível 2, só deve ser lido por usuários intermediários ou avançados. Apresenta-se a seguir um conjunto de dicas para implementação do modelo dinâmico.

## 56.4.1 Formação de interfaces

Para formar a interface de seu programa, parta da interface de programas existentes, das especi cações do programa, do conhecimento dos usuários e procure fazer uma interface o mais simples possível. Deve-se testar a interface.

A interface é geradora de muitos eventos e deve servir de base para a montagem dos diversos cenários.

#### 56.4.2 56.4.2 Preparação de um cenário

Um cenário deve representar uma seqüência típica de uso do programa, ou seja, a execução de determinadas tarefas padrões. Também devem representar as exceções, casos em que o usuário comete algum erro, casos em que o sistema não consegue realizar as tarefas solicitadas. Devem ser montados diversos cenários.

#### 56.4.3 Identificação de eventos

Os eventos incluem todae qualquer interação do usuário com o programa (seleções de menu, entrada de dados, pressionamento do mouse,. . . ). Decisões, interrupções, transições, ações de ou para usuários de dispositivos externos.

Agrupe sob um único nome os eventos que tem o mesmo efeito sobre o fluxo de controle, mesmo se os valores dos parâmetros diferem.

## Prepare um diagrama de eventos para cada cenário

Para cada cenário, crie diagramas de eventos iniciais. Listando os objetos e os diversos eventos que partem de um objeto para outro.

## 56.4.4 Construa um diagrama de estados

Prepare um diagrama de estados para cada classe de objetos com comportamento dinâmico importante (não trivial), mostrando os eventos que o objeto recebe e envia.

Inicie a construção do diagrama de estados a partir do diagrama de eventos oriundos dos cenários.

Todo cenário corresponde a um caminho a ser seguido no diagrama de estados, ou seja devese comparar os diversos cenários e verificar os pontos onde eles divergem (e que precisam ser codificados no diagrama de estados). Lembre-se que dois caminhos num diagrama de estados serão os mesmos se o objeto esquecer os valores passados.

Depois de considerar os eventos normais (default) considere as exceções (casos de erro).

De a cada estado um nome significativo. O nome pode não ser necessário se for diretamente identificado.

Se a sequência puder ser repetida indefinidamente ela forma um loop. Sempre que possível substitua sequências finitas por loop's.

Para a judar na identificação dos estados, faça uma análise de cada atributo do objeto. Ou seja verifique se todos os atributos estão representados no diagrama de estados.

Lembre-se que uma instrução **faça:**  $X$  em um objeto pode ser um evento para outro objeto, ou seja verique as instruções faça: nos diversos ob jetos e verique se a mesma não representam um evento para outro objeto, se representar desenhe no outro objeto.

#### 56.4.5 Compare eventos entre objetos para verificar a consistência

Depois de montado o diagrama de estados é necessário verificar a consistência do mesmo. Verificar se esta completo e se é consistente.

Verifique os erros de sincronização, quando uma entrada ocorre em momento inadequado.

## 56.5 Modelagem funcional3

O modelo funcional mostra como os valores são processados, sem considerar a seqüência, as decisões ou a estrutura de objetos. O modelo funcional mostra quais valores dependem de outros e as funções que os relacionam.

As funções são expressas de várias maneiras, incluindo a linguagem natural, equações matemáticas e pseudo código.

Identificação de valores de entrada e saída: Comece identificando os parâmetros de entrada e de saída.

Construção do diagrama de fluxo de dados: Construa um diagrama de fluxo de dados, mostrando como cada atributo é manipulado e alterado. Se um determinado processo for complexo, ele pode ser subdividido num segundo nível. Os diagrama de fluxo de dados devem especificar somente dependências entre operações.

Descrição das funções: Somente depois de refinar o diagrama de fluxo de dados, você deve descrever cada função. Concentre o foco no que a função faz, não em como implementá-la.

Identificação de restrições entre objetos: Identifique as restrições ente objetos. As restrições são dependências funcionais entre ob jetos que não são relacionadas por uma dependência de entrada/saída. As pré-condições em funções são restrições que os valores de entrada devem satisfazer, e as pós-condições são restrições que os valores de saída devem conservar.

Epecificação de critérios e otimização: Deve-se determinar quais os pontos em que deve haver otimização.

#### Projeto do sistema 56.6

Depois da análise orientada a objeto desenvolve-se o projeto do sistema. Nesta etapa são tomadas decisões de alto nível relativas ao sistema a ser implementado.

Deve-se definir padrões de documentação, nome das classes, padrões de passagens de parâmetros em funções, padrões de retorno de funções, características da interface do usuário, características de desempenho.

O pro jeto do sistema é a estratégia de alto nível para resolver o problema e elaborar uma solução, envolve etapas como a subdivisão do sistema em subsistemas, a alocação dos subsistemas ao hardware e software, a tomada de decisões conceituais e políticas que formam a infra-estrutura do projeto detalhado.

## 56.6.1 Interface interativa<sup>2</sup>

Uma interface interativa é dominada pelas interações entre ela e agentes externos, como pessoas, dispositivos e outros programas. O principal aspecto é o protocolo de comunicação entre o sistema e os agentes externos. As interfaces interativas são dominadas pelo modelo dinâmico.

Etapas: Isole os métodos que formam a interface dos objetos e que definem a semântica da aplicação. Utilize objetos predefinidos para interagirem com agentes externos. Utilize o modelo dinâmico como estrutura do programa. Separe os eventos físicos dos eventos lógicos. Especique de forma completa as funções aplicativas que são convocadas pela interface.

#### 56.6.2 Simulação dinâmica

Usada para modelar ou delinear objetos do mundo real. Talvez sejam os sistemas mais simples de projetar usando a modelagem orientada a objeto.

Etapas: Identifique os atores, objetos ativos do mundo real e do modelo de objetos. Identifique os eventos discretos. Identique dependências contínuas. Geralmente uma simulação é controlada por um loop de tempo em uma fina escala de tempo.

## 56.6.3 Identificação de subsistemas<sup>2</sup>

Um subsistema é um conjunto de classes, associações, operações, eventos e restrições interrelacionadas, que tem uma interface razoavelmente bem definida.

Cada subdivisão do sistema deve englobar, propriedades comuns (funcionalidade similar, a mesma localização física, algumas propriedades comuns).

A interface especifica a forma das interações e o fluxo das informações através das fronteiras, mas não especifica como o programa é especificado internamente.

Os subsistemas de mais baixo nível são denominados de módulos.

O relacionamento entre os subsistemas pode ser do tipo cliente-servidor ou homogêneo.

Camadas: Um subsistema conhece as camadas que estão abaixo dele mas desconhece as camadas superiores. As arquiteturas em camadas existem em duas formas: fechada e aberta. Fechada quando é construída apenas em termos das camadas imediatamente abaixo.

## 56.6.4 Identificação de concorrências<sup>2</sup>

O modelo dinâmico é o guia para a identificação de concorrências.

Identificação de concorrências inerentes: Dois objetos são inerentemente concorrentes se puderem receber eventos ao mesmo tempo sem interagirem.

Definição de tarefas concorrentes: Embora todos os objetos sejam conceitualmente concorrentes, na prática muitos ob jetos de um sistema são interdependentes.

## 56.6.5 Uso dos processadores<sup>2</sup>

Estimativa da necessidade de recursos de hardware. Alocação de tarefas a processadores. Determinação da conectividade física.

## 56.6.6 Identificação de depósitos de dados<sup>2</sup>

Vantagens do uso de bancos de dados: Quando existe compartilhamento por muitos usuários ou aplicações, a distribuição de dados, a melhoria da integridade, da extensibilidade e do suporte de transações pode ser obtida com o uso de banco de dados. Os bancos de dados apresentam interface comum para diferentes aplicações, uma linguagem de acesso padronizada.

Desvantagens do uso de bancos de dados: Sobrecarga de desempenho, funcionalidade insuficiente para aplicações avançadas, interface desa jeitada com as linguagens de programação. Necessidade de controle da base de dados.

O gerenciador de transações: Um gerenciador de transações é um sistema de banco de dados cuja principal função é armazenar e acessar informações.

## 56.6.7 Manipulação de recursos globais<sup>2</sup>

O projetista deve identificar recursos globais e formular mecanismos de acesso e compartilhamento destes recursos. Cada objeto global deve ser propriedade de um objeto guardião que controla o acesso a ele (Exemplo: Uma impressora de rede.)

## 56.6.8 Escolha da implementação de controle<sup>2</sup>

O controle pode ser externo e interno. O controle externo é o fluxo de mensagens externamente visível entre os subsistemas. Existem três tipos de controle:

Sistema baseado em procedimentos: O controle reside no código do programa. É adequado se o modelo de estados mostrar uma alternância regular de eventos de entrada e saída.

Sistema baseado em eventos: Os eventos são diretamente manipulados pelo despachante, é mais simples e poderoso. Exemplo: Programas para windows.

Sistemas concorrentes: O controle reside de modo concorrente em diversos objetos independentes, sendo cada um uma tarefa separada.

## 56.6.9 Manipulação de condições extremas<sup>2</sup>

As condições extremas envolvem a inicialização a destruição e as falhas em objetos.

#### 56.6.10 56.6.10 Estabelecimento de prioridades

Exemplo: o importante é velocidade, depois memória, depois portabilidade e custo.

## 56.6.11 Estruturas arquitetônicas comuns<sup>3</sup>

Lista-se abaixo as estruturas arquitetônicas comuns.

Transformação em lote: Uma transformação em lote é uma transformação seqüencial entrada/saída.

Transformação contínua: Uma transformação contínua é um sistema em que as saídas dependem ativamente da modificação das entradas e devem ser periodicamente atualizadas.

Sistemas em tempo real: É um sistema interativo em que as restrições de tempo nas ações são muito rígidas, não pode ser tolerada a menor falha de tempo.

## 56.7 Projeto orientado a objeto<sup>2</sup>

O projeto orientado a objeto, é a etapa que segue o projeto do sistema. Se baseia na análise, mas leva em conta as decisões do projeto do sistema. Objetiva acrescentar a análise desenvolvida, as características da linguagem de programação e da plataforma escolhida, ou seja detalhes de  $\imath$ mplementação. Passa pelo maior detalhamento do funcionamento do programa, acrescentando atributos e métodos que envolvem a solução de problemas específicos, não definidos durante a análise.

Envolve a otimização da estrutura de dados e dos algoritmos, minimização do tempo de execução, memória e custos. Existe um desvio de ênfase para os conceitos de computador. Pode-se acrescentar ainda rotinas com o ob jetivo de melhorar o desempenho do soft.

Por exemplo: Na análise você define que existe um método para salvar um arquivo em disco, define um atributo nomeDoArquivo, mas não se preocupa com detalhes específicos da linguagem. Já no projeto você inclue as bibliotecas necessárias para acesso ao disco, cria um atributo específico para acessar o disco. Podendo portanto acrescentar novas classes aquelas desenvolvidas na análise.

Com as ferramentas CASE existentes como o programa With Class, pode-se gerar imediatamente o código do programa a partir do projeto. Obviamente é um código inicial, que exige a interação do programador, na definição efetiva dos diversos métodos.

## 56.7.1 Implementação do controle

- Controle no interior de um programa.
- Controle com máquinas de estado.
- Controle com tarefas concorrentes.

#### 56.7.2 56.7.2 Métodos->localização

Definir em que classe uma determinada operação deve ser colocada nem sempre é um processo fácil. Se o objeto é um objeto real, é fácil identificar suas operações, mas existem algumas operações internas de difícil localização. A pergunta é onde devo colocar esta função?. Em geral uma operação deve ser colocada na classe alvo. Se existe uma classe mais fortemente afetada por determinada operação, esta deve ser colocada nesta classe.

## 56.7.3 Métodos->otimização de desempenho

Lista-se abaixo algumas tarefas que podem ser realizadas com o ob jetivo de melhorar o desempenho

O acréscimo de associações redundantes para eficiência de acesso

A reorganização da ordem de execução para melhoria de desempenho

A salvação de atributos derivados para evitar o reprocessamento

## 56.7.4 Ajustes nas heranças

Reorganização das classes e das operações (criar funções genéricas com parâmetros que nem sempre são necessários e englobam funções existentes).

Abstração do comportamento comum (duas classes podem ter na realidade uma superclasse em comum).

Utilização de delegação para compartilhar a implementação (quando você cria uma herança irreal, para reaproveitar código. Não recomendável.

#### 56.7.5 56.7.5 Ajustes nas associações

Deve-se definir na fase de projeto como as associações serão implementadas, se obedecerão um determinado padrão ou não.

Associações unidirecionais: Se a associação é unidirecional, pode ser projetada como um ponteiro em uma das classes. Se for uma associação "um" pode ser implementada como um

ponteiro; se for "muitos" pode ser implementada como um conjunto de ponteiros; se for "muitos ordenada" pode ser implementada como um único ponteiro (lista).

Associações bidirecionais: Se a classe A acessa mais vezes a classe B, pode ser um ponteiro em A. Quando B precisar acessar A pode-se realizar uma pesquisa.

Se os acessos em A e B foram em mesmo número, deve-se implementar ponteiros em ambos os ob jetos.

Se existe uma relação de "muitos", pode-se implementar com a utilização de um dicionário, que é uma listagem de objetos associação que relaciona os dois objetos. Assim o objeto A acessa o ob jeto dicionário e este tem o endereço correto do ob jeto B, e o ob jeto B acessa o ob jeto dicionário que tem o endereço correto do objeto A correto.

#### 56.7.6 56.7.6 Ajustes nos atributos de ligação

São os atributos que só existem em função da ligação entre duas classes. Para identificar onde colocar o atributo obedeça o seguinte.

Se a associação for um-para-um o atributo pode ser localizado em qualquer dos objetos.

Se a associação for um-para-muitos, o atributo deve ser localizado no lado muitos.

Se a associação for muitos-para-muitos, deve-se criar uma classe para a associação.

## 56.7.7 Empacotamento físico

Ocultamento de informações internas da visão externa (caixa preta), minimizando as dependências entre os diversos módulos.

Evite a chamada de um método em função do resultado de outro método.

Evite percorrer associações para acessar dados de classes distantes.

Coerência de entidades. Um objeto é coerente se estiver organizado com um plano consistente e se suas partes tiverem um ob jetivo comum. Se uma classe for muito complexa deve ser dividida.

Construção de módulos. Se um grupo de classes trocam muitas informações entre si, elas fazem parte de um módulo do programa. Provavelmente um assunto.

#### 56.7.8 56.7.8 O pro jeto de algoritmos

No modelo funcional são especificadas todas as operações e o que devem fazer, o algorítimo mostra como fazer.

A escolha de algoritmos: Deve-se implementar os algoritmos da forma mais simples possível. conservando a facilidade de implementação e de compreensão. O algorítimo deve ser flexível, o que significa que possa ser alterado posteriormente, sem grandes dificuldades. Em alguns casos deve-se criar um nível a mais com o ob jetivo de deixar o algorítimo mais genérico e útil.

**A** escolha de estruturas de dados: As estruturas podem ser arrays, listas, pilhas, filas, conjuntos, dicionários, associações, árvores, e outras variações.

#### 56.8 Implementação

Com o código inicial do programa gerado por uma ferramenta CASE como o With Class ou o AppExpert do Borland C++, parte-se para a implementação do programa. Nesta etapa são essenciais não só os conhecimentos da filosofia orientada a objeto, mas da linguagem de programação.

Ou seja, as regras de sintaxe e a forma como a linguagem implementa a programação orientada a ob jeto.

A medida que se implementa o código, as diversas classes e métodos; pode-se testar cada

#### 56.9 **Testes**

O teste se preocupa com o funcionamento lógico do programa, durante o teste do programa você deve verificar conceitos lógicos.

Primeiro testar os casos simples, mais usuais. Depois os casos complexos, com as variáveis assumindo valores perto dos extremos admitidos. Deve-se testar cada classe criada, para tal pode-se criar pequenos programas de teste.

#### 56.10 Documentação de um programa  $56.10$

A documentação de um programa é essencial pelos seguintes motivos:

- Compreensão do funcionamento do programa e de seu planejamento.
- Acompanhamento da execução das atividades de implementação, testes e depuração.
- Compreensão e controle das atividades desenvolvidas.
- Preparação dos manuais do programa.
- Preparação do help do programa.
- Permitir a manutenção e alteração do programa por terceiros.

Deve-se criar um diretório, onde serão armazenados os arquivos do programa a ser desenvolvido. Dentro deste diretório crie um diretório DOCUMENTAÇÃO, onde serão incluídas todas as informações relativas ao programa, ou seja, a documentação do sistema, das classes, e das bibliotecas desenvolvidas. O arquivo de help do programa. Documentação das decisões de projeto. Arquivo com os bugs (identicados/solucionados), arquivo LEIAME, change.log, INSTALL.

A documentação é desenvolvida ao longo do desenvolvimento do programa e deve servir de base para o desenvolvimento dos manuais, estes devem ser desenvolvidos somente após a conclusão do programa.

Abaixo apresenta-se os diferentes tipos de documentação que devem ser desenvolvidos, observe que eles seguem uma hierarquia.

#### 56.10.1 56.10.1 Documentação do sistema

Nome do sistema: Sistemas inclusos ou subsistemas: Responsabilidades: Formas de acesso: Bibliotecas utilizadas: Diversos<sup>.</sup>

#### 56.10.2 56.10.2 Documentação dos assuntos

Nome do assunto ou área: Descrição do que representa: Acessos: Bibliotecas:

## 56.10.3 Documentação das classes

Nome da classe: Descrição do objetivo: Assunto a que esta relacionada: Superclasse: Acesso: [Cardinalidade das relações:] [Concorrência:] [Transformações:] [Especificações da linguagem:] [Persistência (se é armazenado em disco):] [Tamanho:] [Abstrata/Concreta:] [Arquivo de documentação auxiliar:]

#### 56.10.4 56.10.4 Documentação das relações

Descrição: Cardinalidade: Atributo atravessado: Tipo de relação: Diversos:

#### 56.10.5 56.10.5 Documentação dos atributos

Nome: Descrição: Tipo: Valor inicial: Valor mínimo: Valor máximo: Restrições:  $Derivado(Y/N):$ Linguagem (friend/ const /static): Tamanho:

## 56.10.6 Documentação dos métodos

Nome: Descrição: Retorno: Parâmetros: Acesso: Pré-condições:

Abstrato/Normal: Exceções: Concorrência: Tempo de processamento: Tamanho:

#### 56.11 56.11 Manutenção

A manutenção envolve o conceito de manter o programa atualizado. A medida que o tempo passa, novas exigências (especificações) são realizadas pelos usuários e o programador deve modificar o programa com o ob jetivo de dar resposta as novas necessidades do usuário.

## 56.11.1 Extensibilidade, robustes, reusabilidade<sup>2</sup>

 $Extensibilidade<sup>2</sup>:$ : Um programa sempre é aperfeiçoado por você posteriormente ou por terceiros. Para facilitar a extensão de um programa procure:

- Encapsular classes.
- Ocultar estruturas de dados.
- Evitar percorrer muitas associações ou ligações.
- Evitar instruções "case" sobre o tipo de objeto.
- Distinguir funções públicas e privadas.

Como contruir métodos robustos<sup>2</sup>: : Um método é robusto se ele não falha, mesmo quando recebe parâmetros errados. Os métodos que são acessados diretamente pelo usuário (interface) devem ter um controle dos parâmetros fornecidos pelo usuário. Os métodos internos não necessitam de verificação de parâmetros (pois consome mais tempo de processamento), entretanto, se existirem algum métodos críticos estes podem ter algum tipo de vericação. Para que o programa seja mais robusto:

- Só otimize o programa depois de o mesmo funcionar e ter sido testado.
- Valide argumentos de métodos acessados pelo usuário.
- Não inclua atributos que não podem ser validados.
- Evite limites pré-denidos. Dê preferência a alocação dinâmica de memória.
- Reduzir o número de argumentos, dividindo uma mensagem em várias ( Número  $argumentos < = 6$ ).
- Reduzir o tamanho dos métodos para até 30 linhas.
- Durante a fase de desenvolvimento inclua instruções que facilitem a operação e acompanhamento do desenvolvimento do programa.

 $Reusabilidade<sup>2</sup>$ : : Consiste em montar um programa com a preocupação do mesmo ser posteriormente reaproveitado. Exige a necessidade de se deixar o programa mais genérico. Algumas regras para aumentar a reusabilidade:

- Manter os métodos pequenos (com menos de 30 linhas de código).
- Manter os métodos coerentes (executa um única função ou funções estreitamente relacionadas).
- Manter os métodos consistentes (métodos semelhantes devem ter nomes semelhantes, e formatos semelhantes).
- Separar métodos políticos (aqueles que envolvem a tomada de decisões) dos de implementação (aqueles que realizam um procedimento específico).
- Os parâmetros dos métodos devem ser passados de forma uniforme.
- Deixe o método o mais genérico possível.
- Não acesse informações globais em um método.
- Evite métodos que mudam seu comportamento drasticamente em função de alterações do contexto do programa.

Aperfeiçoamento da qualidade dos protocolos padrões<sup>2</sup>: Dar nomes similares ou idênticos a mensagens e métodos quando uma classe comunica-se com outras classes para realizar operações similares.

Trabalhar qualquer código que claramente cheque a classe de um objeto e desenhar classes onde uma mensagem possa ser enviada diretamente para um ob jeto e manipulada corretamente pelos métodos nele contidos.

Agrupamento de classes em módulos (ou assuntos), gerando classes abstratas : Depois de corrigido o modelo, pode-se agrupar as classes em folhas e módulos que tem algum sentido lógico. Normalmente um associação só aparece em uma única folha, já uma classe pode aparecer em mais de uma folha, mostrando a ligação entre as diferentes folhas.

Identificação de bibliotecas<sup>2</sup>: : É muito importante que um ob jeto seja completo, para que possa ser utilizado como uma biblioteca expansível. Só necessitando ser recompilado. Nenhuma variável interna deve ser acessada pela função mãe pelo nome, a função mãe deve passar as informações para dentro do objeto onde são tratadas.

**Identificação de Framework<sup>-</sup>:** Uma biblioteca de classes e algo genérico, com a classe base (superclasse), as classes lhas, os atributos e métodos básicos. Além da estrutura de ligação das classes.

Já uma Framework é uma biblioteca de classes que foi aprimorada, aperfeiçoada para solucionar os problemas específicos de uma determinada área.

Uma biblioteca de classes precisa ser desenvolvida, planejada, a mesma não surge espontaneamente.

As frameworks são o objetivo fundamental do projeto orientado a objeto, por representarem o nível mais alto de abstração.

Identificar subclasses que implementem o mesmo método de diferentes maneiras. Se um método é sempre redefinido, reconsidere onde estes métodos poderiam estar mais bem localizados.

Identificar e dividir classes em que alguns métodos acessam somente algumas variáveis de instância e outros métodos acessam somente as outras variáveis de instancia.

Enviar mensagens para outras classes em vez de para a própria classe. Substituir frameworks baseadas em hereditariedade por frameworks baseadas em componentes, sobrepondo métodos com mensagens enviadas para os componentes.

Identificar conjuntos de métodos combinados em uma classe somente para acessar uma variável de instância comum. Considerar a migração de um ou mais métodos para outras classe; mudar os métodos para passar parâmetros explicitos. Isto facilitará a divisão de classes.

## Programação em grande escala<sup>3</sup>:

- Não inicie o programa prematuramente
- Mantenha os métodos compreensíveis
- Faça métodos legíveis
- Utilize os mesmos nomes do modelo de objetos
- $\bullet$  Escolha os nomes cuidadosamente
- Utilize diretrizes (regras) de programação
- Procure criar módulos empacotando as classes
- Documente as especificações, classes, métodos atributos, e as associações
- Faça um documento de uso do programa pelo usuário

Empacotamento: O conceito de empacotamento envolve a necessidade de se unir dois ou mais programas desenvolvidos por pessoas diferentes. Pode ocorrer que os dois programadores desenvolveram classescom o mesmo nome e você terá a necessidade de alterar o nome de uma delas. Uma linguagem que permite um bom empacotamento elimina esta necessidade. Felizmente C++ fornece o conceito de namespace, facilitando um bom empacotamento.

## Referências Bibliográficas

- [Ann L. Winblad, 1993] Ann L. Winblad, e. a. (1993). Software Orientado a Objeto, volume 1. Makron Books, São Paulo.
- [Bjarne, 1999] Bjarne, S. (1999).  $C++$  The Programming Language, volume 1. John Wiley Sons. 3 edition.
- [Borland, 1996a] Borland (1996a). Borland  $C_{+}+$  Programers Guide, volume 1. Borland, 5 edition.
- [Borland, 1996b] Borland (1996b). Borland  $C++$  Programers Guide, volume 2. Borland, 5 edition.
- [Cederqvist, 1993] Cederqvist, P. (1993). Version Management with CVS. GNU.
- [Coad and Yourdon, 1993] Coad, P. and Yourdon, E. (1993). Análise Orientada a Objeto. Campus, São Paulo.
- [Cooper, 1999] Cooper, M. (1999). Building and Installing Software Packages for Linux -HOWTO.
- [Deitel and Deitel, 1997] Deitel, H. and Deitel, P. (1997).  $C++$  How to Program. Prentice Hall, New Jersey, 2 edition.
- [Deitel and Deitel, 2001] Deitel, H. and Deitel, P. (2001). *Como programar em C++*. Bookman, Porto Alegre, 3 edition.
- [Dietz, 1998] Dietz, H. (1998). Linux Parallel Processing HOWTO. http://yara.ecn.purdue.edu/ pplinux/PPHOWTO/pphowto.html.
- [Eckel, 2000] Eckel, B. (2000). The STL made simple. http://www.MindView.net.
- [Ezzel, ] Ezzel, B. Programação em Turbo  $C_{++}$ : Uma Abordagem Orientada a Objeto. Rio de Janeiro, 1991 edition.
- [Ezzel, 1991] Ezzel, B. (1991). Programação Gráfica em Turbo  $C_{++}$ : Uma Abordagem Orientada a Objeto. Ciência Moderna, Rio de Janeiro.
- [Ezzel, 1993] Ezzel, B. (1993). Programação em Window NT 3.1. IBPI, Rio de Janeiro.
- [Gratti, 1999] Gratti, R. (1999). Bibliotecas Compartilhadas, volume 5. Revista do Linux.
- [Hughs and Hughes, 1997] Hughs, C. and Hughes, T. (1997). Object Oriented Multithreading using  $C_{\pm\pm}$ : architectures and components, volume 1. John Wiley Sons, 2 edition.
- [Jeff and Keith, 1993] Jeff, D. and Keith, W. (1993).  $C/C++$  Ferramentas Poderosas. Berkeley, Rio de Janeiro.
- [Kurt Wall, 2001] Kurt Wall, . (2001). Linux Programming Unleashed, volume 1. SAMS, 2 edition.
- [Maguire, 1994] Maguire, S. (1994). Guia Microsoft para o Desenvolvimento de Programas sem Erros.
- [Manika, 1999] Manika, G. W. (1999). Super-Computador a Preço de Banana, volume 2. Revista do Linux.
- [Margaret and Bjarne, 1993] Margaret, E. and Bjarne, S. (1993).  $C++$  Manual de Referência Comentado. Campus.
- [Martin and McClure, 1993] Martin, J. and McClure, C. (1993). Técnicas Estruturadas e CASE. MacGraw-Hill, São Paulo.
- [Nolden and Kdevelop-Team, 1998] Nolden, R. and Kdevelop-Team (1998). The User Manual to KDevelop. kdevelo team.
- [Pappas and Murray, 1993] Pappas, C. H. and Murray, W. H. (1993). Turbo  $C_{+}+$  Completo e Total. Mac-Graw Hill, São Paulo.
- [Perry, 1995a] Perry, G. (1995a). Programação orientada para objeto com turbo  $C_{+}$ . Berkeley.
- [Perry, 1995b] Perry, P. (1995b). Guia de Desenvolvimento Multimídia. Berkeley, São Paulo.
- [Rada jewski and Eadline, 1998] Rada jewski, J. and Eadline, D. (1998). Beowulf HOWTO. http://www.sci.usq.edu.au/staff/jacek/beowulf/BDP.
- [Raymond, 2000] Raymond, E. S. (2000). Software Release Practice HOWTO.
- [Roberto and Fernando, 1994] Roberto, P. and Fernando, M. (1994). Orientação a objetos em C++. Ciencia Moderna, Rio de Janeiro.
- [Rumbaugh et al., 1994] Rumbaugh, J., Blaha, M., Premerlani, W., Eddy, F., and Lorensen, W. (1994). Modelagem e Projetos Baseados em Objetos. Edit. Campus, Rio de Janeiro.
- [Schildt, 1990] Schildt, H. (1990). C Completo e Total. Mcgraw-Hill, São Paulo.
- [Steven and Group, 1993] Steven, H. and Group, T. P. N. C. (1993). *Programando em C++*. Campus, Rio de Janeiro.
- [Swan, 1994] Swan, T. (1994). Programação avançada em Borland C++ 4 para Windows. Berkeley, São Paulo.
- [Vasudevan, 2001a] Vasudevan, A. (2001a).  $C-C++$  Beautifier HOWTO.
- [Vasudevan, 2001b] Vasudevan, A. (2001b).  $C++$  Programming HOWTO.
- [Wiener and Pinson, 1991] Wiener, R. S. and Pinson, L. J. (1991). Programação Orientada para Objeto e C+. MacGraw-Hill, São Paulo.

Parte VII Apêndices
# Apêndice A Diretrizes de pré-processador

Neste capítulo apresenta-se as diretrizes de pré-processados.

#### Introdução as diretrizes de pré processador  $\mathbf{A}$ .1

As diretrizes de pré processador são orientações, instruções, que damos para a compilação do programa. Uma diretriz de pré-processador inicia com o símbolo  $\#$  e é utilizada para compilação condicional, substituição de macros e inclusão de arquivos nomeados.

```
Exemplo:
//Para realizar a inclusão de arquivos.
#include <nome-do-arquivo>
#include "nome-do-arquivo"
```
Use <> para incluir arquivos da biblioteca e "" para incluir arquivos do diretorio atual. A diferença é que a segunda instrução procura pelo arquivo nos diretórios do usuário e depois nos diretórios da path e do compilador.

#### Compilação condicional  $A.2$

A compilação condicional permite que sejam colocadas condições que restringem as regiões do arquivo a serem compiladas. A vantagem da compilação condicional é poder colocar instruções que diferenciam plataformas. Alguns arquivos podem ter nomes diferentes no Windows, no Linux/Unix ou no Mac OS X, usando a compilação condicional você pode vericar em que sistema esta e incluir os arquivos corretos.

Apresenta-se a seguir as instruções que podem ser utilizadas para compilação condicional.

#### $A.2.1$  $if$

Se a expressão for verdadeira o compilador verifica o código do bloco, se for falsa pula até o próximo endif

```
#if expressão_constante
{bloco}
#endif
```
#### $A.2.2$ if...else

Se a expressão constante1 for verdadeira o compilador verifica o bloco1, se for falsa executa o bloco2 até o próximo #endif.

```
#if expressão_constante1
bloco1
#else
bloco2
    Exemplo:
    #include <iostream>
    using namespace std;
    #if 0
        void main(){cout< <"oi1\n";}
        void main(){cout< <"oi2\n";}
    #endif
```
### $A.2.3$

Para múltiplas verificações use:

```
#if expressão_constante1
bloco1
#elif expressão_constante2
bloco2
#elif expressão_constante3
bloco3
#endif
```
#### $A.2.4$ define, ifdef, ifndef, undef

A linguagem C permite a definição de variáveis a nível de compilador, variáveis que são passadas para o compilador para a realização do processo de compilação. As instruções define funcionam de um modo semelhante ao search/replace de seu editor de texto.

```
//define uma variável
#define variável
//trocar variável por valor
#define variável valor
//Se var já foi definida compile o bloco
#ifdef var
bloco
//Se var não foi definida compile o bloco
#ifndef var
```
bloco #endif //Apaga definição da variável var //Diretiva de erro //Gera uma mensagem de erro #error mensagem

#### $A.2.5$ **Macros**

Na linguagem C você pode usar macros, que são pequenas funções a nível de pré-processamento. Uma macro é implementada com uma diretiva define.

```
Exemplo:
//definição da macro
#define soma(x, y) x+y
//uso da macro
int a = 4; int b = 5;
int z = soma(a,b); //resultado int z = a + b;
```
Na linguagem  $C_{++}$ , as macros foram substituídas pelas funções inline, que são mais eficientes por fazerem verificação de tipo.

Dica: Evite usar macros, as funções inline do  $C++$  fazem a mesma coisa de forma mais inteligente.

### Macros pré-definidas

- **LINE** Número da linha compilada.
- FILE Nome do arquivo sendo compilado.
- DATE Data de compilação.
- \_TIME\_ Hora minuto e segundo.
- STDC Se é compilador padrão.

Em nossos programas costumamos incluir algumas bibliotecas, como a iostream.h. Se tivermos um programa com muitos arquivos, a biblioteca iostream.h vai ser incluída em cadaarquivo. Para evitar que a iostream.h seja incluída duas vezes na mesma unidade de tradução, existe na iostream.h as seguintes diretrizes de pré-processador.

```
Exemplo:
#ifndef __IOSTREAM_H
#define __IOSTREAM_H
//Seqüência da biblioteca....
#endif /* __IOSTREAM_H */
```
As instruções acima fazem o seguinte: Primeiro verifica se a variável [IOSTREAM H já foi definida, se não definida então define a variável e compila a sequência da biblioteca. Se a mesma já foi definida, o bloco "//Seqüência da biblioteca...." é pulado. Observe que com estas instruções o arquivo só é compilado uma única vez.

- **Dica:** No BC5.0 a diretriz  $\#$ pragma hdrstop, faz com que as bibliotecas antes de hdrstop façam parte do arquivo \*.csm. que é um arquivo que guarda as informações da compilação para esta se processe mais rapidamente. É um arquivo muito grande.
- Dica: Uma macro muito utilizada durante a depuração é a macro assert:  $assert($ ponteiro  $!=$  NULL $);$ que encerra o programa se o ponteiro for nulo. Assert será discutida em detalhes no capítulo Debug.

## Apêndice B

## Conceitos Úteis Para Programação em  $C/C++$

Neste capítulo apresenta-se as classes de armazenamento, os modificadores de acesso e o escopo das variáveis.

### B.1 Classes de armazenamento<sup>2</sup>

A classe de armazenamento se refere ao tempo de vida do objeto.

A definição da classe de armazenamento vem antes da declaração da variável e instrue o compilador sobre o modo como a variável vai ser armazenada.

Existem 3 palavras chaves para definir a classe de armazenamento.

- auto: É o método default para armazenamento de variáveis. Quando for encerrada a função ou bloco onde a variável foi declarada a mesma vai ser eliminada, isto é, deletada automaticamente.
- register: Estamos pedindo para o compilador colocar a variável em um registro, que tem processamento mais rápido. Quando for encerrada a função ou bloco onde foi declarada, a variável vai ser eliminada. Os compiladores mais modernos colocam nos registradores as variáveis mais utilizadas.
- static: A variável passa a existir a partir de sua denição e dura toda a execução do programa. Se não for definido um valor assume o valor 0 (zero). Os objetos estáticos são os primeiros a serem construídos e os últimos a serem destruídos em um programa. Todos as variáveis globais tem classe de armazenamento estática, isto é, existem por toda vida do programa. Se dentro de uma função houver uma variável static, a mesma será criada quando o programa passar pela função pela primeira vez, na segunda passagem a variável não é novamente criada. Um ob jeto ou membro de um ob jeto pode ser estático se for declarada explicitamente com static.

```
Exemplo:
int funcao()
  {\color{red} \sim} . The contract of the contract of the contract of the contract of the contract of the contract of the contract of the contract of the contract of the contract of the contract of the contract of the contract of 
//o mesmo que int x;
```

```
auto int x;
//colocar no registro
register int y;
//deixar na memória
static char Titulo[]='Proc-Image";}
```
### $B.2$  Modificadores de acesso<sup>2</sup>

Os modificadores de acesso são palavras chaves utilizadas para modificar o tipo de acesso a determinada variável.

const: Uma variável const é uma variável constante, que nunca muda. Portanto seus valores são atribuídos uma única vez, e não podem aparecer a esquerda do sinal de igual. A palavra chave const foi criada para substituir as instruções  $\#$  define, a vantagem é que com const existe verificação de tipo, o que não ocorre com define (const só existe em  $C_{++}$ ).

```
Listing B.1: Modificadores de acesso.
//inclue a biblioteca de objetos relacionados a iostream
#include <iostream>
//estou usando o objeto cout, do namespace std
using std::cout;
using std::endl;
#include <iomanip>
using std::setprecision;
//criação de objeto constante (não pode mudar)
//global (visível em todo programa)
const double PI = 3.14159265358979;
int main()
\mathbf{f}{
     //criação de objeto constante (não pode mudar)
     //local (visível dentro de main)
     const float PI = static\_cast < flow > ( ::PI );
     cout \lt\lt setprecision (20) \lt\lt\lt''_{\sqcup\sqcup}Conteúdo_{\sqcup}de_{\sqcup}PI_{\sqcup}local_{\sqcup}=_{\sqcup}" \lt\lt PI \lt\lt endl;
     cout \leq setprecision(20) \leq \leq "_{\text{UU}}Conteúdo<sub>U</sub>de<sub>U</sub>PI<sub>U</sub>global<sub>U</sub>=<sub>U</sub>" \leq ::PI \leq endl;
     return 0;
}
/*
Novidade:
\begin{array}{cccccccccccccc} \multicolumn{2}{c}{} & \multicolumn{2}{c}{} & \-Declaração e definição de objeto constante
-Uso do operador de resolução de escopo (::) para obter uma variável do nível
      ant _\theta ni _\theta
```

```
-Observe que PI global é double (+precisão) e PI local é float (-precisão)
float 7 dígitos de precisão
double 14 dígitos de precisão
-Uso do operador static_cast< >,static cast é usado para fazer conversões
em tempo de compilação (estáticas). Dentro do <> o tipo a coverter.
Assim:
float b=3.333;int a;a = (int) b:
                                        // cast de Ca = static\_cast \leftarrow int \leftarrow (b); // cast de C++\ast /
\mathcal{L}/*
/*
Sa í da :
\frac{1}{2} \left( \frac{1}{2} \right) \left( \frac{1}{2} \right) \left( \frac{1}{2} \right) \left( \frac{1}{2} \right) \left( \frac{1}{2} \right)[andre@mercurio Cap2- Sintaxe]$ ./a.out
  Conteúdo de PI local = 3.1415927410125732422
  Conteúdo de PI global = 3.1415926535897900074
\ast /
\mathbf{r}
```
volatile: Variáveis que podem ter seu valor alterado de modo inesperado. Tem utilidade em dispositivos mapeadores de memória, multitarefa.

mutable: Quando você quer permitir que um atributo de uma classe/estrutura possa ser modificado mesmo que o objeto seja declarado como const.

 $\#$  define: Define substitui todas as ocorrências de string1 por string2.

```
Exemplo:
//Uso de # define
# define string1 string2
# define CM FileSave 2515
# define volume 10
Exemplo:
//Uso de const
//Uso de const
const int m = 9, x = 25;
const float taxa = 0.7;
//Uso de volatile
volatile int tempo;
//Uso de const volatile
constant interesting interesting and alta constant of the constant of the constant of the constant of the constant of the constant of the constant of the constant of the constant of the constant of the constant of the cons
struct Funcionário{
char nome[30];
mutable int contador;}
const Funcionário func = {``Pedro'', 0};
//cria objeto func constante
//Erro func é const
//Erro func é const
```

```
strcpy(func.nome,"joão da silva");
//o acesso é permitido graças ao especificador mutable
func.contador = 1;
```
const e volatile: No exemplo acima, alfa é uma constante, como tem o volatile o compilador não faz qualquer suposição sobre os valores de alfa, um programa externo pode mudar o valor de alfa. Existem outros modificadores como pascal, cdecl, near, far e huge. Estes modificadores são utilizados para interfecear programas em  $C++$  com programas em C, pascal, e para aumentar a portabilidade dos programas.

pascal: No C a chamada de uma função é substituída por uma sublinha seguida do nome da função, além de declarar a função como externa. Entretanto, se a função a ser chamada foi desenvolvida em pascal você deve declarar a função como externa e incluir a palavra chave pascal.

```
Exemplo:
int pascal função(parâmetros); //Declara
int pascal função(parâmetros) //Define
{
\mathbf{r}}
```
cdecl: A palavra chave cdecl é usada para manter a sensibilidade as maiúsculas e minúsculas e a sublinha inicial usadas em C.

near, far, huge: As palavras chaves near, far e huge se aplicam a ponteiros. near força o ponteiro a ser de 2 bytes, far e huge forçam o ponteiro a ser de 4 bytes. far e huge diferem na forma do endereço.

```
Exemplo:
//ponteiro p/ int
near int* ptr_int;
//ponteiro p/ double
far double* ptr_double;
//ponteiro p/char
huge char* ptr_char;
```
### B.3 Escopo das variáveis<sup>2</sup>

O primeiro conceito sobre declaração de variáveis é que um programa é dividido em níveis, para melhorar sua organização. Desta forma quando declaramos uma variável em determinado ponto do programa estamos fazendo com que está variável seja visível (pode ser acessada) no nível em que foi declarada e nos níveis abaixo. Lembre-se que uma variável só existe a partir de sua declaração.

O escopo de uma variável define onde ela pode ser utilizada. Existem 4 tipos de escopos: local, de função, de arquivo e de classe.

Local (de bloco): Quando uma variável é declarada dentro de um bloco ela é visível dentro deste bloco a partir de sua declaração, e nos níveis mais baixos.

 $\boldsymbol{De~func}$ ão: Quando uma variável é declarada dentro de uma função, ela só é visível dentro da função. Se a variável for declarada como static a mesma é criada uma única vez, mantendo-se viva mesmo depois do encerramento da função. Se a variável não for static a mesma deixa de existir quando a função termina.

Global: Quando declaramos uma variável fora de todas as classes, funções globais e blocos, então ela é uma variável global. Uma variável global pode ser vista por todos os arquivos que compõem o programa a partir de sua declaração.

Exemplo de variáveis que só são vistas no arquivo em que foram declaradas:

- Uma função inline declarada explicitamente.
- Uma variável const.
- Uma variável global estática.

Em resumo, se for inline, ou for const terá escopo de arquivo, caso contrário será visível por todos os arquivos.

De classe: Quando declarada dentro de uma classe, se for privada vai ser visível somente na classe em que foi declarada, se for protected vai ser visível na classe em que foi declarada e nas classes filhas e se for public em todo o programa.

static: Uma variável ou função static só é vista no arquivo em que foi declarada.

```
Exemplo:
//explicita define o seu valor
static int valor1 = 16;
//implícita, assume o valor 0.
static int valor2;
//visível somente neste arquivo
static int soma(int x, int y);
```
extern: O uso de extern, permite a compilação separada dos diversos arquivos que compõem um programa. Você deve usar extern na declaração de uma função ou procedimento que é denida em outros arquivos. O arquivo com a declaração extern aceita a existência da função de modo que você pode compilar as funções separadamente.

```
Exemplo:
//No arquivo A:
//cria a variável x (declara e define)
```
int x; //No arquivo B: //informa que x já existe (só declara) extern int x;

Com a declaração extern, o arquivo B aceita a existência da variável int x; mas não aloca espaço de armazenamento para a mesma. Deste modo você pode compilar os arquivos A e B separadamente.

```
Listing B.2: Função e escopo - e14-escopo-a.cpp.
//------------------------------ Arquivo exemploA.cpp
//diz que existe a funcao1
extern void funcao1 ();
//Cria variável global, com nome x1
int x1 = 5;
//visível neste arquivo, permanente, global
static int x3 = 7;
int main ()
\sqrt{2}{
//visível dentro de main,
  int x1 = 7;
//visível dentro de main(), temporária
  float y1 = 44;
  for (int i = 0; i < 5; i++)\mathcal{L}{
        //visível dentro do for, temporária
       float z1, x1;
        /*existem três x1, um global, um de main, e um do for. Este é
            do for */
       x1 = 3;1/z1=3z1 = x1:
       //z1=7, :: acessa x1 de dentro de main
       z1 = : : x1;//z1=5, acessa x1 global
        //z1=:: (::x1);1/z1=44z1 = y1;}
//chama funcao1
funcao1 ();
\overline{a} . The contract of the contract of the contract of the contract of the contract of the contract of the contract of the contract of the contract of the contract of the contract of the contract of the contract of th
                    Listing B.3: Função e escopo -e14-escopo-a.cpp.
//Arquivo ------------------------------- exemploB.cpp
```

```
//Cria x2 global, permanente
```

```
int x2;
//Já existe um x1 do tipo int
extern int x1;
//x2=x1; //x2=5 não aceita//declara função1
void funcao1 ();
//definição da função1
void funcao1 ()
{
//visível dentro de função1,temporário
    float y2 = x2;
    for (int i = 0; i < 5; i++)\left\{ \right.{\color{red} \bullet} . The contract of the contract of the contract of the contract of the contract of the contract of the contract of the contract of the contract of the contract of the contract of the contract of the contract of 
//r4 tem escopo de bloco, temporário
             int r4 = 3;
//r3 tem escopo de função, permanente
            static int r3;
            r3++;
            x2 = r3 * i;J.
         \overline{a} . The contract of the contract of the contract of the contract of the contract of the contract of the contract of the contract of the contract of the contract of the contract of the contract of the contract of th
//r3 ainda existe é estático, só é inicializado na 1 vez
\mathbf{R}
```
### Sentenças para classes de armazenamento, escopo e mod-**B.4** ificadores de acesso

- Um ob jeto criado dentro de uma função ou bloco é eliminado quando a função ou o bloco termina, com exceção dos objetos estáticos.
- Só use static dentro de funções.

}

- $\bullet$  A função abort() aborta o programa sem destruir os objetos estáticos.
- $\bullet$  Em C++ todo objeto const deve ser inicializado na sua declaração.
- Evite usar  $\#$  define, use const de C++.
- Qualquer uso de um nome deve ser não ambíguo em seu escopo. Depois de analisada a não ambiguidade é que será considerada a acessibilidade da variável. Quando digo que uma variável não deve ser ambígua em seu escopo, estou querendo dizer que o compilador ao passar por uma variável, deve ter certeza de qual variável você quer acessar, ele não pode ficar em dúvida.

552

## Apêndice C

## Operadores

Neste capítulo vamos apresender a ordem de precedência dos operadores de C++. Quais os operadores de C++.

#### $C.1$ Introdução aos operadores

Os operadores foram definidos pela linguagem  $C++e$  podem ser utilizados para realizar a comparação entre dois ob jetos

Os operadores estão divididos em operadores aritméticos, de atribuição e composto, de resolução de escopo, condicional, virgula, relacionais, incremento, decremento, deslocamento, new, delete, typedef, sizeof e de bits.

Apresenta-se na tabela C.1 a precedência dos operadores. O operador de mais alta prioridade é o operador de resolução de escopo (::), a seguir os parenteses () e depois os colchetes []. O operador de mais baixa prioridade é o operador virgula.

|               |                     | 3                     |                      | $\overline{\mathbf{a}}$ |              |                 |               |
|---------------|---------------------|-----------------------|----------------------|-------------------------|--------------|-----------------|---------------|
| $\ddots$      | dynamic cast        |                       | delete               |                         |              |                 | $\texttt{<=}$ |
|               | static cast         | $\tilde{\phantom{a}}$ | delete <sup>[]</sup> |                         | $\&$ and     | $-1$            | $>=$          |
|               | $reinterpret\_cast$ | (ipo)                 | ∗                    |                         | $\hat{ }$ or | $*_{-}$         |               |
| $\bullet$     | const cast          | sizeof                | $\rightarrow^*$      |                         | ou           | $=$             |               |
| $\rightarrow$ | $++i$               | &                     |                      | $\leq$ $=$              | $\&\&$ e     | $\overline{\%}$ |               |
| $i++$         |                     | $\ast$                |                      |                         | ou           | $\&=$           |               |
|               |                     | new                   | %                    | $>=$                    | ?:           | $\hat{ }$ =     |               |
| typeid        |                     | new                   |                      |                         |              | $=$             |               |

Tabela C.1: Precedência dos operadores.

Dica: Se precisar use parenteses para deixar o código mais claro.

#### $C.2$ Operadores de uso geral

### C.2.1 Operadores aritiméticos  $(+,-,*,/,\%)$

Símbolo Descrição

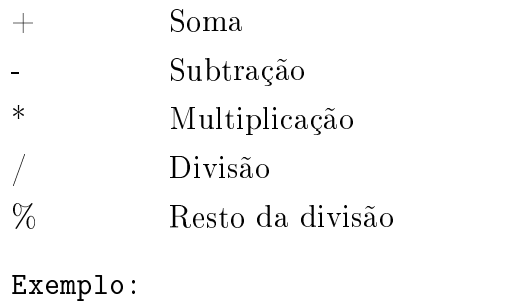

 $A = B + C;$  $A = 8 - 3$ :  $B = 3 * (A / B);$ 

### C.2.2 Operadores de atribuição (=)

Exemplo:  $A = B;$  $A = B = C = D = 0;$ 

### C.2.3 Operadores compostos  $(+=, -=, *=, /=)$

Os operadores compostos aumentam a eficiência dos programas pois só acessam o objeto uma única vez.

Exemplo:  $A$  += B; //o mesmo que  $A$  =  $A$  + B;  $A = B$ ; //o mesmo que  $A = A - B$ ; A  $/=$  B;  $//o$  mesmo que  $A = A / B$ ;  $A * = B$ ; //o mesmo que  $A = A * B$ ;

### C.2.4 Operadores relacionais  $(>, \geq, \leq, \leq, ==, !=)$

### Operadores:

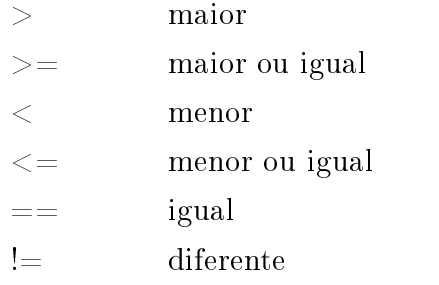

#### Operadores lógicos (&&,  $||,$ !,  $==, !=$ )  $C.2.5$

### Operador Símbolo Descrição:

 $&\&$  e AND OR || ou NO ! não, inverte o resultado Igual  $=$  testa a igualdade Diferente  $!=$  testa se é diferente Exemplo: if(x>y  $||x>z)$  return(z\*y);

#### $C.2.6$ Operador condicional (?)

 $\hat{E}$  o único operador ternário do C++. Se a expressão for verdadeira executa a expressão verdadeira. Veja o protótipo e o exemplo.

### Protótipo:

(condição)? (expressão verdadeira): (expressão falsa);

Exemplo: int maior =  $x > y$  ?  $x : y$ ;

#### Operador incremento  $(++)$  e decremento  $(-)$  $C.2.7$

Se você tem uma variável inteira e quer a incrementar de 1 (somar a 1) use o operador de incremento  $++$ , para diminuir de 1, use o operador decremento - -.

Para obter:

valor = valor + 1;

Faça:

valor++;

```
valor = valor - 1;
```
Faça:

valor- -;

A operação de incremento pode ser do tipo postfix ou prefix.

Na operação postfix  $(i++)$  primeiro calcula e depois incrementa o valor.

Exemplo: i++;

Na operação prefix  $(++i)$  primeiro incrementa e depois usa o valor.

```
Exemplo:
++i;Exemplo:
int y = 5; //Define y = 5int x = 5 + y++; //x = 10, y = 6int z = 5 * ++y; //y = 7, z = 5*7 = 35
```
### C.2.8 Operador vírgula (a,b)

Avalia duas expressões onde a sintaxe só permite uma.

Prototipo: (expressão da esquerda),(expressão da direita)

Exemplo: int x,y,z; for(int min =  $0$ , int max =  $10$ ; min < max; min++, max--) { cout  $<< min << " " << max;$ }

Observe dentro do for a declaração de dois inteiros usando o separador virgula.

int min =  $0,$  int max =  $10$ 

Os operadores new e delete são discutidos na seção sobre memória.

### C.2.9 Operador módulo (% )

Veja no exemplo abaixo o uso da função rand da biblioteca matemática padrão de C e do operador módulo.

```
Exemplo:
#include <math>
int a = 7, b = 4;
int x = a\% b; //x = 3, é o resto da divisão
x = rand% 6 //x = resultado entre 0 e 5
int n = a + rand% (b+1);//número randomico entre a e b
```
#### $C.3$ Operadores de uso específico

### C.3.1 Operador typedef

Com o uso da palavra chave typedef, pode-se atribuir um outro nome para um tipo definido (do sistema ou do usuário), ou seja, typedef pode ser usado para apelidar um tipo.

Apelida o tipo float de racional

typedef float racional;

Cria objeto PI do tipo racional

racional PI =  $3.14159$ ;

### C.3.2 Operador sizeof e size\_t

O operador sizeof retorna o tamanho do ob jeto em bytes. Quando aplicado a um vetor, retorna o número total de bytes do vetor. Pode ser aplicado ao ponteiro de uma função, mas não se aplica a uma função.

O operador size\_t retorna o tipo.

```
int x,tipo;
tipo = size_t(x);
cout<<""O tamanho em bytes de x é " << sizeof(x)<< endl;
```
#### $C.3.3$ C.3.3 Operador de resolução de escopo (::)

O operador de resolução de escopo é utilizado para identificarmos (e para o compilador identificar), qual variável estamos acessando. Se utilizarmos o operador de resolução de escopo dentro de uma função, estaremos acessando a variável externa a função.

```
int x = 70;
main()main(){
int x = 56;
int y = x; // y = 56int z = ::x; // z = 70 pega o x externo a função main
}
}
```
#### $C.3.4$ Sentenças para operadores

- Performance: Em testes de comparação, sempre teste em primeiro lugar as condições mais prováveis.
- Bug: é um erro comum usar = para comparar dois valores, como na expressão if(x=3); quando o correto é if(x==3)
- $\bullet$  BUG: Para inverter um bool use !.
- $\bullet$  BUG: É um erro comum usar =! no lugar de !=.

 $\bullet$  Dica: não confunda um operador sobre bits ( $\&$  e |) com operadores lógicos ( $\&\&$  e ||). Dica: bool pode assumir true( $!=$ 0) ou false( $==$ 0), assim 1 é true, 5 é true, 0 é false.

Listing C.1: Operadores de comparação.

```
using std::cout;
using std::cin;
using std::endl;
int main()
{
        int a, b;
        cout \langle\langle "Entre_{\sqcup}com_{\sqcup}dois_{\sqcup}numeros_{\sqcup}inteiros_{\sqcup}(a_{\sqcup}espaço_{\sqcup}b_{\sqcup}enter):_{\sqcup}";
        //Observe abaixo a leitura de duas variaveis
        //em uma unica linha. Isto deve ser evitado.
        cin \gg a \gg b;
        cin.get(); //pega o enter
        if (a == b)cout \lt\lt a \lt' \top_1 = \top_1'' \lt\lt b \lt\end{math} endl;
        if ( a != b )
                cout \lt\lt a \lt' \top_1! = \top_1" \lt\lt b \lt\end{math} endl;
        if (a < b)cout \langle \langle a \rangle \langle a \rangle and \langle a \rangle \langle a \rangle and \langle a \rangle and 
        if ( a b ) is not be a set of \lambda ) and \lambda is not be a bounded by \lambda is not be a bounded by \lambdacout \langle\langle a \rangle \langle a \rangle and \langle a \rangle and \langle b \rangle and \langle c \rangle and \langle c \rangle and \langle c \rangleif ( a \leq b )
                cout \langle < a \langle < "
\lrcorner
\langle =
\lrcorner
"
\langle
\times
\lrcorner
b \langle
\times
endl;
        if ( a \ge b )
                cout \lt\lt a \lt' "
\lt\lt \lt b \lt \lt end1;
        return 0;
<u>Property</u>
/*
/*
No vidade:
\frac{1}{2} \left( \frac{1}{2} \right) \left( \frac{1}{2} \right) \left( \frac-Uso de entrada de duas variáveis na mesma linha
        c \in \{i\} \implies a \implies b;-Uso de cin.get() para retirar o enter o teclado.
-Uso dos operadores de comparação
-Uso do operador de controle if
*/
                                                                            Listing C.2: Uso de sizeof.
//Tamanho dos deferentes tipos de C++
```
#include <iostream>

```
//determindos com o operador sizeof
#include <iostream>
using std::cout;
using std::endl;
#include <iomanip>
int main()
{\color{red} \bullet} . The contract of the contract of the contract of the contract of the contract of the contract of the contract of the contract of the contract of the contract of the contract of the contract of the contract of 
     char c:
     short s:
     int i;
     long l;
     float f;
     double d ;
     long double ld;
     cout \langle \langle "sizeof<sub>\sqcup</sub> c<sub>\sqcup</sub>" \langle \langle sizeof c \langle \langle endl;
                     \langle \langle "sizeof(char)<sub>u</sub>=u" \langle \langle sizeof(char) \langle \langle endl;
     cout
     cout << "sizeof<sub>u</sub>s<sub>u</sub>=<sub>u</sub>" << sizeof s << endl;
     cout << "sizeof(short)<sub>u</sub>=<sub>u</sub>" << sizeof(short) << endl;
     \cot t<< "sizeof<sub>uiu</sub>" << sizeof i << endl;
     cout \langle \langle \cdot \rangle "sizeof(int) \vert \cdot \vert = \vert \cdot \vert" \langle \cdot \rangle sizeof(int) \langle \cdot \rangle endl;
     cout \langle \langle "sizeof<sub>u</sub>l<sub>u</sub>=<sub>u</sub>" \langle \langle sizeof l \langle \langle endl;
     cout << "sizeof(long)<sub>u</sub>=u" << sizeof(long) << endl;
     cout << "sizeof _uf_u = u" << sizeof f << endl;
     cout << "sizeof(float)<sub>u</sub>=
" << sizeof(float) << endl;
     cout \langle\langle "sizeof<sub>u</sub>d<sub>u</sub>=<sub>u</sub>" \langle\langle sizeof d \langle\langle endl;
     cout \langle \langle \cdot \rangle "sizeof(double) _{\sqcup} = \sqcup " \langle \cdot \rangle sizeof(double) \langle \cdot \rangle endl;
     \cot tcout the size of the size of the size of the size of the size of the size of the size of the size of the size of the size of the size of the size of the size of the size of the size of the size of the size of the size of t
     \cot tcout to the size of the size of the size of the size of the size of the size of the size of the size of the size of the size of the size of the size of the size of the size of the size of the size of the size of the size o
     return 0;
\mathcal{L}}
/*
/*
Novidade:
-Verificação do tamanho de cada tipo com sizeof
*/
```
 $\overline{a}$ 

## Apêndice D

## Controle

Apresenta-se neste capítulo, de forma resumida, o protótipo e exemplos de uso das estruturas de controle de  $C++$ . No final do capítulo são listados alguns programas que mostram o uso prático das estruturas de controle.

As instruções de controle são utilizadas em loopings, na realização de contagens, na escolha entre diferentes blocos de instruções.

No final do capítulo são apresentados alguns exemplos.

Se a expressão for verdadeira executa a próximo linha (ou bloco).

#### Protótipo:

```
if(expressão)
ação;
```

```
Protótipo: if(expressão)
         {a\tilde{\alpha}o1; a\tilde{\alpha}o2; \ldots}
```
Exemplo: int  $x=0$ ,  $y=1$ ;  $if(x > y)$ cout  $<<$  "x>y.";

#### if.....else  $D.2$

Se a expressão for verdadeira executa a ação1, se falsa a ação2.

### Protótipo:

if(expressão1) ação1; else ação2;

```
Exemplo:
int x=2; int y=3;
if(x \ge y)
        {\color{red} \bullet} . The contract of the contract of the contract of the contract of the contract of the contract of the contract of the contract of the contract of the contract of the contract of the contract of the contract of 
       \text{cut} \leq \text{``x>} = \text{y''} \leq \text{endl};
       ł
        }
else if(x<=z)
       {
       cout<<'x<z'<<endl;
       \mathbf{r}
```
}

#### $if...$  else  $if...$  else  $if...$  else  $if...$  else  $D.3$

O uso de if..else..if..else, produz um código rápido. Sempre coloque no início dos if..else os ítens de maior probabilidade de ocorrência. O primeiro if que for verdadeiro vai ser executado os demais são pulados.

Cada else esta associado ao if imediatamente acima.

### Protótipo:

```
if(expressão1)
ação1;
else if (expressão2)
ação2;
else if (expressão3)
ação3;
```
#### $D.4$ switch....case

A instrução switch case é utilizada quando se deseja fazer uma seleção entre uma série de opções. Se nenhuma opção satisfazer a condição vai realizar a instrução default.

### Protótipo:

```
//resposta deve ser inteiro ou ser convertido para inteiro.
switch (resposta)
{
//se resposta=='a'
case 'a':
//realiza instruções 1
intruçoes1;
break;
//encerra o switch
case 'b':
instruçoes2;
break;
//opcional (sempre a última)
```

```
default: instrução_default;
}
```
#### expressão? ação verdadeira : ação falsa;  $D.5$

O operador ? é o único operador ternário do  $C_{++}$ . Se a expressão for verdadeira realiza a ação\_verdadeira, se a expressão for falsa realiza a ação \_falsa.

### Protótipo:

expressão? ação\_verdadeira : ação\_falsa;

```
Exemplo:
//se x < y retorna x, caso contrário y.
int z = x < y ? (x) : (y);
```
### D.6 for(início;teste;incremento) ação;

O for é utilizado para a realização de um loop.

 $C_{++}$  permite declarar e inicializar o contador dentro do for. Os objetos declarados dentro do for só são visíveis dentro do for.

Dentro do for (), pode-se inicializar uma variável de controle. O testeé a condição a ser satisfeita, se verdadeiro continua executando o for, se falso encerra o for. A ação1 geralmente é uma ação de incremento/decremento realizada sobre a variável de controle.

```
Protótipo:
for(inicialização; teste; ação1)
ação2;
```

```
Exemplo:
for (int cont=3; cont< 20; cont++)
\mathcal{F}\text{cut} < \text{"}\n0 valor de cont é agora = "\lt cont ;
<u>}</u>
}
cout << "\nfor encerrado"<<endl;
```
No exemplo acima, cria uma variável cont do tipo int e inicializa com o valor 3. A seguir testa se cont é menor que 20. Depois do teste, entra dentro do bloco e executa a linha (cout $\langle \langle \cdot |$  \nO valor de cont é agora = " $<<$  cont ; ). Depois de realizada a executação do bloco, a ação1 é executada. isto é, cont++. E então o teste é novamente realizado.

Veja abaixo a sequência de execução: int cont  $= 3$ ;  $\text{cont} < 20$  ? cout $<<$ "\nO valor de cont é agora = " $<<$  cont;  $cont++;$ cont  $<$  20 ?  $\text{cout} \ll \text{``} \cap \text{O}$  valor de cont é agora = " $\ll \text{cont}$ ;

cont++; cont <20 ? cout $<<$ " \nO valor de cont é agora = " $<<$  cont; cont++; //quando cont = 20 o for é encerrado  $\text{cout} << \text{``\textcolor{blue}{\text{`n}for} encernado'' < < \text{endl};$ 

## D.7 while (teste) {instrução;};

Enquanto o teste for verdadeiro executa a instrução. O comando while pode ser usado no lugar de for, veja o protótipo e exemplo a seguir.

```
Protótipo:
while (TESTE)
\{INSTRUGAO;\};Exemplo:
//O for abaixo,
for(e1;e2;e3)
     {
       ação;
     };
//pode ser realizado usando while
//desta forma
e1;
while(e2)
   \left\{ \right.{\color{red} \bullet} . The contract of the contract of the contract of the contract of the contract of the contract of the contract of the contract of the contract of the contract of the contract of the contract of the contract of 
     ação;
     e3;
   }
```
#### do {ação} while (teste);  $D.8$

O comando do while, realiza a ação e somente depois testa.

Protótipo: do {ação;} while (teste); //se satisfazer o teste vai repetir.

Dica: Evite o uso de do...while();.

#### $D.9$ **break**

Quando um break é encontrado, o bloco é encerrado. Pode ser usado dentro de um for, em um while, do...while, ou switch. No exemplo a seguir pula para próxima instrução fora do bloco.

```
Exemplo:
for(int i=0; i<10 ; i++)
{
ação1;
if(condição) break;
ação2;
}
/*Neste exemplo, se a condição for verdadeira a
ação2 não será executada, e o for é encerrado*/
```
#### $D.10$ continue

O controle continue (usado em for, while, do..while), faz com que o programa prossiga na expressão que controla o loop. Quando continue é encontrado todos os próximos passos não são executados pulando para o próximo passo do loop. Se assemelha a um comando goto.

Enquanto break encerra o loop, continue continua sem executar as linhas que estão abaixo.

```
Exemplo:
for(int i=0; i<10; i++)
{ação1;
if(condição) continue;
ação2;
}
/*
Se a condição for verdadeira, a ação2 não é executada, o
próximo passo a ser executado é o comando for*/
```
Apresenta-se a seguir um conjunto de programas com exemplos de estruturas de controle. Lembrese, você deve digitar estes programas para aprender na prática a usar a sintaxe de C++, isto é, evite compilar a versão baixada na internet.

```
Listing D.1: Uso de for.
#include <iostream>
using std::cout;
using std::endl;
int main()
{
   //for( inicialização; condição de saída; ação apos cada loop)
   // {\mathcal{L}}..... realizar......
   for ( int i = 1; i \le 10; i++ )
```

```
cout << i << endl;
        return 0;
}
/*
\emph{N}o\emph{v}i\emph{d}a\emph{d}e :
\begin{array}{cccccccccccccc} \multicolumn{2}{c}{} & \multicolumn{2}{c}{} & \-Uso de for para realizar um looping.
 */
                                                                       Listing D.2: Uso de for encadeado.
#include <iostream>
using std::cout;
using std::cin;
using std::endl;
int main()
{
        int x, y;
        cout \leq "Entre<sub>u</sub> com dois números inteiros positivos n(a nespaço nb nenter): \alpha";
        cin >> x >> y ;
        cin.get();
        for ( int i = 1; i <= y; i++ )
        {
                 for ( int j = 1; j \le x; j=j+1 )
                         cout \langle\langle \cdot, \cdot \rangle \rangle;
                 cout << endl;
         }
        return 0;
}
/*
Novidade:
\begin{array}{cccccccccccccc} \multicolumn{2}{c}{} & \multicolumn{2}{c}{} & \-Uso de for encadeado.
 \mathcal{L}Listing D.3: Uso de while.
#include <iostream>
using std::cout;
using std::endl;
int main()
{
        int i = 1;
        //Protótipo:
        //do{ realizar }
```

```
//while( condição);
   //não esqueça o ;ao final do while
   //sempre realiza o looping pelo menos 1 vez.
   do
       {\bf r} and {\bf r} and {\bf r} and {\bf r} and {\bf r}cout << i << "_{\sqcup \sqcup}";
       <u>}</u>
       }
   while ( +i \leq 10);
   cout << endl;
   return 0;
}
/*
Novidade:
---------
\lnot Uso de do{} while();
*/
                                  Listing D.4: Uso de switch.
#include <iostream>
using std::cout;
using std::cin;
using std::endl;
int main()
{
   int caracter, //A vírgula pode ser usada para
        a = 0, \frac{1}{s} are \frac{1}{s} campos
        e = 0,i = 0,o = 0,u = 0;//Observe o formato do uso do cout
   cout << " Digite uma vogal a,e,i,o,u:" <<endl
         << "Para<sub>te</sub>ncerrar, digite o caracter de fim de arquivo. "<<endl
         << "No<sub>u</sub>windows/DOS<sub>u</sub>(ctrl+z)<sub>u</sub>no<sub>u</sub>unix/linux<sub>u</sub>(ctrl+d):\n" << endl;
  //cin.get le um caracter do teclado e armazena em caracter.
  //Depois compara com EOF que significa end of file
  //ou seja, se chegou ao final do arquivo ou se
  //o usuario digitou a sequencia para encerrar a entrada (ctrl+z)
      while ( ( caracter = cin.get() ) != EOF )
    {\bf r} and {\bf r} and {\bf r} and {\bf r} and {\bf r}switch ( caracter )
       {
           case 'A':
           case 'a':
              ++a;break;
```

```
case 'E':
                  case 'e':
                        ++e;
                        break;
                  case 'I':
                  case 'i':
                        ++i;break;
                  case 'O':
                  case 'o':
                        ++\circ;break;
                  case 'U':
                  case 'u':
                        ++u;
                        break;
                  case '\n':
                  case '\t':
                  case '_{\sqcup} :
                        break;
                  default:
                      cout \langle \cdot \rangle "Entrou\cupna\cupopção\cupdefault\cupdo\cupswitch,\cupou\cupseja,\cup";
                      cout \langle\langle "voce<sub>1</sub>entrou<sub>11</sub>com<sub>11</sub>uma<sub>11</sub> letra<sub>11</sub>errada."\langle < endl;
                      cout << "Repita<sub>u</sub>a<sub>u</sub>operação." << endl;
                      //o break abaixo é opcional
                        break;
             }
      \mathcal{F}}
      cout \langle \langle \cdot \rangle \rangle " \n \n Total para squada squate is "
                << "\hbar A: " << a
                << "\hbar E: " << e
                <<\ ^{\shortparallel }\mathbf{\backslash }n\mathbf{I:}_{\mathbf{U}}\ ^{\shortparallel }\ <\ <\ \mathbf{i}% _{\mathbf{U}}\ ^{\shortparallel }\leq\mathbf{U_{\mathbf{U}}\ ^{\shortparallel }\leq\mathbf{U_{\mathbf{U}}\ ^{\shortparallel }\leq\mathbf{U_{\mathbf{U}}\ ^{\shortparallel }\leq\mathbf{U_{\mathbf{U}}\ ^{\shortparallel }\leq\mathbf{U_{\mathbf{U}}\ ^{\shortparallel }\leq\mathbf{U_{\mathbf{U}}\ ^{\shortparallel }\leq\mathbf{U_{\mathbf{U}}\ ^{\shortparallel }\leq\mathbf{U_{\mathbf{U}}\ ^{\shortparallel }\leq\mathbf<< "\ln 0: " << o
                << "\nablanU: " << u << endl;
      return 0;
}
/*
Novidade:
---------
-Uso de swith (var) {case op:...break; ...default: ...break; }
-Uso de ctrl+z (no windows) para encerrar uma entrada de dados.
*/
/*
/*
Sa í da:
2 - 2 - 2 - 2[andre@mercurio Cap2- Sintaxe]$ ./a.out
```
#### D.10. CONTINUE

```
Digite uma vogal a,e,i,o,u:
Para encerrar, digite o caracter de fim de arquivo.
No windows/DOS (ctrl+z) no unix/linux (ctrl+d):
a a e e i o u a a e i o u u
Total para cada letra:
A: 4E : 3
I: 2\theta:2U: 3*/
                                                   Listing D.5: Uso de break.
#include <iostream>
using std::cout;
using std::endl;
int main()
{
     int x ;
     for (x = 1; x \le 10; x++)
     \mathfrak{t}if ( x == 5 )
                break; //Encerra o looping quando x==5cout << x << ' \cup;
     }
     cout << "\nSaiu<sub>u</sub>do<sub>u</sub>looping." << endl;
     return 0;
}
/*
/*
Novidade:
\begin{array}{cccccccccccccc} \multicolumn{2}{c}{} & \multicolumn{2}{c}{} & \-Uso de break para encerrar um looping.
*/
/*
\frac{1}{2}[andre@mercurio Cap2- Sintaxe]$ ./a.out
1 2 3 4
Saiu do looping.
*/
                                                 Listing D.6: Uso de continue.
#include <iostream>
using std::cout;
using std::endl;
```

```
int main()
\mathcal{L}{
     for ( int x = 1; x \le 20; x+=1)
     {\bf r} and {\bf r} and {\bf r} and {\bf r} and {\bf r}if ( x == 5 )
               continue; // Pula para próximo passo do looping
          cout << x << ";"\mathcal{L}}
     cout \langle \langle \rangle "\langle \text{nUm}_{\text{u}} \text{continue}_{\text{u}} \text{continua}_{\text{u}} \text{looping}_{\text{u}} \text{mas}_{\text{u}} \text{pula}_{\text{u}} \text{today}_{\text{u}} \text{an} \text{bas}_{\text{u}} \text{abais}_{\text{u}} \rangle."
          \mathbf{r}cout \langle \langle "\n0bserve_acima_que_não_imprimiu_o_número_5." \langle \langle endl;
     return 0;
}
/*
/*
Novidade:
- - - - - - - --Uso de continue
*/
/*
Saída:
-----
[andre@mercurio Cap2- Sintaxe]$ ./a.out
1;2;3;4 ;6;7;8;9;10;11;12;13;14;15;16;17;18;19;20;
Um continue continua o looping, mas pula todas as linhas abaixo.
Observe acima que não imprimiu o número 5.
*/
                                   Listing D.7: Uso do operador de incremento.
#include <iostream>
using std::cout;
using std::endl;
int main()
{
     int contador=0;
     \mathcal{L} . The contact of the contact of \mathcal{L} is a set of the contact of the contact of the contact of the contact of the contact of the contact of the contact of the contact of the contact of the contact of the conta
     \mathcal{C} . The contact of the depois factor \mathcal{C} and \mathcal{C} are the depois factor of depois factor \mathcal{C}cout << contador << endl << endl; // Excreve 1
     controlor = 0;cout << contador << endl; // Escreve 0
     cout << (++contador) << endl; // Incrementa contador=1 e
                                                             // depois escreve na tela
     cout << contador << endl; // Escreve 1
     return 0;
\overline{a} . The contract of the contract of the contract of the contract of the contract of the contract of the contract of the contract of the contract of the contract of the contract of the contract of the contract of th
```

```
/*
Novidade:
-Uso do operador incremento
x++ -> Primeiro usa o valor de x e depois incrementa (pós fixada)
++x -> Primeiro incrementa x e depois usa (pré fixada)
*/
                        Listing D.8: Uso do operador while, exemplo 1.
#include <iostream>
using std::cout;
using std::cin;
using std::endl;
int main()
{
  int x, y ;
   cout \langle \cdot \rangle "Entre<sub>u</sub>com<sub>u</sub>a<sub>u</sub>base<sub>u</sub>(inteiro):
<sub>u</sub>";
   cin >> x ;
   cout \leq "Entre<sub>p</sub>compo<sub>u</sub>expoente<sub>p</sub>(inteiro): \mathbf{r}";
   cin >> y ;
   cin.get();
   //Prototipo
   //while( condicao)
   // \{acao; \};
   int i=1;
   double potencia = 1;
   while ( i \le y )
   {
       // *=
       //é o mesmo que potencia = potencia*x; mas é mais rápido
       potencia *= x;++i;
    }
   cout << potencia << endl;
   return 0;
\mathcal{F}<u>Property</u>
/*
Novidade:
---------
-Uso de while
*/
/*
Sasída:
[andre@mercurio Cap2- Sintaxe]$ ./a.out
```

```
Entre com o expoente (inteiro): 4
81
*/
                        Listing D.9: Uso do operador while, exemplo 2.
#include <iostream>
using std::cout;
using std::endl;
int main()
\mathfrak{t}int y, x = 1, total = 0;
   while (x \le 10)
   {
       y = x * x;cout \langle x \rangle \langle x \rangle = \langle x \rangle = \langle x \rangle + \langle x \rangle + \langle y \rangle + \langle x \rangle endl;
       total += y;++x;}
   cout \lt\lt "Total=\cup" \lt\lt total \lt\lt endl;
   return 0;
}
/*
Saída:
------
[andre@mercurio Cap2- Sintaxe]$ ./a.out
2 4
          \overline{g}4 16
         25
6 36
7 49
8 64
10 100
Total = 385\mathcal{L}Listing D.10: Uso do operador módulo e do operador ?.
#include <iostream>
using std::cout;
using std::endl;
int main()
{
   int contador= 1;
   //% é o operador módulo, retorna o resto da divisão.
```
André Duarte Bueno - www.lmpt.ufsc.br Apostila de Programação em C++

Entre com a base (inteiro): 3

```
//Assim 5%4 retorna 1
     cout << "5\%4 = " << (5\%4) << end1;//Protótipo
     //condição ? açãoverdadeira : açãoFalsa;
     //o operador ? é escrito assim
     \frac{1}{\sqrt{2}} \frac{1}{2} \frac{1}{2} \frac{1}{2} \frac{1}{2} \frac{1}{2} \frac{1}{2} \frac{1}{2} \frac{1}{2} \frac{1}{2} \frac{1}{2} \frac{1}{2} \frac{1}{2} \frac{1}{2} \frac{1}{2} \frac{1}{2} \frac{1}{2} \frac{1}{2} \frac{1}{2} \frac{1}{2} \frac{1}{2} \frac{1}{2}//se x> y retorna x, senão retorna y.
     int x = 5:
     int y = 3;
     int z = x > y ? x : y;
     cout << "\n\times = 5, y = 3, z<sub>u</sub> = <sub>u</sub>x > y ?<sub>u</sub>x : y; "<<endl;
     cout \lt\lt "z="\lt\lt z \lt\lt{endl};
     while ( contact \leq 10 )
     {
     // see constant 2 for verdadeiro retona ***, senao +++++//sempre que contador for par, a divisao retorna zero.
     cout << (contador % 2 ? "****" : "++++++++") << endl;
     ++contador;
     }
     return 0;
}
/*
Novidade:
-Operador %, ou resto da divisão
-operador ?
*/
/*
Saída:
\frac{1}{2} \left( \frac{1}{2} \right) \left( \frac{1}{2} \right) \left( \frac{1}{2} \right) \left( \frac{1}{2} \right) \left( \frac{1}{2} \right)[andre@mercurio Cap2- Sintaxe]$ ./a.out
5\%4=1x=5, y=3, z = x>y? x:y;
z=5****
++++++++
****
++++++++
****
++++++++
* * * *++++++++
* * * *+ + + + + + + +*/
```
# Apêndice E Funções - Parte II

Apresenta-se neste capítulo uma complementação dos conceitos apresentados no capítulo 10.

### E.1 Uso de argumentos pré-definidos (inicializadores)

O uso de argumentos pré-denidos (inicializadores), consiste em atribuir valores aos parâmetros de uma função. Assim, quando a função é chamada sem argumentos, serão usados os argumentos pré-denidos. No exemplo abaixo a função f tem os parâmetros a,b e c previamente inicializados com os valores 4, 7 e 9.3, respectivamente.

```
Exemplo:
int f(int a=4, int b=7, float c=9.3)\{return a+b+c;
 \mathcal{F}}
//A função pode ser chamada das seguintes formas:
f (77, 5, 66.6); //a=77, b=5, c=66.6
f(33, 75); //a=33, b=75, c=9.3f(67); //a=67, b=7, c=9.3f(); /4 = 4, b=7, c=9.3
```
A variável que deixa de ser fornecida é aquela que esta mais a direita.

A declaração de argumentos default corresponde a uma sobrecarga da função realizada pelo compilador. Veja conceitos de sobrecarga de função e de operadores no capítulo sobre Sobrecarga.

### E.2 A função main() e a entrada na linha de comando<sup>2</sup>

A função principal de um programa é chamada main(). Quando um programa é executado na linha de comando do DOS/Unix/Linux, o sistema operacional chama a função main() do programa e passa para o programa dois argumentos; O texto da linha de comando e o número de strings da linha de comando.

Assim, você pode usar a linha de comando para entrada de informações em seu programa, veja abaixo o protótipo da função main.

**Protótipo:** main(int argc, char \*argv[])  $\{... \}$ sendo argc o número de elementos da linha de comando e argv[] o vetor para as strings digitadas na linha de comando

```
Exemplo:
//Na linha de comando do Linux digitou-se:
cp funcoes.lyx funcoes.lyx~
//O programa interpreta o seguinte:
//argc=3
//argv[0]="cp"//argv[1]="funcoes.lyx"
//argv[2]="funcoes.lyx~"
```
No exemplo acima, o programa recebe um vetor com as strings {cp, funcoes.lyx, funcoes.lyx~} e o número de parâmetros que é 3.

## E.3 Funções recursivas<sup>2</sup>

O exemplo abaixo apresenta uma função recursiva, que calcula o fatorial de um número.

```
Exemplo:
//Números de Fibonaci
long fibonacci(long n)
   {\color{red} \bullet} . The contract of the contract of the contract of the contract of the contract of the contract of the contract of the contract of the contract of the contract of the contract of the contract of the contract of 
  if(n == 0 || n == 1)
     return n;
  else
     return fibonaci(n-1)+fibonaci(n-2); //recursão
 }
```
Observe que em funções recursivas existe um excesso de chamadas de funções, o que diminue a performance do sistema. Apresenta-se a seguir um exemplo.

Listing E.1: Função recursiva.

```
#include <iostream>
using std::cout;
using std::endl;
#include <iomanip>
using std::setw;
//Declaração da função
long int fatorial ( long int );
int main()
{\color{red} \bullet} . The contract of the contract of the contract of the contract of the contract of the contract of the contract of the contract of the contract of the contract of the contract of the contract of the contract of 
      long int min;
      cout \langle \cdot \rangle "Entre compousalor minimo (min) \cup \cdot \cup";
      cin >> min;
```
```
long int max;
   cout \langle \cdot \rangle "Entre<sub>u</sub>com<sub>u</sub>o<sub>u</sub>valor<sub>u</sub>máximo<sub>u</sub>(max)<sub>u</sub>:<sub>u</sub>";
   cin >> max;
   cin.get(); //pega o enter
   for ( long int i = min; i \le m max; i++)cout \lt setw ( 2 ) \lt i \lt "!
\sqcup<sup>-</sup>
" \lt fatorial ( i ) \lt endl;
   return 0;
\mathcal{L}}
//Definição da função
//fational 5=5*4*3*2*1long int fatorial( long int n )
\mathcal{L}//se for menor ou igual a 1 retorna 1 (finaliza)
   if ( n \leq 1 )
      return 1;
   //se for >1 chama fatorial novamente (recursão)
      return n * fatorial(n - 1);
}
/*
Novidade:
---------
-Uso de recursão na chamada de funções
-Só chamar funções recursivas em casos extremos, a chamada
de uma função consome tempo de processamento.
No exemplo acima a função fatorial, é chamada recursivamente.
Observe que se o valor de n for grande,
o tipo long int pode ter seu intervalo estourado.
Ou seja, o fatorial pode retornar um valor errado (negativo).
Neste caso você tem de trocar int por float.
*/
/*
\omega is \omega in \omega[andre@mercurio Cap2- Sintaxe]$ ./a.out
Entre com o valor mínimo (min) : 5
Entre com o valor máximo (max) : 9
 5! = 1206! = 7207! = 50408 ! = 40320
 9 ! = 362880
*/
```
## E.4 Uso de elipse ... em funções<sup>3</sup>

A elipse se refere a três pontos como parâmetro de uma função. Uma elipse numa lista de parâmetros signica que a função pode receber mais parâmetros. Um exemplo é a função printf que pode receber um número variado de parâmetros. Para maiores informações, de uma olhada na função printf e no help.

```
Exemplo:
//Protótipo
double media(int i,...); //i é o número de elementos
//Definição
double media(int i,...)
{
double total = 0;
//Cria lista variavel
va_list variavel;
//Inicializa lista variável
va_start(variavel,i);
for( int j = 1; j \le i; j^{++})
total += va_arg(variavel,double);
//Encerra lista ap
va_end(variavel);
ļ.
```
Observe que a função va\_start inicializa a retirada de variáveis da pilha, a função va\_arg retira uma variável da pilha especificando o tamanho em bytes da variável (o que é feito passando o double), e a função va end finaliza a retirada de dados da pilha. Isto significa que o uso de elipse altera o estado da pilha e seu uso deve ser evitado, ou usado somente após a função ter sido extensivamente testada.

#### Sentenças para funções  $E.5$

}

- $\bullet$  O nome de uma função é um ponteiro com endereço constante, definido na compilação.
- O retorno de uma função pode ser uma chamada a outra função ou um ob jeto.
- Evite usar parâmetros de funções com nome igual ao de outras variáveis, o ob jetivo é evitar ambiguidades.
- Em c++ todas as funções precisam de protótipos. O protótipo auxilia o compilador a encontrar erros.
- Analise os parâmetros das funções. Se os mesmos não são alterados, devem ser declarados como const.
- $\bullet$  Objetos grandes devem ser passados por referência ou por ponteiros.
- $\bullet$  Em c++ podemos declarar função assim:
- void nome();  $//$  antes void nome(void)
- Quando for acessar funções de outras linguagens use Exemplo: extern "C" retorno nomefunção(parâmetros); extern''FORTRAN'' ...; //e não Fortran extern "Ada"..............; //e não ADA
- Quando utilizamos uma matriz como argumento de uma função, os valores são passados por referência e não por cópia. Se a matriz estiver dentro de uma estrutura ela será passada por cópia.
- Performance: Parâmetros passados por referência aumentam a eficiência pois os valores não são copiados.
- Na função main, o retorno do valor 0, informa ao sistema operacional, que o programa terminou com sucesso. Qualquer valor diferente de zero indica um erro.
- Dentro da função main inclua um mecanismo simples de tratamento de excessões. Veja capítulo de tratamento de excessões.
- Segurança: Se você quer ter certeza de que o parâmetro não vaiser alterado, deve passá-lo como referência constante, veja o exemplo abaixo.

```
Exemplo:
```

```
//O especificador const informa que a variável
//é constante e não pode ser alterada dentro da função
//Deste modo a função pode acessar a variável
//mas não pode modificá-la.
funcao(const tipo& variável);
```
#### $E.6$ **Exemplos**

Apresenta-se a seguir algumas listagens com exemplos de funções.

Apresenta uma função simples, para calcular o cubo de um número.

Listing E.2: Função cubo.

```
#include <iostream>
using std::cout;
using std::endl;
//Abaixo declara uma função
//Protótipo: retorno_da_funcao Nome_da_funcao (parâmetros)
int cubo ( int y ) ;
int main()
{
      int min , max ;
      \text{count} \leq \text{``Enter}_{\text{u}} \text{com}_{\text{u}} \text{o}_{\text{u}} \text{interval}_{\text{u}}(\text{val} \text{or}_{\text{u}} \text{min} \text{im}_{\text{u}} \text{e}_{\text{u}} \text{m} \text{a} \text{x} \text{im} \text{o}) (\text{ex} : \text{u} \text{3}_{\text{u}} \text{e}_{\text{u}} \text{10}) : \text{''};
```

```
\sin >> \min >> \max;
    cin.get();
    for ( int x = 1; x \le -10; x^{++})
         cout \langle\langle " cubo<sub>u</sub>de<sub>u</sub>("\langle\langle x,\langle x\rangle\rangle"\langle\langle x,\langle x\rangle\rangle\rangle and \langle x,\langle x\rangle\rangle and \langle x,\langle x\rangle\ranglereturn 0;
}
//Definição da função: retorno_da_funcao Nome_da_funcao (parâmetros)
int cubo( int y )
{
    return y * y * y;}
/*
D\; i\; c\; a :
-----
    Depois de cada cin >> x;coloque um cin.get()
    o cin.get() pega e joga fora o return que você digitou.
\mathcal{L}/*
Novidade:
<u> - - - - - - - - -</u>
-Declaração,definição e uso da função cubo.
*/
```
Apresenta uma função simples, sem retorno.

Listing E.3: Função com void.

```
#include <iostream>
using std::cout;
using std::endl;
void f(); //C++void g ( void ); //C precisa do segundo void
int main()
{
     cout <<" \a \n\cdot";
     cout << "Executar<sub>11</sub>f()<sub>10</sub>u<sub>11</sub>g()<sub>1</sub>?";
     char resp='f';
     cin>>resp;
     cin.get(); //pega o enter
     if(resp=='f' || resp=='F')
             f();
     else if(resp=='g' || resp== 'G')
             g();
     else
              {
              cout << "Seleção errada, selecionou (" << resp << ") " << endl;
             main(); //recursão
              \overline{a} . The contract of the contract of the contract of the contract of the contract of the contract of the contract of the contract of the contract of the contract of the contract of the contract of the contract of th
     return 0;
```

```
\overline{a} . The contract of the contract of the contract of the contract of the contract of the contract of the contract of the contract of the contract of the contract of the contract of the contract of the contract of th
void f()
{
    cout << "Função<sub>u</sub>void<sub>u</sub>não<sub>u</sub>retorna<sub>u</sub>nada<sub>u</sub> (selecionou<sub>u</sub> (f) "<<endl;
}
void g ( void )
{
    cout << "Função<sub>u</sub>void<sub>u</sub>não<sub>u</sub>retorna<sub>u</sub>nada<sub>u</sub> (selecionou<sub>u</sub> (g) "<<endl;
\mathbf{R}}
/*
Novidade:
Uso de função com void
*/
/*
Saída:
\omega is \omega in \omega[andre@mercurio Cap2- Sintaxe]$ ./a.out
Executar f() ou g() ? fFunção void não retorna nada (selecionou (f)
[andre@mercurio Cap2- Sintaxe]$ ./a.out
Executar f() ou g() ? gFunção void não retorna nada (selecionou (g)
[andre@mercurio Cap2- Sintaxe]$ ./a.out
Executar f() ou g() ?h
Seleção errada, selecionou (h)
Executar f() ou g() ? fFunção void não retorna nada (selecionou (f)
\ast /
\mathbf{r}Apresenta uma função em linha.
                               Listing E.4: Função em linha (volume esfera).
#include <iostream>
using std::cout;
using std::cin;
using std::endl;
//Variáveis constantes devem ser declaradas com maiúsculas
```

```
const double PI = 3.14159;
/*/*
Um programador C antigo usaria
#define PI 3.14159
*/
//Função em linha
inline double VolumeEsfera( const double raio )
   \mathcal{L}return 4.0 / 3.0 * PI * raio * raio * raio;J.
```
André Duarte Bueno - www.lmpt.ufsc.br Apostila de Programação em C++

}

```
/*
Um programador C antigo usaria uma macro,
sem nenhuma verificação de tipo.
#define Volume (raio) (4.0/3.0 * PI * ratio * ratio * ratio)*/
int main()
{\color{red} \bullet} . The contract of the contract of the contract of the contract of the contract of the contract of the contract of the contract of the contract of the contract of the contract of the contract of the contract of 
    double raio;
    cout \lt\lt "Entre<sub>u</sub>com<sub>u</sub>o<sub>u</sub>raio:<sub>u</sub>";
    cin >> raio; cin.get();
    cout << "A<sub>LI</sub>esfera<sub>u</sub>de<sub>U</sub>r=" << raio << "
utem
uvolume
uV<sup>=</sup>
u" << VolumeEsfera( raio )
         \le \le endl; //1// \textit{cout} \leftarrow "A \textit{esfera de r} = "<< \textit{raio} \leftarrow " \textit{tem volume } V = "<< \textit{VolumeEsfera} (\textit{raio}) \leftarrowendl; //2// \textit{cout} \leftarrow "A \textit{esfera de r} = "<< \textit{raio} \leftarrow " \textit{tem volume } V = "<< \textit{VolumeEsfera} (\textit{raio}) \leftarrowendl; //3//cout << "A esfera de r="<< raio << " tem volume V = "<< VolumeEsfera (raio ) <<
     endl://4//cout<<"A esfera de r="<< raio << " tem volume V = "<< VolumeEsfera( raio )<<
     endl;//5return 0;
}
/*
/*
Novidade:
\frac{1}{2} = \frac{1}{2} = \frac{1}{2} = \frac{1}{2} = \frac{1}{2} = \frac{1}{2} = \frac{1}{2}-Uso de função com parâmetro const
-Uso de função inline, C++ usa funcoes inline no lugar de macros.
-Lembre-se que C++ usa const no lugar de #define, a vantagem é verificar
o tipo do objeto que esta sendo passado para a funcao.
Trabalho:
1-Verifique o tamanho do seu programa em bytes.
(aprox 2215 bytes no linux)
2-Tire os comentários //
3-Recompile o programa e então verifique o tamanho do seu programa em bytes.
(2218 bytes no linux)
O tamanho aumentou, porque uma funcao inline é colada onde esta sendo chamada,
deixando o programa maior e mais rapido.
\mathbf{r}/*
/*
Saída:
\mathcal{L}^{\mathcal{A}}\mathcal{L}^{\mathcal{A}}\mathcal{L}^{\mathcal{A}}\mathcal{L}^{\mathcal{A}}\mathcal{L}^{\mathcal{A}}[andre@mercurio Cap2- Sintaxe]$ ./a.out
Entre com o raio: 5
A esfera de r=5 tem volume V = 523.598\ast /
\mathbf{r}Apresenta uma outra função em linha.
```

```
Listing E.5: Função em linha exemplo 2.
#include <iostream>
using std::cout;
using std::cin;
using std::endl;
/*Declaração da função em linha*/
inline double cubo( const double lado ) { return lado * lado * lado; }
int main()
{
      cout << "Entre<sub>u</sub>com<sub>u</sub>a<sub>u</sub>dimensão<sub>u</sub>do<sub>u</sub>cubo: <sub>uu</sub>";
     double dim;
     cin >> dim; cin.get();
     cout << "Volume<sub>u</sub>do<sub>u</sub>cubo<sub>u</sub>" << dim << "<sub>u</sub>é<sub>u</sub>" << cubo( dim ) << endl;
      return 0;
\mathcal{F}\overline{a} . The contract of the contract of the contract of the contract of the contract of the contract of the contract of the contract of the contract of the contract of the contract of the contract of the contract of th
/*
Dica:
\frac{1}{2} \left( \frac{1}{2} \right) \left( \frac{1}{2} \right) \left( \frac{1}{2} \right) \left( \frac{1}{2} \right)-Quando tiver funções pequenas, que são
chamadas diversas veses, por exemplo dentro
de um for, especifique a mesma como inline
para aumentar o desempenho do programa
*/
/*
Novidade:
<u>elección de l</u>
-Uso de funções em linha.
*/
/*
Saída:
\frac{1}{2} \left( \frac{1}{2} \right) \left( \frac{1}{2} \right) \left( \frac{1}{2} \right) \left( \frac{1}{2} \right) \left( \frac{1}{2} \right)[andre@mercurio Cap2- Sintaxe]$ ./a.out
Entre com a dimensão do cubo: 5
                                                           \overline{5}Volume do cubo 5 é 125\ast /
\mathbf{r}
```
Apresenta uma função utilizada para gerar números randômicos.

Listing E.6: Exemplo de uso da biblioteca  $\langle \text{cstdlib} \rangle$ .

```
#include <iostream>
using std::cout;
using std::cin;
using std::endl;
#include <iomanip>
using std::setw;
//Fornece a função srand e rand (número randomico de C)
//A biblioteca abaixo
//no C chama stdlib.h
//no C++ chama cstdlib
```

```
#include <cstdlib>
int main()
\mathcal{L}{
    //semente do gerador de número randômico
    int semente;
    cout << "Entre<sub>u</sub>com<sub>u</sub>uma<sub>u</sub>semente<sub>u</sub>:<sub>u</sub>";
    cin >> semente;
    cin.get();
    int min;
    cout \langle \langle "Entre<sub>u</sub>com<sub>u</sub>o<sub>u</sub>valor<sub>u</sub>mínimo<sub>u</sub>(a)<sub>u</sub>:<sub>u</sub>";
    cin >> min;
    cin.get();
    int max;
    cout \lt\lt "Entre<sub>p</sub>componualor máximo (b) \ldots";
    cin >> max;
    cin.get();
    //Passa a semente para o gerador de números aleatórios
    srand( semente ) ;
    //Chama 50 vezes a função rand
    for ( int i = 1; i <= 50; i++ )
            \mathcal{L}cout << setw( 10 ) << ( min + rand() % (max - min +1) ) ;
            if ( i \% 5 == 0 )
                       cout << endl;
            \mathbf{R}}
    return 0;
\mathcal{F}\overline{a} . The contract of the contract of the contract of the contract of the contract of the contract of the contract of the contract of the contract of the contract of the contract of the contract of the contract of th
/*
Dica:
\omega_{\rm c} = \omega_{\rm c} = \omega_{\rm c}-Use a função módulo (%) para obter o resto de uma divisão
-Use (min + rand () % (max - min +1) )
para obter um número randômico entre min e max
-Use a função setw(10),
para setar a largura do campo de saída para 10 caracteres.
*/
/*
Novidade:
---------
-Uso de função da biblioteca padrão de C <cstdlib>
A função rand e srand.
*/
/*
/*
Exercício:
<u>. . . . . . . . . .</u>
Use o find de seu computador para localizar
a biblioteca cstdlib.
```

```
Dê uma olhada rápida no arquivo cstdlib e localize
a declaração das funções srand e rand
*/
/*
Saída:
-----
[andre@mercurio Cap2- Sintaxe]$ ./a.out
Entre com uma semente : 4
Entre com o valor mínimo (a) : 1
Entre com o valor máximo (b) : 10
                                                    5<sup>5</sup>\gamma2 4 - 5 - 5 - 5 - 5 - 5 - 5 - 5 - 5 - 5 - 5 - 5 - 5 - 5 - 5 - 5 - 5 - 5 - 5 - 5 - 5 - 5 - 5 - 5 - 5 - 5 - 5 - 5 - 5 - 5 - 5 - 5 - 5 - 5 - 5 - 5 - 5
                8 februaries - Antonio III de Antonio de Castella de Castella de Castella de Castella de Castella de Castella
                5 5 5 5 5 5 5 5 5 5 5 5 5 5 5 5 5 5 5 5 5 5 5 5 5 5 5 5 5 5 5 5 5 5 5 5 5 5 5 5 5 5 5 5 5 5 5 5 5 5 5 5 5 5 5 5 5 5 5 5 5 5 5 5 5 5 5 5 5 5 5 5 5 5
                8 september 1988 - 1989 - 1989 - 1989 - 1989 - 1989 - 1989 - 1989 - 1989 - 1989 - 1989 - 1989 - 1980 - 1980 -
                1 4 10 5 10 5 10 5 10 5 10 5 10 5 10 5 10 5 10 5 10 5 10 5 10 5 1010 5 \pm 5 \pm 5 \pm 5 \pm 5 \pm 5 \pm 5 \pm 5 \pm 5 \pm 5 \pm 5 \pm 5 \pm 5 \pm 5 \pm 5 \pm 5 \pm 5 \pm 5 \pm 5 \pm 5 \pm 5 \pm 5 \pm 5 \pm 5 \pm 5 \pm 5 \pm 5 \pm 5 \pm 5 \pm 5 \pm 5 \pm2 3 9 3 4
*/
```
## Apêndice F Ponteiros - Parte II

Apresenta-se neste capítulo conceitos adicionais sobre ponteiros. Os ponteiros foram apresentados no capítulo 12.

## F.1 Operações com ponteiros  $(+/-)^2$

Operações que podem ser realizadas com ponteiros:

- Subtrair dois ponteiros. Retorna o número de elementos entre os dois ponteiros.
- Pode-se comparar ponteiros com  $(>, \, > =, \, <, \, < =, =).$
- Pode-se incrementar (ptr++) e decrementar (ptr-) um ponteiro. O valor numérico do incremento é definido pelo valor retornado p/ SIZEOF.

```
Exemplo:
//n=número de variáveis entre ptr1 e ptr2
n = ptr1 - ptr2;
ptr++ ;
//incrementa ptr,
//se ptr aponta para o elemento 5 de
//uma matriz, ptr++, faz com que passe
//a apontar para o elemento 6 da matriz.
ptr-- ;
//decrementa ptr
Ptr = ptr + 4 ;
//4 significa 4 variáveis a frente, e não 4 bytes.
1/8e apontava para o 3° elemento
//passa a apontar para o 7° elemento.
```
## F.2 Ponteiro void2

Um ponteiro void é um ponteiro de propósito geral, que aponta para qualquer tipo de objeto e é usualmente usado como parâmetro de funções de propósito geral.

Um ponteiro void deve ser convertido para um tipo com tamanho conhecido em tempo de compilação, pois um ponteiro void não tem tamanho.

Veja, se um ponteiro é do tipo int\*, a variável apontada tem o tamanho de um inteiro, assim, o compilador sabe quantos bits deve ler a partir do endereço especificado pelo ponteiro. Quando um ponteiro é do tipo void, o compilador só sabe a posição para a qual ele aponta, mas não sabe o quantidade de bits que devem ser lidos.

```
Exemplo:
void* ptr_void; //ptr é um ponteiro para qualquer coisa.
int * ptr_int; //ponteiro para int
int i=5; //cria int i
ptr_int = & i; //endereço de i em ptr_int
ptr_void = & i; //ou ptr_void = ptr_int;
*ptr_int =5; //coloca 5 em i*ptr_void = 7; /*ERRO, void não pode usar
                operador localização *. */
/*é necessário formatar o ponteiro void, definindo o tamanho da
memória que vai ser acessada*/
*(int*) ptr_void = 7; //ok, converte ptr_void para int*
```
### F.2.1 Sentenças para ponteiro void

- $\bullet$  O ponteiro void não permite o uso do operador de localização(\*) e endereçamento( $\&$ ).
- $\bullet$  O conteúdo de void só pode ser acessado depois de sua definição.
- Um ponteiro void pode ser igualado a outros ponteiros e vice versa.
- Observe o uso da mesma palavra chave para diferentes objetivos:
	- $p /$  lista de argumentos. void = nenhum argumento
	- $p/$  retorno de função. void = nenhum retorno
	- $p/$  ponteiros. void = qualquer tipo de dados.

## F.3 Ponteiro para ponteiro<sup>3</sup>

Quando um ponteiro aponta para outro ponteiro. Neste caso o carteiro tem que andar bem mais, veja o exemplo.

```
Exemplo:
int variavel=33;
//ponteiro e endereçamento indireto simples
int* ptr1;
//ponteiro c/endereçamento indireto duplo
int **ptr2;
//ponteiro c/endereçamento indireto triplo
int***ptr3;
//coloca endereço da variável em ptr1, ou seja,
```

```
//ptr1 aponta para variável
ptr1=& variável;
//ptr2 aponta para ptr1
ptr2=& ptr1;
//ptr3 aponta para ptr2
ptr3=& ptr2;
//armazena 5 em variável (usando ptr1)
*ptr1=5;
//armazena 7 em variável (usando ptr2)
**ptr2=7;
//armazena 14 em variável (usando ptr3)
***ptr3=14;
/* Neste último caso
***ptr3=14;
o pobre do carteiro tem muito trabalho.
Ele pega o número 14 e vai até a casa de ptr3,
chegando lá recebe a ordem de ir até a casa de ptr2;
já cansado chega até a casa de ptr2,
e para sua surpresa recebe a ordem para ir até ptr1,
chateado e com fome, vai até a casa de ptr1;
para sua desgraça, recebe a ordem de ir até a casa
da variável, o pobre coitado, leva o número 14
até a casa da variável e como não é de ferro descansa.
Depois se filia a CUT e pede aumento de salário.
\ast /
\mathcal{L} . The state of the state of the state of the state of the state of the state of the state of the state of the state of the state of the state of the state of the state of the state of the state of the state of th
```
#### Em resumo:

Quando você faz tipo \*ptr; esta criando um ponteiro para o tipo.

Quando você usa  $ptr1=\&$  algo; esta armazenando endereço de algo na variável ponteiro. Quando você usa int \*\*ptr2=& ptr1; esta criando ptr2 e armazenando o endereço de ptr1 em ptr2, ptr2 é um ponteiro de ponteiro.

Quando você usa int \*\*ptr22=ptr2; ptr22 vai apontar para a mesma variável que ptr2. Quando você usa  $ptr=\& x; *ptr=55$ ; esta armazenando 55 na variável apontada por ptr, no caso a variável x.

### F.4 Ponteiro de Função<sup>3</sup>

Você pode criar um ponteiro para uma função.

```
Exemplo:
//protótipo da função
double cubo(double x);
//definição da função
double cubo(double x)
   {\color{red} \bullet} . The contract of the contract of the contract of the contract of the contract of the contract of the contract of the contract of the contract of the contract of the contract of the contract of the contract of 
  return x*x*x;
```
 $\mathcal{P}$ *blue the contract of the contract of the contract of the contract of the contract of the contract of the contract of the contract of the contract of the contract of the contract of the contract of the contract of the con* //protótipo do ponteiro double (\*ptr\_função)(double x); //Armazena o endereço da função no ponteiro ptr\_função=& nome\_função; //Usa ponteiro p/executar a função  $Resultado = *ptr_função(x);$ 

## F.5 Sentenças para ponteiros<sup>2</sup>

- Um ponteiro qualquer (desde que não seja const e volatile) pode ser convertido para void\*.
- Um ponteiro pode ser convertido em qualquer tipo integral que seja suficientemente grande para contê-lo.
- Um ponteiro de um objeto de tamanho n pode ser convertido para ponteiro do objeto de tamanho m, se n>m.
- $\bullet$  Sempre inicializar os ponteiros (ptr=NULL;), sempre deletar os ponteiros que usarem new.
- Um ponteiro para uma classe derivada pode ser convertido em ponteiro para a classe base.
- Uma referência a uma classe pode ser convertida numa referência a uma classe base acessível.
- Um ponteiro para o objeto B pode ser convertido em ponteiro para o objeto D, sendo B a classe básica de D, se a conversão for direta e não ambígua, e se B não é classe base virtual.

Listing F.1: Uso do operador de endereço e sizeof.

```
LMPT/NPC: Curso Interno- Sintaxe de C++
 Autor: André Duarte Bueno
 Arquivo: endereco- sizeof.cpp
         \ast /
 \mathcal{L}#include<iostream.h>
void main()
 ſ
 {\color{red} \bullet} . The contract of the contract of the contract of the contract of the contract of the contract of the contract of the contract of the contract of the contract of the contract of the contract of the contract of 
    char nome [] = "nucleo_{||}de_{||} pesquisa_{||}em_{||}construcao";
    cout \langle \langle \rangle "char<sub>1</sub> nome [] = \"nucleo<sub>1</sub> de<sub>1</sub> pesquisa<sub>1</sub> em<sub>1</sub> construcao \"";
     cout \langle \langle \nabla \cdot \rangle \rangle \langle \nabla \cdot \rangle \langle \nabla \cdot \rangle \langle \cout \langle \langle \nabla \cdot \nabla \cdot \cout \langle \cdot \rangle<sup>"</sup> \langle \cdot \rangle<sup>"</sup> \langle \cdot \rangle &nome;
     cout \langle \langle \nabla u, u \rangle_{\text{in}}(i\pi) \rangle_{\text{in}} ome<sub>u</sub> = \pi" \langle \langle \nabla u, u \rangle_{\text{in}} ome;
     cout \langle\langle\ \rangle^{\prime\prime} "\langle\ \rangle^{\prime\prime}" \langle\ \rangle^{\prime\prime}" \langle\ \rangle^{\prime\prime}" \langle\ \langle\ \rangle^{\prime\prime}nome;
     cout \langle\langle \nabla \cdot \mathbf{n}_{\mathsf{U}}(\text{int})_{\mathsf{U}}\text{g} \cdot \mathbf{n} \cdot \mathbf{n}_{\mathsf{U}}|^2 \rangle = \langle \nabla \cdot \mathbf{n}_{\mathsf{U}}(\text{int}) \cdot \mathbf{n}_{\mathsf{U}} \cdot \mathbf{n}_{\mathsf{U}} \ranglecout \langle\langle "\langle n_{\sqcup}(\text{int})_{\sqcup}\&n\text{one}_{\sqcup} = \mathbf{1} \rangle" \langle\langle (int) \&n\text{one};
     cout \langle \cdot \rangle "\langle n_{\text{u}}(int)_{\text{u}} & nome [0]_{\text{u}} = \text{u}" \langle \cdot \rangle (int) & nome [0];
     cout \langle \langle \nabla \cdot \mathbf{w} \rangle_{n+1} nome<sub>s</sub> \langle \nabla \cdot \mathbf{w} \rangle and \langle \nabla \cdot \mathbf{w} \ranglecout \langle \langle \nabla \cdot \rangle n_{\text{u}} \text{size} \rangle (nome);
     cout \langle \cdot \rangle "\langle n_{\text{u}} \rangle sizeof ( \& nome) :
```
André Duarte Bueno - www.lmpt.ufsc.br Apostila de Programação em C++

/\*

 $\prime\ast$ 

```
cout \langle\langle "\langle n_{\perp}sizeof (& nome [0]) _{\perp} = _{\perp}" \langle\langle sizeof (& nome [0]);
  cout \langle \langle \nabla \cdot \rangle \langle \nabla \cdot \rangle \langle \nabcout \langle \cdot \rangle "\langle n_{\text{u}} \text{size}_t (\& n \text{ome}) \rangle = " \langle \cdot \rangle size_t (\& n \text{ome});
  cout \langle\langle "n_{\text{u}}\text{size}_t(\text{trome}[0])|_{\text{u}}=\text{u}" \langle\langle size_t(&nome[0]);
  cin.get();
}
/*
 Novidades:
-Uso de sizeof
-Uso do caracter \"
 ---------- -----------------------------------------------------
*/
                                                              Listing F.2: Uso de sizeof 1.
// O operador sizeof retorna o número de elementos do vetor
#include <iostream>
using std::cout;
using std::endl;
size_t dimensao( int * );
size_t dimensao( int *ptr )
\mathbf{f}return sizeof( ptr ) ;
 }
int main()
{
      int v [ 20 ];
      cout << "O<sub>u</sub>número<sub>u</sub>de<sub>u</sub>bytes<sub>u</sub>do<sub>u</sub>vetor<sub>u</sub>v<sub>u</sub>é<sub>u</sub>de<sub>u</sub>" << sizeof ( v )<< endl;
       cout << "sizeof(int*ptr)=" << dimensao( v ) << endl;
      return 0;
 \overline{a} . The contract of the contract of the contract of the contract of the contract of the contract of the contract of the contract of the contract of the contract of the contract of the contract of the contract of th
```
## Apêndice G Estruturas, Uniões e Enumerações

#### $G.1$ Estrutura (struct)

Uma estrutura permite reunir um conjunto de objetos, dentro de uma entidade única.

Aconselha-se o uso de uma struct apenas para reunir objetos (de acordo com sua definição inicial) e deixar para as classes a reunião de objetos e métodos.

#### G.1.1 Definindo estruturas

O protótipo para definição de uma estrutura, inicia com a palavra chave *struct*, a seguir o nome da estrutura e o bloco com a definição dos objetos que fazem parte da estrutura.

#### Protótipo:

```
struct nome_estrutura
{
tipo_1 variável1;
tipo_2 variável2;
};
```
Depois de denida uma estrutura, o seu nome passa a ser um tipo do usuário, ou seja, a estrutura pode ser usada da mesma forma que qualquer outro tipo de C++. Veja a seguir como criar e usar uma struct de C.

### G.1.2 Criando um ob jeto de uma estrutura

Pode-se criar um objeto de uma estrutura do mesmo modo que se cria um objeto qualquer de  $C++$ .

#### Protótipo:

nome estrutura nome objeto;

Pode-se criar um vetor de estruturas.

#### Protótipo:

```
nome estrutura v[n];
```
#### $G.1.3$ Acessando atributos de uma estrutura

Para acessar um atributo de uma estrutura, usa-se o operador ponto (.), se a mesma for estática. E o operador seta  $(-)$  se a mesma for dinâmica.

```
Protótipo para objeto estático:
     nome_estrutura nome_objeto;
     nome_objeto.atributo;
Protótipo para objeto dinâmico:
     nome estrutura * ptr;
     ptr = new\; nome\;\; estrutura;ptr >atributo;
     delete ptr;
```
O operador seta  $\left(\frac{1}{2}\right)$  é utilizado para acessar os elementos de um objeto dinâmico. O exemplo abaixo ilustra a declaração e o uso de estruturas estáticas simples.

```
Listing G.1: Uso de struct.
#include <iostream>
#include <string>
using namespace std;
/*/*
Uma struct é um conjunto da variáveis ou objetos reunidos.
Os objetos que compõem a struct podem ser de diferentes tipos.
No exemplo abaixo usa duas strings,
mas poderia usar string para
nome e int para matrícula.
\mathcal{L}struct SPessoa
{\color{red} \bullet} . The contract of the contract of the contract of the contract of the contract of the contract of the contract of the contract of the contract of the contract of the contract of the contract of the contract of 
   string nome;
   string matricula;
};
int main ()
\mathcal{L}{
 string linha=" --------- -----------------------------------------------------\n
      \mathbf{H}_{\mathbf{A}}\blacksquare ; and it is the set of \blacksquare\texttt{count} \leq \text{``Enter}_{\cup} \texttt{com}_{\cup} \texttt{u}número\cupde\cupalunos\cupda\cupdisciplina\cup(ex\cup=3):";
 int numeroAlunos;
  cin >> numeroAlunos;
  cin.get();
 //Cria um objeto professor do tipo SPessoa
 SPessoa professor;
 //Cria um vetor de objetos alunos do tipo SPessoa
 SPessoa aluno[ numeroAlunos];
  \text{count} \leq \text{``Enter}_1 \text{comm}_1 \text{name}_1 \text{done}_2
```

```
getline(cin,professor. nome);
  cout << "Entre<sub>u</sub>com<sub>u</sub>a<sub>u</sub>matricula<sub>u</sub>do<sub>u</sub>professor:<sub>u</sub>";
  getline(cin,professor.matricula);
  for(int contador = 0; contador < numeroAlunos; contador++)
              \overline{A}{\color{red} \bullet} . The contract of the contract of the contract of the contract of the contract of the contract of the contract of the contract of the contract of the contract of the contract of the contract of the contract of 
              cout << "Aluno<sub>"</sub> << contador << endl;
              cout \lt\lt "Entre<sub>pcomponentendo</sup> aluno: ";</sub>
             getline(cin, aluno[ contador]. nome);
              cout \leq "Entre<sub>p</sub>com<sub>pap</sub> matricula do paluno: \mathbf{r}';
              getline(cin, aluno[ contador].matricula);
              \mathbf{L}}
  cout << linha;
  \texttt{count} \prec "RELAÇÃO\texttt{O}_UDE\texttt{U}PROFESSORES\texttt{U}E\texttt{U}ALUNOS:\texttt{U}"<<endl;
  cout << linha;
  cout \langle\langle "Nome<sub>u</sub>do<sub>u</sub>professor:<sub>u</sub>" \langle\langle professor.nome \langle\langle "\n";
  cout \langle\langle "Matricula<sub>11'1</sub>" \langle\langle professor.matricula \langle\langle "\n";
 for(int contador = 0; contador < numeroAlunos; contador++)
              {\color{red} \bullet} . The contract of the contract of the contract of the contract of the contract of the contract of the contract of the contract of the contract of the contract of the contract of the contract of the contract of 
              cout << linha;
              cout << "Aluno<sub>"</sub> " << contador<<endl;
              cout << "Nome<sub>u</sub>do<sub>u</sub>aluno:u"<< aluno[contador].nome << endl;
              cout << "Matricula<sub>u:u</sub>" << aluno[contador].matricula << endl;
              \overline{a} . The contract of the contract of the contract of the contract of the contract of the contract of the contract of the contract of the contract of the contract of the contract of the contract of the contract of th
 cin.get();
 return 0;
\mathcal{F}}
/*
/*
Novidades:
-Declaração e uso de estruturas estáticas
*/
/*
Saída:
\omega_{\rm c} = \omega_{\rm c} = \omega_{\rm c}[andre@mercurio Cap2- Sintaxe]$ ./a.out
Entre com o número de alunos da disciplina (ex = 3): 3Entre com o nome do professor: P.C.Philippi
Entre com a matricula do professor: 1
AlunoEntre com o nome do aluno: Fabio Magnani
Entre com a matricula do aluno: 2
Aluno 1
Entre com o nome do aluno: Liang Zhirong
Entre com a matricula do aluno: 3
Aluno 2
Entre com o nome do aluno: Savio
Entre com a matricula do aluno: 4
RELAÇÃO DE PROFESSORES E ALUNOS:
```

```
Nome do professor: P.C.Philippi
Matricula : 1
Aluno 0
Nome do aluno: Fabio Magnani
Matricula : 2
------- -------------------------------------------------------
Aluno 1
Nome do aluno: Liang Zhirong
Matricula : 3
Aluno 2
Nome do aluno: Savio
Matricula : 4
*/
```
### G.1.4 Estruturas e funções<sup>2</sup>

Pode-se passar uma estrutura por cópia ou por referência para uma função.

```
Exemplo:
tipo função( nome_estrutura obj1); //por cópia
tipo função( nome_estrutura & obj2); //por referência
tipo função( nome_estrutura * obj2); //por ponteiro
```
### $G.1.5$  Lista encadeada<sup>2</sup>

Consiste em colocar um ponteiro dentro de uma estrutura que aponta para a próxima estrutura.

```
Exemplo:
//Definição da estrutura
struct Carro
\sqrt{ }{\color{red} \bullet} . The contract of the contract of the contract of the contract of the contract of the contract of the contract of the contract of the contract of the contract of the contract of the contract of the contract of 
string nome(30);
float preco;
Carro *Ptr; //ponteiro para estrutura carro
};
//Cria objeto do tipo Carro apontado por ptr
Carrow ptr = new Carrow;
//modifica valor da variável preco
ptr->preco = 10000.00;
...
//destrõe o objeto e zera o ponteiro
delete ptr; ptr=NULL;
```
### G.1.6 Estruturas aninhadas<sup>2</sup>

Quando temos uma estrutura dentro de outra.

```
Exemplo:
//para estruturas aninhadas
struct Pessoa
\left\{ \right.{\color{red} \bullet} . The contract of the contract of the contract of the contract of the contract of the contract of the contract of the contract of the contract of the contract of the contract of the contract of the contract of 
int idade:
 int idades and interesting the second control of the second control of the second control of the second control of the second control of the second control of the second control of the second control of the second control 
struct Familia
        \mathcal{L}{\color{red} \bullet} . The contract of the contract of the contract of the contract of the contract of the contract of the contract of the contract of the contract of the contract of the contract of the contract of the contract of 
        string nome_familia(255);
        int numeroIrmaos;
        ł
         }
J.
 }
void main()
\mathcal{F}{\color{red} \sim} . The contract of the contract of the contract of the contract of the contract of the contract of the contract of the contract of the contract of the contract of the contract of the contract of the contract of 
//Cria objeto do tipo Pessoa
Pessoa Joao;
Joao.idade=21;
Joao.Familia.numeroIrmaos = 3;
Joao.Familia.nome_familia= "da Silva";
```
#### G.1.7 Sentenças para estruturas

- Uniões e estruturas dentro de classes são sempre public.
- Inicialmente não éra permitida a inclusão de funções dentro da estrutura, hoje, uma struct aceita funções. Se quizer colocar funções dentro da estrutura use classes.

#### $G.2$ Uniões (union)

Uma union permite a um conjunto de objetos ocupar o mesmo local na memória, desta forma somente um objeto pode ser utilizado por vez. O espaço ocupado por uma union é correspondente ao do maior objeto definido.

Uma união pode ser considerada uma estrutura onde todos os objetos tem deslocamento zero, e cujo tamanho é suficiente para conter o seu maior membro.

Uniões não suportam herança, mas podem ter construtores.

Depois de definida uma union, o seu nome passa a ser um tipo do usuário.

#### Protótipo:

```
union nome_uniao
\left\{ \right.tipo1 v1;
tipo2 v2;
}
//Para criar um objeto da união faça:
nome_uniao obj;
//Para armazenar valores na união:
tipo1 x;
```

```
obj.v1 = x;//Para acessar os atributos da união faça:
tipo1 y = obj.v1;
Exemplo:
union data
    \left\{ \right.{\color{red} \bullet} . The contract of the contract of the contract of the contract of the contract of the contract of the contract of the contract of the contract of the contract of the contract of the contract of the contract of 
   int x;
   double y;
    }
    Britain Communication Communication Communication Communication Communication Communication Communication Communication
data x = 5;
data y = 5.0 + x;
```
Observe que você pode colocar dois objetos definidos pelo usuário dentro de uma union, mas só pode usar um de cada vez. Veja a seguir um exemplo.

Listing G.2: Uso de union.

```
int main()
{
  union Nome_union
  {
  int raioHidraulico;
  double condutancia;
  };
  Nome union obj;
  obj.raioHidraulico = 3;
  cout<<"raioHidraulico<sub>11</sub>=<sub>11</sub>" << obj.raioHidraulico <<endl;
  cout<<"condutancia<sub>n="</sub>" << obj.condutancia <<endl;
  obj.condutancia = 5.0;
  cout<<"raioHidraulico<sub>u</sub>=<sub>u</sub>" << obj.raioHidraulico <<endl;
  cout<<"condutancia<sub>u</sub>=<sub>u</sub>" << obj.condutancia <<endl;
}
/*
\frac{1}{2} \left( \frac{1}{2} \right) \left( \frac{1}{2} \right) \left( \frac[andre@mercurio Cap2- Sintaxe]$ ./a.out
raioHidraulico = 3
condutancia = 4.87444e - 270raioHidraulico = 0
\cosh u \cdot \sin u = 5\star/
```
Você pode criar union's sem um nome, deste modo as variáveis denidas dentro da union podem ser acessadas diretamente, sem o uso do ponto(.), a esta união damos o nome de união anônima. Obviamente, como os nomes denidos dentro desta união podem ser utilizados diretamente no escopo em que foram declaradas, variáveis com o mesmo nome causarão ambiguidade.

Em alguns casos algum ob jeto pode ter o mesmo ob jetivo geral, mas seria interessante poder ter 2 nomes. veja o exemplo.

André Duarte Bueno - www.lmpt.ufsc.br Apostila de Programação em C++

 $\mathcal{L}$ 

Listing G.3: Uso de union para apelidar atributo.

```
#include <iostream>
int main()
\overline{A}{
 union Nome_union
 \overline{A}{\bf r} and {\bf r} and {\bf r} and {\bf r} and {\bf r}double raioHidraulico;
 double condutancia;
 };
 Nome_union obj;
 obj.raioHidraulico = 3.0;
 cout << "raioHidraulico <sub>u</sub>=u" << obj.raioHidraulico << endl;
 cout<<" condutancia = " << obj.condutancia <<endl;
 obj.condutancia = 5.0;
 \texttt{cout}\leq\text{``raioHidraulico}_\sqcup^= \sqcup \text{``&\;obj.raioflidraulico~\leq\text{`endl};cout << " condutancia<sub>u</sub>=
<sub>u</sub> " << obj.condutancia << endl;
}
/*
/*
Saída:
\frac{1}{2}[andre@mercurio Cap2-Sintaxe]$ ./a.out
raioHidraulico = 3\cosh u \cdot \sin u = 3raioHidraulico = 5\mathbf{c} \cdot \mathbf{c} \cdot \mathbf{d} and \mathbf{c} \cdot \mathbf{c} \cdot \mathbf{d} = 5
\mathcal{L}
```
#### $G.3$ Enumerações (enumerated)

Uma enumeração é uma sequência de objetos, do tipo int, que tem como objetivo enumerar algum processo. Uma enumeração denida pelo usuário é um tipo do usuário.

```
Exemplo:
//Declaração da enumeração
enum Dia{dom, seg, ter, qua, qui, sex, sab} ;
*/Onde:
Dia = tipo da enumeração,
dom=1, seg=2, ter=3, qua=4, qui=5, sex=6, sab=7\ast /
\mathcal{L} . The state of the state of the state of the state of the state of the state of the state of the state of the state of the state of the state of the state of the state of the state of the state of the state of th
//Criação de um objeto do tipo Dia com nome d
Dia d;
d = dom; //d=1
d =sab; //d=6
```
Você pode criar uma enumeração sem nome, neste caso os atributos internos podem ser acessados diretamente.

```
Exemplo:
enum {jan,fev,mar,abr,mai,jun,jul,ago,set,out,nov,dez};
mes = jan; //se refere ao mês de janeiro
```
Uma enumeração permite sobrecarga de operador.

```
//Abaixo sobrecarga do operador++
Dia& operator++(Dia& d)
 {
 if(d == sab)d = dom;else
    d++;
 }
```
## Apêndice H Bibliotecas de C

Apresenta-se neste capítulo exemplos de uso das bibliotecas de C.

#### $H.1$  $\langle$  cmath $\rangle$ H.1 <cmath>

Apresenta-se a seguir um exemplo de uso da biblioteca cmath de C.

```
Listing H.1: Uso de funções matemáticas.
//Manipulação de stream (io=input output stream)
#include <iostream>
using std::cout;
using std::endl;
using std::ios;
//Formatação de stream (manip = manipulador)
#include <iomanip>
using std::setiosflags;
using std::fixed;
using std::setprecision;
//Funções matemáticas
#include <cmath>
int main()
{
cout
<< setiosflags( ios::fixed | ios::showpoint )<< setprecision( 1 )
<< "Raiz quadrada" <<endl
<< "sqrt(" << 700.0 << ")<sub>u</sub>=
" << sqrt( 700.0 ) << endl
<< "sqrt(" << 7.0 << ")_{\sqcup}=_{\sqcup}" << sqrt( 7.0 ) << endl
<< "Exponencial\lrcornerneperiana\lrcorner (e^x)" << endl
<< "exp(" << 1.0 << ")<sub>u</sub>=
" << setprecision(6)<< exp(1.0)<< endl
<< "exp(" << setprecision( 1) << 2.0 << ")_{\sqcup}=_{\sqcup}"
   << setprecision( 6 ) << exp( 2.0 )<< endl
<< "logaritimo neperiano"<< endl
<< "log(" << 2.718282 << ")<sub>u</sub>=
"<<setprecision(1)<<log(2.718282)<<endl
<< "log(" << setprecision( 6 ) << 7.389056 << ")u = u"
<< setprecision( 1 )<< log( 7.389056 ) << endl;
```

```
cout
<< "Logarítimo<sub>u</sub>na<sub>u</sub>base<sub>u</sub>10"<<endl
<< "log10(" << 1.0 << ")_{\sqcup}=_{\sqcup}" << log10( 1.0 ) << endl
<< "log10(" << 10.0 << ")<sub>u</sub>=
" << log10( 10.0 ) << endl
<< "log10(" << 100.0 << ")u = u" << log10( 100.0 ) << endl
<< "Função uvaloru absoluto, umódulo "<<endl
<< "fabs (" << 13.5 << ") _{\sqcup}=_{\sqcup}" << fabs ( 13.5 ) << endl
<< "fabs(" << 0.0 << ")_{\sqcup}=_{\sqcup}" << fabs( 0.0 )<< endl
<< "fabs(" << -13.5 <<")_{\text{u} = \text{u}}" << fabs( -13.5 ) << endl;
\cot t<<"Truncamento"<< endl
<< "ceil(" << 9.2 << ")<sub>u = u</sub>" << ceil( 9.2 ) << endl
<< "ceil(" << -9.8 << ")_{11}=_{11}" << ceil( -9.8 )<< endl
<<"Arredondamento"<< endl
<< "floor(" << 9.2 << ")u = u" << floor(9.2)<< endl
<< "floor(" << -9.8 << ")_{\sqcup}=_{\sqcup}" << floor( -9.8 ) << endl;
cout
  <<"Potenciação<sub>\sqcup</sub>x<sup>^</sup>y" << endl
<< "pow(" << 2.0 << ", " << 7.0 << ") u = u"<< pow( 2.0, 7.0 ) << endl
<< "pow(" << 9.0 << ", " << 0.5 << ") u = u" << pow(9.0, 0.5 )<< endl
<< setprecision(3)
<< "fmod ("<< 13.675 << ", " << 2.333 << ")
<< fmod( 13.675, 2.333 ) << setprecision( 1 )<< endl
<<"Funções<sub>u</sub>trigonométricas, usin, cos, tan "<<end
<< "sin(" << 0.0 << ")<sub>u = u</sub>" << sin( 0.0 )<< endl
<< "cos(" << 0.0 << ")u = u" << cos( 0.0 ) << endl
<< "tan(" << 0.0 << ")<sub>\sqcup=\sqcup</sub>" << tan( 0.0 ) << endl;
   return 0;
J.
}
\frac{1}{2}/*
No vidade:
\frac{1}{2} = \frac{1}{2} = \frac{1}{2} = \frac{1}{2} = \frac{1}{2} = \frac{1}{2} = \frac{1}{2}-Uso de funções da biblioteca <cmath>
-Uso de funções de formatação de saída para tela
setprecision
*/
```
## Apêndice I Portabilidade

Veja a seguir um conjunto de sentenças para aumentar a portabilidade de seus programas.

- Vimos no capítulo 52 o uso dos compiladores e sistemas da GNU. A melhor maneira de desenvolver programas portáveis é usar a plataforma GNU.
- $\bullet$  O arredondamento de número flutuantes pode variar de máquina para máquina.
- O caracter usado para encerrar uma entrada de dados é diferente nas plataformas DOS/Windows e Unix/Linux. No Linux/Unix/Mac usa-se ctrl+d No Windows usa-se ctrl+c.
- $\bullet$  Use EOF para verificar se esta no final do arquivo.
- Numa plataforma 16 bits um int vai de -32767 a +32767. Numa plataforma 32 bits um int vai de -2.147.483.648 a +2.147.483.648.
- $\bullet$  Use a biblioteca STL em vez de bibliotecas de terceiros.
- Se você tem um ponteiro apontando para um objeto que foi deletado ou para um índice ínvalido em um vetor, pode ou não ocorrer um bug. Vai depender da sequência do programa, e da plataforma.
- Para saber o tamanho de um objeto use sizeof.
- $\bullet$  O tamanho dos objetos padrões de C++ estão definidos em <limits>.
- O sizeof de um objeto pode ser maior que a soma do sizeof de seus atributos. Isto ocorre em função do alinhamento dos atributos. O alinhamento varia de máquina para máquina.
- No Linux/GNU já existe int de 64 bits  $long long obj\_int_64bits;$
- Use a stl.
- Se você quer um int no intervalo  $>32000$ , use long int.
- Se quizer um int  $\langle 32000 \rangle$  use short.
- Use 0 para representar false e 1 para representar true.
- Use if $(ch == 'A')$  e não if $(ch == 65)$ .
- O sizeof de uma classe pode variar entre diferentes plataformas.
- Evite usar reinterpret\_cast.

# Apêndice J

## Bug / Debug

Apresenta-se neste apêndice o conceito de bug, o uso de assert e dicas para evitar bugs em seus programas.

### J.1 O que é um bug?

Um dos primeiros computadores montados pelo homem, tinha uma quantidade enorme de fios. Estes computadores começaram a apresentar falhas. Depois de muitas análises, os engenheiros e programadores descobriram que as falhas estavam ocorrendo porque alguns insetos (BUGS) comeram alguns fios.

Assim, um bug é uma falha em um programa.

O que é debugar um programa?

Debugar um programa é eliminar os erros do programa.

#### $\overline{J}$ .  $2$ Uso de assert

A macro assert é denida em <cassert> e é usada para testar uma expressão. Se a expressão é falsa (0) imprime uma mensagem de erro informando a linha do programa e a seguir chama abort().

```
Exemplo:
int* x = NULL;x = new int [50];assert(x := NULL);
```
Se x for NULL encerra o programa, se x não for NULL continua.

Para que as instruções assert sejam consideradas, deve-se definir a variável DEBUG. Para desabilitar (desconsiderar as intruções assert) dena a variável NDEBUG.

Exemplo: #define DEBUG #define NDEBUG

DICA: Só use assert no período de debugagem. Para testar alocação de ponteiro use instruções separadas.

#### $J.3$ Sentenças para evitar bugs

Apresenta-se a seguir uma lista de dicas para reduzir o número de bugs em seu programa. Boa parte destas dicas foram extraídas da fonte, [Maguire, 1994].

- De um modo geral, um programador pode encontrar 90% de seus bugs, uma equipe de programação 96% , com o uso de versões beta, pode-se encontrar 99.9% dos bugs.
- Para criar um comando inútil use NULL Exemplo: while  $(x == y)$  NULL;
- Cuidado com if(ch = '\t') o correto é if(ch = =\t').
- Se a variável não muda, use const.
- Trocar if(x) por if(x!= NULL).
- Sempre crie protótipos para as funções.
- Nunca use goto.
- Ative todas as mensagens de warning e erro do compilador.
- Verifique se os parâmetros são passados na ordem correta.
- Verifique os intervalos dos parâmetros.
- Verifique o retorno das funções.
- 063 é o octal 51 e não 63.
- Use o conteúdo de limits.h.
- $\bullet$  Para reduzir o número de testes, verificar as entradas (limites inferior/superior).

```
Entradas do usuário (teclado, mouse)
Acesso a disco (rw?)
Alocação desalocação de memória.
```
- Use a variável DEBUG # ifdef DEBUG testes # endif
- Gere duas versões de seu programa, uma de depuração e uma para usuário final.
- Use instruções assert  $assert(p1 := NULL & x p2 := NULL);$
- Documentar o porque da instrução assert.
- $\bullet$  Não use assert para testar alocação de memória, pois sem o  $\#$  define DEBUG o teste de alocação não entra no programa final.
- Compare o resultado de suas routinas com outras que fazem a mesma coisa.
- Verifique as suposições assumidas.
- Após delatar um objeto faça seu ponteiro apontar para NULL.
- $\bullet$  Verifique erros de overflow/underflow.
- Verifique conversões de dados.
- Verifique a precedência dos operadores.
- Use parenteses extras para deixar o código mais claro.
- EOF é um valor negativo.
- Verifique as conversões automáticas (char- $>$ int).
- Evite usar unsigned int unsigned int  $z= x-y$ ;  $//x=3 y=6 z=-3? z=?$
- Se uma função deve testar uma condição, faça uma única vez e pense em dividir a função em 2 blocos.
- Escreva códigos para programadores medianos (evite códigos rebuscados).
- Erros não desaparecem do nada.
- Não deixa para arrumar o erro depois, arrume já.
- Mantenha um arquivo de change.log onde serão anotadas as alterações realizadas.
- Mantenha um arquivo de bugs, onde são relatados os bugs, se os mesmos foram encontrados e as soluções adotadas.
- Após escrever uma função (ou objeto) teste o mesmo.
- Se um atributo z é private você sabe que ele só pode ser utilizado na classe onde foi declarada. Assim, se ocorrer um bug com o atributo z, você só precisa conferir o código da classe. Se um atributo é protegido, ele só pode ser utilizado na classe onde foi declarado e pelas herdeiras, assim, ao procurar um bug, você só precisa procurar o bug na classe onde o atributo foi declarado e nas classes herdeiras. Se um atributo público esta causando um bug, você terá de procurar o mesmo em toda a hierarquia de classes e no restante do seu programa. Observe que quando mais encapsulado o seu código, maior a fácilidade para encontrar erros e bugs.
- A noção de vetor em C é de nível muito baixo, o que faz com que o mesma seja extremamente versátil, mas que exige do programador certos cuidados. Um vetor tem tamanho fixo determinado em tempo de compilação, é unidimensional (bi e tri-dimensional se refere a vetores de vetores); um vetor não é autodescrito, ou seja, um ponteiro para um vetor não indica o tamanho do vetor.
- Se existe acesso a disco o usuário deve ter permissão de escrita e leitura.
- E se o HD estiver cheio?.
- Use diferentes compiladores.
- Use bibliotecas de terceiros e que sejam muito conhecidas e testadas.
- Todo switch deve ter uma opção default.
- Sempre inicializar os ponteiros com NULL.
- Define os atributos como private, só mude para protected e public se realmente necessário.
- Não confundir char  $=$  'c' com char  $=$  "mensagem".

## Apêndice K

- Abstração: Processo de criar uma superclasse pela extração de qualidades comuns ou características gerais de uma ou mais classes ou objetos específicos.
- Ação: (em modelagem dinâmica) operação instantânea, associada a um evento.

Agente: veja objeto ativo.

- Agregação: forma especial de associação, entre o todo e suas partes, no qual o todo é composto pelas partes.
- Agregado fixo: quando o número de partes é definido.
- Agregado recursivo: quando o objeto pode conter a sí próprio.
- Agregado variável: quando o número de partes é indefinido.
- Algoritmo: conjunto de etapas ordenadas de forma específica, usadas para solucionar um problema, tal como uma fórmula matemática ou uma série de instruções de um programa.
- Ambiente Windows: Computador que rodas sobre um sistema operacional com janelas múltiplas na tela.
- Amigo: classes amigas, permitem o compartilhamento de métodos e atributos.
- Análise orientada a objeto: Análise dos requisitos de um sistema em termos de objetos reais. Realizada sem considerar os requisitos de implementação.
- Ancestral imediato: aquele que é identificado na declaração do objeto.
- Arquitetura: estrutura geral de um sistema, incluindo a sua divisão em subsistemas e suas alocações para tarefas e processadores.
- Assinatura: para um atributo o tipo do atributo, para uma operação o nome, parâmetros, e o retorno.
- Associação derivada: definida em termos de outras associações.

Associação qualificada: associação que relaciona duas classes e um qualificador.

Associação ternária: associação entre três classes.

- Associação: relacionamento entre duas ou mais classes descrevendo um grupo de ligações com estruturas e semânticas comuns.
- Atividade: (em modelagem dinâmica) operação que leva tempo para terminar. Estão relacionadas a estados e representam acontecimentos do mundo real.
- Atributo de classe: atributo que existe na classe e não nos objetos. Todos os objetos da classe tem acesso ao atributo de classe, mas este é único.
- Atributo de evento: dados transportados por um evento.
- Atributo de ligação: Atributo que existe em função de uma ligação entre dois objetos.
- Atributo derivado: Atributo que é calculado a partir de outros atributos.
- Atributo: uma propriedade ou característica de um objeto.
- Banco de dados: uma coleção de dados armazenados e gerenciados eletronicamente.
- Biblioteca de classes: Uma coleção de classes genéricas que podem ser adaptadas e determinadas para uma aplicação particular.
- Browser: ferramenta que acompanha a linguagem permitindo ao programador visualizar a hierarquia e editar o código em linguagens orientadas ao ob jeto.
- Caixa Preta: metáfora usada em engenharia que descreve um dispositivo onde os componentes internos são desconhecidos pelo usuário. Os objetos são como caixas pretas em que seus funcionamentos internos ficam ocultos aos usuários e programadores.
- Cancelar: definir um método em uma classe derivada que substitui o método ancestral.
- Característica: é uma palavra genérica para atributos e métodos.
- Cenário: (em modelagem dinâmica) seqüência de eventos que ocorre durante uma determinada execução do sistema.
- Classe abstrata: classe de não pode gerar objetos.
- Classe concreta: classe que pode gerar objetos.
- Classe derivada: uma subclasse em C++.
- Classe filho: veja subclasse.
- Classe Pai: veja superclasse.
- Classes: sinônimo de tipos de objeto (Fábrica de objetos).
- Coerência: propriedade de uma entidade, como uma classe, uma operação ou módulo, tal que ela se organize em um plano consistente e todas as suas partes se a justem no sentido de um ob jetivo comum.
- Coleção de lixo: rotina de gerenciamento de memória que pesquisa a memória por segmentos de programa, dados ou objetos que não se encontram mais ativos e recupera o espaço não utilizado.
- Compilador: programa que traduz uma linguagem de programação para a linguagem de máquina.
- Concorrência: a capacidade de programas orientados a objeto de se comunicarem em multitarefa.
- Concorrente: duas ou mais tarefas, atividades ou eventos cujas execuções podem se sobrepor no tempo.
- Condição: (em modelagem dinâmica) função booleana de valores de objetos válidos durante um intervalo de tempo.
- Consequência da implementação da hereditariedade e do polimorfismo. Quando um programa orientado ao ob jeto é executado, as mensagens são recebidas por ob jetos. O método para manipulação de uma mensagem é armazenado no alto de uma biblioteca de classes. O método é localizado dinamicamente quando necessário e a ligação ocorre no último momento possível.

Construtor: método especial que inicializa todos os atributos de um objeto.

Consulta, é uma operação que quando executada não altera o objeto.

- Dados persistentes: dados que continuam existindo mesmo após encerrada a execução de um programa.
- Debugger: programa que permite ao usuário corrigir erros de software por intermédio do exame e alteração do conteúdo da memória, e iniciar ou parar a execução em um local predeterminado ou breakpoint.
- Delegação: mecanismo de implementação no qual um objeto, em resposta a uma operação nele próprio, repassa a operação para outro objeto.
- Depurador: Serve para localizar e alterar erros de lógica de um programa ou para correções em um programa solicitando um símbolo determinado do código fonte.
- Desine orientado a objeto: tradução da estrutura lógica de um sistema em uma estrutura física composta por ob jetos de software.
- Destrutor: libera os objetos dinamicamente alocados e destroi o objeto. Podem ser explicitos ou implícitos, se explicitos (declarados) podem liberar outros tipos de dados e realizar outras funções.
- Diagrama de eventos: diagrama que mostra o remetente e o receptor.
- Diagrama de fluxo de dados: diagrama que mostra o movimento de dados e seu processamento manual ou por computador.

- Diagrama de fluxo de dados: representação gráfica do modelo funcional, mostrando as dependências entre os valores e o cálculo de valores de saída a partir de valores de entrada sem preocupações com, quando e se as funções serão executadas.
- Diagrama de objetos: diagrama que mostra o relacionamento de objetos entre si.
- Diagrama de objetos: representação gráfica de objetos mostrando os relacionamentos, atributos e operações.
- Dicionário de dados: parágrafo que descreve uma classe, seus atributo, operações e ligações.
- Discordância de nome: conflito que pode ocorrer em hereditariedade múltipla quando o mesmo método ou atributo de instância for herdade de classes múltiplas.
- Encapsulamento: casamento do código com os dados dentro de uma unidade de objeto. Isto representa a modularidade aplicada aos dados. O encapsulamento torna invisíveis os dados para o usuário, embora os métodos permaneçam visíveis.
- Escala: O relacionamento entre 3 elementos é chamado escala.
- Especialização: a criação de subclasses a partir de uma superclasse através do refinamento da superclasse.
- Estado: valores dos atributos e ligações de um objeto em um determinado momento.
- Evento: (em modelagem dinâmica) algo que acontece instantaneamente em um momento de tempo.
- Expansibilidade: expandir POO sem ter em mãos o código-fonte.
- Extensão: (em generalização) o acréscimo de novas características através de uma subclasse.
- Extensibilidade: habilidade de um programa ou sistema em ser facilmente alterado para que possas tratar novas classes de entrada.
- Folha: mecanismo de subdivisão de um modelo de objetos em uma série de páginas.
- Framework: uma biblioteca de classe "afinada" especialmente para uma determinada categoria de aplicação.
- Função virtual: método especial chamado por intermédio de uma referência de classe básica ou indicador, carregado dinamicamente em tempo de execução.
- Gerenciamento de memória: a maneira pela qual o computador trata a sua memória. Inclui proteção de memória e quaisquer outras técnicas de memória virtual.
- Gráficos orientados a objeto: programas que tem a função de desenhar e que são apresentados ao usuário sob a forma de objetos na tela.
- Handle: variável usada pelo sistema operacional para identificar um objeto.
- Herança múltipla: permite a um objeto ter mais de um pai, herdando métodos e atributos de mais de um pai.
**Herança repetida**: Quando um objeto é descendente de outro por mais de uma caminho.

- **Herança:** A propriedade de todos os tipos de objetos que permite a um tipo ser definido como herdando todas as definições e atributos e métodos contidos no pai.
- Hereditariedade: mecanismo usado para compartilhar métodos e tipos de dados automaticamente entre classes, subclasses, e objetos. Não é encontrado em sistemas de procedures. Permite programar apenas as diferenças de classes previamente definidas.
- Hierarquia de objetos (estrutura): é um diagrama que mostra o relacionamento dos objetos.
- Hierarquia: Descrição de um sistema que conta com uma estrutura construída em níveis diferentes. Os níveis mais altos controlam os mais baixos.
- **Ícone:** representação gráfica de um objeto.
- Identidade do objeto: algo sobre o objeto que permanece invariável entre todas as possibilidades de modificação de seu estado. Pode ser usado para indicar um objeto.
- Informação escondida/oculta: recurso de programação pelo qual a informação dentro de um módulo permanece privada a ele. Estratégia de design que visa maximizar a modularidade ocultando o maior número possível de informações dentro dos componentes de um design.
- Instância: objeto que faz parte de uma classe.
- Instanciação: processo de criação de instâncias a partir de classes.
- Invariante: declaração sobre alguma condição ou relacionamento que deve ser sempre verdadeiro.
- Kernel: parte fundamental de um programa como um sistema operacional, residente todo o tempo em memória.
- Ligação a posteriori (dinâmica): Um método que permite chamar as procedures cujo endereço não é conhecido em tempo de compilação /linkedição. O endereço só é conhecido durante a execução.
- Ligação a priori/ anterior: método tradicional de compilação pelo qual os endereços das procedures e funções são determinados em tempo de linkedição/compilação.
- Ligação estática: veja ligação a priori.
- Ligação: processo de organizar um programa para solucionar todas a conexões entre seus componentes. Estaticamente, a ligação obtém essas conexões antes de rodar o programa. Dinamicamente a ligação ocorre quando o programa esta rodando.
- Linguagem concorrente: linguagem que permite a execução simultânea de objetos múltiplos, geralmente com arquitetura de hardware paralela.
- Linguagem não procedural: linguagem de programação que gera a lógica para o programa diretamente a partir da descrição do problema pelo usuário, em vez de um conjunto de procedures baseadas em lógica de programação tradicional.
- Linguagem orientada a objeto: linguagem de computador que suporta objetos, classes, métodos, mensagens e hereditariedade. As características secundárias podem incluir hereditariedade múltipla, ligação dinâmica e polimorfismo.
- Linguagem procedural: linguagem de programação como COBOL, FORTRAN, BASIC, C e Pascal, baseada na utilização de ordem particular de ações e que tem conhecimento das operações de processamento de dados e técnicas de programação.
- Manutenção: capacidade de um programa ou sistema para transformar reparos de bugs e aumentar a funcionalidade a fim de satisfazer as necessidades do usuário.
- Mensagem: solicitação enviada a um objeto para alterar seu estado ou retornar um valor. A mesma mensagem pode ser enviada para objetos diferentes porque eles simplesmente informam a um objeto o que fazer. Os métodos, definidos dentro de um objeto receptor, determinam como será executada a solicitação. Veja método/polimorfismo.
- Metaclasse: classe que descreve outras classes.
- Metadados: são dados que descrevem outros dados. Por exemplo uma definição de uma classe.
- Método de implementação: (estilo) método que realiza o processamento sem realizar qualquer tomada de decisões.
- Método estático: implementado usando a ligação a priori.
- Método político: método que realiza o processamento de tomadas de decisões. Não realiza processamento de dados.
- Método Virtual: implementado usando a ligação a posteriori.
- Método: uma procedure ou função que é definida como pertencendo a um tipo de objeto. Implementa a resposta quando uma mensagem é enviada a um ob jeto. Os métodos determinam como um ob jeto responderá a uma mensagem. Veja mensagens.
- Metodologia: em engenharia de software, é o processo de produção organizada de um programa, utilizando técnicas e convenções conhecidas.
- Modelo funcional: descrição dos aspectos de um sistema que transforma valores utilizando funções, mapeamentos, restrições e dependências funcionais.
- Modularidade: a construção de um programa em módulos.
- Multiplicidade: número de instâncias de uma classe que podem se relacionar a uma única instância de outra classe.
- Objeto ativo: um objeto que monitora eventos ocorrendo em uma aplicação e assume a ação por si próprio. Às vezes chamado de agente.
- Ob jeto passivo: ob jeto que atua somente por solicitação.
- Objeto polimórfico: o descendente herda a forma do ancestral (métodos), mas pode redefinir os métodos assumindo outras formas (polimorfismo).
- Objeto: elemento primário em um programa orientado a objeto. Objetos são entidades que encapsulam dentro de si próprios os dados que descrevem o objeto e as instruções para operar estes dados.
- Operação abstrata: operação declarada mas não implementada.
- Operação de classe: operação que é realizada pela classe e não pelas instâncias desta. Só pode manipular os atributos de classe.
- Operação: função ou transformação que pode ser aplicada por um ob jeto.
- Orientado por Objeto: termo para prática de programação ou compiladores que agrupam elementos individuais de programação em hierarquias de classes, permitindo que ob jetos do programa compartilhem o acesso a dados e procedimentos sem redenição.
- Pai-filho: maneira de expressar a relação entre classes e subclasses. As classes filho ou subclasses herdam os métodos e atributos de instância da classe pai, por meio da hereditariedade múltipla um filho pode ter diversos pais.
- Papel: uma extremidade de uma associação.
- **Paradigmas Híbridos**: linguagens híbridas como o  $C++$ , que fazem uso de técnicas de programação OOP e estruturada.
- Pilha: árvore binária completa em que os nodos contém chaves de pesquisa organizadas em ordem descendente.
- Polimorfismo: propriedade de compartilhar uma ação simples. Cada classe derivada implementa os métodos de forma apropriada as suas necessidades. Habilidade de a mesma mensagem ser interpretada de maneiras diferentes quando recebida por ob jetos diferentes. A impressão de uma mensagem, por exemplo, quando enviada a uma figura ou diagrama, aciona um método ou implementação diferente daquele que a mesma mensagem de impressão envia a um documento.
- Pré-processador: programa de software que executa procedimentos preliminares na entrada de dados antes da execução do programa principal. Por exemplo, o código fonte C++ é comumente pré-processado e traduzido para o código fonte C antes de ser compilado.
- Privado: os métodos e dados pertencentes a uma classe são privados por default. Os elementos privados só podem ser acessados por métodos que pertençam a classe, desde que esta não seja descendente.(só acessado pela classe).

#### Problema:,

Processamento distribuído: sistema de computadores ligados por uma rede de comunicações com cada sistema gerenciando sua própria carga local e a rede suportando o sistema como um todo.

Processo: alguma coisa que transforma valores de dados.

André Duarte Bueno - www.lmpt.ufsc.br Apostila de Programação em C++

- Programa: conjunto de instruções que informam ao computador o que fazer. Um programa é escrito em uma linguagem de programação e é convertido em linguagem de máquina por meio de softwares chamados montadores e compiladores.
- Programação estruturada: filosofia de programação voltada ao gerenciamento de complexidade por meio da formalização e padronização da metodologia de programação. A programação estruturada é caracterizada pela sua apresentação top-down:
- Programação orientada ao objeto: metodologia usada para a criação de programas por intermédio da utilização de objetos auto suficientes com dados e o comportamento encapsulados e que atuam por meio de solicitação e interagem com outros enviando e devolvendo mensagens.
- Programação top-down: metodologia que cria um programa modular de estrutura hierárquica. Primeiro, o desenhista projeta, codifica e testa um módulo que representa a estrutura do programa e depois continua da mesma maneira criando módulos de nível mais baixo, que representa suas subfunções.
- Programação visual: categoria genérica de aplicativos que executam programação gráfica e seus efeitos visuais ao usuário. Em pacotes de desenho, por exemplo, os objetos podem ser desenhados, aumentados e até modificados por meio de manipulações diretas da imagem na tela e não pela alteração de dados numéricos em uma tabela de dimensões.
- Protegido: podem ser acessados pela classe e pelas classes derivadas.
- Protocolo: conjunto de mensagens as quais o objeto pode responder.
- Publico: os métodos declaradas como public podem ser acessadas pela classe, classe derivadas, e por aplicações (dentro de main() por exemplo).
- Qualificador: atributo de um objeto que faz a distinção entre o conjunto de objetos na extremidade muitos de uma associação.
- Recursão: habilidade de uma sub-rotina ou módulo de programa em chamar a si mesma.
- Redefinição: propriedade das classes derivadas de modificar os métodos da classe pai. Assim duas classes irmãs (filhas do mesmo pai) podem ter métodos com o mesmo nome mas com realizações diferentes. Representa um conceito que faz sentido no domínio da aplicação.
- Restrição: (em generalização) limitação que uma sub-classe coloca no valor de um atributo contido em uma superclasse.
- Robusto: um soft robusto não é facilmente destruído por erros em seus pressupostos. Conta com verificações internas que objetivam eliminar bugs.
- Simulação: representação matemática da interação de objetos do mundo real.

#### Sobrecarga de operador:

SubClasse: refinamento de uma classe em uma outra mais especializada. Às vezes refere-se à classe derivada ou filho. Os métodos comuns e os tipos de dados são armazenados por intermédio da retirada de uma classe o máximo possível para que possam ser herdados por todas as classes relevantes.

André Duarte Bueno - www.lmpt.ufsc.br Apostila de Programação em C++

SubRotina: veja procedure.

- Superclasse: em uma hierarquia de hereditariedade, uma classe mais genérica que armazena atributos e métodos que podem ser herdados por outras classes. Algumas vezes tratada como classe base ou pai.
- Tabelas dos métodos virtuais (VMT): tabela que aparece no segmento de dados de cada tipo de objeto virtual. A VMT contém o tamanho do tipo do objeto (tamanho do registro) e os ponteiros para as procedures e funções que implementam os métodos do tipo de objeto.
- this: identificador invisível automaticamente declarado dentro do objeto. Pode ser usado para resolver conflitos entre identificadores pela classificação dos campos de dados que pertencem a um objeto do método.
- Tipificação: propriedade de uma linguagem de distinguir com clareza os tipos definidos. A tipificação forte  $(C++)$  a juda a desenvolver soft's mais robustos.
- Tipo ancestral: todo tipo herdado por qualquer outro tipo de objeto.
- Tipo de dados abstratos: conjunto de estruturas de dados (tipos de dados) definido em termos de recursos de estruturas e de operações executadas sobre elas. Na POO, os tipos de ob jetos são tipos de dados abstratos.
- Unix: sistema operacional multi-usuário e multitarefa que trata os dados que foram designados a éla até aparecer um novo valor ou o programa terminar sua execução.
- Variável de instância: dado contido em um objeto que descreve propriedades do objeto que a possue.
- Variável global: variável acessível a todos os módulos de um programa.
- Variável: uma estrutura em memória que trata os dados que foram designados a ela até aparecer um novo valor ou o programa terminar a sua execução.
- Virtual: ambiente simulado ou conceitual. Realidade virtual, por exemplo, é uma realizada simulada.
- Windows: área de visualização separada em uma tela de exibição fornecida pelo software. Os sistemas operacionais podem mostrar janelas múltiplas na tela, permitindo que o usuário mantenha vários programas aplicativos ativados e visíveis ao mesmo tempo. Os programas aplicativos individuais também contam com janelas múltiplas, oferecendo capacidade de visualização para mais de um documento, planilha ou arquivo de dados.

## Apêndice L Links Para Sites em C++

Apresenta-se a seguir uma lista de links relacionados a programação em C++.

#### **Bookmark**

O bookmark que utilizo para acessar os sites de programação esta disponibilizado em: www.lmpt/ufsc.br/~andre/ApostilaProgramacao/bookmarks-prog.html.

#### HOWTO

Apresenta-se a seguir uma lista de HOWTO's relacionados direta ou indiretamente com programação em C++, Linux. Estes HOWTO's podem ser obtidos no site:

http://www.tldp.org/HOWTO/HOWTO-INDEX/howtos.html.

- $\bullet$  C++ Programming HOW TO
- C++ Beautiful HOWTO
- CVS RCS HOW TO (document for Linux Source Code Control System)
- $\bullet$  GCC HOWTO
- Program Library HOWTO
- Kernel HOWTO (kernel do Linux)
- Beowulf HOWTO
- Parallel Processing HOWTO
- Serial Programming HOWTO
- 
- Software Release Practice HOWTO
- Bash Prog Intro HOWTO, BASH Programming Introduction HOWTO
- C editing with VIM HOWTO
- Emacs Beginner HOWTO

#### Exemplos

- Você pode baixar um conjunto de exemplos de programas em  $C++$  em:
- www.deitel.com
- ftp://ftp.cs.rpi.edu/pub/stl

Uma lista completa de tutoriais pode ser encontrada em: http://www.mysteries-megasite.com/linux/tutorials.html

- Tutorial de C++ para programadores de C:  $\frac{http://www.4p8.com/eric.brasser/cppcen.html}{$
- http://www.cplusplus.com/doc/tutorial/
- $\bullet$  http://www.intap.net/~drw/cpp/index.htm
- http://www.gtk.org/tutorial/

#### Sintaxe de C++

- Common  $c++$ : http://www.voxilla.org/projects/projape.html
- C++ libs: http://www.thefreecountry.com/developercity/freelib.html
- C++ Tools: http://development.freeservers.com
- $\bullet$  C++ Tools CUJ: http://www.cuj.com/code
- C++ libs Univ of vaasa: http://garbo.uwasa.fi/pc/c lang.html

#### STL - Standart Template Library

http://www.roguewave.com/support/docs/stdug/index.cfm

#### Programação para Linux

 Portability Guide: http://www.angelfire.com/country/aldev0/cpphowto/cpp\_PortabilityGuide.html

#### Grupo de Linux na UFSC

• http://www.softwarelivre.ufsc.br

# Apêndice M Licença Pública Geral GNU

Versão 2, junho de 1991.

This is an unofficial translation of the GNU General Public License into Brazilian Portuguese. It was not published by the Free Software Foundation, and does not legally state the distribution terms for software that uses the GNU GPL – only the original English text of the GNU GPL does that. However, we hope that this translation will help Brazilian Portuguese speakers understand the GNU GPL better.

Esta é uma tradução não-oficial da Licença Pública Geral GNU ("GPL GNU") para o português do Brasil. Ela não foi publicada pela Free Software Foundation, e legalmente não afirma os termos de distribuição de software que utiliza a GPL GNU apenas o texto original da GPL GNU, em inglês, faz isso. Contudo, esperamos que esta tradução a jude aos que utilizam o português do Brasil a entender melhor a GPL GNU.

Copyright (C) 1989, 1991 Free Software Foundation, Inc. 675 Mass Ave, Cambridge, MA 02139, USA

A qualquer pessoa é permitido copiar e distribuir cópias desse documento de licença, desde que sem qualquer alteração.

### M.1 Introdução

As licenças de muitos software são desenvolvidas para restringir sua liberdade de compartilhálo e mudá-lo. Contrária a isso, a Licença Pública Geral GNU pretende garantir sua liberdade de compartilhar e alterar software livres garantindo que o software será livre e gratuito para os seus usuários. Esta Licença Pública Geral aplica-se à maioria dos software da Free Software Foundation e a qualquer outro programa cujo autor decida aplicá-la. (Alguns outros software da FSF são cobertos pela Licença Pública Geral de Bibliotecas, no entanto.) Você pode aplicá-la também aos seus programas.

Quando nos referimos a software livre, estamos nos referindo a liberdade e não a preço. Nossa Licença Pública Geral foi desenvolvida para garantir que você tenha a liberdade de distribuir cópias de software livre (e cobrar por isso, se quiser); que você receba o código-fonte ou tenha acesso a ele, se quiser; que você possa mudar o software ou utilizar partes dele em novos programas livres e gratuitos; e que você saiba que pode fazer tudo isso.

Para proteger seus direitos, precisamos fazer restrições que impeçam a qualquer um negar estes direitos ou solicitar que você deles abdique. Estas restrições traduzem-se em certas responsabilidades para você, se você for distribuir cópias do software ou modicá-lo.

Por exemplo, se você distribuir cópias de um programa, gratuitamente ou por alguma quantia, você tem que fornecer aos recebedores todos os direitos que você possui. Você tem que garantir que eles também recebam ou possam obter o código-fonte. E você tem que mostrar-lhes estes termos para que eles possam conhecer seus direitos.

Nós protegemos seus direitos em dois passos: (1) com copyright do software e (2) com a oferta desta licença, que lhe dá permissão legal para copiar, distribuir e/ou modificar o software.

Além disso, tanto para a proteção do autor quanto a nossa, gostaríamos de certicar-nos que todos entendam que não há qualquer garantia nestes software livres. Se o software é modificado por alguém mais e passado adiante, queremos que seus recebedores saibam que o que eles obtiveram não é original, de forma que qualquer problema introduzido por terceiros não interfira na reputação do autor original.

Finalmente, qualquer programa é ameaçado constantemente por patentes de software. Queremos evitar o perigo de que distribuidores de software livre obtenham patentes individuais, o que tem o efeito de tornar o programa proprietário. Para prevenir isso, deixamos claro que qualquer patente tem que ser licenciada para uso livre e gratuito por qualquer pessoa, ou então que nem necessite ser licenciada.

Os termos e condições precisas para cópia, distribuição e modificação se encontram abaixo:

### M.2 Licença pública geral GNU termos e condições para cópia, distribuição e modificação

0. Esta licença se aplica a qualquer programa ou outro trabalho que contenha um aviso colocado pelo detentor dos direitos autorais informando que aquele pode ser distribuído sob as condições desta Licença Pública Geral. O "Programa" abaixo refere-se a qualquer programa ou trabalho, e "trabalho baseado no Programa" significa tanto o Programa em si como quaisquer trabalhos derivados, de acordo com a lei de direitos autorais: isto quer dizer um trabalho que contenha o Programa ou parte dele, tanto originalmente ou com modicações, e/ou tradução para outros idiomas. (Doravante o processo de tradução está incluído sem limites no termo "modificação".) Cada licenciado é mencionado como "você".

Atividades outras que a cópia, a distribuição e modificação não estão cobertas por esta Licença; elas estão fora de seu escopo. O ato de executar o Programa não é restringido e o resultado do Programa é coberto apenas se seu conteúdo contenha trabalhos baseados no Programa (independentemente de terem sido gerados pela execução do Programa). Se isso é verdadeiro depende do que o programa faz.

- 1. Você pode copiar e distribuir cópias éis do código-fonte do Programa da mesma forma que você o recebeu, usando qualquer meio, deste que você conspícua e apropriadamente publique em cada cópia um aviso de direitos autorais e uma declaração de inexistência de garantias; mantenha intactas todos os avisos que se referem a esta Licença e à ausência total de garantias; e forneça a outros recebedores do Programa uma cópia desta Licença, junto com o Programa.
- 2. Você pode modificar sua cópia ou cópias do Programa, ou qualquer parte dele, assim gerando um trabalho baseado no Programa, e copiar e distribuir essas modicações ou trabalhos sob os temos da seção 1 acima, desde que você também se enquadre em todas estas condições:

622

#### M.2. LICENÇA PÚBLICA GERAL GNU TERMOS E CONDIÇÕES PARA CÓPIA, DISTRIBUIÇÃO E MODIFICAÇÃO

- a) Você tem que fazer com que os arquivos modificados levem avisos proeminentes afirmando que você alterou os arquivos, incluindo a data de qualquer alteração.
- b) Você tem que fazer com que quaisquer trabalhos que você distribua ou publique, e que integralmente ou em partes contenham ou sejam derivados do Programa ou de suas partes, sejam licenciados, integralmente e sem custo algum para quaisquer terceiros, sob os termos desta Licença.
- c) Se qualquer programa modificado normalmente lê comandos interativamente quando executados, você tem que fazer com que, quando iniciado taluso interativo da forma mais simples, seja impresso ou mostrado um anúncio de que não há qualquer garantia (ou então que você fornece a garantia) e que os usuários podem redistribuir o programa sob estas condições, ainda informando os usuários como consultar uma cópia desta Licença. (Exceção: se o Programa em si é interativo mas normalmente não imprime estes tipos de anúncios, seu trabalho baseado no Programa não precisa imprimir um anúncio.)

Estas exigências aplicam-se ao trabalho modicado como um todo. Se seções identicáveis de tal trabalho não são derivadas do Programa, e podem ser razoavelmente consideradas trabalhos independentes e separados por si só, então esta Licença, e seus termos, não se aplicam a estas seções quando você distribui-las como trabalhos em separado. Mas quando você distribuir as mesmas seções como parte de um todo que é trabalho baseado no Programa, a distribuição como um todo tem que se enquadrar nos termos desta Licença, cujas permissões para outros licenciados se estendem ao todo, portanto também para cada e toda parte independente de quem a escreveu.

Desta forma, esta seção não tem a intenção de reclamar direitos os contestar seus direitos sobre o trabalho escrito completamente por você; ao invés disso, a intenção é a de exercitar o direito de controlar a distribuição de trabalhos, derivados ou coletivos, baseados no Programa.

Adicionalmente, a mera adição ao Programa de outro trabalho não baseado no Programa (ou de trabalho baseado no Programa) em um volume de armazenamento ou meio de distribuição não faz o outro trabalho parte do escopo desta Licença.

- 3. Você pode copiar e distribuir o Programa (ou trabalho baseado nele, conforme descrito na Seção 2) em código-objeto ou em forma executável sob os termos das Seções 1 e 2 acima, desde que você faça um dos seguintes:
	- a) O acompanhe com o código-fonte completo e em forma acessível por máquinas, que tem que ser distribuído sob os termos das Seções 1 e 2 acima e em meio normalmente utilizado para o intercâmbio de software; ou,
	- b) O acompanhe com uma oferta escrita, válida por pelo menos três anos, de fornecer a qualquer um, com um custo não superior ao custo de distribuição física do material, uma cópia do código-fonte completo e em forma acessível por máquinas, que tem que ser distribuído sob os termos das Seções 1 e 2 acima e em meio normalmente utilizado para o intercâmbio de software; ou,
	- c) O acompanhe com a informação que você recebeu em relação à oferta de distribuição do código-fonte correspondente. (Esta alternativa é permitida somente

em distribuição não comerciais, e apenas se você recebeu o programa em forma de código-ob jeto ou executável, com oferta de acordo com a Subseção b acima.)

O código-fonte de um trabalho corresponde à forma de trabalho preferida para se fazer modificações. Para um trabalho em forma executável, o código-fonte completo significa todo o código-fonte de todos os módulos que ele contém, mais quaisquer arquivos de denição de "interface", mais os "scripts" utilizados para se controlar a compilação e a instalação do executável. Contudo, como exceção especial, o código-fonte distribuído não precisa incluir qualquer componente normalmente distribuído (tanto em forma original quanto binária) com os maiores componentes (o compilador, o "kernel" etc.) do sistema operacional sob o qual o executável funciona, a menos que o componente em si acompanhe o executável.

Se a distribuição do executável ou código-objeto é feita através da oferta de acesso a cópias de algum lugar, então ofertar o acesso equivalente a cópia, do mesmo lugar, do código-fonte equivale à distribuição do código-fonte, mesmo que terceiros não sejam compelidos a copiar o código-fonte com o código-ob jeto.

- 4. Você não pode copiar, modicar, sub-licenciar ou distribuir o Programa, exceto de acordo com as condições expressas nesta Licença. Qualquer outra tentativa de cópia, modicação, sub-licenciamento ou distribuição do Programa não é valida, e cancelará automaticamente os direitos que lhe foram fornecidos por esta Licença. No entanto, terceiros que de você receberam cópias ou direitos, fornecidos sob os termos desta Licença, não terão suas licenças terminadas, desde que permaneçam em total concordância com ela.
- 5. Você não é obrigado a aceitar esta Licença já que não a assinou. No entanto, nada mais o dará permissão para modificar ou distribuir o Programa ou trabalhos derivados deste. Estas ações são proibidas por lei, caso você não aceite esta Licença. Desta forma, ao modicar ou distribuir o Programa (ou qualquer trabalho derivado do Programa), você estará indicando sua total aceitação desta Licença para fazê-los, e todos os seus termos e condições para copiar, distribuir ou modificar o Programa, ou trabalhos baseados nele.
- 6. Cada vez que você redistribuir o Programa (ou qualquer trabalho baseado nele), os recebedores adquirirão automaticamente do licenciador original uma licença para copiar, distribuir ou modicar o Programa, sujeitos a estes termos e condições. Você não poderá impor aos recebedores qualquer outra restrição ao exercício dos direitos então adquiridos. Você não é responsável em garantir a concordância de terceiros a esta Licença.
- 7. Se, em conseqüência de decisões judiciais ou alegações de infringimento de patentes ou quaisquer outras razões (não limitadas a assuntos relacionados a patentes), condições forem impostas a você (por ordem judicial, acordos ou outras formas) e que contradigam as condições desta Licença, elas não o livram das condições desta Licença. Se você não puder distribuir de forma a satisfazer simultaneamente suas obrigações para com esta Licença e para com as outras obrigações pertinentes, então como conseqüência você não poderá distribuir o Programa. Por exemplo, se uma licença de patente não permitirá a redistribuição, livre de "royalties", do Programa, por todos aqueles que receberem cópias direta ou indiretamente de você, então a única forma de você satisfazer a ela e a esta Licença seria a de desistir completamente de distribuir o Programa.

624

Se qualquer parte desta seção for considerada inválida ou não aplicável em qualquer circunstância particular, o restante da seção se aplica, e a seção como um todo se aplica em outras circunstâncias.

O propósito desta seção não é o de induzi-lo a infringir quaisquer patentes ou reivindicação de direitos de propriedade outros, ou a contestar a validade de quaisquer dessas reivindicações; esta seção tem como único propósito proteger a integridade dos sistemas de distribuição de software livres, o que é implementado pela prática de licenças públicas. Várias pessoas têm contribuído generosamente e em grande escala para os software distribuídos usando este sistema, na certeza de que sua aplicação é feita de forma consistente; fica a critério do autor/doador decidir se ele ou ela está disposto a distribuir software utilizando outro sistema, e um licenciado não pode impor qualquer escolha.

Esta seção destina-se a tornar bastante claro o que se acredita ser conseqüência do restante desta Licença.

- 8. Se a distribuição e/ou uso do Programa são restringidos em certos países por patentes ou direitos autorais, o detentor dos direitos autorais original, e que colocou o Programa sob esta Licença, pode incluir uma limitação geográfica de distribuição, excluindo aqueles países de forma a tornar a distribuição permitida apenas naqueles ou entre aqueles países então não excluídos. Nestes casos, esta Licença incorpora a limitação como se a mesma constasse escrita nesta Licença.
- 9. A Free Software Foundation pode publicar versões revisadas e/ou novas da Licença Pública Geral de tempos em tempos. Estas novas versões serão similares em espírito à versão atual, mas podem diferir em detalhes que resolvem novos problemas ou situações.

A cada versão é dada um número distinto. Se o Programa especifica um número de versão específico desta Licença que se aplica a ele e a "qualquer nova versão", você tem a opção de aceitar os termos e condições daquela versão ou de qualquer outra versão publicada pela Free Software Foundation. Se o programa não especifica um número de versão desta Licença, você pode escolher qualquer versão já publicada pela Free Software Foundation.

10. Se você pretende incorporar partes do Programa em outros programas livres cujas condições de distribuição são diferentes, escreva ao autor e solicite permissão. Para o software que a Free Software Foundation detém direitos autorais, escreva à Free Software Foundation; às vezes nós permitimos exceções a este caso. Nossa decisão será guiada pelos dois objetivos de preservar a condição de liberdade de todas as derivações do nosso software livre, e de promover o compartilhamento e reutilização de software em aspectos gerais.

AUSÊNCIA DE GARANTIAS

11. UMA VEZ QUE O PROGRAMA É LICENCIADO SEM ÔNUS, NÃO HÁ QUALQUER GARANTIA PARA O PROGRAMA, NA EXTENSÃO PERMITIDA PELAS LEIS APLICÁVEIS EXCETO QUANDO EXPRESSADO DE FORMA ESCRITA, OS DETENTORES DOS DIREITOS AUTORAIS E/OU TERCEIROS DISPONIBILIZAM O PROGRAMA "NO ESTADO", SEM QUALQUER TIPO DE GARANTIAS, EXPRESSAS OU IMPLÍCITAS, INCLUINDO, MAS NÃO LIMITADO A, AS GARANTIAS IMPLÍCITAS DE COMER-CIALIZAÇÃO E AS DE ADEQUAÇÃO A QUALQUER PROPÓSITO. O RISCO TO-TAL COM AQUALIDADE E DESEMPENHO DO PROGRAMA É SEU. SE O PRO-

André Duarte Bueno - www.lmpt.ufsc.br Apostila de Programação em C++

625

GRAMA SE MOSTRAR DEFEITUOSO, VOCÊ ASSUME OS CUSTOS DE TODAS AS MANUTENÇÕES, REPAROS E CORREÇÕES.

12. EM NENHUMA OCASIÃO, A MENOS QUE EXIGIDO PELAS LEIS APLICÁVEIS OU ACORDO ESCRITO, OS DETENTORES DOS DIREITOS AUTORAIS, OU QUALQUER OUTRA PARTE QUE POSSA MODIFICAR E/OU REDISTRIBUIR O PROGRAMA CONFORME PERMITIDO ACIMA, SERÃO RESPONSABILIZADOS POR VOCÊ POR DANOS, INCLUINDO QUALQUER DANO EM GERAL, ESPECIAL, ACIDENTAL OU CONSEQÜENTE, RESULTANTES DO USO OU INCAPACIDADE DE USO DO PRO-GRAMA (INCLUINDO, MAS NÃO LIMITADO A, A PERDA DE DADOS OU DADOS TORNADOS INCORRETOS, OU PERDAS SOFRIDAS POR VOCÊ OU POR OUTRAS PARTES, OU FALHAS DO PROGRAMA AO OPERAR COM QUALQUER OUTRO PROGRAMA), MESMO QUE TAL DETENTOR OU PARTE TENHAM SIDO AVISA-DOS DA POSSIBILIDADE DE TAIS DANOS. FIM DOS TERMOS E CONDIÇÕES

#### $M.3$ Como aplicar estes termos aos seus novos programas

Se você desenvolver um novo programa, e quer que ele seja utilizado amplamente pelo público, a melhor forma de alcançar este ob jetivo é torná-lo software livre que qualquer um pode redistribuir e alterar, sob estes termos.

Para isso, anexe os seguintes avisos ao programa. É mais seguro anexá-los logo no início de cada arquivo-fonte para reforçarem mais efetivamente a inexistência de garantias; e cada arquivo deve possuir pelo menos a linha de "copyright" e uma indicação de onde o texto completo se encontra.

 $<$ uma linha que forneça o nome do programa e uma idéia do que ele faz. $>$  Copyright (C)  $<$ ano $>$  $\leq$ nome do autor $\geq$  Este programa é software livre; você pode redistribuí-lo e/ou modificá-lo sob os termos da Licença Pública Geral GNU, conforme publicada pela Free Software Foundation; tanto a versão 2 da Licença como (a seu critério) qualquer versão mais nova.

Este programa é distribuído na expectativa de ser útil, mas SEM QUALQUER GARANTIA; sem mesmo a garantia implícita de COMERCIALIZAÇÃO ou de ADEQUAÇÃO A QUALQUER PROPÓSITO EM PARTICULAR. Consulte a Licença Pública Geral GNU para obter mais detalhes. Você deve ter recebido uma cópia da Licença Pública Geral GNU junto com este programa; se não, escreva para a Free Software Foundation, Inc., 59 Temple Place, Suite 330, Boston, MA 02111-1307, USA.

Inclua também informações sobre como contactá-lo eletronicamente e por carta.

Se o programa é interativo, faça-o mostrar um aviso breve como este, ao iniciar um modo interativo:

Gnomovision versão 69, Copyright (C) ano nome do autor O Gnomovision não possui QUAL-QUER GARANTIA; para obter mais detalhes digite `show w'. Ele é software livre e você está convidado a redistribui-lo sob certas condições; digite `show c' para obter detalhes.

Os comandos hipotéticos `show w' e `show c' devem mostrar as partes apropriadas da Licença Pública Geral. Claro, os comandos que você usar podem ser ativados de outra forma que `show  $w'$  e 'show c'; eles podem até ser cliques do mouse ou itens de um menu – o que melhor se adequar ao programa.

Você também deve obter do seu empregador (se você trabalha como programador) ou escola, se houver, uma "declaração de ausência de direitos autorais" sobre o programa, se necessário. Aqui está um exemplo; altere os nomes:

Yoyodyne, Inc., aqui declara a ausência de quaisquer direitos autorais sobre o programa `Gnomovision' (que executa interpretações em compiladores) escrito por James Hacker.

 $\langle$ assinatura de Ty Coon $>$ , 1o. de abril de 1989 Ty Con, Vice-presidente

Esta Licença Pública Geral não permite incorporar seu programa em programas proprietários. Se seu programa é uma biblioteca de sub-rotinas, você deve considerar mais útil permitir ligar aplicações proprietárias com a biblioteca. Se isto é o que você deseja, use a Licença Pública Geral de Bibliotecas GNU, ao invés desta Licença.